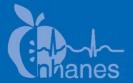

# **National Health and Nutrition Examination Survey (NHANES)**

**Phone Follow-Up Dietary Procedures** 

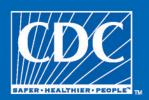

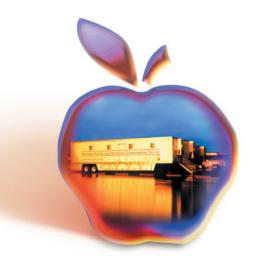

# **Table of Contents**

| <u>Chapter</u> |       |                                                        | <u>Page</u> |
|----------------|-------|--------------------------------------------------------|-------------|
| 1              | Intro | oduction to the Dietary Interview                      | 1-1         |
|                | 1.1   | Dietary Interview Component in the National Health and |             |
|                |       | Nutrition Examination Survey (NHANES)                  | 1-1         |
|                | 1.2   | The Role of the PFU Dietary Interviewer                | 1-3         |
|                | 1.3   | Observers and Visitors                                 | 1-4         |
| 2              | Gene  | eral Interviewing Techniques                           | 2-1         |
|                | 2.1   | Before Beginning the Interview                         | 2-1         |
|                | 2.2   | Beginning the Interview                                | 2-1         |
|                | 2.3   | Administering the Interview                            | 2-2         |
|                |       | 2.3.1 Asking the Questions                             | 2-2         |
|                |       | 2.3.2 Maintaining Rapport                              | 2-5         |
|                |       | 2.3.3 Difficult Situations                             | 2-5         |
|                |       | 2.3.4 Incomplete Information                           | 2-5         |
|                | 2.4   | Probing                                                | 2-6         |
|                |       | 2.4.1 What Is Probing and Why Is it Necessary          | 2-6         |
|                |       | 2.4.2 Probing Inappropriate Responses                  | 2-7         |
|                |       | 2.4.3 Probing Methods Should Be Neutral                | 2-8         |
|                |       | 2.4.4 Kinds of Probes                                  | 2-9         |
|                |       | 2.4.5 The Don't Know (DK) Response                     | 2-10        |
|                |       | 2.4.6 Additional Guidelines for Probing                | 2-10        |
|                |       | 2.4.7 When to Stop Probing                             | 2-11        |
|                | 2.5   | General Rules for Recording Answers                    | 2-12        |
|                | 2.6   | Ending the Interview                                   | 2-12        |
| 3              | Dieta | ary Interview Application Features                     | 3-1         |
|                | 3.1   | General Overview of the Computer                       | 3-1         |
|                |       | 3.1.1 Keyboard                                         | 3-1         |
|                | 3.2   | PFU Dietary Interview Related Systems                  | 3-3         |
|                |       | 3.2.1 Key Features of the Wrapper Program              | 3-4         |
|                |       | 3.2.2 Key Features of the AMPM Program                 | 3-5         |

| <u>Chapter</u> |      |            |                                             | <u>Page</u> |
|----------------|------|------------|---------------------------------------------|-------------|
| 4              | Phon | e Follow-  | Up Contact Procedures                       | 4-1         |
|                | 4.1  | Check      | Daily Schedule                              | 4-11        |
|                | 4.2  | -          | one Calls                                   | 4-5         |
|                | 4.3  |            | nent Call Attempts                          | 4-7         |
|                | 4.4  |            | Broken Appointments                         | 4-11        |
|                | 4.5  |            | dule Appointments                           | 4-12        |
|                | 4.6  | Remino     | der Calls                                   | 4-15        |
| 5              | Cond | ucting the | e 24-Hour Recall Interview                  | 5-1         |
|                | 5.1  | Introdu    | action of the Phone Follow-Up (PFU) Dietary |             |
|                |      | Intervi    | ew Using the USDA Automated Multiple Pass   |             |
|                |      | Method     | d (AMPM) Instrument                         | 5-1         |
|                |      | 5.1.1      | Key Features of the 24-Hour Dietary Recall  | 5-2         |
|                | 5.2  | Access     | ing the Program                             | 5-4         |
|                | 5.3  |            | action to Respondent                        | 5-4         |
|                | 5.4  | Step 1:    | The Quick List (QL) Pass                    | 5-9         |
|                |      | 5.4.1      | The Main Food List (MFL)                    | 5-15        |
|                |      | 5.4.2      | Leaving the Quick List (QL) Pass            | 5-23        |
|                | 5.5  | Step 2:    | The Forgotten Foods List (FFL)              | 5-24        |
|                | 5.6  | -          | The Time and Occasion Pass (T/O)            | 5-30        |
|                | 5.7  |            | The Detail and Review Cycle (DRC)           | 5-37        |
|                |      | 5.7.1      | Measuring Guide Instructions Screen         | 5-38        |
|                |      | 5.7.2      | Midnight to First Occasion Probe            | 5-39        |
|                |      | 5.7.3      | Collecting Details and Amounts              | 5-41        |
|                |      | 5.7.4      | Food Source Question                        | 5-76        |
|                |      | 5.7.5      | Review of Occasion                          | 5-83        |
|                |      | 5.7.6      | Occasion Location Question                  | 5-84        |
|                |      | 5.7.7      | Between Interval Probe                      | 5-86        |
|                |      | 5.7.8      | Last Occasion to Midnight Probe             | 5-87        |
|                |      | 5.7.9      | Collection of Remainder Foods               | 5-88        |
|                | 5.8  | Step 5:    | The Final Review Probe (FR)                 | 5-88        |
|                | 5.9  |            | Health-Related Questions                    | 5-89        |
|                |      | 5.9.1      | Usual Intake                                | 5-89        |
|                |      | 5.9.2      | Salt Use Yesterday                          | 5-90        |

| <u>Chapter</u> |       |            |                                                                          | <u>Page</u> |
|----------------|-------|------------|--------------------------------------------------------------------------|-------------|
|                | 5.10  | Dietary    | Recall Section Status                                                    | 5-92        |
|                | 5.11  |            | pplement and Antacid Section                                             | 5-94        |
|                | 5.12  |            | ations Screen                                                            | 5-94        |
|                | 5.13  | Post-Re    | ecall Section Status Screen                                              | 5-96        |
| 6              | Suppl | ement an   | d Antacid Collection                                                     | 6-1         |
|                | 6.1   | Basic So   | cenarios                                                                 | 6-1         |
|                | 6.2   |            | ing Other Supplements                                                    | 6-6         |
|                | 6.3   | Antacid    | Data Collection                                                          | 6-10        |
|                | 6.4   | No Sup     | plements Reported in the Past 30 Days                                    | 6-13        |
|                | 6.5   |            | tacids Reported in the Past 30 Days                                      | 6-15        |
|                | 6.6   |            | Cards                                                                    | 6-18        |
|                | 6.7   | Edits      |                                                                          | 6-18        |
| 7              | Addit | ional Inta | ke Procedures                                                            | 7-1         |
|                | 7.1   | Proxy a    | nd Assisted Interviews                                                   | 7-1         |
|                |       | 7.1.1      | Proxy Interviews with Child SPs Under 9 Years of Age                     | 7-2         |
|                |       | 7.1.2      | Assisted Interviews with Child SPs 9 to 11 Years Old                     | 7-3         |
|                |       | 7.1.3      | Proxy or Assisted Interviews with Adults Unable to Report for Themselves | 7-3         |
|                |       |            | •                                                                        | , 0         |
|                | 7.2   | Intervie   | wing Children                                                            | 7-3         |
|                | 7.3   | Data Ro    | etrieval Procedures                                                      | 7-4         |
|                |       | 7.3.1      | Data Retrieval Criteria                                                  | 7-5         |
|                |       | 7.3.2      | Flagging Eating Occasions for Data Retrieval                             | 7-5         |
|                |       | 7.3.3      | Documenting Data Retrieval Source                                        |             |
|                |       |            | Information                                                              | 7-9         |
|                |       | 7.3.4      | Data Retrieval Collection Procedures                                     | 7-16        |
|                | 7.4   |            | enting Missing Meals (If Data Retrieval Is Not                           |             |
|                |       |            | ed)                                                                      | 7-17        |
|                | 7.5   |            | enting Skipped Meals                                                     | 7-17        |
|                | 7.6   |            | enting Fasts on the Recall Day                                           | 7-18        |
|                | 7.7   |            | enting Breastfed Infants                                                 | 7-18        |
|                | 7.8   |            | As" (Foods Previously Reported by the SP or nold Member)                 | 7-19        |
|                | 7.9   |            | ures for Misreporting Foods                                              | 7-19        |
|                |       |            |                                                                          |             |

| <u>Chapter</u>    |                                               |                                                         |                                                                     | <u>Page</u>                                      |
|-------------------|-----------------------------------------------|---------------------------------------------------------|---------------------------------------------------------------------|--------------------------------------------------|
|                   | 7.10<br>7.11                                  | _                                                       | Remembered Additions                                                | 7-22<br>7-23                                     |
|                   |                                               | 7.11.1                                                  | RFL IS FULL (Recording Primary Foods During the Dietary Recall)     | 7-23                                             |
|                   |                                               | 7.11.2                                                  | RFL IS FULL (Recording Primary Linked                               | 1-23                                             |
|                   |                                               | 7.11.3                                                  | Foods During the Dietary Recall)                                    | 7-24                                             |
|                   |                                               | 7.11.4                                                  | Collecting Health-Related Questions)                                | 7-25                                             |
|                   |                                               |                                                         | Primary Food)                                                       | 7-25                                             |
|                   | 7.12                                          |                                                         | S DENIED (Reporting Food Details When  Denies Access to Categories) | 7-26                                             |
| 8                 | Qualit                                        | y Control                                               |                                                                     | 8-1                                              |
|                   | 8.1<br>8.2<br>8.3<br>8.4                      | Recorde<br>Data Re                                      | trionstrieval                                                       | 8-1<br>8-1<br>8-6<br>8-7                         |
| 9                 | Flexib                                        | le Consur                                               | ner Behavior Survey                                                 | 9-1                                              |
|                   | 9.1<br>9.2<br>9.3<br>9.4<br>9.5<br>9.6<br>9.7 | Basic Sc<br>Basic Sc<br>Determine<br>Audio C<br>Informe | Overview of the FCBS                                                | 9-1<br>9-1<br>9-4<br>9-6<br>9-11<br>9-12<br>9-16 |
| <u>Appendixes</u> |                                               |                                                         |                                                                     |                                                  |
| A                 | Main 1                                        | Food List                                               |                                                                     | A-1                                              |
| В                 | Food                                          | Categorie                                               | S                                                                   | B-1                                              |
| С                 | Respo                                         | nses Inclu                                              | nded Under Food Source Codes                                        | C-1                                              |
| D                 | List of                                       | f Acceptal                                              | ble Abbreviations                                                   | D-1                                              |
| Е                 | Quest                                         | ionnaire 2                                              | 017-2018: FCBS Phone Follow-Up                                      | E-1                                              |

| E | <u>xhibits</u> |                                                         | <u>Page</u> |
|---|----------------|---------------------------------------------------------|-------------|
|   | 1-1            | Table of proxy and assisted interviews                  | 1-4         |
|   | 3-1            | Illustration of keyboard with backspace and number keys | 3-2         |
|   | 3-2            | Illustration of cursor control keys and navigation keys | 3-3         |
|   | 3-3            | Wrapper screen                                          | 3-3         |
|   | 3-4            | AMPM screen                                             | 3-4         |
|   | 3-5            | VCR keys and blue arrow                                 | 3-5         |
|   | 3-6            | Screen layout                                           | 3-6         |
|   | 3-7            | Text features                                           | 3-7         |
|   | 3-8            | Header information                                      | 3-7         |
|   | 3-9            | F1 (Help)                                               | 3-8         |
|   | 3-10           | F6 (Remark box)                                         | 3-9         |
|   | 3-11           | F7 (Refusal)                                            | 3-9         |
|   | 3-12           | F8 (DK)                                                 | 3-10        |
|   | 3-13           | F9 (Access sorted RFL)                                  | 3-10        |
|   | 3-14           | F10 (Return to RFL)                                     | 3-11        |
|   | 3-15           | F11 (Language)                                          | 3-11        |
|   | 3-16           | Ctrl +H (HH)                                            | 3-12        |
|   | 3-17           | End                                                     | 3-12        |
|   | 3-18           | Parallel tab                                            | 3-13        |
|   | 4-1            | FFMS Connect to prodweb screen                          | 4-1         |
|   | 4-2            | FFMS Login screen                                       | 4-2         |
|   | 4-3            | Appointment Manager screen                              | 4-3         |

| <b>Exhibits</b> |                                                                      | <u>Page</u> |
|-----------------|----------------------------------------------------------------------|-------------|
| 4-4             | Appointment List on Appointment Manager screen                       | 4-4         |
| 4-5             | Update Note Icon                                                     | 4-5         |
| 4-6             | Blue Telephone Icon                                                  | 4-6         |
| 4-7             | Internet Symbol                                                      | 4-6         |
| 4-8             | 3CX Phone                                                            | 4-7         |
| 4-9             | Phone Follow-Up Call Information screen: Document attempted contacts | 4-8         |
| 4-10            | Call History screen                                                  | 4-9         |
| 4-11            | Contact Status codes                                                 | 4-10        |
| 4-12            | Phone Follow-Up (PFU) Pickup list: Broken appointments               | 4-12        |
| 4-13            | Call History module                                                  | 4-13        |
| 4-14            | Appointment Manager Screen: Make appointment                         | 4-14        |
| 4-15            | Appointment Manager Screen: Verify appointment made                  | 4-15        |
| 4-16            | Reminder Calls module                                                | 4-16        |
| 5-1             | Phone Follow-Up (PFU) pick list — scheduled appointments             | 5-4         |
| 5-2             | Phone Follow-Up call information sheet — contact information         | 5-5         |
| 5-3             | Phone Follow-Up Introduction script                                  | 5-6         |
| 5-4             | Permission to record interview                                       | 5-7         |
| 5-5             | Back-to-Back Interview screen                                        | 5-8         |
| 5-6             | Have Food Model Guides screen                                        | 5-9         |
| 5-7             | Recall Foods and Beverages screen                                    | 5-10        |
| 5-8             | Respondent Food List screen                                          | 5-11        |
| 5-9             | Yesterday's food intake card                                         | 5-12        |

| 5-13 |
|------|
| 5-13 |
| 5-14 |
| 5-16 |
| 5-18 |
| 5-19 |
| 5-20 |
| 5-21 |
| 5-22 |
| 5-23 |
| 5-24 |
| 5-25 |
| 5-26 |
| 5-27 |
| 5-28 |
| 5-29 |
| 5-29 |
| 5-30 |
| 5-31 |
| 5-32 |
| 5-32 |
| 5-33 |
|      |

| <u>Exhibits</u> |                                                             | <u>Page</u> |
|-----------------|-------------------------------------------------------------|-------------|
| 5-32            | Default times when SP doesn't know the time                 | 5-34        |
| 5-33            | Eating occasion question on RFL                             | 5-35        |
| 5-34            | Eating occasion—Other, specify (OS)                         | 5-36        |
| 5-35            | Detail and Review Cycle                                     | 5-38        |
| 5-36            | Measuring Guide Instructions screen                         | 5-39        |
| 5-37            | Midnight to first occasion probe                            | 5-40        |
| 5-38            | Type "F10" in box to go to RFL                              | 5-41        |
| 5-39            | Continue/Redo screen                                        | 5-42        |
| 5-40            | Category Start screen                                       | 5-43        |
| 5-41            | Category End screen                                         | 5-44        |
| 5-42            | Specific probes                                             | 5-46        |
| 5-43            | Prefilled responses                                         | 5-48        |
| 5-44            | Response items                                              | 5-49        |
| 5-45            | Number list responses                                       | 5-50        |
| 5-46            | Look-Up Table (LUT) responses                               | 5-51        |
| 5-47            | Table format enumerated responses                           | 5-52        |
| 5-48            | Table format LUT responses                                  | 5-53        |
| 5-49            | Enumerated responses                                        | 5-54        |
| 5-50            | Refused response                                            | 5-55        |
| 5-51            | Don't know response                                         | 5-55        |
| 5-52            | Other, specify response                                     | 5-56        |
| 5-53            | Linking between food categories—Screen 1, Original category | 5-57        |

| <u>Exhibits</u> |                                                                      | <u>Page</u> |
|-----------------|----------------------------------------------------------------------|-------------|
| 5-54            | Linking between food categories—Screen 2, Finish original category   | 5-58        |
| 5-55            | Linking between food categories—Screen 3, Transition screen          | 5-59        |
| 5-56            | Linking between food categories—Screen 4, Continue/Redo new category | 5-60        |
| 5-57            | Linking between food categories—Screen 5, New category               | 5-61        |
| 5-58            | Edit messages                                                        | 5-62        |
| 5-59            | Addition screen                                                      | 5-63        |
| 5-60            | Addition screen—use trigram search                                   | 5-64        |
| 5-61            | Addition screen—multiple additions                                   | 5-65        |
| 5-62            | Add additions in Comments field during QL pass                       | 5-66        |
| 5-63            | 2D glasses                                                           | 5-69        |
| 5-64            | 2D mugs                                                              | 5-70        |
| 5-65            | 2D bowls                                                             | 5-70        |
| 5-66            | 2D pats and spreads                                                  | 5-71        |
| 5-67            | 2D mounds                                                            | 5-71        |
| 5-68            | 2D circles                                                           | 5-72        |
| 5-69            | 2D grid                                                              | 5-73        |
| 5-70            | 2D wedge                                                             | 5-74        |
| 5-71            | 2D thickness blocks                                                  | 5-74        |
| 5-72            | Household spoons                                                     | 5-75        |
| 5-73            | 3D measuring cups and spoons                                         | 5-76        |
| 5-74            | 12-inch ruler                                                        | 5-76        |

| <u>Exhibits</u> |                                                         | <u>Page</u> |
|-----------------|---------------------------------------------------------|-------------|
| 5-75            | Source Question screen                                  | 5-77        |
| 5-76            | Source question—type of restaurant                      | 5-79        |
| 5-77            | Source question—type of community program               | 5-81        |
| 5-78            | Source question—where caught fish came from             | 5-82        |
| 5-79            | Review of Occasion screen                               | 5-83        |
| 5-80            | Occasion Location Question screen                       | 5-85        |
| 5-81            | Between Interval Probe screen                           | 5-86        |
| 5-82            | Last Occasion to Midnight Probe screen                  | 5-87        |
| 5-83            | Final Review probe screen                               | 5-89        |
| 5-84            | Usual Intake Question screen                            | 5-90        |
| 5-85            | Salt screen—salt use yesterday                          | 5-91        |
| 5-86            | Salt screen—types of salt                               | 5-91        |
| 5-87            | Final Dietary Recall screen                             | 5-92        |
| 5-88            | Dietary Recall Section Status screen                    | 5-93        |
| 5-89            | Dietary Recall Section Status screen with comment codes | 5-94        |
| 5-90            | Observations screen                                     | 5-95        |
| 5-91            | Observations—difficulty question                        | 5-96        |
| 5-92            | Post-Recall Section Status screen                       | 5-97        |
| 6-1             | Supplement review                                       | 6-2         |
| 6-2             | Form confirmation                                       | 6-3         |
| 6-3             | Quantity taken                                          | 6-4         |
| 6-4             | Subsequent supplement review                            | 6-5         |

| <u>Exhibits</u> |                                                                |
|-----------------|----------------------------------------------------------------|
| 6-5             | Additional supplements probe                                   |
| 6-6             | New supplements                                                |
| 6-7             | Amount                                                         |
| 6-8             | Form/unit                                                      |
| 6-9             | How long?                                                      |
| 6-10            | Any others?                                                    |
| 6-11            | Antacid review                                                 |
| 6-12            | Any other antacids?                                            |
| 6-13            | Recording a new antacid                                        |
| 6-14            | Supplements taken yesterday                                    |
| 6-15            | Recording supplements                                          |
| 6-16            | Antacids taken yesterday                                       |
| 6-17            | Recording new antacids                                         |
| 6-18            | Supplement and antacid hand cards                              |
| 6-19            | Soft edit                                                      |
| 6-20            | Hard error                                                     |
| 7-1             | Table of proxy and assisted interviews                         |
| 7-2             | Unknown food category screen—school breakfast                  |
| 7-3             | Unknown food category screen—school meal amount eaten question |
| 7-4             | Unknown food category screen—school lunch                      |
| 7-5             | RFL—SP remembers additional foods for occasion                 |
| 7-6             | Data retrieval source screen                                   |

| <u>Exhibits</u> |                                                                  | <u>Page</u> |
|-----------------|------------------------------------------------------------------|-------------|
| 7-7             | Confirming food is flagged for data retrieval                    | 7-11        |
| 7-8             | Data retrieval source screen—relationship to SP question         | 7-12        |
| 7-9             | Data retrieval source screen—name of school or daycare question  | 7-13        |
| 7-10            | Data retrieval source screen—source phone number                 | 7-14        |
| 7-11            | Data retrieval source screen—source phone number or confirmation | 7-15        |
| 7-12            | Data retrieval source screen—additional comments                 | 7-16        |
| 7-13            | "Same As" screen                                                 | 7-20        |
| 7-14            | Table of food categories that can be accessed 10 times           | 7-26        |
| 7-15            | Maximum Accessions tab                                           | 7-27        |
| 8-1             | Permission to Record Interview screen                            | 8-2         |
| 8-2             | Recording control buttons                                        | 8-3         |
| 8-3             | Paused interview message                                         | 8-3         |
| 8-4             | Stop recording message                                           | 8-3         |
| 8-5             | Paused interview message                                         | 8-4         |
| 8-6             | Recording drop-down menu in AMPM                                 | 8-5         |
| 8-7             | Pause recording icon in PowerBuilder toolbar                     | 8-5         |
| 8-8             | Utilities drop-down menu in PowerBuilder                         | 8-6         |
| 9-1             | Decision screen                                                  | 9-2         |
| 9-2             | Scheduling screen                                                | 9-3         |
| 9-3             | Status screen                                                    | 9-4         |
| 9-4             | Introduction screen                                              | 9-5         |

| Ex | <u>hibits</u> |                            | <u>Page</u> |
|----|---------------|----------------------------|-------------|
|    | 9-5           | Proxy Introduction screen  | 9-5         |
|    | 9-6           | Who completed interview    | 9-7         |
|    | 9-7           | Non SP completed interview | 9-7         |
|    | 9-8           | Main meal planner          | 9-8         |
|    | 9-9           | Share in planning of meals | 9-9         |
|    | 9-10          | Main shopper               | 9-10        |
|    | 9-11          | Share in the shopping      | 9-11        |
|    | 9-12          | Proxy identified           | 9-11        |
|    | 9-13          | Obtain consent             | 9-12        |
|    | 9-14          | Audio consent              | 9-12        |
|    | 9-15          | Informed consent           | 9-13        |
|    | 9-16          | Adult debit card           | 9-14        |
|    | 9-17          | Debit card                 | 9-15        |
|    | 9-18          | Has a debit card           | 9-15        |
|    | 9-19          | Ending Non-SP consent      | 9-16        |
|    | 9-20          | Linked children            | 9-17        |
|    | 9-21          | Completed linked children  | 9-17        |
|    | 9-22          | Dietary call history       | 9-18        |
|    | 9-23          | FCBS call history          | 9-19        |

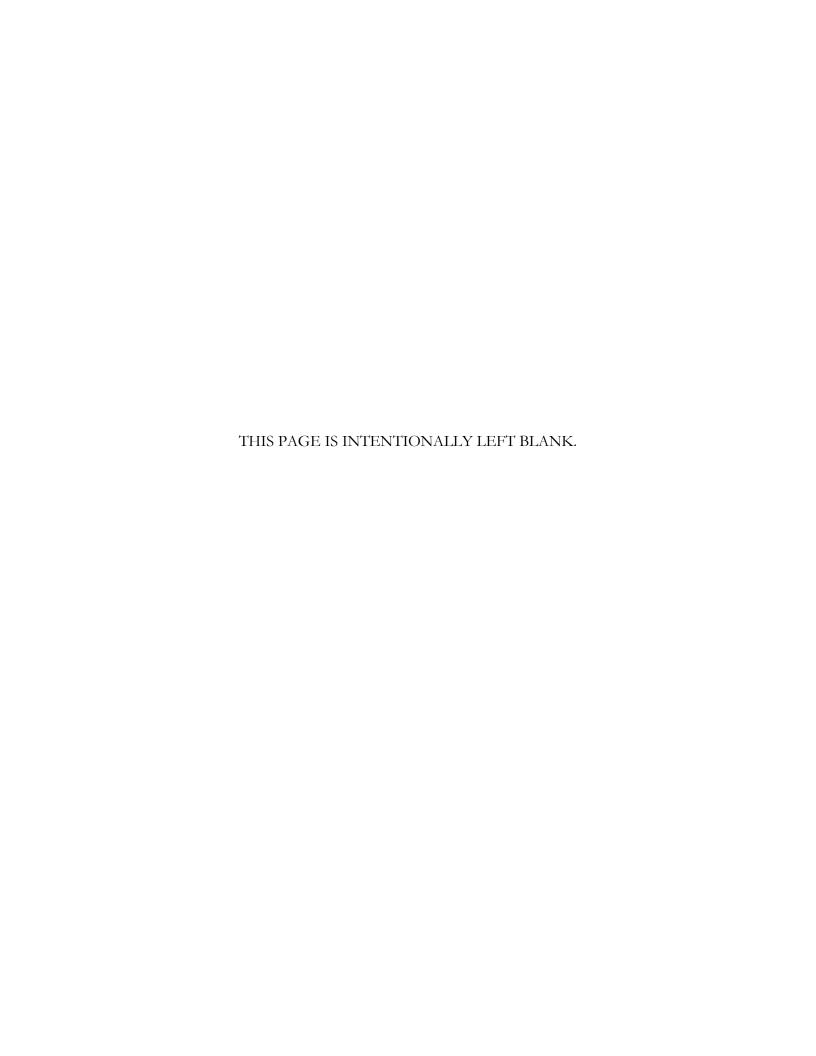

# **Introduction to the Dietary Interview**

# **1.1** Dietary Interview Component in the National Health and Nutrition Examination Survey (NHANES)

Dietary information has been collected in NHANES since the 1970s. Researchers and policymakers rely on NHANES data for detailed information about the foods and beverages that are consumed by the U.S. population. In addition to providing important national reference data on food and nutrient intakes that are obtained on all survey participants, the data help us to learn about food patterns of ethnic subgroups, the adequacy of diets consumed by young children and older persons, and the contribution of food to total nutrient intakes. Total nutrient intakes from food and dietary supplements can be computed by combining NHANES Dietary Recall data with household interview dietary supplement information. Many Federal agencies use NHANES data to evaluate Federal regulations in the areas of food fortification and human risk assessment analyses, the latter being used to measure human exposure to contaminants that are found in food. All of these monitoring and research applications are dependent on the quality and completeness of the dietary interview data.

In the current survey, two dietary interviews will be administered to all sample persons (SPs). The primary dietary interview is administered in person in the mobile examination center (MEC) (the MEC In-Person interview). A follow-up dietary interview is conducted by telephone from the home office and is called "the Phone Follow-Up (PFU) interview."

The MEC In-Person interview will be administered during the MEC exam along with the other exam components. At the end of the MEC dietary interview, the interviewers will schedule the SPs for a PFU interview 3-10 days later. Dietary telephone interviewers at the Westat home office will conduct the PFU interviews.

The dietary interview consists of three sections—the Dietary Recall section, the Supplement and antacid use section, and the Post-Recall section. The same computer-assisted dietary interview system and similar quality control procedures are used for the MEC In-person and PFU dietary interviews. The computerized Dietary Recall interview and data processing systems we currently use were implemented into the survey at the beginning of 2002. These systems were developed by

Westat under contract to the Agricultural Research Service (ARS) of the U.S. Department of Agriculture (USDA). Although the two dietary interviews collect similar data, there are some differences, which are described below.

**MEC In-Person interview.** The MEC in-person interview collects 24-hour recall data in the Dietary Recall section, supplement and antacid use in the past 24 hours, and a short set of Post-Recall questions. A set of 3-dimensional measuring guides, including glasses, bowls, mugs, mounds, circles, thickness sticks, spoons, a ruler, and water bottles, along with some 2-dimensional tools, such as a grid, two wedges, and pictures of shapes, chicken pieces, and spreads, are used in the MEC in-person interview to help the respondent estimate the portion size. In addition, the MEC dietary interviewers will schedule the PFU interview, dispense a set of measuring guides, and instruct the respondents on how to use the guides during the PFU interview.

**PFU** interview. The PFU interview collects Dietary Recall data, supplements and antacids, and a subset of the Post-Recall questions. The PFU interviewers are located at the Westat home office in the same area as the NHANES dietary coders. Each SP will receive a reminder call prior to the scheduled interview. The measuring guides used for PFU were given to the SP by the MEC interviewer at the end of the MEC in-person interview. The guides consist of a set of measuring cups, measuring spoons, a set of household spoons, a 12-inch ruler, a two-dimensional Food Model Booklet (FMB), and a set of supplement/antacid cards. The FMB is a spiral booklet that contains pictures of glasses, bowls, mugs, pats/spreads, mounds of food, circles, a grid, a wedge, thickness blocks, and pictures of shapes and chicken pieces. Each SP will receive \$30 for participating in the PFU interview.

Other data related to the Dietary Recall interview are collected in the household interview. These dietary behavior and food security status assessment data include questions on dietary practices, participation in food assistance programs, infant feeding practices, type of home water supply, history of anemia, height and weight history, lifestyle eating habits, vitamin/mineral supplement and antacid usage, household food sufficiency, and food security status. In addition to the dietary assessment, the NHANES nutritional assessment components include anthropometric and body composition measurements, nutritional biochemistry and hematology tests, clinical examinations, and physical fitness and physical functioning assessments. These nutritional assessment components of the survey were designed by a team of researchers from NCHS and other government agencies. While the survey was being planned, government agencies were invited to submit research proposals for topics and interview questions that would meet their specific nutrition information needs. The dietary interview system and questionnaire specifications that NCHS provided to Westat reflect

these information needs. NCHS and Westat staff will have primary responsibility for monitoring the quality of data that are obtained during the course of the survey.

# **1.2** The Role of the PFU Dietary Interviewer

The PFU dietary interviewer will be responsible for administering the telephone follow-up dietary interview with all SPs. The information will be collected and recorded in an automated Dietary Recall system. In collecting the data for NHANES, the dietary interviewer will be the liaison between the respondent and the dietary coding system.

The primary goal of the 24-hour recall is to collect a detailed list of all the foods and beverages the SP consumed within a 24-hour period, time and place of consumption, name of meal or snack, and details needed for accurate food coding. Food models will be used to aid respondents in estimating the amount of intake. The dietary interviewer establishes a rapport with the respondent; obtains the most accurate, objective, and complete data; and enters these data into the automated system. Throughout the interview, it is important that the dietary interviewers maintain his or her professionalism while creating an environment in which the SP feels comfortable to respond freely.

The 24-hour Dietary Recall interview consists of three parts—the 24-hour recall, the supplement and antacid use section, and a short set of post-Dietary Recall questions. Information collected from the 24-hour recall interview will be coded and linked to a database of the nutrient composition of foods. Calculations of total daily intakes of energy and 51 dietary components, including 19 individual fatty acids, will be derived from these data. At the end of the Dietary Recall section, a question is asked to collect information on respondents' usual intake. Following the Dietary Recall section, you will administer the Supplement and antacids use questions, and then complete a set of observation questions.

The dietary interviewer may conduct the interview in English, Spanish, or other assessed language. Proxy interviews (Exhibit 1-1) will be conducted for children less than 6 years old and other SPs who cannot report for themselves because of age or disability. Children who are 6-11 years old will be asked to provide their own data, assisted by an adult household member. The preferred proxy is the person responsible for preparing the SP's meals.

Exhibit 1-1. Table of proxy and assisted interviews

| Age of SP           | Main respondent         |
|---------------------|-------------------------|
| Under 6 years       | Proxy                   |
| 6 years to 11 years | SP with Proxy Assistant |
| 12 years+           | SP*                     |

<sup>\*</sup> Proxy is used if necessary.

PFU dietary interviewers record each interview via the PC. This recording procedure is implemented for quality control purposes only and home office staff review randomly selected recorded interviews for approximately 5 percent of each interviewer's work. For adults, prior to the recording a verbal permission will be obtained from the SP. An additional parental consent will be obtained if the SP is 17 years or younger via a consent form obtained in the household. Survey staff will review the recordings to monitor the quality of the interview and provide written feedback to the interviewer. Detailed procedures of the audiotaping are described in Section 9.2 of this manual.

#### 1.3 Observers and Visitors

NCHS and Westat staff will conduct the quality control monitoring and data review activities for the component. Representatives from NCHS and Westat will visit the Telephone Research Center to talk to the survey staff, observe interviews, and monitor the examination protocols and time requirements.

During the course of the survey there will also be scheduled visits by collaborators and contract staff who are involved with various components of the survey. Collaborators from other Government agencies including the U.S. Department of Agriculture (USDA), the Environmental Protection Agency (EPA), the National Institutes of Health (NIH), and the Food and Drug Administration (FDA) may schedule visits to the Telephone Research Center (through Westat) and request meetings with the dietary interviewers. You will be notified in advance of any visits by outside groups. Generally speaking, collaborators are interested in learning how the survey "works." For example, they may ask how survey participants respond to a telephone-administered Dietary Recall interview and if they are able to remember what they ate the day before. Some researchers are interested in a particular aspect of dietary methodology such as estimating food portion sizes, while others are interested in how particular questions are being answered because they may want to use the same (or similar) instrument in another survey or plan to analyze the data. Interviewers should speak from their own experiences, offering what they have observed while collecting the information, rather

than offering opinions as to the importance or relevance of the information. If the visitors have specific questions you are not able to answer, they should be referred to NCHS.

Visitors may also ask about the dietary interview system that you use to record the Dietary Recall information. You may be asked to describe the screens and the approach used to record information. A brief description of the interview format, data entry, the food probe screens, data entry fields, online food and brand lists, and data editing is useful. Copies of training manuals, a list of the measurement aids that are used, and other specific information about the component can be requested through NCHS. If someone requests a hard copy of a screen, it is best to refer him or her to the supervisor. The supervisor in the Telephone Research Center can provide that person with a copy of some "sample screens" that were used in the dietary training manual. *Never share papers with SP information.* The survey has strict confidentiality rules.

# 2.1 Before Beginning the Interview

Before beginning the interview, take some time to make sure you are thoroughly prepared. Thoroughly review your manual and other materials provided to you during training until you fully understand all aspects of your job. Practice doing the interview until you are comfortable using the automated system and probing. This practice will help in building your confidence so that you can deal with any situations you may encounter when you begin interviewing. Your ability to work comfortably will help keep your respondents interested in the interview and will help your interviews go smoothly. Respondents will quickly lose interest if you are constantly stopping, losing track of your place, and stumbling over questions or probes.

Check to make sure you have all your materials and that they are organized in an orderly way.

# 2.2 Beginning the Interview

When you first make contact with a respondent, your initial task will be to establish a friendly but professional relationship. Your own confident and professional manner will reassure the respondent and set a tone that will enable you to complete the interview in an efficient manner. Experience with past surveys has indicated that there are three main factors that increase the likelihood that a respondent will consent to be interviewed. They include: establishing rapport, convincing the sample person (SP) of the importance of the survey, and convincingly responding to the SP's questions and objections.

**Establishing rapport.** "Rapport" is the term used to describe the personal relationship between you and the respondent. Rapport provides the foundation for good interviewing. Your introductory remarks and the way you answer any questions the respondent may ask will strongly influence the rapport that develops between you. What you say and how you say it should set the tone for the friendly, cooperative, but businesslike relationship that will continue to develop throughout the interview. You must make a concerted effort to engage the SP during the interview. It could be very easy to become so absorbed in the computer screen that you forget you are dealing with a person.

Responding to the respondent's questions and objections. Even respondents who are convinced of the importance of the study may, for a variety of reasons, be reluctant to grant the interview. Your friendly manner, your introductory statements, and your success and confidence in answering the respondents' questions will help you sell both yourself and the survey to the respondents. Your effectiveness will be increased by your knowledge that your job is legitimate and important, and by your thorough understanding of what you are doing and how to do it.

Your own state of mind—your conviction that the interview is important—will strongly influence the respondent's cooperation. Your belief that the information you obtain will be significant and useful will help motivate the respondent to answer fully and accurately. Most people want to be heard and are happy that you have asked their opinions. Those who are reluctant to give specific information will often do so willingly, if they are convinced that good use will be made of it and that their privacy will be protected.

# 2.3 Administering the Interview

Your task is to collect accurate information. You must have a thorough understanding of the general principles for administering the interview and comprehend fully its confidential nature. The material in the following sections of this manual will acquaint you with the general principles and procedures to follow when collecting survey data.

# 2.3.1 Asking the Questions

Collecting accurate and reliable data requires that every respondent hears exactly the same questions read in exactly the same way. Even small changes in the way you ask a question can affect the way a respondent answers and, in the long run, affect the results when researchers combine the answers given by large numbers of respondents. The basic rules for asking survey questions, discussed below, are all designed to ensure uniformity in the way questions are asked of respondents.

**Always remain neutral.** During the entire interview, you must always maintain a completely neutral attitude. As an interviewer, you must never allow anything in your words or manner to express

criticism, surprise, approval, or disapproval of the questions you ask or of the answers respondents give.

An important part of your role as an interviewer is to get the respondent actively involved in the interview, to encourage him or her to talk comfortably and freely in response to your questions. While encouraging the respondents to talk freely, however, you must carefully avoid saying or doing anything to influence the content of the respondent's answers. No matter what topics you ask about, no matter how strongly you agree or disagree with the respondent's answers, and no matter how interesting, unusual, or discouraging you might find those answers to be, you must always maintain the same neutral and professional stance during the interview. You are there to ask for and record the respondent's answers, not to influence or advise in any way.

At times, particularly if your respondent is talking freely, you may feel that he or she has already answered a question before you get to it. Do not skip over the question, but confirm the response that you heard.

To be a good interviewer, you must be comfortable with the questions you ask. If you feel uncomfortable with certain questions, such as the food security questions, it is likely that you will transmit something of that feeling to the respondent and influence the answers you receive. If you are uneasy with some questions, you should practice them repeatedly until you can ask them in a simple, straightforward, matter-of-fact way. Occasionally you will find a respondent who refuses to answer some questions, but usually you will find that as long as you can deal with all of your questions in the same relaxed and professional manner, your respondents will answer without hesitation.

Ask all questions as worded. You must read each question completely and exactly as it is worded to ensure the SP understands the meaning. For the answers obtained by different interviewers to be combined, there must be no doubt that each respondent heard exactly the same question before responding. However, there may be situations when you will just confirm a response. For example, when an SP reports the time of an occasion during the QL pass, you can confirm that time during the Time and Occasion pass. If you must repeat a question because the respondent did not hear you the first time, or did not understand the question, reread the entire question.

Even though you feel that the question could be worded much more simply, do not improvise. Every word is there for a purpose. Emphasize only those words that are underlined or

in bold type. Pause at commas or, when answer categories are included in the question, after each answer category. Read everything in a natural, even-toned manner.

**Provide an explanation.** At times, respondents may ask you to define words or explain some part of a question. We have provided many definitions and explanations in the Question-by-Question Specifications. However, there may be situations when the SP requests clarification about foods or probes that you will need to answer. Use your good judgment in these situations. Do not provide information that will bias the SP, but do provide clarification that will help SPs respond more accurately.

When to read responses. Do not read responses to the SP unless they are included in the question OR you feel the SP cannot read the responses provided on a handcard. Instructions that are not read to the respondents are occasionally included with the question; these are usually printed in all capital letters and purple text.

In some questions, the answer categories are read to the respondent. For these questions, the answer categories are actually part of the question, as in the following example.

Was the amount of food that (you/NAME) ate yesterday much more than usual, usual, or much less than usual?

In other questions, the answer categories are not read to the respondent. For these questions, the answer categories will not be part of the question and will only appear in the response field, as in the following example.

What was the shape of the piece?

**Discourage unrelated conversation.** Occasionally, a question may lead a respondent to begin reminiscing or to relate a lengthy story having little or no relevance to the survey. As an interviewer, your task is to discourage such irrelevant conversation and keep the discussion focused on the interview. In some ways, this requires that you subtly teach the respondent how to be a good respondent. Maintain a businesslike attitude, acknowledge answers with neutral comments such as "I see," or "OK," and tactfully interrupt rambling and irrelevant answers to bring the conversation back to the question you have asked. The respondent will soon learn how to provide the kinds of

answers you need. If you must interrupt a respondent, do it politely, taking care not to antagonize him or her. You might say something like:

- "That sounds very interesting, but what I need to ask is..."
- "I see what you mean, but let me repeat that last question..."

#### 2.3.2 Maintaining Rapport

You began your rapport-building process with your introduction and it must be continued throughout the interview. Through accepting and understanding behavior and your interest in the respondent, you can create a friendly atmosphere in which the respondent can talk freely and fully.

Occasionally, rapport may be broken during the interview for some reason; for example, the respondent may feel that a particular question is "too personal," such as the food security questions. If this happens, take time to reassure the respondent that he or she may speak freely without fear. Restating the confidential nature of the interview and the impersonal nature of the survey may help to comfort the respondent. If a respondent refuses to answer a question after you have reassured him or her of confidentiality, do not press the respondent; enter a refusal response. The procedure will be explained later in the manual.

#### 2.3.3 Difficult Situations

If the respondent agrees to be interviewed but maintains a hostile demeanor that impacts on the data you collect, you must document this in the observation section of the interview. This procedure is described further in Chapter 5.

# 2.3.4 Incomplete Information

Respondents may not always be able to provide complete information about the food consumed. This is very common with proxy interviews. If the SP and the proxy respondent cannot provide complete information about a meal or food, and the SP is less than 12 years old or an adult who requires proxy assistance, you must attempt data retrieval. This procedure is described in detail in Chapter 7.

If the respondent cannot provide complete information because he or she can't remember, follow the procedures for documenting unknown foods (Chapter 8).

# 2.4 Probing

The quality of the interview depends a great deal on your ability to probe meaningfully and successfully. During training, we will discuss and demonstrate appropriate probing techniques for each specific part of the dietary interview. The following section is a brief introduction to probing.

## 2.4.1 What Is Probing and Why Is it Necessary

Probing is the technique you will use to stimulate discussion and obtain more complete information. We probe when a respondent's answer is not meaningful or is incomplete; i.e., when it does not adequately answer the question. There are a number of reasons respondents sometimes do not answer the question to our satisfaction.

In everyday social conversation, people normally speak in vague and loose terms. It is understandable that respondents will at first answer our questions in a way that is not clear or specific. It is important to encourage the respondent to express himself or herself more concretely, in very specific terms.

Sometimes respondents will think that they are answering a question when all they are doing is simply repeating an answer that was already given, or simply repeating parts of the question. A respondent can talk a great deal and still be just repeating the question in different words.

Respondents will sometimes miss the point of the question. Many times they will give responses that seem to answer the question, but when you look further, are not to the point of the question and are therefore irrelevant. It is easy to be "taken in" by a respondent who is talkative and gives a lengthy and detailed response that is actually quite beside the point; it is not the answer to the question asked. In most cases, a respondent gives an irrelevant response because he or she has missed an important word or phrase in the question.

Probing, therefore, has two major functions. First, probing motivates respondents to enlarge, clarify, or explain the reasons for their answers. Second, probing focuses the respondent's answer so that irrelevant and unnecessary information can be eliminated. All this must be done, however, without introducing bias or antagonizing the respondent.

Some examples of answers that, for different reasons, fail to answer the questions properly are given next. Because of the answers given, each requires probing.

#### **Examples of Answers That Require Probing:**

**Question:** Did you have anything to eat or drink between your last eating occasion and midnight last night?

**Answer:** Most of the times I have a glass of milk before bed.

**Question:** Was the amount of food that (you/NAME) ate yesterday much more than usual, usual, or much less than usual?

**Answer:** Well, I usually don't have pancakes at breakfast.

## 2.4.2 Probing Inappropriate Responses

Sometimes a respondent will answer using words different from those in the answer categories you read. When this happens, do not make assumptions about what the respondent intends. If the respondent's answer does not clearly fit one of the provided answer categories, you must probe for a response you can code. Sometimes the best probe is repeating the original question. At other times, the best approach might be to ask, "Well, which comes closest?" and repeat all the answer categories.

At times a respondent will feel that none of the responses are suitable, or that under certain conditions he or she would choose one answer and under different conditions another. In this situation, you should try to get the respondent to generalize by repeating the question and saying, "Just generally speaking, is it this way or that?," or "Most of the time," or "In most cases," etc. If the respondent insists that he or she cannot choose, be sure to enter exactly what is said, and let the home office decide how it should be coded.

Question: How much of this tap water did (you/NAME) actually drink?

Answer: Well, not very much.

Probe: I see. But can you tell me, looking at the glasses in the booklet, about how much

tap water (you/NAME) drank?

Answer: Well, I really can't.

# 2.4.3 Probing Methods Should Be Neutral

It is very important to always use neutral probes. By this, we mean you should not imply to the respondent that you expect a specific answer or that you are dissatisfied with an answer.

Remember, the reason for probing is to motivate the respondent to answer more fully or to focus the answer, without introducing bias. The potential for bias is great in the use of probes. Under the pressure of the interviewing situation, the interviewer may quite unintentionally imply that some answers are more acceptable than others or may hint that a respondent might want to consider this or include that in giving responses. You must be careful not to do this.

The following example consists of a response from the SP and two possible probes. The first of these probes is neutral; the other is not.

#### **Example:**

**SP:** I had a cup of coffee at 9:00 a.m.

Neutral probe: Did you add anything to your coffee?

Non-neutral probe: So you probably added cream and sugar?

The non-neutral probe suggests a specific answer to the respondent and thus leads the respondent toward that answer, rather than leaving the range of possible responses completely open for the respondent to specify.

#### 2.4.4 Kinds of Probes

There are several different neutral probes appearing as part of a normal conversation that can be used to stimulate a fuller, clearer response.

An expression of interest and understanding. By saying such things as "uh-huh" or "I see" or "yes," the interviewer indicates that the response has been heard, that it is interesting, and that more is expected.

An expectant pause. The simplest way to convey to a respondent that you know he or she has begun to answer the question, but has more to say, is to be silent. The pause allows the respondent time to gather his or her thoughts.

**Repeating the question.** When the respondent does not seem to understand the question, or misinterprets it, seems unable to decide, or strays from the subject, it is often useful to repeat the question. Many respondents, when hearing the question for the second time, realize what kind of answer is needed.

**Repeating the respondent's reply.** Simply repeating what the respondent has said is often an excellent probe. Hearing the response just given often stimulates the respondent to further thought.

**Asking a neutral question or comment.** Neutral questions or comments are often used to obtain clearer and fuller responses. The following are some suggestions for probing questions that may help explore many types of insufficient answers.

#### PROBES TO CLARIFY:

- "What do you mean exactly?"
- "What do you mean by...?"
- "Could you please explain that a little? I don't think I quite understand."

#### PROBES FOR SPECIFICITY:

- "Could you be more specific about that?"
- "Tell me more about that."

#### **PROBES FOR RELEVANCE:**

■ "I see. Well, let me ask you again... (REPEAT EXACT QUESTION)."

#### **PROBES FOR COMPLETENESS:**

- "What else?"
- "What else can you think of?"

#### 2.4.5 The Don't Know (DK) Response

The "I don't know" answer can mean a number of things. For instance,

- The respondent doesn't understand the question and says DK to avoid saying he or she doesn't understand;
- The respondent is thinking the question over, and says DK to fill the silence and give himself or herself time to think;
- The respondent may be trying to evade the issue because he or she is afraid of giving a wrong answer, or because the question seems too personal; or
- The respondent may really not know or really may have no opinion on the question.

Try to decide which of the above may be the case. Don't be in too big a rush to settle for a "don't know" reply. If you sit quietly—but expectantly—your respondent will usually think of something. Silence and waiting are frequently your best probes for a "don't know" reply.

Always try at least once to obtain a reply to a "don't know" response before accepting it as the final answer. But be careful not to antagonize respondents or force an answer. If they say again that they "don't know," proceed to the next appropriate question after coding the DK reply.

# 2.4.6 Additional Guidelines for Probing

The following rules and examples provide further guidance to help you select probes that will not bias respondents' answers.

**Probe for clarity and specificity.** Don't ask "Do you mean \_\_\_\_ or \_\_\_\_?" Such a probe suggests only one or two possible answers when the respondent may actually be thinking about other possibilities. Do use probes for clarity and specificity when a respondent's answers are unclear.

#### **Example:**

Question: Did you add anything to your cereal?

Answer: Yes, sweetener.

Neutral probe: What kind was it?

Non-neutral probe: Do you mean Equal or Sweet'n Low?

**Probe for completeness.** Don't try to sum up in your own words what someone has said, because this may suggest to the respondent that YOUR idea of his or her response is the "right answer." Do use probes for completeness to make certain that you've obtained full answers.

#### **Example:**

Question: How much of the pizza did you actually eat?

**Answer:** I had two slices.

**Neutral probe:** What was the shape of the pizza?

Non-neutral probe: Were these wedge-shaped pizza slices?

# 2.4.7 When to Stop Probing

You should stop probing when you have obtained all the necessary information about the respondent's diet. When you have received sufficient clarification from the respondent so that you (and home office staff) know exactly what he or she had in mind—only then will you have a complete answer, and only then should you stop probing. However, if at any time the respondent becomes irritated or annoyed, discontinue probing. We do not want the respondent to refuse the rest of the interview.

# 2.5 General Rules for Recording Answers

So far, we have talked about how to ask the questions and how to obtain clear and complete answers. Both of these are very important jobs. However, it is also critical that the SP's answers are accurately recorded. Specific rules for recording using the automated system will be discussed throughout training. The following general rules always apply. Recording or entering answers using the automated system is quite simple.

**Verbatim recording.** When a respondent elaborates on a response, use the respondent's own language word for word. Don't correct or summarize what you think the respondent means; let him or her speak for themself. We are as interested in the kinds of words a respondent uses as in the meaning of an answer. If you are conducting the interview in Spanish, enter the responses verbatim in that language. These responses, however, must be translated into English later.

Be sure to include the pronouns (he, she, I, they). Without pronouns, the meaning of the answer is frequently not as clear as you think.

# 2.6 Ending the Interview

All people who give their time for an interview are entitled to courteous and tactful treatment. Try to leave respondents with the impression that they have taken part in an interesting and worthwhile experience—one they would be willing to repeat.

After all questions have been asked, indicate your appreciation to respondents by thanking them; also mention that their contribution has been most helpful in providing important information to the study. Remember that the respondent is familiar with your task from the discussion at the beginning of the interview, so don't spend too much time going over the same information. Spend a few minutes answering any additional questions your respondent may have; then close the interview.

This chapter describes the features of the instruments you will be using to conduct the dietary interview. It includes an overview of the computer and a discussion of the format and navigational features of the instruments.

# 3.1 General Overview of the Computer

The computer is connected to a network computer where all of the information is downloaded when you finalize the interview. Your computer consists of three components: a monitor, a keyboard, and a mouse. The terminal works through an exchange of messages between the terminal operator (you) and the computer.

Each step in using the computer to conduct the dietary interview will be explained to you: how to turn on the computer and access the program, how to use the keys on the keyboard, and how to conduct the interview. The following diagrams and descriptions have been inserted to give you some insight into the computer and its components. If you do not thoroughly understand a certain key or function, do not be concerned; each will be discussed in much greater detail later in the manual. With practice, the location of the keys on the keyboard, the function of each key, and how everything works together to obtain the necessary data for the 24-hour recall will become clear.

# 3.1.1 Keyboard

You will use a number of keys on the keyboard to enter data and navigate through the interview. These are described below and shown in Exhibits 3-1 and 3-2.

**Backspace** keys. Press the **Backspace** key to erase any information that you have typed. The **Backspace** key erases one character to the left of the cursor if depressed and released, or continues to erase if held down. This function will mostly be useful to you when using comment boxes and OS, and the soup category.

**Number keys.** Use the top row of the keyboard or the number pad at the far right of the keyboard to enter numbers. Before you can use the number pad to enter numbers, you must make sure that the number lock is on. When you depress the **Num Lock** key, which is located above the number 7 on the number pad, a small light above the **Num Lock** key is lit. This must be done each time you turn on the computer.

Exhibit 3-1. Illustration of keyboard with backspace and number keys

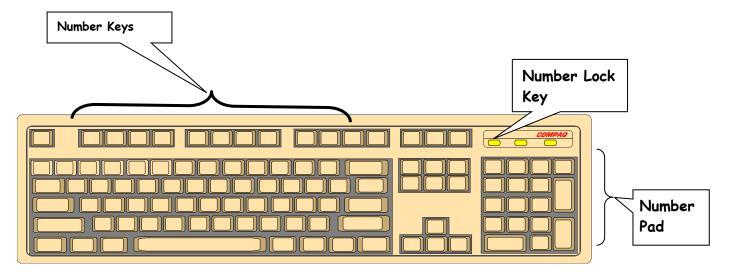

**Navigation keys.** Navigation keys allow the interviewer to efficiently move through the interview. Navigation keys include Home and End keys, Arrow keys, and ALT + and Ctrl + keys.

**Cursor control keys.** The cursor is a flashing, black, vertical bar that tells you where the information you type will appear. The cursor control keys include the **Tab** and **Enter** keys. These keys are used alone or in combination with other keys to move the cursor and may be used at some point in the interview.

Exhibit 3-2. Illustration of cursor control keys and navigation keys

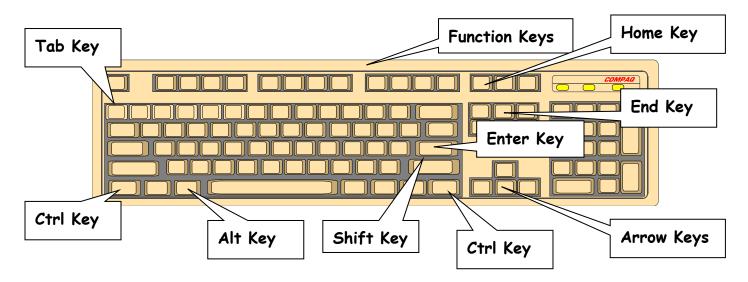

# 3.2 PFU Dietary Interview Related Systems

Two software programs make up the dietary interview application—the wrapper and Blaise for the USDA Automated Multiple Pass Method (AMPM) program and Supplement section. The AMPM is specialized software used for collecting the Dietary Recall. The "wrapper" program was designed to go around the AMPM so it would fit into the other NHANES applications.

When you are in the **wrapper**, you will see a hamburger icon in the upper left corner of the screen. In the **PFU** interview, the word "Phone Follow-Up" will appear next to it—indicating the phone follow-up interview (Exhibit 3-3).

Exhibit 3-3. Wrapper screen

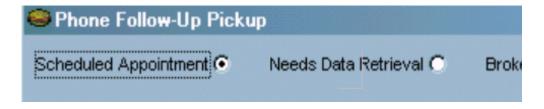

When you are in the **AMPM program,** you will see a yellow and red icon in the upper left corner and the words "Blaise Data Entry" next to it—indicating the software used to create the AMPM and Supplement programs (Exhibit 3-4).

#### Exhibit 3-4. AMPM screen

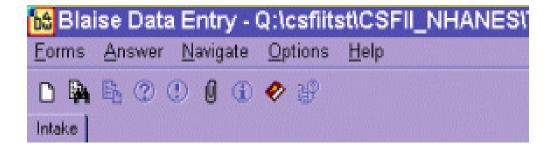

With the exception of a few entry screens, all of the **Dietary Recall** section of the dietary interview is collected using the AMPM program. The **Post-Recall** section is collected using the wrapper program. The **status code** for each section is also collected in the wrapper.

# 3.2.1 Key Features of the Wrapper Program

There are a number of navigational keys you can use to move through the wrapper program. These include:

Tab – moves you from field to field

Enter – moves you from screen to screen

You may also navigate the wrapper program using VCR keys or the blue arrow shown in Exhibit 3-5.

Exhibit 3-5. VCR keys and blue arrow

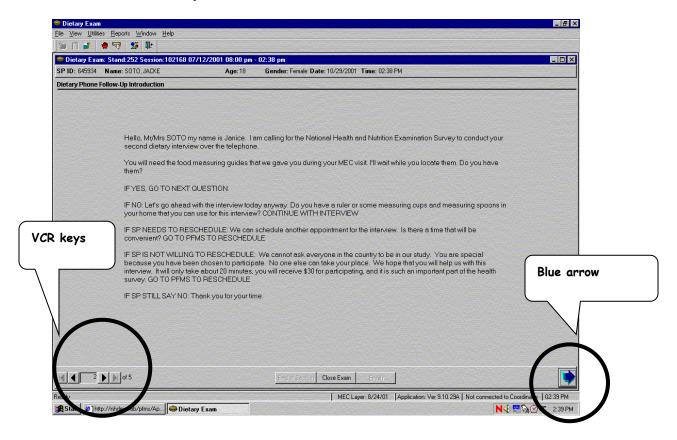

The VCR keys allow you to move backward or forward in the wrapper. In the center is a rectangle that contains the page number of the current screen. Clicking on the arrow to the immediate left will move you back one page. Clicking on the arrow to the far left will move you back to the first page of the section. Likewise, clicking on the arrow immediately to the right of the number will move you to the next page, while clicking on the far-right button will move you forward to the last page of the section. You can also move to the next screen by clicking on the blue arrow in the lower right corner of the screen.

# 3.2.2 Key Features of the AMPM Program

The AMPM program is the bulk of the interview. It has a number of features designed to make your life easier.

- The screens are laid out in a standardized manner.
- Each text color has a purpose.

- The text formats have a purpose.
- Special function and navigation keys will help you move around easily in the instrument.

**Screen layout.** As shown in the example in Exhibit 3-6, the screen is divided into three sections:

Exhibit 3-6. Screen layout

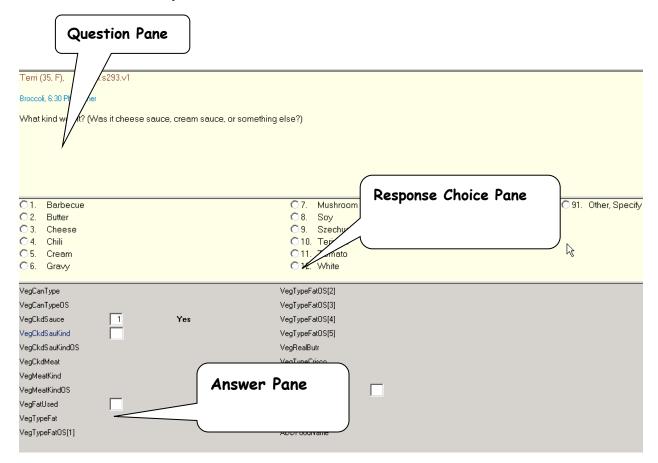

- **Question pane** the cream-colored background area at the top of the screen where the questions and interviewer instructions appear.
- Response choice pane the middle part of the screen where the responses are listed.
- **Answer pane** the area at the bottom of the screen that contains the fields for recording responses.

**Text features.** Black text is used for all question text and response items. Blue text is used for interviewer instructions, which are in brackets and are in upper case. Words that you need to emphasize in the questions and frequently reported responses are printed in bold (Exhibit 3-7).

## Exhibit 3-7. Text features

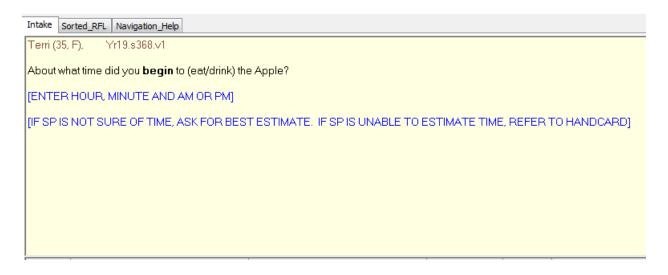

**Header information.** There are two types of header information: (1) Demographic Header, which includes name, age, and gender, and (2) Food Header, which includes the food name, time, and occasion (Exhibit 3-8).

Exhibit 3-8. Header information

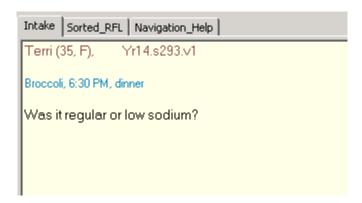

**Function keys.** The AMPM program includes specific function keys to provide shortcuts for the interviewing process. These keys are described in Exhibit 3-9.

■ **F1 (Help)** – used to call up the source Help screen

## Exhibit 3-9. F1 (Help)

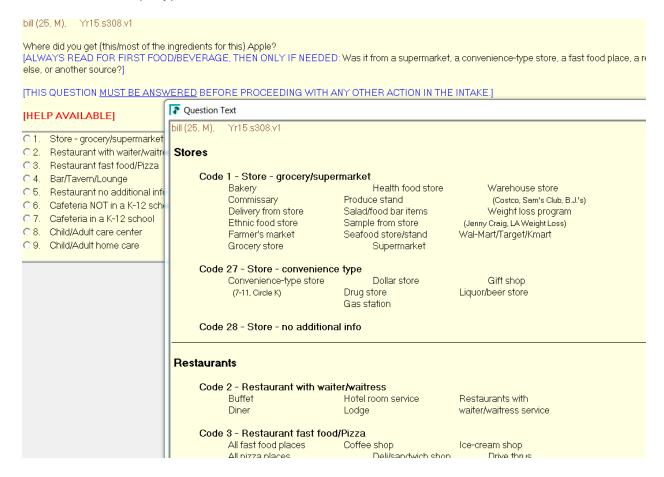

■ **F6 (Remark box)** – used to make a remark or comment. When you press F6, you will get the Remark box (Exhibit 3-10). The box is associated with the field your cursor is in when you press F6. So, if you need to further explain something the respondent has said, press F6 to access the Remark box and type in the information.

If you want to make a remark about a food that you have already completed, go back to the Respondent Food List (RFL), put the cursor on the food in the food list using your mouse, and press F6 to make your remark. If the RFL food is grayed out, you can highlight it only by clicking on the **mouse** as you place it over the Food Field.

# Exhibit 3-10. F6 (Remark box)

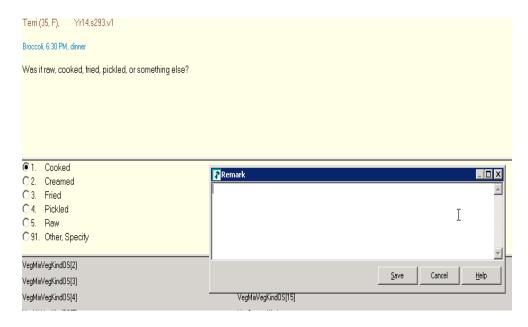

■ **F7 (Refusal)** – used to record a refusal to a particular question. When you press F7, the program will enter an exclamation mark (!) in the field where you've put the cursor (Exhibit 3-11).

## Exhibit 3-11. F7 (Refusal)

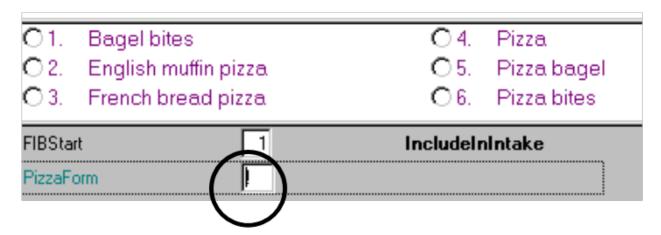

■ **F8 (DK)** – used to record a DK response. When you press F8, the program will put a question mark into the field where you've put the cursor (Exhibit 3-12). DK is an acceptable answer.

## Exhibit 3-12. F8 (DK)

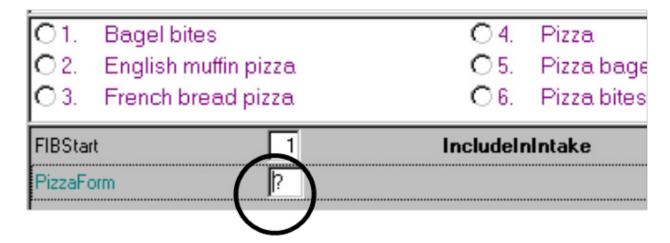

■ **F9 (access sorted RFL)** – used to access the sorted RFL. Foods that have been collected with details are sorted chronologically. This feature is very helpful during the interview because it helps you keep track of where you are. You will also refer to it when you need to document the time and occasion for a "Same as" food. Finally, you can use it to confirm whether you added or misreported a food correctly. For example, in the screener in Exhibit 3-13, the space between breakfast and lunch indicates a food was misreported.

Exhibit 3-13. F9 (Access sorted RFL)

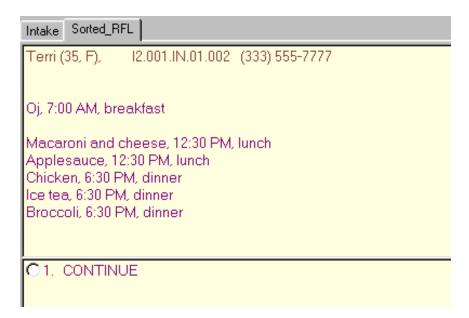

■ F10 (return to RFL) – used to return to the RFL at any point in the interview. The first time you access this screen (Exhibit 3-14), you will need to enter the letters "rfl." After that the field will be automatically filled, and you will only need to press Enter. Use this function key when you need to add a food to the RFL or make a remark on a food that you have already collected.

Exhibit 3-14. F10 (Return to RFL)

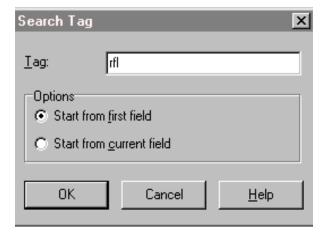

■ **F11 (Language)** – used to select the language of choice. All questions except the food probes in the Detail and Review cycle have been translated to Spanish (Exhibit 3-15). You will not use the help language selection.

Exhibit 3-15. F11 (Language)

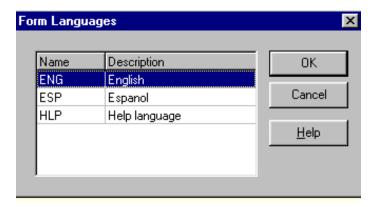

■ Ctrl+H (HH) – used to access a roster of household (HH) SPs. This is important when you want to indicate the ID number of another household member who ate the same food reported by the SP. By accessing this roster, you can document the pertinent information (Exhibit 3-16).

## Exhibit 3-16. Ctrl +H (HH)

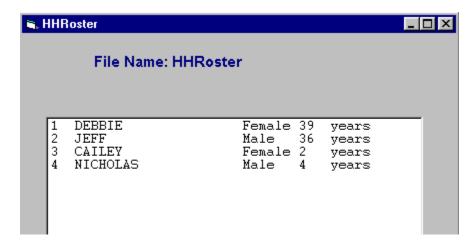

■ End – used to take you to the next appropriate questions. It will be your primary navigation key. When you return to the RFL to enter a food, you will use the END key to get you back to the place you left off (Exhibit 3-17).

## Exhibit 3-17. End

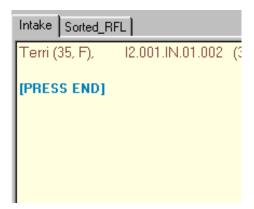

- **Arrow keys** used to help you move through the instrument.
  - <u>Down</u> arrow and <u>Right</u> arrow used to move forward through the completed question.
  - <u>Down</u> arrow used to enter foods on the RFL.
  - <u>Up</u> arrow and <u>left</u> arrow used to backtrack to a question.
- Parallel tab used to access the sorted RFL. The parallel tab is at the top of the screen on the left side. You can access this tab at any time throughout the interview (Exhibit 3-18). To exit the parallel tab and get back to your place in the instrument, click on the Intake tab to the far left.

# Exhibit 3-18. Parallel tab

| Intake Sorted_RFL                                                                                                    |
|----------------------------------------------------------------------------------------------------|
| Terri (35, F), I2.001.IN.01.002 (333) 555-7777                                                                                                    |
| Oj, 7:00 AM, breakfast                                                                                                    |
| Macaroni and cheese, 12:30 PM, lunch<br>Applesauce, 12:30 PM, lunch<br>Chicken, 6:30 PM, dinner<br>Ice tea, 6:30 PM, dinner<br>Broccoli, 6:30 PM, dinner |
| C1. CONTINUE                                                                                                    |

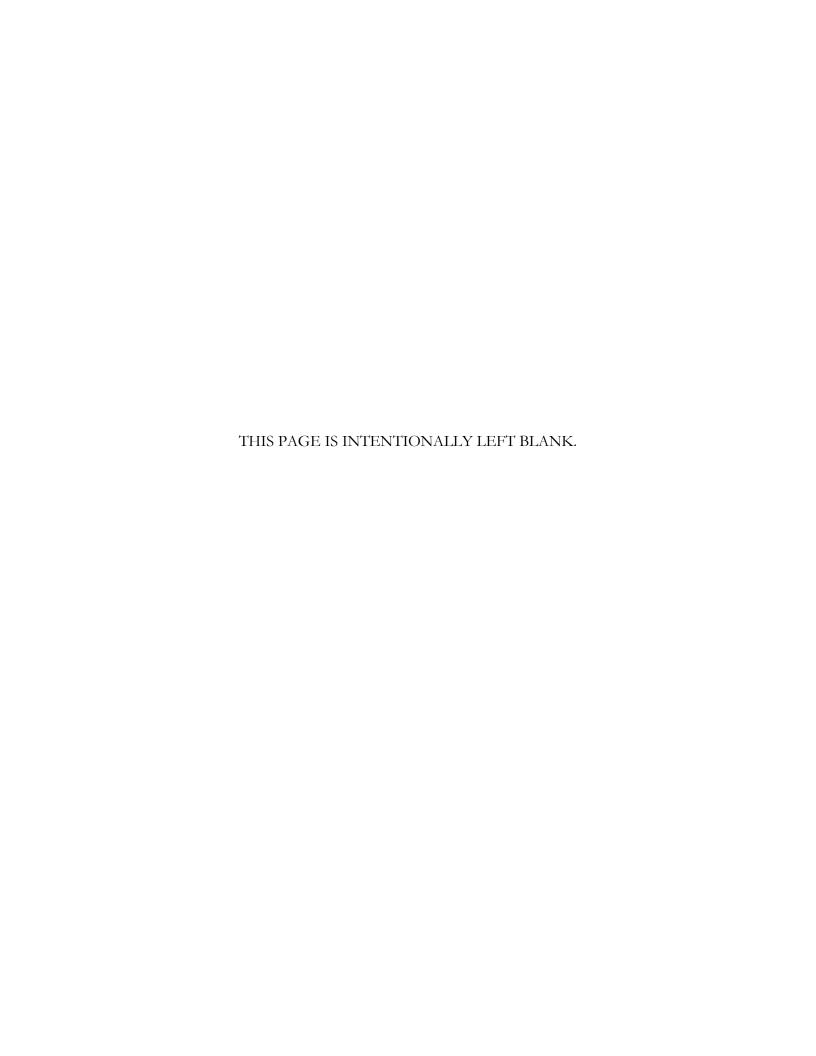

# es 4

# **Phone Follow-Up Contact Procedures**

This chapter presents the procedures you will use to prepare for and conduct the Phone Follow-Up interviews. Many of these procedures will involve using the Field Follow-Up Management System (FFMS). The FFMS has been developed to support appointment scheduling, contact sample persons (SPs), and monitor production of the Dietary Phone Follow-Up interviews.

# 4.1 Check Daily Schedule

At the beginning of each shift, you will enter the FFMS to check your schedule for the day. Click the FFMS icon on the desktop to launch the FFMS. The first screen you will see is the **FFMS Connect to nhprodweb** screen, shown in Exhibit 4-1. Enter the user name and password, then either press Enter or click OK.

Exhibit 4-1. FFMS Connect to prodweb screen

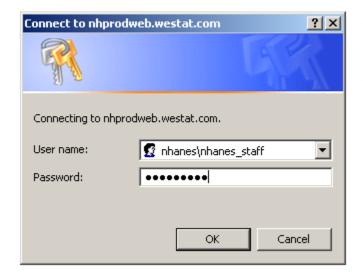

The following screen (Exhibit 4-2) is the FFMS **Login** screen. Simply enter your user ID and password and either press Enter or click the Login button.

# Exhibit 4-2. FFMS Login screen

# Field Follow-Up Management System - Version 10.3.0

|                   | Please Read Entirely Before Agreeing to Proceed:                                                                                                    |
|-------------------|----------------------------------------------------------------------------------------------------|
| User ID           | Information contained on this site is confidential and subje<br>to protections specified in the Privacy Act of 1974 and<br>Section 308(d) of the Public Health Service Act (42 USC<br>242M). Unauthorized access to this information and/or                                                                                                    |
| Password          | disclosure is a violation of these laws and regulations and subjects the violator to fines and possible incarceration. Ne that any files downloaded to your PC must also be protect You must delete these when they are no longer needed are cannot be transferred to media, other computers that are                                                                                                    |
| Remember My Login | unprotected, {or to other Westat staff or external people working for Westat on the NHANES project. Any questions regarding the transfer of this data will be referred to the Director of the NCHS Division of Health Examination Statistics and the NCHS Confidentiality Officer}. Activity of this site is logged and monitored. If you do not have officibusiness to conduct on this site, do not attempt to log-in. |

You will need to log in to the FFMS about every hour.

After logging in, the system defaults to the **Dietary tab** and the **Appointment Manager** (Exhibit 4-3). The Appointment Manager module is designed to track the scheduled appointments.

Exhibit 4-3. Appointment Manager screen

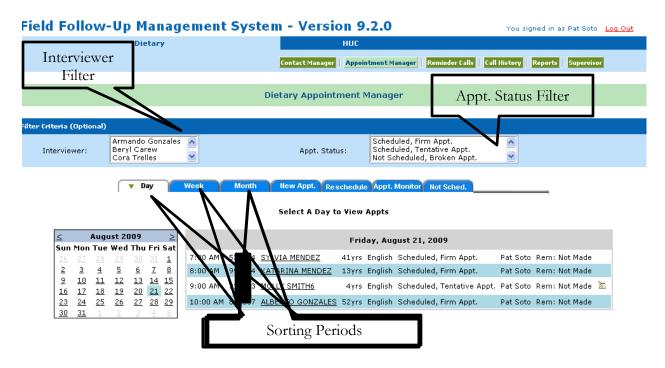

View appointment schedule. You can view the appointment schedule in a number of ways. First, there are two filters at the top of the screen: Interviewer and Appt. Status. The Interviewer filter allows you to filter only your own appointments while the Appt. Status filter allows you to filter on the different types of appointments. To filter your own appointments, highlight your name in the Interviewer field in the filter criteria box. To remove the filter, hold down the control key (Ctrl) while clicking on the interviewer's name. Use the same procedure to filter on Appt. Status. After you have decided on the filter, select the tab for the period of time you want to view: a Day, Week, or Month. The filters and sorting periods are shown in Exhibit 4-3. Notice that when you select the "Day" tab, you must highlight the day on the calendar. If you select the "week" tab, you must highlight the week on the calendar by clicking on the ">" icon to the left of each icon representing a week.

**Appointment list.** The appointment list (see Exhibit 4-4) is divided into eight columns that include the appointment time, the SP identification number, the SP name, the age, the language, the appointment status, the interviewer, and the reminder call status. A note icon may also appear at the end of a row. This documentation is additional information about an SP left by either the MEC or PFU interviewer. The example in Exhibit 4-4 is sorted by day and illustrates the appointment schedule for December 13. There is a note attached to Martha Smith.

Exhibit 4-4. **Appointment List on Appointment Manager screen** 

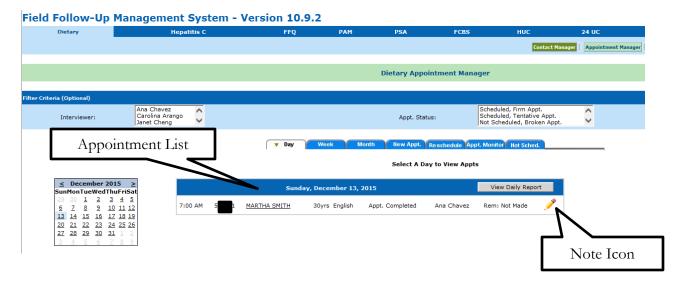

The Appointment List columns include:

- **Time.** This represents the time of the scheduled or tentative appointments. The appointment list will only show the appointment times on the day on which you filtered.
- **SP ID.** The unique six-digit identification number.
- **SP** name. The name of the SP. The MEC interviewers will try to schedule family members for PFU interviews on the same day and sequential time slots. Therefore, you will likely see multiple family members on the appointment list.
- **SP** age. The age of the SP.
- **Language.** The language used for the first dietary interview.
- **Appointment status.** This represents either the status of the appointment as assigned by the MEC interviewer when scheduling the appointment in the MEC, or the status as assigned by a telephone interviewer when attempting to conduct an interview. The status codes include:
  - **Scheduled, Firm Appointment.** SP agrees to be scheduled at a specific time. Status code is generated by the system as a result of MEC or PFU scheduling.
  - **Scheduled, Tentative Appointment.** SP selected a time but may need to change an appointment. Status code is generated by the system as a result of MEC or PFU scheduling.
  - Not Scheduled, Broken Appointment. SP was not available at scheduled time, and the appointment was not rescheduled. Status code is generated only when PFU interviewer attempts the PFU interview.

- Appointment Completed. Interview completed. Status code is generated only when PFU interviewer has successfully conducted the interview.
- Appointment Final Nonresponse. Status code is assigned by telephone supervisor. A comment code must be entered explaining the reason for nonresponse.
- **Interviewer.** Indicates which interviewer will call the SP.
- **Reminder calls.** Indicates whether the SP has received a reminder call about the upcoming interview. Generally, reminder calls are made the day before the interview.
- Note icon. Indicates that there is an additional information document about the SP. Place the mouse cursor on the icon to read the note (Exhibit 4-5). A box will appear with the note text. Or you can click on the icon to open the note to read it. Once opened you can edit the note to reflect current information. Click on "Update" to update the note, or click on Cancel to exit the note.

Exhibit 4-5. Update Note Icon

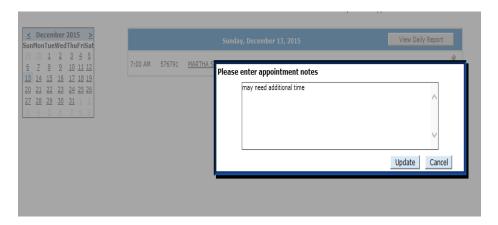

Once you have checked the daily schedule, close the FFMS.

# 4.2 Telephone Calls

Phone interview calls are made through the VoIP system. VoIP is voice over an IP network (internet). You will double click on the blue telephone icon (see Exhibit 4-6). This will initiate a ring sound in your headset.

Exhibit 4-6. Blue Telephone Icon

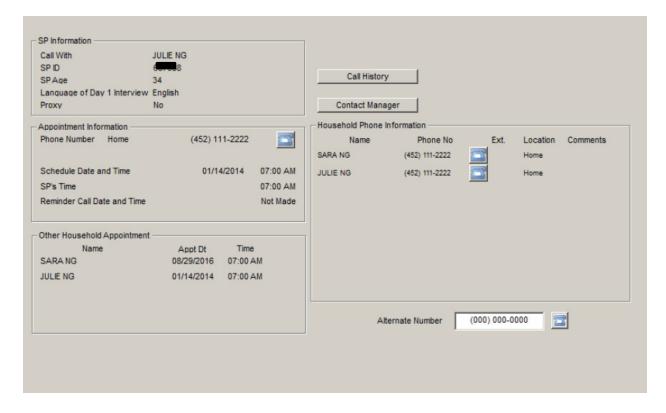

At the same time you hear a ringing in your headset, the blue internet symbol will flash (see Exhibit 4-7). The internet symbol is located on the toolbar. You will click on the internet symbol and the 3CX Phone will launch on your screen.

Exhibit 4-7. Internet Symbol

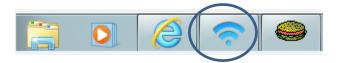

You will click on the blue answer button (Exhibit 4-8). Once you click on the answer button this will initiate the call and the ringing sound will stop. The phone call is now on hold mode, the VoIP system is calling the number, and your headset will be quiet. The next step is connected to the phone number dialed. If you never get to the connected step, there are several reasons for this issue. The phone number may be disconnected, phone is busy, or ring no answer. If you do not get to the connected phase, use the keypad of 3CX Phone and manually enter the number so you can accurately document the outcome of the phone call. To end the call, simply click on the end button.

Exhibit 4-8. 3CX Phone

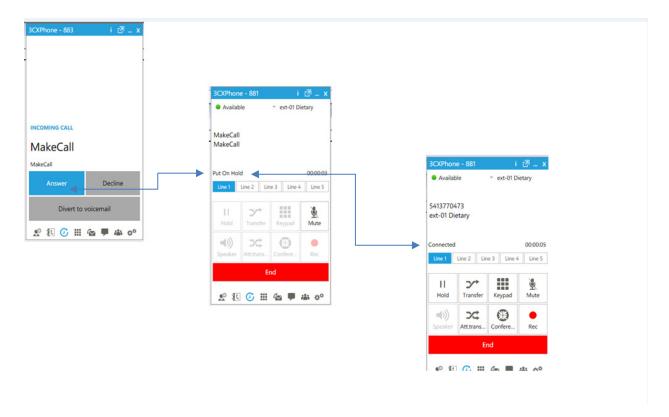

# 4.3 **Document Call Attempts**

You must document all call attempts that you make to an SP. You can do this from the **Phone Follow-Up Call Information** screen. Once you log on to the Dietary Recall interview and click on the scheduled appointment, the first screen you will see is the Phone Follow-Up Call Information screen. This screen, as shown in Exhibit 4-9, contains relevant contact information about the SP, including the name, age, language, proxy interview, phone number and location, and the time and date of the scheduled interview. In addition, it lists the appointments for other household members. You will use the blue telephone to make the call. Once you reach the SP and he or she is willing to be interviewed, you can proceed to the next screen and begin the interview.

Exhibit 4-9 Phone Follow-Up Call Information screen: Document attempted contacts

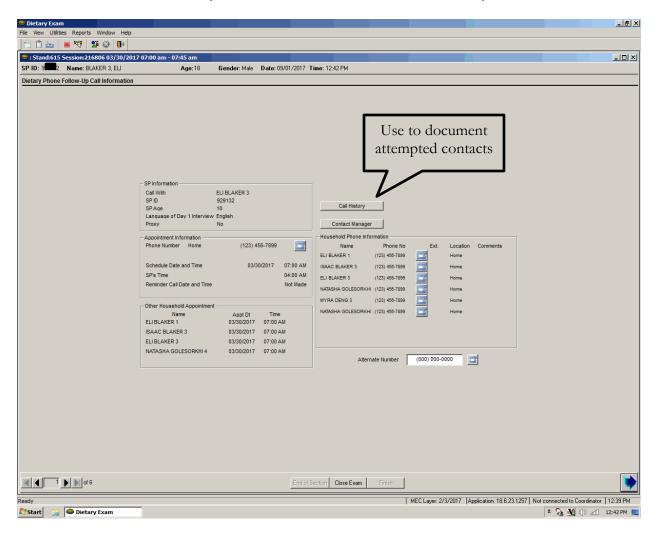

If you cannot conduct the interview, you will follow the steps below.

- 1. Click on the Call History Button. Click the Call History button on the Call Information screen. This button opens the Call History module of the FFMS. The module tracks the date and time of each call and the contact code if contact was unsuccessful.
- **2.** Log In. You will need to log in to the FFMS every time.
- **3. Enter the Call History Module.** The next screen, shown as Exhibit 4-10, is the Call History module. The screen displays the history of the calls for the SP identified on the Call Information screen and includes features that you can use to reschedule the SP.

Exhibit 4-10. Call History screen

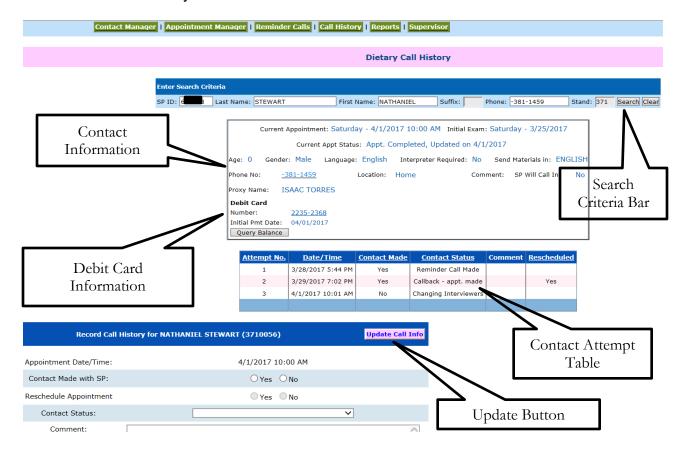

The features of this screen include:

- Search Criteria bar. Use this when you need to access information about another SP. Enter the SP ID or the first and last name in the search criteria boxes at the top of the screen.
- **Contact information.** This box provides contact information specific to the SP.
- Contact attempt table. This table lists the history of call attempts for the SP.
- **Update call info button.** This button is used to update the contact status information after you have entered it into the FFMS (Exhibit 4-11).
- **Contact status.** This section contains the appointment date and time. You will fill in the information and then select a contact status.
- **4. Assign Contact Status.** You must assign a contact status for every attempt you make to contact the SP when you could not conduct the interview. These status codes will be documented so you and other interviewers can tell what has transpired with previous call attempts to a particular SP. As shown in Exhibit 4-11, you must enter "Yes" or "No" as to whether contact was made and whether

an appointment was rescheduled. If you do not reschedule the appointment, you must enter a reason from the list of contact codes in the pull-down box.

Exhibit 4-11. Contact Status codes

| Attempt No. | <u>Date/Time</u>  | Contact Made | <u>Contact Status</u> | Comment | Rescheduled |
|-------------|-------------------|--------------|-----------------------|---------|-------------|
| 1           | 3/28/2017 5:44 PM | Yes          | Reminder Call Made    |         |             |
| 2           | 3/29/2017 7:02 PM | Yes          | Callback - appt. made |         | Yes         |
| 3           | 4/1/2017 10:01 AM | No           | Changing Interviewers |         |             |
|             |                   |              |                       |         |             |

| Record Call History    | Update Call Info                                                                                                    |   |
|------------------------|----------------------------------------------------------------------------------------------------|---|
| Appointment Date/Time: | Ring, no answer<br>Answering machine, message left<br>Answering machine, no message left                                                                                                    |   |
| Contact Made with SP:  | Busy<br>Callback - appt. made                                                                                                    |   |
| Reschedule Appointment | Initial refusal<br>Call - no appointment                                                                                                    |   |
| Contact Status:        | Non-working phone/disconnected No phone, did not call in at scheduled time Other                                                                                                    |   |
| Comment:               | Call Intercept/Privacy Manager Reminder Call Made SP Called About Check Status - Check Pending SP Called About Check Status - Check in Mail Check resent Changing Interviewers Replacement cash card sent | ٥ |

The contact codes are described below.

- **Ring, no answer.** Select this code when the telephone number rings indefinitely without a person or an answering machine response.
- Answering machine, message left. Select this code the first time you call an SP and reach an answering machine.
- Answering machine, no message left. Select this code for all other attempts on the same day to reach the SP and you get the answering machines.
- **Busy.** Select this code when you get a busy signal.
- Initial refusal. Select this code if the SP refuses to complete the interview at any point and does not wish to reschedule. The telephone supervisor will determine whether to conduct refusal conversion or assign a final disposition code.
- Call, no appointment. Select this code if you make contact with the household, but the SP is not available. This code indicates that no appointment was made, but you should try again later to reach the SP.
- Nonworking phone/disconnected. Select this code if a number is nonworking. The supervisor will try to trace a working number.
- No phone/did not call in at scheduled time. Select this code when an SP is scheduled to call into the Telephone Center for an interview, but does not keep the

appointment. The supervisor will attempt to find a way to contact the SP and reschedule.

- Call Intercept/Privacy Manager. Select this code when the Privacy Manager System will not allow you to leave a message.
- Other. If none of the above contact codes applies, select "Other" and type in the reason.
- Changing Interviewers. Use this code to change the assigned interviewer.
- Replacement Cash Card Sent. Use this code when a new card is sent.
- **5. Update Call Information.** After you enter the information, press the "Update Call Information" button before exiting the module. The button is highlighted in pink and located above the information you updated. The system will assign all scheduled interviews that could not be completed or rescheduled, an appointment status of "Not Scheduled, Broken Appointment."

After completing the update, close the FFMS to return to the Call Information screen to continue. Click on **Close Exam.** The system will take you to the status screen for the Recall interview. It will automatically assign a status of NOT DONE. You must enter a reason for the Not Done code.

# 4.4 Retry Broken Appointments

You will access a broken appointment from the Phone Follow-Up Pickup list by sorting on "Broken Appointment" (Exhibit 4-12).

Exhibit 4-12. Phone Follow-Up (PFU) Pickup list: Broken appointments

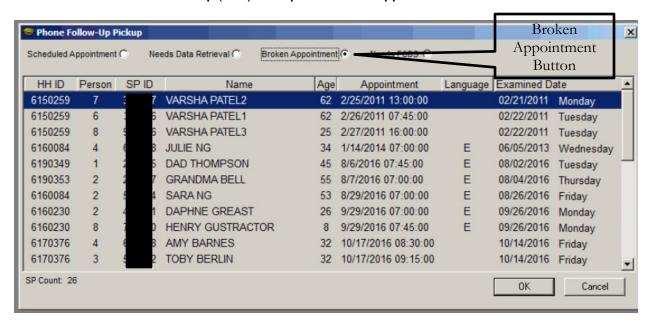

Highlight the SP you want to retry and click OK. You will make your call to the SP from the Phone Follow-Up Call Information screen. You will go through the same steps to document the call attempts as described above until you reach the SP or your supervisor assigns a final status code.

# 4.5 Reschedule Appointments

If you need to reschedule an appointment, you can do so from the Call History module (Exhibit 4-13). Follow the steps below:

- 1. Select "Yes" for Contact Made and "Yes" for Reschedule. The system will then display the Appointment Manager module.
- 2. Make the Appointment. When you select "Yes" for reschedule, the program launches the FFMS Appointment Manager screen. Follow the sequence listed below and illustrated in the screenshot in Exhibit 4-14.
  - Click on the calendar to select a day. There will be a warning notice if you try to schedule on the same day of the week that the in-person interview was completed.
  - Filter on Language, if needed.

# Exhibit 4-13. Call History module

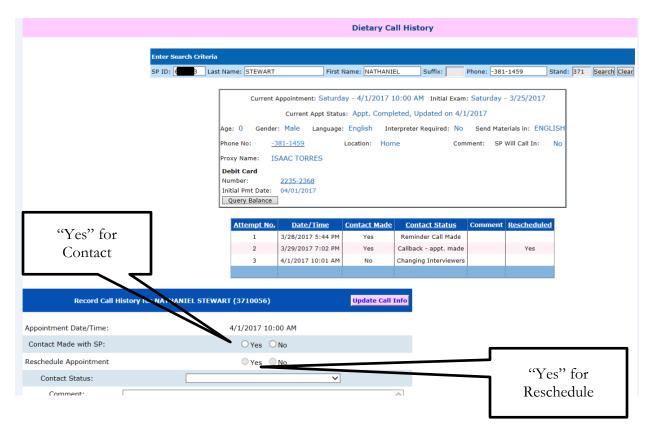

- Review the list for the time requested by the SP and select an appointment. Notice the list contains appointment slots for all interviewers.
- Click the "reschedule appointment" button next to the calendar. This will update the schedule and the Call History screen.
- **3. Verify Appointment Rescheduled.** A confirmation screen (Exhibit 4-15) will appear to verify the appointment has been rescheduled.

Exhibit 4-14. Appointment Manager Screen: Make appointment

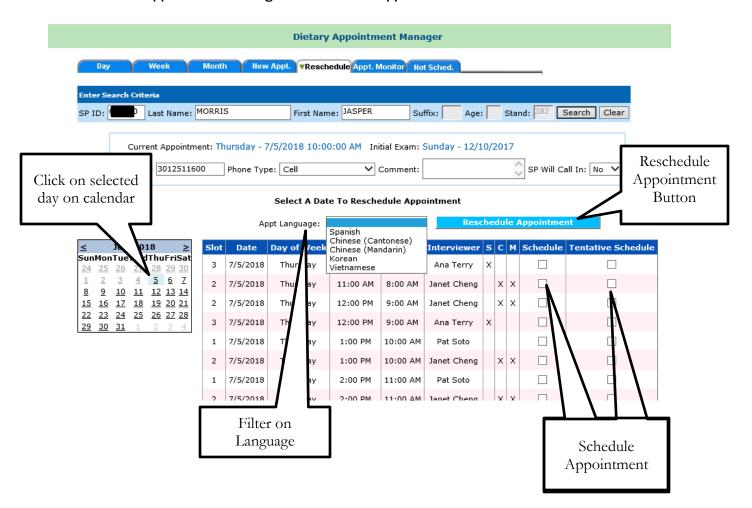

Exhibit 4-15. Appointment Manager Screen: Verify appointment made

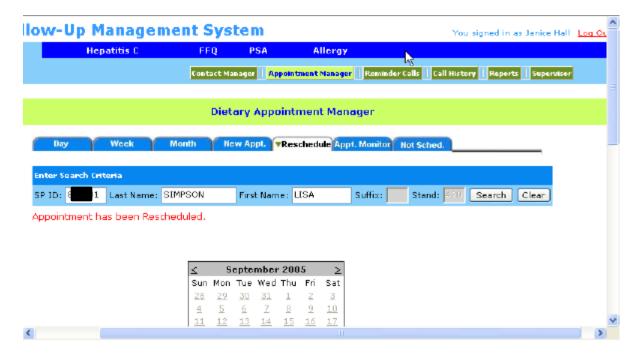

4. Close the FFMS and complete the Recall Status in the dietary application.

# 4.6 Reminder Calls

Reminder calls will be made 1 to 2 days before the scheduled appointment. The telephone supervisor will schedule one person daily for the reminder calls and tell you the appointment days for which you should make the calls. You will enter the **Reminder Call** module by clicking on the module icon at the top of the screen. As shown in the screen in Exhibit 4-16, you will click on the filter for the particular day the supervisor requests.

#### Exhibit 4-16. Reminder Calls module

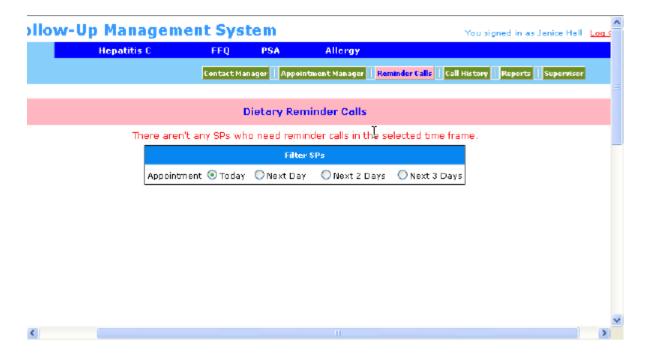

Call reminder script. You will read the call reminder script that is documented on a hand card. Do not ask for the SP or proxy respondent, but read the script to whoever answers the phone. If the person you are talking with asks questions, refer them to the number listed in the script. You may leave this message on an answering machine.

Hello, my name is {interviewer Name}. I am calling for the National Health and Nutrition Examination Survey. I am calling to remind MR. /MRS. {SP/PROXY} that his/her dietary telephone interview is scheduled for (DAY, DATE) AT (TIME). Please have the bag containing the measuring guides near the phone for the interview. If you/he/she has any questions, he/she may call 1-888-458-4762 toll free. Thank you.

# 5.1 Introduction of the Phone Follow-Up (PFU) Dietary Interview Using the USDA Automated Multiple Pass Method (AMPM) Instrument

The dietary interview includes three sections: the Dietary Recall section, the Supplement and Antacid section, and the Post-Recall section. The Dietary Recall section includes the 24-hour Dietary Recall, a set of health-related questions, and data retrieval questions if foods have been flagged for data retrieval. The Supplement section asks the sample person (SP) about supplements and antacids taken the previous day. The Post-Recall section includes observation questions that you will complete.

With the exception of a few entry screens, the entirety of the Dietary Recall section of the interview is collected using the AMPM program in the Blaise software, and the Supplements and Antacids are collected using Blaise as well. All of the Post-Recall session is collected using the wrapper program. The status code for each section is also collected in the wrapper. The Appointment Reminders are in the wrapper program but do not have a section status.

## The Dietary Recall Section

The **24-hour Dietary Recall** collects a list of all the foods and beverages an SP consumed within a 24-hour period; the time of consumption and the name of the eating occasion; detailed food descriptions and amounts of the reported foods; where it was obtained; and whether it was eaten at home or not. The recall is followed by a set of health-related questions. The data will be collected using the new USDA AMPM instrument. Information collected from the 24-hour Dietary Recall will be coded and linked to a database of foods and their nutrient compositions. Calculations of total daily nutrient intakes will be derived from these data. The information obtained will be used to describe the food and nutrient intake of the population.

The health-related questions collect information about the SP's usual intake and salt intake at the table for the prior day.

### The Post-Recall Section

The **observation questions** document your observations about the interview. They include questions that identify language used, the main respondent, and who helped, and also whether there was difficulty with the interview, and if so, reasons for the difficulty.

# **5.1.1** Key Features of the 24-Hour Dietary Recall

# The 24-Hour Dietary Recall

This section is divided into five steps that collect different kinds of information about foods consumed during the 24-hour period of the previous day. The different steps encourage respondents to think about their intake in different ways and from different perspectives. This methodology is designed to maximize respondents' opportunities for remembering and reporting foods they have eaten.

There are five steps to the 24-hour Dietary Recall summarized below.

**Step 1:** The Quick List is the first step and is designed to get a quick report of easily remembered foods. The interviewer first defines the task for the SP:

First, we'll make a list of the foods you are and drank **yesterday (DAY).** It may help you remember what you are by thinking about where you were, who you were with, or what you were doing, like working, eating out, or watching television.

Please tell me everything you had to eat and drink all day **yesterday (DAY),** from midnight to midnight. Include everything you had at home and away, even snacks, water, soft drinks, and alcoholic beverages. I'll ask you for specific details and amounts of the foods in a few minutes. At this time, just tell me what you had.

**Step 2:** The Forgotten Foods List is the second step. In this step, you will encourage SPs to think about specific categories of foods that are frequently forgotten. The categories include non-alcoholic beverages, alcoholic beverages, sweets, snacks, fruits/vegetables/cheese, and breads.

**Step 3:** The Time and Occasion questions are the third step. They are designed to encourage additional recall and reporting by helping respondents think about their eating patterns over the past 24 hours.

**Step 4:** The Detail and Review Cycle is the fourth step. This step includes the following:

- a. Probes for food descriptions and food amounts (from Food Categories);
- b. A probe for the source of each food (RECSource); that is, where the food was obtained;
- c. A review of each occasion (RECReviewofEvent) to see if the SP remembers any additional foods;
- d. A probe for where each occasion was eaten (RECEventLocation); and
- e. A review of the period between occasions (RECBetweenIntervalProbe) to see if the SP remembers any additional foods.

Each <u>food</u> in an occasion goes through a and b and then the program cycles each <u>occasion</u> through c, d, and e before taking you to the fifth step.

Remainder foods are probed after the last interval probe. Remainder foods are foods the SP remembers during the interview that were consumed before the period being discussed. Remainder foods will be stored by the AMPM until the end of the Recall portion of the interview to maintain the flow of the chronological order.

**Step 5:** The Final Review probe is the last step. This step concludes the 24-hour recall portion of the interview by asking SPs one more time if they can remember anything else they ate or drank in the previous day.

# 5.2 Accessing the Program

Log in to the Dietary exam program by clicking on the hamburger icon on your desktop and then select "phone" on the drop-down file menu. All of your scheduled appointments will be listed on the interviewer pick list as shown in Exhibit 5-1.

Exhibit 5-1. Phone Follow-Up (PFU) pick list — scheduled appointments

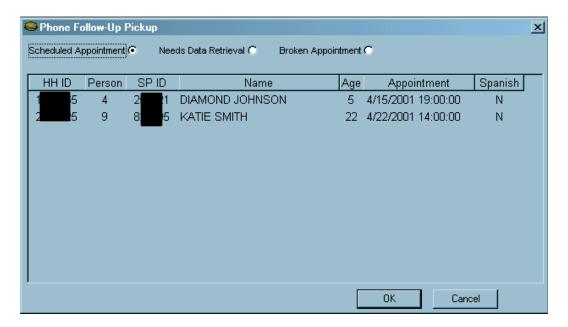

Highlight and click on the desired appointment to bring up the "Dietary Phone Follow-Up Call Information" screen.

# 5.3 Introduction to Respondent

The Call Information screen (Exhibit 5-2) has all the contact information necessary to contact the SP. Once you have reviewed the Dietary Phone Follow-Up Call Information screen, you will call the SP. This is explained in more detail in Chapter 6.

Exhibit 5-2. Phone Follow-Up call information sheet — contact information

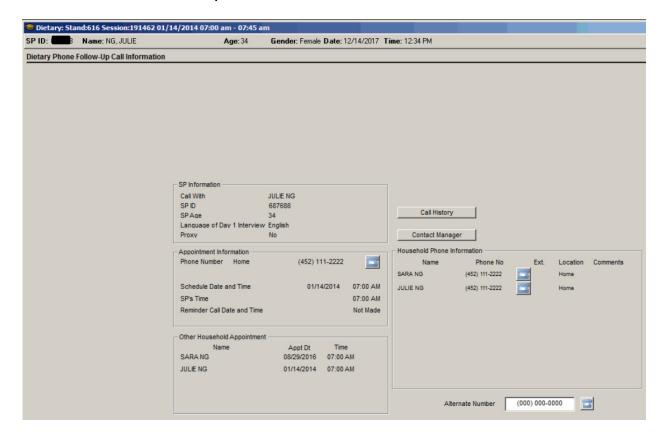

If you cannot conduct the interview with the respondent, click on the Call History button to document the interview attempt. This is explained in more detail in Chapter 5. If you make contact with the SP or proxy, you will go to the next screen.

The next screen is the Phone Follow-Up Introduction script (Exhibit 5-3). Read the text to start the interview.

## Exhibit 5-3. Phone Follow-Up Introduction script

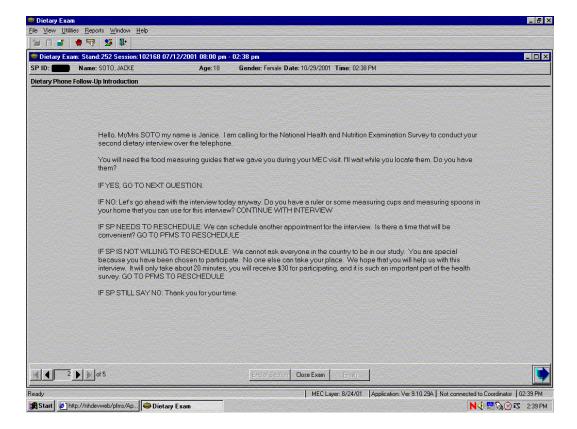

If the SP needs to reschedule, read the text after the instructions in caps.

## (IF SP NEEDS TO RESCHEDULE):

We can schedule another appointment for the interview. Is there a time that will be convenient?

You are then instructed to go to the FFMS to reschedule. Using the arrow key in the lower left corner of the screen, go back to the Call Information screen, and click on the Call History to get to the FFMS.

If the SP will not reschedule, you need to attempt refusal conversion by reading the text after the instruction in caps.

## (IF SP IS NOT WILLING TO RESCHEDULE):

We cannot ask everyone in the country to be in our study. You are special because you have been chosen to participate. No one else can take your place. We hope that you will help us with this interview. It will only take about 20

minutes, you will receive \$30 for participation, and it is such an important part of the health survey.

If the SP is willing to reschedule, go to the FFMS and set a new appointment.

If the SP is unwilling to continue, read the text after the instructions in caps.

# (IF SP STILL SAYS NO):

Thank you for your time.

The next screen (Exhibit 5-4) is a script for permission to record the interview. The standard procedure should be to read all respondents this script. If the respondent did not agree, or if the option to record the interview was not offered to the participant, the interview will proceed without recording. Only English and Spanish interviews will be recorded.

### Exhibit 5-4. Permission to record interview

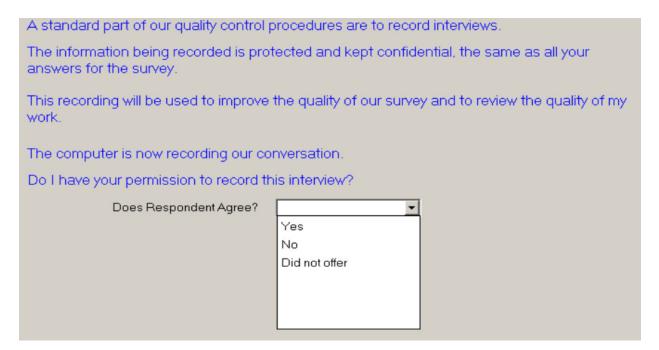

The next screen (Exhibit 5-5) asks whether the interview is a "back-to-back" interview. Back-to-back interviews are interviews completed with the same respondent, one right after the other—for example, when an SP does her own recall and then acts as the proxy for her young child. Select "Yes" only when the respondent is the same respondent from the prior interview.

## Exhibit 5-5. Back-to-Back Interview screen

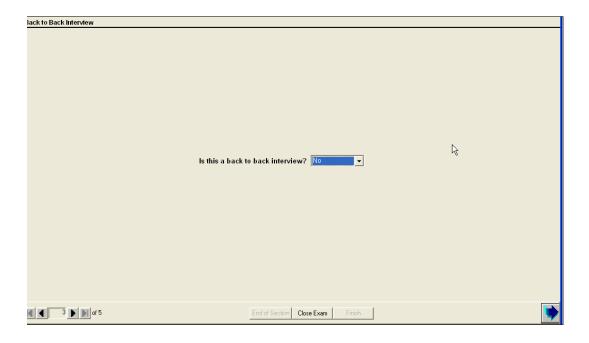

Once you answer this question, the AMPM intake instrument is launched.

The next screen you will see is about the measuring guides that the respondent was given after the in-person interview in the MEC (Exhibit 5-6).

Select "1" if the SP will use the measuring guides and Food Model Booklet, select "2" if the SP will use his or her own guides, and select "3" if the SP does not have any guides. After selecting the appropriate guide response, continue on to the Quick List.

## Exhibit 5-6. Have Food Model Guides screen

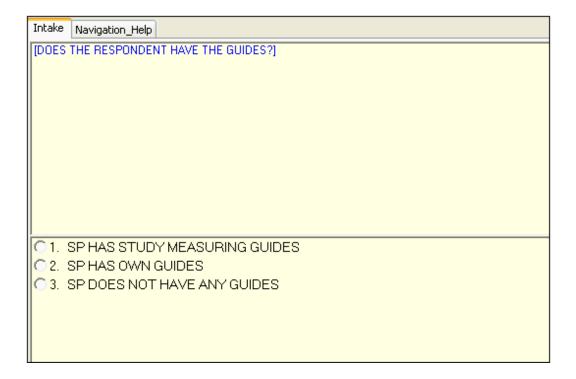

# 5.4 Step 1: The Quick List (QL) Pass

The Quick List (QL) pass is the first step of the instrument. It introduces the SP to the concept of the 24-hour Dietary Recall and collects all the foods they remember eating.

The first screen asks the respondent to recall all of the foods and beverages he or she ate and drank the day before the interview (Exhibit 5-7). You must read the statement verbatim. Press "1" and Enter to continue with the rest of the QL Introduction.

# Exhibit 5-7. Recall Foods and Beverages screen

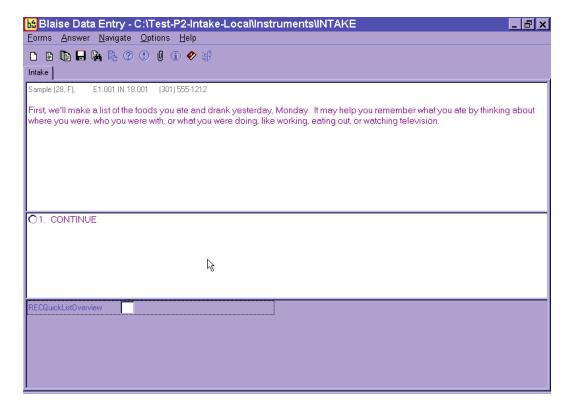

You will record all the Quick List foods on the second screen called the Respondent Food List (RFL) screen (Exhibit 5-8). Read the statement at the top and enter the food information in the FoodName column.

If reported, you may also enter any helpful comments (if time permits), times, and occasions that the respondent reports. You will return to this screen later to collect the times and occasions for every food reported at the QL pass.

### Exhibit 5-8. Respondent Food List screen

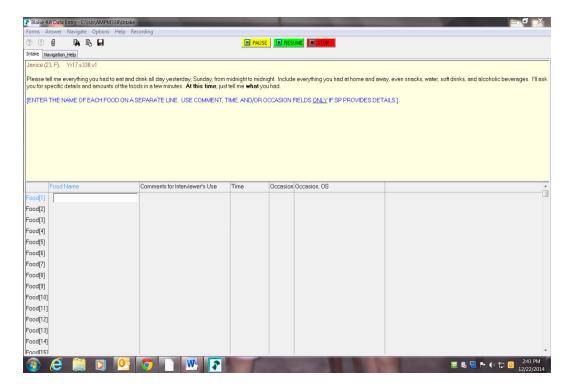

**Statement.** Read the statement exactly as it is written on the screen. The SP must understand that you are interested in everything he or she ate or drank during the 24 hours of the previous day, from midnight to midnight. If the SP does not understand the timeframe, re-explain, guiding the SP to page 1 of the Food Model Booklet titled "Yesterday's Food Intake . . . Midnight to Midnight" (Exhibit 5-9). For example, for an interview on Thursday, you might say, "We'll be talking about the period from 12 midnight, Wednesday night, all day yesterday, until 12 midnight, last night." The exact period is from 12:00 midnight to 11:59 p.m.

Exhibit 5-9. Yesterday's food intake card

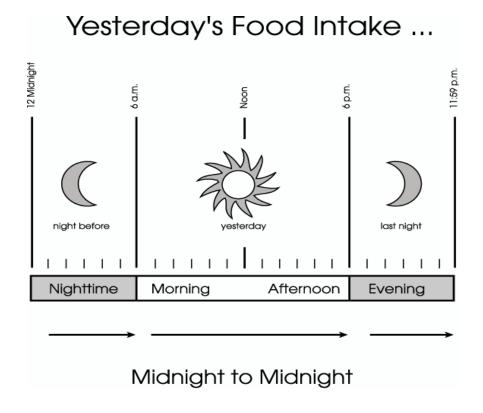

Emphasize that the respondent is to tell you **everything he or she ate or drank** including snacks and food he or she ate or drank at home or away from home. You do not need to collect information about vitamins and mineral supplements in a pill or liquid form. **Do not interrupt or probe** while the respondent is listing the foods on the QL pass. However, if you cannot understand the respondent or if the respondent reports the foods too fast for you to enter them, you may ask him or her to repeat or clarify what he or she said.

**Column 1. FoodName Column.** Notice that the cursor is in a blank field in the FoodName column, which is the first column of the Respondent Food List (Exhibit 5-10. Foods reported by respondents are entered into this column.

#### Exhibit 5-10. FoodName column

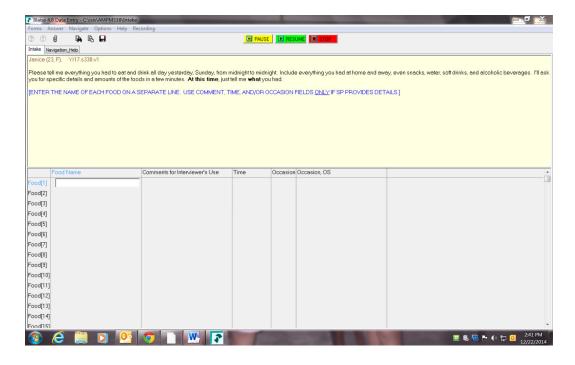

As you begin to type a food name, you will access the Main Food List (MFL). The Main Food List is a list of over 2,600 foods that you will use any time you enter foods on the Respondent Food List QL (Exhibit 5-11). (See Section 5.4.1 for details on the Main Food List.)

Exhibit 5-11. Trigram search

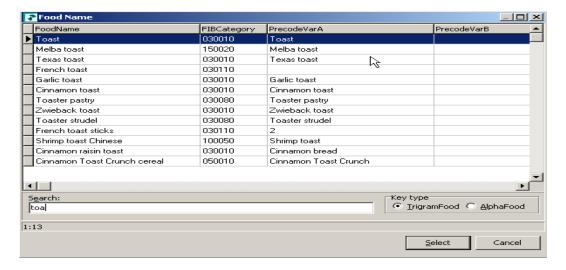

In most cases, you must enter at least <u>three</u> letters of a food name to access the MFL. In general, the more letters entered, the greater the likelihood of a match. However, certain two-letter abbreviations will access frequently reported foods (see Section 5.4.1 for details on MFL search strategies).

If the highlighted food is not a match, use the DOWN ARROW key to scroll down the list and select the food that is the best match for what the respondent reported. Once the food is highlighted, press the Enter key to select the highlighted food. The food will be placed in the Respondent Food List FoodName field (Exhibit 5-12).

To get to the next available FoodName field, use the DOWN ARROW key. If the respondent changes a reported food, or if you have selected an incorrect food, use the UP ARROW key to go back to the original food line and enter the change or enter "Error" to delete it.

Exhibit 5-12. Respondent Food List screen—columns 2-4

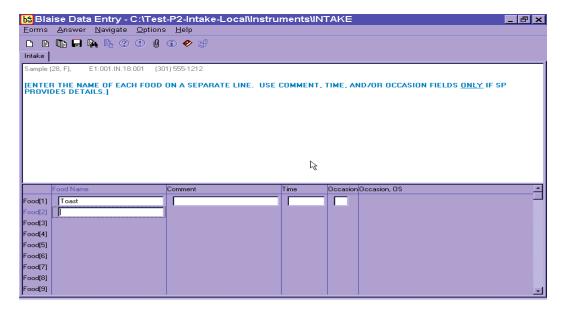

**Column 2. Comment field.** The Comment field is for your use only. You can enter any information the SP reports about a food that will be helpful later. For example, if the SP reports "rice with gravy," enter "rice" in the Quick List and "gravy" in comments.

Columns 3 and 4. Time and Occasion fields. Respondents may report an eating time and/or occasion as they remember what they ate. You may enter this information in either the comments field or the time and occasion fields. Press the Enter key to go across the screen to the appropriate

field. **Do not** ask for the times or eating occasions of any foods while on the Quick List pass. Procedures for entering the Time and Occasion are discussed in more detail in Section 5.6.

As you move through the QL Pass, try not to interrupt SPs while they report their foods, but use the information provided to help you select the best choice from the Main Food List. You may ask respondents to restate or clarify a food if you do not understand them.

Your goal during the QL Pass is to let respondents report everything they ate or drank. If respondents seem unable to recall what they ate in the 24-hour period (or for a particular eating occasion), use a prompt. For example, you can say something like, "Perhaps it will help you to think about where you were on Wednesday" or "Perhaps it will help if you think about what you were doing at that time." Be careful, however, not to use probes that suggest specific meals or foods such as, "What did you have for breakfast?" or "Do you usually have orange juice first?"

It is crucial that respondents really understand what is being asked. Explain the procedure carefully and let the respondents know that you will be patient while they try to recall the information.

## **5.4.1** The Main Food List (MFL)

The MFL is a list of more than 2,600 foods from which you will select foods eaten by the SP during the previous 24 hours. The MFL links the food to the appropriate category of probes needed. The MFL lists foods in the ways respondents will likely report them. The goal when searching the MFL is to find a food quickly and, if possible, get a "direct hit." A direct hit occurs when the letters you enter bring up the food you want.

The USDA AMPM program searches for foods on the MFL through a mechanism called "trigram searching." "Trigram searching" operates basically as a word-matching process initiated after you type in all or part of a food name. The combination of letters you type in is called a "search term." After a search term has been entered, the trigram search mechanism finds all foods that have three-letter combinations of the search term. For example, if you type in the word "French fries," the trigram will search for the following three-lettered combinations: FRE, REN, ENC, NCH, CH\_, H\_F, \_FR, FRI, RIE, and IES. The program will display all foods that have this combination of letters.

As shown in Exhibit 5-13, typing in only part of the word "French fries" (Fren fri) brought up "French fries" at the top of the list (a direct hit). The search also brought up all foods containing the three-lettered combinations of the word "Fren Fri" including foods not associated with French fries, such as "Chicken fried steak."

Exhibit 5-13. Main Food List (MFL)

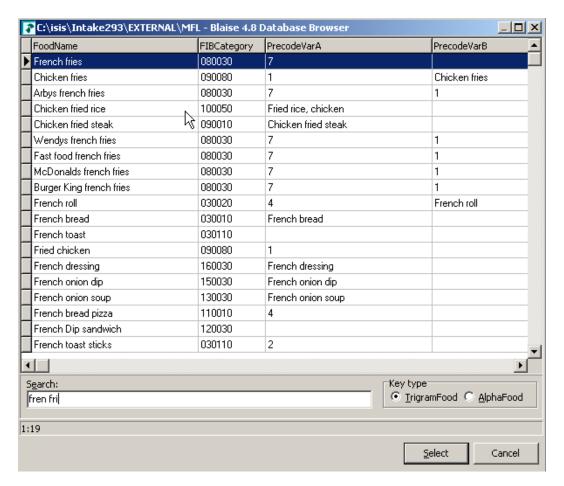

As illustrated above, the trigram uses spaces and characters in the word(s) you have typed to search. Typing fewer letters or two words with no space will bring up a different combination of letters. For example, typing "Fre fri" brings up "home fries." Typing "chi" brings up "chili," but typing "chicke" brings up "chicken." As you become more familiar with the MFL, you will learn which strategies are best for you when searching for foods on the MFL.

**Strategies for searching.** There are a number of strategies you can use to quickly and accurately find the correct food on the MFL. These include:

- Entering words or partial words that **uniquely identify** a food (e.g., "cant" for "cantaloupe"; "cof" for "coffee") (see Exhibit 5-14);
- Learning efficient search terms for the most **frequently reported foods** (e.g., "1 milk" for "1% milk," "toast" for "toast," and "grapef ju" for "grapefruit juice");
- Entering **generic food names** (e.g., "soda" instead of "caffeine-free soda," "Happy meal" instead of "McDonald's Happy Meal"), when you know that level of detail is not on the MFL;
- Entering **food and brand name abbreviations** (e.g., "oj" for "orange juice" and "pbj" for "peanut butter and jelly sandwich");
- Entering **eating occasions and places** (e.g., "appetizers," "school lunch," and "Chinese food") if the respondent does not give you specific foods on the QL; and
- Entering place holders for unknown foods and situations when the SP was fasting.

These strategies are discussed below:

Unique identifiers for frequently reported foods. Becoming familiar with the most frequently reported foods will save you time when entering foods into the Respondent Food List. Following is a list of foods that were reported most frequently in USDA's Continuing Survey of Food Intakes by Individuals (CSFII) conducted in 1994-96, along with their appropriate search term (Exhibit 5-14).

Exhibit 5-14. Table of unique identifiers on MFL

| Food           | Search string | Food          | Search string |
|----------------|---------------|---------------|---------------|
| Apple          | арр           | Ham           | Ham           |
| Banana         | ban           | Hamburger     | hamb          |
| Beer           | beer          | Hot dog       | hot           |
| Bread          | bre           | Ice cream     | ice cr        |
| Brownie        | brow          | Jam           | jam           |
| Burger         | burg          | Jelly         | jelly         |
| Butter         | butt          | Juice         | ju            |
| Cake           | ca            | Lettuce       | lett          |
| Cantaloupe     | cant          | Luncheon meat | lunchm        |
| Carrots        | carr          | Margarine     | marg          |
| Cereal         | cere          | Mayonnaise    | May           |
| Cheddar cheese | chedd         | Milk          | Mi            |
| Cheerios       | cheeri        | Onions        | oni           |
| Cheese         | cheese        | Orange juice  | oj OR ora ju  |
| Chicken        | chicke        | Pancake       | Panc          |
| Chips          | chips         | Peanut butter | pea but       |
| Coffee         | cof           | Pickle        | Pic           |
| Coke           | cok           | Pie           | Pi            |
| Cola           | col           | Pizza         | piz           |
| Cookie         | coo           | Potato        | pota          |
| Corn flakes    | cor fl        | Potato chips  | pot chips     |
| Crackers       | crac          | Pretzel       | pre           |
| Cream          | cre           | Rice          | ric           |
| Egg            | eg            | Roll          | rol           |
| Frankfurter    | fran          | Sausage       | saus          |
| French fries   | fren fri      | Soda          | Sod           |
| Fries          | fren fri      | Soft drink    | Sof dr        |
| Fruit          | fru           | Sugar         | Su            |
| Fruit drink    | fruit d       | Syrup         | Sy            |
| Fruit punch    | fru pu        | Tea           | Tea           |
| Grapes         | grap          | Tomatoes      | Toma          |
| Gravy          | gr            | Vegetables    | veg           |
| Ground beef    | gro be        | Wine          | wi            |
| Half and half  | Half an       |               |               |

**Generic food names.** The MFL contains a number of generic foods such as "milk," "bread," and "soda" that you can use to get a "direct hit" if you are unsure whether the reported food is on the MFL. For example, if a respondent reports anadama bread and you are unsure how to enter the food name, you may enter "bread" and write "anadama" in the comments field. Following is a list of the generic foods in the MFL (Exhibit 5-15).

Exhibit 5-15. Generic food names

| Alcoholic drink Alcoholic mixed drink Alcoholic mixed drink Alpoetizer Appetizer Baby formula Bread Breakfast bar Cake Pie Candy Pizza Casserole Cereal Poultry Cereal bar Chicken Chicken Chicken Corkie Cookie Corkie Salad Crackers Salad Crackers Salad Crackers Salad Crary Sandwich Dessert Sauce Dip Drink Seeds Dumpling Egg Smoothie Fast food sandwich Frozen breakfast Frut Hamburger Hamburger Happy meal Haby Meal replacement bar Meal replacement bar Meal replacement drink Meles Age Mexican food Mexican food Milk Mexican food Mikik Mexican food Mikik Mexican food Misk Mexican food Misk Mexican food Misk Mexican food Misk Mexican food Misk Mexican food Misk Mexican food Misk Mexican food Misk Mexican food Misk Mexican food Misk Mexican food Misk Mexican food Misk Misk Milk Misk Milk Misk Milk Misk Milk Misk Milk Misk Milk Misk Milk Misk Milk Misk Milk Misk Milk Misk Milk Misk Milk Misk Mile Misk Misk Misk Misk Misk Misk Misk Misk                                                                                                    | Generic Foods           |                  |  |
|----------------------------------------------------------------------------------------------------|-------------------------|------------------|--|
| Appetizer Baby formula Oil Bread Bread Breakfast bar Cake Pie Candy Pizza Casserole Cereal Poultry Cereal bar Chicken Protein powder Chicken Protein supplement drink Chiese Cookie Rice Cookie Rice Cookie Salad Crackers Salad bar Cream Salad dressing Curry Sandwich Dessert Dip Seafood Drink Seeds Dumpling Shake Egg Smoothie Fast food sandwich Fish Soda Formula Frozen breakfast Spread Happy meal Happy meal Liquor Heal replacement bar Meal replacement powder Nope Cereal Pouttry Pope Pop Pop Pop Pop Pop Pop Pop Pop Pop Pop                                                                                                    | Alcoholic drink         | Milkshake        |  |
| Appetizer Baby formula Oil Bread Bread Breakfast bar Cake Pie Candy Pizza Casserole Pop Cereal Poultry Cereal Protein powder Chicken Protein supplement drink Chiese Protein supplement drink Chips Punch Coffee Rice Cookie Salad Crackers Salad bar Cream Salad dressing Curry Sandwich Dip Seafood Drink Seeds Dumpling Shake Egg Smoothie Fast food sandwich Fish Soda Formula Frozen breakfast Soup Fruit Hamburger Happy meal Liquor Liquor Meal replacement bar Meal replacement powder Nopp Meat Meal replacement drink Vegetables Meal replacement drink Vegetables Meal replacement bar Meat Meat Meat Meat Meat Meat Meat Vogurt Vacate Pastry Pasta Pastry Pastry |                         |                  |  |
| Baby formula  Bread  Bread  Pasta  Pastry  Cake  Pie  Candy  Pizza  Casserole  Pop  Cereal  Poultry  Cereal bar  Cheese  Protein powder  Chicken  Protein supplement drink  Chinese food  Crips  Crokers  Cookie  Cookie  Cookie  Cookie  Salad  Crackers  Salad dressing  Curry  Sandwich  Dessert  Sauce  Dip  Drink  Seeds  Dumpling  Shake  Egg  Smoothie  Fast food sandwich  Snack  Fish  Soda  Formula  Soft drink  Frozen breakfast  Soup  Fruit  Hamburger  Happy meal  Hot cereal  Sugar substitute  Juice  Meal replacement bar  Meal replacement powder  Meal replacement powder  Meal replacement powder  Meat  Weine  Meal replacement powder  Meal replacement powder  Meat  Wine  Meal replacement powder  Meat  Wine  Meal replacement powder  Meat  Wine  Mexican food  Vogurt                                                                                                    | Appetizer               |                  |  |
| Bread Pasta Breakfast bar Pastry Cake Pie Candy Pizza Casserole Pop Cereal Poultry Cereal Poultry Cereal Protein powder Chicken Protein supplement drink Chieses Protein supplement drink Chinese food Pudding Croffee Rice Cookie Salad Crackers Salad bar Crackers Salad bar Cream Salad dressing Curry Sandwich Dessert Sauce Dip Seeds Drink Seeds Dumpling Shake Egg Smoothie Fast food sandwich Snack Fish Soda Frozen breakfast Soup Fruit Spaghetti Hamburger Spread Happy meal Stew Hot cereal Stir fry Ice cream Ice Ceream Ice Coule Supplement drink Ice Cookie Salad Ice Cookie Salad Ice Cookie Salad Ice Cookie Salad Ice Cookie Salad Ice Cookie Salad Ice Cookie Salad dressing Ice Courty Sandwich Ice Sandwich Ice Seeds Ice Cookie Salad dressing Ice Sandwich Ice Seeds Ice Cookie Salad dressing Ice Cookie Salad Ice Cookie Salad dressing Ice Sandwich Ice Soup Ice Supplement Ice Soup Ice Cookie Salad Ice Cookie Salad Ice Cookie |                         | Oil              |  |
| Breakfast bar Cake Pie Candy Pizza Casserole Pop Cereal Poultry Cereal bar Chicken Chicken Chicken Chips Chips Cracker Cookie Salad Crackers Crackers Cam Salad dressing Curry Sandwich Dessert Sauce Dip Dy Dy Seeds Dumpling Shake Egg Smoothie Fast food sandwich Frozen breakfast Frozen breakfast Soup Fruit Spaghetti Hamburger Happy meal Happy meal Liquor Meal replacement bar Meal replacement powder Meat Meal replacement powder Meat Meal replacement powder Meat Powdered breakfast drink Populary Populary P | · · ·                   | Pasta            |  |
| Cake Pie Candy Pizza Casserole Pop Cereal Poultry Cereal Powdered breakfast drink Protein powder Protein powder Protein supplement drink Pudding Punch Coffee Rice Rice Cookie Salad Crackers Salad bar Cream Salad dressing Curry Sandwich Seeds Dumpling Shake Egg Smoothie Fast food sandwich Snack Fish Soda Formula Soft drink Soda Formula Spread Fruit Spread Happy meal Happy meal Happy meal Liquor Tea Meal replacement bar Meal replacement powder Meat Wine Meal replacement powder Meat Meal replacement powder Meat Wine Mexican food Pogoder Pogetr Powder Meat Wine Mexican food Progetr Powder Meat Wine Mexican food Progetr Progetr Powder Progetr Progetr  | Breakfast bar           | Pastry           |  |
| Candy Casserole Careal Pop Cereal Poultry Cereal bar Protein powder Chicken Protein supplement drink Chiese Protein supplement drink Chinese food Pudding Chips Punch Coffee Rice Cookie Salad Crackers Salad bar Cream Salad dressing Curry Sandwich Dessert Sauce Dip Seafood Drink Seeds Dumpling Shake Egg Smoothie Fast food sandwich Soda Formula Frozen breakfast Soup Fruit Hamburger Happy meal Happy meal Hot cereal Liquor Kids meal Liquor Meal replacement bar Meal replacement powder Meat Meal replacement powder Meat Meal replacement powder Meat Meal replacement drink Meal replacement drink Meal replacement drink Meal replacement drink Meal replacement drink Meal replacement drink Meal replacement powder Meat Mexican food  Prouder Protein powder Protein powder Protein supplement drink Powdered breakfast drink Prozen Poultry Poultry |                         |                  |  |
| Casserole Cereal Cereal Poultry Cereal Powdered breakfast drink Cheese Protein powder Chicken Protein supplement drink Chinese food Pudding Chips Punch Coffee Rice Cookie Salad Crackers Salad bar Cream Salad dressing Curry Sandwich Dessert Sauce Dip Seafood Drink Seeds Dumpling Shake Egg Smoothie Fast food sandwich Frozen breakfast Soup Fruit Spaghetti Hamburger Happy meal Hot cereal Stir fry Ice cream Sugar substitute Juice Water Meal replacement bar Meal replacement powder Meal replacement powder Meal replacement powder Meal replacement powder Meal replacement powder Meal replacement powder Meal replacement powder Meal replacement bar Mine Mexican food Powdered breakfast drink Protein powder Rouding Protein powder Rouding Protein powder Protein supplement drink Powdered breakfast drink Protein supplement drink Powdered breakfast drink Protein powder Protein powder Rouding Protein powder Rouding Protein powder Rouding Protein powder Rouding Protein powder Rouding Protein powder Rouding Protein powder Rouding Protein powder Rouding Protein powder Rouding Protein powder Rouding Protein powder Rouding Rouding R | Candy                   |                  |  |
| Cereal bar Poultry Cereal bar Powdered breakfast drink Cheese Protein powder Chicken Protein supplement drink Chinese food Pudding Chips Punch Coffee Rice Cookie Salad Crackers Salad bar Cream Salad dressing Curry Sandwich Dessert Sauce Dip Seafood Drink Seeds Dumpling Shake Egg Smoothie Fast food sandwich Soda Formula Soft drink Frozen breakfast Soup Fruit Spaghetti Hamburger Spread Happy meal Stew Hot cereal Stir fry Lice cream Sugar substitute Juice Sushi Kids meal Syrup Liquor Meal replacement bar Meal replacement powder Meal replacement powder Meal replacement powder Meal replacement powder Meal replacement powder Meal replacement bar Mine Mexican food Vogurt                                                                                                    |                         | Pop              |  |
| Cereal bar Powdered breakfast drink Cheese Protein powder Chicken Protein supplement drink Chinese food Pudding Chips Punch Coffee Rice Cookie Salad Crackers Salad bar Cream Salad dressing Curry Sandwich Dessert Sauce Dip Seafood Drink Seeds Dumpling Shake Egg Smoothie Fast food sandwich Soda Formula Soft drink Frozen breakfast Soup Fruit Spaghetti Hamburger Spread Happy meal Stew Hot cereal Stir fry Ice cream Sugar substitute Juice Sushi Kids meal Syrup Liquor Meal replacement bar Tempura Meal replacement powder Meat Mexican food  Protein supplement drink Protein supplement drink Protein  | Cereal                  |                  |  |
| Cheese Protein powder Chicken Protein supplement drink Chinese food Pudding Chips Punch Coffee Rice Cookie Salad Crackers Salad bar Cream Salad dressing Curry Sandwich Dessert Sauce Dip Seafood Drink Seeds Dumpling Shake Egg Smoothie Fast food sandwich Snack Fish Soda Formula Soft drink Frozen breakfast Soup Fruit Spaghetti Hamburger Spread Hot cereal Stir fry Ice cream Sugar substitute Juice Sushi Kids meal Liquor Meal replacement bar Meal replacement powder Meat Mexican food Vision Punch Rice Rice Rice Rice Rice Rice Rice Rice                                                                                                    |                         |                  |  |
| Chicken Protein supplement drink Chinese food Pudding Chips Punch Coffee Rice Cookie Salad Crackers Salad bar Cream Salad dressing Curry Sandwich Dessert Sauce Dip Seafood Drink Seeds Dumpling Shake Egg Smoothie Fast food sandwich Soad Formula Soft drink Frozen breakfast Soup Fruit Spaghetti Hamburger Spread Hot cereal Stir fry Ice cream Sugar substitute Juice Sushi Kids meal Liquor Meal replacement bar Meal replacement powder Meat Wine Mexican food  Punch Rice Rice Rice Rale Rale Rale Roll Rice Roll Rice Roll Roll Rice Roll Roll Rice Roll Roll Roll Roll Roll Roll Roll Rol                                                                                                    |                         |                  |  |
| Chinese foodPuddingChipsPunchCoffeeRiceCookieSaladCrackersSalad barCreamSalad dressingCurrySandwichDessertSauceDipSeafoodDrinkSeedsDumplingShakeEggSmoothieFast food sandwichSnackFishSodaFormulaSoft drinkFrozen breakfastSoupFruitSpaghettiHamburgerSpreadHappy mealStewHot cerealStir fryIce creamSugar substituteJuiceSushiKids mealSyrupLiquorTeaMeal replacement barTempuraMeal replacement powderWaterMeal replacement powderWaterMeatWineMexican foodYogurt                                                                                                    | Chicken                 | -                |  |
| Chips Coffee Cookie Cookie Salad Crackers Salad bar Cream Salad dressing Curry Sandwich Dessert Sauce Dip Seafood Drink Seeds Dumpling Shake Egg Smoothie Fast food sandwich Sorda Formula Frozen breakfast Frozen breakfast Saup Hamburger Spread Happy meal Happy meal Stir fry Ice cream Sugar substitute Juice Sushi Kids meal Liquor Meal replacement bar Meal replacement powder Meat Meal replacement powder Meat Meal replacement powder Meat Meal replacement powder Meat Mexican food  Salad Rice Salad Salad Rice Salad Salad S |                         |                  |  |
| Coffee         Rice           Cookie         Salad           Crackers         Salad bar           Cream         Salad dressing           Curry         Sandwich           Dessert         Sauce           Dip         Seafood           Drink         Seeds           Dumpling         Shake           Egg         Smoothie           Fast food sandwich         Snack           Fish         Soda           Formula         Soft drink           Frozen breakfast         Soup           Fruit         Spaghetti           Hamburger         Spread           Happy meal         Stew           Hot cereal         Stir fry           Ice cream         Sugar substitute           Juice         Sushi           Kids meal         Syrup           Liquor         Tea           Meal replacement bar         Tempura           Meal replacement drink         Vegetables           Meal replacement powder         Water           Meat         Wine           Mexican food         Yogurt                                                                                                    |                         |                  |  |
| Cookie Salad Crackers Salad bar Cream Salad dressing Curry Sandwich Dessert Sauce Dip Seafood Drink Seeds Dumpling Shake Egg Smoothie Fast food sandwich Soda Formula Soft drink Frozen breakfast Soup Fruit Spaghetti Hamburger Spread Happy meal Stew Hot cereal Stir fry Ice cream Sugar substitute Juice Sushi Kids meal Syrup Liquor Tea Meal replacement bar Meal replacement powder Meat Meal replacement powder Meat Mexican food  Sandwich Sandwich Seeds Smoothie Fase food Seeds Smoothie Fase food Seeds Smoothie Fase food Seeds Smoothie Fase food Soda Formula Soft drink Frozen breakfast Soup Fruit Spaghetti Spaghetti Spaghetti Spaghetti Spaghetti Spaghetti Spread Stir fry Ice cream Sugar substitute Sushi Syrup Liquor Tea Meal replacement drink Vegetables Meal replacement powder Meat Wine                                                                                                    |                         | Rice             |  |
| Crackers Salad bar Cream Salad dressing Curry Sandwich Dessert Sauce Dip Seafood Drink Seeds Dumpling Shake Egg Smoothie Fast food sandwich Snack Fish Soda Formula Soft drink Frozen breakfast Soup Fruit Spaghetti Hamburger Spread Happy meal Stew Hot cereal Stir fry Ice cream Sugar substitute Juice Sushi Kids meal Syrup Liquor Tea Meal replacement bar Meal replacement powder Meat Mexican food Mesican food  Salad bar Salad dressing Sandwich Sandwich Sandwich Seeds Smoothie Fast ood a Smoothie Fast food sandwich Shake Seeds Smoothie Seeds Smoothie Fast food Shake Seeds Smoothie Fast ood Shake Sprack Fish Soda Formula Soft drink Spaghetti Spaghetti Spaghetti Spaghetti Spaghetti Spaghetti Spaghetti Spaghetti Spaghetti Spaghetti Spaghetti Spaghetti Stew Hot cereal Stir fry Ice Cream Sugar substitute Sugar substitute Sugar substitute Wegetables Meal replacement drink Vegetables Meal replacement powder Myogurt                                                                                                    |                         |                  |  |
| Cream Salad dressing Curry Sandwich Dessert Sauce Dip Seafood Drink Seeds Dumpling Shake Egg Smoothie Fast food sandwich Snack Fish Soda Formula Soft drink Frozen breakfast Soup Fruit Spaghetti Hamburger Spread Happy meal Stew Hot cereal Stir fry Ice cream Sugar substitute Juice Sushi Kids meal Syrup Liquor Tea Meal replacement bar Meal replacement powder Meat Wine Mexican food Yogurt                                                                                                    | Crackers                |                  |  |
| Curry Sandwich  Dessert Sauce  Dip Seafood  Drink Seeds  Dumpling Shake  Egg Smoothie  Fast food sandwich Snack  Fish Soda  Formula Soft drink  Frozen breakfast Soup  Fruit Spaghetti  Hamburger Spread  Happy meal Stew  Hot cereal Stir fry  Ice cream Sugar substitute  Juice Sushi  Kids meal Syrup  Liquor Tea  Meal replacement bar Tempura  Meal replacement powder Water  Meat Mexican food Yogurt                                                                                                    | Cream                   | Salad dressing   |  |
| Dessert Dip Seafood Drink Seeds Dumpling Shake Egg Smoothie Fast food sandwich Snack Fish Soda Formula Soft drink Frozen breakfast Soup Fruit Spaghetti Hamburger Spread Happy meal Stew Hot cereal Stir fry Ice cream Sugar substitute Juice Sushi Kids meal Syrup Liquor Tea Meal replacement bar Tempura Meal replacement powder Meat Mexican food Yogurt                                                                                                    | Curry                   | <u> </u>         |  |
| Drink Seeds Dumpling Shake Egg Smoothie Fast food sandwich Snack Fish Soda Formula Soft drink Frozen breakfast Soup Fruit Spaghetti Hamburger Spread Happy meal Stew Hot cereal Stir fry Ice cream Sugar substitute Juice Sushi Kids meal Syrup Liquor Tea Meal replacement bar Meal replacement powder Meat Mexican food Yogurt                                                                                                    | •                       | Sauce            |  |
| DrinkSeedsDumplingShakeEggSmoothieFast food sandwichSnackFishSodaFormulaSoft drinkFrozen breakfastSoupFruitSpaghettiHamburgerSpreadHappy mealStewHot cerealStir fryIce creamSugar substituteJuiceSushiKids mealSyrupLiquorTeaMeal replacement barTempuraMeal replacement drinkVegetablesMeal replacement powderWaterMeatWineMexican foodYogurt                                                                                                    | Dip                     | Seafood          |  |
| Egg Smoothie Fast food sandwich Snack Fish Soda Formula Soft drink Frozen breakfast Soup Fruit Spaghetti Hamburger Spread Happy meal Stew Hot cereal Stir fry Ice cream Sugar substitute Juice Sushi Kids meal Syrup Liquor Tea Meal replacement bar Tempura Meal replacement powder Meat Wine Mexican food Yogurt                                                                                                    |                         | Seeds            |  |
| Egg Smoothie Fast food sandwich Snack Fish Soda Formula Soft drink Frozen breakfast Soup Fruit Spaghetti Hamburger Spread Happy meal Stew Hot cereal Stir fry Ice cream Sugar substitute Juice Sushi Kids meal Syrup Liquor Tea Meal replacement bar Meal replacement powder Meat Wine Mexican food Yogurt                                                                                                    | Dumpling                | Shake            |  |
| Fast food sandwich  Fish  Soda  Formula  Soft drink  Frozen breakfast  Frozen breakfast  Soup  Fruit  Spaghetti  Hamburger  Spread  Happy meal  Hot cereal  Stir fry  Ice cream  Sugar substitute  Juice  Sushi  Kids meal  Liquor  Tea  Meal replacement bar  Meal replacement drink  Meal replacement powder  Meat  Mexican food  Soft drink  Soup  Sup  Sup  Sup  Sup  Tempura  Vegetables  Water  Meat  Mexican food  Yogurt                                                                                                    |                         | Smoothie         |  |
| Formula Soft drink  Frozen breakfast Soup  Fruit Spaghetti  Hamburger Spread  Happy meal Stew  Hot cereal Stir fry  Ice cream Sugar substitute  Juice Sushi  Kids meal Syrup  Liquor Tea  Meal replacement bar Tempura  Meal replacement powder  Meat Wine  Mexican food Yogurt                                                                                                    |                         | Snack            |  |
| Frozen breakfast Fruit Spaghetti Hamburger Spread Happy meal Hot cereal Stir fry Ice cream Sugar substitute Juice Sushi Kids meal Syrup Liquor Tea Meal replacement bar Meal replacement powder Meat Mexican food Soup Spread Stew Stew Sugar substitute Sushi Syrup Liquor Tea Tea Meal Vegetables Water Meat Mexican food Yogurt                                                                                                    | Fish                    | Soda             |  |
| Fruit Spaghetti Hamburger Spread Happy meal Stew Hot cereal Stir fry Ice cream Sugar substitute Juice Sushi Kids meal Syrup Liquor Tea Meal replacement bar Tempura Meal replacement drink Vegetables Meal replacement powder Water Meat Wine Mexican food Yogurt                                                                                                    | Formula                 | Soft drink       |  |
| Hamburger Spread Happy meal Stew Hot cereal Stir fry Ice cream Sugar substitute Juice Sushi Kids meal Syrup Liquor Tea Meal replacement bar Tempura Meal replacement drink Vegetables Meal replacement powder Water Meat Wine Mexican food Yogurt                                                                                                    | Frozen breakfast        | Soup             |  |
| Happy meal Stew Hot cereal Stir fry Ice cream Sugar substitute Juice Sushi Kids meal Syrup Liquor Tea Meal replacement bar Tempura Meal replacement drink Vegetables Meal replacement powder Water Meat Wine Mexican food Yogurt                                                                                                    | Fruit                   | Spaghetti        |  |
| Hot cereal Stir fry Ice cream Sugar substitute Juice Sushi Kids meal Syrup Liquor Tea Meal replacement bar Tempura Meal replacement drink Vegetables Meal replacement powder Water Meat Wine Mexican food Yogurt                                                                                                    | Hamburger               | Spread           |  |
| Ice cream  Sugar substitute  Juice Sushi  Kids meal Syrup  Liquor Tea  Meal replacement bar Tempura  Meal replacement drink Vegetables  Meal replacement powder Water  Meat Mexican food Yogurt                                                                                                    |                         | Stew             |  |
| JuiceSushiKids mealSyrupLiquorTeaMeal replacement barTempuraMeal replacement drinkVegetablesMeal replacement powderWaterMeatWineMexican foodYogurt                                                                                                    | Hot cereal              | Stir fry         |  |
| JuiceSushiKids mealSyrupLiquorTeaMeal replacement barTempuraMeal replacement drinkVegetablesMeal replacement powderWaterMeatWineMexican foodYogurt                                                                                                    | Ice cream               | Sugar substitute |  |
| Kids meal Syrup Liquor Tea  Meal replacement bar Tempura  Meal replacement drink Vegetables  Meal replacement powder Water  Meat Wine  Mexican food Yogurt                                                                                                    | Juice                   |                  |  |
| Liquor Tea  Meal replacement bar Tempura  Meal replacement drink Vegetables  Meal replacement powder Water  Meat Wine  Mexican food Yogurt                                                                                                    |                         |                  |  |
| Meal replacement barTempuraMeal replacement drinkVegetablesMeal replacement powderWaterMeatWineMexican foodYogurt                                                                                                    | Liquor                  |                  |  |
| Meal replacement drinkVegetablesMeal replacement powderWaterMeatWineMexican foodYogurt                                                                                                    | -                       | Tempura          |  |
| Meat Wine Mexican food Yogurt                                                                                                    | Meal replacement drink  |                  |  |
| Mexican food Yogurt                                                                                                    | Meal replacement powder | Water            |  |
|                                                                                                    | Meat                    | Wine             |  |
| Milk                                                                                                    | Mexican food            | Yogurt           |  |
|                                                                                                    | Milk                    |                  |  |

**Abbreviations.** Abbreviations are used throughout the MFL and can be classified into four categories:

Food names such as "oj" for orange juice;

Forms of food such as "bbq" for barbeque;

Brand names such as "KFC" for Kentucky Fried Chicken; and

Descriptive terms such as "w" for with.

The table shown in Exhibit 5-16 contains a complete list of abbreviations. It is essential that you learn these abbreviations to ensure you match the reported foods with a food on the MFL. Keep in mind that these abbreviations are used everywhere possible. For example, the abbreviation "bbq" is used when an SP reports eating "barbeque" and also when an SP reports eating "bbq ribs" (barbecued ribs). Note that when searching for a food, you may enter using either uppercase or lowercase. Uppercase is used in the MFL to provide you with visual cues on the screen.

Exhibit 5-16. Table of abbreviations on MFL

| MFL abbreviation | MFL food                            |
|------------------|-------------------------------------|
| 1 milk           | 1% milk                             |
| 2 milk           | 2% milk                             |
| Bbq              | Barbecue                            |
| BLT              | Bacon, lettuce, and tomato sandwich |
| Din              | Dinner roll                         |
| KFC              | KFC Rice Bowl                       |
| lite             | Light                               |
| oj               | Orange juice                        |
| PB               | Peanut butter sandwich              |
| pbj sandwich     | Peanut butter and jelly sandwich    |
| w                | With                                |

**Ethnic foods.** There are many ethnic foods on the MFL, particularly Mexican and Chinese foods. The foods are listed in Exhibits 5-17 and 5-18. You should familiarize yourself with these lists so that you can enter the ethnic food as it is reported. However, generic names of foods are also available.

Exhibit 5-17. Table of Mexican foods on the MFL

| Mexican foods         |                           |
|-----------------------|---------------------------|
| Asopao de gandules    | Mexican rice              |
| Bean burrito          | Minestrone soup           |
| Beef and bean burrito | Mondongo soup             |
| Beef burrito          | Pozole soup               |
| Beef enchilada        | Pupusa                    |
| Beef fajita           | Quesadilla                |
| Beef taco             | Soft taco                 |
| Beef tostada          | Sopa caldo de pollo       |
| Breakfast burrito     | Sopa caldo de Res         |
| Burrito               | Sopa de ajo               |
| Chalupa               | Sopa de Albondigas        |
| Cheese burrito        | Sopa de carne y fideos    |
| Cheese quesadilla     | Sopa de Fideo Aguada      |
| Chicken burrito       | Sopa de pescado           |
| Chicken enchilada     | Sopa de platano           |
| Chicken fajita        | Sopa de pollo con arroz   |
| Chicken flauta        | Sopa de tortilla          |
| Chicken taco          | Sopa ranchera             |
| Chicken tostada       | Sopa seca de arroz        |
| Chilaquile            | Sopa Seca de Fideo        |
| Chimichanga           | Sopa seca dry noodle soup |
| Enchilada             | Sopes                     |
| Fajita                | Steak fajita              |
| Flauta                | Taco                      |
| Gordita               | Tamale                    |
| Menudo soup           | Taquito                   |
|                       | Tostada                   |

Exhibit 5-18. Table of Chinese foods on the MFL

| Almond chicken Chinese Beef and broccoli Chinese Beef fried rice Beef fried rice Nissin noodle soup Beef lo mein Orange beef Chinese Beef w vegetables Chinese Cashew chicken Chicken chow mein Chicken fried rice Chicken lo mein Pork lo mein Chicken w vegetables Chinese Chicken w vegetables Chinese Chicken w broccoli Chinese Chicken w vegetables Chinese Chicken w vegetables Chinese Chicken w vegetables Chinese Chicken w broccoli Chinese Chicken w broccoli Chinese Chicken w vegetables Chinese Chinese rice Sesame beef Chinese Chop suey Sesame pork Chinese Chow mein Shrimp fried rice Crab Rangoon Shrimp lo mein Double cooked pork Egg roll Shrimp w lobster sauce Fried rice Shrimp w vegetables Chinese Seraden roll Spring roll Garlic chicken Chinese Steak teriyaki General Tsos Stir fry General Tsos chicken Hunan beef Sweet and sour beef Hunan chicken Hunan shrimp Szechuan beef Kung Pao Kung Pao Konton Supp Wonton soup Wonton soup                                                                                                    | Chinese food                 |                             |
|----------------------------------------------------------------------------------------------------|------------------------------|-----------------------------|
| Beef fried rice  Beef lo mein  Orange beef Chinese  Beef w vegetables Chinese  Cashew chicken  Chicken chow mein  Chicken fried rice  Chicken lo mein  Chicken teriyaki  Chicken w vegetables Chinese  Chicken w vegetables Chinese  Chicken w vegetables Chinese  Chicken w vegetables Chinese  Chicken w vegetables Chinese  Chinese w vegetables Chinese  Chinese rice  Chop suey  Sesame beef Chinese  Chop suey  Sesame pork Chinese  Chow mein  Shrimp fried rice  Crab Rangoon  Double cooked pork  Egg fool  Shrimp toast  Egg roll  Shrimp w vegetables Chinese  Gardic chicken Chinese  Steak teriyaki  General Tsos  Sename beef  Steak teriyaki  Sename beef  Sesame beef  Shrimp w vegetables Chinese  Shrimp toast  Stir fry  General Tsos chicken  Summer roll  Hot and sour soup  Sweet and sour beef  Hunan beef  Hunan pork  Hunan pork  Hunan shrimp  Szechuan beef  Kung Pao  Kung Pao  Koegetable Imein  Woo goo gai pan  Wonton Chinese  Mogoo gai pan  Wonton Chinese  Wenton Chinese  Stegetable Imein  Wonton Chinese  Mogoo gai pan  Wonton Chinese                                                                                                    | Almond chicken Chinese       | Moo shi                     |
| Beef lo mein Beef w vegetables Chinese Cashew chicken Chicken chow mein Chicken fried rice Chicken lo mein Chicken teriyaki Chicken w broccoli Chinese Chicken w vegetables Chinese Chicken w broccoli Chinese Chicken w broccoli Chinese Chicken w broccoli Chinese Chicken w broccoli Chinese Chicken w broccoli Chinese Chinese rice Chicken w vegetables Chinese Chop suey Sesame beef Chinese Chow mein Shrimp fried rice Crab Rangoon Shrimp lo mein Double cooked pork Egg fool Shrimp w vegetables Chinese Fried rice Shrimp w vegetables Chinese Shrimp w vegetables Chinese Shrimp w lobster sauce Fried rice Shrimp w vegetables Chinese Shrimp w vegetables Chinese Strifty General Tsos General Tsos General Tsos chicken Hunan beef Hunan beef Hunan beef Sweet and sour beef Hunan pork Hunan shrimp Szechuan beef Kung Pao Szechuan chicken Kung Pao Szechuan chicken Kung Pao Chicken Chinese Szechuan shrimp Lo mein Woo goo gai pan Wonton Chinese                                                                                                    | Beef and broccoli Chinese    | Moo shi pork                |
| Beef w vegetables Chinese Cashew chicken Chicken Chow mein Pepper steak Chinese Chicken fried rice Pork fried rice Chicken lo mein Pork lo mein Chicken teriyaki Pork w vegetables Chinese Chicken w broccoli Chinese Chicken w vegetables Chinese Chicken w vegetables Chinese Chicken w vegetables Chinese Chicken w vegetables Chinese Chinese rice Chop suey Sesame pork Chinese Chop suey Sesame pork Chinese Crab Rangoon Shrimp fried rice Crab Rangoon Shrimp teriyaki Egg foo young Shrimp toast Egg roll Shrimp w vegetables Chinese Garden roll Spring roll Sarlic chicken Chinese Steak teriyaki General Tsos Stir fry General Tsos chicken Hunan beef Hunan beef Sweet and sour beef Hunan pork Sweet and sour pork Hunan pork Sweet and sour shrimp Szechuan beef Kung Pao Kung Pao Korea Korea Korea Vegetables Vegetable fried rice Miso soup Vegetable Io mein Moo goo gai pan Wonton Chinese Monton Chinese Monton Chinese Monton Chinese Monton Chinese Monton Chinese Monton Chinese Monton Chinese Monton Chinese Monton Chinese Monton Chinese Monton Chinese Monton Chinese Monton Chinese Monton Chinese Monton Chinese Monton Chinese Monton Chinese Monton Chinese Monton Chinese                                                                                                    | Beef fried rice              | Nissin noodle soup          |
| Cashew chicken Chicken chow mein Chicken fried rice Chicken for mein Chicken fried rice Chicken lo mein Chicken teriyaki Pork w vegetables Chinese Chicken w broccoli Chinese Chicken w vegetables Chinese Chicken w vegetables Chinese Chicken w vegetables Chinese Chinese rice Chinese rice Chow mein Shrimp fried rice Crab Rangoon Shrimp lo mein Double cooked pork Egg foo young Shrimp toast Egg roll Shrimp w vegetables Chinese Garden roll Garlic chicken Chinese Steak teriyaki General Tsos Stir fry General Tsos chicken Hunan beef Hunan beef Hunan pork Hunan pork Hunan pork Hunan pork Kung Pao Super Mandon Wonton Chinese Moo goo gai pan Wonton Chinese Mondon Sprimp Wonton Chinese Mondon Spechale Chinese Stechuan beef Kung Pao Vegetable Io mein Wonton Chinese Mondon Spechale Chinese Stechuan beein Vegetable Io mein Moo goo gai pan Wonton Chinese Mondon Spechale Chinese Wegetable Io mein Moo goo gai pan Wonton Chinese                                                                                                    | Beef lo mein                 | Orange beef Chinese         |
| Chicken chow mein Pepper steak Chinese Chicken fried rice Pork fried rice Chicken lo mein Pork lo mein Chicken teriyaki Pork w vegetables Chinese Chicken w broccoli Chinese Pot sticker Chicken w vegetables Chinese Sesame beef Chinese Chicken w vegetables Chinese Chinese rice Sesame pork Chinese Chop suey Sesame pork Chinese Chow mein Shrimp fried rice Crab Rangoon Shrimp lo mein Double cooked pork Shrimp toast Egg foo young Shrimp vegetables Chinese Garden roll Spring roll Garlic chicken Chinese Steak teriyaki General Tsos General Tsos Stir fry General Tsos Chicken Summer roll Hot and sour soup Sweet and sour beef Hunan beef Sweet and sour pork Hunan pork Sweet and sour pork Hunan pork Sweet and sour shrimp Hunan shrimp Szechuan beef Kung Pao Kung Pao Chicken Sizechuan shrimp Lo mein Tofu w vegetables fried rice Miso soup Moo goo gai pan Wonton Chinese Miso soup Moo goo gai pan Wonton Chinese Miso soup Mong oo gai pan Wonton Chinese Miso soup Moo goo gai pan Wonton Chinese                                                                                                    | Beef w vegetables Chinese    | Orange chicken Chinese      |
| Chicken fried rice Chicken lo mein Chicken teriyaki Chicken w broccoli Chinese Chicken w vegetables Chinese Chicken w vegetables Chinese Chinese rice Chop suey Chow mein Crab Rangoon Double cooked pork Egg foo young Shrimp toast Egg roll Shrimp w vegetables Chinese Garden roll Garlic chicken Chinese Steak teriyaki General Tsos chicken Hunan beef Hunan beef Hunan shrimp Kung Pao Kung Pao Kung Pao Kung Mangoon Shrimp Pork w vegetables Chinese Sesame beef Chinese Sesame beef Chinese Sesame beef Chinese Sesame beef Chinese Sesame beef Chinese Sesame beef Chinese Shrimp fried rice Shrimp fried rice Shrimp teriyaki Shrimp toast Shrimp w vegetables Chinese Stak teriyaki General Tsos Stir fry General Tsos chicken Summer roll Hot and sour soup Sweet and sour beef Hunan beef Sweet and sour chicken Hunan shrimp Szechuan beef Kung Pao Szechuan chicken Kung Pao Szechuan shrimp Lemon chicken Chinese Szechuan shrimp Lo mein Tofu w vegetables Lumpia Vegetable fried rice Miso soup Vegetable lo mein Moo goo gai pan Wonton Chinese                                                                                                    | Cashew chicken               | Pad thai noodles            |
| Chicken lo mein Chicken teriyaki Chicken w broccoli Chinese Chicken w broccoli Chinese Chicken w vegetables Chinese Chicken w vegetables Chinese Chicken w vegetables Chinese Chinese rice Sesame chicken Chinese Chop suey Sesame pork Chinese Chow mein Shrimp fried rice Crab Rangoon Shrimp lo mein Double cooked pork Shrimp teriyaki Egg foo young Shrimp toast Egg roll Shrimp w lobster sauce Fried rice Shrimp w vegetables Chinese Garden roll Spring roll Garlic chicken Chinese Steak teriyaki General Tsos Stir fry General Tsos chicken Hot and sour soup Sweet and sour beef Hunan beef Sweet and sour pork Hunan pork Hunan shrimp Szechuan beef Kung Pao Szechuan beef Kung Pao chicken Lemon chicken Chinese Miso soup Vegetable lo mein Moo goo gai pan Wonton Chinese                                                                                                    | Chicken chow mein            | Pepper steak Chinese        |
| Chicken teriyaki Pork w vegetables Chinese Chicken w broccoli Chinese Pot sticker Chicken w vegetables Chinese Sesame beef Chinese Chinese rice Sesame chicken Chinese Chop suey Sesame pork Chinese Chow mein Shrimp fried rice Crab Rangoon Shrimp lo mein Double cooked pork Shrimp teriyaki Egg foo young Shrimp w lobster sauce Fried rice Shrimp w vegetables Chinese Garden roll Spring roll Garlic chicken Chinese Steak teriyaki General Tsos Stir fry General Tsos chicken Summer roll Hot and sour soup Sweet and sour beef Hunan beef Sweet and sour pork Hunan pork Sweet and sour shrimp Hunan shrimp Szechuan beef Kung Pao Szechuan chicken Kung Pao Chicken Chinese Szechuan shrimp Lo mein Tofu w vegetables Lumpia Vegetable Io mein Moo goo gai pan Wonton Chinese  Sesame beef Chinese Sesame beef Chinese                                                                                                    | Chicken fried rice           | Pork fried rice             |
| Chicken w broccoli Chinese Chicken w vegetables Chinese Chinese rice Chop suey Chop suey Chow mein Chow mein Chow mein Shrimp fried rice Crab Rangoon Shrimp lo mein Double cooked pork Egg foo young Shrimp toast Egg roll Fried rice Shrimp w vegetables Chinese Garden roll Garlic chicken Chinese Steak teriyaki General Tsos General Tsos chicken Hunan beef Hunan beef Hunan beef Sweet and sour beef Hunan pork Sweet and sour pork Hunan shrimp Szechuan beef Kung Pao Kung Pao Kung Pao chicken Lumpia Moo goo gai pan Wonton Chinese Sesame beef Chinese Sesame beef Chinese Shrimp w vegetables Shrimp teriyaki Shrimp teriyaki Shrimp teriyaki Shrimp teriyaki Shrimp toast Shrimp w vegetables Chinese Shrimp w vegetables Shrimp w vegetables Steak teriyaki Summer roll Spring roll Steak teriyaki Steak teriyaki Seen and sour beef Steak teriyaki Steak teriyaki Steak teriyaki Steak teriyaki Steak teriyaki Steak teriyaki Steak teriyaki Shrimp w vegetables Steak teriyaki Steak teriyaki                                                                                                    | Chicken lo mein              | Pork lo mein                |
| Chicken w vegetables Chinese Chinese rice Chop suey Sesame pork Chinese Chow mein Shrimp fried rice Crab Rangoon Shrimp lo mein Double cooked pork Egg foo young Shrimp teriyaki Egg foo young Shrimp w lobster sauce Fried rice Shrimp w vegetables Chinese Garden roll Spring roll Garlic chicken Chinese General Tsos General Tsos chicken Hot and sour soup Sweet and sour beef Hunan beef Hunan pork Hunan pork Hunan shrimp Szechuan beef Kung Pao Kung Pao Kun | Chicken teriyaki             | Pork w vegetables Chinese   |
| Chinese rice Chop suey Sesame pork Chinese Chow mein Shrimp fried rice Crab Rangoon Shrimp lo mein Double cooked pork Egg foo young Shrimp teriyaki Egg foo young Shrimp w lobster sauce Fried rice Shrimp w vegetables Chinese Garden roll Spring roll Garlic chicken Chinese General Tsos General Tsos General Tsos chicken Hot and sour soup Hunan beef Hunan beef Sweet and sour beef Hunan pork Hunan pork Sweet and sour shrimp Hunan shrimp Szechuan beef Kung Pao Szechuan chicken Kung Pao Lemon chicken Chinese Sesame pork Chinese Sesame pork Chinese Shrimp fried rice Shrimp w vegetables Spring roll Spring roll Spring roll Spring roll Spring roll Sweet and sour beef Summer roll Sweet and sour beef Sweet and sour beef Sweet and sour beef Sweet and sour pork Sweet and sour pork Sweet and sour pork Sweet and sour shrimp Szechuan beef Szechuan beef Szechuan chicken Szechuan pork Lemon chicken Chinese Szechuan shrimp Lo mein Tofu w vegetables Lumpia Vegetable fried rice Miso soup Vegetable lo mein Moo goo gai pan Wonton Chinese                                                                                                    | Chicken w broccoli Chinese   | Pot sticker                 |
| Chop suey Chow mein Chow mein Shrimp fried rice Crab Rangoon Shrimp lo mein Double cooked pork Egg foo young Shrimp teriyaki Egg foo young Shrimp w lobster sauce Fried rice Shrimp w vegetables Chinese Garden roll Spring roll Garlic chicken Chinese General Tsos Stir fry General Tsos chicken Hot and sour soup Hot and sour soup Sweet and sour beef Hunan beef Sweet and sour chicken Hunan chicken Hunan pork Sweet and sour shrimp Hunan shrimp Szechuan beef Kung Pao Kung Pao chicken Szechuan shrimp Lo mein Tofu w vegetables Lumpia Moo goo gai pan Wonton Chinese Mondon Shrimp Vegetable lo mein Moo goo gai pan Wonton Chinese                                                                                                    | Chicken w vegetables Chinese | Sesame beef Chinese         |
| Chow mein Shrimp fried rice Crab Rangoon Shrimp lo mein Double cooked pork Shrimp teriyaki Egg foo young Shrimp toast Egg roll Shrimp w lobster sauce Fried rice Shrimp w vegetables Chinese Garden roll Spring roll Garlic chicken Chinese Steak teriyaki General Tsos Stir fry General Tsos chicken Summer roll Hot and sour soup Sweet and sour beef Hunan beef Sweet and sour chicken Hunan chicken Sweet and sour pork Hunan pork Sweet and sour shrimp Hunan shrimp Szechuan beef Kung Pao Szechuan beef Kung Pao chicken Szechuan pork Lemon chicken Chinese Szechuan shrimp Lo mein Tofu w vegetables Lumpia Vegetable lo mein Moo goo gai pan Wonton Chinese                                                                                                    | Chinese rice                 | Sesame chicken Chinese      |
| Crab Rangoon  Double cooked pork  Egg foo young  Shrimp teriyaki  Egg foo young  Shrimp toast  Egg roll  Shrimp w lobster sauce  Fried rice  Shrimp w vegetables Chinese  Garden roll  Garlic chicken Chinese  General Tsos  Stir fry  General Tsos chicken  Hot and sour soup  Sweet and sour beef  Hunan beef  Hunan beef  Sweet and sour chicken  Hunan pork  Sweet and sour pork  Hunan shrimp  Szechuan beef  Kung Pao  Szechuan chicken  Kung Pao chicken  Szechuan shrimp  Lo mein  Tofu w vegetables  Lumpia  Moo goo gai pan  Wonton Chinese                                                                                                    |                              | Sesame pork Chinese         |
| Double cooked pork  Egg foo young  Shrimp toast  Egg roll  Shrimp w lobster sauce  Fried rice  Shrimp w vegetables Chinese  Garden roll  Garlic chicken Chinese  General Tsos  Stir fry  General Tsos chicken  Hot and sour soup  Hot and sour soup  Sweet and sour beef  Hunan beef  Sweet and sour chicken  Hunan chicken  Hunan pork  Sweet and sour shrimp  Hunan shrimp  Szechuan beef  Kung Pao  Kung Pao  Szechuan pork  Lemon chicken Chinese  Szechuan shrimp  Lo mein  Tofu w vegetables  Lumpia  Moo goo gai pan  Wonton Chinese                                                                                                    | Chow mein                    |                             |
| Egg foo young  Egg roll  Shrimp w lobster sauce  Fried rice  Shrimp w vegetables Chinese  Garden roll  Garlic chicken Chinese  Steak teriyaki  General Tsos  Stir fry  General Tsos chicken  Hot and sour soup  Hot and sour soup  Sweet and sour beef  Hunan beef  Sweet and sour chicken  Hunan chicken  Sweet and sour pork  Hunan pork  Sweet and sour shrimp  Hunan shrimp  Szechuan beef  Kung Pao  Kung Pao chicken  Szechuan pork  Lemon chicken Chinese  Lo mein  Tofu w vegetables  Lumpia  Wonton Chinese  Moo goo gai pan  Wonton Chinese                                                                                                    | Crab Rangoon                 | Shrimp lo mein              |
| Egg roll Shrimp w lobster sauce Fried rice Shrimp w vegetables Chinese Garden roll Spring roll Garlic chicken Chinese Steak teriyaki General Tsos Stir fry General Tsos chicken Summer roll Hot and sour soup Sweet and sour beef Hunan beef Sweet and sour chicken Hunan chicken Sweet and sour pork Hunan pork Sweet and sour shrimp Hunan shrimp Szechuan beef Kung Pao Szechuan chicken Kung Pao chicken Szechuan pork Lemon chicken Chinese Szechuan shrimp Lo mein Tofu w vegetables Lumpia Vegetable fried rice Miso soup Moo goo gai pan Wonton Chinese                                                                                                    | Double cooked pork           | Shrimp teriyaki             |
| Fried rice Shrimp w vegetables Chinese Garden roll Spring roll Garlic chicken Chinese Steak teriyaki General Tsos Stir fry General Tsos chicken Summer roll Hot and sour soup Sweet and sour beef Hunan beef Sweet and sour chicken Hunan chicken Sweet and sour pork Hunan pork Sweet and sour shrimp Hunan shrimp Szechuan beef Kung Pao Szechuan chicken Kung Pao chicken Szechuan pork Lemon chicken Chinese Szechuan shrimp Lo mein Tofu w vegetables Lumpia Vegetable fried rice Miso soup Wegetable lo mein Moo goo gai pan Wonton Chinese                                                                                                    | Egg foo young                |                             |
| Garden roll Garlic chicken Chinese Steak teriyaki General Tsos Stir fry General Tsos chicken Hot and sour soup Hunan beef Sweet and sour chicken Sweet and sour pork Hunan pork Sweet and sour shrimp Hunan shrimp Szechuan beef Kung Pao Szechuan chicken Szechuan pork Lemon chicken Chinese Lumpia Moo goo gai pan Stir fry Sweet and sour beef Sweet and sour pork Sweet and sour pork Szechuan beef Szechuan beef Szechuan chicken Szechuan pork Vegetables Vegetable lo mein Moo goo gai pan Wonton Chinese                                                                                                    | Egg roll                     |                             |
| Garlic chicken Chinese General Tsos General Tsos chicken Hot and sour soup Hunan beef Hunan chicken Hunan pork Sweet and sour shrimp Hunan shrimp Szechuan beef Kung Pao Kung Pao chicken Szechuan shrimp Lemon chicken Chinese Lumpia Moo goo gai pan Stir fry Sweet and sour beef Sweet and sour chicken Sweet and sour pork Sweet and sour shrimp Szechuan beef Szechuan beef Szechuan pork Szechuan pork Vegetables Vegetables Vegetable lo mein Moo goo gai pan Wonton Chinese                                                                                                    | Fried rice                   | Shrimp w vegetables Chinese |
| General Tsos Stir fry General Tsos chicken Summer roll Hot and sour soup Sweet and sour beef Hunan beef Sweet and sour chicken Hunan chicken Sweet and sour pork Hunan pork Sweet and sour shrimp Hunan shrimp Szechuan beef Kung Pao Szechuan chicken Kung Pao chicken Szechuan pork Lemon chicken Chinese Szechuan shrimp Lo mein Tofu w vegetables Lumpia Vegetable fried rice Miso soup Wenton Chinese                                                                                                    | Garden roll                  |                             |
| General Tsos chicken  Hot and sour soup  Sweet and sour beef  Hunan beef  Sweet and sour chicken  Hunan chicken  Sweet and sour pork  Hunan pork  Sweet and sour shrimp  Hunan shrimp  Szechuan beef  Kung Pao  Szechuan chicken  Kung Pao chicken  Szechuan pork  Lemon chicken Chinese  Lo mein  Tofu w vegetables  Lumpia  Vegetable fried rice  Miso soup  Moo goo gai pan  Wonton Chinese                                                                                                    | Garlic chicken Chinese       | Steak teriyaki              |
| Hot and sour soup  Hunan beef Sweet and sour chicken Sweet and sour pork Hunan chicken Sweet and sour pork Hunan pork Sweet and sour shrimp Szechuan beef Kung Pao Szechuan chicken Kung Pao chicken Szechuan pork Lemon chicken Chinese Lo mein Tofu w vegetables Lumpia Vegetable fried rice Miso soup Wonton Chinese                                                                                                    | General Tsos                 |                             |
| Hunan beef Sweet and sour chicken Sweet and sour pork Hunan pork Sweet and sour shrimp Hunan shrimp Szechuan beef Kung Pao Szechuan chicken Kung Pao chicken Szechuan pork Lemon chicken Chinese Lo mein Tofu w vegetables Lumpia Vegetable fried rice Miso soup Wonton Chinese                                                                                                    | General Tsos chicken         | Summer roll                 |
| Hunan chicken  Hunan pork  Sweet and sour pork  Sweet and sour shrimp  Hunan shrimp  Szechuan beef  Kung Pao  Szechuan chicken  Kung Pao chicken  Szechuan pork  Lemon chicken Chinese  Szechuan shrimp  Lo mein  Tofu w vegetables  Lumpia  Vegetable fried rice  Miso soup  Moo goo gai pan  Wonton Chinese                                                                                                    | Hot and sour soup            | Sweet and sour beef         |
| Hunan pork  Hunan shrimp  Szechuan beef  Kung Pao  Kung Pao chicken  Kung Pao chicken  Szechuan pork  Lemon chicken Chinese  Lo mein  Lo mein  Lumpia  Vegetable fried rice  Miso soup  Moo goo gai pan  Wonton Chinese                                                                                                    | Hunan beef                   | Sweet and sour chicken      |
| Hunan shrimp  Kung Pao  Szechuan chicken  Kung Pao chicken  Szechuan pork  Lemon chicken Chinese  Lo mein  Tofu w vegetables  Lumpia  Vegetable fried rice  Miso soup  Wonton Chinese                                                                                                    |                              |                             |
| Kung PaoSzechuan chickenKung Pao chickenSzechuan porkLemon chicken ChineseSzechuan shrimpLo meinTofu w vegetablesLumpiaVegetable fried riceMiso soupVegetable lo meinMoo goo gai panWonton Chinese                                                                                                    | Hunan pork                   | Sweet and sour shrimp       |
| Kung Pao chickenSzechuan porkLemon chicken ChineseSzechuan shrimpLo meinTofu w vegetablesLumpiaVegetable fried riceMiso soupVegetable lo meinMoo goo gai panWonton Chinese                                                                                                    |                              |                             |
| Lemon chicken Chinese Szechuan shrimp Lo mein Tofu w vegetables Lumpia Vegetable fried rice Miso soup Vegetable lo mein Moo goo gai pan Wonton Chinese                                                                                                    |                              | Szechuan chicken            |
| Lo mein Tofu w vegetables Lumpia Vegetable fried rice Miso soup Vegetable lo mein Moo goo gai pan Wonton Chinese                                                                                                    |                              |                             |
| LumpiaVegetable fried riceMiso soupVegetable lo meinMoo goo gai panWonton Chinese                                                                                                    | Lemon chicken Chinese        |                             |
| Miso soup Vegetable lo mein  Moo goo gai pan Wonton Chinese                                                                                                    |                              |                             |
| Moo goo gai pan Wonton Chinese                                                                                                    |                              |                             |
| 1 0 1 0 p                                                                                                    |                              |                             |
| Wonton soup                                                                                                    | Moo goo gai pan              |                             |
|                                                                                                    |                              | Wonton soup                 |

The MFL also includes a number of other ethnic foods such as Indian and Vietnamese foods. If you cannot find the food that the respondent reports on the MFL, you can enter the ethnicity, such as "Indian," "Chinese," and "Mexican" and get a list of many of the foods common to those countries. If the food you are looking for does not come up right away, enter the generic version of the food (e.g., "soup," "appetizer," "beverage," "casserole," "vegetable"). If you do not know the generic version, enter the term "unknown food" (see Exhibit 5-19.)

Occasions/places. Popular eating occasions and places are listed on the MFL. If the respondent reports "appetizers" or a "fish fry," you may enter these terms on the Quick List and then ask about the specific foods when you collect the food details for that occasion.

Exhibit 5-19. Table of occasions, places, and generic foods on MFL

| Occasions/places/generic foods on the MFL |                  |
|-------------------------------------------|------------------|
| Appetizers                                | Hors d'oeuvres   |
| Breakfast                                 | Kid's meal       |
| Buffet                                    | Lunch            |
| Chinese food                              | Mexican food     |
| Church supper                             | Salad bar        |
| Dessert                                   | School breakfast |
| Dinner                                    | School lunch     |
| Drink                                     | Snack            |
| Fasting                                   | Spread           |
| Fish fry                                  | Unknown food     |
| Happy meal                                | Unknown meal     |

Unknown foods/fasting. When a respondent reports a food that is not on the MFL or is unfamiliar to you or to the respondent, and therefore difficult to fit into a generic food, you can select the term "Unknown food" from the MFL and make a note in the comment field. Later in the interview, the AMPM will bring up probes to help you identify the food and enter the descriptive information. Do not ask the respondent to describe the food at the QL pass.

The MFL contains the term "fasting." If SPs report that they fasted on the recall day, enter "Fasting" on the QL. Procedures for completing an interview for a fasting SP are discussed in Chapter 7. A copy of the MFL is in Appendix A.

# 5.4.2 Leaving the Quick List (QL) Pass

There are several steps you must follow before leaving the QL pass. First, once you have listed all of the foods the respondent remembers, ask the "Anything Else?" probe. If the respondent reports any foods, list them on the next available line on the RFL. While collecting the Quick List, you can remove mistakenly reported foods by typing "error" over the food name on the list or type over the incorrect food. Finally, on the last available line on the QL, type "XXX" and press Enter twice to go to the next screen (Exhibit 5-20).

### Exhibit 5-20. Leaving the QL pass

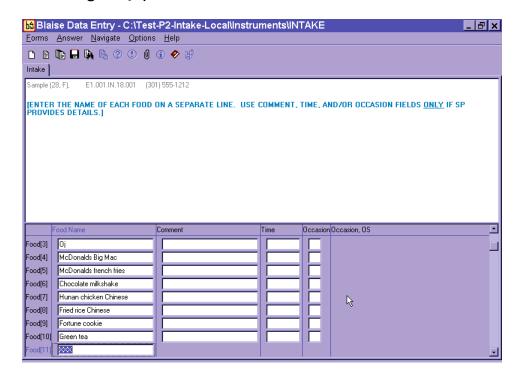

A maximum of 40 foods can be entered on the Respondent Food List (RFL). If more foods are reported, you will record them in the Remark Box (F6 function key). See Chapter 7 for details on recording 40+ foods.

# 5.5 Step 2: The Forgotten Foods List (FFL)

The Forgotten Foods List (FFL) is Step 2 of the instrument (Exhibit 5-21). It includes seven probes: six of the probes ask about specific food groups and the seventh asks if the respondent remembers any other foods for the recalled day:

- **Beverages:** Coffee, tea, soft drinks, milk, or juice
- Other drinks: Beer, wine, cocktails, or other drinks
- **Sweets:** Cookies, candy, ice cream, or other sweets
- Snacks: Chips, crackers, popcorn, pretzels, nuts, or other snack foods
- Fruits, vegetables, cheese: Fruits, vegetables, or cheese

- **Breads:** Breads, rolls, or tortillas
- Anything else

### Exhibit 5-21. Forgotten Foods List (FFL) screen

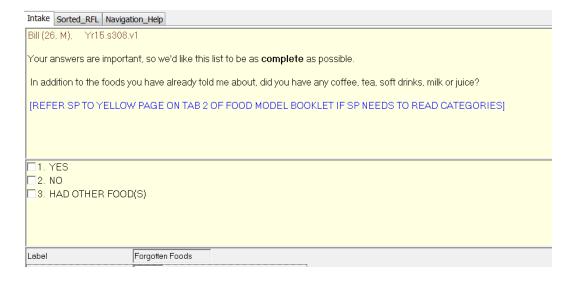

For each group of foods, type "1" (Yes), "2" (No), or "3" (Had other food[s]). If you enter "1" for Yes, the AMPM will take you back to the RFL to enter the remembered food(s). If you enter "2" for No, the AMPM will take you to the question about the next group of FFL foods. You will enter "3" when the respondent remembers a food that does not belong in the group of foods for which you are probing. For example, if a respondent remembers eating bread when you are asking about remembered sweets, do not wait to enter the remembered bread at the Bread probe. Type "3" and the AMPM will take you back to the RFL to enter the food.

Notice that on the screen (Exhibit 5-22), there are boxes to the left of the response items. This indicates that you may choose more than one answer. There may be times when a respondent remembers more than one food at an FFL probe and the foods may be associated with different FFL probes. For example, if the respondent at the Beverage category probe remembers drinking one soda and eating some potato chips, you will select both "1" for the soda and "3" for the potato chips. You can select both answers by using the mouse to click on the boxes or by inserting a space (or dash) between 1 and 3 (1 3; 1-3).

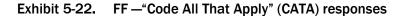

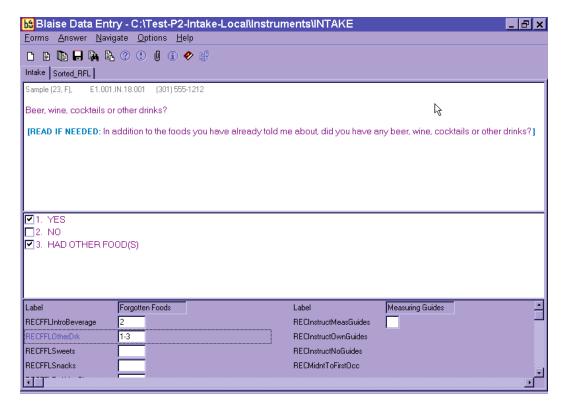

Questions such as this one, where the respondent can give more than one answer, are called "Code All That Apply" (CATA) questions. The boxes next to the response items distinguish these questions as CATA questions. One-answer questions have circles next to the response options. CATA questions can also be displayed in three other ways. They will be discussed in more detail later in this chapter.

Even though this is a CATA question, not all answers can be combined. An answer cannot be both "1 and 2" (Yes and No). If you accidentally recorded "1-2," you will see the Edit Message below (Exhibit 5-23) and will need to correct your entry.

Exhibit 5-23. FFL—Edit Message for impossible answers

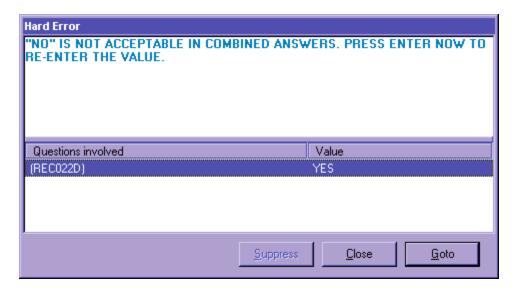

You will see Edit Messages throughout the Intake Instrument. This particular message lets you know that the response items entered (Yes and No) are an impossible combination. As shown, a Hard Edit Message appears telling you that the response entered is invalid. It is called a "hard" edit because entry of an impossible combination of responses is not permitted by the AMPM. When a Hard Edit Message comes up on the screen, you must re-enter the responses to continue with the interview. If you press Enter when this message appears, the program will take you back to the question that needs to be changed. Edits are discussed in more detail later in this chapter.

When the SP remembers a food at one or more of the FFL probes, the program will take you back to the RFL to add the food(s). To leave the RFL screen, type "XXX" on the next available RFL line (Exhibit 5-24). Press Enter twice, and End, to navigate to the next appropriate question. The steps are summarized below.

Exhibit 5-24. Type XXX to leave RFL

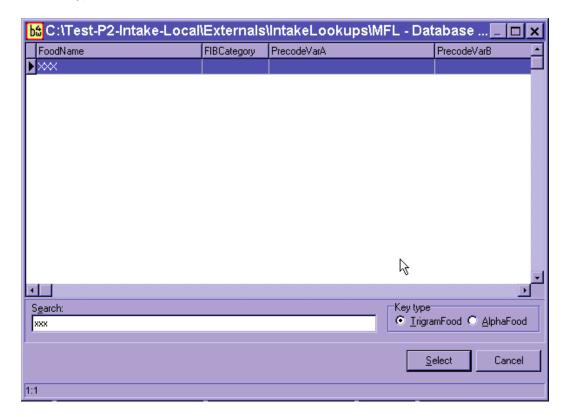

- (1) Enter food on RFL;
- (2) Ask "Anything Else?" probe (and enter new foods on the RFL);
- (3) Type "XXX" and press Enter twice;
- (4) Press End.

Make sure the respondent understands that you are asking about foods in addition to the ones reported on the Quick List (Exhibit 5-25). Do not record duplicate foods. When you have finished reading the entire Forgotten Foods List, and recorded all remembered foods, the AMPM instrument will guide you to Step 3, the Time and Occasion Pass.

Exhibit 5-25. FFL—"Anything else" question

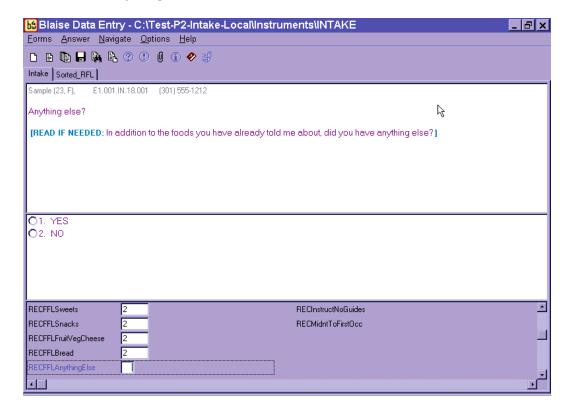

After the last probe of the FFL, "Anything else," you will see an Edit screen (Exhibit 5-26) asking you to enter the time for the first reported food.

Exhibit 5-26. Edit screen to go to Time and Occasion pass

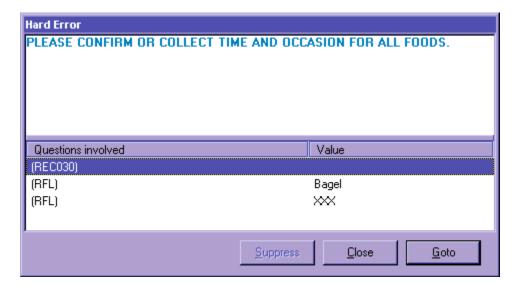

You may press Enter or use the mouse to activate the <u>Goto</u> button to go to Step 3 in the interview to collect the Time and Occasion for all foods on the RFL.

# 5.6 Step 3: The Time and Occasion Pass (T/O)

The Time and Occasion pass is Step 3 of the AMPM (Exhibit 5-27). It asks the respondent times and eating occasions for each of the food items recorded in the Respondent Food List (RFL). The cursor will appear on the first blank time or occasion field. Time and Occasion are asked for each food in the order that the respondent reported the foods on the Quick List (QL) pass. If you recorded time and/or occasion for any foods during the QL, you can confirm the information as you go through the list of foods. You do not have to ask the time and/or occasion again. Also, when you confirm a time, use terms such as "in the morning," "in the afternoon," or "in the evening" rather than always asking "was that AM or PM?" For example, you may say, "you said you had your toast at 7 in the morning, is that correct?" Press the Enter key to move across the screen to the Occasion field.

Exhibit 5-27. Time question on RFL

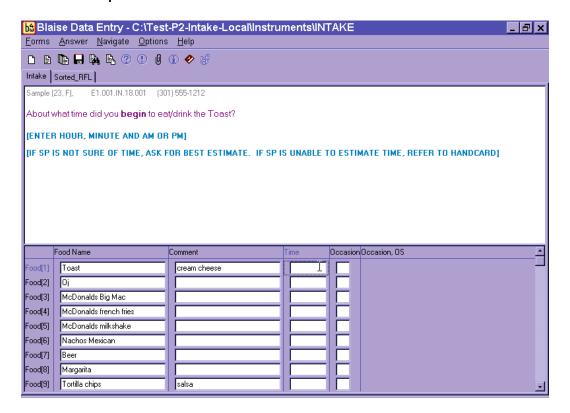

As shown in the above example, the cursor will be in the first time field. For this case, it is in the Time field for toast.

In rare instances, the respondent may report all of the time and occasion information during the QL or FFL. If this occurs, the AMPM will move the time for the first food on the RFL to the Comments field (Comments) and the cursor will be in the Time field. You must re-enter the time for the first food to continue with the interview. Then, confirm the occasion for the first food and the time and occasion for the other foods on the QL.

The Time Question asks the respondent about what time she began to eat/drink the food (Exhibit 5-28). Type "a" or "p" for AM or PM. If you do not enter "a" or "p," then the AMPM program will default all times to AM. If the respondent reports in a whole hour, such as "6:00," you can enter "6." If the respondent reports in hour and minutes, you need not enter a colon (except for the 12 o'clock hour).

Exhibit 5-28. Enter time on RFL

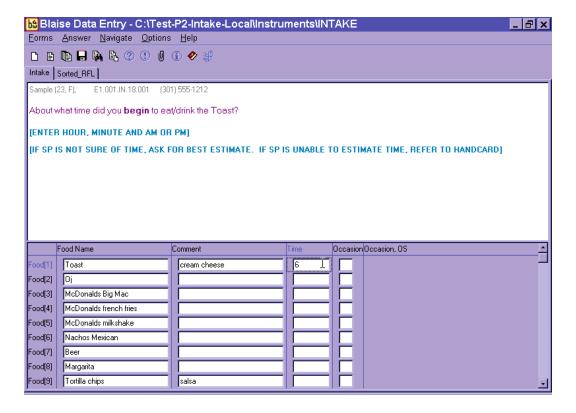

As shown in the example in Exhibit 5-29, the interviewer entered "7" in the time field and the program displayed 7:00 AM as the default.

#### Exhibit 5-29. Time defaults to AM

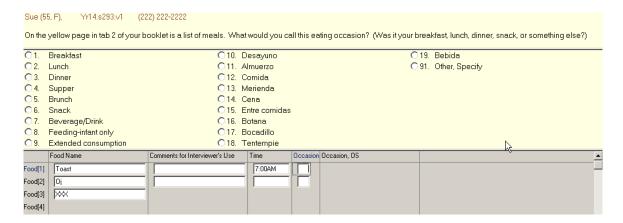

In Exhibit 5-30, the interviewer typed "1" and "p" to enter "1:00 PM."

Exhibit 5-30. Enter "PM"

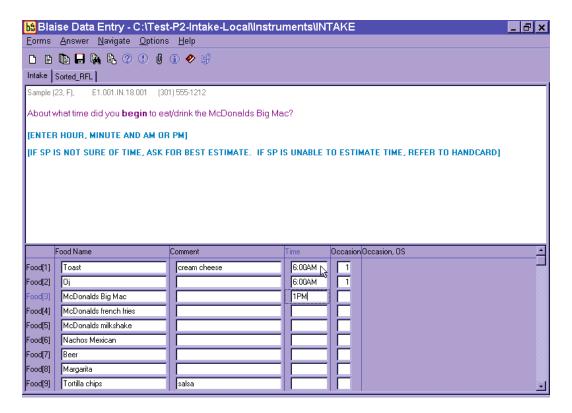

If respondents report different meals at the same time, you will see a hard edit, as shown in Exhibit 5-31. You will read the text, which informs the respondent of the discrepancy and asks whether the time or the occasion should be changed. You will also see an edit if you enter the same occasion 12 hours apart. For example, if you enter breakfast at 7 AM and breakfast at 7 PM, the program will alert you to make sure your entry is correct.

Exhibit 5-31. Hard edit when entering different meals at same time

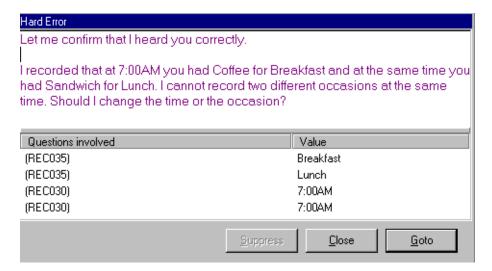

If breakfast has a PM time, or lunch has an early AM time or late PM time, or dinner has an AM time, a soft edit will appear. Click on "Goto" to adjust the time or occasion as necessary.

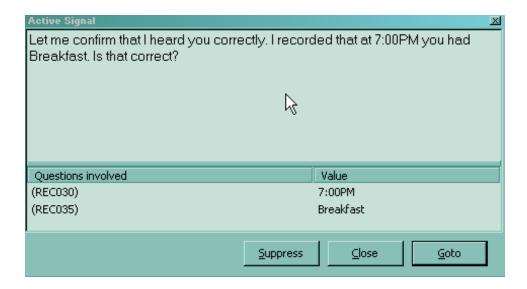

If respondents don't know the exact time the eating occasion began, you must probe for an approximate time. If they cannot provide an approximate time, you will enter a default time for the occasion reported (Exhibit 5-32). As a reference, you will be provided a hand card containing a list of the default times for each reported occasion. Do not state the time during the Details pass, but say the occasion.

Exhibit 5-32. Default times when SP doesn't know the time

| Default times   |          |
|-----------------|----------|
| Breakfast       | 8:00 AM  |
| Morning snack   | 10:00 AM |
| Lunch           | 12:00 PM |
| Afternoon snack | 3:00 PM  |
| Dinner          | 6:00 PM  |
| Evening snack   | 9:00 PM  |

The Occasion Question asks the respondent to name the eating occasion at which each food was eaten or drunk. As stated in the interviewer instructions on the screen, make sure you refer the respondent to the yellow page in the Food Model Booklet. Have the SP pick an occasion from the Eating Occasions list. If an SP seems uncertain about how to classify a one-food occasion such as a soda or a bag of pretzels, you can suggest a "drink" or a "snack." Do not assume that breakfast is the first meal of the day, lunch is second, and so on.

The response items for an eating occasion are listed on the screen in Exhibit 5-33.

### Exhibit 5-33. Eating occasion question on RFL

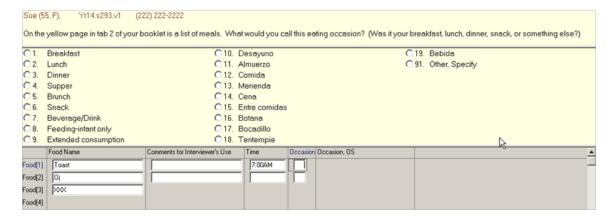

If the respondent reported the eating occasion while completing either the QL or the FFL pass, confirm the occasion you have already recorded in the Occasion column on the RFL screen.

Most of the occasions are self-explanatory; however, a few need further explanation.

- Feeding infant only. This occasion should only be chosen for children under 2 years of age. Procedures for collecting information on infants are discussed in more detail in Chapter 7.
- Extended consumption. This occasion should be chosen only when an eating activity is virtually continuous without distinct periods of consumption, such as sipping cups of coffee from an 8-cup pot or drinking soda from a 2-liter bottle throughout the day. Use this code very sparingly. SPs should be encouraged to report eating occasions at distinct times if they can. A rule of thumb for using Extended Consumption is that the respondent is (1) unable to recall the times a new cup or glass of liquid or handful or bowl of snack/cereal/etc. was started; and/or (2) they can more easily recall the total amount consumed. For example, if an SP reported drinking coffee from her coffee pot all day and couldn't tell you how often or how much she drank in each cup she poured, but did know that she drank the whole 8-cup pot, record as Extended Consumption.
- **"Other, specify."** If the respondent indicates that none of the occasions on the list describe the eating occasion, ask what they would call the occasion. As shown below (Exhibit 5-34), you will type "91" (Other, specify) and type the response verbatim in the blank field under the Occasion OS column.

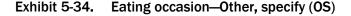

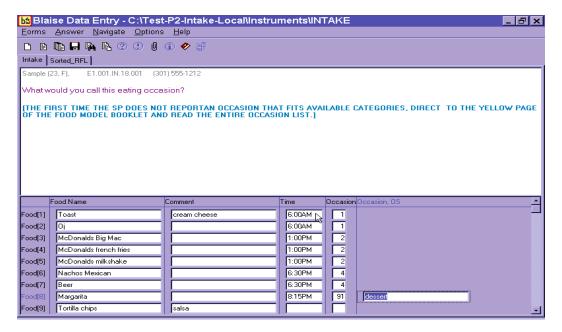

If the respondent remembers a food during the Time and Occasion pass, finish entering/confirming the times and occasions for all listed foods, and then put the cursor in the next available food field (FoodName column) and enter the remembered food(s). Remember to ask, "Anything else?" You will ask the details about the foods in Step 4. If the respondent misreports a food during the time and occasion pass, type "error" over the food name on the RFL. The time and occasion will not be collected for any misreported foods.

When you have finished the Time and Occasion pass, follow the steps below.

- (1) Press Enter
- (2) Press End

The AMPM program will sort the occasions (meals) in chronological order and will group them together for Step 4 of the Intake Interview.

Before you leave this screen, it is **very important** that you check the foods and the times and occasions to make sure all of the information is correct. For example, make sure you didn't inadvertently enter "AM" for a dinner occasion or enter a generic food when the SP reported

something more specific. This is your opportunity to make sure the information you collected is correct. It will make the entire interview go more smoothly.

# 5.7 Step 4: The Detail and Review Cycle (DRC)

The Detail and Review Cycle (DRC) is Step 4 of the instrument. All the food detail and amount of information for all foods listed on the RFL will be collected in this step. The AMPM organizes the foods so that they can be collected in the order the SP **ate** them (rather than the order the respondent remembered and reported them).

As shown in the flowchart in Exhibit 5-35, the DRC flows in chronological order, beginning with the interval between midnight and the first occasion and ending with the period between the last occasion and midnight. In between are eating occasions represented by the boxes. Probes for collecting the details and amounts eaten of each food are located in food categories. For each reported food, the program accesses the appropriate food category.

Exhibit 5-35. Detail and Review Cycle

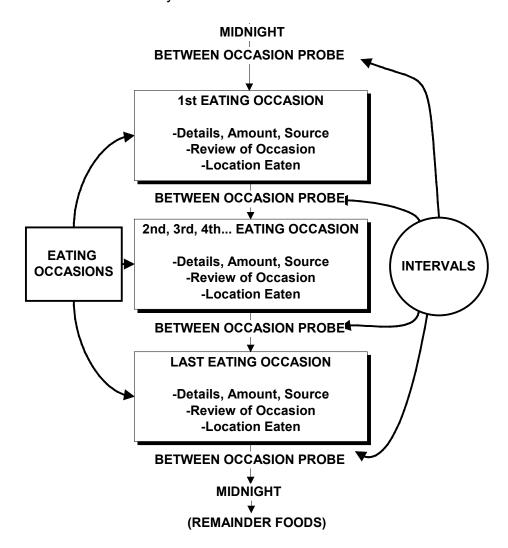

### **5.7.1** Measuring Guide Instructions Screen

This screen introduces the respondent to the measuring guides (Exhibit 5-36). The text of the screen is determined by the response entered at the beginning of the interview. Read the screen, then enter "1" and continue.

Exhibit 5-36. Measuring Guide Instructions screen

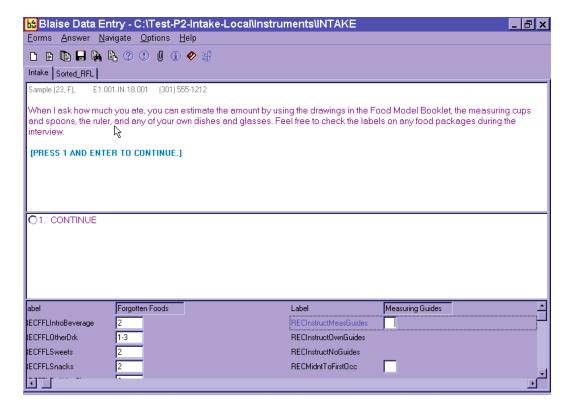

### 5.7.2 Midnight to First Occasion Probe

This probe (Exhibit 5-37) covers the time between midnight and the SP's first eating occasion for the recalled day. This is the first of several between interval probes. Between interval probes ask about the time in-between the eating occasions the SP has reported.

### Exhibit 5-37. Midnight to first occasion probe

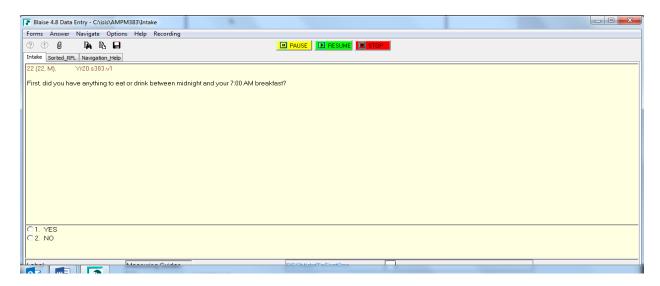

Note that the probe is prefilled with the time and eating occasion (7 AM Breakfast). If the occasion had only one food, for example "toast," the probe would read:

"First, did you have anything to eat or drink between midnight and your 6 AM toast?"

If the respondent remembers some foods in response to this probe, enter "1" for "YES." The AMPM will take you back to the RFL screen, where you will enter the food names on the next available line in the FoodName column. The program will take you through the details for this food later in this step.

Then ask "Anything else?" and record any other foods. Collect or confirm the time and occasion for the new food(s). After recording time and occasion for each food, follow the steps below.

- (1) Ask anything else?
- (2) Type "XXX" and press ENTER twice; and
- (3) Press END.

If the remembered foods were eaten during the period you are probing for, the program will bring up the details and amounts probes at this time. If they were eaten at a later time, the program will guide you to the details later in the interview.

### 5.7.3 Collecting Details and Amounts

The AMPM physically moves you to another part of the instrument that requires you to progress through some navigation screens. These will be discussed in detail in this section.

You will collect details on two types of food: primary foods and additions to primary foods. Primary foods refer to the original or "main" food that was reported. Additions refer to foods that were added to the primary food.

If the respondent remembers a primary food at any time while you are collecting the food details, you may return to the RFL by pressing "F10" and typing "RFL" in the tag box (Exhibit 5-38).

Exhibit 5-38. Type "F10" in box to go to RFL

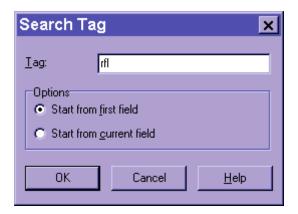

If a respondent remembers an <u>addition</u> to a primary food, you will go back to the primary food and add the addition. Procedures for adding a remembered addition are detailed in Section 7.10.

### 5.7.3.1 Sequence of Screens

The screen shown next (Exhibit 5-39) is called the Continue/Redo screen. It begins the sequence of collecting details and amounts. Notice the food header at the top of the question pane. It includes the Time, Occasion, and Food Name for the food you are about to probe at the top of the question pane.

Notice that there are two possible responses for this screen: "1" for "Continue" and "2" for "Redo." If this is the first time you have been presented with this screen, say something like, "You said you had toast at 6AM" and press "1" for "Continue." If you have completed the details for this food but need to make a change to a response, press "2" for "Redo." You will only need to choose "Redo" to change an answer if you have left that Food Category (that is, answered the Source question at the end of the Food Category). The program will take you back into the Food Category to change the response items.

Exhibit 5-39. Continue/Redo screen

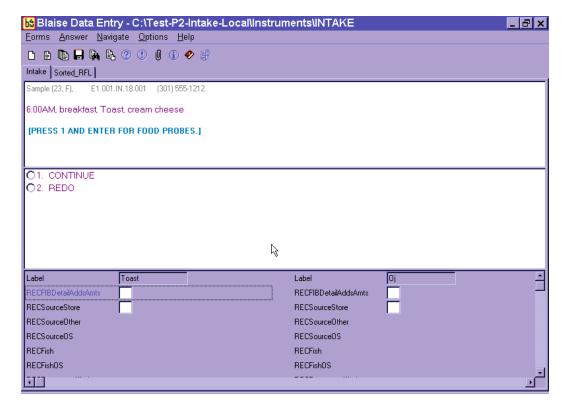

The next screen, shown in Exhibit 5-40, is the Category Start screen that links to the Food Categories.

### Exhibit 5-40. Category Start screen

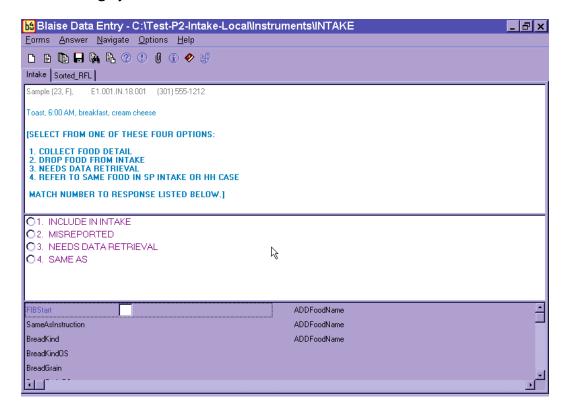

There are four response items listed on this screen that represent the status of the food. The definitions of the status codes are as follows:

- 1. **Include in intake:** Select for all foods that are to be included in the Dietary Recall.
- 2. **Misreported:** Select for foods that a respondent reported but later remembered he did not eat. If you enter this code, the AMPM will take you to the next reported food.
- 3. **Needs data retrieval:** Select for a meal when a respondent cannot describe and cannot quantify. This code can be selected only for children less than 12 years old and adults who cannot report for themselves. You will return to this screen to change the code from "1" ("Include in intake") to "3" ("Needs data retrieval") after completing the Food category details. Data Retrieval procedures are discussed in Section 7.3.
- 4. **Same as:** Select for identical foods that a respondent reported earlier. Also use for identical foods that another SP in the household has already reported. You may only refer to intakes you previously collected. You will return to this screen to change the code from "1" (Include in intake") to "4" ("Same as"). The procedures for collecting the necessary information are described in Section 7.8.

When you enter "1" for "Include in intake," the AMPM will take you to the food probes for that food. By choosing the "Redo" option on the Continue/Redo screen, you can return to this screen at any time to change the answer (i.e., "misreport," "needs DR," or "Same as").

After you collect the food details and amount information for a particular food in the food category, the screen shown in Exhibit 5-41 will appear. This signifies that you have completed the food probes.

### Exhibit 5-41. Category End screen

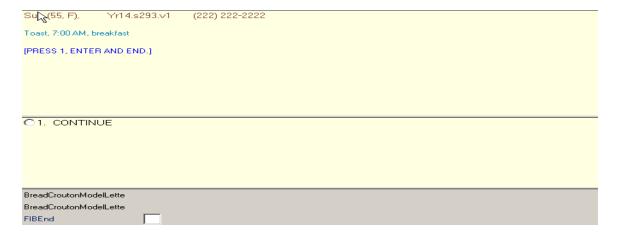

Notice that the interviewer instructions tell you to select 1-Enter and End to continue. This navigation will take you to the next appropriate question.

### 5.7.3.2 Food Category Details

There are 129 food categories in this instrument. With the exception of breast milk (which is discussed in Chapter 8), all foods on the Main Food List (MFL) are linked to a food category. The AMPM program allows you to access some categories more than others. You can enter most 5 times but some, such as coffee or condiments and sauces, can be entered 10 times. In the rare instance when a food is reported more frequently than allowed, an edit message will appear. See Chapter 7 for a list of food categories that can be entered 10 times and for more details on the procedures to follow when you are denied access to a category.

Types of food categories. The food categories can be divided into four groups:

- **Group 1.** Includes the simple categories that ask a few detail questions and the amount eaten. More detail is not needed to code the food. Examples are MIL (Milk), SOA (Soda), or BIS (Biscuit).
- **Group 2.** Has more complex categories that collect details on ingredients or preparation that describe the food. Examples include POU (poultry), STW (stew) or MXD (mixed dish).
- **Group 3.** Includes categories that collect information on the amount of the reported ingredients. Examples are sandwiches, green salads, and hamburger on bun.
- **Group 4.** Contains a few categories that do not fit in the other groups. These are FMA (formula), BJU (baby juice), and JBF (jarred baby food), which ask about added foods as part of the food detail.

See Appendix B for a complete list of food categories sorted by group.

**Specific probes.** Every food category contains specific probes for each food or group of foods. The probes are designed to collect detailed description about foods and beverages reported, and the amounts eaten. Each question is on a separate screen (Exhibit 5-42), and the question names are displayed on the bottom half of the screen. Read the probes exactly as written.

The first probe in many categories asks, "What kind was it?" (Exhibit 5-42). A follow-up probe is in parentheses. Ask the follow-up probe if the respondent hesitates or doesn't respond or understand the first probe. Note that the follow-up probe ends in the words "or something else." This probe is written in this way to allow the respondent to give responses other than the ones you read.

### Exhibit 5-42. Specific probes

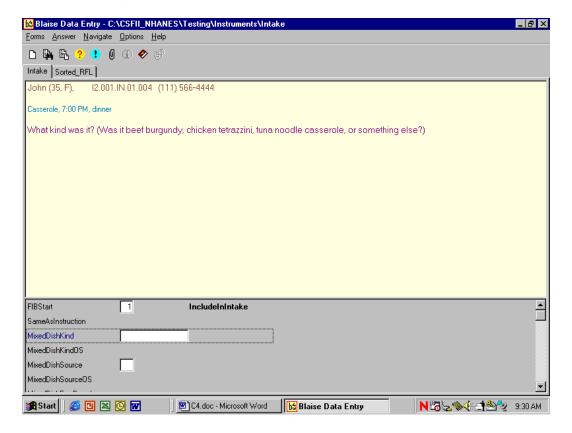

There are a number of common features about the food categories that will help you conduct a smooth and effortless interview. They are listed below:

- Kind. "What kind was it?" Often refers to the flavor or variety of a food such as juice (orange or apple) or cheese (Cheddar or Swiss). May also refer to a name of a food such as Chicken à la King or Cobb salad. This probe is "prefilled" most often from the MFL.
- Brand. "What was the brand name?" Refers to brand names of a product, including names of fast-food places. Examples are Kentucky Fried Chicken (KFC) and Tropicana.
- **Fat used.** "Was any fat or oil used in cooking or preparing this food?" Refers to any kind of fat being used in cooking or preparing a food.
- **Form.** Was it fresh, canned, frozen, dried, or something else? Refers to a food's form.
- Home recipe. Was it made from a home recipe? This refers to foods that are made from scratch or from more than one ingredient and not from just a commercial mix.
- **Prep.** Was it baked, broiled, fried, or something else? Refers to how a food was cooked or prepared.

- **Type.** Was it regular, diet, low fat, or something else? Refers to fat, caloric, sugar, salt, and/or caffeine content.
- **Ingredients.** What were the ingredients? Ingredients are components of foods. There are 22 food categories that may ask for ingredients:
  - Alcoholic mixed drinks\*
  - Baby food cereal\*
  - Breakfast bars
  - Hamburger on bun\*
  - Dips
  - Eggs (scrambled or omelet)
  - Jello
  - Green salads\*
  - Hamburger helper
  - Hot dogs\*
  - Ice cream (sundaes)\*
  - Macaroni and cheese
  - Mexican foods\*
  - Milk shakes
  - Other salads (not green salads)
  - Potatoes (mashed)
  - Rice (mixtures)
  - Sandwich categories\*
  - Soups

- Stews
- Stuffing
- Trail and snack mixes

**Prefilled responses.** The program will "prefill" the response for some of the probes based on what was reported on the QL. This reduces the burden on the respondent and the interviewer by limiting the number of questions that must be asked. For example, if the respondent reports a Big Mac for lunch, the AMPM will prefill all the food detail probes (fast food sandwich, brand, and sandwich name). The only question you ask is whether anything was added to the food as illustrated in the screen in Exhibit 5-43.

# Exhibit 5-43. Prefilled responses

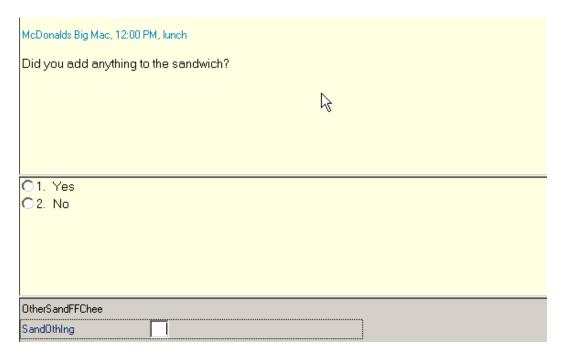

<sup>\*</sup>Categories that ask for the amounts of the ingredients.

How to record probe responses. You must record a response to every probe asked in the food categories. The response choices will be either listed on the screen or listed in a table called a Look-Up Table (LUT). Food probes that have too many response choices to fit on a screen will store the responses in LUTs. Almost all probes allow the response choice "Other, specify." This choice permits an open-ended response if none of the choices listed is reported by the respondent.

In most cases the response choices are listed in alphabetical order. However, there are some categories that list response items in an order that we think will make more sense to you than alphabetical order. As in the example in Exhibit 5-44, when probes ask for the kind of milk drunk or used in a recipe, it makes sense to choose "1%" and 2%" by selecting "1" or "2." See screen example below.

Exhibit 5-44. Response items

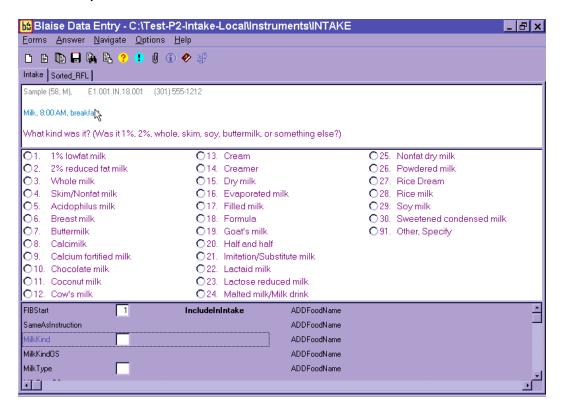

Unit response items are typically grouped in like units such as volume, weight, general units, and food models, and listed in ascending order of volume or size. Details on recording unit responses are described in Section 5.7.3.4.

You must enter a response item code or record the respondent's answer in one of six ways described below.

1. **Choose one response from the numbered list.** Enter the response item number or use the mouse to click on one response item (Exhibit 5-45).

# Exhibit 5-45. Number list responses

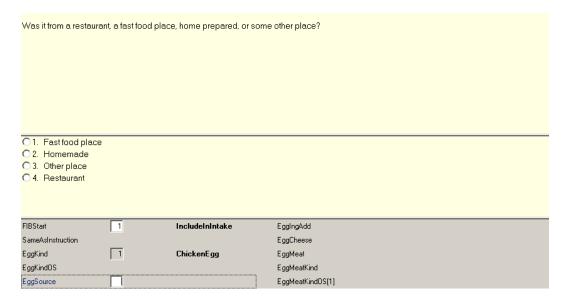

2. **Choose one response from Look-Up Tables.** When there are too many response items to fit on a screen, a Look-Up Table (LUT) is used to hold the responses. You will know when a food probe contains a LUT because there will be no response items to choose from on the screen. LUTs are used for both single response and multiple response probes. Searching for a food on the LUT is the same as the trigram searching discussed in the MFL section (5.4.1). The LUT shown next (Exhibit 5-46) will appear when you enter a response to the "kind" probe for bread.

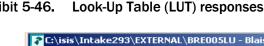

Exhibit 5-46.

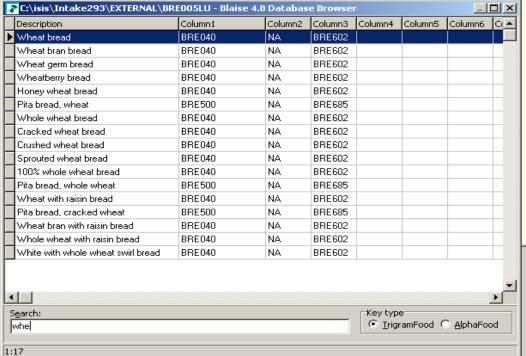

As in the MFL trigram search, the search finds the foods that best match the search term, in this case "wheat bread." You cannot use the abbreviations on the MFL to search the Look-Up tables. Once the food is highlighted on the search screen, press Enter to select the food.

Probes that commonly, but not always, have response items in LUTs include KIND, TYPE, and INGREDIENTS.

3. Choose multiple responses: Code All That Apply (CATA). Some probes can have more than one answer. This is called a Code All That Apply or CATA. Food probes that are commonly, but not always, CATAs include TYPE, FAT, and INGREDIENTS.

There are three different ways of entering CATA responses, depending on the information requested.

**Table format.** A table format allows you to enter multiple responses to a question in separate fields. Responses are selected from an enumerated list or a LUT. Generally, when you see a table format, follow-up information is required about the responses (i.e., amount or type). However, CATA responses chosen from a LUT will always be in a table format, even if they do not have a follow-up question. Generally you can enter 15 responses into the table; however, for "type" questions, the limit is 5, and for Lunchables, the limit is 3.

The instruction "ENTER ALL THAT APPLY IN SEPARATE FIELDS" tells you that multiple responses are allowed for a question (Exhibit 5-47).

# Exhibit 5-47. Table format enumerated responses

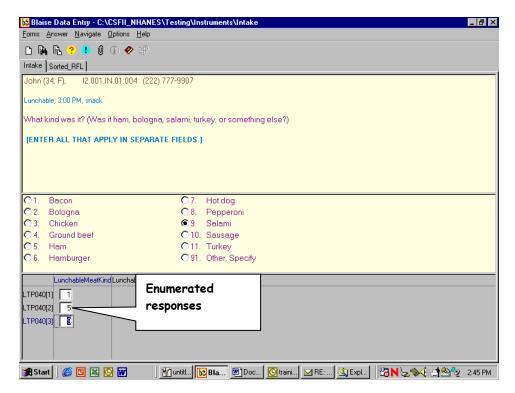

If a respondent reports more than one answer, enter the response in the field and continue adding responses in additional blank fields until the SP finishes reporting responses. Then press Enter on the blank line, and the program will go to the next detail probe.

You will type in the LUT responses one by one and list the enumerated responses by number (Exhibit 5-48).

# Exhibit 5-48. Table format LUT responses

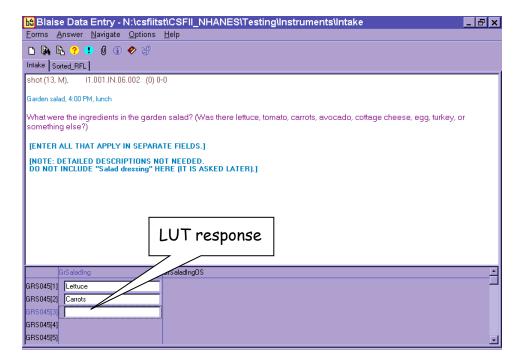

■ Enumerated list. CATA enumerated responses that require no follow-up questions are entered into a single response field and are separated by a dash. These CATA response choices have a square button to the left of the responses. An example of a food probe with CATA responses from an enumerated list is shown in Exhibit 5-49. All answers go in one field.

## Exhibit 5-49. Enumerated responses

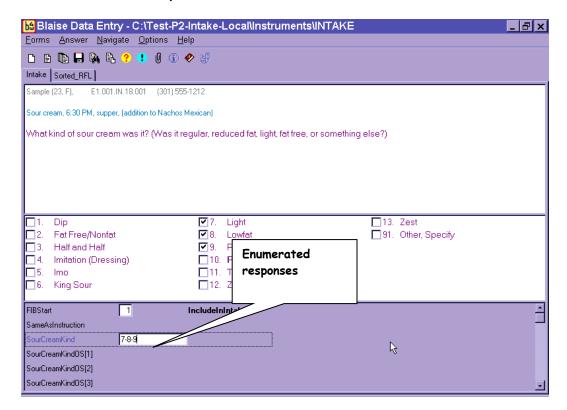

4. **Choose "Refused" (F7).** If the respondent will not provide the details of a food, select F7 for Refused to skip through the probes and continue with the interview. Use this key very sparingly and only when it is evident that the respondent cannot or will not provide the details (Exhibit 5-50).

## Exhibit 5-50. Refused response

| What kind of sour cream was it? (Was it regular, reduced fat, light, fat free, or something else?) |                      |                 |             |                      |
|----------------------------------------------------------------------------------------------------|----------------------|-----------------|-------------|----------------------|
|                                                                                                    |                      |                 |             |                      |
|                                                                                                    |                      |                 |             |                      |
|                                                                                                    |                      |                 |             |                      |
|                                                                                                    |                      |                 |             |                      |
|                                                                                                    |                      |                 |             |                      |
| □ 1.                                                                                               | Dip "\"              | <b>□</b> 7.     | Light       | 🔲 13. Zest           |
| ☐ 2.                                                                                               | Fat Free/Nonfat      | <u> </u>        | Lowfat      | 🔲 91. Other, Specify |
| ☐ 3.                                                                                               | Half and Half        | <u> </u>        | Reduced fat |                      |
| ☐ 4.                                                                                               | Imitation (Dressing) | □ 10.           | Regular     |                      |
| <u></u> 5.                                                                                         | lmo                  | <u>□</u> 11.    | Top-Sour    |                      |
| □ 6.                                                                                               | King Sour            | <u> </u>        | Zero        |                      |
| FIBStart 1                                                                                         |                      | IncludeInIntake |             |                      |
| SameAsInstruction                                                                                  |                      |                 |             |                      |
| SourCreamKind 🚺                                                                                    |                      |                 |             |                      |
|                                                                                                    |                      |                 |             |                      |

5. **Choose "Don't know" (F8).** If the respondent does not know the answer, select F8 for a Don't Know response. DK is an acceptable answer (Exhibit 5-51).

# Exhibit 5-51. Don't know response

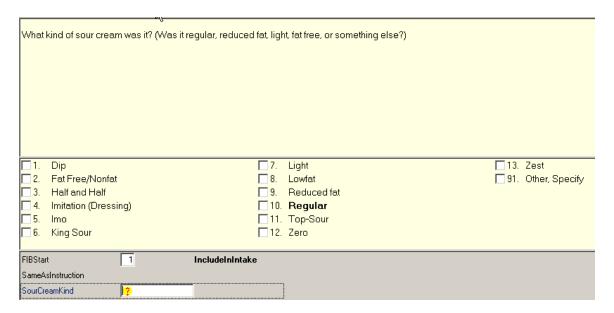

- 6. Other, specify (91 or OS). If the respondent's answer is not listed as one of the possible response options, you can select "Other, specify" (OS). The OS is included on an enumerated list or a LUT.
  - **If enumerated list.** Enter "91" to select OS and type the answer in the text field that opens up in the answer pane portion of the screen (Exhibit 5-52).
  - **If LUT.** Type "OS" in a LUT and press Enter to access the text field and type in the answer.

Exhibit 5-52. Other, specify response

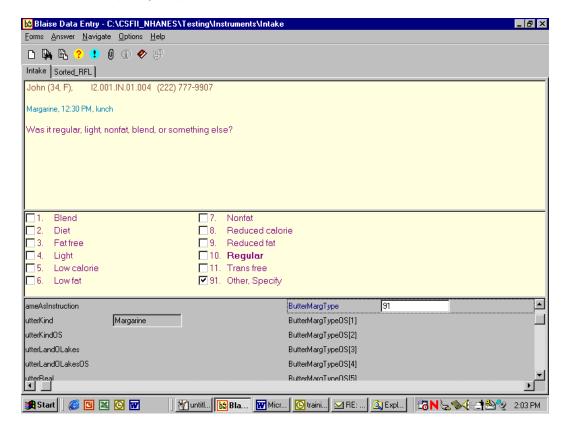

Linking between food categories. A total of 42 of the 129 food categories have links to other food categories to allow you to ask the correct food probes for a particular food. Some of the food categories link only to one other category, while others link to as many different categories. For example, if respondents report "coffee" on the QL but in the details cycle describe it as an alcoholic beverage such as "Irish coffee," that response item will link to the Nonalcoholic and Alcoholic Beer, Wine, Cocktails, Liquor category. Conversely, if a respondent reports a mixed dish on the QL but describes it in the food details cycle as a pot pie, jambalaya, quiche, macaroni and cheese, or another specialty mixed dish, the program will link those response items to new categories.

The screen in Exhibit 5-53 shows that the respondent reported "cereal" on the Quick List pass. "Cereal" links to the ready-to-eat cereal category. Because the respondent said the cereal was cooked, the program links to the cooked cereal category.

Exhibit 5-53. Linking between food categories—Screen 1, Original category

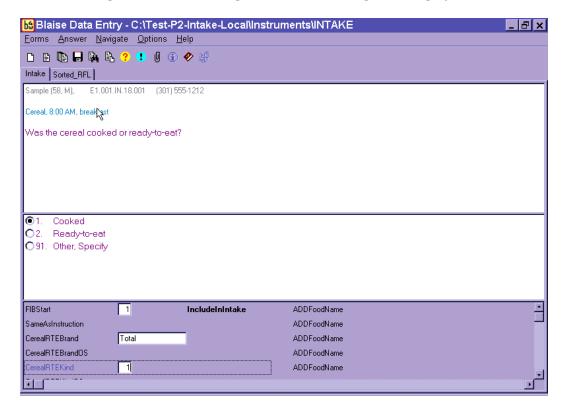

This screen appears (Exhibit 5-54) when the program is leaving the ready-to-eat cereal category and linking to the cooked cereal category.

Exhibit 5-54. Linking between food categories—Screen 2, Finish original category

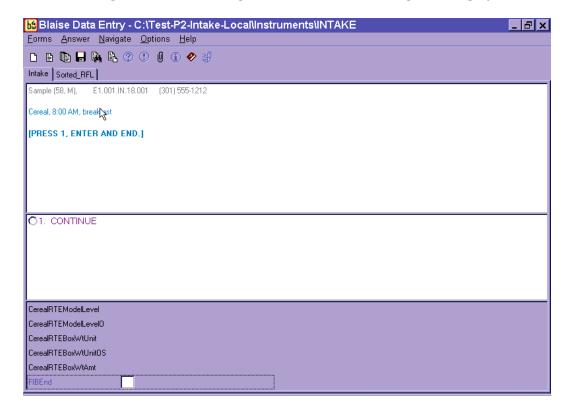

The next screen that appears (Exhibit 5-55) is the Transition screen.

Exhibit 5-55. Linking between food categories—Screen 3, Transition screen

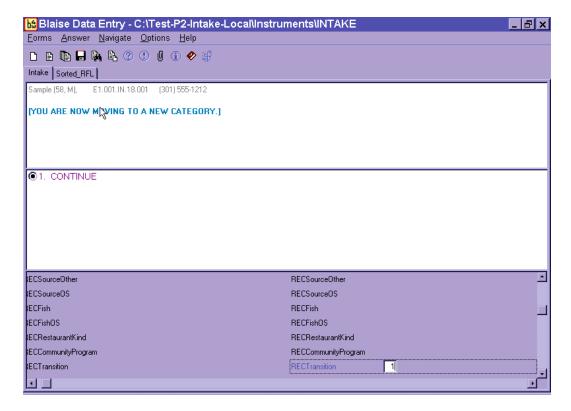

This screen lets you know that you are moving to another food category to collect the food details.

The next screen that appears (Exhibit 5-56) is the Continue/Redo screen for the Cooked Cereal.

Exhibit 5-56. Linking between food categories—Screen 4, Continue/Redo new category

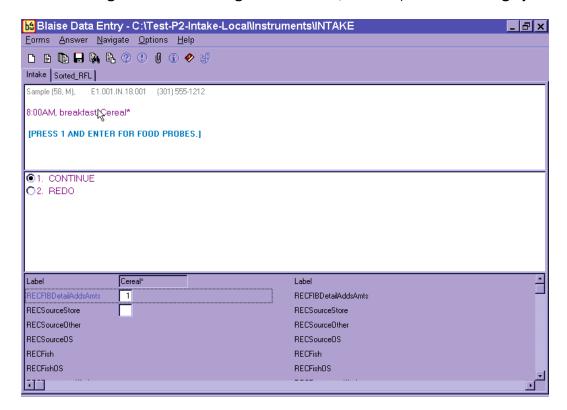

Notice that the food name in the Food Header is "cereal" rather than "cooked cereal." That is because the Food Header information comes from the information you entered on the Respondent Food List (RFL). However, there is an asterisk (\*) next to the food name and also an asterisk next to the food label.

Finally, you will see the beginning screen (Exhibit 5-57) for Cooked Cereal.

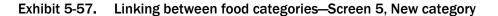

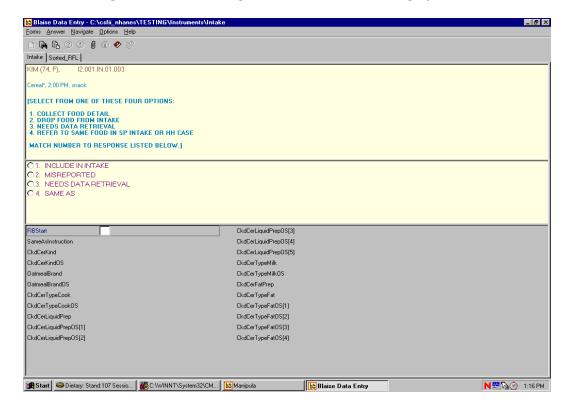

You will **never** have to decide to link to a Food Category. The AMPM program automatically links the categories.

**Edit messages.** As discussed earlier, an Edit Message appears when you have entered a response that is illogical or out of range (Exhibit 5-58). Edits occur at the Time and Occasion probes and with certain food characteristics. The message identifies the problem and asks you to change it.

There are two kinds of edits: soft and hard. **Soft edits** ask you to confirm the answer that you just recorded. Soft edits allow you to leave the screen without changing the response if the respondent confirms that the answer was correct. To leave the screen, you can either enter "ALT S" or use the mouse to select the "Suppress" button. If the answer recorded is incorrect, press Enter to activate the "Goto" button, which will move the cursor to the answer.

## Exhibit 5-58. Edit messages

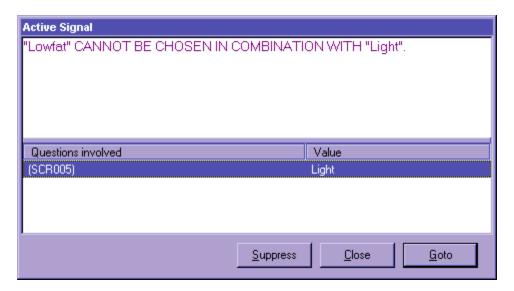

A hard edit message occurs when you enter a response that is not allowed. Unlike soft edits, you must change the answer before continuing with the interview. Exhibit 5-23 (in Section 5.5) illustrates an example of a hard edit.

#### 5.7.3.3 Additions

An addition is any food that is added to the primary (original) food. Examples include butter, margarine, jelly, or peanut butter added to breads, and milk and cream added to cereal or coffee. Additions may be added by the SP or someone else. For instance, butter is an addition to bread whether the SP butters it at the table **or** someone else butters it and puts it on the plate. You will collect descriptive and quantitative information about all additions.

Because additions to foods are easily forgotten by respondents, almost every food category asks the question "Did you add anything to the food?" (Exhibit 5-59). If the respondent seems puzzled or asks for clarification after you ask the additions question, you should ask, "Did you put anything (on/in) the (FOOD) before you (ate/drank) it?" Following are procedures for collecting and recording additions.

First, type "1" (YES) to the question "Did you add anything to the food?"

#### Exhibit 5-59. Addition screen

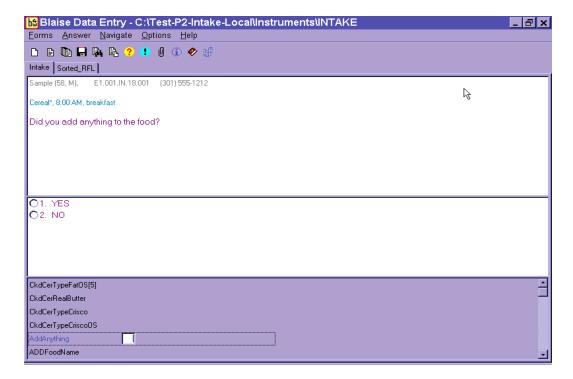

Next, you will notice that a blank text field labeled ADDFoodName opens up for you to type the first addition (Exhibit 5-60). The AMPM program accepts up to five additions per food. If a food has more than five additions, record the other additions, including their description and amounts, in the Remark Box (F6 function key).

# Exhibit 5-60. Addition screen—use trigram search

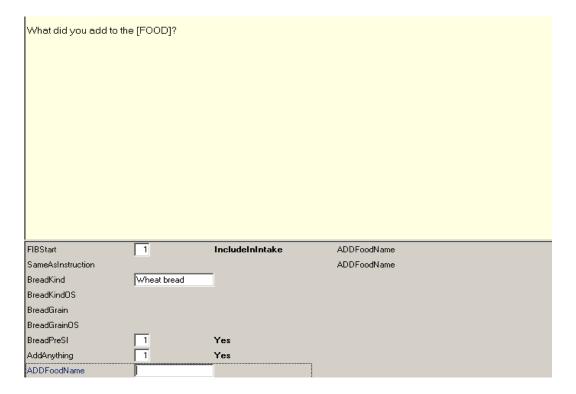

When you begin to type, the Main Food List (MFL) trigram search screen comes up.

After you select the food on the MFL and press Enter, the food will appear in the text field (Exhibit 5-61). Always ask "Anything else?" after the respondent has reported an addition to a food.

Once all of the additions have been entered, press Enter on the blank line to move to the next probe.

## Exhibit 5-61. Addition screen—multiple additions

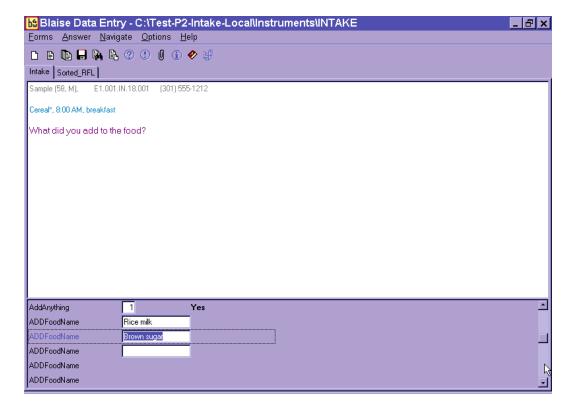

Do not record salt, ground pepper, spices, and herbs as additions. However, foods like salsa and hot peppers should be collected and probed.

Also, the AMPM has been programmed so that it will not ask the additions questions for a food reported as an addition. For example, milk reported on the RFL has an addition probe. But when milk is reported as an addition (e.g., milk added to coffee), there is no additions probe.

Any food can be an addition if the respondent describes it as having been added to the portion of food. However, there are some foods that are more commonly reported as additions. These include:

- Butter and margarine
- Salad dressing
- Sauce, gravy, and salsa
- Mustard and catsup

- Mayonnaise and tartar sauce
- Dip (to crackers, chips, vegetables)
- Relish
- Cream and milk (to cereal, coffee, etc.)
- Sugar and sweeteners
- Jam, jelly, and syrup
- Water

If the respondent reports an addition to a food when reporting the QL, you may add that food in the Comments field (Exhibit 5-62). This information will then be displayed along with the primary food name, time, and occasion when you collect the details for the primary food. Do not enter an addition on the RFL because then it won't be associated with the primary food.

Exhibit 5-62. Add additions in Comments field during QL pass

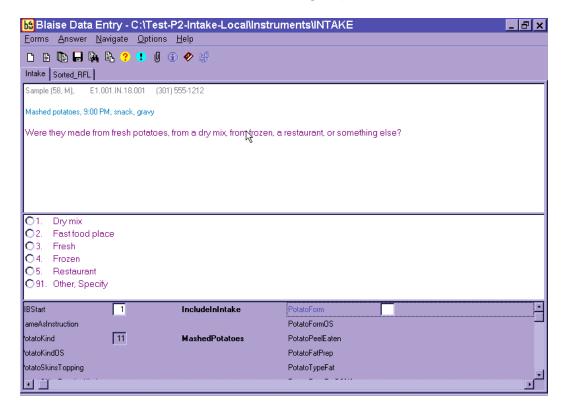

# **Adding Additions**

Procedures for adding remembered adds or misreported additions are detailed in Chapter 7, Section 7.10.

# 5.7.3.4 Obtaining Quantities

This question asks for the actual amount of the food item eaten. Do not accept a range value for quantity. If an SP reports eating 10 to 20 potato chips, ask: "Can you give me your best estimate of the number of chips you ate?" or "What would you like me to enter here?"

There may be situations when the respondent cannot give you one amount. For example, respondents may report multiple bean bags, or a size between two circles. In those situations, type "1" on the amount screen and enter OS (91) on the unit screen. Enter the SP's response verbatim in the OS field. Make sure the response you enter will be helpful to the coders.

**Record only the amount** <u>eaten</u>—not the amount served. Probe carefully when an SP reports sandwiches, chicken parts, and meats such as pork chops. SPs may be so intent on describing the size of the serving to you that they forget that the whole portion wasn't eaten.

If the SP seems unsure of the quantity, suggest possible ways to respond from the list of units on the Amount screen. If the SP is unable to provide the amount eaten, code DK (F8 function key). This can be done either at the Amount or Unit screen. However, if you code DK for an amount, the unit probe is not asked.

**Order of units on screen.** There are four categories of units you may see on a food category screen: Volume Units, Weight Units, General Units, and Food Model Units. In general, like units within each category are grouped and listed in ascending order of volume or size.

- Volume Units are ordered as teaspoon, tablespoon, cup; then fluid ounce, pint, quart, half gallon, and gallon; then milliliter and liter.
- Weight Units are ordered as weight ounce, gram, and pound.

- **General Units** include a number of different types of units: item or food names, general sizes, container units, and category specific units.
  - Relative sizes are ordered as miniature, small, medium, large, and extra large.
  - Container units are ordered as bottle, can, carton, container, drink box, juice box, pouch, and school lunch carton. If you choose these units, you will see a screen asking for the volume of the container if it is needed.
  - Category specific units are listed in ascending order. For example, the Cake Category includes the units "cupcake," snack cake," and "whole cake."
  - Meat specific units includes the units in alphabetical order: chop, cutlet, patty, rib, and steak.
- Food models include seven models and are listed in alphabetical order.
  - Vessel models (glasses, mugs, bowls) will have a follow-up question about the fill level of the vessel.

# 5.7.3.5 Measuring Guides

Each household was given a set of measuring guides when they were scheduled for the telephone interview. Included in the set of measuring tools are both 2-dimensional (2D) and 3-dimensional (3D) guides. 2D guides are drawings of vessels and shapes. The 2D guides are consolidated into a booklet called the Food Model Booklet, or FMB. 3D guides are actual tools and include household spoons, measuring cups and spoons, and a ruler.

To ensure that data are recorded in a consistent manner, you must be thoroughly familiar with the portion size models and their correct use. Improper entry of food models can result in either overestimation or underestimation of nutrient intake. When the respondent uses the mugs, bowls, and glasses, have them show you the line that best describes the amount they ate. They may report between the lines or to the top of the vessels. If they use the measuring cups, spoons, or the household spoons to describe the amount they ate, make sure they estimate the amount of a <u>level</u> spoonful. This section will provide more details on recording amounts of foods using the measurement aids.

General guidelines for using the measuring guides are described below.

**2D FOOD MODEL BOOKLET (FMB).** The FMB will be your primary measuring guide during the telephone interview. The FMB contains pictures of glasses, mugs, bowls, mounds/pats/spreads, and circles that are the same size as the 3D models used in the MEC in-person interview. In addition, it includes a grid, two wedges, and a page of shapes and chicken pieces. The guides are listed below with directions on how to instruct the respondents to use the guides.

**GLASSES** (G1-G8). There are eight glasses of various sizes and shapes on three pages of the booklet as shown in the examples in Exhibit 5-63. The glasses will be used most often to report the amounts of liquids, but may also be used to report solid foods. You will ask SPs to choose the glass that best represents the volume of the beverage they drank and identify the glass and the amount by the label and the red-lettered level line. If they report a quantity between the lines, enter it in OS.

Exhibit 5-63. 2D glasses

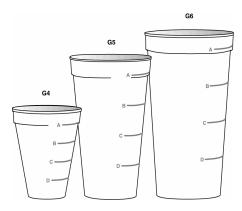

**Glass instructions.** On pages 3, 4, and 5 are pictures of glasses. Choose one and then tell me the number and the red line that shows the amount you drank.

**MUGS (MG1-MG3).** There are three different sizes of mugs (Exhibit 5-64). The mugs will be used most often to report the amounts of liquids, but may also be used to report the amounts of solid foods. Have the SPs choose the mug that best represents the volume of the beverage they drank and identify the amount by the label and the green lettered level line for that volume. If they enter a quantity between the lines, enter it in OS.

Exhibit 5-64. 2D mugs

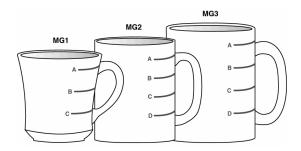

**Mug instructions.** On page 6 there are three mugs. Choose one and then tell me the number and the green line that shows the amount you drank.

**BOWLS (B1-B5).** There are five bowls of varying sizes on two pages of the booklet. An example is shown in Exhibit 5-65. The bowls are used to report both liquid and solid foods such as soup, spaghetti, and vegetables. As with the glasses and the mug pages, each bowl is labeled and has blue-lettered level lines. Ask the SPs to choose the bowl that best represents the size of the vessel they are from and report the label and the blue-lettered level lines for the volume. If the SPs report an amount protruding from the top, have them estimate using another model. If they report a quantity between the lines, enter it into OS.

Exhibit 5-65, 2D bowls

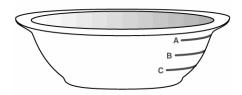

**Bowl instructions.** On pages 7 and 8 are pictures of bowls. Choose one and then tell me the number and the blue line that shows the amount you ate.

**PATS** and **SPREADS** (M1 and M2). There is one page of spreads (Exhibit 5-66). There are two knives on the page with a pat on the knife and a spread below it, as shown in the example in Exhibit 5-66. The pats and spreads at each knife are the same amounts. Use the pats and spreads to estimate small amounts of food such as butter, jam, cream cheese, mayonnaise, and peanut butter. Have the SP report the label that best represents the amount consumed. Do not ask the SP whether it was a spread or pat.

Exhibit 5-66. 2D pats and spreads

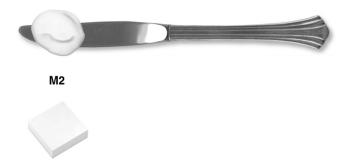

**Pat/spread instructions.** On page 9 are drawings of pats and spreads. Please tell me the one that looks like the amount you ate. If none of these look like the amount you ate, it is okay to use part of one or more than one.

**MOUNDS (M3-M9).** There are seven mounds of increasing size on three pages of the booklet (Exhibit 5-67). The mounds will be used for foods that mound on a plate such as spaghetti, vegetables, and potato salad. Each mound is identified with a label. Have the SP report the label of the mound that best represents the amount of food he consumed. The SP may report part of a mound or combinations of mounds.

Exhibit 5-67. 2D mounds

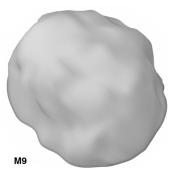

**Mound instructions.** On pages 10, 11, and 12 are drawings that represent different amounts of food. Please tell me the one that looks like the amount you ate. If none of these look like the amount you ate, it is okay to use part of one or more than one.

CIRCLES (C1-C10). There are 10 circles from 1" to 10" in diameter on one page of the booklet (Exhibit 5-68). The plate represents the 10" circle. Use the circles to estimate the diameter of round foods such as tortillas, pancakes, biscuits, and pies. Have the SP choose the circle that best represents the size of his food. The SP may report the label or the color of the circle (for example, C3 or red). A size between two circles may also be reported.

Exhibit 5-68. 2D circles

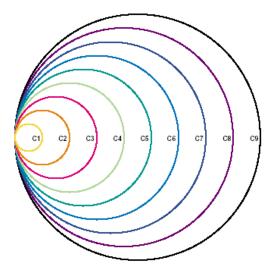

Circle instructions. On page 14 there is a set of colored circles that you can use to estimate the size of your (FOOD). If the size of your food was between two circles, tell me that.

**GRID.** The grid is on a plate. Each square equals one-inch columns and rows with ½ inch delineations (Exhibit 5-69). Use the grid to estimate the dimensions of foods such as meatloaves or cheese. There is a star in the lower left corner so that the SP can orient his or her food and visualize it on the grid. The SP may report the number on each side of the grid, or between the numbers. It does not matter which side is used to report length or width.

Exhibit 5-69. 2D grid

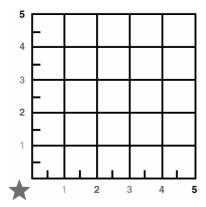

**Grid instructions.** On page 16 there is a grid that you can use to estimate the size of your (FOOD). Imagine your (FOOD) is placed in the corner next to the star. Estimate its size by using the numbers or colors on each side of the grid.

**WEDGES.** There are two wedges: a large 9" wedge and a small 5" wedge (Exhibit 5-70). Each wedge has an overlapping arrow pointer that moves along the arc of the wedge. The wedge has a star in the lower left corner so that the SP can orient his or her food and visualize it on the wedge.

- The **small wedge** is 5 inches in length. Use the numbered increments along the length (radius) of the wedge and move the arrow to the alphabetized segments to estimate the size of wedge-shaped foods (e.g., 5E). This wedge is used primarily for cakes and pies.
- The **large wedge** is 9 inches in length. Use the numbered increments along the length (radius) of the wedge and move the arrow to the alphabetized segments to estimate the size of wedge-shaped foods (e.g., 9E). This wedge is used primarily for pizza.

Introduce the wedge by saying something like "Now let's re-create your piece of (Food)."

Exhibit 5-70. 2D wedge

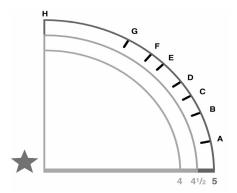

**Wedge instructions.** On pages 18 and 20 are the wedge shapes. Use the (small/large) one for your (FOOD). Move the arrow to the bottom line. Now, imagine the tip of your food in the corner next to the star. Starting from the large purple star, use the numbers on the bottom line to tell me the length of your (FOOD). Now with your finger on the arrow at that number, move the arrow up until the space between the arrow and the bottom line looks like the <u>size</u> of the piece you ate. Tell me the letter that is closest to the point of the arrow.

**THICKNESS BLOCKS.** The thickness blocks are located to the left of the circle, grid, and wedge pages (Exhibit 5-71). They are labeled with the size in inches. For example, "T3" equals 3/8" thick. Have the SP use these blocks to report the height or thickness of foods when it is needed.

Exhibit 5-71. 2D thickness blocks

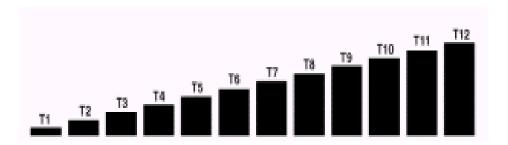

**Thickness blocks instructions.** Now look at the black blocks on the opposite page. Choose the one that looks like the thickness of your (FOOD) and tell me the number.

**SHAPES AND CHICKEN PIECES.** This chart is on the last page of the FMB. Use the shapes to describe the amount of food eaten with one or two dimensions. Since there are some foods that

are not easily represented by food models, the shapes offer the respondent another alternative. The chart can also be used along with the ruler. Use the chicken pieces to specify the particular part of the chicken consumed.

**3D GUIDES.** In addition, you can refer the respondents to the 3D guides. They include household spoons, measuring cups, measuring spoons, and a ruler.

**HOUSEHOLD SPOONS** (teaspoon, tablespoon). There are two household spoons of different sizes (Exhibit 5-72). Use the household spoons to estimate the volume of small amounts of liquid and solid foods. Have the respondent identify the spoons as "small metal" or "large metal" spoons and report in level spoonfuls.

Exhibit 5-72. Household spoons

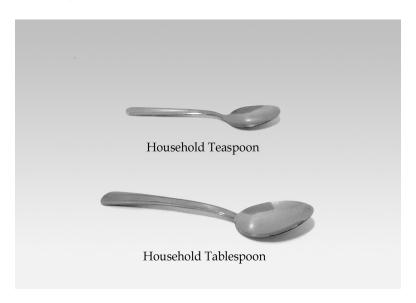

MEASURING CUPS (1/4, 1/3, 1/2, 1C). The set of measuring cups consists of four cups of different sizes (Exhibit 5-73). Use the measuring cups to estimate the volume of most foods. For example, these cups would be used to report liquids such as beverages and soups, solids such as potato salad, rice or casseroles, and semi-solids such as ice cream and pudding. The AMPM will automatically probe for form (e.g., sliced, chopped, shredded) when it is required. Make sure the respondent estimates the amount of a level cup.

MEASURING SPOONS (1/4 tsp., 1/2 tsp., 1 tsp., 1 Tbsp.). The set of measuring spoons consists of four spoons of different sizes (Exhibit 5-73). Use the measuring spoons to estimate small amounts of liquids or solid foods. Make sure the respondent estimates the amount of a level spoon.

Exhibit 5-73. 3D measuring cups and spoons

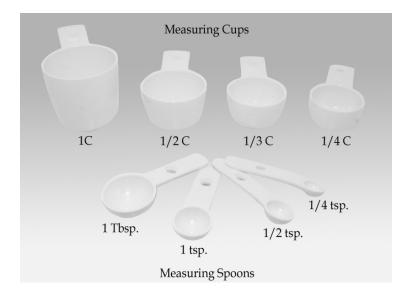

RULER (L, W, H). Use the ruler to estimate dimensions in inches (Exhibit 5-74). For example, the ruler could be used to estimate the length, width, and height of a piece of cornbread, and the length and width of a piece of meat or poultry (height would be estimated from the thickness sticks).

Exhibit 5-74. 12-inch ruler

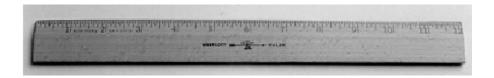

# **5.7.4** Food Source Question

The Food Source question is part of the Detail and Review Cycle. After you collect all of the detail and amount of information about a food, you will see a category screen that instructs you to enter 1-Enter and End. As discussed earlier, this screen indicates that the program is moving you from the Food Categories cycle back to the program.

This Food Source question follows the Category End screen. This question is asked for <u>each</u> food reported within an occasion, because foods eaten at a single occasion may come from more than one source. For example, an SP may have gotten a hamburger at McDonald's, but when he took it home to eat it, he also drank a can of soda he had purchased earlier from the store.

The question you ask will be, "Where did you get (this/most of the ingredients for this) {FOODNAME}?"

Foods eaten together, that were prepared at home, may come from more than one source. For example, an SP may have prepared a salad that included ingredients from both the store and the garden. Therefore, when you ask the question for a multiple ingredient food, ask, "Where did you get most of the ingredients for this {FOODNAME}?"

If the respondent hesitates when you ask the source question, read the question in parentheses. When you read this for the first time, make sure you read the complete question so that the respondent understands the type of answer expected. All of the possible response options are listed on the screen (Exhibit 5-75). The OS (91), RF (F7), and DK (F8) are acceptable responses to both the Food Source Question and the follow-up question.

#### Exhibit 5-75. Source Question screen

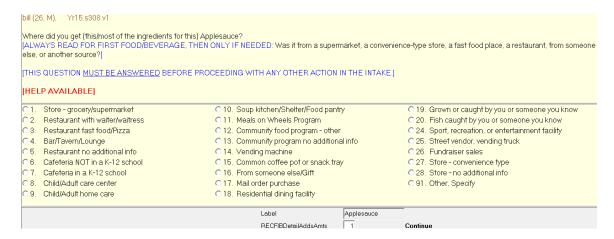

If the respondent mentions the source of the food earlier in the interview (e.g., McDonald's hamburger), you may confirm the source. For example, say something like:

**Interviewer:** "You obtained the hamburger from a fast-food place. Is that correct?"

Try to fit the respondent's answer into one of the response items on the screen. There may be situations when you need to help the respondent decide the source of the food item. The following list defines the food sources and can be accessed as a Help screen using the F1 key. The Help screen is available only at the second question. The screen is a "quick reference" when a respondent is not certain how to report or needs clarification on a code. Additional information about the Help screen is in Appendix B.

- Code 1, Store. This code refers to grocery stores, supermarkets, warehouse stores (Costco, Sam's Club, B.J.'s), commissaries, specialty store-bakeries, seafood, ethnic food stores, health food stores, food/beverage sample from store, food/beverage from store salad/food bar, deliveries from stores, produce stand, farmer's markets, weight loss stores/programs (Weight Watchers, Jenny Craig, LA Weight Loss Center).
- Codes 2 and 3, Restaurant. Code 2 refers to a restaurant and code 3 refers to a fast-food place or a pizza place. A restaurant is distinguished from a fast-food place by waiter/waitress service. If a respondent is not sure which answer to choose, ask her if the place has waiters and waitresses. If the response is "Yes," code 2. If the response is "No," the source is either a fast-food place (3) or a cafeteria (6). Respondents can usually distinguish between fast-food places and cafeterias. This includes all fast-food places, including drive-thrus that do not have waiter/waitress service, all pizza places, carry out, food court, bagel shops, doughnut shops, delis, coffee shops, ice-cream shops, dairy.
  - If the respondent reports "pizza place," code 3 regardless of the type of service.
     Also code pizzas that are delivered as "3."
  - All carryout and delivery food should be coded as "3."
- Code 4, Bar, Tavern, Lounge. This code includes bars, taverns, cocktail lounges and other "drinking places." If a respondent is having difficulty deciding between codes 2 and 4, ask him or her if she considers the place to be an "eating place" or a "drinking place."
- Code 5. Use this code if the respondent reports restaurant with no other description. When you select code 5, you will see the follow-up question below (Exhibit 5-76).

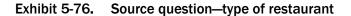

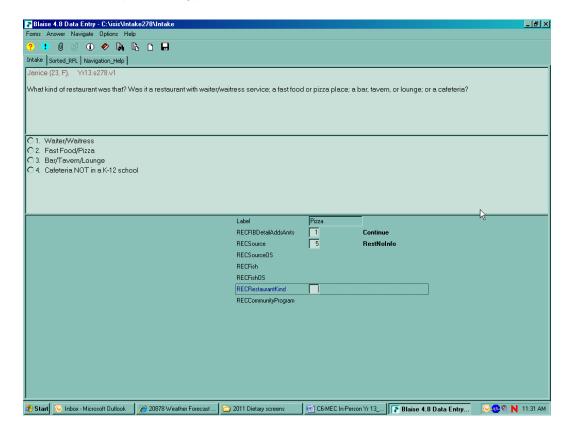

If the respondent cannot categorize the restaurant to one of the four options above (Codes 2, 3, 4, or 5), then code "DK" (F8 function key).

- Code 6, Cafeteria, NOT in a K-12 school. This code refers to all cafeterias except school cafeterias (include college/university, work, and hospital cafeterias).
- Code 7, Cafeteria, in a K-12 school. This code refers to a school cafeteria and is defined as food provided by the school cafeteria, not food that the respondent may have gotten from a friend at school (code 16) or brought from home. Remember, this question asks about the source of the food, not where it was eaten (those in K-12 schools).
- Code 8, Child/Adult care center. This code refers to food obtained at child care centers.
- Code 9, Child/Adult home care center. This code refers to family day care homes, which are private homes that provide day care for adults or children. The distinction between a family day care home and "someone else('s)" home (code 16) is that the family day care home provides day care for a fee; that is, it is paid "babysitting."

- Code 10, Soup Kitchen, Shelter, Food Pantry. This code refers to emergency food sources and includes soup kitchens, shelters for the homeless, battered women, etc., and food pantries and food banks that provide food for people who cannot afford to buy food for themselves. This code describes a higher level of desperation than the food assistance programs included in code 12.
- Code 11, Meals on Wheels Program. "Meals on Wheels" is a community program that provides meals to homebound elderly and disabled persons.
- Code 12, Community Food Program. This code refers to community food assistance programs that provide food to recipients on a regular basis. This code can be distinguished from codes 10 and 11 as it includes sources that provide food on a regular basis rather than an emergency basis. For instance:
  - Women, Infants, and Children (WIC) program when the respondent's food came directly from the WIC office rather than from a store using WIC vouchers (which would be coded 1).
  - Senior citizen centers that offer meals on a regular basis, and state and federally sponsored congregate meal sites.
- Code 13. This code refers to community programs that the respondent cannot describe more specifically (Exhibit 5-77). This code brings up the following question:
  - If the program the respondent reports is not one of the first four listed, then select "5" for "Community Food Program."

# Exhibit 5-77. Source question—type of community program

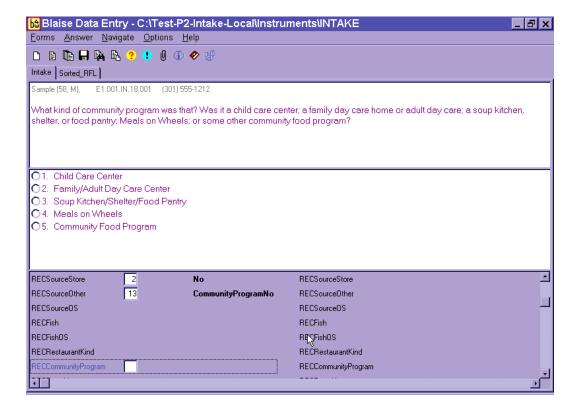

- Code 14, Vending Machine. This code refers to any food purchased from a vending machine.
- Code 15, Common Coffee Pot or Snack Tray. This code refers to a common coffee pot or snack tray. Such sources are often found in office buildings or other work sites.
- Code 16, From Someone Else, Gift. This code includes gifts and foods that were prepared or eaten in someone else's home. It includes all sources not listed elsewhere when the respondent (or another household member) did not pay for the food.
- Code 17, Mail Order Purchase. This code only includes foods purchased by mail order by the household. It does not include gifts that may have arrived by mail (which would be coded 16).
- Code 18, Residential Dining Facility. This code refers to residential dining facilities. For example, a senior citizen community where the meals are eaten in a dining hall would be coded 18. It does not include federally sponsored programs that are free for senior citizens (that would be coded 12).
- Code 19, Grown or Caught by You or Someone You Know. This code, "grown or caught by you or someone you know," refers to homegrown foods such as vegetables, as well as hunted game, such as deer.

- Code 20, Fish Caught by You or Someone You Know. This code, "fish caught by you or someone you know," refers to fish or seafood. Choosing this response brings up the following screen (Exhibit 5-78).
  - Respondents will probably know the answer to this question only if they caught the fish. Otherwise, DK is an acceptable response.

#### Exhibit 5-78. Source question—where caught fish came from

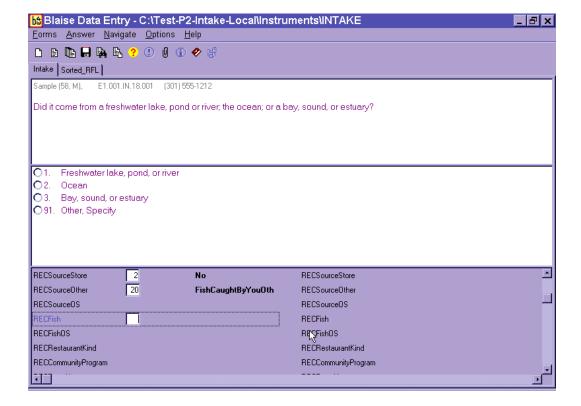

- Code 24, Sport recreation, or entertainment facility. This code refers to sports stadiums, sporting events, amusement parks, concerts, fairs, festivals, movie theaters, etc.
- Code 25, Street vendor, vending truck. This code refers to street concession stands, hot dog stands, coffee carts, and food trucks.
- Code 26, Fundraiser sales. This code refers to food purchased from Girl Scouts, Boy Scouts, school fundraisers, and sports fundraisers.
- Code 27, Store convenience type. This code includes convenience-type stores, drug stores, gas stations, liquor stores, beer stores, gift shops.
- Code 28, Store no additional information. This code is for situations where the respondent reports "Store" with no additional description.

■ Code 91, Other, specify. For answers that do not fall into an existing code, select "91" and record the answer verbatim in the open text field. If you are not sure how to code a respondent's answer, select "91."

You will continue to ask Details, Amounts, and Source for each food within an occasion. Once you complete all foods for one occasion, you will ask the Review of Occasion (Event) probe.

#### 5.7.5 Review of Occasion

The Review of Occasion probe reviews the entire eating occasion and asks if the SP had any other foods/beverages at that occasion.

Notice in the example in Exhibit 5-79 that the primary food, mashed potatoes, and its addition, gravy, are also listed on the Review screen.

Exhibit 5-79. Review of Occasion screen

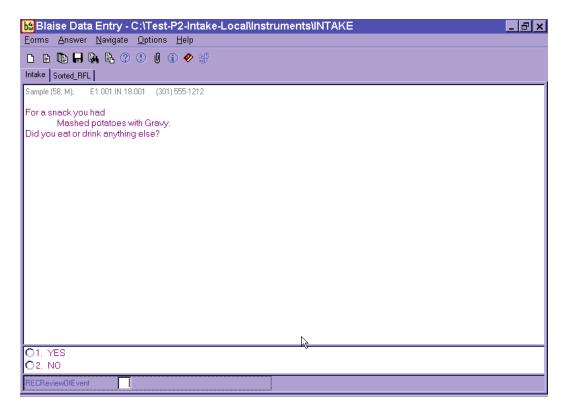

Read the screen as written. Since beverages are the most frequently forgotten foods, emphasize the word "drink." For example, if you were reviewing the screen above, you would say,

**Interviewer:** "For a snack, you had mashed potatoes with gravy. Did you eat or <u>drink</u> anything else?"

Emphasize the word "drink" when you read this review question since SPs often forget beverages they consume during the day. If the SP reports any new food, you will follow the steps below.

- (1) Enter "1" for "Yes." The AMPM will take you to the Respondent Food List (RFL).
- (2) Enter food, time, occasion on RFL.
- (3) Ask "Anything else?"
- (4) Type "XXX" and press Enter twice.
- (5) Press End.
- (6) Begin to collect details for the remembered food(s).
- (7) Ask Source question.

In this interview, details about reported foods are collected in chronological order. Therefore, if the SP remembers a food for a different or new occasion, the AMPM will bring up the probes at the appropriate time. Foods eaten earlier than this occasion will be asked about at the end of the recall, and foods that were eaten at a later occasion will be probed in chronological order. Section 7.11 of Chapter 7 describes the procedures to follow if an SP remembers a food when RFL is full.

When you have probed for details about all remembered foods for the occasion, you will then ask the respondent if the meal was consumed at home.

## 5.7.6 Occasion Location Question

This question asks if the meal (occasion) was consumed at home (Exhibit 5-80). "At home" is defined as the SP's dwelling unit and the surrounding areas that are used solely by the occupants of that dwelling unit. For example, meals eaten in the backyard would be considered "Home."

Exhibit 5-80. Occasion Location Question screen

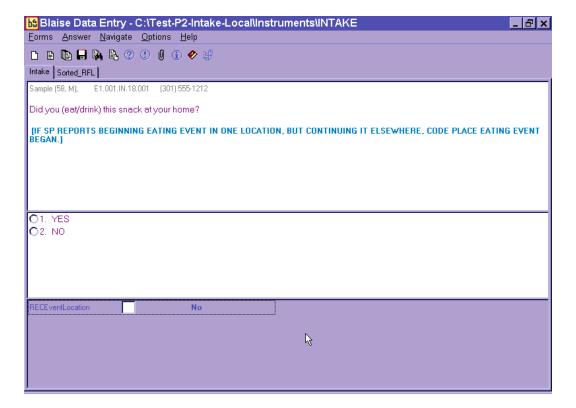

If the SP ate the meal at home, select "1" for "Yes." If the SP reports any place other than home, select "2" for "No." You will ask this question for the entire occasion. If the respondent reports beginning a meal at one place and ending it at another, code the Location Question where the meal/event began. For example, if an SP began breakfast at home but finished it in the car on the way to work, you would choose "at home."

It is possible that respondents may remember more foods as they think about the source of the food and where it was eaten. In this case, return to the RFL by pressing F10 and record the food in the next available RFL line.

Once you have asked the location for an occasion, you will ask the Between Interval Probe to determine if any food was eaten between the occasion you just collected and the next occasion reported.

#### 5.7.7 Between Interval Probe

This probe reviews the period between one occasion and the next and asks if the SP had any other foods/beverages between the two occasions (Exhibit 5-81).

Exhibit 5-81. Between Interval Probe screen

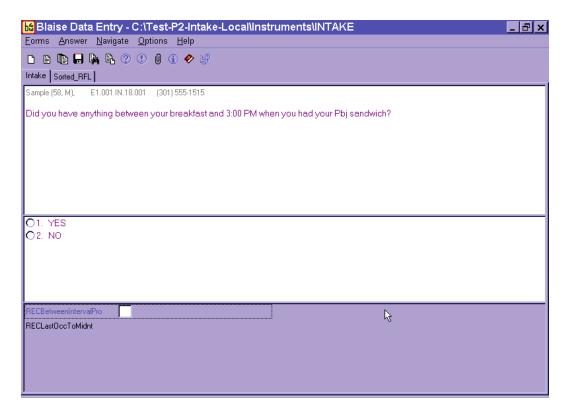

If the respondent remembers a food at this interval that was eaten <u>during</u> this interval, you will enter "1" for yes and the system will take you back to the RFL. After you record the foods on the RFL, the AMPM will take you to the detail and amount probes. If the respondent remembers a food at this interval that was eaten <u>later</u>, the instrument will sequence the food so that you will collect the details and amounts when you get to that time in the interview. Foods that are remembered at this interval but eaten earlier in the day will be collected at the end of the interview, before you complete the Final Review of the 24-hour Dietary Recall. These foods are called "remainder foods" and will be discussed in Section 5.7.9.

## 5.7.8 Last Occasion to Midnight Probe

After you review the foods reported for the last occasion, you will ask the Last Occasion to Midnight Probe (Exhibit 5-82).

Exhibit 5-82. Last Occasion to Midnight Probe screen

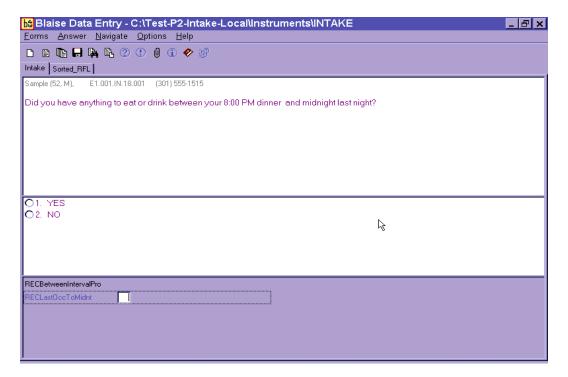

This probe covers the period between the last eating occasion reported and midnight. If a food is remembered, the program will take you back to the RFL to add the foods. Follow the steps below.

- (1) Select "1" for "Yes." The AMPM will take you back to the RFL.
- (2) Enter food on RFL.
- (3) Collect or confirm the time and occasion.
- (4) Ask "Anything else?"
- (5) Type "XXX" and press Enter twice.
- (6) Press End.
- (7) Collect details and amounts for each new food.

#### 5.7.9 Collection of Remainder Foods

The USDA AMPM program orders foods chronologically throughout the interview, guiding the collection of detailed information about each food in the sequence in which it was eaten. However, if a food was remembered at a point in the recall day that came before the time you are collecting, the program will store the food until the end of the Recall portion of the interview. The stored foods are called "remainder foods." For example, if an SP remembered drinking orange juice at 7 AM for breakfast while you were reviewing the 1 PM lunch, the program would classify it as a remainder food.

If a remainder food is reported for an existing occasion (e.g., remembered drinking orange juice with waffles that have already been collected for 9 AM breakfast), you will collect only the <u>details</u>, <u>amounts</u>, <u>and source</u> for the food. However, if the remainder food is a new eating occasion (e.g., reported drinking orange juice at a time that was different from all other reported occasions), you will <u>also collect the location</u> of the occasion.

Remainder foods will be probed in the same way that all other foods are probed, beginning with the Continue/Redo screen and ending with the Source question. However, the Interval Review probes will not be asked for these foods because the time has already been covered.

# 5.8 Step 5: The Final Review Probe (FR)

The Final Review probe (Exhibit 5-83) is the last opportunity the respondent will have to remember any new foods or drinks. If the SP remembers a food at this time, enter "1" for YES. The AMPM will take you to the RFL. Add the food to the next available RFL line. Collect the time and occasion for the food(s). Ask the "Anything else?" probe. Type XXX on the next RFL Line and press Enter twice. Press End. You will then collect details, amounts, and source for the food(s). If the food creates a new eating occasion, you will also ask the location. Like remainder foods, the Interval Review probes will not be asked for these new foods.

#### Exhibit 5-83. Final Review probe screen

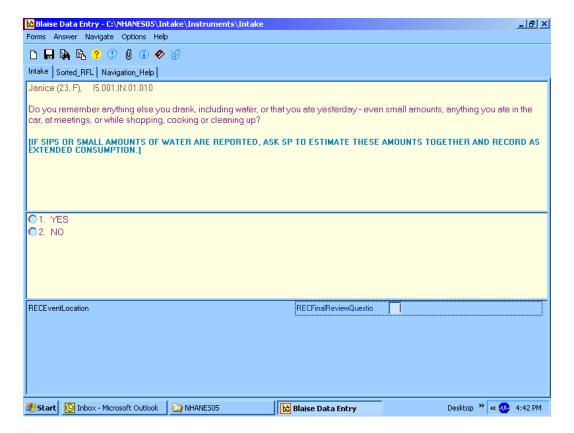

After you have administered the Final Review probe, continue with the health-related questions section of the intake.

# 5.9 Intake Health-Related Questions

The Intake Instrument includes a series of questions that are asked at the end of each interview. The Phone Follow-Up exam asks only about intake amount and salt use yesterday.

#### 5.9.1 Usual Intake

The Usual Intake question is the first question that follows the 24-hour Recall portion of the interview (Exhibit 5-84). This question asks the respondent to make a judgment as to whether the

amount of food and drink reported in the interview was usual, much less than, or much more than usual.

Exhibit 5-84. Usual Intake Question screen

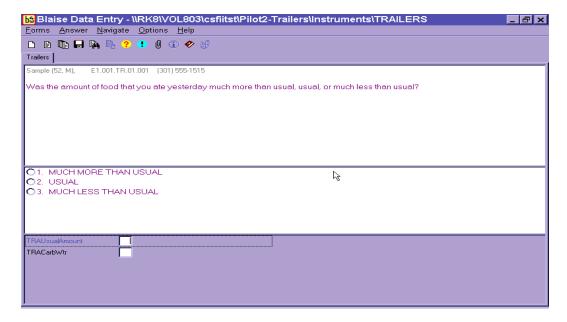

Respondents may have difficulty deciding whether the intake reported was really different from usual. Don't lead the respondents—let them decide. If they ask you to define the terms, just repeat the question with slight emphasis on the word <u>amount</u>. Remind them that it is their judgment.

After you select the response for the amount question, press Enter to continue.

## 5.9.2 Salt Use Yesterday

There are two possible questions asked about salt use yesterday. The first captures if salt was used the day before and the second determines what type of salt was used yesterday (Exhibits 5-85 and 5-86).

#### Exhibit 5-85. Salt screen—salt use yesterday

This next question is about your use of salt at the table **yesterday**.

Did you add any salt to your food at the table yesterday? Salt includes ordinary salt, sea salt, lite salt, or a salt substitute.

C 1. YES

C 2. NO

#### Exhibit 5-86. Salt screen—types of salt

What type of salt was it? (Was it ordinary salt, sea salt, lite salt, or a salt substitute?)

1. ORDINARY, SEA, SEASONED, OR OTHER FLAVORED SALT

2. LITE SALT

3. SALT SUBSTITUTE

91. OTHER, SPECIFY

When you complete the intake, the following screen (Exhibit 5-87) will appear. Enter "1," then save the interview, and continue to the Dietary Recall Section Status screen.

#### Exhibit 5-87. Final Dietary Recall screen

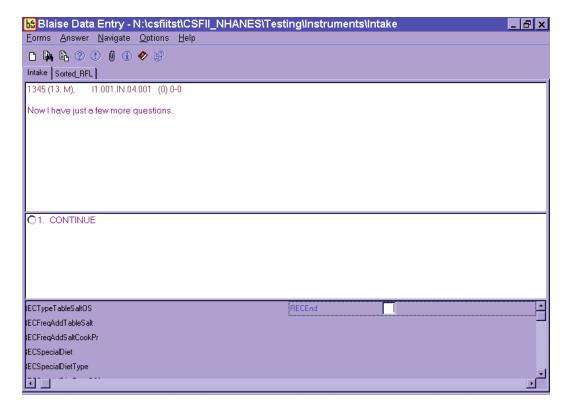

# **5.10** Dietary Recall Section Status

This screen (Exhibit 5-88) indicates the status of the Dietary Recall section of the interview. When you arrive at this screen, the interview status will indicate "Partial," "Not Done," or "Complete."

If the status is "Complete," continue to the Supplement and Antacid section.

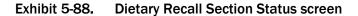

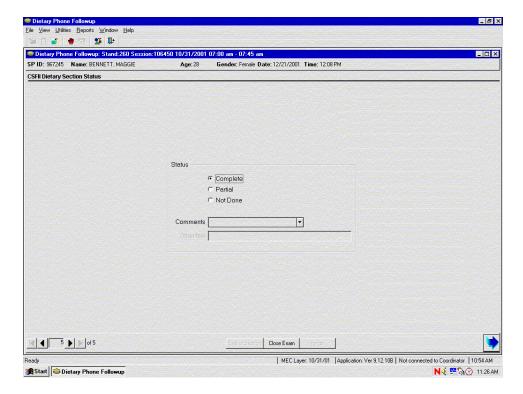

If the status is "Partial" or "Not Done," a reason must be selected from the drop-down menu in the Comments field.

The choices in the Comments field are:

SP ill/emergency

Safety exclusion
SP refusal
No time
Physical limitation
Communication problem
Equipment failure
Interrupted
Proxy no information
Needs DR (Data Retrieval)
Other, specify

If you choose "Other, specify," the "Other" field will open (Exhibit 5-89) and you must type an appropriate comment.

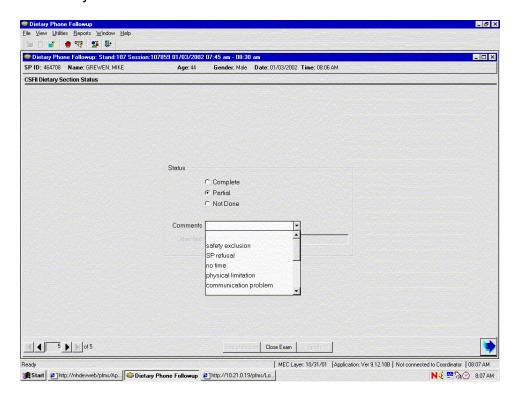

Exhibit 5-89. Dietary Recall Section Status screen with comment codes

This completes the Dietary Recall portion of the exam.

# **5.11** The Supplement and Antacid Section

After you have confirmed the status of the dietary intake, you will continue the interview with the Supplement and Antacid use section. Details for collecting supplement and antacid recall data are provided in Chapter 6.

### **5.12** Observations Screen

The Post-Recall Evaluation (Observations) screen is a data entry screen with four questions for you (the interviewer) to complete (Exhibit 5-90). You must answer all of the questions on this screen before going to the Status screen.

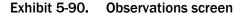

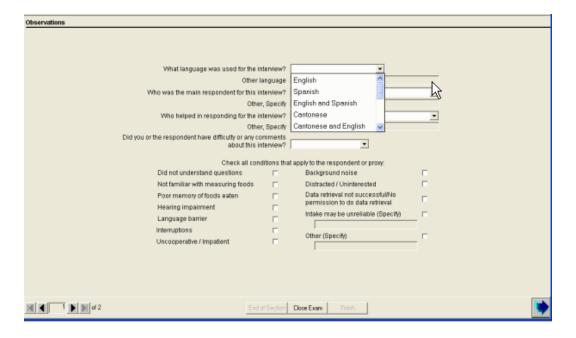

The first question asks you what language was used for the interview. The response categories include "English," "Spanish," "English and Spanish," "Cantonese," "Cantonese and English," "Mandarin," "Mandarin and English," "Korean," "Korean and English," Vietnamese," "Vietnamese and English," and "Other." You can select the appropriate option by typing the first letter of your choice (e.g., "S" for Spanish). For the "English and Spanish" choice, enter "E" two times. You can also click on the down arrow to see the choices, and select one by pointing and clicking. If you select "Other," you must specify what other language was used in the following field, which will become enabled.

The second question asks you who the main respondent was for the interview. That is, the SP, a proxy (e.g., a parent or grandparent), or a combination of the SP and proxy (e.g., when a parent assists a child). You may select one of the 12 options by typing the first letter of your choice, or you may click on the down arrow to see the choices and select one by pointing and clicking. If you select "Other, Specify," you must specify what other person was the main respondent.

The third question asks you who helped in responding for the interview. To answer, type the first letter of your choice from the 13 selections, including typing "N" for "No One." If you answer "Other, specify," the "Other, specify" field will open and you must enter the other person. If more than one person helped with the interview, select Other, Specify and enter both persons.

The last questions ask whether you or the respondent had difficulty or any comments about the interview. If you select "Yes," then a follow-on question is enabled. Here, you must indicate the reason for the difficulty or your comments about the interview (Exhibit 5-91). This is a Code All That Apply question, so you can choose more than one answer. There are 11 selections to choose from on the picklist, or you may choose "Other, Specify" and specify the reason. If you answer "Yes" and have indicated that the reason for the difficulty is "Unreliable," you must specify the reason in the remark field that is enabled. If you feel the interview was difficult for more than one reason, select Other, Specify and enter the reasons in the text field.

Exhibit 5-91. Observations—difficulty question

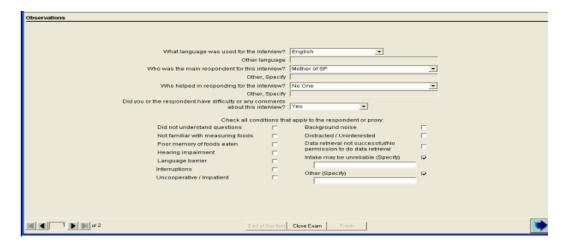

### 5.13 Post-Recall Section Status Screen

This screen will automatically indicate that the section status is "Complete" if all of the questions in this section were answered. If you had to end the interview before completing any or all screens, the section status will indicate either "Not Done" or "Partial."

If the screen (Exhibit 5-92) indicates a "Not Done" or "Partial" status, you must enter a comment before finishing the interview. Comments include:

Safety exclusion Equipment failure SP refusal SP ill/emergency No time Interrupted

Physical limitation Proxy no information

Communication problem

Exhibit 5-92. Post-Recall Section Status screen

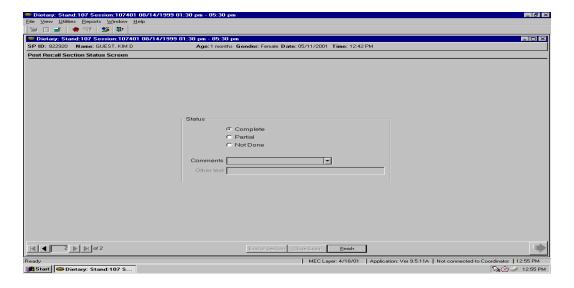

To close the interview, press the Finish button on the bottom of the screen.

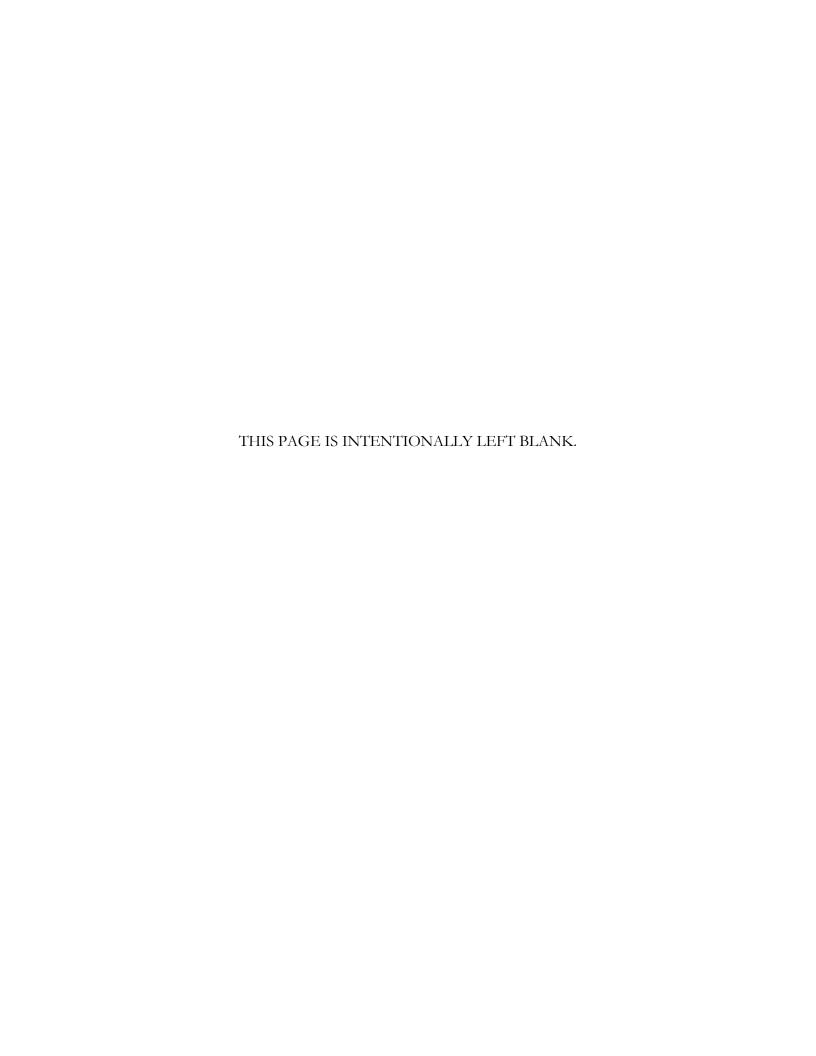

Dietary supplements have been collected in person, in the home of the survey participants, starting with NHANES III. Sample persons (SPs) are asked about their use of vitamins, minerals, and other supplements in the past 30 days. Beginning in NHANES 1999, participants are asked about use of all dietary supplements (antacids and herbals). These are important to assess since a wide range of health and disease conditions are associated with total nutrient intake. Also important is the ability to collect this information in the same format and timeframe as the food and beverage intake (past 24 hours). This will allow researchers to improve the total nutrient intake estimations as well as examine associations by nutrient source such as from foods versus supplements.

You will collect supplement and antacid use for the previous day, similar to the collection of foods and beverages in the AMPM for all Primary SPs. This section has its own Section Status similar to the Recall and Post-Recall (Complete, Partial, or Not Done). It will follow the 24-Hour recall and is also in Blaise so it has many of the same characteristics as the AMPM. For example, to change the form language, use the Hot key of F11, or go to the drop-down "Options" menu. Navigation also uses the same rules whereby the Tab key takes you to the next field and Shift+Tab will take you back a field. The arrow keys can also move you forward and back.

### 6.1 Basic Scenarios

There are two basic scenarios for SPs. Either SPs will have reported supplements and/or antacids in an earlier interview (either the Household interview in the past 30 days, or new supplements or antacids during the MEC dietary interview, or both), or they will not have reported any supplements or antacids prior to your interview.

- If the SP did report using any supplements/antacids, this information will display in a table (Exhibit 6-1) that will allow you to easily ask if he or she took it the previous day. After reviewing this list item-by-item, you will get a new screen probing for any additional supplements/antacids taken the previous day.
- If the SP did not report any supplements/antacids in any of the earlier interviews, then you will get a screen probing for any supplements taken the previous day. This is followed by a similar screen probing for any antacids taken the previous day.

The review and probing for supplements and antacids will be done individually. That is, you will first review the supplements list (if any), then probe for additional supplements. Then you will review the antacid list (if any), and probe for additional antacids.

Exhibit 6-1. Supplement review

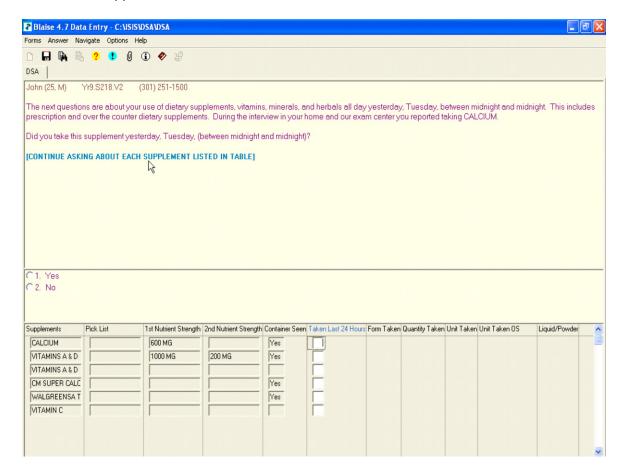

In this scenario, the SP reported taking six supplements. The script walks you through confirming each one individually and documenting if they were taken the previous day.

The first column of the response pane lists all the supplements in the review. In this case, there are six. This is information coming from the Household and/or MEC dietary interviewer as they entered it in a text field. Therefore, you may see spelling errors and other inconsistencies. We have made these entries in all capital letters as an indicator that this is data that came from the Household and/or MEC interview.

The next column is the Pick List. For the data imported from the Household or MEC, this column will be blank. The third and fourth columns have the supplement strength information, if any. The

fifth column indicates whether or not the Household interviewer saw the container of the supplement. This gives you a sense of confidence that we have correct data. If the container was seen, you will not have to ask the form of the supplement, as we are confident of the form entered by the HH interviewer and you will only need to verify the form. We do ask SPs to bring containers with them to the MEC for new supplements that they began taking since the Household interview. However, we have no data entry column for the MEC dietary interviewers to indicate that they saw the container. They leave a note in the remarks when they see the container, but this note is not carried over to you in the phone application.

If you answer "Yes" to confirm use the previous day, you will verify the form (Exhibit 6-2) and then ask the amount or quantity taken (Exhibit 6-3). Once you confirm the form, the unit (unit taken) will be autofilled for you and you will go on to the next supplement reported.

Exhibit 6-2. Form confirmation

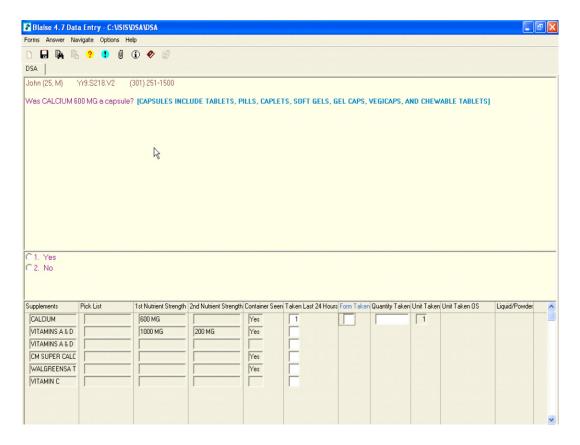

#### Exhibit 6-3. Quantity taken

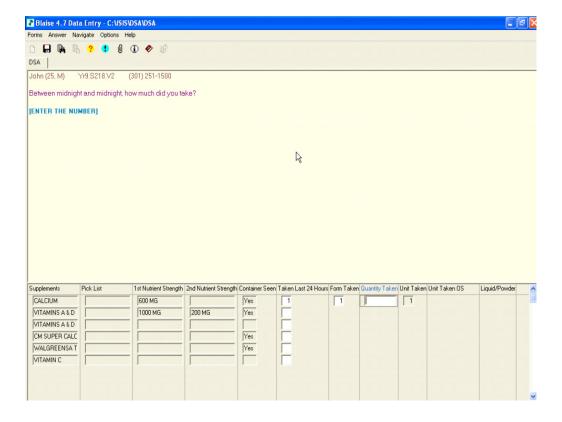

The form verification question will not come up for supplements where the containers were not seen, for new supplements that you have recorded, or for antacids. When you are verifying the form of a reviewed supplement, if the SP says "No," the program will open a new line to enter the supplement taken. The assumption is that if the supplement form is not the same as it was in the Household interview, the SP is likely taking a different supplement altogether. So the program opens a new line in the review, and you follow the procedures for entering a new supplement.

Typically, when you are reviewing a supplement form, you just ask, "How much did you take?" and enter the number, and then move on to the next supplement. However, for Packages/Packets, Liquid, Gel, Powder, and Granules, entering just a number for the quantity is not enough information. For example, if the form is "Liquid" and you ask "How much did you take?" the response will be a number and a unit, such as 2 teaspoons. Thus, the program opens the Form/Unit screen for you to enter the unit. Depending on the form you are confirming, the unit screen is limited to only appropriate responses. For example, if the form is "Liquid," the unit "gumballs" is not a response option.

The subsequent supplements (Exhibit 6-4) follow in the same format. You will go through each one, verifying the form and entering the number taken. If the supplement was not taken the previous day, the program takes you on to the next supplement in the review list.

Exhibit 6-4. Subsequent supplement review

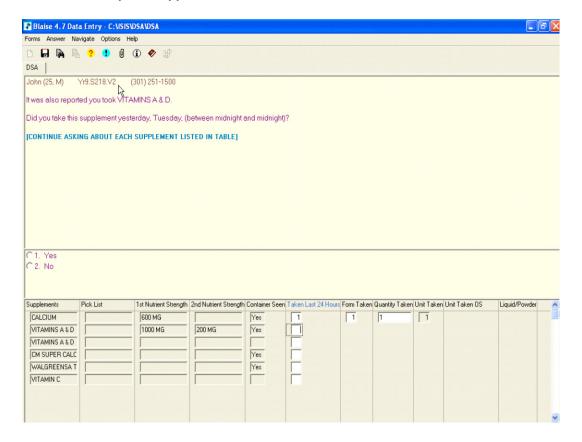

Once all supplements on the list have been probed and appropriately recorded if taken, you will see the following screen asking about any additional supplements (Exhibit 6-5). You must refer the SP to the Supplement hand card. If the SP answers "Yes," you will record each new supplement on the new supplement screen that follows. A "No" response will allow you to review the antacids reported in the Household/MEC dietary interview, if any.

#### Exhibit 6-5. Additional supplements probe

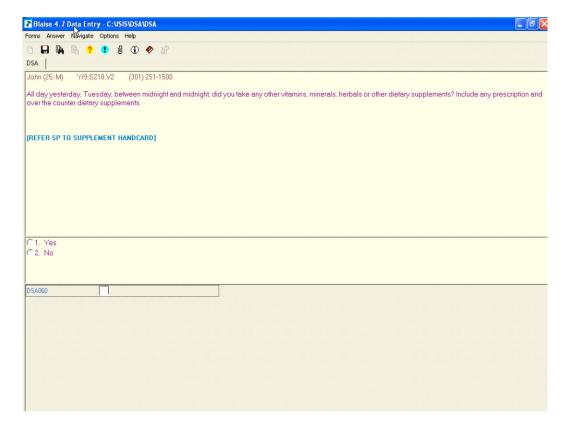

# 6.2 Recording Other Supplements

If the SP reports taking a new supplement, you will need to enter the new supplement in the supplement table as shown in Exhibit 6-6.

This screen asks for the new supplement name. You will want the SP to read from the label and then enter what the SP says verbatim. The interviewer instruction text in teal will help you with probing.

When you are **reviewing** supplements and antacids, you do not have the ability to enter any "new" data. It is only during this recording section of the program that you are able to enter a new or additional supplement or antacid. The exception mentioned earlier is when you answer "No" to the form.

#### Exhibit 6-6. New supplements

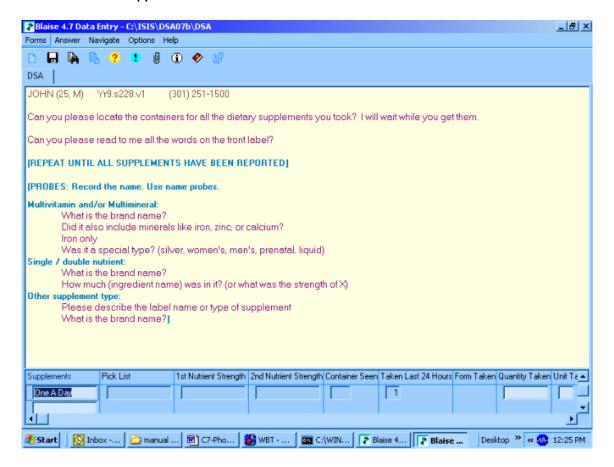

Once you've entered the supplement information in the text field, record the quantity taken and the unit/form taken. The screens shown in Exhibits 6-7 and 6-8 allow you to select quantity and then enter the form/unit of the supplement.

#### Exhibit 6-7. Amount

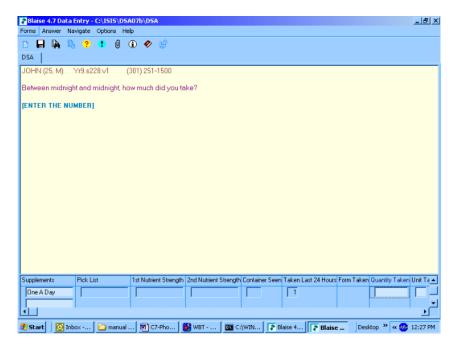

#### Exhibit 6-8. Form/unit

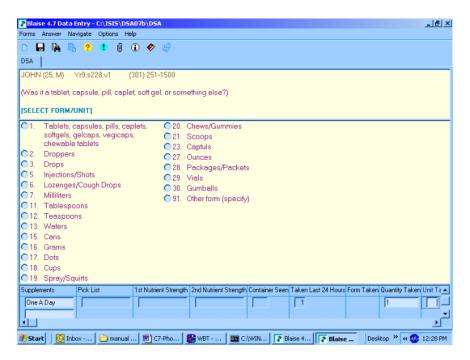

One last question is asked about newly reported supplements. In Exhibit 6-9, you will find that we ask for the length of time the respondent has been taking the supplement.

#### Exhibit 6-9. How long?

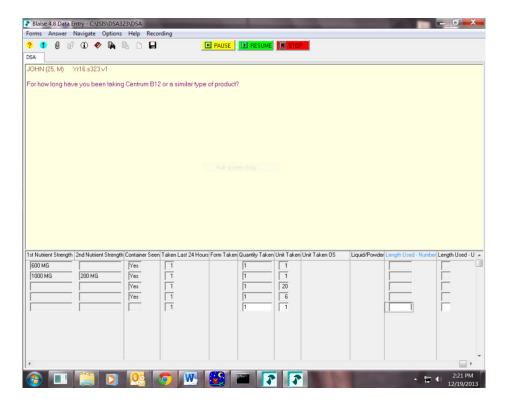

The response fields require you to enter a number (for example, 10) and a unit (Days, Weeks, Months, or Years). You may use the Hot Keys F7 and F8 for Refused or Don't Know responses.

Before you move on to review the antacids reported in the Household/MEC dietary interview, the screen shown in Exhibit 6-10 will display to check whether you have captured all of the supplements taken the previous day. If no others were taken, simply hit the "Enter" key to go on.

#### Exhibit 6-10. Any others?

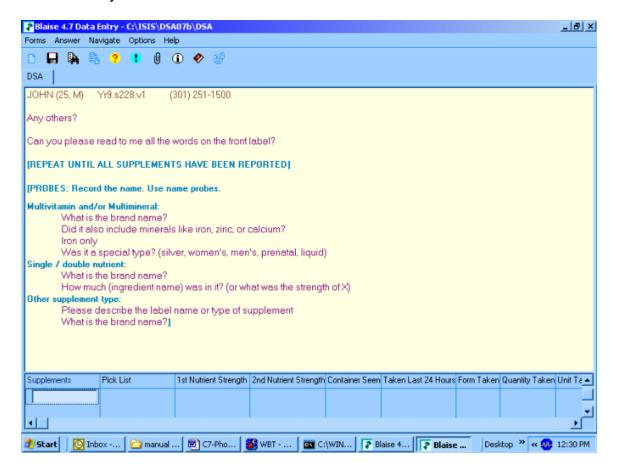

## 6.3 Antacid Data Collection

After collecting the supplements, you move on to collect the antacids. If the SP reported taking antacids in the Household/MEC dietary interview, a list will appear in a table similar to the supplements (Exhibit 6-11). In this case there were two antacids reported. You will follow the same protocol, asking if each antacid on the list was taken the previous day. If so, you will record the quantity and unit/form.

#### Exhibit 6-11. Antacid review

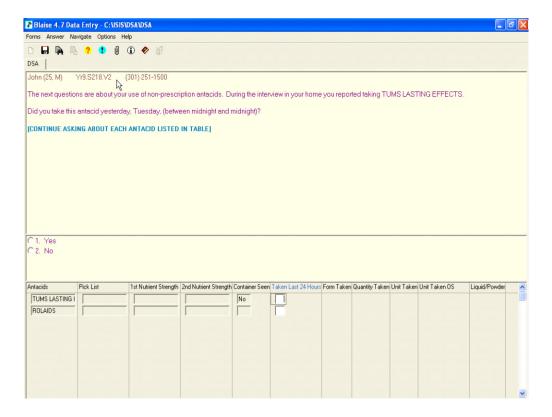

If no antacid data was reported in the Household/MEC dietary interview, you will get a simple probe to see if any were taken the previous day.

After verifying and/or entering all of the previously reported antacids, the next screen (Exhibit 6-12) probes for any additional antacids. You must refer the SP to the Antacid hand card. Just as with the supplements, a "Yes" response will prompt you to record all that are reported.

#### Exhibit 6-12. Any other antacids?

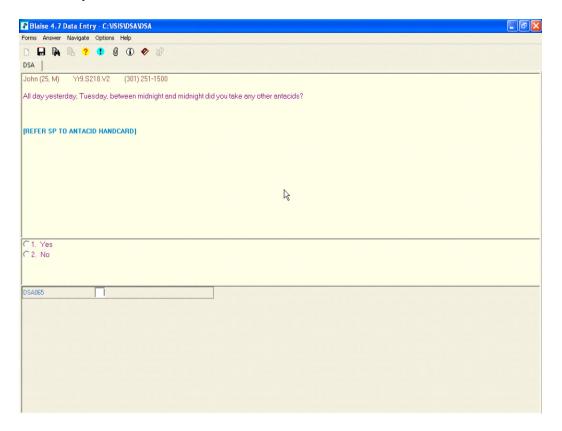

Similar to the supplement screen, you will want to ask the SP to get the container for you and read to you all of the words on the front label. After you record the name of the new antacid in the text field, you will need to find a match for it on the Pick List and then enter the quantity taken and also the unit/form taken. You will want to record the information verbatim. The interviewer instruction text on the screen (Exhibit 6-13) helps guide you as to what probes you may need to ask.

#### Exhibit 6-13. Recording a new antacid

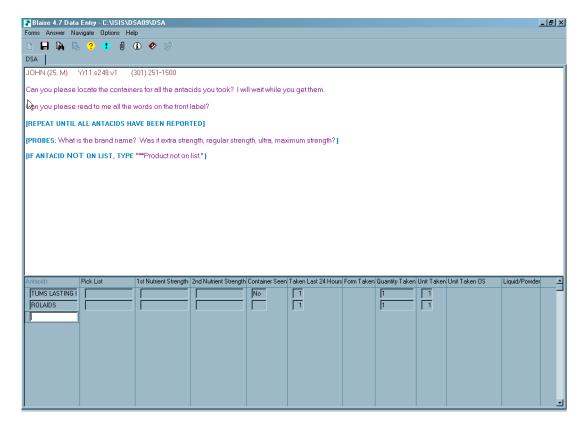

# 6.4 No Supplements Reported in the Past 30 Days

If the SP did not report any supplements in the past 30 days in the Household or MEC dietary interview, you will get a screen as shown in Exhibit 6-14, asking if he took any the previous day. You will need to refer the SP to the Supplement hand card. If the response is "Yes," then the same screen will display that is used to record additional supplements.

#### Exhibit 6-14. Supplements taken yesterday

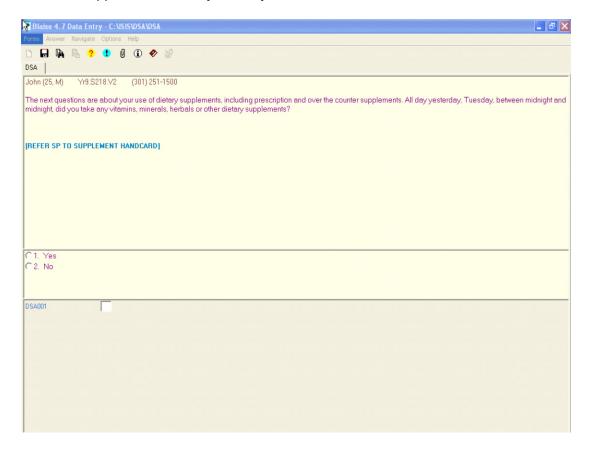

This screen (Exhibit 6-15) asks for the new supplement name. Interviewer instructions will help you probe. You enter the supplement in a text field, and then record the quantity taken and form/unit taken.

#### Exhibit 6-15. Recording supplements

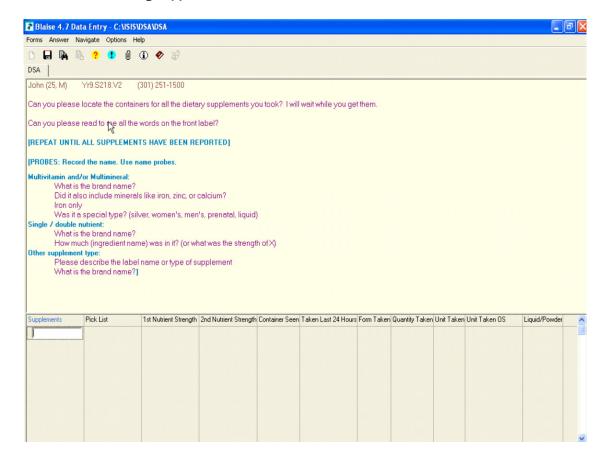

# 6.5 No Antacids Reported in the Past 30 Days

If the SP did not report any antacids in the Household or MEC dietary interview, this screen will come up asking about the use of antacids the previous day (Exhibit 6-16). You will need to refer the SP to the Antacid hand card. A "Yes" response will allow you to record the antacid and a "No" response will conclude the section.

#### Exhibit 6-16. Antacids taken yesterday

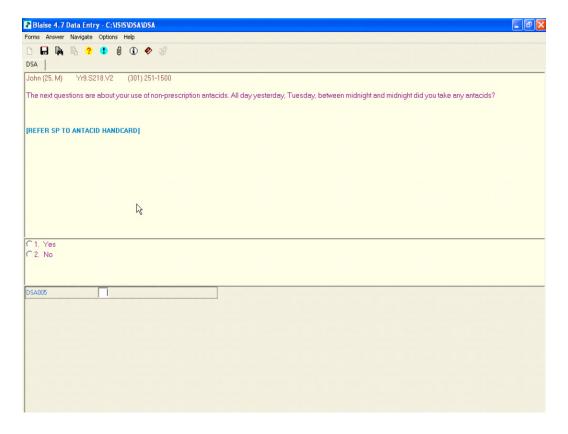

For SPs who did take an antacid yesterday, a screen similar to the supplement screen appears (Exhibit 6-17) where you will record the name of the new antacid in a text field, find a match for it on the Pick List, and then enter the quantity taken and the form/unit taken.

#### Exhibit 6-17. Recording new antacids

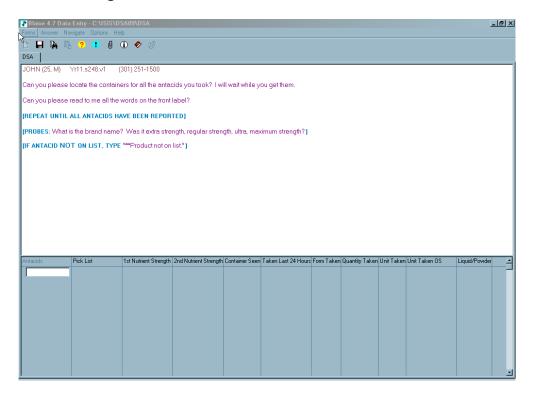

The Pick List will come up as you type, similar to the MFL in the AMPM; you can filter by TriDrugName **OR** alphabetically. However, you will need to be very careful in attempting to get an exact match to your text field entry.

**NOTE:** It is important that if you cannot find an **exact match** to select "\*\*Product not on list."

If you open a line in error by moving beyond the 1st column, and do not want to enter a new/additional supplement or antacid, type "error" in the field of the 1st column (the text field) and hit "Enter." This will remove the newly inserted line.

If the SP reports an antacid or supplement where the unit is milliliters, tablespoons, teaspoons, cans, grams, cups, scoops, cc's, capfuls, mgs, units, gulps, ounces, or packages, a followup question is asked. This will occur only for new supplements and antacids, or for reviewed supplements and antacids where the container was not seen. You are not expected to memorize this list, but as an aid we wanted you to understand the instances when you will see a followup question: "Was this a liquid or powder?"

If the SP reports a unit or form of a supplement or antacid that is not on the list, you have the option of entering "91" for Other, Specify. If you select "Other, Specify," a text field will open where you will need to enter the unit/form.

#### 6.6 Hand Cards

We have three hand cards for this section (Exhibit 6-18). First we have a two-sided hand card. Each language has been printed separately, so that we have an English card with Supplements on one side and Antacids on the back, and a Spanish card with Supplements on one side and Antacids on the back. The MEC dietary interviewers will be providing the SP with both language versions of the cards to take home with their Food Model Booklet and a bag that has their cups, spoons, ruler, etc. The other hand card shows photo images of supplements to assist SPs in an understanding of what we are referring to when we ask about dietary supplements. It is also two-sided, with English on one side and Spanish on the other. During the Phone Follow-up interview, you will want to ask the SP to have these cards on hand to refer to.

Exhibit 6-18. Supplement and antacid hand cards

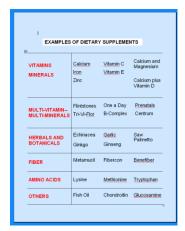

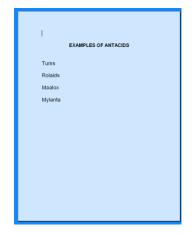

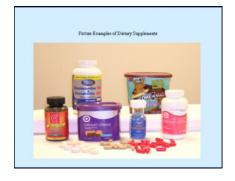

## 6.7 Edits

We have two edits programmed for this section of the interview (Exhibit 6-19). A soft edit will come up if you enter a quantity greater than 9. Select "Goto" to change the quantity, or "Suppress" to continue. "Close" will keep you in the quantity field.

#### Exhibit 6-19. Soft edit

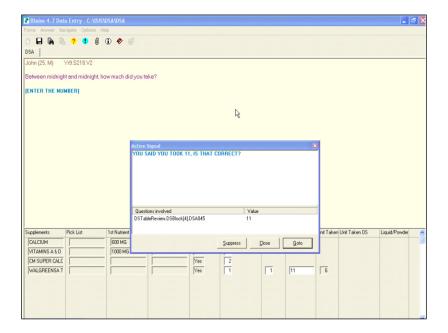

A hard edit will display (Exhibit 6-20) if you answer "Yes" to the question asking if the SP took any other supplements/antacids, and then failed to enter the supplement/antacid on the grid.

Exhibit 6-20. Hard error

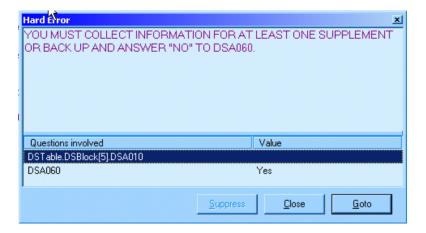

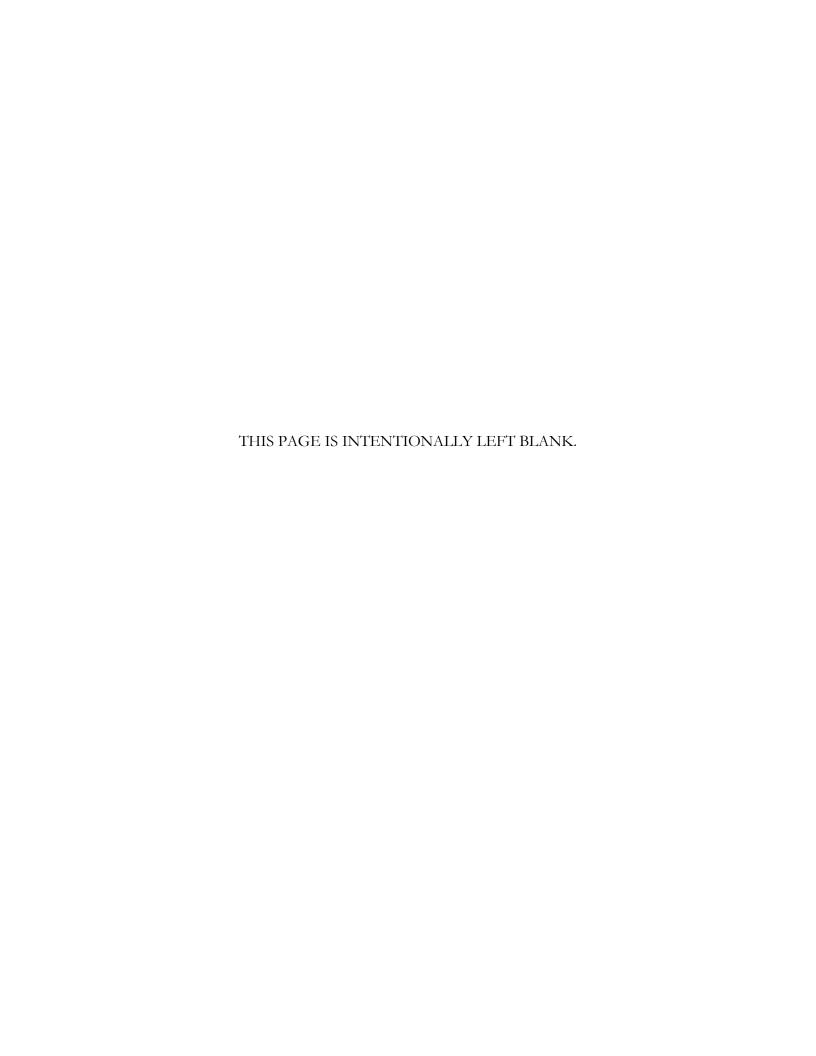

This chapter discusses procedures that are specific to the Dietary Recall interview. The procedures include:

- Conducting proxy and assisted interviews;
- Interviewing children;
- Data retrieval;
- Documenting special situations such as skipped meals, missing meals, fasting sample persons (SPs), and breastfed infants;
- Referring to foods previously reported by the SP or other household member;
- Misreporting primary foods;
- Adding or misreporting additions;
- Recording information when program limits are activated (40+ foods and excess accessions to categories); and
- Collecting water information reported during the intake.

#### 7.1 **Proxy and Assisted Interviews**

Proxy and assisted interviews will be conducted primarily on child SPs. However, there may be situations when you will need to conduct a proxy or assisted interviews for adult SPs who cannot report for themselves because of physical or mental limitations.

As shown in Exhibit 7-1, proxy interviews will be conducted for all child SPs under 6 years of age. Interviews for child SPs between 6 and 8 years of age will also be conducted with proxies, but the child must be present to assist the proxy during the interview. Assisted interviews will be conducted with child SPs 9 to 11 years old. SPs in this age range will be asked to provide their own data, assisted by an adult household member (referred to as the assistant).

Exhibit 7-1. Table of proxy and assisted interviews

| SP age     | Interview       | Adult present | Child present |
|------------|-----------------|---------------|---------------|
| <6 yrs.    | Proxy           | Yes           | No            |
| 6-8 yrs.   | Proxy/Assistant | Yes           | Yes           |
| 9-11 yrs.  | SP/Assistant    | Yes           | Yes           |
| 12-15 yrs. | SP              | No            | Yes           |

The preferred proxy/assistant is the person most knowledgeable about what the SP ate the day before the interview.

### 7.1.1 Proxy Interviews with Child SPs Under 9 Years of Age

There are two types of proxy interviews for children in this age group: (1) an interview where the proxy is the sole respondent, and (2) an interview where the child SP assists the proxy. A proxy will always respond for children under the age of 6, as we assume that they cannot reliably report for themselves. A proxy will also be the primary respondent for children between 6 and 8 years of age. However, because children in this age group can often contribute useful information about meals eaten away from home, the interview will be conducted with the child present to assist in reporting intake information. The proxy for children under 9 years of age may be the parent, grandparent, babysitter, or any other person knowledgeable about the child's food intake. If the child has more than one caregiver, several individuals may need to contribute to the Intake data.

It is likely that you will need to collect information from children between 6 and 8 years of age about what they are in the school cafeteria, at a daycare center, a babysitter's home, or with some other caretaker. It may be necessary to collect not only information about school lunch, but also breakfast and after-school snacks.

If the preschool child has a meal(s) outside the home, the proxy or other family member may be able to tell you what foods were sent with the child, but probably not what foods were eaten. Be patient and persistent in trying to collect as much information as possible from the sampled child, if the proxy cannot be of assistance.

As with the standard introduction, explain the information you need, and define the time frame for the proxy. Since infants frequently have feedings during the night, it is important that the proxy understands the period of time. Use the Yesterday's Intake hand card to reinforce the time period.

#### 7.1.2 Assisted Interviews with Child SPs 9 to 11 Years Old

Our procedures assume that children between 9 and 11 years old are capable of self-reporting their intake, but to collect complete and accurate information, they would benefit from the assistance of an adult knowledgeable about their intake.

The child should try to answer all of the intake and health-related questions. If the child and assistant provide conflicting information, give them an opportunity to reconcile the response on their own. If they cannot, record the **SP's response** on the intake grid and proxy comments in the Remark box (F6 function key).

## 7.1.3 Proxy or Assisted Interviews with Adults Unable to Report for Themselves

You may need to interview some respondents older than age 11 who are not capable of responding for themselves due to physical or mental limitations. In these cases, an acceptable proxy or assistant would be the person most knowledgeable about the respondent's food consumption. Generally, a proxy will be assigned to an adult who cannot report for himself or herself.

## 7.2 Interviewing Children

The age and ability of the child will determine how much of the interview you conduct with the child. Following are the procedures to follow for each age group.

- **SPs under 6 years old.** The entire interview will be conducted with the proxy. The child does not need to be present. However, if the child is present for the interview, the proxy may refer questions to the child.
- SPs 6-8 years old. The proxy will be the primary respondent, but the child SP should be present. If appropriate, you may conduct part of the interview with the child SP. Begin the interview with the proxy. If the proxy feels the child can better respond to the Quick List or answer the food probes, have the child join the interview. When you feel you have obtained all of the information the child can provide, direct your questions to the proxy.

SPs 9-11 years old. The child SP will be the primary respondent, but will be assisted by an adult. Begin the interview with the child by asking the Quick List. After the child reports the Quick List, address the next statement to both the child and the assistant: Say something like "Now I'm going to ask you specific questions about the foods and beverages we just listed. When you remember anything else you ate or drank as we go along, please tell me." Invite the assistant to participate in the interview and encourage the assistant to help the child report completely and accurately.

Interviews with young children can be either pleasant and amusing encounters, or tedious and exhausting experiences. How you conduct the interview can affect both the quality of the interview and the interaction itself. Following are some tips to remember when interviewing children.

- Use child-related events and terms when probing. For example, if a child refers to an activity such as gymnastics or baseball when reporting foods in the Quick List, follow through with that activity when you get to the descriptive probes (e.g., "Tell me about that juice you said you had before baseball practice." rather than "You said you had some juice at 3 o'clock.").
- If children have difficulty recalling foods on the Quick List, help them think through the day by asking about where they went and what they did. Then ask whether or not they ate or drank anything. For example, you might ask a child, "Where did you go right after school yesterday?" If the child says something like "to my friend's house," ask an orientation question such as "What did you do there?" Then ask, "Did you eat or drink anything while you were at your friend's house?"
- Adult approval or disapproval can easily influence children, so you must encourage them to participate while remaining completely neutral.
- Keep your sense of humor and enjoy the conversation. It can be quite delightful.

## 7.3 Data Retrieval Procedures

If the SP or proxy/assistant cannot provide enough descriptive information about the foods, or the quantity eaten, the data may need to be collected from someone outside the household. This section describes the procedures for identifying and documenting missing data that need to be retrieved from an outside source.

#### 7.3.1 Data Retrieval Criteria

Missing dietary data will be retrieved on two groups of SPs:

- SPs under 12 years old, and
- SPs over 12 years old requiring proxy or assisted interviews.

For SPs described above, the data will be retrieved for the following situations:

- Eating occasion reported but no foods. An eating occasion is reported, but not the individual foods or beverages consumed at the occasion. For example, a mother may know that a child ate lunch at daycare, but may not know what the daycare provider served. Data should be retrieved for the individual foods and amounts.
- Eating occasion reported with some foods. An eating occasion is reported, but only some of the individual foods or beverages in the occasion are recalled. For example, a mother may know that her child's school served a hot dog for lunch, but may not know what else was served. Data should be retrieved for the other foods and amounts.

For SPs described above, the data will **NOT** be retrieved for the following situations:

- 1. When a food is reported that is **not** a part of a missing meal, but the details cannot be recalled. For example, milk is reported, but not the kind of milk.
- 2. When a food is reported that is not a part of a missing meal, but the amount cannot be recalled.

## 7.3.2 Flagging Eating Occasions for Data Retrieval

You will flag an eating occasion for data retrieval if the SP or proxy respondent reports an occasion but cannot report ALL OF THE foods consumed for that occasion. The procedures you use to flag the occasion for data retrieval will depend on whether the respondent reported any foods for the occasion.

**Reported occasion but no foods.** If the SP or proxy respondent reports an occasion (e.g., "school breakfast," "school lunch"), but cannot report what the SP ate for the occasion, follow the steps below:

- 1. **Record the eating occasion during the QL pass.** From the Main Food List (MFL), pick "school breakfast," "school lunch," "unknown meal," or some other occasion that describes the meal.
- 2. **Unknown food category.** When you get to that occasion in the interview, the program will automatically link you to the Unknown food category. The first question you will read will ask the SPs if they can tell you what they had for that occasion (Exhibit 7-2). If the respondent reports "Yes," enter "1" to go back to the Respondent Food List (RFL) and enter the foods. If the respondent reports "No," enter "2" and continue.

Exhibit 7-2. Unknown food category screen—school breakfast

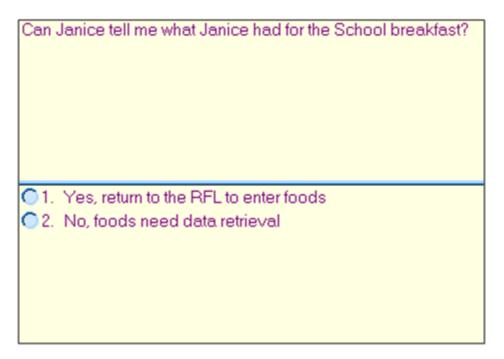

The next screen (Exhibit 7-3) asks the amount eaten only for school breakfast and school lunch, not for other responses. Notice the interviewer instruction that tells you to record what portion of the meal that was eaten. While children may not be able to tell you what they ate, they can often tell you whether they ate it all. This is a text field, so you will type in the text "ate all" or "1/2," etc.

Exhibit 7-3. Unknown food category screen—school meal amount eaten question

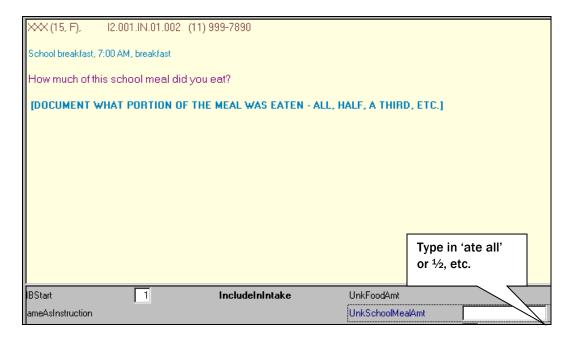

Once you have entered the amount, do the following:

- 1. Arrow back to the category Start screen and change "1" (Include in Intake) to "3" (Needs Data Retrieval) and press "End" to get to the Source question.
- 2. Ask the Source question.
- 3. Continue with the interview.

**Example:** A child SP reports "school breakfast" during the QL pass. When you ask the details about "school breakfast" the respondent cannot remember any foods. Flag "school breakfast" for data retrieval and continue with the interview.

Reported eating occasion on QL, then reported <u>some</u>, but not all, foods for the occasion. If the SP or proxy respondent cannot report all of the foods the SP ate for the reported occasion, follow the steps below:

- 1. **Record the eating occasion during the QL pass.** From the MFL pick "school breakfast," "school lunch," "unknown meal," or some other occasion that describes the meal.
- 2. **Unknown food category.** When you get to that occasion in the interview the program will automatically link you to the Unknown food category. The first question you will read will ask SPs if they can tell you what they ate for the occasion (Exhibit 7-4). When you enter "1" for "Yes," the system will take you back to the RFL to add the foods.

#### Exhibit 7-4. Unknown food category screen—school lunch

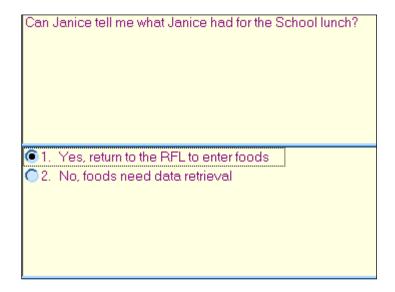

3. **Ask "Anything Else."** After you enter the remembered foods on the MFL, ask "anything else." (See Exhibit 7-5.)

#### Exhibit 7-5. RFL—SP remembers additional foods for occasion

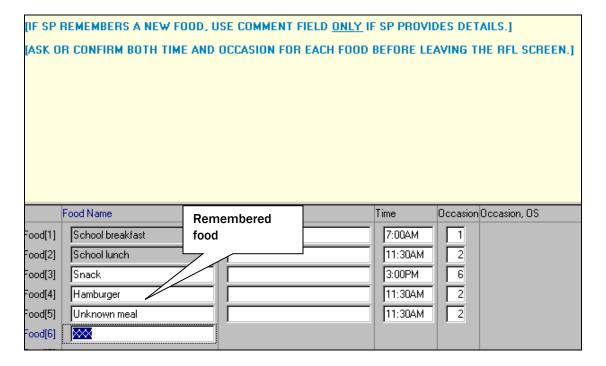

If the respondent indicates that the SP had more foods than were reported for that occasion, but doesn't know what they were, do the following:

- 1. Type in "unknown meal" on RFL along with the time and occasion.
- 2. Enter "XXX," press Enter twice, and END to continue.
- 3. When you get to the "unknown meal" category, enter "1" (Continue) on the Continue/Redo screen, and "3" (Needs Data Retrieval) on the category Start screen.
- 4. Enter DK to the question about what foods were in the meal.
- 5. Enter 1-Enter-End to continue with the interview.

**Example:** During the QL pass, a proxy mother reports her son ate "school lunch." When you ask the details about "school lunch," the SP reports he ate a hamburger. Mom says she knows he ate more than that for his school lunch. When on the RFL, add "unknown meal" and flag for data retrieval when you get to the details.

Reported Foods on QL, Then Reported Missing Foods for Same Occasion. If an SP or proxy respondent reports, during the QL, eating a food for an occasion, and then states that other foods were also eaten, but cannot report the other foods, follow the steps below:

- Add the eating occasion to the RFL (e.g., "school breakfast," "school lunch," "unknown meal").
- **Unknown food category.** When you get to the unknown eating occasion, do the following:
  - On the category Start screen enter "3" for Needs Data Retrieval.
  - Press "End" to exit the food details and ask the Source questions.
  - Continue with interview.

**Example:** A child SP reports pancakes on the QL for school breakfast. He later remembers that he ate other foods, but can't remember the other foods. Enter "school breakfast" on the MFL and then flag the occasion for data retrieval.

## 7.3.3 Documenting Data Retrieval Source Information

If you entered any placeholders on the RFL (e.g., "school breakfast," "school lunch," "unknown meal") you will be prompted at the end of the Dietary Recall interview to obtain information about who to call to retrieve the missing data (see Exhibit 7-6). You will ask for the source name, location,

and telephone number. The source may be a school, babysitter, daycare, or relative. Before asking for contact information you **must** get the proxy's permission to conduct data retrieval with a source outside the household.

It is important to note that these questions are not driven by selecting "Needs Data Retrieval" for any food. Thus you may see these followup questions and falsely believe that you flagged a food for data retrieval when you have not remembered to go back to do so. If the food is not flagged you cannot go back and collect the missing data. The only way to be certain is to arrow up and see the placeholder in red (Exhibit 7-6). This confirms the food is flagged for data retrieval.

Exhibit 7-6. Data retrieval source screen

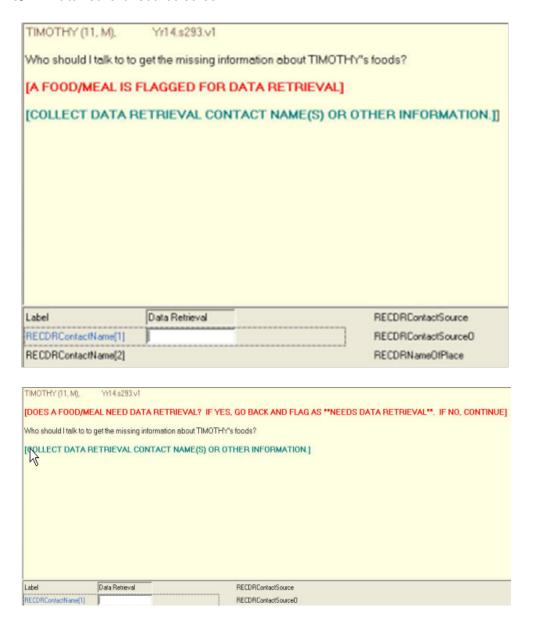

**Data retrieval source information.** Data retrieval questions will only be asked when placeholders are entered on the RFL. If the Dietary Recall needs data retrieval, you will collect information about the data retrieval source(s) here.

The first screen (Exhibit 7-6) asks for a list of contacts who can answer the data retrieval questions. Up to five contacts can be entered. When you have entered all of the contact names, press ENTER to continue.

Exhibit 7-7. Confirming food is flagged for data retrieval

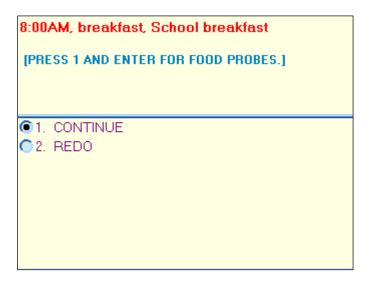

Notice the red interviewer instruction text that helps guide you as to whether or not you have marked the food or meal as needing data retrieval (Exhibit 7-7).

The following screen (Exhibit 7-8) determines the relationship between the SP and the contact person. There are four possible responses. If the contact person is a relative or babysitter, the AMPM will continue on to ask the phone number of that person.

Exhibit 7-8. Data retrieval source screen—relationship to SP question

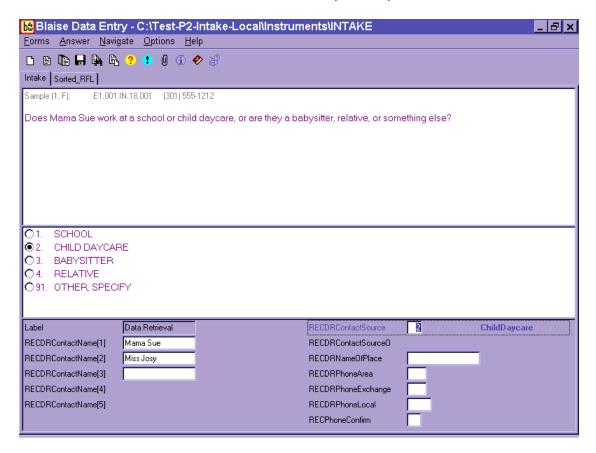

If the contact person is from a school or daycare, the AMPM will ask the name of the school or daycare place (Exhibit 7-9).

Exhibit 7-9. Data retrieval source screen—name of school or daycare question

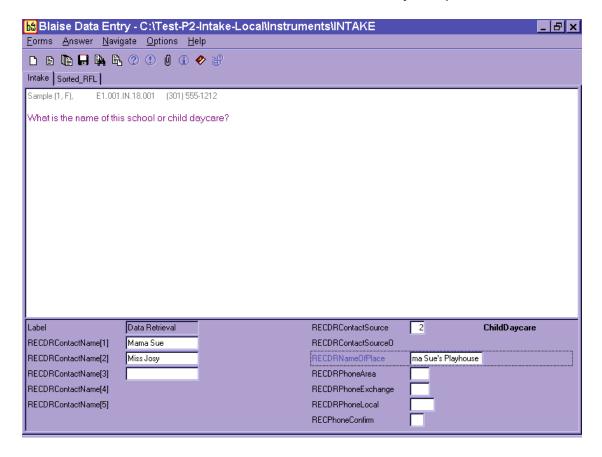

Three separate screens (Exhibits 7-10 to 7-12) collect the contact person's phone number (area code, exchange, and local).

Exhibit 7-10. Data retrieval source screen—source phone number

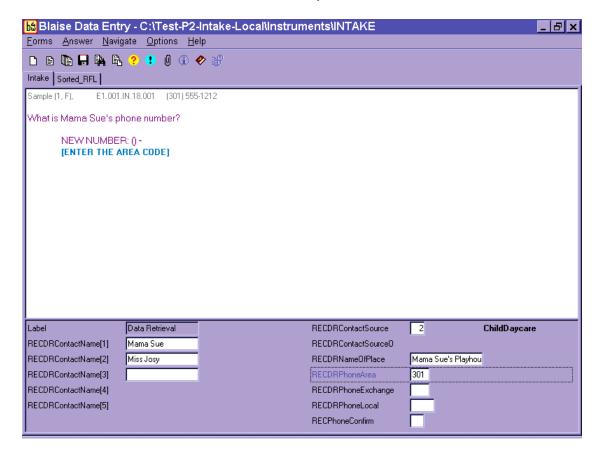

Once the number has been entered, you will confirm the number and make any changes necessary (Exhibit 7-11).

Exhibit 7-11. Data retrieval source screen—source phone number or confirmation

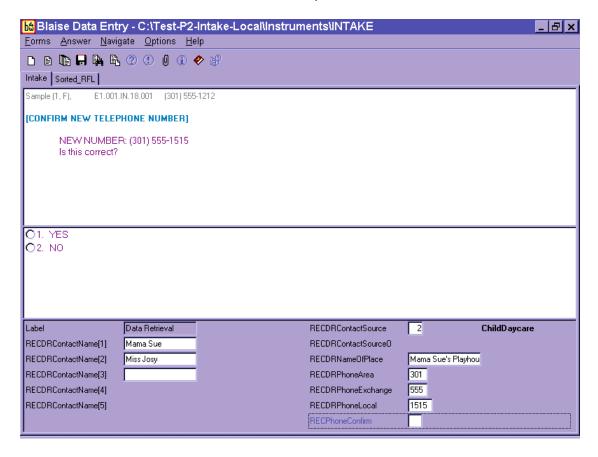

The next data retrieval screen allows you to enter any comments that will assist in the data retrieval process. The AMPM system will include these questions for each contact name reported.

If more than one food is flagged for data retrieval and more than one source is identified for contact, you will document the source to be contacted for each food in the Comments box. You should also use the Comments box to clarify any data retrieval information to be collected. The Comments box is shown in Exhibit 7-12.

Exhibit 7-12. Data retrieval source screen—additional comments

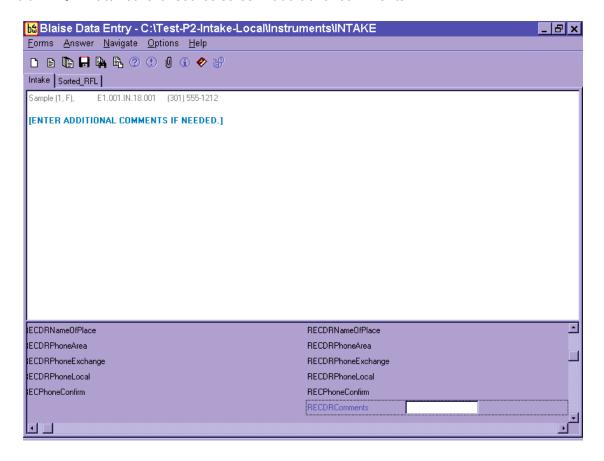

#### 7.3.4 Data Retrieval Collection Procedures

When "needs data retrieval" is selected for any **food** during an interview, the record is flagged as "needing data retrieval." You will be responsible for conducting data retrieval for the interviews you flagged. A report is automatically printed immediately after the interview is closed, which contains a list of foods needing DR and the contact source information for that interview. Try to contact the source within 24 hours of the time the interview was completed. If it was completed on a Saturday, or the day before the weekend, contact the source within 72 hours. The record will be assigned a status code of "Partial" for the Dietary Recall section. To collect the missing data, you need to follow these steps:

- 1. Select the Data Retrieval (DR) radio button at the top of the screen at the Initial Dietary Exam screen.
- 2. Use the DR report to obtain the telephone number to initiate contact with the source.

- 3. Launch the partial intake and scroll down to the first eating occasion needing DR. The food details will appear in RED.
- 4. Select "Redo" and then "Include in Intake" to access the food details. All details collected during the PFU exam will be filled in.
- 5. Collect the missing data.
- 6. Press "End" to exit the food's details.
- 7. Scroll to the next food needing DR and repeat the process until all foods on the DR report have been addressed.
- 8. If at any time the DR contact cannot provide the necessary details, leave a remark (F6) describing why DR was not successful.
- 9. Close the intake. Note that the section status is now complete.

If you cannot contact the source within the timeframe noted above, enter the case and navigate to the eating occasion(s) needing DR. Select "Redo" and then "Include in Intake." Then press F6 and leave a remark in the Remark box stating "data retrieval unsuccessful."

## 7.4 Documenting Missing Meals (If Data Retrieval Is Not Required)

If the Dietary Recall does not meet the guidelines for data retrieval and the SP can remember consuming foods and beverages at a particular meal, but cannot remember what was consumed, the meal is considered missing. You will record the missing meal by entering the eating occasion on the Quick List, for example "dessert" or "snack." The program will link those terms with the Unknown Food category. If the SP cannot report the foods consumed, enter a question mark (?) for DK and continue.

## 7.5 Documenting Skipped Meals

A missing meal is distinguished from a skipped meal. A skipped meal is a meal that the respondent might have been expected to eat or drink, but did not. For example, this is the case if an SP reports eating no food before 1:00 in the afternoon. At any point in the interview you may access the Remark box and record any information the respondent offers (e.g., "I didn't eat breakfast."), to

indicate that a meal is not missing. Be careful not to suggest to SPs that they should have had a meal, or ask if they had a particular meal.

## 7.6 Documenting Fasts on the Recall Day

There may be times when a respondent reports fasting on the recall day. If this occurs, follow the steps below:

- 1. Enter "Fasting" on the QL.
- 2. Proceed with the interview, asking the Forgotten Foods List (FFL) probes.
- 3. Ask health-related questions.

## 7.7 Documenting Breastfed Infants

When a proxy reports that an infant SP was breastfed, you will record the term "breast milk" on the QL and continue with the interview. Try to document every time the SP was fed (rather than reporting the feedings as extended consumption). At the time and occasion pass, record the time the feeding began and code the occasion as "feeding – infant only" (code 8) – as you are not required to ask for an occasion name if the SP is under the age of 2 years. The program will not ask detail, amount, or source probes for "breast milk." In addition, if "breast milk" is the only food in the occasion, the program will not include the location question.

If a proxy reports that an infant is **exclusively** breastfed, you do not need to read all the text on the Measuring Guide Instructions screen. You can simply read the first sentence and go to the next screen. (Now we're going to fill in your list with more detail.) However, for bottle-fed infants, the screen must be read since foods may be added to the bottle that may require the SP to report quantities using the guides.

Furthermore, if the infant was **exclusively** breastfed you may follow these steps:

- 1. On the Quick List in the FoodName column enter "Breast milk" only one time and type "XXX" to continue.
- 2. Proceed to the Forgotten Food List screens and ask and answer all of the probes.

- 3. Highlight the Breast milk on the RFL and press F6 to enter a Remark. In the Remark box, enter all of the times the baby was nursed/fed.
- 4. At the Time and Occasion Pass, enter the first reported time the infant was breastfed. Enter Feeding–infant only ("8") for the occasion.
- 5. Enter "1" to continue. [As stated above you do not need to read all of the Measuring Guide Instructions screen text ("Now we are going to fill in your list with more details" for in-person interviews/ "When I ask how much you ate..." for phone interviews).]
- 6. Ask the Midnight to First Occasion Probe.
- 7. Read the Review of Event screen.
- 8. Reword the Last Occasion to Midnight Probe: "Did (NAME) have anything *else* to eat or drink between these feedings and midnight last night?" while noting the times documented in the Remark box.

# 7.8 "Same As" (Foods Previously Reported by the SP or Household Member)

To make the interview more efficient, you may refer to a previously described food in an SP's intake or in another household member's intake. To do this, you will go to the Category Start screen (Include in Intake), and select "4" for "Same As." Instructions and a text box will appear (Exhibit 7-13) that will prompt you for the following information.

- Eating occasion or time.
- Reference person's SP #.
- If necessary, indicate if this is a MEC interview, a Phone Follow-Up, or a second MEC Exam.

#### Exhibit 7-13. "Same As" screen

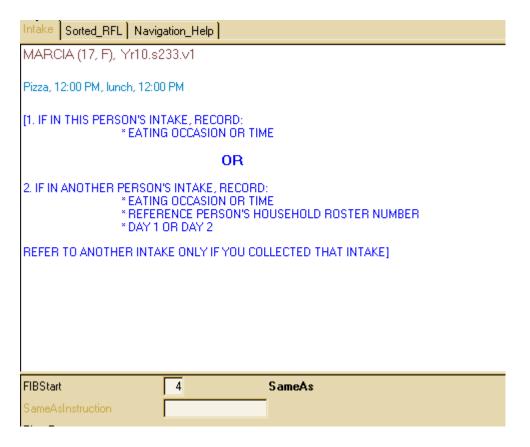

If you are referring to a food reported earlier in the interview, you will only need to document the time and occasion.

If you are referring to the Dietary Recall for another household member, you must also enter the reference SP's number and the type of exam. To access a roster of Household SPs and their respective SP numbers, press **Ctrl H.** A drop-down box will appear that includes SP number, name, age, and gender.

Once you have entered the "SameAs" information, you must ask the additions and amount eaten probes for the food and then continue with the interview. You may only refer to another household member if you completed the interview that collected that information on the same day.

## 7.9 Procedures for Misreporting Foods

There are several situations during the interview in which you may have to misreport a food. The procedure for misreporting the food will depend on the reason for the misreport and when the misreport occurs.

There are three reasons you may need to misreport a food: the SP didn't eat a reported food on the recall day; the SP changed the time of the eating event while in the food details; or the food name didn't match the details reported by the SP. The procedures for misreporting each scenario are described below.

**SP did not consume food on Recall day.** When a food on the RFL is incorrect because either the respondent mistakenly reported it or you entered it incorrectly, you must remove the food from the Dietary Recall. The procedures for removing the food depend on where the misreport occurs.

- QL or Time and Occasion Pass: QL Type "error" over the food name. "Error" can only be used to remove a food from the RFL during the QL and Time and Occasion Passes. The program will not allow "Error" beyond this point and the food must be misreported as explained below.
- Food details pass: Arrow up to the Category Start screen and select "Misreport." Press "1," Enter, and "End" to continue.
- After collected food details: Arrow up to the Continue/Redo screen and select "Redo." Select "Misreport" on the Category Start screen. If it is a primary food, this procedure will misreport both the primary food and any additions collected with it. This can occur any time in the interview, including during the health-related questions.

Changing time while collecting the food details. If the respondent changes the time a food was consumed while collecting that food's details, the food must be misreported and re-entered on the RFL with the correct time.

- 1. Arrow up to the Category Start screen and select "Misreport."
- 2. Press "1," Enter, and "End," as instructed on screen, to continue to the next food.
- 3. Press F10 and type "rfl" to access the RFL.
- 4. **Arrow down** to the "XXX" and enter the food name with its corrected time and occasion. Remember to include any details already collected (to avoid repeating questions a second time). (For example, if the SP reported candy at 10 AM but changed

- the time to 2 PM after telling you it was a Milky Way bar in the details for the candy, enter "Milky Way bar" on the RFL with the new time.)
- 5. Press "End" to continue with the intake. The re-entered food will now be collected at the appropriate time and occasion.

Changing food name or prefilled details. On occasion, a respondent will change the food name or kind while in the food details. Since the program prefills some details based on the RFL food name, and prefilled items cannot be changed, you must misreport the food and re-enter the corrected food name on the RFL. You will know you must misreport when SPs seek to clarify their initial response once you are in the food details. For example, this would happen when the respondent reports "OJ" on the Quick List but remembers that it was "pineapple-orange juice" in the details when you asked, "Was the orange juice 100% juice?" Or, they could change a food such as sugar to sugar substitute when you ask, "How much sugar did you actually eat?" In each case, the food must be misreported and re-entered on the RFL. You will use the same procedure that is used to change time while collecting food details.

- 1. Arrow up to the Category Start screen and select "Misreport."
- 2. Press "1," Enter, and "End," as instructed on the screen, to continue to the next food.
- 3. Press the F10 key to access the RFL.
- 4. **Arrow down** to the "XXX" and enter the corrected food name with time and occasion.
- 5. Press "End" to continue with the collection of the food's details.

## 7.10 Adding Remembered Additions

The procedures for adding remembered **additions** to the Dietary Recall are different from those for adding **primary** foods. While a remembered primary food can be documented by accessing the RFL and adding the food (discussed in Chapter 6), remembered additions must be tied to the appropriate primary food. For instance, if the respondent adds sugar to his coffee, the sugar must be added within the coffee details, not entered onto the RFL as a separate food. Thus, when the respondent remembers an addition to a primary food that was collected earlier in the intake, you must return to the primary food and add the addition there.

To add a remembered addition to a previously collected primary food:

- 1. Arrow up to the Continue/Redo screen for the appropriate primary food.
- 2. Select "Redo" and then "Include in intake."
- 3. Scroll down to the additions question. If the food already has additions, continue scrolling down to the first available ADDFoodName line and type in the remembered addition. If the primary food did not have previously reported adds, change the additions question from "No" to "Yes" and type in the ADDFoodName.
- 4. Press "End" to continue. The program will collect details for the remembered addition(s) and then continue on with the rest of the intake.

## 7.11 RFL IS FULL (Documenting 41 or More Reported Foods)

There may be situations when a respondent reports more foods than the RFL can store. The RFL can only hold 40 foods. It is made up of all the foods reported on the QL as well as all additions to primary foods and all misreported foods. When you try to enter a food that exceeds the 40-food capacity, the program will instruct you on how to document the information. You will always record the information in a **Remark box**, but where you record it depends on whether it is a primary food or an addition.

- **Primary food** press **HOME KEY** and then F6 to open the Remark box.
- Addition to primary food—type "Error" over the addition, go to AMOUNT SCREEN for primary food, and press F6 to open the Remark box.

## 7.11.1 RFL IS FULL (Recording Primary Foods During the Dietary Recall)

Any time you are in the AMPM application and you try to enter a primary food that exceeds the 40-food capacity, you will get the following edit:

#### **RFL IS FULL.**

- 1. Select "suppress" key to suppress the edit.
- 2. Press home key and then F6 to open a Remark box.
- 3. Enter time, occasion, name, details, and amount. Include adds.

4. Save remark and press "End" to continue.

After suppressing the edit and pressing the home key, the program will take you to the QL Overview screen. All text will be grayed out except for an instruction that reads:

[If collecting information about foods when there is no more room on the RFL, please enter the food name, time, occasion, details, and source in a Comment box (F6).]

## 7.11.2 RFL IS FULL (Recording Primary Linked Foods During the Dietary Recall)

When a respondent reports a food that links to a different category during collection of the FIB details, and there are 40 foods on the RFL, a hard edit will appear. For example, if the respondent reported pasta on the QL but she says it was ravioli in the FIB details, the program will try to link to the ravioli (stuffed pasta) category. If there are already 40 foods on the RFL, there is no place to "list" the new category. Follow the instructions in the edit below:

#### RFL IS FULL.

- 1. Press "Enter" and select "Misreported" at Category Start screen.
- 2. Press 1, Enter, and End.
- 3. Press the home key and then F6 to open a Remark box.
- 4. Enter time, occasion, food name, details, and amount. Include adds and source info.
- 5. Save the remark and press "End" to continue.

You must **misreport** the original food (e.g., pasta) to leave the category. If you press the **home key** without misreporting the food, you will remain in the original category.

Since you will be entering the linked food details into the Remark box, they will not be documented on the RFL. Therefore, they will not appear on the Review of Event screens nor on the Sorted RFL.

## 7.11.3 RFL IS FULL (Recording Primary Foods While Collecting Health-Related Questions)

If a respondent remembers primary foods while answering the health-related questions at the end of the Dietary Recall section of the interview **and** there are already 40+ foods on the RFL, the program cannot access the RFL to add the remembered foods. A Blaise program error message will appear when you press the F10 key and type in "rfl."

### "Tag not found or currently not on route."

This error message will differ from those discussed above in that no instructions are given on the screen. However, the procedure is the same as described for primary foods:

- 1. Close Error message.
- 2. Press **home key** and open a Remark box.
- 3. Enter time, occasion, name, details, and amount. Include adds and source info.
- 4. Save remark and press "End" to continue.

This procedure only applies to **primary** foods remembered in the trailer section. Any additions remembered at this point in the interview should be entered by arrowing back to the correct primary food and following the on-screen instructions for remembered additions.

## 7.11.4 RFL IS FULL (Recording an Addition to a Primary Food)

When a respondent reports an addition and you enter it in the addition field and hit Enter, a hard edit appears. The edit says:

#### RFL IS FULL.

- 1. Type "Error" over add food name.
- 2. Go to **primary food amount screen** and press F6 to open a Remark box.
- 3. Enter add food name, details, amount, and source.
- 4. Save Remark box and press "End" to continue.

# 7.12 ACCESS DENIED (Reporting Food Details When Program Denies Access to Categories)

There is a limit to the number of times you can enter a food category to ask food probes. Some categories can only be entered 5 times, while others can be entered up to 10 times. The number of times a category can be accessed is dependent on how frequently, in our experience, the foods in the category are reported. For example, the vegetable category can be entered 10 times because it would not be uncommon for a vegetarian to report eating vegetables 10 times in over a 24-hour period. On the other hand, the biscuit category can only be accessed 5 times since biscuits are not frequently consumed. The table in Exhibit 7-14 lists the 38 categories that can be entered 10 times.

Exhibit 7-14. Table of food categories that can be accessed 10 times

| Alcohol             | Mayo/salad dressings     |  |
|---------------------|--------------------------|--|
| Baby juice          | Milk                     |  |
| Breast milk         | Mixed dishes             |  |
| Bread               | Nuts/seeds               |  |
| Butter              | Oil                      |  |
| Candy               | Powdered beverage drinks |  |
| Ready to eat cereal | Pie                      |  |
| Cooked cereal       | Poultry                  |  |
| Coffee              | Popsicles                |  |
| Cookies             | Rolls, buns, bagels      |  |
| Chips               | Soda                     |  |
| Creamer             | Soup                     |  |
| Condiments/sauces   | Sugar                    |  |
| Dry baby cereal     | Sweetener                |  |
| Fish                | Syrup                    |  |
| Formula             | Теа                      |  |
| Fruit               | Vegetables               |  |
| Jarred baby food    | Water                    |  |
| Juice drinks/ades   |                          |  |

**Documenting primary foods and additions when access denied.** When access is denied to a food category you will follow procedures similar to when the RFL is full. When you enter "continue" on the RECFIBDetailsAddsAmts screen, a soft edit will appear:

#### NUMBER OF ACCESSIONS EXCEEDED FOR THIS CATEGORY.

- 1. Select "Suppress" to go to source question.
- 2. Press F6 to open a Remark box.
- 3. <u>If food is a primary food, enter name, details, and amount.</u>
- 4. <u>If food is an add, enter name details, amount, primary food name.</u>
- 5. Save remark and continue.

Follow the instructions by suppressing the edit and moving to the source question. Press F6 to open the Remark box and enter the food details as described above. If the food is an addition, make sure you include the name of the primary food. If you forget any of the instructions, you can pull them up by clicking on the Maximum Accessions tab that will be enabled when this occurs (Exhibit 7-15).

Exhibit 7-15. Maximum Accessions tab

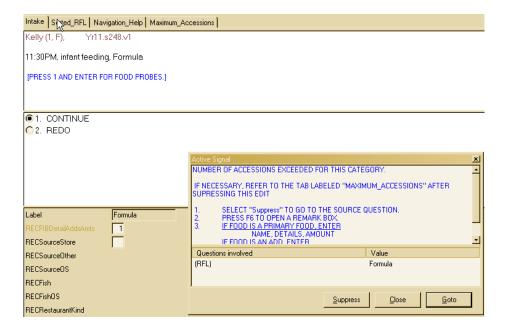

## Water tips:

- Enter all water reported on the QL or as a remembered food.
- Collect the details in the intake.

A variety of quality control (QC) procedures will be used to ensure that data are collected accurately. You (the interviewer) will complete some of these QC tasks, while Westat home staff will perform others. Key components of the QC process include:

- Observations;
- Data retrieval; and
- Review of data collected.

#### 8.1 Observations

For quality control purposes, you will be observed on a regular basis by project staff, as well as staff from NCHS and USDA. As part of the training process, in the early weeks of production, you will be monitored daily and will receive feedback to help you perfect your skills using the new application. Observations will include evaluation of the following:

- Introduction and confidentiality statement;
- Flow of the interview;
- Use of neutral probes;
- Proper use of automated system; and
- Proper use of food models.

### 8.2 Recorded Interviews

The Dietary application has been modified to include enhancements to control the recording of the interview. All SP interviews are to be recorded if the respondent agrees. The recording will start at the beginning of the exam and will end as the exam is closing.

The AMPM (Intake) and the Dietary Supplements sections, which are both Blaise instruments, have been modified to allow the interviewer to manually pause and unpause (resume) the recording as well as completely stop and save the recording. A standard screen will be displayed (Exhibit 8-1).

#### Exhibit 8-1. Permission to Record Interview screen

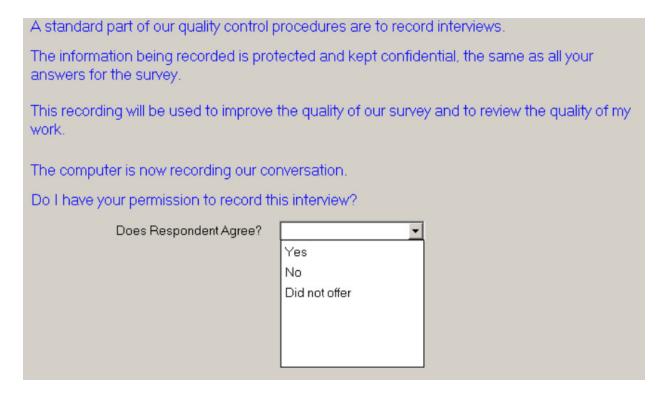

Note that should the interviewer feel that the offer of recording the interview may jeopardize the interview, he or she can indicate "Did Not Offer" to bypass the audio recording. Nevertheless, the standard procedure should be to read all respondents this script, who speak English or Spanish. If the respondent did not agree, or if the option to record the interview was not offered to the participant, the interview will proceed without taping.

#### **Functionality in AMPM and Supplements Sections**

You will notice that the toolbar in the AMPM has three colored buttons: PAUSE, RESUME, and STOP (Exhibit 8-2).

#### Exhibit 8-2. Recording control buttons

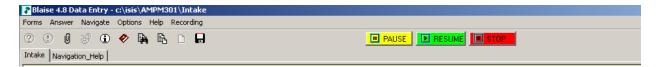

The audio recording service application has been designed to perform the following functions:

- Pause Recording The yellow button will pause an active recording. Once paused, the system will indicate whether or not it is currently paused with this message (Exhibit 8-3).
- **Resume Recording** The green button will resume the paused recording.
- **Stop Recording** The red button will stop and save the current recording. You will get this message (Exhibit 8-4) if you click on the "Stop" button.

Exhibit 8-3. Paused interview message

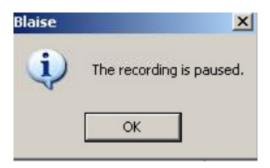

Exhibit 8-4. Stop recording message

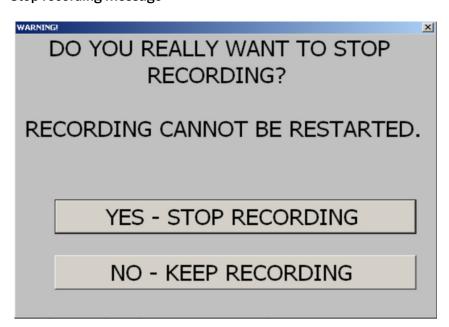

If you select "No," you will continue recording. If you select "Yes," you will stop recording and there is no option of continuing to record this interview.

Although the interviewer can pause and or unpause (resume) recordings, there will be no provision to restart the recording once it has been stopped. If a recording is paused and the interviewer advances to the next screen without unpausing the recording, a message box (Exhibit 8-5) will appear with the following message.

Exhibit 8-5. Paused interview message

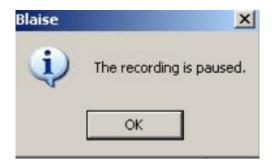

When you press the "OK" button, you will proceed to the next question. This is so you will not forget to unpause a recording while in the interview.

You will note that the toolbar has an additional Recording Menu (Exhibit 8-6). Here, you may also select from the drop-down to Pause, Resume, or Stop recording.

Exhibit 8-6. Recording drop-down menu in AMPM

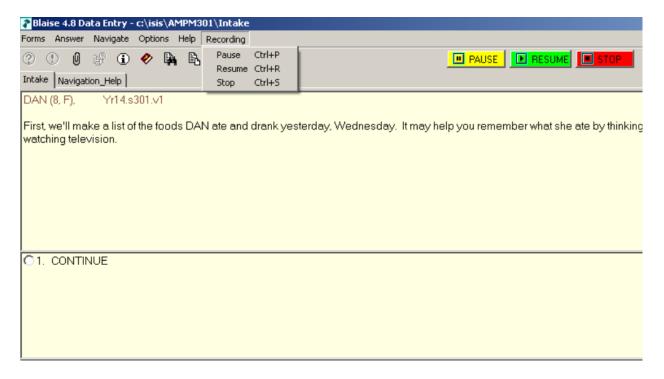

### **Functionality in the Post-Recall Section**

While in the PowerBuilder section of the interview, you will find these functions may be accessed via menu items as in Exhibit 8-7.

Exhibit 8-7. Pause recording icon in PowerBuilder toolbar

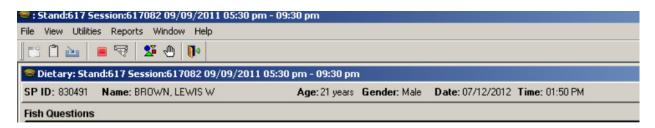

You may stop the recording while in the Post-Recall via the Utilities Menu (Exhibit 8-8).

Exhibit 8-8. Utilities drop-down menu in PowerBuilder

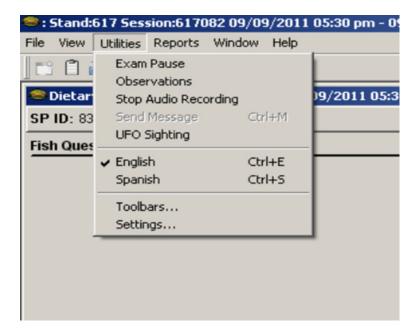

Home office staff will review the recordings to monitor the quality of the interview and provide written feedback to the interviewer.

### 8.3 Data Retrieval

The overall quality of the data goes hand in hand with completeness; thus, data retrieval is an integral part of quality control. To complete the dietary documentation on some SPs (particularly children) you may have to retrieve data from an outside source. The procedures for conducting data retrieval are described in detail in Chapter 7. When you complete your data collection on a recall that required data retrieval, and have recovered as much information as possible, the Dietary Recall status changes to "Complete."

If data retrieval was unsuccessful, open the Remark box for the meal you are trying to retrieve, and enter the statement: "Data Retrieval Unsuccessful."

## 8.4 Review of Data Collected

The home office staff will review your work and provide feedback if needed. In particular, they will review the information that you enter into the "Other, specify" (OS) text box and the Remark box to determine whether you could have coded the information using an existing response item. They will also monitor the procedures you use to misreport and add foods to the Dietary Recall. The feedback that you will receive is designed to help you collect accurate data as concisely as possible.

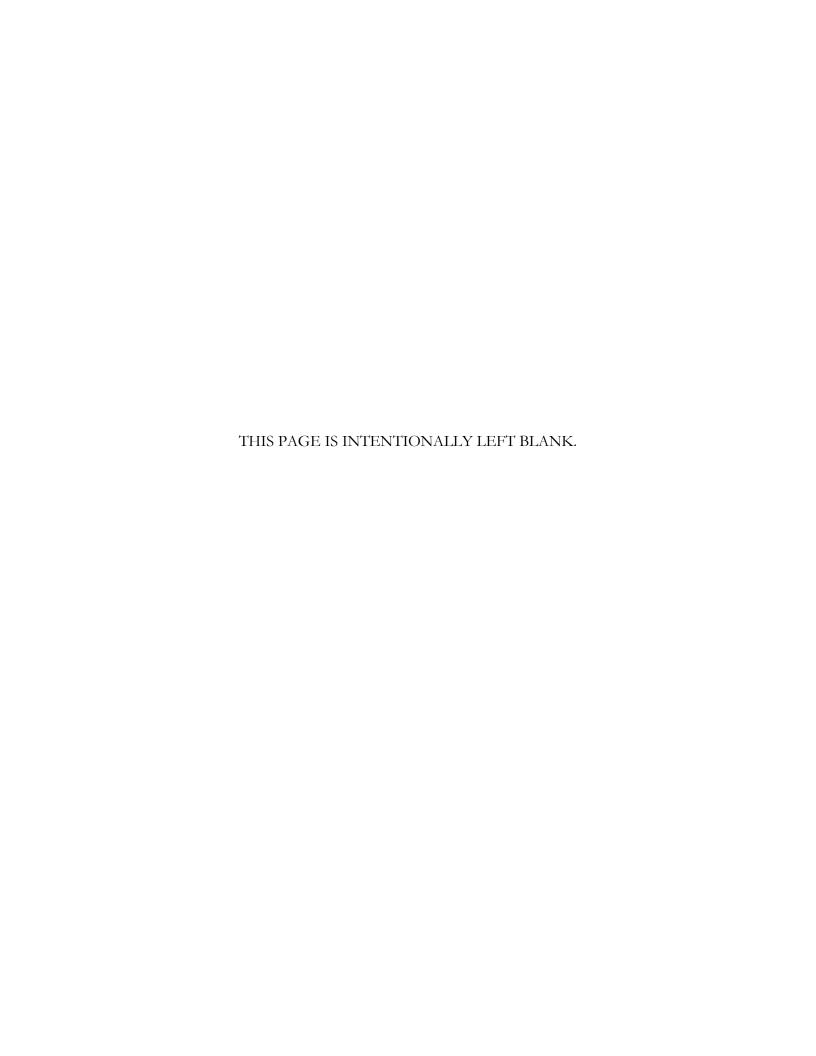

## Flexible Consumer Behavior Survey

This chapter presents the procedures you will use to prepare for and conduct the Flexible Consumer Behavior Survey (FCBS).

## 9.1 General Overview of the FCBS

The FCBS module was developed in collaboration with the Economic Research Service (ERS) of the U.S. Department of Agriculture (USDA) and the Food and Drug Administration (FDA) for inclusion in the National Health and Nutrition Examination Survey (NHANES).

The main purpose of the questions in the FCBS phone follow-up interview is to expand our understanding of knowledge, attitudes, and beliefs of the U.S. population toward nutrition and food choices, and to allow researchers to assess the impact of upcoming FDA restaurant menu labeling regulations and upcoming changes by the FDA to the Nutrition Facts Label.

The Consumer Behavior Questionnaire (CBQ) has 52 questions that will be administered over the phone to SPs 16 or older. The questionnaire is in Appendix E of this manual. SPs 1+ who have a complete MEC dietary intake are eligible (this includes intakes waiting for data retrieval). A proxy will be designated to answer the CBQ for SPs between the ages of 1-15 years. Questions will be asked of one adult in the family, and their responses will be linked to all the children (aged 1-15) in the family. The CBQ is expected to take about 15 minutes. The respondent for the CBQ will receive a debit card for \$15 as a token of appreciation.

## 9.2 Basic Scenarios for Adults

There are three basic scenarios for SPs age 16+.

- Conduct the FCBS immediately after the PFU dietary interview
- Schedule the FCBS for a later time
- Do not complete the FCBS

At the end of the PFU dietary interview a script will come up introducing the FCBS asking the SP to participate (Exhibit 9-1).

#### Exhibit 9-1. Decision screen

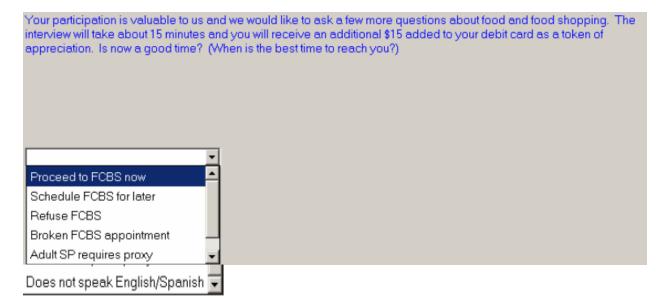

Scenario One – The SP agrees to complete the interview; you will choose "Proceed to FCBS now" and the CBQ will be launched.

Scenario Two – The SP wants to complete the FCBS at a later time, you will choose "Schedule FCBS for later" and the FFMS will launch for scheduling. This Scheduling screen is similar to the Dietary Scheduling screen (Exhibit 9-2).

## Exhibit 9-2. Scheduling screen

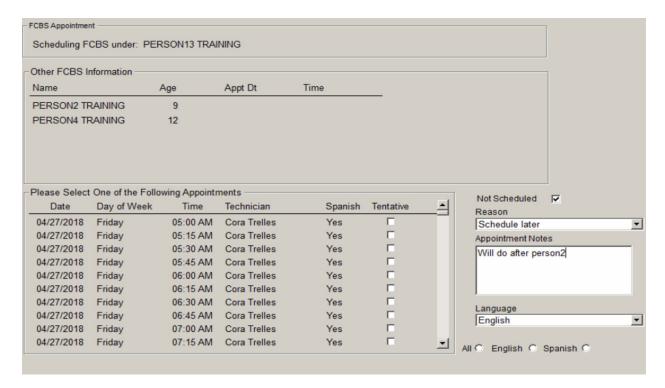

Review the list of dates and times available and select an appointment. If none of the available appointments work, click on the Not Scheduled button and choose a reason. You may leave a note with more detailed information in the Appointment Notes section. You must also select the language of the person answering the CBQ.

Scenario Three – Do not complete the FCBS. We do not complete the FCBS if the SP does not speak English or Spanish. If this is the case, choose "Does not speak English or Spanish." We do not complete the FCBS if an SP had a proxy for the dietary interview and the SP cannot answer the questions by themselves. If this is the case, choose "Adult requires proxy." If the SP refuses to complete the FCBS, you will choose "Refuse FCBS." After choosing one of the above reasons, the interview will end and you will go to the Status screen (Exhibit 9-3).

Exhibit 9-3. Status screen

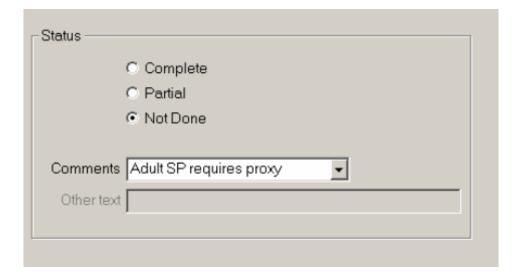

## 9.3 Basic Scenarios for SPs Aged 1–15 Years

Scenario One – Adult SP in family. If there is an adult SP who is also designated as the main meal planner (MMP), all of the children in the family will be linked to their CBQ. In this instance if the FCBS is completed, the system will go to the Status screen, which will be shown as complete. However, if the Adult SP has not completed the FCBS, the system will launch an Introduction screen. Below is the introduction script for this scenario (Exhibit 9-4).

#### Exhibit 9-4. Introduction screen

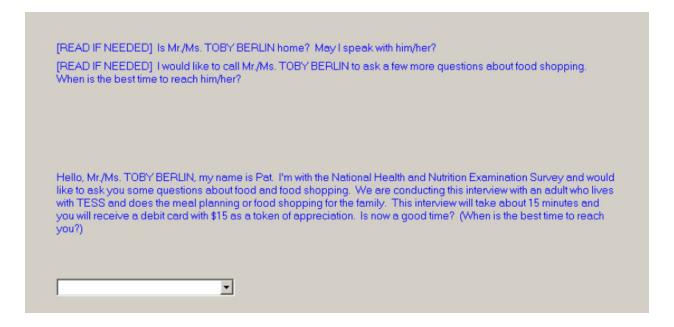

Scenario Two – Proxy interview. Typically, the questions asked during the household interview to determine who the main meal planner (MMP) will be. In this instance, you will see the following introduction script (Exhibit 9-5). The name of the person selected to complete the FCBS will be further identified as FCBS Non SP Proxy.

Exhibit 9-5. Proxy Introduction screen

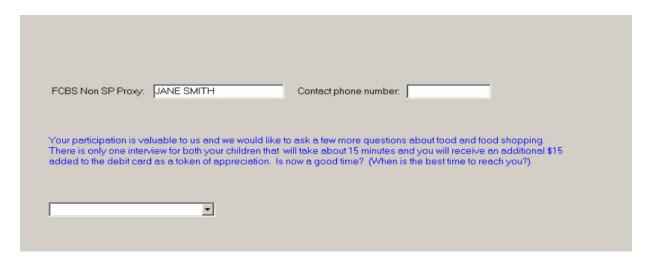

Scenario Three – The MMP wants to complete the FCBS at a later time, you will choose "Schedule FCBS for later" and the FFMS will launch for scheduling. This Scheduling screen is similar to the Dietary Scheduling screen (Exhibit 9-2). Review the list of dates and times available and select an

appointment. If none of the available appointments work, click on the "Not Scheduled" button and choose a reason. You may leave a note with more detailed information in the Appointment Notes section. You must also select the language of the person answering the CBQ.

Scenario Four – The FCBS interview has not been completed. Two reasons an SP or proxy may not complete the FCBS interview include: 1) the SP or proxy does not speak English or Spanish, and 2) the SP or proxy refuses. We do not complete the FCBS if the MMP does not speak English or Spanish. If this is the case, choose "Does not speak English or Spanish" as the reason for not done. If the MMP refuses to complete the FCBS. Choose "Refuse FCBS." After choosing one of the above reasons this will end the interview and you will go to the Status screen.

## 9.4 Determine Main Meal Planner

In the rare instance that the MMP for SPs aged 1-15 has not been identified, there will be a series of questions launched. You will ask the adult SP or proxy to answer these questions for SPs aged 1-11 years. For SPs aged 12-15 they will answer the questions. The MMP will be contacted to answer the FCBS.

The first question is "who completed the dietary interview?" If the SP (aged 1-15 years) completed the interview, use the dropdown list and select "yes" and hit enter (Exhibit 9-6). If the SP did not complete the interview, select "no." The next step is to either select the proxy from the list or enter the proxy's name. The names listed are SPs of all ages who were selected to participate in the survey during the household interview. Only SPs 16 years and over can be selected as a proxy. If the proxy's name is listed, just click on the box next to their name. If the proxy is not listed, click on the box next to the Non SP. Once the box has been clicked, it will open up the field so you can enter the person's name (Exhibit 9-7). In the next field, use the dropdown box to select the relationship to the SP.

## Exhibit 9-6. Who completed interview

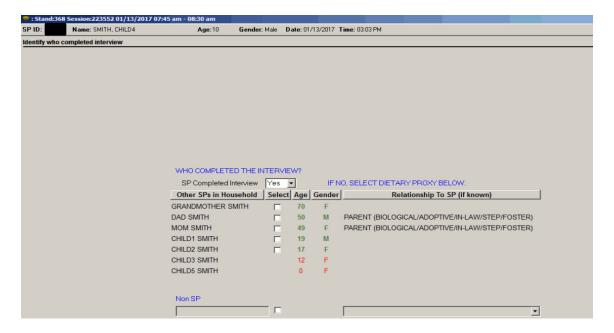

Exhibit 9-7. Non SP completed interview

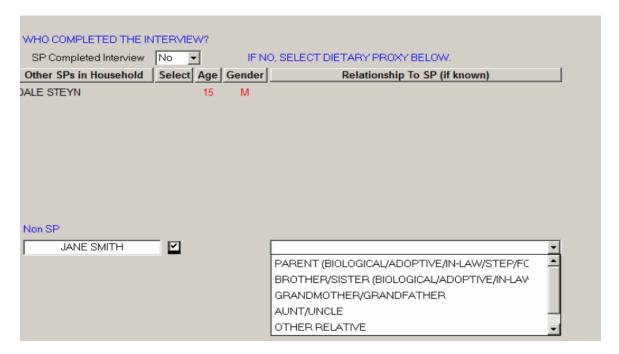

The next question asks who is the person who does most of the planning or preparing of meals in your family. If the person's name is listed, just click on the box next to their name (Exhibit 9-8). If the person's name is not listed, click on the box next to the Non SP. Once the box has been clicked

it will open up the field so you can enter the person's name. In the next field, use the dropdown box to select the relationship to the SP.

Exhibit 9-8. Main meal planner

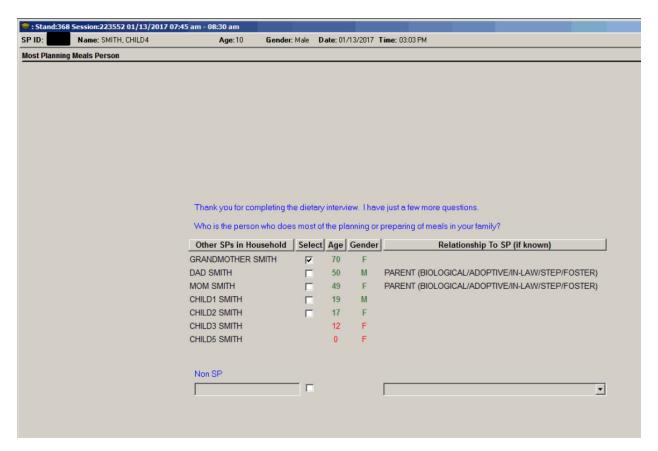

The next question asks if they share in the planning or preparing of meals with someone else. Use the dropdown box to select Yes or No. If you select "no," hit Enter and you will go to the next question. If you answer "yes" you will enter the information either from the list or enter the information in the Non SP field. Notice in this list there is no box to check next to the SP's name, the SP must be at least 16 years old to be eligible to answer the CBQ (Exhibit 9-9).

## Exhibit 9-9. Share in planning of meals

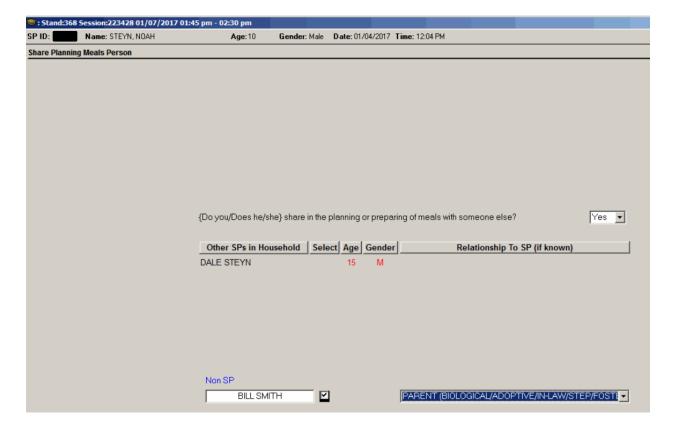

The next question asks who is the person who does most of the shopping for food in your family. If the person's name is listed, just click on the box next to their name (Exhibit 9-10). If the person is not listed, click on the box next to the Non SP. Once the box has been clicked, it will open up the field so you can enter the person's name. In the next field, use the dropdown box to select the person's relationship to the SP.

## Exhibit 9-10. Main shopper

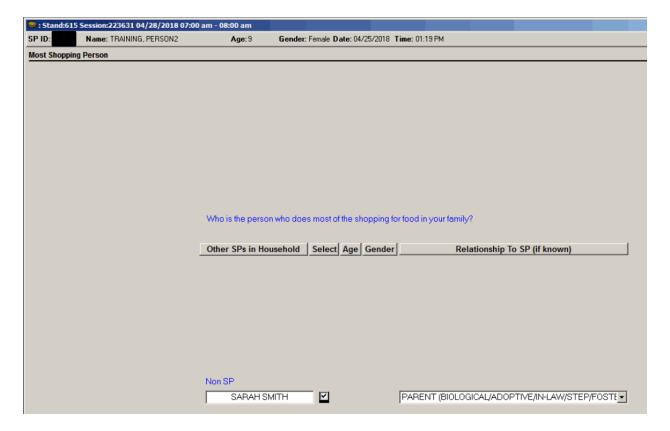

The next question asks if they share in the shopping for food with someone else (Exhibit 9-11). Use the dropdown box to select Yes or No. If you select "no," hit Enter and you will go to the next screen. If you answer "yes" you will enter the information either from the list or entering the information in the Non SP field.

Exhibit 9-11. Share in the shopping

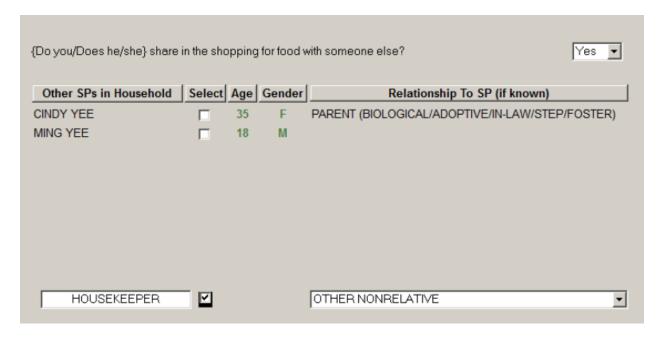

The next screen informs you who has been selected to complete the FCBS (Exhibit 9-12). The name will be displayed the way you typed it in the Non SP field.

Exhibit 9-12. Proxy identified

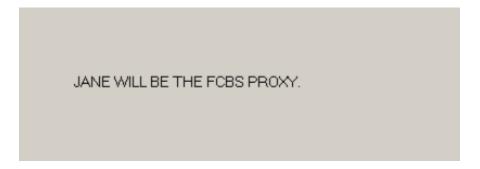

## 9.5 Audio Consent

Once you have the appropriate person on the phone, the first screen you will see is audio consent (Exhibit 9-13). This sentence is in uppercase so it is instruction to the interviewer. You will answer "no," if the person you are conducting the FCBS is the same person you completed the dietary interview with. You will select "yes," if you change the person you are talking to or if you are

completing the FCBS on a different day or time. If you select yes you will see a script asking for permission to record interview (Exhibit 9-14).

#### Exhibit 9-13. Obtain consent

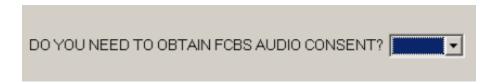

#### Exhibit 9-14. Audio consent

A standard part of our quality control procedures is to record interviews.

The information being recorded is protected and kept confidential, the same as all your answers to the survey.

This recording will be used to improve the quality of our survey and to review the quality of my work.

The computer is now recording our conversation.

Do I have your permission to record this interview?

Does Respondent Agree?

## 9.6 Informed Consent

If the proxy is not an SP, we need to inform them of their rights and the following screen will be displayed (Exhibit 9-15). If the proxy gives consent, use the dropdown box and enter "yes." If the proxy does not give consent, enter "no" and the interview will be coded as "Not done, refusal."

#### Exhibit 9-15. Informed consent

Before we begin, I'd like you to know that participating in this interview is voluntary. You may choose not to answer any question you don't want to answer or stop at any time. We will keep your answers private. Your answers will be used only for research. Your name will not be used. If you have any questions about this survey, you may call our Medical Officer, Dr. Duong (Tony) Nguyen, toll-free at 1-800-452-6115. If you have questions about your rights as a survey participant, you may call the NCHS Research Ethics Review Board at 1-800-223-8118. Tell them you are calling about protocol #2011-17. I'd like to continue now unless you have any questions or would like me to describe the laws protecting your privacy?

[PEAD IF NECESSARY]: INCHS staff, contractors and agents will not disclose or release responses in identifiable form without the consent of the individual or establishment in accordance with section 308(d) of the Public Health Service Act (42 USC 242m) and the Confidential Information Protection and Statistical Efficiency Act of 2002 (CIPSEA, Title 5 of Public Law 1 07-347). In accordance with CIPSEA every NCHS employee, contractor and agent have taken an oath and is subject to a jail term of up to five years, a fine of up to \$250,000, or both if he or she willfully discloses ANY identifiable information about you. In addition, NCHS complies with the Cybersecurity Enhancement Act of 2015. This law requires the Federal government to protect its information by using computer security programs to identify cybersecurity risks against federal computer networks."

The Cybersecurity Act of 2015 permits monitoring information systems for the purpose of protecting a network from hacking, denial of service attacks and other security vulnerabilities (1). The software used for monitoring may scan information that is transiting, stored on, or processed by the system. If the information triggers a cyber threat indicator, the information may be intercepted and reviewed for cyber threats. The Cybersecurity Act specifies that the cyber threat indicator or defensive measure taken to remove the threat may be shared with others only after any information not directly related to a cybersecurity threat has been removed, including removal of personal information of a specific individual or information that identifies a specific individual. Monitoring under the Cybersecurity Act may be done by a system owner or another entity the system owner allows to monitor its network and operate defensive measures on its behalf.

1. 'Monitor' means 'to acquire, identify, or scan, or to possess, information that is stored on, processed by, or transiting an information system', 'information system' means 'a discrete set of information resources organized for the collection, processing, maintenance, use, sharing, disseminant or disposition of information', 'cyber threat indicator' means 'information that is necessary to describe or identify security vulnerabilities of an information system, enable the exploitation of a security vulnerability, or unauthorized remote access or use of an information system'.

Was consent obtained?

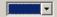

For the Non SP proxy, there are seven follow-up questions after completing the CBQ, and two questions the interview will answer based on interview.

- 1. What is your relation with [SP]?
- 2. Are you the person who does **most** of the planning **or** preparing of meals in your family?
- 3. Do you share in the planning or preparing of meals with someone else?
- 4. Are you the person who does **most** of the shopping for food in your family?
- 5. Do you share in the shopping for food with someone else?
- 6. How old are you?
- 7. Which of the following best describes your highest education level?
  - a. Less than high school
  - b. High school diploma (including GED) or
  - c. More than high school

- 8. What is the gender of the respondent?
- 9. Language of interview

The next screen will be the Debit Card screen (Exhibit 9-16). For SPs aged 16+ we assume they have a debit card and thank them for their time and inform them of the compensation. For non-SP proxy interviews, the first thing we need to find out is if they have a debit card (Exhibit 9-17). If the non-SP Proxy answers no to this question, you will take a debit card from stock and enter the numbers below the scan bar. You will then enter these numbers and include the "-". Tell the non-SP proxy that you will mail them the debit card. Next, verify the non-SP proxy's address and inform your supervisor that the debit card needs to be shipped by FedEx. Lastly, you will provide the supervisor with the name and address where the debit card will be sent.

Exhibit 9-16. Adult debit card

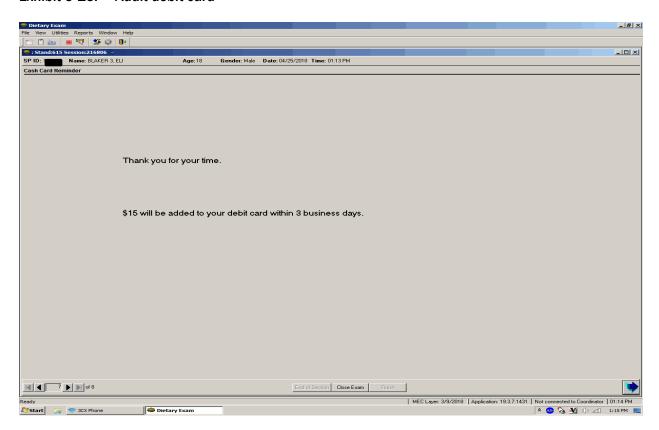

### Exhibit 9-17. Debit card

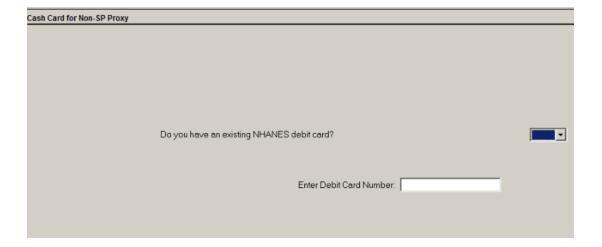

If the non-SP proxy answers "yes" to the debit card question, you will see the following screen (Exhibit 9-18). Verify what card they want the money added to by either using the person's name or the last 4 digits of the card. Once you have identified the correct card, click on "copy" and the debit card information will be copied into the blank space.

Exhibit 9-18. Has a debit card

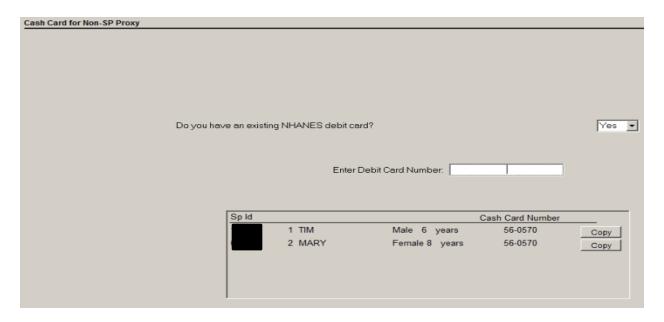

After completing the debit card information, the next and last screen is the Ending Non-SP Consent (Exhibit 9-19).

Exhibit 9-19. Ending Non-SP consent

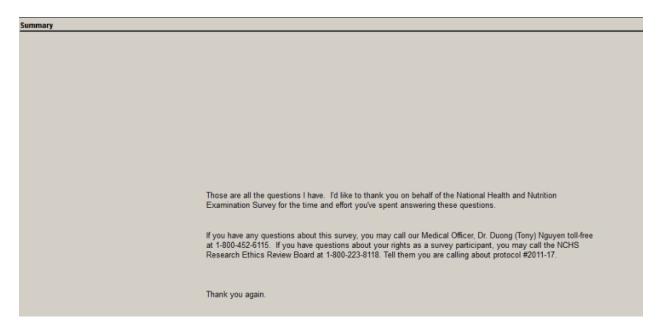

## 9.7 FCBS Appointments

There are three types of FCBS appointments.

- Scheduled
- Broken
- Not Scheduled

You will check your FCBS schedule every day. The Field Follow-Up Management System (FFMS) will function exactly as it does for the PFU. A scheduled FCBS appointment will show the time and the interviewer assigned to the SP. For households with children between the ages of 1 and 15 years, the FFMS will have the name of either the adult SP or the oldest child first. This SP will have the time listed next to their name. The other children who are linked to this SP will be listed with no time next to their name as shown in Exhibit 9-20. You can only update the call history for the first SP, since all information will be linked to this SP. Once the interview has been completed, all of the linked SPs will be updated to a complete status (Exhibit 9-21).

Exhibit 9-20. Linked children

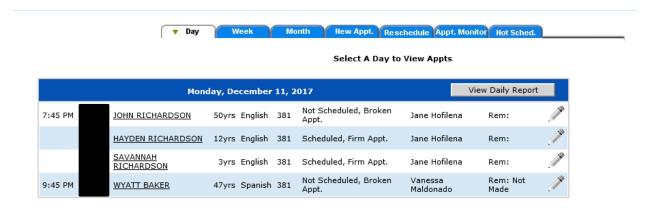

Exhibit 9-21. Completed linked children

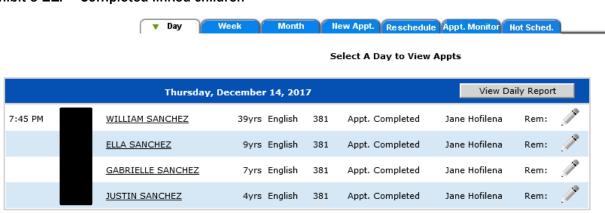

When you call a scheduled or broken FCBS, the respondent may or may not be available to complete the interview. If the respondent is not available, you will need to update the call history. Click on the "Call History" button and it will launch the FFMS. You will need to sign in just like for the dietary component. When the FFMS call history is launched, you will be in the dietary call history (Exhibit 9-22). Click on "Status" next to the FCBS module and the system will launch the FCBS call history (Exhibit 9-23). Update the history based upon the situation.

## Exhibit 9-22. Dietary call history

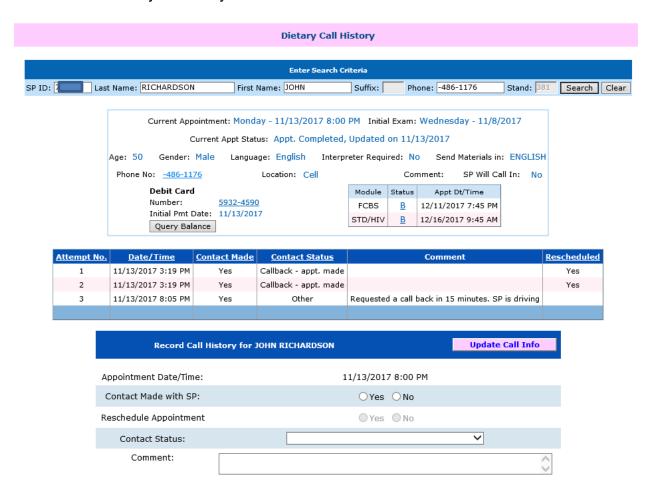

## Exhibit 9-23. FCBS call history

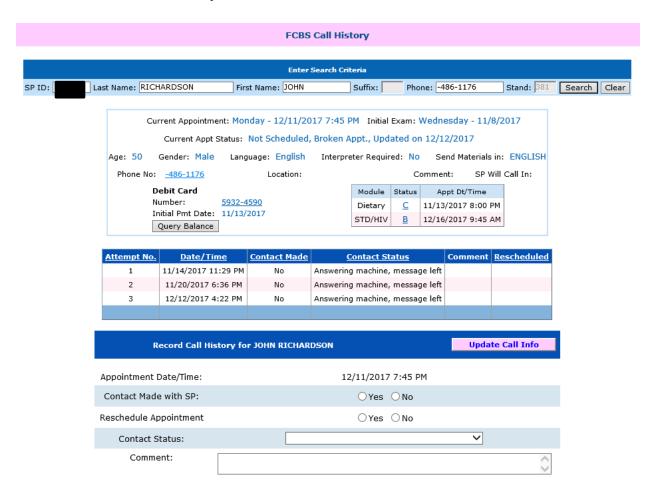

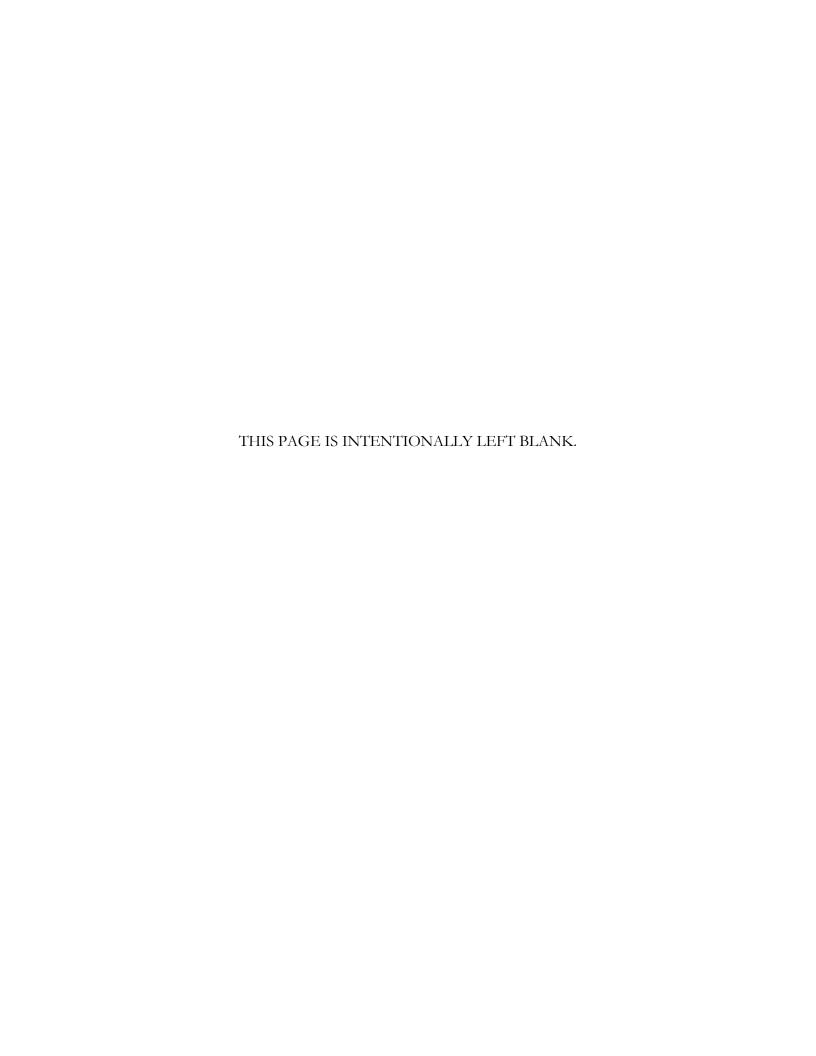

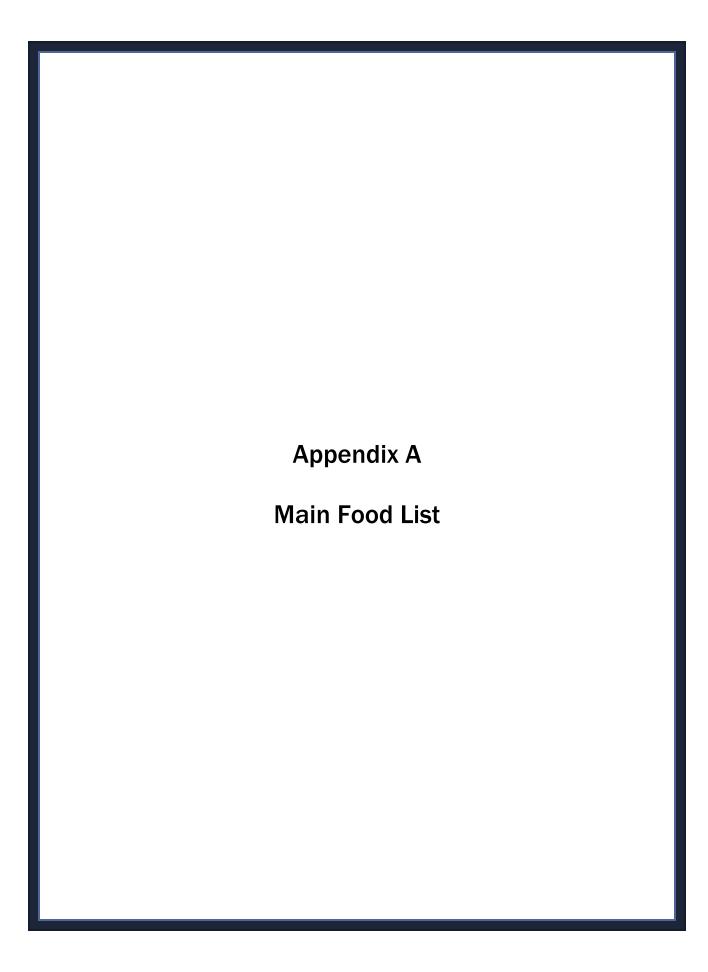

# Appendix A Main Food List

| Food Name              | FIB Category                                               |
|------------------------|------------------------------------------------------------|
| 1 milk                 | Milk                                                       |
| 2 milk                 | Milk                                                       |
| 3 Musketeers candy bar | Candy                                                      |
| 7 layer dip            | Dip                                                        |
| 7 Up                   | Sodas, Pop, Soft Drinks                                    |
| A1 Sauce               | Condiments, Sauce, Salsa                                   |
| Agave liquid sweetener | Syrups, Pancake Syrup                                      |
| Airheads candy         | Candy                                                      |
| Alcoholic cocktail     | Nonalcoholic and Alcoholic Beer, Wine, Cocktails, Liquor   |
| Alcoholic drink        | Nonalcoholic and Alcoholic Beer, Wine, Cocktails, Liquor   |
| Alcoholic mixed drink  | Nonalcoholic and Alcoholic Beer, Wine, Cocktails, Liquor   |
| Alcoholic punch        | Nonalcoholic and Alcoholic Beer, Wine, Cocktails, Liquor   |
| Alfredo sauce          | Condiments, Sauce, Salsa                                   |
| All Bran cereal        | Ready-to-Eat Cereals                                       |
| All Sport drink        | Energy & Sports Drinks                                     |
| Almond butter          | Peanut Butter                                              |
| Almond chicken Chinese | Chinese Mixed Dishes                                       |
| Almond Joy bar candy   | Candy                                                      |
| Almond milk            | Milk                                                       |
| Almond paste           | Peanut Butter                                              |
| Almonds                | Nuts and Seeds                                             |
| Amaretto               | Nonalcoholic and Alcoholic Beer, Wine, Cocktails, Liquor   |
| Ambrosia salad         | Other Salads                                               |
| American cheese        | Cheese                                                     |
| Amish friendship bread | Sweet Breads, Coffee Cakes, Sweet Rolls, Pastries, Muffins |
|                        | (not corn), and Croissants                                 |
| AMP Energy Drink       | Energy & Sports Drinks                                     |
| Anchovies              | Fish, Shellfish                                            |
| Angel food cake        | Cakes, Cupcakes, Snack Cakes                               |
| Angel hair pasta       | Pasta, plain or with sauce                                 |
| Animal cracker         | Cookies, Brownies                                          |
| Antelope               | Beef, Lamb, Veal, Game Meats                               |
| Antipasto              | Other Salads                                               |
| Appetizers             | Unknown                                                    |
| Apple                  | Fruits, Berries                                            |
| Apple butter           | Jam, Jelly, Fruit Spreads                                  |
| Apple chips            | Fruits, Berries                                            |
| Apple cider            | Juices (100%), Drinks, Ades                                |
| Apple cobbler          | Cobblers, Crisps, Strudels, Turnovers                      |
| Apple crisp            | Cobblers, Crisps, Strudels, Turnovers                      |
| Apple Jacks cereal     | Ready-to-Eat Cereals                                       |
| Apple juice            | Juices (100%), Drinks, Ades                                |
| Apple pie              | Pies, Tarts                                                |
| Apple turnover         | Cobblers, Crisps, Strudels, Turnovers                      |
| Applesauce             | Fruits, Berries                                            |

| Food Name                                                         | FIB Category                                               |
|-------------------------------------------------------------------|------------------------------------------------------------|
| Apricot                                                           | Fruits, Berries                                            |
| Arbys french fries                                                | French Fries, Tater Tots                                   |
| Arbys roast beef sandwich                                         | Beef, Ham, Pork, Chicken, Turkey, Vegetarian, Other        |
|                                                                   | Sandwiches                                                 |
| Arepa                                                             | Tacos, Burritos, Enchiladas, Fajitas, Quesadillas, Nachos, |
| •                                                                 | Chalupas, Gorditas, Sopes, Pupusas                         |
| Arizona Tea                                                       | Tea, Hot & Iced                                            |
| Arroz                                                             | Rice                                                       |
| Artichoke                                                         | Vegetables, Dry Beans                                      |
| Artichoke dip                                                     | Dip                                                        |
| Artificial sweetener                                              | Low Calorie Sweeteners, Sugar Substitutes                  |
| Arugula                                                           | Vegetables, Dry Beans                                      |
| Asian pear                                                        | Fruits, Berries                                            |
| Asopao de gandules                                                | Mixed Dishes, Casseroles                                   |
| Asparagus                                                         | Vegetables, Dry Beans                                      |
| Aspartagus Aspartame sugar substitute                             | Low Calorie Sweeteners, Sugar Substitutes                  |
| Atole                                                             | Flavored Milk Drinks                                       |
| Atole de avena                                                    | Flavored Milk Drinks                                       |
| Atole de avena  Atole de chocolate                                | Flavored Milk Drinks                                       |
|                                                                   | White Potatoes                                             |
| Au gratin potato  Avocado                                         |                                                            |
|                                                                   | Fruits, Berries                                            |
| Baba Ghanoush                                                     | Dip                                                        |
| Babka                                                             | Sweet Breads, Coffee Cakes, Sweet Rolls, Pastries, Muffins |
|                                                                   | (not corn), and Croissants                                 |
| Baby food                                                         | Jarred (Not Dry) Baby Foods                                |
| Baby food apple juice                                             | Juice, Baby Food                                           |
| Baby food applesauce                                              | Jarred (Not Dry) Baby Foods                                |
| Baby food bananas                                                 | Jarred (Not Dry) Baby Foods                                |
| Baby food barley cereal                                           | Dry Baby Cereal                                            |
| Baby food beef                                                    | Jarred (Not Dry) Baby Foods                                |
| Baby food carrots                                                 | Jarred (Not Dry) Baby Foods                                |
| Baby food cereal                                                  | Dry Baby Cereal                                            |
| Baby food chicken                                                 | Jarred (Not Dry) Baby Foods                                |
| Baby food chicken noodle din                                      | Jarred (Not Dry) Baby Foods                                |
| Baby food chicken stick                                           | Jarred (Not Dry) Baby Foods                                |
| Baby food cookie                                                  | Cookies, Brownies                                          |
| Baby food crackers                                                | Crackers                                                   |
| Baby food din                                                     | Jarred (Not Dry) Baby Foods                                |
| Baby food fruit                                                   | Jarred (Not Dry) Baby Foods                                |
| Baby food fruit dessert                                           | Jarred (Not Dry) Baby Foods                                |
| Baby food grape juice                                             | Juice, Baby Food                                           |
| Baby food green beans                                             | Jarred (Not Dry) Baby Foods                                |
| Baby food juice                                                   | Juice, Baby Food                                           |
| Baby food juice with yogurt                                       | Juice, Baby Food                                           |
| Baby food macaroni and cheese                                     | Jarred (Not Dry) Baby Foods                                |
| Baby food meat                                                    | Jarred (Not Dry) Baby Foods                                |
| Baby food meat sticks                                             | Jarred (Not Dry) Baby Foods                                |
| Baby food mixed cereal                                            | Dry Baby Cereal                                            |
| Baby food mixed cereal w bananas                                  | Dry Baby Cereal                                            |
| Baby food mixed cereal w ballanas  Baby food mixed cereal w fruit | Dry Baby Cereal                                            |
| Baby 100a mixed cereal w muit                                     | Diy busy ocicui                                            |

| Food Name                           | FIB Category                                              |
|-------------------------------------|-----------------------------------------------------------|
| Baby food mixed fruit juice         | Juice, Baby Food                                          |
| Baby food mixed vegetables          | Jarred (Not Dry) Baby Foods                               |
| Baby food oatmeal                   | Dry Baby Cereal                                           |
| Baby food oatmeal w bananas         | Dry Baby Cereal                                           |
| Baby food oatmeal w fruit           | Dry Baby Cereal                                           |
| Baby food peaches                   | Jarred (Not Dry) Baby Foods                               |
| Baby food pear juice                | Juice, Baby Food                                          |
| Baby food pears                     | Jarred (Not Dry) Baby Foods                               |
| Baby food peas                      | Jarred (Not Dry) Baby Foods                               |
| Baby food plums                     | Jarred (Not Dry) Baby Foods                               |
| Baby food puff                      | Crackers                                                  |
| Baby food rice cereal               | Dry Baby Cereal                                           |
| Baby food rice cereal w fruit       | Dry Baby Cereal                                           |
| Baby food spaghetti din             | Jarred (Not Dry) Baby Foods                               |
| Baby food squash                    | Jarred (Not Dry) Baby Foods                               |
| Baby food sweet potatoes            | Jarred (Not Dry) Baby Foods                               |
| Baby food teething biscuit          | Cookies, Brownies                                         |
| Baby food turkey                    | Jarred (Not Dry) Baby Foods                               |
| Baby food turkey rice vegetable din | Jarred (Not Dry) Baby Foods                               |
| Baby food vanilla pudding           | Jarred (Not Dry) Baby Foods                               |
| Baby food vegetable                 | Jarred (Not Dry) Baby Foods                               |
| Baby food vegetable chicken din     | Jarred (Not Dry) Baby Foods                               |
| Baby food vegetable turkey din      | Jarred (Not Dry) Baby Foods                               |
| Baby formula                        | Formulas                                                  |
| Baby Ruth bar                       | Candy                                                     |
| Bacalaito                           | Fish, Shellfish                                           |
| Bacon                               | Bacon                                                     |
| Bacon and cheese sandwich           | Bacon, Sausage, BLT Sandwiches                            |
| Bacon and egg sandwich              | Bacon, Sausage, BLT Sandwiches                            |
| Bacon bits                          | Bacon                                                     |
| Bacon egg and cheese sandwich       | Bacon, Sausage, BLT Sandwiches                            |
| Bacon Grease                        | Butter, Margarine, Spreads, Butter Replacements           |
| Bacon sandwich                      | Bacon, Sausage, BLT Sandwiches                            |
| Bagel                               | Rolls, Buns, Bagels, English Muffins                      |
| Bagel Bites                         | Pizza, Pizza Rolls, Bagel Bites                           |
| Bagel chips                         | Crackers                                                  |
| Bagel Sandwich                      | Beef, Ham, Pork, Chicken, Turkey, Vegetarian, Other       |
|                                     | Sandwiches                                                |
| Baguette                            | Bread (Not Sweet)                                         |
| Baileys Irish Cream                 | Nonalcoholic and Alcoholic Beer, Wine, Cocktails, Liquor  |
| Baked Alaska                        | Ice Cream, Sherbet, Tofu Desserts, Frozen Dairy Desserts, |
|                                     | Frozen Yogurt, Sundaes                                    |
| Baked apples                        | Fruits, Berries                                           |
| Baked beans                         | Beans and Peas                                            |
| Baked potato                        | White Potatoes                                            |
| Baked ziti                          | Mixed Dishes, Casseroles                                  |
| Baklava                             | Cobblers, Crisps, Strudels, Turnovers                     |
| Balsam pear                         | Vegetables, Dry Beans                                     |
| Bamboo shoots                       | Vegetables, Dry Beans                                     |
| Banana                              | Fruits, Berries                                           |
|                                     | 1 , 1 17                                                  |

| Food Name                 | FIB Category                                               |
|---------------------------|------------------------------------------------------------|
| Banana bread              | Sweet Breads, Coffee Cakes, Sweet Rolls, Pastries, Muffins |
|                           | (not corn), and Croissants                                 |
| Banana chips              | Fruits, Berries                                            |
| Banana cream pie          | Pies, Tarts                                                |
| Banana nut bread          | Sweet Breads, Coffee Cakes, Sweet Rolls, Pastries, Muffins |
| Daniana nat broda         | (not corn), and Croissants                                 |
| Banana pudding            | Pudding                                                    |
| Banana split              | Ice Cream, Sherbet, Tofu Desserts, Frozen Dairy Desserts,  |
|                           | Frozen Yogurt, Sundaes                                     |
| Bar                       | Breakfast Bars, Granola Bars, Meal Replacement Bars        |
| Barbecue (bbq) sauce      | Condiments, Sauce, Salsa                                   |
| Barfi/burfi               | Pudding                                                    |
| Barley                    | Cooked Cereals                                             |
| Basil                     | Vegetables, Dry Beans                                      |
| Basmati rice              | Rice                                                       |
| Bbq                       | Barbecue, Sloppy Joe                                       |
| Bbq chicken               | Poultry                                                    |
| -                         | Ham or Pork                                                |
| Bbq ribs                  |                                                            |
| Bbq sandwich              | Barbecue, Sloppy Joe Ham or Pork                           |
| Bbq spareribs             |                                                            |
| Bean burger               | Meat Substitutes, Meat Alternates, Vegetarian and/or       |
| B 1 "                     | "Meatless" Versions of Meat, Poultry, or Fish Entrees      |
| Bean burrito              | Tacos, Burritos, Enchiladas, Fajitas, Quesadillas, Nachos, |
|                           | Chalupas, Gorditas, Sopes, Pupusas                         |
| Bean curd                 | Mixed Dishes, Casseroles                                   |
| Bean dip                  | Dip                                                        |
| Bean loaf                 | Meatloaf, Meatballs                                        |
| Bean paste                | Jam, Jelly, Fruit Spreads                                  |
| Bean salad                | Other Salads                                               |
| Bean soup                 | Soups                                                      |
| Bean sprouts              | Vegetables, Dry Beans                                      |
| Beans                     | Beans and Peas                                             |
| Beans and franks          | Beans and Peas                                             |
| Beans and rice            | Beans and Rice                                             |
| Bear                      | Beef, Lamb, Veal, Game Meats                               |
| Beaver                    | Beef, Lamb, Veal, Game Meats                               |
| Beef                      | Beef, Lamb, Veal, Game Meats                               |
| Beef and bean burrito     | Tacos, Burritos, Enchiladas, Fajitas, Quesadillas, Nachos, |
|                           | Chalupas, Gorditas, Sopes, Pupusas                         |
| Beef and broccoli Chinese | Chinese Mixed Dishes                                       |
| Beef and noodles          | Mixed Dishes, Casseroles                                   |
| Beef and potatoes         | Mixed Dishes, Casseroles                                   |
| Beef and rice             | Mixed Dishes, Casseroles                                   |
| Beef and vegetables       | Mixed Dishes, Casseroles                                   |
| Beef barley soup          | Soups                                                      |
| Beef bbq                  | Barbecue, Sloppy Joe                                       |
| Beef bbq sandwich         | Barbecue, Sloppy Joe                                       |
| Beef bouillon             | Soups                                                      |
| Beef burrito              | Tacos, Burritos, Enchiladas, Fajitas, Quesadillas, Nachos, |
|                           | Chalupas, Gorditas, Sopes, Pupusas                         |
|                           | Gridiupas, Gorditas, Sopes, Fupusas                        |

| Food Name                 | FIB Category                                               |
|---------------------------|------------------------------------------------------------|
| Beef enchilada            | Tacos, Burritos, Enchiladas, Fajitas, Quesadillas, Nachos, |
|                           | Chalupas, Gorditas, Sopes, Pupusas                         |
| Beef fajita               | Tacos, Burritos, Enchiladas, Fajitas, Quesadillas, Nachos, |
|                           | Chalupas, Gorditas, Sopes, Pupusas                         |
| Beef fried rice           | Chinese Mixed Dishes                                       |
| Beef hash                 | Mixed Dishes, Casseroles                                   |
| Beef jerky                | Jerky, Dried Meats                                         |
| Beef liver                | Liver, Organ Meats                                         |
| Beef lo mein              | Chinese Mixed Dishes                                       |
| Beef mixed dish           | Mixed Dishes, Casseroles                                   |
| Beef ribs                 | Beef, Lamb, Veal, Game Meats                               |
| Beef stew                 | Stews, Guisado, Goulash                                    |
| Beef stroganoff           | Beef Stroganoff                                            |
| Beef taco                 | Tacos, Burritos, Enchiladas, Fajitas, Quesadillas, Nachos, |
|                           | Chalupas, Gorditas, Sopes, Pupusas                         |
| Beef tostada              | Tacos, Burritos, Enchiladas, Fajitas, Quesadillas, Nachos, |
|                           | Chalupas, Gorditas, Sopes, Pupusas                         |
| Beef w vegetables Chinese | Chinese Mixed Dishes                                       |
| Beefaroni                 | Pasta, plain or with sauce                                 |
| Beer                      | Nonalcoholic and Alcoholic Beer, Wine, Cocktails, Liquor   |
| Beet borscht soup         | Soups                                                      |
| Beet greens               | Vegetables, Dry Beans                                      |
| Beets                     | Vegetables, Dry Beans                                      |
| Beignet doughnut          | Doughnuts                                                  |
| Belgian waffle            | Waffles                                                    |
| Berries                   | Fruits, Berries                                            |
| Birch beer                | Sodas, Pop, Soft Drinks                                    |
| Birthday cake             | Cakes, Cupcakes, Snack Cakes                               |
| Biryani                   | Mixed Dishes, Casseroles                                   |
| Biscotti                  | Cookies, Brownies                                          |
| Biscuit                   | Biscuits                                                   |
| Biscuit w gravy           | Biscuits                                                   |
| Bitter melon              | Vegetables, Dry Beans                                      |
| Black beans               | Beans and Peas                                             |
| Blackberries              | Fruits, Berries                                            |
| Blackeyed peas            | Beans and Peas                                             |
| Blintz                    | Cobblers, Crisps, Strudels, Turnovers                      |
| Bloody Mary               | Nonalcoholic and Alcoholic Beer, Wine, Cocktails, Liquor   |
| Blow Pop                  | Candy                                                      |
| BLT sandwich              | Bacon, Sausage, BLT Sandwiches                             |
| Blue cheese               | Cheese                                                     |
| Blue cheese dressing      | Salad Dressings, Mayonnaise                                |
| Blueberries               | Fruits, Berries                                            |
| Blueberry muffin          | Sweet Breads, Coffee Cakes, Sweet Rolls, Pastries, Muffins |
| -                         | (not corn), and Croissants                                 |
| Blueberry pancakes        | Pancakes/Flapjacks                                         |
| Blueberry pie             | Pies, Tarts                                                |
| Blueberry syrup           | Syrups, Pancake Syrup                                      |
| Blueberry waffle          | Waffles                                                    |
| Boca burger               | Meat Substitutes, Meat Alternates, Vegetarian and/or       |
|                           | "Meatless" Versions of Meat, Poultry, or Fish Entrees      |
|                           | •                                                          |

| Food Name                   | FIB Category                                               |
|-----------------------------|------------------------------------------------------------|
| Boiled potato               | White Potatoes                                             |
| Bok choy                    | Vegetables, Dry Beans                                      |
| Bolillo roll                | Rolls, Buns, Bagels, English Muffins                       |
| Bologna                     | Deli Meats, Packaged Lunch Meats, Meat Spreads, Potted     |
|                             | Meat                                                       |
| Bologna and cheese sandwich | Beef, Ham, Pork, Chicken, Turkey, Vegetarian, Other        |
|                             | Sandwiches                                                 |
| Bologna sandwich            | Beef, Ham, Pork, Chicken, Turkey, Vegetarian, Other        |
|                             | Sandwiches                                                 |
| Boneless buffalo wings      | Poultry                                                    |
| Boneless hot chicken wings  | Poultry                                                    |
| Boneless wings              | Poultry                                                    |
| Boost supplement            | Powdered Breakfast Drinks, Meal Replacements, Protein      |
|                             | Supplements                                                |
| Bottled spring water        | Water, Carbonated Water                                    |
| Bottled water               | Water, Carbonated Water                                    |
| Bottled water, baby         | Water, Carbonated Water                                    |
| Bouillabaisse               | Fish, Shellfish                                            |
| Bourbon                     | Nonalcoholic and Alcoholic Beer, Wine, Cocktails, Liquor   |
| Boysenberries               | Fruits, Berries                                            |
| Brains                      | Liver, Organ Meats                                         |
| Bran cereal                 | Ready-to-Eat Cereals                                       |
| Bran flakes cereal          | Ready-to-Eat Cereals                                       |
| Bran muffin                 | Sweet Breads, Coffee Cakes, Sweet Rolls, Pastries, Muffins |
|                             | (not corn), and Croissants                                 |
| Brandy                      | Nonalcoholic and Alcoholic Beer, Wine, Cocktails, Liquor   |
| Bratwurst sausage           | Sausage                                                    |
| Bread                       | Bread (Not Sweet)                                          |
| Bread pudding               | Pudding                                                    |
| Breadfruit                  | Vegetables, Dry Beans                                      |
| Breadsticks                 | Garlic Bread & Breadsticks                                 |
| Breakfast                   | Unknown                                                    |
| Breakfast bar               | Breakfast Bars, Granola Bars, Meal Replacement Bars        |
| Breakfast burrito           | Tacos, Burritos, Enchiladas, Fajitas, Quesadillas, Nachos, |
|                             | Chalupas, Gorditas, Sopes, Pupusas                         |
| Breakfast links             | Sausage                                                    |
| Breakfast Pizza             | Pizza, Pizza Rolls, Bagel Bites                            |
| Breakfast sausage           | Sausage                                                    |
| Breakfast taco              | Tacos, Burritos, Enchiladas, Fajitas, Quesadillas, Nachos, |
|                             | Chalupas, Gorditas, Sopes, Pupusas                         |
| Breast milk                 | Breast Milk                                                |
| Breath mints                | Candy                                                      |
| Breath Savers               | Candy                                                      |
| Brie cheese                 | Cheese                                                     |
| Brioche                     | Sweet Breads, Coffee Cakes, Sweet Rolls, Pastries, Muffins |
|                             | (not corn), and Croissants                                 |
| Brisket                     | Beef, Lamb, Veal, Game Meats                               |
| Broccoflower                | Vegetables, Dry Beans                                      |
| Broccoli                    | Vegetables, Dry Beans                                      |
| Broccoli raab               | Vegetables, Dry Beans                                      |
| Broth                       | Soups                                                      |

| Food Name                       | FIB Category                                               |
|---------------------------------|------------------------------------------------------------|
| Brown rice                      | Rice                                                       |
| Brown sugar                     | Sugars                                                     |
| Brownie                         | Cookies, Brownies                                          |
| Brunch                          | Unknown                                                    |
| Bruschetta                      | Bread (Not Sweet)                                          |
| Brussel sprouts                 | Vegetables, Dry Beans                                      |
| Bubble gum                      | Candy                                                      |
| Buckwheat groats                | Cooked Cereals                                             |
| Buffalo                         | Beef, Lamb, Veal, Game Meats                               |
| Buffalo chicken wings           | Poultry                                                    |
| Buffet                          | Unknown                                                    |
| Bugles                          | Other chips and puffs                                      |
| Bulgur                          | Cooked Cereals                                             |
| Bun                             | Rolls, Buns, Bagels, English Muffins                       |
| Burger                          | Burgers                                                    |
| Burger King cheeseburger        | Burgers                                                    |
| Burger King croissant sandwich  | Beef, Ham, Pork, Chicken, Turkey, Vegetarian, Other        |
| Burger King croissant sandwich  | Sandwiches                                                 |
| Burger King double cheeseburger | Burgers                                                    |
| Burger King french fries        | French Fries, Tater Tots                                   |
| Burger King hamburger           | Burgers                                                    |
| Burger King sandwich            | Beef, Ham, Pork, Chicken, Turkey, Vegetarian, Other        |
| burger King Sanuwich            | Sandwiches                                                 |
| Burger King Whopper             | Burgers                                                    |
| Burger King Whopper Jr          | Burgers                                                    |
| Burrito                         | Tacos, Burritos, Enchiladas, Fajitas, Quesadillas, Nachos, |
|                                 | Chalupas, Gorditas, Sopes, Pupusas                         |
| Butter                          | Butter, Margarine, Spreads, Butter Replacements            |
| Butter beans                    | Beans and Peas                                             |
| Butter Buds                     | Butter, Margarine, Spreads, Butter Replacements            |
| Butter cookie                   | Cookies, Brownies                                          |
| Butter replacement              | Butter, Margarine, Spreads, Butter Replacements            |
| Butterfinger bar                | Candy                                                      |
| Buttermilk                      | Milk                                                       |
| Butterscotch hard candy         | Candy                                                      |
| Butterscotch pudding            | Pudding                                                    |
| Butterscotch topping            | Syrups, Pancake Syrup                                      |
| Cabbage                         | Vegetables, Dry Beans                                      |
| Cabbage soup                    | Soups                                                      |
| Cactus                          | Vegetables, Dry Beans                                      |
| Cadbury cream egg               | Candy                                                      |
| Caesar dressing                 | Salad Dressings, Mayonnaise                                |
| Caesar salad                    | Green Salads                                               |
| Café con leche                  | Coffee, Specialty Coffees                                  |
| Cajun rice                      | Rice                                                       |
| Cake                            | Cakes, Cupcakes, Snack Cakes                               |
| Calabaza                        | Vegetables, Dry Beans                                      |
| Calamari                        | Fish, Shellfish                                            |
| Calzone                         | Calzones, Stromboli                                        |
| Canadian bacon                  | Bacon                                                      |
| oundulan bacon                  | Button                                                     |

| Food Name                   | FIB Category                                               |
|-----------------------------|------------------------------------------------------------|
| Candied apple               | Fruits, Berries                                            |
| Candied Ginger              | Candy                                                      |
| Candied sweet potato        | Sweet Potatoes                                             |
| Candy                       | Candy                                                      |
| Candy bar                   | Candy                                                      |
| Candy cane                  | Candy                                                      |
| Candy corn                  | Candy                                                      |
| Cannelloni                  | Ravioli, Tortellini, Manicotti, Cannelloni, Stuffed Shells |
| Cannoli pastry              | Sweet Breads, Coffee Cakes, Sweet Rolls, Pastries, Muffins |
| California paratify         | (not corn), and Croissants                                 |
| Cantaloupe                  | Fruits, Berries                                            |
| Cappuccino coffee           | Coffee, Specialty Coffees                                  |
| Capri Sun drink             | Juices (100%), Drinks, Ades                                |
| Captain Crunch cereal       | Ready-to-Eat Cereals                                       |
| Caramel apple               | Fruits, Berries                                            |
| Caramel corn                | Popcorn                                                    |
| Caramel dip                 | Dip                                                        |
| Caramel popcorn             | Popcorn                                                    |
| Caramel roll                | Sweet Breads, Coffee Cakes, Sweet Rolls, Pastries, Muffins |
| Garanterron                 | (not corn), and Croissants                                 |
| Caramel topping             | Syrups, Pancake Syrup                                      |
| Caramels                    | Candy                                                      |
| Carbonated water            | Water, Carbonated Water                                    |
| Carls Jr Sandwich           | Beef, Ham, Pork, Chicken, Turkey, Vegetarian, Other        |
| Caris Ji Sandwich           | Sandwiches                                                 |
| Carnation Instant Breakfast | Powdered Breakfast Drinks, Meal Replacements, Protein      |
| Camation instant breaklast  | Supplements                                                |
| Carne guisada               | Stews, Guisado, Goulash                                    |
| Carrot bread                | Bread (Not Sweet)                                          |
| Carrot cake                 | Cakes, Cupcakes, Snack Cakes                               |
| Carrot juice                | Juices (100%), Drinks, Ades                                |
| Carrot raisin salad         | Other Salads                                               |
| Carrot sticks               | Vegetables, Dry Beans                                      |
| Carrots                     | Vegetables, Dry Beans  Vegetables, Dry Beans               |
| Cashew butter               | Peanut Butter                                              |
| Cashew chicken Chinese      | Chinese Mixed Dishes                                       |
| Cashew nuts                 | Nuts and Seeds                                             |
|                             |                                                            |
| Cassava                     | Vegetables, Dry Beans Mixed Dishes, Casseroles             |
| Casserole                   | ·                                                          |
| Cauliflower                 | Fish, Shellfish                                            |
| Cauliflower                 | Vegetables, Dry Beans                                      |
| Colony                      | Fish, Shellfish                                            |
| Celery                      | Vegetables, Dry Beans                                      |
| Cereal                      | Ready-to-Eat Cereals                                       |
| Cereal bar                  | Breakfast Bars, Granola Bars, Meal Replacement Bars        |
| Ceviche                     | Fish, Shellfish                                            |
| Chai tea                    | Tea, Hot & Iced                                            |
| Challah bread               | Bread (Not Sweet)                                          |
| Chalupa                     | Tacos, Burritos, Enchiladas, Fajitas, Quesadillas, Nachos, |
|                             | Chalupas, Gorditas, Sopes, Pupusas                         |

| Food Name                   | FIB Category                                                 |
|-----------------------------|--------------------------------------------------------------|
| Chalupa shell               | Tortillas, Taco Shells, Gordita Shells, Sope Shells, Chalupa |
| •                           | Shells                                                       |
| Champagne                   | Nonalcoholic and Alcoholic Beer, Wine, Cocktails, Liquor     |
| Chappati Indian bread       | Bread (Not Sweet)                                            |
| Chayote                     | Vegetables, Dry Beans                                        |
| Cheddar cheese              | Cheese                                                       |
| Cheerios cereal             | Ready-to-Eat Cereals                                         |
| Cheese                      | Cheese                                                       |
| Cheese ball                 | Cheese                                                       |
| Cheese bread                | Garlic Bread & Breadsticks                                   |
| Cheese burrito              | Tacos, Burritos, Enchiladas, Fajitas, Quesadillas, Nachos,   |
|                             | Chalupas, Gorditas, Sopes, Pupusas                           |
| Cheese cracker sticks       | Crackers                                                     |
| Cheese crackers             | Crackers                                                     |
| Cheese curls                | Other chips and puffs                                        |
| Cheese dip                  | Dip                                                          |
| Cheese Doodles              | Other chips and puffs                                        |
| Cheese enchilada frozen din | Frozen Meals, Frozen Main Dishes                             |
| Cheese fondue               | Dip                                                          |
| Cheese fries                | French Fries, Tater Tots                                     |
| Cheese grits                | Cooked Cereals                                               |
| Cheese Nips                 | Crackers                                                     |
| Cheese pizza                | Pizza, Pizza Rolls, Bagel Bites                              |
| Cheese popcorn              | Popcorn                                                      |
| Cheese pressurized can      | Cheese                                                       |
| Cheese puffs                | Other chips and puffs                                        |
| Cheese quesadilla           | Tacos, Burritos, Enchiladas, Fajitas, Quesadillas, Nachos,   |
|                             | Chalupas, Gorditas, Sopes, Pupusas                           |
| Cheese sandwich             | Grilled Cheese and Cheese Sandwiches                         |
| Cheese sandwich crackers    | Crackers                                                     |
| Cheese sauce                | Condiments, Sauce, Salsa                                     |
| Cheese spread               | Cheese                                                       |
| Cheese sticks               | Cheese                                                       |
| Cheeseburger                | Burgers                                                      |
| Cheesecake                  | Cakes, Cupcakes, Snack Cakes                                 |
| Cheetos                     | Other chips and puffs                                        |
| Cheez Its                   | Crackers                                                     |
| Cheez Whiz                  | Cheese                                                       |
| Chefs salad                 | Green Salads                                                 |
| Cherries                    | Fruits, Berries                                              |
| Cherry cobbler              | Cobblers, Crisps, Strudels, Turnovers                        |
| Cherry Coke                 | Sodas, Pop, Soft Drinks                                      |
| Cherry cola                 | Sodas, Pop, Soft Drinks                                      |
| Cherry pie                  | Pies, Tarts                                                  |
| Cherry turnover             | Cobblers, Crisps, Strudels, Turnovers                        |
| Chestnuts                   | Nuts and Seeds                                               |
| Chewing gum                 | Candy                                                        |
| Chex cereal                 | Ready-to-Eat Cereals                                         |
| Chex Party Mix              | Other chips and puffs                                        |
| Chia seeds                  | Nuts and Seeds                                               |
| J.II.G. 300M3               | 11010 0110 0000                                              |

| Chicken a la King Mixed Dishes, Casseroles Chicken and dumplings Mixed Dishes, Casseroles Chicken and noodles Chicken and rice Mixed Dishes, Casseroles Chicken and rice Mixed Dishes, Casseroles Chicken and vegetables Chicken and vegetables Chicken by Sandwich Chicken bidy sandwich Chicken bidy sandwich Chicken bidy sandwich Chicken bidy sandwich Chicken bidy sandwich Chicken bidy sandwich Chicken bidy sandwich Chicken breast Chicken breast Chicken breast luncheon deli meat Chicken breast luncheon deli meat Chicken casar salad Creen Salads Chicken Caesar salad Creen Salads Chicken cordon bleu Chicken drumstick Chicken drumstick Poultry Chicken drumstick Poultry Chicken drumstick Poultry Chicken drumstick Poultry Chicken fajita Tacos, Burritos, Enchiladas, Fajitas, Quesadillas, Nachos, Chalupas, Corditas, Sopes, Pupusas Chicken figlet Chicken figlet Chicken figlet sandwich Chicken figlet sandwich Chicken figlet sandwich Chicken figlet Sandwiches Chicken figlet Chicken figlet Chicken figlet Chicken figlet Sandwiches Chicken figlet Chicken figlet Chicken fig | Food Name                         | FIB Category                                               |
|----------------------------------------------------------------------------------------------------|-----------------------------------|------------------------------------------------------------|
| Chicken and dumplings Mixed Dishes, Casseroles Chicken and nodles Mixed Dishes, Casseroles Mixed Dishes, Casseroles Chicken and rice Mixed Dishes, Casseroles Mixed Dishes, Casseroles Chicken bid sandwich Barbecue, Sloppy Joe Chicken bidy sandwich Chicken bidy sandwich Chicken bidy sandwich Chicken bidy sandwich Chicken bidy sandwich Chicken bidy sandwich Chicken breast Chicken breast Chicken breast Chicken breast Chicken breast Iuncheon deli meat Chicken breast Iuncheon deli meat Chicken breast Chicken breast Chicken breast Chicken breast Chicken breast Chicken breast Chicken breast Chicken breast Chicken breast Chicken breast Chicken breast Chicken breast Chicken breast Chicken breast Chicken breast Chicken Casser salad Chicken Casser salad Chicken Casser salad Chicken Casser salad Chicken Casser salad Chicken Casser salad Chicken Casser salad Chicken Casser salad Chicken Casser salad Chicken Casser salad Chicken Casser salad Chicken Casser salad Chicken drumstick Chicken drumstick Poultry Chicken drumstick Poultry Chicken drumstick Poultry Chicken enchilada Tacos, Burritos, Enchiladas, Fajitas, Quesadillas, Nachos, Chalupas, Gorditas, Sopes, Pupusas Chicken fajita Tacos, Burritos, Enchiladas, Fajitas, Quesadillas, Nachos, Chalupas, Gorditas, Sopes, Pupusas Chicken fillet Chicken fillet Chicken fillet Chicken fillet Chicken fillet sandwich Chicken fillet sandwich Chicken fillet sandwich Chicken fillet sandwich Chicken fillet sandwich Chicken filles Sandwiches Chicken filles Sandwiches Chicken filles Chicken filles Chicken party sandwich Chicken patty and | Chicken                           |                                                            |
| Chicken and noodles Chicken and rice Chicken and rec Chicken and vegetables Mixed Dishes, Casseroles Mixed Dishes, Casseroles Chicken by Sandwich Barbecue, Sloppy Joe Chicken bites Chicken bites Chicken bites Chicken bites Chicken bites Chicken buillon Soups Chicken breast Chicken breast luncheon deli meat Chicken breast luncheon deli meat Chicken Caesar salad Chicken Caesar salad Chicken Caesar salad Chicken Caesar salad Chicken Caesar salad Chicken Caesar salad Chicken Caesar salad Chicken Caesar salad Chicken drimmette Chicken drimmette Poultry Chicken drimmette Poultry Chicken drimmstick Chicken drimmstick Chicken prilata Tacos, Burritos, Enchiladas, Fajitas, Quesadillas, Nachos, Chalupas, Gorditas, Sopes, Pupusas Chicken fillet sandwich Chicken nuggets, tenders, patty Chicken fillet sandwich Chicken fillet sandwich Chicken nuggets, tenders, patty Chicken filled steak Chicken fillen sandwich Chicken fillen sandwich Chicken fillen sandwich Chicken fillen sandwich Chicken nuggets, tenders, patty Chicken Helper Chicken luncheon deli meat Deli Meats, Packaged Lunch Meats, Meat Spreads, Potted Meat Chicken luncheon deli meat Deli Meats, Packaged Lunch Meats, Meat Spreads, Potted Meat Chicken luncheon deli meat Deli Meats, Packaged Lunch Meats, Meat Spreads, Potted Meat Chicken molel Chicken molel Chicken patty C | Chicken a la King                 | Mixed Dishes, Casseroles                                   |
| Chicken and rice Chicken have expetables Mixed Dishes, Casseroles Chicken by sandwich Barbecue, Sloppy Joe Chicken bity sandwich Chicken bity sandwich Chicken bity sandwich Chicken bity sandwich Chicken bity sandwich Chicken bouilion Soups Chicken breast Chicken breast Chicken breast luncheon deli meat Chicken breast luncheon deli meat Chicken breast luncheon deli meat Chicken breast luncheon deli meat Chicken breast luncheon deli meat Chicken breast luncheon deli meat Chicken breast luncheon deli meat Chicken breast luncheon deli meat Chicken breast luncheon deli meat Chicken breast luncheon deli meat Chicken breast luncheon deli meat Chicken breast luncheon deli meat Chicken breast luncheon deli meat Chicken breast luncheon deli meat Chicken cross sanda Chicken Caesar salad Chicken chow mein Chinese Mixed Dishes Chicken drumstick Chicken drumstick Chicken drumstick Poultry Chicken drumstick Poultry Chicken drumstick Poultry Chicken enchilada Tacos, Burritos, Enchiladas, Fajitas, Quesadillas, Nachos, Chalupas, Gorditas, Sopes, Pupusas Chicken fajita Tacos, Burritos, Enchiladas, Fajitas, Quesadillas, Nachos, Chalupas, Gorditas, Sopes, Pupusas Chicken fillet Chicken fillet sandwich Chicken fillet Chicken nuggets, tenders, patty Chicken fillet sandwich Chicken fillet sandwich Chicken Patty and Fillet Sandwiches Chicken fried Chicken fried Chicken ries Chicken nuggets, tenders, patty Chicken Helper Hamburger Helper, Chicken Helper, Tuna Helper Chicken liver Chicken liver Chicken liver Chicken liver Chicken liver Chicken liver Chicken mixed dish Mixed Dishes, Casseroles Chicken nuggets, tenders, patty Chicken liver Chicken liver Chicken mixed dish Mixed Dishes, Casseroles Chicken nuggets, tenders, patty Chicken nodel Chicken nuggets Chicken nuggets, tenders, patty Chicken nodel soup Chicken nuggets Chicken nuggets, tenders, patty Chicken nodel soup Chicken patty sandwich Chicken patty sandwich Chicken patty sandwich Chicken patty sandwich Chicken patty sandwich Chicken patty sandwich                                 | Chicken and dumplings             | Mixed Dishes, Casseroles                                   |
| Chicken and vegetables Chicken bbq sandwich Barbecue, Sloppy Joe Chicken bitysail Mixed Dishes, Casseroles Chicken bitysail Mixed Dishes, Casseroles Chicken bites Chicken bites Chicken buillon Soups Chicken breast Poultry Chicken breast luncheon dell meat Chicken breast luncheon dell meat Chicken Caesar salad Creen Salads Chicken Caesar salad Creen Salads Chicken Chicken chow mein Chicken drummette Chicken drummette Poultry Chicken drummette Poultry Chicken drummette Poultry Chicken drumstick Poultry Chicken fajita Tacos, Burritos, Enchiladas, Fajitas, Quesadillas, Nachos, Chalupas, Gorditas, Sopes, Pupusas Chicken fajita Tacos, Burritos, Enchiladas, Fajitas, Quesadillas, Nachos, Chalupas, Gorditas, Sopes, Pupusas Chicken fajita Tacos, Burritos, Enchiladas, Fajitas, Quesadillas, Nachos, Chalupas, Gorditas, Sopes, Pupusas Chicken fillet Chicken nuggets, tenders, patty Chicken fillet Chicken nuggets, tenders, patty Chicken fillet Chicken nuggets, tenders, patty Chicken fried steak Chicken fried steak Chicken fried steak Beef, Lamb, Veal, Game Meats Chicken fried steak Beef, Lamb, Veal, Game Meats Chicken lepe Chicken lepe Chicken lepe Chicken lepe Chicken lepe Chicken liver Chicken lepe Chicken lepe Chicken lepe Chicken lepe Chicken lepe Chicken lepe Chicken mixed dish Mixed Dishes, Casseroles Chicken nuggets Chicken nuggets, tenders, patty Chicken patty Chicken patty sandwich Chicken patty Chicken patty Chicken patty Chicken patty Chicken patty Chicken patty Chicken patty Chicken patty sandwich Chicken patty Chicken patty sandwich                |                                   | Mixed Dishes, Casseroles                                   |
| Chicken bigs andwich Chicken biryani Mixed Dishes, Casseroles Chicken biryani Chicken biryani Chicken biryani Chicken breast Chicken breast Chicken breast Iuncheon deli meat Chicken breast Iuncheon deli meat Chicken breast Iuncheon deli meat Chicken breast Iuncheon deli meat Chicken breast Iuncheon deli meat Chicken breast Iuncheon deli meat Chicken broth Chicken burrito Chicken burrito Chicken burrito Chicken chow mein Chicken chow mein Chicken cordon bleu Chicken cordon bleu Chicken drummette Chicken drummette Poultry Chicken drumstick Poultry Chicken enchilada Chicken fajita Tacos, Burritos, Enchiladas, Fajitas, Quesadillas, Nachos, Chalupas, Gorditas, Sopes, Pupusas Chicken fajita Tacos, Burritos, Enchiladas, Fajitas, Quesadillas, Nachos, Chalupas, Gorditas, Sopes, Pupusas Chicken fajita Tacos, Burritos, Enchiladas, Fajitas, Quesadillas, Nachos, Chalupas, Gorditas, Sopes, Pupusas Chicken fajita Tacos, Burritos, Enchiladas, Fajitas, Quesadillas, Nachos, Chalupas, Gorditas, Sopes, Pupusas Chicken fillet Chicken fillet and Chicken nuggets, tenders, patty Chicken fillet sandwich Chicken fillet sandwich Chicken fillet sandwichs Chicken fried rice Chicken fried rice Chicken fried rice Chicken fried steak Beef, Lamb, Veal, Game Meats Chicken Helper Hamburger Helper, Chicken Helper, Tuna Helper Chicken liver Liver, Organ Meats Chicken liver Liver, Organ Meats Chicken liver Liver, Organ Meats Chicken liver Liver, Organ Meats Chicken liver Liver, Organ Meats Chicken liver Liver, Organ Meats Chicken liver Chicken liver Liver, Organ Meats Chicken mixed dish Mixed Dishes, Casseroles Mixed Dishes Chicken nuggets, tenders, patty Chicken nuggets, tenders, patty Chicken nuggets, tenders, patty Chicken nuggets, Casseroles Chicken nuggets, Casseroles Chicken nuggets, Casseroles Chicken nuggets, tenders, patty Chicken patty and Fillet Sandwiches Chicken patty Chicken patty sandwich Chicken Patty and Fillet Sandwiches                                                                                                    | Chicken and rice                  | Mixed Dishes, Casseroles                                   |
| Chicken birgani Chicken birgani Chicken buillon Chicken bouillon Soups Chicken breast Chicken breast Chicken breast Chicken breast   Poultry Chicken breast   Poultry Chicken breast   Poultry Chicken breast   Poultry Chicken breast   Poultry Chicken breast   Poultry Chicken breast   Poultry Chicken breast   Poultry Chicken broth   Soups Chicken breast   Soups Chicken casar salad   Green Salads Chicken casar salad   Green Salads Chicken crodon bleu   Mixed Dishes Chicken crodon bleu   Mixed Dishes, Casseroles Chicken drummette   Poultry Chicken drumstick   Poultry Chicken enchilada   Tacos, Burritos, Enchiladas, Fajitas, Quesadillas, Nachos, Chalupas, Gorditas, Sopes, Pupusas Chicken fajita   Tacos, Burritos, Enchiladas, Fajitas, Quesadillas, Nachos, Chalupas, Gorditas, Sopes, Pupusas Chicken fajita   Tacos, Burritos, Enchiladas, Fajitas, Quesadillas, Nachos, Chalupas, Gorditas, Sopes, Pupusas Chicken fajita   Tacos, Burritos, Enchiladas, Fajitas, Quesadillas, Nachos, Chalupas, Gorditas, Sopes, Pupusas Chicken fillet   Chicken nuggets, tenders, patty Chicken fillet sandwich   Chicken nuggets, tenders, patty Chicken fillet sandwich   Chicken nuggets, tenders, patty Chicken fried rice   Chinese Mixed Dishes Chicken fried rice   Chinese Mixed Dishes Chicken fried steak   Beef, Lamb, Veal, Game Meats Chicken fried steak   Beef, Lamb, Veal, Game Meats Chicken leper   Hamburger Helper, Chicken Helper, Tuna Helper Chicken liver   Liver, Organ Meats Chicken liver   Liver, Organ Meats Chicken liver   Liver, Organ Meats Chicken liver   Liver, Organ Meats Chicken liver   Liver, Organ Meats Chicken marsala   Mixed Dishes, Casseroles Chicken mode   Mixed Dishes, Casseroles Chicken noole   Mixed Dishes, Casseroles Chicken noole   Mixed Dishes, Casseroles Chicken noole   Mixed Dishes, Casseroles Chicken patty sandwich   Chicken Patty and Fillet Sandwiches                                                                                                    | Chicken and vegetables            | Mixed Dishes, Casseroles                                   |
| Chicken bities Chicken bouillon Soups Chicken bouillon Soups Chicken breast Poultry Chicken breast luncheon deli meat Chicken breast luncheon deli meat Chicken breast luncheon deli meat Chicken breast luncheon deli meat Chicken broth Soups Chicken burrito Tacos, Burritos, Enchiladas, Fajitas, Quesadillas, Nachos, Chalupas, Gorditas, Sopes, Pupusas Chicken Caesar salad Cree Salads Chicken chow mein Chicken cordon bleu Mixed Dishes, Casseroles Chicken drumstick Poultry Chicken drumstick Poultry Chicken drumstick Poultry Chicken fajita Tacos, Burritos, Enchiladas, Fajitas, Quesadillas, Nachos, Chalupas, Gorditas, Sopes, Pupusas Chicken fajita Tacos, Burritos, Enchiladas, Fajitas, Quesadillas, Nachos, Chalupas, Gorditas, Sopes, Pupusas Chicken fajita Tacos, Burritos, Enchiladas, Fajitas, Quesadillas, Nachos, Chalupas, Gorditas, Sopes, Pupusas Chicken fajita Tacos, Burritos, Enchiladas, Fajitas, Quesadillas, Nachos, Chalupas, Gorditas, Sopes, Pupusas Chicken fillet Chicken fillet Chicken fillet Sandwich Chicken Fillet Sandwich Chicken Patty and Fillet Sandwiches Chicken fillet Sandwich Chicken Patty and Fillet Sandwiches Chicken fillet Sandwich Chicken fillet Sandwich Chicken fillet Sandwich Chicken patty and Fillet Sandwiches Chicken fillet Sandwich Chicken fillet Sandwich Chicken fillet Sandwich Chicken fillet Sandwich Chicken fillet Sandwich Chicken fillet Sandwich Chicken fillet Sandwich Chicken fillet Sandwich Chicken fillet Sandwich Chicken fillet Sandwiches Chicken fillet Sandwich Chicken fillet Sandwiches Chicken fillet Sandwich Chicken fillet Sandwich Chicken fillet Sandwiches Chicken fillet Sandwiches Chicken fillet Sandwiches Chicken fillet Sandwiches Chicken lunchen deli meat Chicken lunchen deli meat Chicken mole Mixed Dishes, Casseroles Chicken mole Mixed Dishes, Casseroles Chicken nuggets, tenders, patty Chicken patty Chicken patty Chicken patty sandwich Chicken Patty and Fillet Sandwiches                                                                                                    | Chicken bbg sandwich              | Barbecue, Sloppy Joe                                       |
| Chicken bouillon         Soups           Chicken breast         Poultry           Chicken breast luncheon deli meat         Deli Meats, Packaged Lunch Meats, Meat Spreads, Potted Meat           Chicken broth         Soups           Chicken burrito         Tacos, Burritos, Enchiladas, Fajitas, Quesadillas, Nachos, Chalupas, Gorditas, Sopes, Pupusas           Chicken Caesar salad         Green Salads           Chicken Caesar salad         Chinese Mixed Dishes           Chicken cordon bleu         Mixed Dishes, Casseroles           Chicken drummette         Poultry           Chicken drumstick         Poultry           Chicken drumstick         Poultry           Chicken enchilada         Tacos, Burritos, Enchiladas, Fajitas, Quesadillas, Nachos, Chalupas, Gorditas, Sopes, Pupusas           Chicken fajita         Tacos, Burritos, Enchiladas, Fajitas, Quesadillas, Nachos, Chalupas, Gorditas, Sopes, Pupusas           Chicken fajita         Tacos, Burritos, Enchiladas, Fajitas, Quesadillas, Nachos, Chalupas, Gorditas, Sopes, Pupusas           Chicken fillet         Chicken nuggets, tenders, patty           Chicken fillet sandwich         Chicken nuggets, tenders, patty           Chicken fillet sandwich         Chicken nuggets, tenders, patty           Chicken fried steak         Beef, Lamb, Veal, Game Meats           Chicken fried steak         Beef, Lamb, Veal, Game Me                                                                                                    | Chicken biryani                   | Mixed Dishes, Casseroles                                   |
| Chicken breast   Poultry                                                                                                    |                                   | Chicken nuggets, tenders, patty                            |
| Chicken breast   Poultry                                                                                                    | Chicken bouillon                  | Soups                                                      |
| Chicken breast luncheon deli meat         Deli Meats, Packaged Lunch Meats, Meat Spreads, Potted Meat           Chicken broth         Soups           Chicken burrito         Tacos, Burritos, Enchiladas, Fajitas, Quesadiilas, Nachos, Chalupas, Gorditas, Sopes, Pupusas           Chicken Caesar salad         Green Salads           Chicken chow mein         Chinese Mixed Dishes           Chicken drummette         Poultry           Chicken drumstick         Poultry           Chicken enchilada         Tacos, Burritos, Enchiladas, Fajitas, Quesadillas, Nachos, Chalupas, Gorditas, Sopes, Pupusas           Chicken fajita         Tacos, Burritos, Enchiladas, Fajitas, Quesadillas, Nachos, Chalupas, Gorditas, Sopes, Pupusas           Chicken fajita         Tacos, Burritos, Enchiladas, Fajitas, Quesadillas, Nachos, Chalupas, Gorditas, Sopes, Pupusas           Chicken fajita         Tacos, Burritos, Enchiladas, Fajitas, Quesadillas, Nachos, Chalupas, Gorditas, Sopes, Pupusas           Chicken fillet         Chicken Patty and Fillet Sandwiches           Chicken fillet         Chicken Patty and Fillet Sandwiches           Chicken fillet         Chicken Patty and Fillet Sandwiches           Chicken fillet         Chicken Patty and Fillet Sandwiches           Chicken fillet         Chicken nuggets, tenders, patty           Chicken fillet         Chicken nuggets, tenders, patty           Chicken neiger         Chic                                                                                                    | Chicken breast                    | ·                                                          |
| Chicken broth Chicken burrito Tacos, Burritos, Enchiladas, Fajitas, Quesadillas, Nachos, Chalupas, Gorditas, Sopes, Pupusas Chicken Caesar salad Chicken Caesar salad Chicken chow mein Chinese Mixed Dishes Chicken cordon bleu Mixed Dishes, Casseroles Chicken drummette Poultry Chicken drumstick Chicken drumstick Chicken enchilada Tacos, Burritos, Enchiladas, Fajitas, Quesadillas, Nachos, Chalupas, Gorditas, Sopes, Pupusas Chicken fajita Tacos, Burritos, Enchiladas, Fajitas, Quesadillas, Nachos, Chalupas, Gorditas, Sopes, Pupusas Chicken fajita Tacos, Burritos, Enchiladas, Fajitas, Quesadillas, Nachos, Chalupas, Gorditas, Sopes, Pupusas Chicken fajita Tacos, Burritos, Enchiladas, Fajitas, Quesadillas, Nachos, Chalupas, Gorditas, Sopes, Pupusas Chicken fillet Chicken nuggets, tenders, patty Chicken fillet sandwich Chicken nuggets, tenders, patty Chicken fillet sandwich Chicken fillet sandwich Chicken fillet sandwich Chicken fillet Sandwiches Chicken flauta Tacos, Burritos, Enchiladas, Fajitas, Quesadillas, Nachos, Chalupas, Gorditas, Sopes, Pupusas Chicken flauta Tacos, Burritos, Enchiladas, Fajitas, Quesadillas, Nachos, Chalupas, Gorditas, Sopes, Pupusas Chicken fillet sandwich Chicken fried rice Chinese Mixed Dishes Chicken fried rice Chinese Mixed Dishes Chicken Helper Hamburger Helper, Chicken Helper, Tuna Helper Chicken kiev Mixed Dishes, Casseroles Chicken lorei Chicken lorei Chicken lorei Chicken lorei Chicken lorei Chicken lorei Chicken lorei Chicken marsala Mixed Dishes, Casseroles Chicken mixed dish Mixed Dishes, Casseroles Chicken node Chicken node Mixed Dishes, Casseroles Chicken node Chicken node osup Soups Chicken nuggets, tenders, patty Chicken patty Chicken patty and Fillet Sandwiches                                                                                                    | Chicken breast luncheon deli meat | ,                                                          |
| Chicken burrito  Tacos, Burritos, Enchiladas, Fajitas, Quesadillas, Nachos, Chalupas, Gorditas, Sopes, Pupusas  Chicken Caesar salad  Chicken chow mein  Chinese Mixed Dishes Chicken drummette Chicken drumstick Chicken drumstick Chicken enchilada Chicken fajita Chicken fajita Chicken fajita Chicken fajita Chicken fajita Tacos, Burritos, Enchiladas, Fajitas, Quesadillas, Nachos, Chalupas, Gorditas, Sopes, Pupusas Chicken fajita Chicken fajita Chicken fajita Chicken fillet Chicken fillet Chicken fillet Chicken fillet sandwich Chicken fillet sandwich Chicken fillet sandwich Chicken fajita Chicken fillet sandwich Chicken fillet sandwich Chicken luger Helper, Chicken Helper, Tuna Helper Chicken liver Chicken lomein Chicken lomein Chicken lomein Chicken lomein Chicken lomein Chicken lomein Chicken lomein Chicken lomein Chicken lomein Chicken lomein Chicken lomein Chicken lomein Chicken lomein Chicken lomein Chicken marsala Mixed Dishes, Casseroles Chicken mode Mixed Dishes, Casseroles Chicken noodle soup Soups Chicken nuggets, tenders, patty Chicken patty Chicken patty Chicken patty Chicken patty Chicken patty Chicken patty Chicken patty Chicken patty Chicken patty                                                                                                    |                                   |                                                            |
| Chicken burrito  Tacos, Burritos, Enchiladas, Fajitas, Quesadillas, Nachos, Chalupas, Gorditas, Sopes, Pupusas  Chicken Caesar salad  Chicken chow mein  Chinese Mixed Dishes Chicken drummette Chicken drumstick Chicken drumstick Chicken enchilada Chicken fajita Chicken fajita Chicken fajita Chicken fajita Chicken fajita Tacos, Burritos, Enchiladas, Fajitas, Quesadillas, Nachos, Chalupas, Gorditas, Sopes, Pupusas Chicken fajita Chicken fajita Chicken fajita Chicken fillet Chicken fillet Chicken fillet Chicken fillet sandwich Chicken fillet sandwich Chicken fillet sandwich Chicken fajita Chicken fillet sandwich Chicken fillet sandwich Chicken luger Helper, Chicken Helper, Tuna Helper Chicken liver Chicken lomein Chicken lomein Chicken lomein Chicken lomein Chicken lomein Chicken lomein Chicken lomein Chicken lomein Chicken lomein Chicken lomein Chicken lomein Chicken lomein Chicken lomein Chicken lomein Chicken marsala Mixed Dishes, Casseroles Chicken mode Mixed Dishes, Casseroles Chicken noodle soup Soups Chicken nuggets, tenders, patty Chicken patty Chicken patty Chicken patty Chicken patty Chicken patty Chicken patty Chicken patty Chicken patty Chicken patty                                                                                                    | Chicken broth                     | Soups                                                      |
| Chalupas, Gorditas, Sopes, Pupusas Chicken Caesar salad Green Salads Green Salads Chicken chow mein Chinese Mixed Dishes Chicken drummette Poultry Chicken drummette Chicken enchilada Tacos, Burritos, Enchiladas, Fajitas, Quesadillas, Nachos, Chalupas, Gorditas, Sopes, Pupusas Chicken fajita Tacos, Burritos, Enchiladas, Fajitas, Quesadillas, Nachos, Chalupas, Gorditas, Sopes, Pupusas Chicken fajita Tacos, Burritos, Enchiladas, Fajitas, Quesadillas, Nachos, Chalupas, Gorditas, Sopes, Pupusas Chicken fajita Chicken fillet Chicken fillet Chicken nuggets, tenders, patty Chicken fillet sandwich Chicken fillet sandwich Chicken patty Chicken patty Chicken patty Chicken patty Chicken patty Chicken patty sandwich Chicken fatty sandwich Chicken fatty sandwich                                                                                                    | Chicken burrito                   |                                                            |
| Chicken cordon bleu         Chicken Dishes           Chicken drummette         Poultry           Chicken drumstick         Poultry           Chicken fajita         Tacos, Burritos, Enchiladas, Fajitas, Quesadillas, Nachos, Chalupas, Gorditas, Sopes, Pupusas           Chicken fajita         Tacos, Burritos, Enchiladas, Fajitas, Quesadillas, Nachos, Chalupas, Gorditas, Sopes, Pupusas           Chicken fajita         Mixed Dishes, Casseroles           Chicken fillet         Chicken fillet, Sopes, Pupusas           Chicken fillet         Chicken fillet, Sopes, Pupusas           Chicken fillet sandwich         Chicken patty and Fillet Sandwiches           Chicken fillet sandwich         Chicken patty and Fillet Sandwiches           Chicken fillet         Chicken nuggets, tenders, patty           Chicken fingers         Chicken nuggets, tenders, patty           Chicken fillet         Chicken nuggets, tenders, patty           Chicken fried rice         Chinese Mixed Dishes           Chicken fried steak         Beef, Lamb, Veal, Game Meats           Chicken fries         Chicken nuggets, tenders, patty           Chicken Helper         Hamburger Helper, Chicken Helper, Tuna Helper           Chicken kiev         Mixed Dishes, Casseroles           Chicken liver         Liver, Organ Meats           Chicken liver         Liver, Organ Meats<                                                                                                    |                                   | Chalupas, Gorditas, Sopes, Pupusas                         |
| Chicken cordon bleu Chicken drummette Poultry Chicken drummette Poultry Chicken enchilada Tacos, Burritos, Enchiladas, Fajitas, Quesadillas, Nachos, Chalupas, Gorditas, Sopes, Pupusas Chicken fajita Tacos, Burritos, Enchiladas, Fajitas, Quesadillas, Nachos, Chalupas, Gorditas, Sopes, Pupusas Chicken fajita Tacos, Burritos, Enchiladas, Fajitas, Quesadillas, Nachos, Chalupas, Gorditas, Sopes, Pupusas Chicken fettuccini Mixed Dishes, Casseroles Chicken fillet Chicken nuggets, tenders, patty Chicken fillet sandwich Chicken fillet sandwich Chicken fillet sandwich Chicken fillet sandwich Chicken fillet sandwich Chicken fillet sandwich Chicken fillet sandwich Chicken fillet sandwich Chicken fillet sandwich Chicken fillet sandwich Chicken fillet sandwich Chicken fillet sandwich Chicken fillet sandwich Chicken fillet sandwiches Chicken fillet sandwiches Chicken mustala Chicken marsala Mixed Dishes, Casseroles Chicken noodle soup Chicken noodle soup Chicken nuggets, tenders, patty Chicken naty sandwich Chicken patty sandwich Chicken Patty and Fillet Sandwiches                                                                                                    | Chicken Caesar salad              | Green Salads                                               |
| Chicken drummette         Poultry           Chicken drumstick         Poultry           Chicken enchilada         Tacos, Burritos, Enchiladas, Fajitas, Quesadillas, Nachos, Chalupas, Gorditas, Sopes, Pupusas           Chicken fajita         Tacos, Burritos, Enchiladas, Fajitas, Quesadillas, Nachos, Chalupas, Gorditas, Sopes, Pupusas           Chicken fettuccini         Mixed Dishes, Casseroles           Chicken fillet         Chicken nuggets, tenders, patty           Chicken fillet sandwich         Chicken Patty and Fillet Sandwiches           Chicken figers         Chicken nuggets, tenders, patty           Chicken flauta         Tacos, Burritos, Enchiladas, Fajitas, Quesadillas, Nachos, Chalupas, Gorditas, Sopes, Pupusas           Chicken figers         Chicken nuggets, tenders, patty           Chicken fried rice         Chinese Mixed Dishes           Chicken fried steak         Beef, Lamb, Veal, Game Meats           Chicken fries         Chicken nuggets, tenders, patty           Chicken Helper         Hamburger Helper, Chicken Helper, Tuna Helper           Chicken kiev         Mixed Dishes, Casseroles           Chicken leg         Poultry           Chicken lomein         Chiese Mixed Dishes           Chicken lomein         Chiese Mixed Dishes           Chicken marsala         Mixed Dishes, Casseroles           Chicken meck                                                                                                    | Chicken chow mein                 | Chinese Mixed Dishes                                       |
| Chicken drummette         Poultry           Chicken drumstick         Poultry           Chicken enchilada         Tacos, Burritos, Enchiladas, Fajitas, Quesadillas, Nachos, Chalupas, Gorditas, Sopes, Pupusas           Chicken fajita         Tacos, Burritos, Enchiladas, Fajitas, Quesadillas, Nachos, Chalupas, Gorditas, Sopes, Pupusas           Chicken fettuccini         Mixed Dishes, Casseroles           Chicken fillet         Chicken nuggets, tenders, patty           Chicken fillet sandwich         Chicken Patty and Fillet Sandwiches           Chicken fingers         Chicken nuggets, tenders, patty           Chicken flauta         Tacos, Burritos, Enchiladas, Fajitas, Quesadillas, Nachos, Chalupas, Gorditas, Sopes, Pupusas           Chicken fried rice         Chinese Mixed Dishes           Chicken fried rice         Chinese Mixed Dishes           Chicken fried steak         Beef, Lamb, Veal, Game Meats           Chicken fries         Chicken nuggets, tenders, patty           Chicken Helper         Hamburger Helper, Chicken Helper, Tuna Helper           Chicken kiev         Mixed Dishes, Casseroles           Chicken lo mein         Chicken Meats           Chicken lo mein         Chinese Mixed Dishes           Chicken luncheon deli meat         Deli Meats, Packaged Lunch Meats, Meat Spreads, Potted Meat           Chicken marsala         Mixed Dishes, Casseroles <td>Chicken cordon bleu</td> <td>Mixed Dishes, Casseroles</td>                                                                                                    | Chicken cordon bleu               | Mixed Dishes, Casseroles                                   |
| Chicken enchilada Tacos, Burritos, Enchiladas, Fajitas, Quesadillas, Nachos, Chalupas, Gorditas, Sopes, Pupusas Chicken fajita Tacos, Burritos, Enchiladas, Fajitas, Quesadillas, Nachos, Chalupas, Gorditas, Sopes, Pupusas Chicken fettuccini Mixed Dishes, Casseroles Chicken fillet Chicken nuggets, tenders, patty Chicken fillet sandwich Chicken fillet sandwich Chicken Patty and Fillet Sandwiches Chicken fillet sandwich Chicken fillet sandwich Chicken fillet sandwich Chicken fillet sandwich Chicken fillet sandwich Chicken fillet sandwich Chicken fillet sandwich Chicken fillet sandwich Chicken fillet sandwich Chicken fillet sandwich Chicken fillet sandwich Chicken fillet sandwich Chicken fillet sandwiches Chicken fillet sandwiches Chicken patty sandwich Chicken patty sandwich Chicken patty and Fillet Sandwiches Chicken patty sandwich Chicken patty and Fillet Sandwiches                                                                                                    | Chicken drummette                 |                                                            |
| Chalupas, Gorditas, Sopes, Pupusas Chicken fajita Tacos, Burritos, Enchiladas, Fajitas, Quesadillas, Nachos, Chalupas, Gorditas, Sopes, Pupusas Chicken fettuccini Mixed Dishes, Casseroles Chicken fillet Chicken fillet Chicken nuggets, tenders, patty Chicken fingers Chicken nuggets, tenders, patty Chicken flauta Tacos, Burritos, Enchiladas, Fajitas, Quesadillas, Nachos, Chalupas, Gorditas, Sopes, Pupusas Chicken fried rice Chinese Mixed Dishes Chicken fried steak Beef, Lamb, Veal, Game Meats Chicken fries Chicken nuggets, tenders, patty Chicken Helper Hamburger Helper, Chicken Helper, Tuna Helper Chicken kiev Mixed Dishes, Casseroles Chicken liver Chicken liver Chicken lo mein Chinese Mixed Dishes Chicken luncheon deli meat Deli Meats, Packaged Lunch Meats, Meat Spreads, Potted Meat Chicken mixed dish Mixed Dishes, Casseroles Chicken node Chicken node Mixed Dishes, Casseroles Chicken node Chicken node Chicken nuggets, tenders, patty Chicken node Chicken node Chicken node Chicken node Chicken node Chicken node Chicken node Chicken patty Chicken patty Chicken patty Chicken patty sandwich Chicken patty sandwich Chicken patty sandwich                                                                                                    | Chicken drumstick                 | Poultry                                                    |
| Chicken fajita Tacos, Burritos, Enchiladas, Fajitas, Quesadillas, Nachos, Chalupas, Gorditas, Sopes, Pupusas  Chicken fettuccini Mixed Dishes, Casseroles Chicken fillet Chicken fillet Sandwich Chicken fillet Sandwiches  Chicken nuggets, tenders, patty Chicken fingers Chicken nuggets, tenders, patty Chicken flauta Tacos, Burritos, Enchiladas, Fajitas, Quesadillas, Nachos, Chalupas, Gorditas, Sopes, Pupusas  Chicken fried rice Chinces Mixed Dishes Chicken fries Chicken nuggets, tenders, patty Chicken fries Chicken nuggets, tenders, patty Chicken Helper Chicken Helper Hamburger Helper, Chicken Helper, Tuna Helper Chicken kiev Mixed Dishes, Casseroles Chicken liver Chicken liver Chicken lo mein Chinese Mixed Dishes Chicken luncheon deli meat Deli Meats, Packaged Lunch Meats, Meat Spreads, Potted Meat Chicken mixed dish Mixed Dishes, Casseroles Chicken mode Mixed Dishes, Casseroles Chicken neck Poultry Chicken nuggets Chicken nuggets Chicken nuggets Chicken nuggets Chicken patty Chicken patty Chicken patty Chicken patty Chicken patty sandwich Chicken patty sandwich Chicken patty and Fillet Sandwiches                                                                                                    | Chicken enchilada                 | Tacos, Burritos, Enchiladas, Fajitas, Quesadillas, Nachos, |
| Chalupas, Gorditas, Sopes, Pupusas  Chicken fettuccini Mixed Dishes, Casseroles  Chicken fillet Chicken nuggets, tenders, patty  Chicken fillet sandwich Chicken Patty and Fillet Sandwiches  Chicken fingers Chicken nuggets, tenders, patty  Chicken flauta Tacos, Burritos, Enchiladas, Fajitas, Quesadillas, Nachos, Chalupas, Gorditas, Sopes, Pupusas  Chicken fried rice Chinese Mixed Dishes  Chicken fried steak Beef, Lamb, Veal, Game Meats  Chicken fries Chicken nuggets, tenders, patty  Chicken Helper Hamburger Helper, Chicken Helper, Tuna Helper  Chicken kiev Mixed Dishes, Casseroles  Chicken log Poultry  Chicken lomein Chinese Mixed Dishes  Chicken lomein Chinese Mixed Dishes  Chicken luncheon deli meat Deli Meats, Packaged Lunch Meats, Meat Spreads, Potted Meat  Chicken mixed dish Mixed Dishes, Casseroles  Chicken mole Mixed Dishes, Casseroles  Chicken nole Mixed Dishes, Casseroles  Chicken nole Mixed Dishes, Casseroles  Chicken nole Mixed Dishes, Casseroles  Chicken nole Mixed Dishes, Casseroles  Chicken nole Mixed Dishes, Casseroles  Chicken nole Mixed Dishes, Casseroles  Chicken nole Mixed Dishes, Casseroles  Chicken noule Mixed Dishes, Casseroles  Chicken noule Mixed Dishes, Casseroles  Chicken noule Soup  Chicken nuggets, tenders, patty  Chicken parmigiana Mixed Dishes, Casseroles  Chicken party Chicken patty and Fillet Sandwiches                                                                                                    |                                   | Chalupas, Gorditas, Sopes, Pupusas                         |
| Chalupas, Gorditas, Sopes, Pupusas  Chicken fettuccini Mixed Dishes, Casseroles  Chicken fillet Chicken nuggets, tenders, patty  Chicken fillet sandwich Chicken Patty and Fillet Sandwiches  Chicken fingers Chicken nuggets, tenders, patty  Chicken flauta Tacos, Burritos, Enchiladas, Fajitas, Quesadillas, Nachos, Chalupas, Gorditas, Sopes, Pupusas  Chicken fried rice Chinese Mixed Dishes  Chicken fried steak Beef, Lamb, Veal, Game Meats  Chicken fries Chicken nuggets, tenders, patty  Chicken Helper Hamburger Helper, Chicken Helper, Tuna Helper  Chicken kiev Mixed Dishes, Casseroles  Chicken log Poultry  Chicken lomein Chinese Mixed Dishes  Chicken lomein Chinese Mixed Dishes  Chicken luncheon deli meat Deli Meats, Packaged Lunch Meats, Meat Spreads, Potted Meat  Chicken mixed dish Mixed Dishes, Casseroles  Chicken mole Mixed Dishes, Casseroles  Chicken nole Mixed Dishes, Casseroles  Chicken nole Mixed Dishes, Casseroles  Chicken nole Mixed Dishes, Casseroles  Chicken nole Mixed Dishes, Casseroles  Chicken nole Mixed Dishes, Casseroles  Chicken nole Mixed Dishes, Casseroles  Chicken nole Mixed Dishes, Casseroles  Chicken noule Mixed Dishes, Casseroles  Chicken noule Mixed Dishes, Casseroles  Chicken noule Soup  Chicken nuggets, tenders, patty  Chicken parmigiana Mixed Dishes, Casseroles  Chicken party Chicken patty and Fillet Sandwiches                                                                                                    | Chicken fajita                    | Tacos, Burritos, Enchiladas, Fajitas, Quesadillas, Nachos, |
| Chicken fillet Chicken nuggets, tenders, patty Chicken fillet sandwich Chicken Patty and Fillet Sandwiches Chicken fingers Chicken nuggets, tenders, patty Chicken flauta Tacos, Burritos, Enchiladas, Fajitas, Quesadillas, Nachos, Chalupas, Gorditas, Sopes, Pupusas Chicken fried rice Chinese Mixed Dishes Chicken fried steak Beef, Lamb, Veal, Game Meats Chicken fries Chicken nuggets, tenders, patty Chicken Helper Hamburger Helper, Chicken Helper, Tuna Helper Chicken kiev Mixed Dishes, Casseroles Chicken leg Poultry Chicken liver Liver, Organ Meats Chicken lo mein Chinese Mixed Dishes Chicken luncheon deli meat Deli Meats, Packaged Lunch Meats, Meat Spreads, Potted Meat Chicken mixed dish Mixed Dishes, Casseroles Chicken mixed dish Mixed Dishes, Casseroles Chicken nole Mixed Dishes, Casseroles Chicken noole Chicken neck Poultry Chicken nuggets Chicken nuggets Chicken nuggets Chicken partigiana Mixed Dishes, Casseroles Chicken partigiana Mixed Dishes, Casseroles Chicken partigiana Mixed Dishes, Casseroles Chicken partigiana Mixed Dishes, Casseroles Chicken patty Chicken patty Sandwich Chicken Patty and Fillet Sandwiches                                                                                                    | -                                 |                                                            |
| Chicken fillet sandwichChicken Patty and Fillet SandwichesChicken fingersChicken nuggets, tenders, pattyChicken flautaTacos, Burritos, Enchiladas, Fajitas, Quesadillas, Nachos, Chalupas, Gorditas, Sopes, PupusasChicken fried riceChinese Mixed DishesChicken fried steakBeef, Lamb, Veal, Game MeatsChicken friesChicken nuggets, tenders, pattyChicken HelperHamburger Helper, Chicken Helper, Tuna HelperChicken kievMixed Dishes, CasserolesChicken legPoultryChicken liverLiver, Organ MeatsChicken lo meinChinese Mixed DishesChicken luncheon deli meatDeli Meats, Packaged Lunch Meats, Meat Spreads, Potted MeatChicken marsalaMixed Dishes, CasserolesChicken mixed dishMixed Dishes, CasserolesChicken moleMixed Dishes, CasserolesChicken neckPoultryChicken noodle soupSoupsChicken nuggetsChicken nuggets, tenders, pattyChicken parmigianaMixed Dishes, CasserolesChicken pattyChicken Patty and Fillet Sandwiches                                                                                                    | Chicken fettuccini                | Mixed Dishes, Casseroles                                   |
| Chicken fingers Chicken nuggets, tenders, patty Chicken flauta Tacos, Burritos, Enchiladas, Fajitas, Quesadillas, Nachos, Chalupas, Gorditas, Sopes, Pupusas Chicken fried rice Chinese Mixed Dishes Chicken fried steak Beef, Lamb, Veal, Game Meats Chicken fries Chicken nuggets, tenders, patty Chicken Helper Hamburger Helper, Chicken Helper, Tuna Helper Chicken kiev Mixed Dishes, Casseroles Chicken leg Poultry Chicken liver Liver, Organ Meats Chicken lo mein Chinese Mixed Dishes Chicken luncheon deli meat Deli Meats, Packaged Lunch Meats, Meat Spreads, Potted Meat Chicken mixed dish Mixed Dishes, Casseroles Chicken mole Mixed Dishes, Casseroles Chicken noole Chicken noodle soup Chicken nuggets Chicken nuggets Chicken parmigiana Mixed Dishes, Casseroles Chicken parmigiana Mixed Dishes, Casseroles Chicken nuggets Chicken patty Chicken patty Chicken patty sandwich Chicken Patty and Fillet Sandwiches                                                                                                    | Chicken fillet                    | Chicken nuggets, tenders, patty                            |
| Chicken flauta Tacos, Burritos, Enchiladas, Fajitas, Quesadillas, Nachos, Chalupas, Gorditas, Sopes, Pupusas Chicken fried rice Chinese Mixed Dishes Chicken fried steak Beef, Lamb, Veal, Game Meats Chicken fries Chicken nuggets, tenders, patty Chicken Helper Hamburger Helper, Chicken Helper, Tuna Helper Chicken kiev Mixed Dishes, Casseroles Chicken liver Liver, Organ Meats Chicken lo mein Chinese Mixed Dishes Chicken luncheon deli meat Meat Chicken marsala Deli Meats, Packaged Lunch Meats, Meat Spreads, Potted Meat Chicken mixed dish Mixed Dishes, Casseroles Chicken mole Chicken noole Chicken neck Poultry Chicken noodle soup Soups Chicken nuggets Chicken parmigiana Mixed Dishes, Casseroles Chicken nuggets Chicken patty Chicken nuggets, tenders, patty Chicken patty Sandwich Chicken Patty and Fillet Sandwiches                                                                                                    | Chicken fillet sandwich           | Chicken Patty and Fillet Sandwiches                        |
| Chicken fried rice Chicken fried steak Beef, Lamb, Veal, Game Meats Chicken fries Chicken nuggets, tenders, patty Chicken Helper Hamburger Helper, Chicken Helper, Tuna Helper Chicken kiev Mixed Dishes, Casseroles Chicken liver Liver, Organ Meats Chicken luncheon deli meat Chicken marsala Chicken mixed dish Chicken mole Chicken mole Chicken nodle soup Chicken nuggets Chicken nuggets Chicken nuggets Chicken nuggets Chicken nuggets Chicken nuggets Chicken nuggets Chicken nuggets Chicken nuggets Chicken nuggets, tenders, patty Chicken patty Chicken patty Chicken patty sandwich Chicken Patty and Fillet Sandwiches                                                                                                    | Chicken fingers                   | Chicken nuggets, tenders, patty                            |
| Chicken fried rice Chicken fried steak Beef, Lamb, Veal, Game Meats Chicken fries Chicken nuggets, tenders, patty Chicken Helper Hamburger Helper, Chicken Helper, Tuna Helper Chicken kiev Mixed Dishes, Casseroles Chicken leg Poultry Chicken liver Liver, Organ Meats Chicken lo mein Chinese Mixed Dishes Chicken luncheon deli meat Deli Meats, Packaged Lunch Meats, Meat Spreads, Potted Meat Chicken mixed dish Mixed Dishes, Casseroles Chicken mole Mixed Dishes, Casseroles Chicken neck Poultry Chicken noodle soup Soups Chicken nuggets Chicken parmigiana Mixed Dishes, Casseroles Chicken patty Chicken patty Chicken nuggets, tenders, patty Chicken nuggets, tenders, patty Chicken patty Chicken patty and Fillet Sandwiches                                                                                                    | Chicken flauta                    | Tacos, Burritos, Enchiladas, Fajitas, Quesadillas, Nachos, |
| Chicken fried steak Chicken fries Chicken nuggets, tenders, patty Chicken Helper Chicken kiev Mixed Dishes, Casseroles Chicken liver Chicken lo mein Chicken luncheon deli meat Chicken marsala Chicken mixed dish Chicken mole Chicken mole Chicken nuggets Chicken nuggets Chicken nuggets Chicken nuggets Chicken nuggets Chicken nuggets Chicken nuggets Chicken nuggets Chicken nuggets Chicken nuggets Chicken nuggets Chicken nuggets Chicken nuggets Chicken nuggets Chicken patty Chicken patty Chicken patty Chicken patty Chicken patty Chicken patty Chicken patty Chicken patty Chicken Patty and Fillet Sandwiches                                                                                                    |                                   | Chalupas, Gorditas, Sopes, Pupusas                         |
| Chicken fries Chicken Helper Hamburger Helper, Chicken Helper, Tuna Helper Chicken kiev Mixed Dishes, Casseroles Chicken leg Poultry Chicken liver Chicken lo mein Chicken luncheon deli meat Chicken marsala Chicken mixed Dishes, Casseroles Chicken mixed dish Mixed Dishes, Casseroles Chicken mole Chicken mole Chicken noodle soup Chicken nuggets Chicken nuggets Chicken parmigiana Mixed Dishes, Casseroles Chicken nuggets Chicken nuggets, tenders, patty Chicken patty Chicken patty Chicken Patty and Fillet Sandwiches                                                                                                    | Chicken fried rice                | Chinese Mixed Dishes                                       |
| Chicken Helper Chicken kiev Mixed Dishes, Casseroles Chicken leg Poultry Chicken liver Chicken lo mein Chicken luncheon deli meat Chicken marsala Chicken mixed dish Chicken mole Chicken mole Chicken nodle soup Chicken nuggets Chicken nuggets Chicken patty Chicken patty Chicken patty Chicken patty Chicken patty Chicken patty Chicken patty Chicken patty Chicken patty Chicken patty Chicken patty Chicken patty Chicken patty Chicken patty Chicken patty Chicken patty Chicken patty Chicken patty Chicken patty Chicken patty Chicken patty and Fillet Sandwiches                                                                                                    | Chicken fried steak               | Beef, Lamb, Veal, Game Meats                               |
| Chicken kiev  Chicken leg  Chicken liver  Chicken lo mein  Chinese Mixed Dishes  Chicken luncheon deli meat  Chicken marsala  Chicken mixed dish  Chicken mole  Chicken mole  Chicken noodle soup  Chicken nuggets  Chicken patty  Chicken patty  Chicken patty  Chicken patty  Chicken patty  Chicken patty  Chicken patty  Chicken patty  Chicken patty  Chicken patty  Chicken Patty and Fillet Sandwiches                                                                                                    | Chicken fries                     |                                                            |
| Chicken leg Liver, Organ Meats Chicken lo mein Chinese Mixed Dishes Chicken luncheon deli meat Deli Meats, Packaged Lunch Meats, Meat Spreads, Potted Meat Chicken marsala Mixed Dishes, Casseroles Chicken mixed dish Mixed Dishes, Casseroles Chicken mole Mixed Dishes, Casseroles Chicken neck Poultry Chicken noodle soup Soups Chicken nuggets Chicken nuggets, tenders, patty Chicken parmigiana Mixed Dishes, Casseroles Chicken nuggets, tenders, patty Chicken patty Chicken patty Chicken nuggets, tenders, patty Chicken patty Sandwich Chicken Patty and Fillet Sandwiches                                                                                                    | Chicken Helper                    | Hamburger Helper, Chicken Helper, Tuna Helper              |
| Chicken liver Chicken lo mein Chicken luncheon deli meat Chicken luncheon deli meat Chicken marsala Chicken mixed dish Chicken mixed dish Chicken mole Chicken neck Chicken neck Chicken noodle soup Chicken nougets Chicken nuggets Chicken parmigiana Chicken patty Chicken patty Chicken patty Chicken patty Chicken patty sandwich  Liver, Organ Meats Chines Mixed Dishes Chicken Mixed Spreads, Potted Meat Mixed Dishes, Casseroles Casseroles Chicken nuggets Chicken nuggets, tenders, patty Chicken patty Chicken patty Chicken patty and Fillet Sandwiches                                                                                                    | Chicken kiev                      | Mixed Dishes, Casseroles                                   |
| Chicken luncheon deli meat  Chicken luncheon deli meat  Deli Meats, Packaged Lunch Meats, Meat Spreads, Potted Meat  Chicken marsala  Chicken mixed dish  Chicken mole  Chicken mole  Chicken neck  Chicken neck  Chicken noodle soup  Chicken nuggets  Chicken nuggets  Chicken parmigiana  Chicken patty  Chicken patty  Chicken patty  Chicken patty sandwich  Chicken Patty and Fillet Sandwiches                                                                                                    | Chicken leg                       | Poultry                                                    |
| Chicken luncheon deli meat  Deli Meats, Packaged Lunch Meats, Meat Spreads, Potted Meat  Chicken marsala  Chicken mixed dish  Mixed Dishes, Casseroles  Chicken mole  Chicken neck  Poultry  Chicken noodle soup  Chicken nuggets  Chicken nuggets  Chicken parmigiana  Chicken patty  Chicken patty  Chicken patty  Chicken patty sandwich  Deli Meats, Packaged Lunch Meats, Meat Spreads, Potted  Meat  Mixed Dishes, Casseroles  Chicken nuggets, tenders, patty  Chicken patty  Chicken patty  Chicken Patty and Fillet Sandwiches                                                                                                    | Chicken liver                     | Liver, Organ Meats                                         |
| Meat Chicken marsala Mixed Dishes, Casseroles Chicken mixed dish Mixed Dishes, Casseroles Chicken mole Mixed Dishes, Casseroles Chicken neck Poultry Chicken noodle soup Soups Chicken nuggets Chicken nuggets Chicken parmigiana Mixed Dishes, Casseroles Chicken parmigiana Mixed Dishes, Casseroles Chicken patty Chicken patty Chicken patty Chicken Patty and Fillet Sandwiches                                                                                                    | Chicken lo mein                   | Chinese Mixed Dishes                                       |
| Chicken mixed dish  Chicken mole  Chicken neck  Chicken neck  Chicken noodle soup  Chicken nuggets  Chicken nuggets  Chicken parmigiana  Chicken patty  Chicken patty  Chicken patty  Chicken patty  Chicken patty  Chicken patty  Chicken patty  Chicken patty and Fillet Sandwiches                                                                                                    | Chicken luncheon deli meat        |                                                            |
| Chicken mixed dish  Chicken mole  Chicken neck  Chicken neck  Chicken noodle soup  Chicken nuggets  Chicken nuggets  Chicken parmigiana  Chicken patty  Chicken patty  Chicken patty  Chicken patty  Chicken patty  Chicken patty  Chicken patty  Chicken patty and Fillet Sandwiches                                                                                                    | Chicken marsala                   |                                                            |
| Chicken mole Chicken neck Poultry Chicken noodle soup Chicken nuggets Chicken nuggets Chicken parmigiana Chicken party Chicken patty Chicken patty Chicken patty Chicken patty Chicken patty Chicken patty Chicken patty and Fillet Sandwiches                                                                                                    |                                   |                                                            |
| Chicken neckPoultryChicken noodle soupSoupsChicken nuggetsChicken nuggets, tenders, pattyChicken parmigianaMixed Dishes, CasserolesChicken pattyChicken nuggets, tenders, pattyChicken patty sandwichChicken Patty and Fillet Sandwiches                                                                                                    |                                   | · ·                                                        |
| Chicken noodle soupSoupsChicken nuggetsChicken nuggets, tenders, pattyChicken parmigianaMixed Dishes, CasserolesChicken pattyChicken nuggets, tenders, pattyChicken patty sandwichChicken Patty and Fillet Sandwiches                                                                                                    | Chicken neck                      | ,                                                          |
| Chicken nuggetsChicken nuggets, tenders, pattyChicken parmigianaMixed Dishes, CasserolesChicken pattyChicken nuggets, tenders, pattyChicken patty sandwichChicken Patty and Fillet Sandwiches                                                                                                    |                                   |                                                            |
| Chicken parmigianaMixed Dishes, CasserolesChicken pattyChicken nuggets, tenders, pattyChicken patty sandwichChicken Patty and Fillet Sandwiches                                                                                                    | ·                                 | •                                                          |
| Chicken patty Chicken patty sandwich Chicken Patty and Fillet Sandwiches                                                                                                    |                                   |                                                            |
| Chicken patty sandwich Chicken Patty and Fillet Sandwiches                                                                                                    |                                   |                                                            |
|                                                                                                    |                                   |                                                            |
|                                                                                                    | Chicken pot pie                   | Pot Pie                                                    |

| Food Name                    | FIB Category                                               |  |
|------------------------------|------------------------------------------------------------|--|
| Chicken rice soup            | Soups                                                      |  |
| Chicken salad                | Other Salads                                               |  |
| Chicken salad sandwich       | Beef, Ham, Pork, Chicken, Turkey, Vegetarian, Other        |  |
|                              | Sandwiches                                                 |  |
| Chicken sandwich             | Chicken Patty and Fillet Sandwiches                        |  |
| Chicken skin                 | Poultry                                                    |  |
| Chicken soup                 | Soups                                                      |  |
| Chicken sticks               | Chicken nuggets, tenders, patty                            |  |
| Chicken strips               | Chicken nuggets, tenders, patty                            |  |
| Chicken taco                 | Tacos, Burritos, Enchiladas, Fajitas, Quesadillas, Nachos, |  |
|                              | Chalupas, Gorditas, Sopes, Pupusas                         |  |
| Chicken tenders              | Chicken nuggets, tenders, patty                            |  |
| Chicken teriyaki             | Chinese Mixed Dishes                                       |  |
| Chicken tetrazzini           | Mixed Dishes, Casseroles                                   |  |
| Chicken thigh                | Poultry                                                    |  |
| Chicken tostada              | Tacos, Burritos, Enchiladas, Fajitas, Quesadillas, Nachos, |  |
|                              | Chalupas, Gorditas, Sopes, Pupusas                         |  |
| Chicken vegetable soup       | Soups                                                      |  |
| Chicken w broccoli Chinese   | Chinese Mixed Dishes                                       |  |
| Chicken w vegetables Chinese | Chinese Mixed Dishes                                       |  |
| Chicken wing                 | Poultry                                                    |  |
| Chick-Fil-A chicken sandwich | Chicken Patty and Fillet Sandwiches                        |  |
| Chickpeas                    | Beans and Peas                                             |  |
| Chicory                      | Vegetables, Dry Beans                                      |  |
| Chilaquile                   | Tacos, Burritos, Enchiladas, Fajitas, Quesadillas, Nachos, |  |
| -                            | Chalupas, Gorditas, Sopes, Pupusas                         |  |
| Chiles rellenos              | Stuffed Cabbage, Stuffed Peppers, Stuffed Graped Leaves,   |  |
|                              | Chile Rellenos                                             |  |
| Chili                        | Chili, Chili Con Carne                                     |  |
| Chili beans                  | Beans and Peas                                             |  |
| Chili cheese fries           | French Fries, Tater Tots                                   |  |
| Chili con carne              | Chili, Chili Con Carne                                     |  |
| Chili con queso              | Dip                                                        |  |
| Chili dog                    | Hot Dogs                                                   |  |
| Chili fries                  | French Fries, Tater Tots                                   |  |
| Chili mac                    | Chili, Chili Con Carne                                     |  |
| Chili pepper                 | Vegetables, Dry Beans                                      |  |
| Chili sauce                  | Condiments, Sauce, Salsa                                   |  |
| Chili w cheese               | Chili, Chili Con Carne                                     |  |
| Chimichanga                  | Tacos, Burritos, Enchiladas, Fajitas, Quesadillas, Nachos, |  |
|                              | Chalupas, Gorditas, Sopes, Pupusas                         |  |
| Chinese cabbage              | Vegetables, Dry Beans                                      |  |
| Chinese food                 | Unknown                                                    |  |
| Chinese melon                | Vegetables, Dry Beans                                      |  |
| Chinese noodles              | Pasta, plain or with sauce                                 |  |
| Chinese pancakes             | Pancakes/Flapjacks                                         |  |
| Chinese rice                 | Chinese Mixed Dishes                                       |  |
| Chipotle dip                 | Dip                                                        |  |
| Chipped beef                 | Jerky, Dried Meats                                         |  |
| Chips                        | Potato chips                                               |  |
| Chitterlings                 | Liver, Organ Meats                                         |  |

| Food Name                    | FIB Category                                               |
|------------------------------|------------------------------------------------------------|
| Chives                       | Vegetables, Dry Beans                                      |
| Chocolate bar                | Candy                                                      |
| Chocolate cake               | Cakes, Cupcakes, Snack Cakes                               |
| Chocolate candy              | Candy                                                      |
| Chocolate chip cookie        | Cookies, Brownies                                          |
| Chocolate chip muffin        | Sweet Breads, Coffee Cakes, Sweet Rolls, Pastries, Muffins |
| •                            | (not corn), and Croissants                                 |
| Chocolate chip pancakes      | Pancakes/Flapjacks                                         |
| Chocolate chips              | Candy                                                      |
| Chocolate cookie             | Cookies, Brownies                                          |
| Chocolate covered cherries   | Candy                                                      |
| Chocolate covered peanuts    | Candy                                                      |
| Chocolate covered raisins    | Candy                                                      |
| Chocolate cream pie          | Pies, Tarts                                                |
| Chocolate cupcake            | Cakes, Cupcakes, Snack Cakes                               |
| Chocolate dip                | Dip                                                        |
| Chocolate doughnut           | Doughnuts                                                  |
| Chocolate drink powder       | Syrups, Pancake Syrup                                      |
| Chocolate eclair             | Sweet Breads, Coffee Cakes, Sweet Rolls, Pastries, Muffins |
|                              | (not corn), and Croissants                                 |
| Chocolate egg                | Candy                                                      |
| Chocolate fondue             | Dip                                                        |
| Chocolate milk               | Flavored Milk Drinks                                       |
| Chocolate milkshake          | Milk Shakes                                                |
| Chocolate mints              | Candy                                                      |
| Chocolate pudding            | Pudding                                                    |
| Chocolate sauce              | Condiments, Sauce, Salsa                                   |
| Chocolate syrup              | Syrups, Pancake Syrup                                      |
| Chop suey                    | Chinese Mixed Dishes                                       |
| Chorizos sausage             | Sausage                                                    |
| Chow mein                    | Chinese Mixed Dishes                                       |
| Chow mein noodles            | Pasta, plain or with sauce                                 |
| Chowder                      | Soups                                                      |
| Christophine                 | Vegetables, Dry Beans                                      |
| Church supper                | Unknown                                                    |
| Churro                       | Doughnuts                                                  |
| Chutney                      | Condiments, Sauce, Salsa                                   |
| Cider                        | Juices (100%), Drinks, Ades                                |
| Cilantro                     | Vegetables, Dry Beans                                      |
| Cinnabon                     | Sweet Breads, Coffee Cakes, Sweet Rolls, Pastries, Muffins |
|                              | (not corn), and Croissants                                 |
| Cinnamon breadsticks         | Sweet Breads, Coffee Cakes, Sweet Rolls, Pastries, Muffins |
|                              | (not corn), and Croissants                                 |
| Cinnamon bun                 | Sweet Breads, Coffee Cakes, Sweet Rolls, Pastries, Muffins |
|                              | (not corn), and Croissants                                 |
| Cinnamon raisin toast        | Bread (Not Sweet)                                          |
| Cinnamon roll                | Sweet Breads, Coffee Cakes, Sweet Rolls, Pastries, Muffins |
|                              | (not corn), and Croissants                                 |
| Cinnamon sugar               | Sugars                                                     |
| Cinnamon toast               | Bread (Not Sweet)                                          |
| Cinnamon Toast Crunch cereal | Ready-to-Eat Cereals                                       |

| Food Name                        | FIB Category                                                                          |
|----------------------------------|---------------------------------------------------------------------------------------|
| Circus Peanuts marshmallow candy | Candy                                                                                 |
| Clam chowder                     | Soups                                                                                 |
| Clam strips                      | Fish, Shellfish                                                                       |
| Clams                            | Fish, Shellfish                                                                       |
| Clarified butter                 | Butter, Margarine, Spreads, Butter Replacements                                       |
| Clementine                       | Fruits, Berries                                                                       |
| Club crackers                    | Crackers                                                                              |
| Club sandwich                    | Beef, Ham, Pork, Chicken, Turkey, Vegetarian, Other                                   |
|                                  | Sandwiches                                                                            |
| Club soda                        | Water, Carbonated Water                                                               |
| Cobb salad                       | Green Salads                                                                          |
| Cobbler                          | Cobblers, Crisps, Strudels, Turnovers                                                 |
| Coca Cola                        | Sodas, Pop, Soft Drinks                                                               |
| Cocktail                         | Nonalcoholic and Alcoholic Beer, Wine, Cocktails, Liquor                              |
| Cocktail sauce                   | Condiments, Sauce, Salsa                                                              |
| Cocoa                            | Cocoa, Hot Chocolate                                                                  |
| Cocoa Krispies cereal            | Ready-to-Eat Cereals                                                                  |
| Cocoa mix                        | Syrups, Pancake Syrup                                                                 |
| Cocoa Pebbles cereal             | Ready-to-Eat Cereals                                                                  |
| Cocoa Puffs cereal               | Ready-to-Eat Cereals                                                                  |
| Coconut                          | Nuts and Seeds                                                                        |
| Coconut cream pie                | Pies, Tarts                                                                           |
| Coconut juice                    | Juices (100%), Drinks, Ades                                                           |
| Coconut milk                     | Milk                                                                                  |
| Coconut water                    | Juices (100%), Drinks, Ades                                                           |
|                                  | Fish, Shellfish                                                                       |
| Code Red Mayortain Rev           | '                                                                                     |
| Code Red Mountain Dew            | Sodas, Pop, Soft Drinks                                                               |
| Coffee                           | Coffee, Specialty Coffees                                                             |
| Coffee cake                      | Sweet Breads, Coffee Cakes, Sweet Rolls, Pastries, Muffins (not corn), and Croissants |
| Coffee Mate creamer              | Cream, Creamers, Whipped Toppings                                                     |
| Coffee substitute                | Coffee, Specialty Coffees                                                             |
| Cognac                           | Nonalcoholic and Alcoholic Beer, Wine, Cocktails, Liquor                              |
| Coke                             | Sodas, Pop, Soft Drinks                                                               |
| Coke Zero                        | Sodas, Pop, Soft Drinks                                                               |
| Cola                             | Sodas, Pop, Soft Drinks                                                               |
| Cold cut                         | Deli Meats, Packaged Lunch Meats, Meat Spreads, Potted                                |
|                                  | Meat                                                                                  |
| Cold cut sandwich                | Beef, Ham, Pork, Chicken, Turkey, Vegetarian, Other Sandwiches                        |
| Cold cut sub                     | Beef, Ham, Pork, Chicken, Turkey, Vegetarian, Other                                   |
| Onlandary                        | Sandwiches                                                                            |
| Colesiaw                         | Other Salads                                                                          |
| Collard greens                   | Vegetables, Dry Beans                                                                 |
| Collards                         | Vegetables, Dry Beans                                                                 |
| Combos                           | Crackers                                                                              |
| Condiment                        | Condiments, Sauce, Salsa                                                              |
| Confectioners sugar              | Sugars                                                                                |
| Consomme                         | Soups                                                                                 |
| Cooked cereal                    | Cooked Cereals                                                                        |
| Cookie                           | Cookies, Brownies                                                                     |

| Food Name                | FIB Category                                                 |
|--------------------------|--------------------------------------------------------------|
| Cookie bar               | Cookies, Brownies                                            |
| Cookie Crisp cereal      | Ready-to-Eat Cereals                                         |
| Cookie dough             | Cookies, Brownies                                            |
| Cool Whip                | Cream, Creamers, Whipped Toppings                            |
| Corn                     | Vegetables, Dry Beans                                        |
| Corn chips               | Other chips and puffs                                        |
| Corn chowder             | Soups                                                        |
| Corn dog                 | Hot Dogs                                                     |
| Corn flakes              | Ready-to-Eat Cereals                                         |
| Corn muffin              | Cornbread, Corn Muffins, Corn Pone                           |
| Corn nuts                | Other chips and puffs                                        |
| Corn on the cob          | Vegetables, Dry Beans                                        |
| Corn pone                | Cornbread, Corn Muffins, Corn Pone                           |
| Corn Pops cereal         | Ready-to-Eat Cereals                                         |
| Corn tortilla            | Tortillas, Taco Shells, Gordita Shells, Sope Shells, Chalupa |
|                          | Shells                                                       |
| Cornbread                | Cornbread, Corn Muffins, Corn Pone                           |
| Cornbread muffin         | Cornbread, Corn Muffins, Corn Pone                           |
| Corned beef              | Beef, Lamb, Veal, Game Meats                                 |
| Corned beef hash         | Mixed Dishes, Casseroles                                     |
| Corned beef sandwich     | Beef, Ham, Pork, Chicken, Turkey, Vegetarian, Other          |
|                          | Sandwiches                                                   |
| Cornish game hen         | Poultry                                                      |
| Cornmeal                 | Cooked Cereals                                               |
| Cornmeal mush            | Cooked Cereals                                               |
| Cottage cheese           | Cottage Cheese                                               |
| Cottage cheese salad     | Other Salads                                                 |
| Cotton candy             | Candy                                                        |
| Cough drops              | Candy                                                        |
| Country fried steak      | Beef, Lamb, Veal, Game Meats                                 |
| Couscous                 | Pasta, plain or with sauce                                   |
| Crab                     | Fish, Shellfish                                              |
| Crab cake                | Fish, Shellfish                                              |
| Crab cake sandwich       | Fish, Shellfish Sandwiches                                   |
| Crab legs                | Fish, Shellfish                                              |
| Crab Rangoon             | Egg Roll, Spring Roll, Summer Roll, Fresh Garden Roll        |
| Crab salad               | Other Salads                                                 |
| Cracker Jacks            | Popcorn                                                      |
| Crackers                 | Crackers                                                     |
| Craisins                 | Fruits, Berries                                              |
| Cranberries              | Fruits, Berries                                              |
| Cranberry bread          | Bread (Not Sweet)                                            |
| Cranberry juice          | Juices (100%), Drinks, Ades                                  |
| Cranberry juice cocktail | Juices (100%), Drinks, Ades                                  |
| Cranberry sauce          | Condiments, Sauce, Salsa                                     |
| Crayfish                 | Fish, Shellfish                                              |
| Cream                    | Cream, Creamers, Whipped Toppings                            |
| Cream cheese             | Cream Cheese                                                 |
| Cream of broccoli soup   | Soups                                                        |
| Cream of mushroom soup   | Soups                                                        |
| oream or musimoom soup   | Joups                                                        |

| Food Name                | FIB Category                                               |
|--------------------------|------------------------------------------------------------|
| Cream of rice            | Cooked Cereals                                             |
| Cream of rye             | Cooked Cereals                                             |
| Cream of wheat           | Cooked Cereals                                             |
| Cream puff               | Sweet Breads, Coffee Cakes, Sweet Rolls, Pastries, Muffins |
| ·                        | (not corn), and Croissants                                 |
| Cream soda               | Sodas, Pop, Soft Drinks                                    |
| Cream soup               | Soups                                                      |
| Cream substitute         | Cream, Creamers, Whipped Toppings                          |
| Creamed chipped beef     | Mixed Dishes, Casseroles                                   |
| Creamed corn             | Vegetables, Dry Beans                                      |
| Creamed spinach          | Vegetables, Dry Beans                                      |
| Creamer                  | Cream, Creamers, Whipped Toppings                          |
| Creamsicle               | Ice Cream, Sherbet, Tofu Desserts, Frozen Dairy Desserts,  |
|                          | Frozen Yogurt, Sundaes                                     |
| Crème brulee             | Pudding                                                    |
| Cremora                  | Cream, Creamers, Whipped Toppings                          |
| Creole                   | Creole                                                     |
| Crepe                    | Pancakes/Flapjacks                                         |
| Crisp                    | Cobblers, Crisps, Strudels, Turnovers                      |
| Crispbread               | Crackers                                                   |
| Crispy chicken sandwich  | Chicken Patty and Fillet Sandwiches                        |
| Crispy Rice cereal       | Ready-to-Eat Cereals                                       |
| Croissant                | Sweet Breads, Coffee Cakes, Sweet Rolls, Pastries, Muffins |
| or or occurre            | (not corn), and Croissants                                 |
| Croissant Pocket         | Cobblers, Crisps, Strudels, Turnovers                      |
| Croissant sandwich       | Beef, Ham, Pork, Chicken, Turkey, Vegetarian, Other        |
|                          | Sandwiches                                                 |
| Croquette                | Mixed Dishes, Casseroles                                   |
| Croutons                 | Bread (Not Sweet)                                          |
| Crumpet                  | Biscuits                                                   |
| Crunch N Munch           | Popcorn                                                    |
| Crystal Light            | Juices (100%), Drinks, Ades                                |
| Crystal Light Tea        | Tea, Hot & Iced                                            |
| Cuban sandwich           | Beef, Ham, Pork, Chicken, Turkey, Vegetarian, Other        |
|                          | Sandwiches                                                 |
| Cucumber                 | Vegetables, Dry Beans                                      |
| Cucumber and onion salad | Other Salads                                               |
| Cucumber salad           | Other Salads                                               |
| Cucumber sandwich        | Vegetarian Sandwiches, Veggie Burger, Garden Burger,       |
|                          | Sandwiches using Meat Substitutes, or "Meatless" Versions  |
|                          | of Meat, Poultry or Fish                                   |
| Cuerno                   | Sweet Breads, Coffee Cakes, Sweet Rolls, Pastries, Muffins |
|                          | (not corn), and Croissants                                 |
| Cupcake                  | Cakes, Cupcakes, Snack Cakes                               |
| Curly fries              | French Fries, Tater Tots                                   |
| Currants                 | Fruits, Berries                                            |
| Curry                    | Curry                                                      |
| Custard                  | Pudding                                                    |
| Cuties                   | Fruits, Berries                                            |
| Daiquiri                 | Nonalcoholic and Alcoholic Beer, Wine, Cocktails, Liquor   |
| Dairy Queen Blizzard     | Milk Shakes                                                |
| j quoon surrain          | •                                                          |

| FIB Category                                                                     |
|----------------------------------------------------------------------------------|
| Sweet Breads, Coffee Cakes, Sweet Rolls, Pastries, Muffins                       |
| (not corn), and Croissants                                                       |
| Candy                                                                            |
| Vegetables, Dry Beans                                                            |
| Fruits, Berries                                                                  |
| Coffee, Specialty Coffees                                                        |
| Beef, Lamb, Veal, Game Meats                                                     |
| Deli Meats, Packaged Lunch Meats, Meat Spreads, Potted Meat                      |
| Unknown                                                                          |
| Dip                                                                              |
| Pizza, Pizza Rolls, Bagel Bites                                                  |
| Eggs, Egg Substitutes                                                            |
| Cakes, Cupcakes, Snack Cakes                                                     |
| Sodas, Pop, Soft Drinks                                                          |
| Sodas, Pop, Soft Drinks  Sodas, Pop, Soft Drinks                                 |
| Sodas, Pop, Soft Drinks  Sodas, Pop, Soft Drinks                                 |
| Sodas, Pop, Soft Drinks  Sodas, Pop, Soft Drinks                                 |
| Sodas, Pop, Soft Drinks  Sodas, Pop, Soft Drinks                                 |
| Sodas, Pop, Soft Drinks  Sodas, Pop, Soft Drinks                                 |
| · · · ·                                                                          |
| Sodas, Pop, Soft Drinks                                                          |
| Sodas, Pop, Soft Drinks                                                          |
| Sodas, Pop, Soft Drinks                                                          |
| Dip                                                                              |
| Rolls, Buns, Bagels, English Muffins                                             |
| Cakes, Cupcakes, Snack Cakes                                                     |
| Unknown                                                                          |
| Dip                                                                              |
| Oil                                                                              |
| Rice                                                                             |
| Doughnuts                                                                        |
| Other chips and puffs                                                            |
| Pancakes/Flapjacks                                                               |
| Burgers                                                                          |
| Chinese Mixed Dishes                                                             |
| Doughnuts                                                                        |
| Doughnuts                                                                        |
| Candy                                                                            |
| Poultry                                                                          |
| Sodas, Pop, Soft Drinks                                                          |
| Bread or Rice Stuffing, Dressing                                                 |
| Fruits, Berries                                                                  |
| Fruits, Berries                                                                  |
| Fruits, Berries                                                                  |
| Unknown                                                                          |
| Ice Cream, Sherbet, Tofu Desserts, Frozen Dairy Desserts, Frozen Yogurt, Sundaes |
| =                                                                                |
| Pasta, plain or with sauce                                                       |
| Pasta, plain or with sauce Poultry                                               |
|                                                                                  |

| Duck ed leche Duce de leche Candy Durn Dums lollipop Candy Dumpling Dumpling Dumpling Dumpling Easter bunny Candy Easter egg candy Candy Eclair Sweet Breads, Coffee Cakes, Sweet Rolls, Pastries, Muffins (not corn), and Croissants Edamame Vegetables, Dry Beans Eel Fish, Shellish Egg Egg Substitutes Egg and sausage biscuit Egg Egg Egg Substitutes Egg and sausage biscuit Egg Bacon, Sausage, BLT Sandwiches Egg flor young Chinese Miked Dishes Egg flor young Chinese Miked Dishes Egg noodles Pasta, plain or with sauce Egg omelet Eggs, Egg Substitutes Egg sald Gher Salads Egg Salad Sandwiches Egg salad Sandwich Egg salad Sandwich Egg Salad Sandwich Egg Salad Sandwich Egg Salad Sandwich Egg Salad Sandwich Egg Salad Sandwich Egg Salad Sandwich Egg Salad Sandwich Egg Salad Sandwich Egg Salad Sandwich Egg Salad Sandwich Egg Salad Sandwich Egg Salad Sandwich Egg Salad Sandwich Egg Salad  | Food Name               | FIB Category                                               |
|----------------------------------------------------------------------------------------------------|-------------------------|------------------------------------------------------------|
| Dum Dums Iollipop Dumpling Dumpling Dumpling Dumpling(s) Easter bunny Candy Candy Cate Easter egg candy Candy Cate Ester egg candy Candy Candy Cate Ester egg candy Candy Candy Candy Cate Sweet Breads. Coffee Cakes, Sweet Rolls, Pastries, Muffins (not corn), and Croissants Edamame Vegetables, Dry Beans Eel Fish, Shellfish Egg Egg Egg Egg Substitutes Egg and sausage biscuit Bacon, Sausage, BLT Sandwiches Egg Beaters Egg Egg Egg Substitutes Egg too young Chinese Mixed Dishes Egg noodles Pasta, plain or with sauce Egg omelet Eggs, Egg Substitutes Egg roll Egg Roll, Spring Roll, Summer Roll, Fresh Garden Roll Egg salad Other Salads Egg salad Sandwiche Egg salad Sandwiche Egg salad Sandwiche Egg salad Sandwiche Egg salat Sandwiche Egg salat Sandwiche Egg salat Sandwiches Egg white Eggs, Egg Substitutes Egg white Eggs, Egg Substitutes Egg noog Egg Noog Egg Noog Egg Noog Egg Noog Egg Noog Egg Noog Egg Noog Egg Noog Egg Inch toast Eggo pancakes Pancakes/Flapjacks Eggolant Vegetables, Dry Beans Eggplant Vegetables, Dry Beans Eggplant Popultry Enchilada Tacos, Burritos, Enchiladas, Fajitas, Quesadillas, Nachos, Chalupas, Gorditas, Sopes, Pupusas Energy bar Breakfast Bars, Granola Bars, Meal Replacement Bars Energy drink Enderni Dry Dip Eregish muffin Rolls, Buns, Bagels, English Muffins English muffin Rolls, Buns, Bagels, English Muffins English muffin Rolls, Buns, Bagels, English Muffins English muffin Rolls, Buns, Bagels, English Muffins English muffin Rolls, Buns, Bagels, English Muffins English muffin Rolls, Buns, Bagels, English Muffins English muffin Powdered Breakfast Drinks, Meal Replacements, Protein Supplements Equal sugar substitute Error #W//A Erecrotary Egge Candy Easter Egger Coffee Coffee, Specialty Coffees                                                                                                    | Duck sauce              | Condiments, Sauce, Salsa                                   |
| Dumpling  Baster bunny  Candy  Candy  Candy  Candy  Candy  Candy  Eclair  Sweet Breads, Coffee Cakes, Sweet Rolls, Pastries, Muffins (not corn), and Croissants  Edamame  Vegetables, Dry Beans  Eel  Fish, Shellfish  Egg  Egg Egg Substitutes  Egg and sausage biscuit  Bacon, Sausage, BLT Sandwiches  Egg and soup  Soup  Egg foo young  Chinese Mixed Dishes  Egg foo young  Chinese Mixed Dishes  Egg onodles  Pasta, plain or with sauce  Egg seg on Seg Substitutes  Egg roll  Egg Roll, Spring Roll, Summer Roll, Fresh Garden Roll  Egg salad  Other Salads  Other Salads  Egg salad Sandwiches  Egg salad Sandwiches  Egg salad Sandwiches  Egg substitute  Egg seg Substitutes  Egg substitute  Egg seg Substitutes  Egg white  Eggs, Egg Substitutes  Egg white  Eggs, Egg Substitutes  Egg white  Eggs, Egg Substitutes  Egg yolk  Eggs, Egg Substitutes  Egg ponacakes  Pancakes/Flapjacks  Pancakes/Flapjacks  Eggo ancakes  Pancakes/Flapjacks  Eggo ancakes  Pancakes/Flapjacks  Eggo ancakes  Pancakes/Flapjacks  Eggo ancakes  Pancakes/Flapjacks  Eggo ancakes  Pancakes/Flapjacks  Eggo ancakes  Eggs Benedict  Eggs, Egg Substitutes  Eggs, Egg Substitutes  Eggs Beg Substitutes  Eggs Beg Substitutes  Eggs Beg Substitutes  Egg Substitutes  Egg Substitutes  Egg Nog  Egg Nog  Egg N | Dulce de leche          | Candy                                                      |
| Easter bunny Easter egg candy Easter egg candy Candy Eclair Sweet Breads, Coffee Cakes, Sweet Rolls, Pastries, Muffins (not corn), and Croissants Edmamme Vegetables, Dry Beans Eel Fish, Shellfish Egg Egg, Egg Substitutes Egg and sausage biscuit Bacon, Sausage, Bt.T Sandwiches Egg Beaters Egg for soup Soups Egg nover Sand Sausage biscuit Egg Roll, Spring Roll, Summer Roll, Fresh Garden Roll Egg models Egg nodles Egg Roll, Spring Roll, Summer Roll, Fresh Garden Roll Egg Roll Spring Roll, Summer Roll, Fresh Garden Roll Egg salad Other Salads Egg salad Sandwich Egg, Egg Salad Sandwiches Egg salad Sandwich Egg, Egg Salad Sandwiches Egg substitute Egg salad Sandwich Egg, Egg Substitutes Egg white Egg seg Substitutes Egg substitute Eggs, Egg Substitutes Egg yolk Eggs, Egg Substitutes Egg yolk Eggs, Egg Substitutes Egg opancakes Pancakes/Flapjacks Pancakes/Flapjacks Eggo mandakes Pancakes/Flapjacks Eggo waffle Egglant Vegetables, Dry Beans Eggplant Vegetables, Dry Beans Eggplant Eggs Benedict Eggs Egg Substitutes Eggs Egg Substitutes Eggs Egg Substitutes Eggs Egg Substitutes Eggs Flapjacks Eggs Pancakes Eggs Pancakes, Pancakes/Flapjacks Eggo waffle Eggs Flapjacks Eggs Flapjacks Eggo waffle Eggs Flapjacks Eggs Flapjacks Eggo waffle Eggs Flapjacks Eggs Flapjacks Eggo waffle Eggs Flapjacks Eggs Flapjacks Eggs Pancakes, Pancakes, Flapjacks Eggs Pancakes, Pancakes, Flapjacks Eggs Flapjacks Eggs Flapjacks E | Dum Dums Iollipop       | Candy                                                      |
| Easter egg candy  Eclair  Sweet Breads, Coffee Cakes, Sweet Rolls, Pastries, Muffins (not corn), and Croissants  Edamame  Vegetables, Dry Beans  Ell  Fish, Shellfish  Egg Eggs, Egg Substitutes  Egg and sausage biscuit  Bacon, Sausage, BLT Sandwiches  Egg Beters  Egg Beters  Egg Beters  Egg Beters  Egg Beters  Egg Beters  Egg Reg Substitutes  Egg ovoung  Chinese Mixed Dishes  Egg ondles  Egg ondles  Eggs, Egg Substitutes  Egg and Egg Roll, Spring Roll, Summer Roll, Fresh Garden Roll  Egg salad  Other Salads  Egg salad Sandwich  Egg salad Sandwiches  Egg sandwich  Egg seg Egg Salad Sandwiches  Egg substitute  Egg sylk  Egg seg Substitutes  Egg white  Eggs, Egg Substitutes  Egg volk  Eggs, Egg Substitutes  Egg op op op op op op op op op op op op op                                                                                                    | Dumpling                | Dumpling(s)                                                |
| Eclair  Sweet Breads, Coffee Cakes, Sweet Rolls, Pastries, Muffins (not corn), and Croissants  Edamame  Vegetables, Dry Beans  Eel  Fish, Shellfish  Egg Egg Egg Substitutes  Egg and sausage biscuit  Bacon, Sausage, BLT Sandwiches  Egg drop soup  Soups  Egg fooy young  Chinese Mixed Dishes  Egg nodles  Pasta, plain or with sauce  Egg molet  Egg Roll, Spring Roll, Summer Roll, Fresh Garden Roll  Egg salad  Other Salads  Egg salad Sandwich  Egg, Egg Substitutes  Egg substitute  Egg salad Sandwich  Egg, Egg Substitutes  Egg substitute  Egg, Egg Substitutes  Egg substitute  Egg, Egg Substitutes  Egg substitute  Egg, Egg Substitutes  Egg substitute  Eggs, Egg Substitutes  Egg solad  Egg salad Sandwich  Egg, Egg Substitutes  Egg white  Eggs, Egg Substitutes  Egg solad  Egg Nog  Egg Nog  Egg  | Easter bunny            | Candy                                                      |
| Indicating the content of the content of the cont   | Easter egg candy        | Candy                                                      |
| Edamame  Eel Fish, Shellrish Egg Eggs, Egg Substitutes Egg and sausage biscuit Egg Beaters Eggs, Egg Substitutes Egg dro youp Egg for youp Egg foo young Chinese Mixed Dishes Egg and and sausage biscuit Egg Beaters Eggs, Egg Substitutes Egg for young Chinese Mixed Dishes Egg noodles Pasta, plain or with sauce Egg onelet Eggs, Egg Substitutes Egg roll Egg Roll, Spring Roll, Summer Roll, Fresh Garden Roll Egg salad Other Salads Egg salad Sandwiches Egg salad Sandwiches Egg salad Sandwiches Egg substitute Egg Egg Salad Sandwiches Egg substitute Eggs, Egg Substitutes Egg substitute Eggs, Egg Substitutes Egg Nolk Eggs, Egg Substitutes Egg Nolk Eggs, Egg Substitutes Egg Nolk Eggs, Egg Substitutes Egg Nolk Eggs, Egg Substitutes Egg Nog Eggo french toast Eggo pancakes Pancakes/Flapjacks Eggo pancakes Pancakes/Flapjacks Eggo pancakes Eggplant Eggplant Eggplant Eggplant Eggplant Eggplant Eggplant Eggplant Eggplant Eggs Benedict Eggs, Egg Substitutes Eggs, Egg Substitutes Eggs, Egg Substitutes Eggs Nog Eggs Flapjacks Eggs Nog Eggplant Eggplant Eggplant Eggplant Eggs Roll Eggs, Egg Substitutes Eggs Nog Eggplant Eggplant Eggplant Eggplant Eggplant Eggplant Eggs Roll Eggs, Egg Substitutes Eggs, Egg Substitutes Eggs, Egg, Egg Substitutes Egg, Egg, Egg Substitutes Egg, Egg, Egg, Egg, Egg, Egg, Egg, Egg,                                    | Eclair                  | Sweet Breads, Coffee Cakes, Sweet Rolls, Pastries, Muffins |
| Eel         Fish, Shellfish           Egg         Eggs, Egg Substitutes           Egg and sausage biscuit         Bacon, Sausage, BLT Sandwiches           Egg Beaters         Eggs, Egg Substitutes           Egg frop soup         Soups           Egg frop soup         Chinese Mixed Dishes           Egg nodes         Pasta, plain or with sauce           Egg ondet         Eggs, Egg Substitutes           Egg roll         Egg Roll, Spring Roll, Summer Roll, Fresh Garden Roll           Egg salad andwich         Egg, Egg Salad Sandwiches           Egg salad sandwich         Egg, Egg Salad Sandwiches           Egg sandwich         Egg, Egg Substitutes           Egg substitute         Eggs, Egg Substitutes           Egg white         Eggs, Egg Substitutes           Egg volk         Eggs, Egg Substitutes           Egg ponca         Egg Rog           Egg none         Egg Nog           Egg op necakes         Pancakes/Flapjacks           Eggo pancakes         Pancakes/Flapjacks           Eggo pant parmesan         Mixed Dishes, Casseroles           Eggslant parmesan         Mixed Dishes, Casseroles           Eggs Egg Substitutes         Eggs, Egg Substitutes           Elk         Beef, Lamb, Veal, Game Meats                                                                                                    |                         | (not corn), and Croissants                                 |
| Egg         Eggs, Egg Substitutes           Egg and sausage biscuit         Bacon, Sausage, BLT Sandwiches           Egg drop soup         Soups           Egg foo young         Chinese Mixed Dishes           Egg nooldes         Pasta, plain or with sauce           Egg omelet         Eggs, Egg Substitutes           Egg roll         Egg Roll, Spring Roll, Summer Roll, Fresh Garden Roll           Egg salad         Other Salads           Egg salad sandwich         Egg, Egg Salad Sandwiches           Egg sandwich         Egg, Egg Substitutes           Egg substitute         Eggs, Egg Substitutes           Egg white         Eggs, Egg Substitutes           Egg volk         Eggs, Egg Substitutes           Egg Nog         Egg Nog           Eggo french toast         French Toast           Eggo pancakes         Pancakes/Flapjacks           Egg op andeks         Pancakes/Flapjacks           Egg lant dip         Up           Eggplant dip         Up           Eggslant Applach         Vegetables, Dry Beans           Eggs Egg Substitutes         Eggs Egg Substitutes           Eggs Egg Substitutes         Eggs Egg Substitutes           Eggs Egg Substitutes         Eggs Egg Substitutes           Elk                                                                                                    | Edamame                 | Vegetables, Dry Beans                                      |
| Egg and sausage biscuit  Egg Beaters  Eggs. Egg Substitutes  Egg for youp  Soups  Egg foo young  Chinese Mixed Dishes  Egg noodles  Pasta, plain or with sauce  Egg omelet  Egg Roll, Spring Roll, Summer Roll, Fresh Garden Roll  Egg salad  Other Salads  Egg salad Sandwiches  Egg salad Sandwiche  Egg salad Sandwiches  Egg substitute  Egg salad Sandwiches  Egg substitute  Egg seg Egg Substitutes  Egg substitute  Egg seg Egg Substitutes  Egg substitute  Eggs. Egg Substitutes  Egg noj  Egg Noj  Egg Nog  Egg Nog  Egg  | Eel                     | Fish, Shellfish                                            |
| Egg Beaters         Eggs, Egg Substitutes           Egg frop soup         Soups           Egg froo young         Chinese Mixed Dishes           Egg noodles         Pasta, plain or with sauce           Egg moelet         Eggs, Egg Substitutes           Egg roll         Egg Roll, Spring Roll, Summer Roll, Fresh Garden Roll           Egg salad         Other Salads           Egg salad sandwich         Egg, Egg Salad Sandwiches           Egg sandwich         Egg, Egg Salad Sandwiches           Egg substitute         Eggs, Egg Substitutes           Egg substitute         Eggs, Egg Substitutes           Egg volk         Eggs, Egg Substitutes           Egg volk         Eggs, Egg Substitutes           Egg nog         Egg Nog           Eggo french toast         French Toast           Eggo pancakes         Pancakes/Flapjacks           Eggo waffle         Waffles           Eggplant         Vegetables, Dry Beans           Eggplant dip         Dip           Eggplant parmesan         Mixed Dishes, Casseroles           Eggs Benedict         Eggs, Egg Substitutes           Eggs Benedict         Eggs, Egg Substitutes           Empanada         Cobblers, Crisps, Strudels, Turnovers           Emu         Poult                                                                                                    | Egg                     | Eggs, Egg Substitutes                                      |
| Egg drop soup  Egg foo young  Chinese Mixed Dishes  Egg nowles  Egg nomelet  Egg seg Substitutes  Egg roll  Egg Roll, Spring Roll, Summer Roll, Fresh Garden Roll  Egg salad  Other Salads  Egg salad sandwich  Egg salad sandwich  Egg seg Salad Sandwiches  Egg substitute  Egg substitute  Egg substitute  Eggs. Egg Substitutes  Egg substitute  Eggs. Egg Substitutes  Egg substitute  Eggs. Egg Substitutes  Egg nog  Egg Nog  Egg Nog  Egg Nog  Egg Nog  Egg Nog  Eggo macakes  Pancakes/Flapjacks  Eggo waffle  Waffles  Eggplant  Vegetables, Dry Beans  Eggplant dip  Dip  Eggplant parmesan  Mixed Dishes, Casseroles  Eggs Benedict  Eggs Benedict  Eggs. Egg Substitutes  Eggs Benedict  Eggs. Egg Substitutes  Eggs Robelict  Eggs. Egg Substitutes  Eggs Robelict  Eggs. Egg Substitutes  Eggs. Egg Substitutes  Eggs Robelict  Eggs. Egg Substitutes  Eggs. Egg Substitutes  Eggs. Egg S | Egg and sausage biscuit | Bacon, Sausage, BLT Sandwiches                             |
| Egg foo young  Chinese Mixed Dishes Egg noodles  Pasta, plain or with sauce Egg omelet Egg seg Substitutes Egg roll Egg Roll, Spring Roll, Summer Roll, Fresh Garden Roll Egg salad Other Salads Egg salad sandwich Egg salad Sandwiches Egg salad Sandwiches Egg salad Sandwiches Egg substitute Egg substitute Eggs, Egg Substitutes Egg white Eggs, Egg Substitutes Egg substitutes Egg yolk Eggs, Egg Substitutes Egg ong Egg Nog Egg Nog Egg Nog Egg Nog Eggo pancakes Pancakes/Flapjacks Egg pancakes Egg pancakes Egg pancakes Egg pancakes Egg pancakes Egg pancakes Egg pancakes Egg pancakes Egg pancakes Egg pancakes Egg batt Vegetables, Dry Beans Eggplant Dip Eggplant Dip Eggplant Dip Eggplant Parmesan Eggs Benedict Egg, Egg Substitutes Elk Egg, Egg Substitutes Elk Eger, Lamb, Veal, Game Meats Empanada Cobblers, Crisps, Strudels, Turnovers Emu Poultry Enchilada Tacos, Burritos, Enchiladas, Fajitas, Quesadillas, Nachos, Chalupas, Gorditas, Sopes, Pupusas Energy drink Energy drink Energy & Sports Drinks Enfamil formula English muffin Rolls, Buns, Bagels, English Muffins English muffin English muffin Rolls, Buns, Bagels, English Muffins English muffin English muffin Formulas Ensure supplement Powdered Breakfast Drinks, Meal Replacements, Protein Supplements Equal sugar substitute Error #N/A Escargot Fish, Shellfish Espresso coffee                                                                                                    | Egg Beaters             | Eggs, Egg Substitutes                                      |
| Egg moolles Egg omelet Eggs, Egg Substitutes Egg roll Egg Roll, Spring Roll, Summer Roll, Fresh Garden Roll Egg salad Other Salads Egg salad sandwich Egg, Egg Salad Sandwiches Egg sandwich Egg, Egg Salad Sandwiches Egg substitute Eggs, Egg Substitutes Egg withite Eggs, Egg Substitutes Egg volk Eggs, Egg Substitutes Egg yolk Eggs, Egg Substitutes Egg nog Egg Nog Egg Rog Egg Nog Eggo French Toast Eggo waffle Waffles Egglant Vegetables, Dry Beans Eggplant Vegetables, Dry Beans Eggplant dip Eggs Egg Substitutes Eggs Benedict Eggs, Egg Substitutes Eggs, Egg Substitutes Eggs waffle Egglant dip Egglant dip Egglant dip Egglant dip Egglant dip Egglant dip Egglant dip Egglant dip Eggs Egg Substitutes Elk Beef, Lamb, Veal, Game Meats Empanada Cobblers, Crisps, Strudels, Turnovers Emu Poultry Enchilada Tacos, Burritos, Enchiladas, Fajitas, Quesadillas, Nachos, Chalupas, Gorditas, Sopes, Pupusas Energy drink Energy drink Energy & Sports Drinks Energy drink Energy & Sports Drinks Enfamil formula English muffin Rolls, Buns, Bagels, English Muffins English muffin Rolls, Buns, Bagels, English Muffins English muffin English muffin Englas pieza, Pizza, Pizza, Rolls, Bagel Bites Ensure supplement Powdered Breakfast Drinks, Meal Replacements, Protein Supplements Equal sugar substitute Error #N/A Escargot Fish, Shellfish Espresso coffee                                                                                                    | Egg drop soup           | Soups                                                      |
| Egg omelet         Eggs, Egg Substitutes           Egg roll         Egg Roll, Spring Roll, Summer Roll, Fresh Garden Roll           Egg salad         Other Salads           Egg salad sandwich         Egg. Egg Salad Sandwiches           Egg sandwich         Egg. Egg Salad Sandwiches           Egg substitute         Eggs, Egg Substitutes           Egg white         Eggs, Egg Substitutes           Egg vill         Eggs, Egg Substitutes           Egg roll         Eggs, Egg Substitutes           Egg roll         Eggs, Egg Substitutes           Egg roll         Eggs, Egg Substitutes           Egg roll         Egg Roll           Egg roll         Egg Roll           Egg roll         Waffles           Egg roll         Waffles           Egg roll         Waffles           Egg roll         Waffles           Egg roll         Waffles           Egg roll         Waffles           Egg roll         Waffles           Egg Roll         Waffles           Egg Roll         Waffles           Egg Roll         Waffles           Egg Roll         Waffles           Egg Seg Substitutes         Egg Roll           Egg Roll         Waffles                                                                                                    | Egg foo young           | Chinese Mixed Dishes                                       |
| Egg roll         Egg Roll, Spring Roll, Summer Roll, Fresh Garden Roll           Egg salad         Other Salads           Egg salad sandwich         Egg, Egg Salad Sandwiches           Egg substitute         Egg, Egg Salad Sandwiches           Egg substitute         Eggs, Egg Substitutes           Egg white         Eggs, Egg Substitutes           Egg yolk         Eggs, Egg Substitutes           Eggo pog         Egg Nog           Eggo french toast         French Toast           Eggo pancakes         Pancakes/Flapjacks           Eggo waffle         Waffles           Eggplant         Vegetables, Dry Beans           Eggplant dip         Dip           Eggblant parmesan         Mixed Dishes, Casseroles           Eggs Benedict         Eggs, Egg Substitutes           Elk         Beef, Lamb, Veal, Game Meats           Empanada         Cobblers, Crisps, Strudels, Turnovers           Emu         Poultry           Enchilada         Tacos, Burritos, Enchiladas, Fajitas, Quesadillas, Nachos, Chalupas, Gorditas, Sopes, Pupusas           Energy bar         Breakfast Bars, Granola Bars, Meal Replacement Bars           Energy drink         Energy & Sports Drinks           Enfamil formula         Formulas           English muffin pizza <td< td=""><td>Egg noodles</td><td>Pasta, plain or with sauce</td></td<>                                                                                                    | Egg noodles             | Pasta, plain or with sauce                                 |
| Egg salad  Other Salads  Egg salad sandwich  Egg salad Sandwich  Egg sandwich  Egg, Egg Salad Sandwiches  Egg substitute  Egg substitute  Egg substitute  Egg substitutes  Egg yolk  Eggs, Egg Substitutes  Egg nog  Egg Nog  Egg Nog  Egg Nog  Egg Nog  Eggo french toast  Eggo pancakes  Eggo pancakes  Eggo waffle  Waffles  Eggplant  Vegetables, Dry Beans  Eggplant dip  Dip  Eggplant parmesan  Mixed Dishes, Casseroles  Eggs Egg Substitutes  Elk  Beef, Lamb, Veal, Game Meats  Empanada  Cobblers, Crisps, Strudels, Turnovers  Emu  Poultry  Enchilada  Tacos, Burritos, Enchiladas, Fajitas, Quesadillas, Nachos, Chalupas, Gorditas, Sopes, Pupusas  Energy bar  Breakfast Bars, Granola Bars, Meal Replacement Bars  Energy drink  English muffin  English muffin  Rolls, Buns, Bagels, English Muffins  English muffin pizza  Engula sugar substitute  Equal sugar substitute  Equal sugar substitute  Eggres Coffee, Specialty Coffees                                                                                                    | Egg omelet              | Eggs, Egg Substitutes                                      |
| Egg salad sandwich Egg sandwich Egg substitute Egg substitute Eggs, Egg Substitutes Eggs, Egg Substitutes Eggs, Egg Substitutes Eggs, Egg Substitutes Eggs, Egg Substitutes Eggs, Egg Substitutes Egg yolk Eggs, Egg Substitutes Egg yolk Eggs, Egg Substitutes Egg yolk Eggs, Egg Substitutes Egg yolk Eggs, Egg Substitutes Egg yolk Eggs, Egg Substitutes Egg yolk Egg Nog Egg Nog Egg Nog Egg Nog Egg Nog Egg Nog Eggo pancakes Pancakes/Flapjacks Eggo waffle Waffles Eggplant Vegetables, Dry Beans Eggplant vegetables, Dry Beans Eggplant parmesan Eggs Benedict Eggs, Egg Substitutes Elk Elk Beef, Lamb, Veal, Game Meats Empanada Cobblers, Crisps, Strudels, Turnovers Emu Poultry Enchilada Tacos, Burritos, Enchiladas, Fajitas, Quesadillas, Nachos, Chalupas, Gorditas, Sopes, Pupusas Energy bar Breakfast Bars, Granola Bars, Meal Replacement Bars Energy drink Energy drink Energy & Sports Drinks Enfamil formula Formulas English muffin Rolls, Buns, Bagels, English Muffins English muffin pizza Ensure supplement Powdered Breakfast Drinks, Meal Replacements, Protein Supplements Equal sugar substitute Low Calorie Sweeteners, Sugar Substitutes Error #N/A Escargot Fish, Shellfish Espresso coffee                                                                                                    | Egg roll                | Egg Roll, Spring Roll, Summer Roll, Fresh Garden Roll      |
| Egg sandwich Egg substitute Egg substitute Egg white Eggs, Egg Substitutes Egg white Eggs, Egg Substitutes Egg white Eggs, Egg Substitutes Egg yolk Eggs, Egg Substitutes Eggnog Egg Nog Egg Nog Egg Nog Egg Nog Egg Nog Egg Nog Egg Nog Egg Nog Egg Nog Egg pancakes Pancakes/Flapjacks Eggo waffle Waffles Eggplant Vegetables, Dry Beans Eggplant dip Dip Eggplant parmesan Mixed Dishes, Casseroles Eggs Benedict Eggs, Egg Substitutes Elk Beef, Lamb, Veal, Game Meats Empanada Cobblers, Crisps, Strudels, Turnovers Emu Poultry Enchilada Tacos, Burritos, Enchiladas, Fajitas, Quesadillas, Nachos, Chalupas, Gorditas, Sopes, Pupusas Energy bar Breakfast Bars, Granola Bars, Meal Replacement Bars Energy drink Energy & Sports Drinks Enfamil formula English muffin Rolls, Buns, Bagels, English Muffins English muffin pizza Pizza, Pizza Rolls, Bagel Bites Ensure supplement Powdered Breakfast Drinks, Meal Replacements, Protein Supplements Equal sugar substitute Equal sugar Substitutes Espresso coffee Coffee, Specialty Coffees                                                                                                    | Egg salad               | Other Salads                                               |
| Egg substitute Egg white Egg white Eggs, Egg Substitutes Egg yolk Eggs, Egg Substitutes Egg yolk Eggs go Egg Substitutes Egg of rench toast Eggo french toast Eggo pancakes Pancakes/Flapjacks Eggo waffle Eggplant Vegetables, Dry Beans Eggplant dip Eggplant parmesan Eggs Benedict Elk Beef, Lamb, Veal, Game Meats Empanada Cobblers, Crisps, Strudels, Turnovers Emu Poultry Enchilada Tacos, Burritos, Enchiladas, Fajitas, Quesadillas, Nachos, Chalupas, Gorditas, Sopes, Pupusas Energy drink Enfamil formula English muffin English muffin English muffin English muffin English muffin Engula sugar substitute Eggs aubstitutes Eggs, Egg Substitutes Eggs, Egg Substitutes Energy, Eggs, Egg Substitutes Eggs, Egg Substitutes Energy & Sports Drinks Enchilada Formulas Energy & Sports Drinks Energy & Sports Drinks English muffin Rolls, Buns, Bagels, English Muffins English muffin Rolls, Buns, Bagels Bites Ensure supplement Powdered Breakfast Drinks, Meal Replacements, Protein Supplements Equal sugar substitute Low Calorie Sweeteners, Sugar Substitutes Error #N/A Escargot Fish, Shellfish Espresso coffee                                                                                                    | Egg salad sandwich      | Egg, Egg Salad Sandwiches                                  |
| Egg substitute Egg white Egg white Eggs, Egg Substitutes Egg yolk Eggs, Egg Substitutes Egg yolk Eggs go Egg Substitutes Egg of rench toast Eggo french toast Eggo pancakes Pancakes/Flapjacks Eggo waffle Eggplant Vegetables, Dry Beans Eggplant dip Eggplant parmesan Eggs Benedict Elk Beef, Lamb, Veal, Game Meats Empanada Cobblers, Crisps, Strudels, Turnovers Emu Poultry Enchilada Tacos, Burritos, Enchiladas, Fajitas, Quesadillas, Nachos, Chalupas, Gorditas, Sopes, Pupusas Energy drink Enfamil formula English muffin English muffin English muffin English muffin English muffin Engula sugar substitute Eggs aubstitutes Eggs, Egg Substitutes Eggs, Egg Substitutes Energy, Eggs, Egg Substitutes Eggs, Egg Substitutes Energy & Sports Drinks Enchilada Formulas Energy & Sports Drinks Energy & Sports Drinks English muffin Rolls, Buns, Bagels, English Muffins English muffin Rolls, Buns, Bagels Bites Ensure supplement Powdered Breakfast Drinks, Meal Replacements, Protein Supplements Equal sugar substitute Low Calorie Sweeteners, Sugar Substitutes Error #N/A Escargot Fish, Shellfish Espresso coffee                                                                                                    |                         |                                                            |
| Egg yolk Egg Nog Egg Nog Egg Nog Egg Nog Egg French Toast Eggo pancakes Eggo waffle Eggplant Vegetables, Dry Beans Eggs Benedict Elk Beef, Lamb, Veal, Game Meats Emu Enchilada Tacos, Burritos, Enchiladas, Fajitas, Quesadillas, Nachos, Chalupas, Gorditas, Sopes, Pupusas Energy drink Energy drink Enfamil formula English muffin English muffin English muffin English muffin pizza Equal sugar substitute Equal sugar substitute Equal sugar substitute Equal Seg Seg Substitutes End English Seg Substitutes End English Seg Substitutes End English Seg Substitutes End English Seg Substitutes End English Seg Substitutes End English Seg Substitutes End English Seg Substitutes End English Seg Substitutes English Seg Substitutes English Seg Substitutes Energy Seg Substitutes Energy Seg Substitutes Energy Seg Substitutes Energy Seg Substitutes Energy Seg Substitutes English Seg Substitutes English Se | Egg substitute          |                                                            |
| Egg yolk Egg Nog Egg Nog Egg Nog Egg Nog Egg French Toast Eggo pancakes Eggo waffle Eggplant Vegetables, Dry Beans Eggs Benedict Elk Beef, Lamb, Veal, Game Meats Emu Enchilada Tacos, Burritos, Enchiladas, Fajitas, Quesadillas, Nachos, Chalupas, Gorditas, Sopes, Pupusas Energy drink Energy drink Enfamil formula English muffin English muffin English muffin English muffin pizza Equal sugar substitute Equal sugar substitute Equal sugar substitute Equal Seg Seg Substitutes End English Seg Substitutes End English Seg Substitutes End English Seg Substitutes End English Seg Substitutes End English Seg Substitutes End English Seg Substitutes End English Seg Substitutes End English Seg Substitutes English Seg Substitutes English Seg Substitutes Energy Seg Substitutes Energy Seg Substitutes Energy Seg Substitutes Energy Seg Substitutes Energy Seg Substitutes English Seg Substitutes English Se | Egg white               | Eggs, Egg Substitutes                                      |
| Eggnog Egg Nog Eggo french toast French Toast Eggo pancakes Pancakes/Flapjacks Eggo waffle Waffles Eggplant Vegetables, Dry Beans Eggplant Dip Eggplant parmesan Mixed Dishes, Casseroles Eggs Benedict Eggs, Egg Substitutes Elk Beef, Lamb, Veal, Game Meats Empanada Cobblers, Crisps, Strudels, Turnovers Emu Poultry Enchilada Tacos, Burritos, Enchiladas, Fajitas, Quesadillas, Nachos, Chalupas, Gorditas, Sopes, Pupusas Energy bar Breakfast Bars, Granola Bars, Meal Replacement Bars Energy drink Energy & Sports Drinks Enfamil formula Formulas English muffin Rolls, Buns, Bagels, English Muffins English muffin pizza Pizza, Pizza Rolls, Bagel Bites Ensure supplement Powdered Breakfast Drinks, Meal Replacements, Protein Supplements Equal sugar substitute Error #N/A Escargot Fish, Shellfish Espresso coffee                                                                                                    |                         |                                                            |
| Eggo french toast  Eggo pancakes  Eggo waffle  Eggo waffle  Eggplant  Eggolant  Eggolant Vegetables, Dry Beans  Eggolant parmesan  Eggs Benedict  Elk  Empanada  Cobblers, Crisps, Strudels, Turnovers  Emu  Poultry  Enchilada  Tacos, Burritos, Enchiladas, Fajitas, Quesadillas, Nachos, Chalupas, Gorditas, Sopes, Pupusas  Energy bar  Energy drink  Energy drink  Enfamil formula  English muffin  English muffin  English muffin  English muffin  English muffin  English muffin  English muffin  English muffin  English muffin  English sugar substitute  Equal sugar substitute  Error  #N/A  Escargot  Fish, Shellfish  Espresso coffee  Peggs Hapjacks  Waffles  Waffles  Waffles  Waffles  Waffles  Waffles  Waffles  Waffles  Waffles  Waffles  Waffles  Waffles  Wagetables, Casseroles  Eggs, Egg Substitutes  Eggs, Egg Substitutes  Enchilada  Forisps, Strudels, Turnovers  Englias, Quesadillas, Nachos, Chalupas, Gorditas, Sopes, Pupusas  Energy drink  Energy & Sports Drinks  Energy & Sports Drinks  English Muffins  Formulas  English Muffins  Pizza, Pizza Rolls, Bagel Bites  Pizza, Pizza Rolls, Bagel Bites  Ensure supplement  Low Calorie Sweeteners, Sugar Substitutes  Error  #N/A  Escargot  Fish, Shellfish  Espresso coffee                                                                                                    |                         | Egg Nog                                                    |
| Eggo pancakes  Eggo waffle  Egglant  Vegetables, Dry Beans  Eggplant dip  Eggplant parmesan  Eggs Benedict  Elk  Empanada  Cobblers, Crisps, Strudels, Turnovers  Emu  Enchilada  Tacos, Burritos, Enchiladas, Fajitas, Quesadillas, Nachos, Chalupas, Gorditas, Sopes, Pupusas  Energy bar  Energy drink  Energy drink  Enfamil formula  English muffin  English muffin  English muffin  English muffin  English muffin  English muffin  English muffin  English muffin  English sugar substitute  Equal sugar substitute  Error  #N/A  Escargot  Fish, Shellfish  Espresso coffee                                                                                                    |                         |                                                            |
| Eggo waffle  Eggplant  Vegetables, Dry Beans  Eggplant dip  Dip  Eggplant parmesan  Mixed Dishes, Casseroles  Eggs Benedict  Eggs, Egg Substitutes  Elk  Beef, Lamb, Veal, Game Meats  Empanada  Cobblers, Crisps, Strudels, Turnovers  Emu  Poultry  Enchilada  Tacos, Burritos, Enchiladas, Fajitas, Quesadillas, Nachos, Chalupas, Gorditas, Sopes, Pupusas  Energy bar  Breakfast Bars, Granola Bars, Meal Replacement Bars  Energy drink  Enfamil formula  Formulas  English muffin  Rolls, Buns, Bagels, English Muffins  English muffin pizza  Pizza, Pizza Rolls, Bagel Bites  Ensure supplement  Powdered Breakfast Drinks, Meal Replacements, Protein Supplements  Equal sugar substitute  Low Calorie Sweeteners, Sugar Substitutes  Error  #N/A  Escargot  Fish, Shellfish  Espresso coffee                                                                                                    | Eggo pancakes           | Pancakes/Flapjacks                                         |
| Eggplant dip  Eggplant parmesan  Mixed Dishes, Casseroles  Eggs Benedict  Eggs, Egg Substitutes  Elk  Beef, Lamb, Veal, Game Meats  Cobblers, Crisps, Strudels, Turnovers  Emu  Poultry  Enchilada  Tacos, Burritos, Enchiladas, Fajitas, Quesadillas, Nachos, Chalupas, Gorditas, Sopes, Pupusas  Energy bar  Breakfast Bars, Granola Bars, Meal Replacement Bars  Energy drink  Energy & Sports Drinks  Enfamil formula  Formulas  English muffin  Rolls, Buns, Bagels, English Muffins  English muffin pizza  Pizza, Pizza Rolls, Bagel Bites  Ensure supplement  Powdered Breakfast Drinks, Meal Replacements, Protein Supplements  Equal sugar substitute  Low Calorie Sweeteners, Sugar Substitutes  Error  #N/A  Escargot  Fish, Shellfish  Espresso coffee                                                                                                    |                         | Waffles                                                    |
| Eggs Benedict Eggs, Egg Substitutes Elk Beef, Lamb, Veal, Game Meats Empanada Cobblers, Crisps, Strudels, Turnovers Emu Poultry Enchilada Tacos, Burritos, Enchiladas, Fajitas, Quesadillas, Nachos, Chalupas, Gorditas, Sopes, Pupusas Energy bar Breakfast Bars, Granola Bars, Meal Replacement Bars Energy drink Enfamil formula English muffin Rolls, Buns, Bagels, English Muffins English muffin pizza Pizza, Pizza Rolls, Bagel Bites Ensure supplement Powdered Breakfast Drinks, Meal Replacements, Protein Supplements Equal sugar substitute Low Calorie Sweeteners, Sugar Substitutes Error #N/A Escargot Fish, Shellfish Espresso coffee                                                                                                    | Eggplant                | Vegetables, Dry Beans                                      |
| Eggs Benedict  Eggs, Egg Substitutes  Elk  Beef, Lamb, Veal, Game Meats  Cobblers, Crisps, Strudels, Turnovers  Emu  Poultry  Enchilada  Tacos, Burritos, Enchiladas, Fajitas, Quesadillas, Nachos, Chalupas, Gorditas, Sopes, Pupusas  Energy bar  Energy drink  Energy drink  Energy & Sports Drinks  Enfamil formula  English muffin  Rolls, Buns, Bagels, English Muffins  English muffin pizza  Pizza, Pizza Rolls, Bagel Bites  Ensure supplement  Powdered Breakfast Drinks, Meal Replacements, Protein Supplements  Equal sugar substitute  Low Calorie Sweeteners, Sugar Substitutes  Error  #N/A  Escargot  Fish, Shellfish  Espresso coffee                                                                                                    | Eggplant dip            | Dip                                                        |
| Elk Beef, Lamb, Veal, Game Meats  Empanada Cobblers, Crisps, Strudels, Turnovers  Emu Poultry  Enchilada Tacos, Burritos, Enchiladas, Fajitas, Quesadillas, Nachos, Chalupas, Gorditas, Sopes, Pupusas  Energy bar Breakfast Bars, Granola Bars, Meal Replacement Bars  Energy drink Enfamil formula Formulas  English muffin Rolls, Buns, Bagels, English Muffins  English muffin pizza Pizza, Pizza Rolls, Bagel Bites  Ensure supplement Powdered Breakfast Drinks, Meal Replacements, Protein Supplements  Equal sugar substitute Low Calorie Sweeteners, Sugar Substitutes  Error #N/A  Escargot Fish, Shellfish  Espresso coffee Coffee, Specialty Coffees                                                                                                    | Eggplant parmesan       | Mixed Dishes, Casseroles                                   |
| Elk Beef, Lamb, Veal, Game Meats  Empanada Cobblers, Crisps, Strudels, Turnovers  Emu Poultry  Enchilada Tacos, Burritos, Enchiladas, Fajitas, Quesadillas, Nachos, Chalupas, Gorditas, Sopes, Pupusas  Energy bar Breakfast Bars, Granola Bars, Meal Replacement Bars  Energy drink Enfamil formula Formulas  English muffin Rolls, Buns, Bagels, English Muffins  English muffin pizza Pizza, Pizza Rolls, Bagel Bites  Ensure supplement Powdered Breakfast Drinks, Meal Replacements, Protein Supplements  Equal sugar substitute Low Calorie Sweeteners, Sugar Substitutes  Error #N/A  Escargot Fish, Shellfish  Espresso coffee Coffee, Specialty Coffees                                                                                                    | Eggs Benedict           | Eggs, Egg Substitutes                                      |
| Emu Poultry  Enchilada Tacos, Burritos, Enchiladas, Fajitas, Quesadillas, Nachos, Chalupas, Gorditas, Sopes, Pupusas  Energy bar Breakfast Bars, Granola Bars, Meal Replacement Bars  Energy drink Energy & Sports Drinks  Enfamil formula Formulas  English muffin Rolls, Buns, Bagels, English Muffins  English muffin pizza Pizza, Pizza Rolls, Bagel Bites  Ensure supplement Powdered Breakfast Drinks, Meal Replacements, Protein Supplements  Equal sugar substitute Low Calorie Sweeteners, Sugar Substitutes  Error #N/A  Escargot Fish, Shellfish  Espresso coffee Coffee, Specialty Coffees                                                                                                    |                         |                                                            |
| Enchilada Tacos, Burritos, Enchiladas, Fajitas, Quesadillas, Nachos, Chalupas, Gorditas, Sopes, Pupusas Energy bar Breakfast Bars, Granola Bars, Meal Replacement Bars Energy drink Energy & Sports Drinks Enfamil formula Formulas English muffin Rolls, Buns, Bagels, English Muffins English muffin pizza Pizza, Pizza Rolls, Bagel Bites Ensure supplement Powdered Breakfast Drinks, Meal Replacements, Protein Supplements Equal sugar substitute Low Calorie Sweeteners, Sugar Substitutes Error #N/A Escargot Fish, Shellfish Espresso coffee Coffee, Specialty Coffees                                                                                                    | Empanada                | Cobblers, Crisps, Strudels, Turnovers                      |
| Enchilada Tacos, Burritos, Enchiladas, Fajitas, Quesadillas, Nachos, Chalupas, Gorditas, Sopes, Pupusas Energy bar Breakfast Bars, Granola Bars, Meal Replacement Bars Energy drink Energy & Sports Drinks Enfamil formula Formulas English muffin Rolls, Buns, Bagels, English Muffins English muffin pizza Pizza, Pizza Rolls, Bagel Bites Ensure supplement Powdered Breakfast Drinks, Meal Replacements, Protein Supplements Equal sugar substitute Low Calorie Sweeteners, Sugar Substitutes Error #N/A Escargot Fish, Shellfish Espresso coffee Coffee, Specialty Coffees                                                                                                    | Emu                     | Poultry                                                    |
| Chalupas, Gorditas, Sopes, Pupusas  Breakfast Bars, Granola Bars, Meal Replacement Bars  Energy drink Energy & Sports Drinks  Enfamil formula Formulas  English muffin Rolls, Buns, Bagels, English Muffins  English muffin pizza Pizza, Pizza Rolls, Bagel Bites  Ensure supplement Powdered Breakfast Drinks, Meal Replacements, Protein Supplements  Equal sugar substitute Low Calorie Sweeteners, Sugar Substitutes  Error #N/A  Escargot Fish, Shellfish  Espresso coffee Coffee, Specialty Coffees                                                                                                    |                         |                                                            |
| Energy drink  Enfamil formula  Formulas  English muffin  English muffin pizza  English muffin pizza  Ensure supplement  Equal sugar substitute  Error  #N/A  Escargot  Energy & Sports Drinks  Formulas  Rolls, Buns, Bagels, English Muffins  Pizza, Pizza Rolls, Bagel Bites  Powdered Breakfast Drinks, Meal Replacements, Protein Supplements  Low Calorie Sweeteners, Sugar Substitutes  #N/A  Escargot  Fish, Shellfish  Espresso coffee  Coffee, Specialty Coffees                                                                                                    |                         | Chalupas, Gorditas, Sopes, Pupusas                         |
| Energy drink  Enfamil formula  Formulas  English muffin  English muffin pizza  English muffin pizza  Ensure supplement  Equal sugar substitute  Error  #N/A  Escargot  Energy & Sports Drinks  Formulas  Rolls, Buns, Bagels, English Muffins  Pizza, Pizza Rolls, Bagel Bites  Powdered Breakfast Drinks, Meal Replacements, Protein Supplements  Low Calorie Sweeteners, Sugar Substitutes  #N/A  Escargot  Fish, Shellfish  Espresso coffee  Coffee, Specialty Coffees                                                                                                    | Energy bar              | Breakfast Bars, Granola Bars, Meal Replacement Bars        |
| Enfamil formula  English muffin  Rolls, Buns, Bagels, English Muffins  English muffin pizza  Pizza, Pizza Rolls, Bagel Bites  Ensure supplement  Powdered Breakfast Drinks, Meal Replacements, Protein Supplements  Equal sugar substitute  Low Calorie Sweeteners, Sugar Substitutes  Error  #N/A  Escargot  Fish, Shellfish  Espresso coffee  Coffee, Specialty Coffees                                                                                                    | Energy drink            | -                                                          |
| English muffin  English muffin pizza  Ensure supplement  Equal sugar substitute  Error  Escargot  Espresso coffee  Rolls, Buns, Bagels, English Muffins  Pizza, Pizza Rolls, Bagel Bites  Powdered Breakfast Drinks, Meal Replacements, Protein Supplements  Low Calorie Sweeteners, Sugar Substitutes  #N/A  Escargot  Fish, Shellfish  Coffee, Specialty Coffees                                                                                                    |                         | <u> </u>                                                   |
| English muffin pizza Pizza, Pizza Rolls, Bagel Bites  Ensure supplement Powdered Breakfast Drinks, Meal Replacements, Protein Supplements  Equal sugar substitute Low Calorie Sweeteners, Sugar Substitutes  Error #N/A  Escargot Fish, Shellfish Espresso coffee Coffee, Specialty Coffees                                                                                                    | English muffin          |                                                            |
| Ensure supplement  Powdered Breakfast Drinks, Meal Replacements, Protein Supplements  Equal sugar substitute  Low Calorie Sweeteners, Sugar Substitutes  Error  #N/A  Escargot  Fish, Shellfish  Espresso coffee  Coffee, Specialty Coffees                                                                                                    | _                       |                                                            |
| Supplements  Equal sugar substitute  Error  #N/A  Escargot  Fish, Shellfish  Espresso coffee  Coffee, Specialty Coffees                                                                                                    |                         |                                                            |
| Equal sugar substitute  Error  #N/A  Escargot  Fish, Shellfish  Espresso coffee  Coffee, Specialty Coffees                                                                                                    |                         | •                                                          |
| Error #N/A Escargot Fish, Shellfish Espresso coffee Coffee, Specialty Coffees                                                                                                    | Equal sugar substitute  | • •                                                        |
| Escargot Fish, Shellfish Espresso coffee Coffee, Specialty Coffees                                                                                                    | · · ·                   | · · ·                                                      |
| Espresso coffee Coffee, Specialty Coffees                                                                                                    |                         | ·                                                          |
|                                                                                                    | _                       | ·                                                          |
|                                                                                                    | Evaporated milk         | Milk                                                       |

| Food Name              | FIB Category                                               |
|------------------------|------------------------------------------------------------|
| Fajita                 | Tacos, Burritos, Enchiladas, Fajitas, Quesadillas, Nachos, |
|                        | Chalupas, Gorditas, Sopes, Pupusas                         |
| Falafel                | Vegetables, Dry Beans                                      |
| Falafel sandwich       | Vegetarian Sandwiches, Veggie Burger, Garden Burger,       |
|                        | Sandwiches using Meat Substitutes, or "Meatless" Versions  |
|                        | of Meat, Poultry or Fish                                   |
| Fanta                  | Sodas, Pop, Soft Drinks                                    |
| Farina                 | Cooked Cereals                                             |
| Farmers cheese         | Cottage Cheese                                             |
| Fast food combo meal   | Unknown                                                    |
| Fast food french fries | French Fries, Tater Tots                                   |
| Fast food salad        | Green Salads                                               |
| Fast food sandwich     | Beef, Ham, Pork, Chicken, Turkey, Vegetarian, Other        |
|                        | Sandwiches                                                 |
| Fasting                | #N/A                                                       |
| Fat free milk          | Milk                                                       |
| Fennel bulb            | Vegetables, Dry Beans                                      |
| Ferrero Rocher candy   | Candy                                                      |
| Feta cheese            | Cheese                                                     |
| Fettuccini Alfredo     | Mixed Dishes, Casseroles                                   |
| Fiber One cereal       | Ready-to-Eat Cereals                                       |
| Fiddle Faddle          | Popcorn                                                    |
| Fig bar                | Cookies, Brownies                                          |
| Fig Newton             | Cookies, Brownies                                          |
| Figs                   | Fruits, Berries                                            |
| Filet mignon           | Beef, Lamb, Veal, Game Meats                               |
| Firni Indian pudding   | Pudding                                                    |
| Fish                   | Fish, Shellfish                                            |
| Fish ball              | Fish, Shellfish                                            |
| Fish cake              | Fish, Shellfish                                            |
| Fish chowder           | Soups                                                      |
| Fish fillet            | Fish, Shellfish                                            |
| Fish fillet sandwich   | Fish, Shellfish Sandwiches                                 |
| Fish fry               | Unknown                                                    |
| Fish mixed dish        | Mixed Dishes, Casseroles                                   |
| Fish patty             | Fish, Shellfish                                            |
| Fish sandwich          | Fish, Shellfish Sandwiches                                 |
| Fish sticks            | Fish, Shellfish                                            |
| Flan                   | Pudding                                                    |
| Flank steak            | Beef, Lamb, Veal, Game Meats                               |
| Flapjacks              | Pancakes/Flapjacks                                         |
| Flauta                 | Tacos, Burritos, Enchiladas, Fajitas, Quesadillas, Nachos, |
|                        | Chalupas, Gorditas, Sopes, Pupusas                         |
| Flavor Ice             | Popsicles, Ices, Frozen Fruit Bars, Sorbets, Slurpees,     |
|                        | Smoothies                                                  |
| Flavored applesauce    | Fruits, Berries                                            |
| Flavored milk          | Flavored Milk Drinks                                       |
| Flavored Oatmeal       | Cooked Cereals                                             |
| Flax seed              | Nuts and Seeds                                             |
| Flounder               | Fish, Shellfish                                            |
|                        | 1 ,                                                        |

| Food Name                  | FIB Category                                                 |
|----------------------------|--------------------------------------------------------------|
| Flour tortilla             | Tortillas, Taco Shells, Gordita Shells, Sope Shells, Chalupa |
|                            | Shells                                                       |
| Focaccia bread             | Bread (Not Sweet)                                            |
| Fondue                     | Dip                                                          |
| Formula                    | Formulas                                                     |
| Fortune cookie             | Cookies, Brownies                                            |
| Frankfurter                | Hot Dogs                                                     |
| Frappuccino coffee         | Coffee, Specialty Coffees                                    |
| Freezer pop                | Popsicles, Ices, Frozen Fruit Bars, Sorbets, Slurpees,       |
|                            | Smoothies                                                    |
| French bread               | Bread (Not Sweet)                                            |
| French bread pizza         | Pizza, Pizza Rolls, Bagel Bites                              |
| French Dip sandwich        | Beef, Ham, Pork, Chicken, Turkey, Vegetarian, Other          |
| ·                          | Sandwiches                                                   |
| French dressing            | Salad Dressings, Mayonnaise                                  |
| French fries               | French Fries, Tater Tots                                     |
| French onion dip           | Dip                                                          |
| French onion soup          | Soups                                                        |
| French roll                | Rolls, Buns, Bagels, English Muffins                         |
| French toast               | French Toast                                                 |
| French toast sticks        | French Toast                                                 |
| Fresca                     | Sodas, Pop, Soft Drinks                                      |
| Fried cheese sticks        | Cheese                                                       |
| Fried chicken              | Poultry                                                      |
| Fried Cornbread            | Cornbread, Corn Muffins, Corn Pone                           |
| Fried dumpling             | Dumpling(s)                                                  |
| Fried egg                  | Eggs, Egg Substitutes                                        |
| Fried fish                 | Fish, Shellfish                                              |
| Fried okra                 | Vegetables, Dry Beans                                        |
| Fried pickles              | Condiments, Sauce, Salsa                                     |
| Fried potato               | White Potatoes                                               |
| Fried rice                 | Chinese Mixed Dishes                                         |
| Fried shrimp               | Fish, Shellfish                                              |
| Frito pie                  | Mixed Dishes, Casseroles                                     |
| Fritos                     | Other chips and puffs                                        |
| Fritter                    | Cobblers, Crisps, Strudels, Turnovers                        |
| Frog legs                  | Fish, Shellfish                                              |
| Froot Loops cereal         | Ready-to-Eat Cereals                                         |
| Frosted flakes cereal      | Ready-to-Eat Cereals                                         |
| Frosted Mini Wheats cereal | Ready-to-Eat Cereals                                         |
| Frozen breakfast           | Frozen Meals, Frozen Main Dishes                             |
| Frozen coffee drink        | Coffee, Specialty Coffees                                    |
| Frozen custard             | Ice Cream, Sherbet, Tofu Desserts, Frozen Dairy Desserts,    |
|                            | Frozen Yogurt, Sundaes                                       |
| Frozen din                 | Frozen Meals, Frozen Main Dishes                             |
| Frozen fruit bar           | Popsicles, Ices, Frozen Fruit Bars, Sorbets, Slurpees,       |
|                            | Smoothies                                                    |
| Frozen meal                | Frozen Meals, Frozen Main Dishes                             |
| Frozen pizza               | Pizza, Pizza Rolls, Bagel Bites                              |
| Frozen yogurt              | Ice Cream, Sherbet, Tofu Desserts, Frozen Dairy Desserts,    |
|                            | Frozen Yogurt, Sundaes                                       |

| Food Name                              | FIB Category                                               |
|----------------------------------------|------------------------------------------------------------|
| Fruit                                  | Fruits, Berries                                            |
| Fruit 2 0 water                        | Water, Carbonated Water                                    |
| Fruit and nut mix                      | Trail and Snack Mix                                        |
| Fruit butter                           | Jam, Jelly, Fruit Spreads                                  |
| Fruit By The Foot                      | Candy                                                      |
| Fruit cake                             | Cakes, Cupcakes, Snack Cakes                               |
| Fruit cocktail                         | Fruits, Berries                                            |
| Fruit drink                            | Juices (100%), Drinks, Ades                                |
| Fruit juice                            | Juices (100%), Drinks, Ades                                |
| Fruit juice bar                        | Popsicles, Ices, Frozen Fruit Bars, Sorbets, Slurpees,     |
|                                        | Smoothies                                                  |
| Fruit leather candy                    | Candy                                                      |
| Fruit punch                            | Juices (100%), Drinks, Ades                                |
| Fruit Roll Up                          | Candy                                                      |
| Fruit salad                            | Other Salads                                               |
| Fruit shake                            | Milk Shakes                                                |
| Fruit snacks candy                     | Candy                                                      |
| Fruit spread                           | Jam, Jelly, Fruit Spreads                                  |
| Fruit tart                             | Pies, Tarts                                                |
| Fruity Pebbles cereal                  | Ready-to-Eat Cereals                                       |
| Fry bread                              | Bread (Not Sweet)                                          |
| Fry sauce                              | Condiments, Sauce, Salsa                                   |
| Fudge candy                            | Candy                                                      |
| Fudge candy Fudge topping              | Syrups, Pancake Syrup                                      |
| Fudgesicle                             | Ice Cream, Sherbet, Tofu Desserts, Frozen Dairy Desserts,  |
| ruugesicie                             | Frozen Yogurt, Sundaes                                     |
| Full Threattle Francis Dried           |                                                            |
| Full Throttle Energy Drink Funnel cake | Energy & Sports Drinks                                     |
| runnei cake                            | Sweet Breads, Coffee Cakes, Sweet Rolls, Pastries, Muffins |
| Eunyune                                | (not corn), and Croissants  Other chips and puffs          |
| Funyuns                                |                                                            |
| Game meat Garbanzos                    | Beef, Lamb, Veal, Game Meats  Beans and Peas               |
| Garden roll                            |                                                            |
|                                        | Egg Roll, Spring Roll, Summer Roll, Fresh Garden Roll      |
| Garden salad                           | Green Salads                                               |
| Gardenburger                           | Meat Substitutes, Meat Alternates, Vegetarian and/or       |
| Coulie                                 | "Meatless" Versions of Meat, Poultry, or Fish Entrees      |
| Garlic                                 | Vegetables, Dry Beans                                      |
| Garlic bread                           | Garlic Bread & Breadsticks                                 |
| Garlic chicken Chinese                 | Chinese Mixed Dishes                                       |
| Garlic knot                            | Garlic Bread & Breadsticks                                 |
| Garlic toast                           | Garlic Bread & Breadsticks                                 |
| Gatorade drink                         | Energy & Sports Drinks                                     |
| Gazpacho                               | Soups                                                      |
| Gelatin dessert                        | Jello, Gelatin                                             |
| Gelato                                 | Ice Cream, Sherbet, Tofu Desserts, Frozen Dairy Desserts,  |
|                                        | Frozen Yogurt, Sundaes                                     |
| General Tso                            | Chinese Mixed Dishes                                       |
| General Tso chicken                    | Chinese Mixed Dishes                                       |
| Gerber Fruit Puffs                     | Crackers                                                   |
| Gerber Veggie Puffs                    | Crackers                                                   |
| German chocolate cake                  | Cakes, Cupcakes, Snack Cakes                               |

| Food Name                    | FIB Category                                                 |
|------------------------------|--------------------------------------------------------------|
| Ghee                         | Butter, Margarine, Spreads, Butter Replacements              |
| Giblets                      | Liver, Organ Meats                                           |
| Gin                          | Nonalcoholic and Alcoholic Beer, Wine, Cocktails, Liquor     |
| Gin and tonic                | Nonalcoholic and Alcoholic Beer, Wine, Cocktails, Liquor     |
| Ginger ale                   | Sodas, Pop, Soft Drinks                                      |
| Gingerbread cookie           | Cookies, Brownies                                            |
| Gingersnaps                  | Cookies, Brownies                                            |
| Girl Scout cookie            | Cookies, Brownies                                            |
| Girl Scout Thin Mints cookie | Cookies, Brownies                                            |
| Gizzards                     | Liver, Organ Meats                                           |
| Glucerna                     | Powdered Breakfast Drinks, Meal Replacements, Protein        |
|                              | Supplements                                                  |
| Gnocchi                      | Ravioli, Tortellini, Manicotti, Cannelloni, Stuffed Shells   |
| Go Gurt                      | Yogurt                                                       |
| Goat                         | Beef, Lamb, Veal, Game Meats                                 |
| Goat milk                    | Milk                                                         |
| Gob Stoppers candy           | Candy                                                        |
| Golden Grahams cereal        | Ready-to-Eat Cereals                                         |
| Goldfish crackers            | Crackers                                                     |
| Good Start formula           | Formulas                                                     |
| Goose                        | Poultry                                                      |
| Goose egg                    | Eggs, Egg Substitutes                                        |
| Gordita                      | Tacos, Burritos, Enchiladas, Fajitas, Quesadillas, Nachos,   |
| dorunta                      | Chalupas, Gorditas, Sopes, Pupusas                           |
| Gordita shell                | Tortillas, Taco Shells, Gordita Shells, Sope Shells, Chalupa |
| doranta sinon                | Shells                                                       |
| Goulash                      | Stews, Guisado, Goulash                                      |
| Graham crackers              | Crackers                                                     |
| Granola                      | Ready-to-Eat Cereals                                         |
| Granola bar                  | Breakfast Bars, Granola Bars, Meal Replacement Bars          |
| Grape drink                  | Juices (100%), Drinks, Ades                                  |
| Grape juice                  | Juices (100%), Drinks, Ades                                  |
| Grape Nuts cereal            | Ready-to-Eat Cereals                                         |
| Grape soda                   | Sodas, Pop, Soft Drinks                                      |
| Grapefruit                   | Fruits, Berries                                              |
| Grapefruit juice             | Juices (100%), Drinks, Ades                                  |
| Grapes                       | Fruits, Berries                                              |
| Gravy                        | Condiments, Sauce, Salsa                                     |
| Greek dip                    | Dip                                                          |
| Greek salad                  | Green Salads                                                 |
| Greek spinach cheese pie     | Pot Pie                                                      |
| Greek yogurt                 | Yogurt                                                       |
| Green banana                 | Vegetables, Dry Beans                                        |
| Green bean casserole         | Mixed Dishes, Casseroles                                     |
| Green beans                  | Vegetables, Dry Beans                                        |
| Green peas                   | Vegetables, Dry Beans                                        |
| Green salad                  | Green Salads                                                 |
| Green tea                    | Tea, Hot & Iced                                              |
| Green tomato                 | Vegetables, Dry Beans                                        |
| Greens                       | Vegetables, Dry Beans                                        |
| arcons                       | rogotables, bry bearis                                       |

| Food Name                      | FIB Category                                             |
|--------------------------------|----------------------------------------------------------|
| Grilled cheese sandwich        | Grilled Cheese and Cheese Sandwiches                     |
| Grilled chicken                | Poultry                                                  |
| Grilled chicken sandwich       | Chicken Patty and Fillet Sandwiches                      |
| Grinder sandwich               | Beef, Ham, Pork, Chicken, Turkey, Vegetarian, Other      |
|                                | Sandwiches                                               |
| Grits                          | Cooked Cereals                                           |
| Ground beef                    | Beef, Lamb, Veal, Game Meats                             |
| Grouse                         | Poultry                                                  |
| Guacamole                      | Dip                                                      |
| Guava                          | Fruits, Berries                                          |
| Guava paste                    | Jam, Jelly, Fruit Spreads                                |
| Guisada                        | Stews, Guisado, Goulash                                  |
| Gum                            | Candy                                                    |
| Gumbo                          | Mixed Dishes, Casseroles                                 |
| Gumbo soup                     | Soups                                                    |
| Gumdrops                       | Candy                                                    |
| Gummi Savers candy             | Candy                                                    |
| Gummy bears                    | Candy                                                    |
| Gummy candy                    | Candy                                                    |
| Gummy fish                     | Candy                                                    |
| Gummy worms                    | Candy                                                    |
| Gushers candy                  | Candy                                                    |
| Gyro sandwich                  | Beef, Ham, Pork, Chicken, Turkey, Vegetarian, Other      |
| ayro sanawion                  | Sandwiches                                               |
| Half and half                  | Cream, Creamers, Whipped Toppings                        |
| Half and half lemonade and tea | Juices (100%), Drinks, Ades                              |
| Half smoke                     | Hot Dogs                                                 |
| Halibut                        | Fish, Shellfish                                          |
| Hallaca                        | Mixed Dishes, Casseroles                                 |
| Ham                            | Ham or Pork                                              |
| Ham and cheese sandwich        | Beef, Ham, Pork, Chicken, Turkey, Vegetarian, Other      |
|                                | Sandwiches                                               |
| Ham hocks                      | Ham or Pork                                              |
| Ham luncheon deli meat         | Deli Meats, Packaged Lunch Meats, Meat Spreads, Potted   |
|                                | Meat                                                     |
| Ham mixed dish                 | Mixed Dishes, Casseroles                                 |
| Ham salad                      | Other Salads                                             |
| Ham salad sandwich             | Beef, Ham, Pork, Chicken, Turkey, Vegetarian, Other      |
|                                | Sandwiches                                               |
| Ham sandwich                   | Beef, Ham, Pork, Chicken, Turkey, Vegetarian, Other      |
|                                | Sandwiches                                               |
| Hamburger                      | Burgers                                                  |
| Hamburger Helper               | Hamburger Helper, Chicken Helper, Tuna Helper            |
| Happy meal                     | Unknown                                                  |
| Hard boiled egg                | Eggs, Egg Substitutes                                    |
| Hard candy                     | Candy                                                    |
| Hard cider                     | Nonalcoholic and Alcoholic Beer, Wine, Cocktails, Liquor |
| Hard pretzels                  | Pretzels                                                 |
| Hard tea                       | Nonalcoholic and Alcoholic Beer, Wine, Cocktails, Liquor |
| Hardees sandwich               | Beef, Ham, Pork, Chicken, Turkey, Vegetarian, Other      |
|                                | Sandwiches                                               |
|                                |                                                          |

| Food Name                                                                                                    | FIB Category                                               |
|----------------------------------------------------------------------------------------------------|------------------------------------------------------------|
| Harina de maize con leche                                                                                                    | Cooked Cereals                                             |
| Harvest burger                                                                                                    | Meat Substitutes, Meat Alternates, Vegetarian and/or       |
|                                                                                                    | "Meatless" Versions of Meat, Poultry, or Fish Entrees      |
| Hash                                                                                                    | Mixed Dishes, Casseroles                                   |
| Hash browns                                                                                                    | White Potatoes                                             |
| Hawaiian bread                                                                                                    | Sweet Breads, Coffee Cakes, Sweet Rolls, Pastries, Muffins |
|                                                                                                    | (not corn), and Croissants                                 |
| Hawaiian Punch                                                                                                    | Juices (100%), Drinks, Ades                                |
| Hazelnuts                                                                                                    | Nuts and Seeds                                             |
| Healthy Choice frozen din                                                                                                    | Frozen Meals, Frozen Main Dishes                           |
| Heart                                                                                                    | Liver, Organ Meats                                         |
| Heath Bar candy                                                                                                    | Candy                                                      |
| Heinz 57 Sauce                                                                                                    | Condiments, Sauce, Salsa                                   |
| Herbal tea                                                                                                    | Tea, Hot & Iced                                            |
| Hershey bar                                                                                                    | Candy                                                      |
| Hershey Kiss                                                                                                    | Candy                                                      |
| Hershey Nuggets                                                                                                    | Candy                                                      |
| Hi C                                                                                                    | Juices (100%), Drinks, Ades                                |
| Hi C Fruit Snacks                                                                                                    | Candy                                                      |
| Но Но                                                                                                    | Cakes, Cupcakes, Snack Cakes                               |
| Hoagie sandwich                                                                                                    | Beef, Ham, Pork, Chicken, Turkey, Vegetarian, Other        |
| and the same and the same and t | Sandwiches                                                 |
| Hog lites                                                                                                    | Liver, Organ Meats                                         |
| Hog maws                                                                                                    | Liver, Organ Meats                                         |
| Home fries                                                                                                    | White Potatoes                                             |
| Hominy                                                                                                    | Vegetables, Dry Beans                                      |
| Honey                                                                                                    | Syrups, Pancake Syrup                                      |
| Honey baked ham                                                                                                    | Ham or Pork                                                |
| Honey bun                                                                                                    | Sweet Breads, Coffee Cakes, Sweet Rolls, Pastries, Muffins |
| 110110) 2411                                                                                                    | (not corn), and Croissants                                 |
| Honey Bunches of Oats cereal                                                                                                    | Ready-to-Eat Cereals                                       |
| Honey mustard dip                                                                                                    | Dip                                                        |
| Honey mustard dressing                                                                                                    | Salad Dressings, Mayonnaise                                |
| Honey Nut Clusters cereal                                                                                                    | Ready-to-Eat Cereals                                       |
| Honey roasted peanuts                                                                                                    | Nuts and Seeds                                             |
| Honey Smacks cereal                                                                                                    | Ready-to-Eat Cereals                                       |
| Honeycomb cereal                                                                                                    | Ready-to-Eat Cereals                                       |
| Honeydew melon                                                                                                    | Fruits, Berries                                            |
| Horchata                                                                                                    | Flavored Milk Drinks                                       |
| Hors doeuvres                                                                                                    | Unknown                                                    |
| Horseradish                                                                                                    | Vegetables, Dry Beans                                      |
| Horseradish sauce                                                                                                    | Condiments, Sauce, Salsa                                   |
| Hot and sour soup                                                                                                    | Soups                                                      |
| Hot cakes                                                                                                    | Pancakes/Flapjacks                                         |
| Hot cereal                                                                                                    | Cooked Cereals                                             |
| Hot chicken wings                                                                                                    | Poultry                                                    |
| Hot chocolate                                                                                                    | Cocoa, Hot Chocolate                                       |
| Hot chocolate mix                                                                                                    | Syrups, Pancake Syrup                                      |
| Hot cocoa                                                                                                    | Cocoa, Hot Chocolate                                       |
|                                                                                                    | Hot Dogs                                                   |
| Hot dog                                                                                                    | Hot Dogs                                                   |

| Food Name                    | FIB Category                                               |
|------------------------------|------------------------------------------------------------|
| Hot fries flavored snack     | Potato chips                                               |
| Hot links                    | Sausage                                                    |
| Hot pepper                   | Vegetables, Dry Beans                                      |
| Hot pepper sauce             | Condiments, Sauce, Salsa                                   |
| Hot Pockets                  | Cobblers, Crisps, Strudels, Turnovers                      |
| Hot sauce                    | Condiments, Sauce, Salsa                                   |
| Hot Tamales candy            | Candy                                                      |
| House salad                  | Green Salads                                               |
| Huevos rancheros             | Eggs, Egg Substitutes                                      |
| Hummus                       | Dip                                                        |
| Hummus sandwich              | Vegetarian Sandwiches, Veggie Burger, Garden Burger,       |
|                              | Sandwiches using Meat Substitutes, or "Meatless" Versions  |
|                              | of Meat, Poultry or Fish                                   |
| Hunan beef                   | Chinese Mixed Dishes                                       |
| Hunan chicken                | Chinese Mixed Dishes                                       |
| Hunan pork                   | Chinese Mixed Dishes                                       |
| Hunan shrimp                 | Chinese Mixed Dishes                                       |
| Hush puppy                   | Cornbread, Corn Muffins, Corn Pone                         |
| Ice                          | Water, Carbonated Water                                    |
| Ice cream                    | Ice Cream, Sherbet, Tofu Desserts, Frozen Dairy Desserts,  |
| loc cream                    | Frozen Yogurt, Sundaes                                     |
| Ice cream bar                | Ice Cream, Sherbet, Tofu Desserts, Frozen Dairy Desserts,  |
| ice cream bar                | Frozen Yogurt, Sundaes                                     |
| Ice cream cake               | Ice Cream, Sherbet, Tofu Desserts, Frozen Dairy Desserts,  |
| ice cream cake               | Frozen Yogurt, Sundaes                                     |
| Ice cream cone               | Ice Cream, Sherbet, Tofu Desserts, Frozen Dairy Desserts,  |
| loc cream cone               | Frozen Yogurt, Sundaes                                     |
| Ice cream float              | Milk Shakes                                                |
| Ice cream pie                | Ice Cream, Sherbet, Tofu Desserts, Frozen Dairy Desserts,  |
| lice cream pie               | Frozen Yogurt, Sundaes                                     |
| Ice cream sandwich           | Ice Cream, Sherbet, Tofu Desserts, Frozen Dairy Desserts,  |
| lee cream sandwich           | Frozen Yogurt, Sundaes                                     |
| Ice cream soda               | Milk Shakes                                                |
| Ice cream sundae             | Ice Cream, Sherbet, Tofu Desserts, Frozen Dairy Desserts,  |
| loc ordain sundac            | Frozen Yogurt, Sundaes                                     |
| Ice pop                      | Popsicles, Ices, Frozen Fruit Bars, Sorbets, Slurpees,     |
| тес рор                      | Smoothies                                                  |
| Iced coffee                  | Coffee, Specialty Coffees                                  |
| Iced tea                     | Tea, Hot & Iced                                            |
| Icee                         | Popsicles, Ices, Frozen Fruit Bars, Sorbets, Slurpees,     |
| icee                         | Smoothies                                                  |
| loing                        | Syrups, Pancake Syrup                                      |
| Icing Injera Ethiopian bread | Bread (Not Sweet)                                          |
|                              | Sweet Breads, Coffee Cakes, Sweet Rolls, Pastries, Muffins |
| Injolmi                      | (not corn), and Croissants                                 |
| Instant hypolyfact drink     |                                                            |
| Instant breakfast drink      | Powdered Breakfast Drinks, Meal Replacements, Protein      |
| Instant estmost              | Supplements Cooked Corools                                 |
| Instant oatmeal              | Cooked Cereals  Broad (Not Sweet)                          |
| Irish soda bread             | Bread (Not Sweet)                                          |
| Italian bread                | Bread (Not Sweet)                                          |
| Italian dressing             | Salad Dressings, Mayonnaise                                |

| Food Name                    | FIB Category                                              |
|------------------------------|-----------------------------------------------------------|
| Italian ice                  | Popsicles, Ices, Frozen Fruit Bars, Sorbets, Slurpees,    |
|                              | Smoothies                                                 |
| Italian sausage              | Sausage                                                   |
| Italian sub                  | Beef, Ham, Pork, Chicken, Turkey, Vegetarian, Other       |
|                              | Sandwiches                                                |
| Jack In The Box sandwich     | Beef, Ham, Pork, Chicken, Turkey, Vegetarian, Other       |
|                              | Sandwiches                                                |
| Jalapeno pepper              | Vegetables, Dry Beans                                     |
| Jam                          | Jam, Jelly, Fruit Spreads                                 |
| Jambalaya                    | Jambalaya                                                 |
| Jasmine rice                 | Rice                                                      |
| Jello                        | Jello, Gelatin                                            |
| Jello salad                  | Other Salads                                              |
| Jello shots                  | Nonalcoholic and Alcoholic Beer, Wine, Cocktails, Liquor  |
| Jello w fruit                | Jello, Gelatin                                            |
| Jelly                        | Jam, Jelly, Fruit Spreads                                 |
| Jelly beans                  | Candy                                                     |
| Jelly roll                   | Cakes, Cupcakes, Snack Cakes                              |
| Jelly sandwich               | Peanut Butter Sandwich, Peanut Butter and Jelly Sandwich  |
| Jerky                        | Jerky, Dried Meats                                        |
| Jicama                       | Vegetables, Dry Beans                                     |
| Jolly Rancher candy          | Candy                                                     |
| Jordan almonds               | Candy                                                     |
| Juice                        | Juices (100%), Drinks, Ades                               |
| Juicy Juice                  | Juices (100%), Drinks, Ades                               |
| Junior Mints                 | Candy                                                     |
| Kahlua                       | Nonalcoholic and Alcoholic Beer, Wine, Cocktails, Liquor  |
| Kahlua and cream             | Nonalcoholic and Alcoholic Beer, Wine, Cocktails, Liquor  |
| Kale                         | Vegetables, Dry Beans                                     |
| Kasha                        | Cooked Cereals                                            |
| Kashi                        | Ready-to-Eat Cereals                                      |
| Kefir milk                   | Milk                                                      |
| Kelp                         | Vegetables, Dry Beans                                     |
| Ketchup (catsup)             | Condiments, Sauce, Salsa                                  |
| Key lime pie                 | Pies, Tarts                                               |
| KFC Chicken and Biscuit Bowl | Mixed Dishes, Casseroles                                  |
| KFC Mashed Potato Bowl       | Mixed Dishes, Casseroles                                  |
| KFC Rice Bowl                | Mixed Dishes, Casseroles                                  |
| Kid Cuisine frozen din       | Frozen Meals, Frozen Main Dishes                          |
| Kidney                       | Liver, Organ Meats                                        |
| Kidney beans                 | Beans and Peas                                            |
| Kids meal                    | Unknown                                                   |
| Kielbasa                     | Sausage                                                   |
| Kim Chee                     | Vegetables, Dry Beans                                     |
| Kit Kat bar                  | Candy                                                     |
| Kiwi fruit                   | Fruits, Berries                                           |
| Kix cereal                   | Ready-to-Eat Cereals                                      |
| Klondike bar                 | Ice Cream, Sherbet, Tofu Desserts, Frozen Dairy Desserts, |
|                              | Frozen Yogurt, Sundaes                                    |
| Knish                        | Dumpling(s)                                               |
|                              | =p0(=/                                                    |

| Food Name                          | FIB Category                                             |
|------------------------------------|----------------------------------------------------------|
| Knorr Asian Noodles and Sauce      | Pasta, plain or with sauce                               |
| Knorr Italian Sides                | Pasta, plain or with sauce                               |
| Knorr Noodles and Sauce            | Pasta, plain or with sauce                               |
| Knorr Pasta and Sauce              | Pasta, plain or with sauce                               |
| Knorr Pasta Sides                  | Pasta, plain or with sauce                               |
| Kool Aid                           | Juices (100%), Drinks, Ades                              |
| Kreplach                           | Dumpling(s)                                              |
| Kudos bar                          | Breakfast Bars, Granola Bars, Meal Replacement Bars      |
| Kung Pao                           | Chinese Mixed Dishes                                     |
| Kung Pao chicken                   | Chinese Mixed Dishes                                     |
| Lactaid milk                       | Milk                                                     |
| Ladyfinger                         | Cookies, Brownies                                        |
| Laffy Taffy                        | Candy                                                    |
| Lamb                               | Beef, Lamb, Veal, Game Meats                             |
| Lamb chop                          | Beef, Lamb, Veal, Game Meats                             |
| Lard                               | Butter, Margarine, Spreads, Butter Replacements          |
|                                    |                                                          |
| Lasagna Latkes                     | Lasagna Pancakes/Flapjacks                               |
|                                    |                                                          |
| Latte coffee                       | Coffee, Specialty Coffees                                |
| Lean Cuisine frozen din            | Frozen Meals, Frozen Main Dishes                         |
| Lean Pockets                       | Cobblers, Crisps, Strudels, Turnovers                    |
| Leek                               | Vegetables, Dry Beans                                    |
| Lemon                              | Fruits, Berries                                          |
| Lemon bar                          | Cookies, Brownies                                        |
| Lemon chicken Chinese              | Chinese Mixed Dishes                                     |
| Lemon juice                        | Juices (100%), Drinks, Ades                              |
| Lemon meringue pie                 | Pies, Tarts                                              |
| Lemonade                           | Juices (100%), Drinks, Ades                              |
| Lentil soup                        | Soups                                                    |
| Lentils                            | Beans and Peas                                           |
| Lentils and rice                   | Beans and Rice                                           |
| Lettuce                            | Vegetables, Dry Beans                                    |
| Lettuce salad                      | Green Salads                                             |
| Licorice                           | Candy                                                    |
| Licuado                            | Milk Shakes                                              |
| Life cereal                        | Ready-to-Eat Cereals                                     |
| Life Savers                        | Candy                                                    |
| Lima beans                         | Beans and Peas                                           |
| Lime                               | Fruits, Berries                                          |
| Lime juice                         | Juices (100%), Drinks, Ades                              |
| Limeade                            | Juices (100%), Drinks, Ades                              |
| Linguini                           | Pasta, plain or with sauce                               |
| Liptons Rice and Sauce all flavors | Rice                                                     |
| Liqueur after din drink            | Nonalcoholic and Alcoholic Beer, Wine, Cocktails, Liquor |
| Liquid yogurt                      | Yogurt                                                   |
| Liquor                             | Nonalcoholic and Alcoholic Beer, Wine, Cocktails, Liquor |
| Lite beer                          | Nonalcoholic and Alcoholic Beer, Wine, Cocktails, Liquor |
| Little Caesars Crazy Bread         | Garlic Bread & Breadsticks                               |
| Little Debbie                      | Cakes, Cupcakes, Snack Cakes                             |
| Little Debbie bar                  | Breakfast Bars, Granola Bars, Meal Replacement Bars      |

| Food Name                 | FIB Category                                               |
|---------------------------|------------------------------------------------------------|
| Little Debbie snack cake  | Cakes, Cupcakes, Snack Cakes                               |
| Little Smokies            | Sausage                                                    |
| Liver                     | Liver, Organ Meats                                         |
| Liver and onions          | Mixed Dishes, Casseroles                                   |
| Liverwurst                | Deli Meats, Packaged Lunch Meats, Meat Spreads, Potted     |
|                           | Meat                                                       |
| Liverwurst sandwich       | Beef, Ham, Pork, Chicken, Turkey, Vegetarian, Other        |
|                           | Sandwiches                                                 |
| Lo mein                   | Chinese Mixed Dishes                                       |
| Lobster                   | Fish, Shellfish                                            |
| Lollipop                  | Candy                                                      |
| London broil              | Beef, Lamb, Veal, Game Meats                               |
| Long Island Iced Tea      | Nonalcoholic and Alcoholic Beer, Wine, Cocktails, Liquor   |
| Low calorie sweetener     | Low Calorie Sweeteners, Sugar Substitutes                  |
| Low fat milk              | Milk                                                       |
| Lox                       | Fish, Shellfish                                            |
| Lucky Charms cereal       | Ready-to-Eat Cereals                                       |
| Lumpia                    | Egg Roll, Spring Roll, Summer Roll, Fresh Garden Roll      |
| Lunch                     | Unknown                                                    |
| Lunch meat                | Deli Meats, Packaged Lunch Meats, Meat Spreads, Potted     |
|                           | Meat                                                       |
| Lunchable                 | Lunchables, Tastefuls, Pak-a-lunch                         |
| Lychees                   | Fruits, Berries                                            |
| M&Ms candy                | Candy                                                      |
| Macadamia nuts            | Nuts and Seeds                                             |
| Macaroni                  | Pasta, plain or with sauce                                 |
| Macaroni and cheese       | Macaroni and Cheese                                        |
| Macaroni salad            | Other Salads                                               |
| Macaroon                  | Cookies, Brownies                                          |
| Mai Tai                   | Nonalcoholic and Alcoholic Beer, Wine, Cocktails, Liquor   |
| Malanga                   | Vegetables, Dry Beans                                      |
| Malt beverage             | Nonalcoholic and Alcoholic Beer, Wine, Cocktails, Liquor   |
| Malt liquor               | Nonalcoholic and Alcoholic Beer, Wine, Cocktails, Liquor   |
| Malt O Meal cereal        | Ready-to-Eat Cereals                                       |
| Malted milk               | Flavored Milk Drinks                                       |
| Malted milk balls         | Candy                                                      |
| Malt-0-Meal               | Cooked Cereals                                             |
| Manapua                   | Dumpling(s)                                                |
| Mandarin orange           | Fruits, Berries                                            |
| Mango                     | Fruits, Berries                                            |
| Manhattan                 | Nonalcoholic and Alcoholic Beer, Wine, Cocktails, Liquor   |
| Manicotti                 | Ravioli, Tortellini, Manicotti, Cannelloni, Stuffed Shells |
| Maple syrup               | Syrups, Pancake Syrup                                      |
| Maraschino cherries       | Fruits, Berries                                            |
| Margarine                 | Butter, Margarine, Spreads, Butter Replacements            |
| Margarita                 | Nonalcoholic and Alcoholic Beer, Wine, Cocktails, Liquor   |
| Marinara sauce            | Condiments, Sauce, Salsa                                   |
| Marmalade                 | Jam, Jelly, Fruit Spreads                                  |
| Marshmallow               | Candy                                                      |
| Marshmallow Peeps candy   | Candy                                                      |
| marshinanow i cops callay | Juliuy                                                     |

| Food Name                                          | FIB Category                                               |
|----------------------------------------------------|------------------------------------------------------------|
| Marshmallow topping                                | Syrups, Pancake Syrup                                      |
| Martini                                            | Nonalcoholic and Alcoholic Beer, Wine, Cocktails, Liquor   |
| Mary Jane candy                                    | Candy                                                      |
| Marzipan candy                                     | Candy                                                      |
| Masa harina                                        | Cooked Cereals                                             |
| Mashed potatoes                                    | White Potatoes                                             |
| Matzo balls                                        | Dumpling(s)                                                |
| Matzo crackers                                     | Crackers                                                   |
| Mayonnaise                                         | Salad Dressings, Mayonnaise                                |
| McDonalds apple pie                                | Pies, Tarts                                                |
| McDonalds Bacon Egg Cheese McGriddle               | Beef, Ham, Pork, Chicken, Turkey, Vegetarian, Other        |
| Medonalus Bacon Egg oncese Medinadie               | Sandwiches                                                 |
| McDonalds Bagel Sandwich                           | Beef, Ham, Pork, Chicken, Turkey, Vegetarian, Other        |
| McDonalds Bager Sandwich                           | Sandwiches                                                 |
| McDonalds Big Mac                                  | Burgers                                                    |
| McDonalds biscuit sandwich                         | Beef, Ham, Pork, Chicken, Turkey, Vegetarian, Other        |
| McDonaius discuit sandwich                         | Sandwiches                                                 |
| McDonalds breakfast burrito                        | Tacos, Burritos, Enchiladas, Fajitas, Quesadillas, Nachos, |
| MCDonaids breaklast burnto                         | Chalupas, Gorditas, Sopes, Pupusas                         |
| McDanalda ahaasahurgar                             |                                                            |
| McDonalds cheeseburger  McDonalds chicken sandwich | Burgers Chieken Betty and Fillet Sandwiches                |
|                                                    | Chicken Patty and Fillet Sandwiches                        |
| McDonalds double cheeseburger                      | Burgers                                                    |
| McDonalds Egg McMuffin                             | Beef, Ham, Pork, Chicken, Turkey, Vegetarian, Other        |
| MaDanatha Plata and delah                          | Sandwiches                                                 |
| McDonalds Fish sandwich                            | Fish, Shellfish Sandwiches                                 |
| McDonalds french fries                             | French Fries, Tater Tots                                   |
| McDonalds hamburger                                | Burgers                                                    |
| McDonalds hash browns                              | White Potatoes                                             |
| McDonalds McDouble                                 | Burgers                                                    |
| McDonalds McFlurry                                 | Milk Shakes                                                |
| McDonalds McGriddle                                | Beef, Ham, Pork, Chicken, Turkey, Vegetarian, Other        |
|                                                    | Sandwiches                                                 |
| McDonalds McRib sandwich                           | Beef, Ham, Pork, Chicken, Turkey, Vegetarian, Other        |
|                                                    | Sandwiches                                                 |
| McDonalds Quarter Pounder                          | Burgers                                                    |
| McDonalds salad                                    | Green Salads                                               |
| McDonalds sandwich                                 | Beef, Ham, Pork, Chicken, Turkey, Vegetarian, Other        |
|                                                    | Sandwiches                                                 |
| McDonalds sausage biscuit                          | Beef, Ham, Pork, Chicken, Turkey, Vegetarian, Other        |
|                                                    | Sandwiches                                                 |
| McDonalds Sausage Egg Cheese McGriddle             | Beef, Ham, Pork, Chicken, Turkey, Vegetarian, Other        |
|                                                    | Sandwiches                                                 |
| McDonalds Sausage McGriddle                        | Beef, Ham, Pork, Chicken, Turkey, Vegetarian, Other        |
|                                                    | Sandwiches                                                 |
| McDonalds Sausage McMuffin                         | Beef, Ham, Pork, Chicken, Turkey, Vegetarian, Other        |
|                                                    | Sandwiches                                                 |
| McDonalds wrap                                     | Beef, Ham, Pork, Chicken, Turkey, Vegetarian, Other        |
|                                                    | Sandwiches                                                 |
| Meal replacement bar                               | Breakfast Bars, Granola Bars, Meal Replacement Bars        |
| Meal replacement drink                             | Powdered Breakfast Drinks, Meal Replacements, Protein      |
|                                                    | Supplements                                                |
|                                                    |                                                            |

| Food Name               | FIB Category                                               |
|-------------------------|------------------------------------------------------------|
| Meal replacement powder | Powdered Breakfast Drinks, Meal Replacements, Protein      |
|                         | Supplements                                                |
| Meat                    | Beef, Lamb, Veal, Game Meats                               |
| Meat Biryani            | Mixed Dishes, Casseroles                                   |
| Meat loaf sandwich      | Beef, Ham, Pork, Chicken, Turkey, Vegetarian, Other        |
|                         | Sandwiches                                                 |
| Meat patty              | Beef, Lamb, Veal, Game Meats                               |
| Meat spread             | Deli Meats, Packaged Lunch Meats, Meat Spreads, Potted     |
|                         | Meat                                                       |
| Meatball sub            | Beef, Ham, Pork, Chicken, Turkey, Vegetarian, Other        |
|                         | Sandwiches                                                 |
| Meatballs               | Meatloaf, Meatballs                                        |
| Meatballs in sauce      | Meatloaf, Meatballs                                        |
| Meatloaf                | Meatloaf, Meatballs                                        |
| Melba toast             | Crackers                                                   |
| Mellow Yellow           | Sodas, Pop, Soft Drinks                                    |
| Melon                   | Fruits, Berries                                            |
| Mentos candy            | Candy                                                      |
| Menudo soup             | Soups                                                      |
| Mexican cheese          | Cheese                                                     |
| Mexican Crema           | Sour Cream                                                 |
| Mexican dip             | Dip                                                        |
| Mexican food            | Unknown                                                    |
| Mexican oatmeal drink   | Flavored Milk Drinks                                       |
| Mexican rice            | Rice                                                       |
| Mexican sweet bread     | Sweet Breads, Coffee Cakes, Sweet Rolls, Pastries, Muffins |
| Mexicali Sweet blead    | (not corn), and Croissants                                 |
| Mike and Ike candy      | Candy                                                      |
| Mike's hard lemonade    | Nonalcoholic and Alcoholic Beer, Wine, Cocktails, Liquor   |
| Milk                    | Milk                                                       |
| Milk Duds               | Candy                                                      |
| Milkshake               | Milk Shakes                                                |
| Milky Way bar           | Candy                                                      |
| Millet                  | Cooked Cereals                                             |
| Mimosa                  | Nonalcoholic and Alcoholic Beer, Wine, Cocktails, Liquor   |
| Mineral water           | Water, Carbonated Water                                    |
| Minestrone soup         | Soups                                                      |
| Mint leaves             | Vegetables, Dry Beans                                      |
|                         |                                                            |
| Miracle Whip            | Candy Salad Dressings, Mayonnaise                          |
| Miracle Whip            | Salad Dressings, Mayonnaise  Soups                         |
| Miso soup               | ·                                                          |
| Miso soybean paste      | Vegetables, Dry Beans                                      |
| Mixed dish eassered     | Mixed Dishes, Casseroles                                   |
| Mixed dish casserole    | Mixed Dishes, Casseroles                                   |
| Mixed fruit             | Other Salads                                               |
| Mixed fruit juice       | Juices (100%), Drinks, Ades                                |
| Mixed nuts              | Nuts and Seeds                                             |
| Mixed salad greens      | Green Salads                                               |
| Mixed vegetables        | Vegetables, Dry Beans                                      |
| Mocha coffee            | Coffee, Specialty Coffees                                  |

| Food Name                                                                                                    | FIB Category                                               |
|----------------------------------------------------------------------------------------------------|------------------------------------------------------------|
| Mochi                                                                                                    | Sweet Breads, Coffee Cakes, Sweet Rolls, Pastries, Muffins |
|                                                                                                    | (not corn), and Croissants                                 |
| Mojito                                                                                                    | Nonalcoholic and Alcoholic Beer, Wine, Cocktails, Liquor   |
| Molasses                                                                                                    | Syrups, Pancake Syrup                                      |
| Mole                                                                                                    | Condiments, Sauce, Salsa                                   |
| Molly McButter                                                                                                    | Butter, Margarine, Spreads, Butter Replacements            |
| Mondongo soup                                                                                                    | Soups                                                      |
| Monster Energy Drink                                                                                                    | Energy & Sports Drinks                                     |
| Monterey jack cheese                                                                                                    | Cheese                                                     |
| Moo goo gai pan                                                                                                    | Chinese Mixed Dishes                                       |
| Moo shi                                                                                                    | Chinese Mixed Dishes                                       |
| Moo shi pork                                                                                                    | Chinese Mixed Dishes                                       |
| Moon pie                                                                                                    | Cookies, Brownies                                          |
| Mounds bar candy                                                                                                    | Candy                                                      |
| Mountain Dew                                                                                                    | Sodas, Pop, Soft Drinks                                    |
| Moussaka                                                                                                    | Mixed Dishes, Casseroles                                   |
| Mousse                                                                                                    | Pudding                                                    |
| Mozzarella cheese                                                                                                    | Cheese                                                     |
| Mozzarella sticks fried                                                                                                    | Cheese                                                     |
| Mr Goodbar candy                                                                                                    | Candy                                                      |
| Mr Pibb                                                                                                    | Sodas, Pop, Soft Drinks                                    |
| Muenster cheese                                                                                                    | Cheese                                                     |
| Muffin                                                                                                    | Sweet Breads, Coffee Cakes, Sweet Rolls, Pastries, Muffins |
| Warming and the second second | (not corn), and Croissants                                 |
| Muscle Milk                                                                                                    | Powdered Breakfast Drinks, Meal Replacements, Protein      |
| macoro mint                                                                                                    | Supplements                                                |
| Mushrooms                                                                                                    | Vegetables, Dry Beans                                      |
| Mushrooms, portobello                                                                                                    | Vegetables, Dry Beans                                      |
| Muskmelon                                                                                                    | Fruits, Berries                                            |
| Mussels                                                                                                    | Fish, Shellfish                                            |
| Mustard                                                                                                    | Condiments, Sauce, Salsa                                   |
| Mustard greens                                                                                                    | Vegetables, Dry Beans                                      |
| Mutton                                                                                                    | Beef, Lamb, Veal, Game Meats                               |
| Nacho chips                                                                                                    | Other chips and puffs                                      |
| Nachos                                                                                                    | Tacos, Burritos, Enchiladas, Fajitas, Quesadillas, Nachos, |
|                                                                                                    | Chalupas, Gorditas, Sopes, Pupusas                         |
| Nan Indian bread                                                                                                    | Bread (Not Sweet)                                          |
| Napoleon                                                                                                    | Sweet Breads, Coffee Cakes, Sweet Rolls, Pastries, Muffins |
|                                                                                                    | (not corn), and Croissants                                 |
| Natto                                                                                                    | Vegetables, Dry Beans                                      |
| Nectar                                                                                                    | Juices (100%), Drinks, Ades                                |
| Nectarine                                                                                                    | Fruits, Berries                                            |
| Nerds candy                                                                                                    | Candy                                                      |
| Nesquik milk                                                                                                    | Flavored Milk Drinks                                       |
| Nestle Crunch bar                                                                                                    | Candy                                                      |
| New York strip steak                                                                                                    | Beef, Lamb, Veal, Game Meats                               |
| Nissin noodle soup                                                                                                    | Soups                                                      |
| Nonalcoholic beer                                                                                                    | Nonalcoholic and Alcoholic Beer, Wine, Cocktails, Liquor   |
| Nonalcoholic drink                                                                                                    | Nonalcoholic and Alcoholic Beer, Wine, Cocktails, Liquor   |
| Nonalcoholic wine                                                                                                    | Nonalcoholic and Alcoholic Beer, Wine, Cocktails, Liquor   |
| Noodle salad                                                                                                    | Other Salads                                               |
|                                                                                                    |                                                            |

| Food Name                   | FIB Category                                        |
|-----------------------------|-----------------------------------------------------|
| Noodle soup                 | Soups                                               |
| Noodles                     | Pasta, plain or with sauce                          |
| Noodles Romanoff            | Pasta, plain or with sauce                          |
| Nopales                     | Vegetables, Dry Beans                               |
| Norwegian flatbread         | Crackers                                            |
| Norwegian lefse             | Pancakes/Flapjacks                                  |
| Now and Later candy         | Candy                                               |
| Nursing                     | Breast Milk                                         |
| Nutella hazelnut topping    | Peanut Butter                                       |
| Nutrasweet sugar substitute | Low Calorie Sweeteners, Sugar Substitutes           |
| Nutri Grain bar             | Breakfast Bars, Granola Bars, Meal Replacement Bars |
| Nutrition bar               | Breakfast Bars, Granola Bars, Meal Replacement Bars |
| Nuts                        | Nuts and Seeds                                      |
| Nutter Butter cookie        | Cookies, Brownies                                   |
| Oat bran                    | Ready-to-Eat Cereals                                |
| Oat bran cereal             | Ready-to-Eat Cereals                                |
| Oat cereal                  | Ready-to-Eat Cereals                                |
| Oatmeal                     | Cooked Cereals                                      |
| Oatmeal cookie              | Cookies, Brownies                                   |
| Oatmeal cream pie           | Cookies, Brownies                                   |
| Oatmeal raisin cookie       | Cookies, Brownies                                   |
| Oil                         | Oil                                                 |
| Oj                          | Juices (100%), Drinks, Ades                         |
| Oj w calcium                | Juices (100%), Drinks, Ades                         |
| Okra                        | Vegetables, Dry Beans                               |
| Oleo margarine              | Butter, Margarine, Spreads, Butter Replacements     |
| Olive oil                   | Oil                                                 |
| Olives                      | Condiments, Sauce, Salsa                            |
| Onion dip                   | Dip                                                 |
| Onion rings                 | Vegetables, Dry Beans                               |
| Onions                      | Vegetables, Dry Beans                               |
| Oodles of Noodles           | Soups                                               |
| Orange                      | Fruits, Berries                                     |
| Orange beef Chinese         | Chinese Mixed Dishes                                |
| Orange chicken Chinese      | Chinese Mixed Dishes                                |
| Orange drink                | Juices (100%), Drinks, Ades                         |
| Orange juice                | Juices (100%), Drinks, Ades                         |
| Orange Julius               | Milk Shakes                                         |
| Orange soda                 | Sodas, Pop, Soft Drinks                             |
| Oreo cookie                 | Cookies, Brownies                                   |
| Organ meats                 | Liver, Organ Meats                                  |
| Oriental mix                | Other chips and puffs                               |
| Ostrich                     | Poultry                                             |
| Ovaltine                    | Flavored Milk Drinks                                |
| Ovaltine powder             | Syrups, Pancake Syrup                               |
| Oxtails                     | Beef, Lamb, Veal, Game Meats                        |
| Oyster crackers             | Crackers                                            |
| Oysters                     | Fish, Shellfish                                     |
| Pad thai noodles            | Chinese Mixed Dishes                                |
| Paella                      | Mixed Dishes, Casseroles                            |
|                             | · · · · · · · · · · · · · · · · · · ·               |

| Pan de Huevo  Sweet Breads, Coffee Cakes, Sweet Rolls, Pastries, Muffins (not corn), and Croissants  Sweet Breads, Coffee Cakes, Sweet Rolls, Pastries, Muffins (not corn), and Croissants  Pancake syrup  Pancakes  Pancakes  Pancakes  Pancakes, Planjacks  Panterotti  Calzones, Stromboli  Papaya  Fruits, Berries  Ice Cream, Sherbet, Tofu Desserts, Frozen Dairy Desserts, Frozen Yogurt, Sundaes  Parries  Parries  Parries  Parries  Parries  Vegetables, Dry Beans  Parring  Parry  Unknown  Party Unknown  Party Unknown  Party Wink  Other chips and puffs  Pasta Pasta Plain or with sauce  Pasta mixed dish  Mixed Dishes, Casseroles  Pastalad  Other Salads  Other Salads  Other Salads  Pastelillo  Cobblers, Crisps, Strudels, Turnovers  Pastrami andwich  Beef, Ham, Pork, Chicken, Turkey, Vegetarian, Other  Sandwiches  Pastry  Sweet Breads, Offee Cakes, Sweet Rolls, Pastries, Muffins (not corn), and Croissants  Peanut Butter Sandwich, Peanut Butter and Jelly Sandwich  Pean gandwich  Peanut Butter Sandwich, Peanut Butter and Jelly Sandwich  Peanut butter and jelly sandwich  Peanut butter sandwich, Peanut Butter and Jelly Sandwich  Peanut butter cookie  Peanut butter cookie  Peanut butter sandwich, Peanut Butter and Jelly Sandwich  Peanut butter sandwich, Peanut Butter and Jelly Sandwich  Peanut butter sandwich, Peanut Butter and Jelly Sandwich  Peanut butter sandwich, Peanut Butter and Jelly Sandwich  Peanut butter sandwich, Peanut Butter and Jelly Sandwich  Peanut butter sandwich, Peanut Butter and Jelly Sandwich  Peanut butter sandwich, Peanut Butter and Jelly Sandwich  Peanut butter sandwich  Peanut Butter Sandwich, Peanut Butter and Jelly Sandwich  Peanut butter cookie  Cookies, Brownies  Candy  Peanut Butter Sandwich, Peanut Butter and Jelly Sandwich  Peanut butter cookie  Peanut Butter sandwich, Peanut Butter and Jelly Sandwich  Peanut butter cookie  Cookies, Brownies  Candy  Peanut Butter Sandwich, Peanut Butter and Jelly Sandwich  Peanut butter cookie  Cookies, Brownies  Candy  Peanut Butter Sandwich, Peanut Butter and  | Food Name                        | FIB Category                                               |
|----------------------------------------------------------------------------------------------------|----------------------------------|------------------------------------------------------------|
| (not corn), and Croissants  Sweet Breads, Coffee Cakes, Sweet Rolls, Pastries, Muffins (not corn), and Groissants  Pancakes  Pancakes  Pancakes  Pancakes  Pancakes  Pancakes  Pancakes  Parcakes  Parcakes  P |                                  |                                                            |
| Pan Dulce (not corn), and Croissants Pancake syrup Syrup, Pancake Syrup Pancakes Pancakes Pancakes/Flapjacks Panzerotti Calzones, Stromboli Papaya Fruits, Berries Parlatt Ce Cream, Sherbet, Tofu Desserts, Frozen Dairy Desserts, Frozen Yogurt, Sundaes Parmesan cheese Cheese Parsley Vegetables, Dry Beans Partridge Poultry Party Unknown Party Wix Other chips and puffs Pasta Mixed Dishes, Casseroles Pasta Roni Pasta, plain or with sauce Pasta Roni Pasta, plain or with sauce Pasta Balad Other Salads Pastellilo Cobblers, Crisps, Strudels, Turnovers Pastrami sandwich Pastry Sweet Breads, Coffee Cakes, Sweet Rolls, Pastries, Muffins (not corn), and Croissants Pate Dell Meats, Packaged Lunch Meats, Meat Spreads, Potted Meat Past Pasta Pasta Packaged Lunch Meats, Meat Spreads, Potted Meat Past Pasta Pasta Packaged Lunch Meats, Meat Spreads, Potted Meat Pastry Sweet Breads, Coffee Cakes, Sweet Rolls, Pastries, Muffins (not corn), and Croissants Pate Dell Meats, Packaged Lunch Meats, Meat Spreads, Potted Meat Past Pasta Packaged Lunch Meats, Meat Spreads, Potted Meat Past Pasta Packaged Lunch Meats, Meat Spreads, Potted Meat Pastrami Sandwich Peanut Butter Sandwich, Peanut Butter and Jelly Sandwich Pas Dell Meats, Packaged Lunch Meats, Meat Spreads, Potted Meat Past Candy Pand Unknown Peanut Butter Sandwich, Peanut Butter and Jelly Sandwich Peanut Butter Sandwich, Peanut Butter and Jelly Sandwich Peanut Butter Sandwich, Peanut Butter and Jelly Sandwich Peanut Butter Sandwich, Peanut Butter and Jelly Sandwich Peanut Butter Sandwich, Peanut Butter and Jelly Sandwich Peanut Butter Sandwich, Peanut Butter and Jelly Sandwich Peanut Butter Sandwich, Peanut Butter and Jelly Sandwich Peanut Butter Sandwich, Peanut Butter and Jelly Sandwich Peanut Butter sandwich Peanut Butter sandwich, Peanut Butter and Jelly Sandwich Peanut Butter sandwich Peanut Butter sandwich, Peanut Butter and Jelly Sandwich Peanut Butter sandwich Peanut Butter sandwich, Peanut Butter and Jelly Sandwich Peanut Butter sandwich Crackers Crackers Peanut Sutter S |                                  |                                                            |
| (not corm), and Croissants Pancakes Pancakes Pancakes/Flapjacks Panzerotti Calzones, Stromboli Papaya Fruits, Berries Parfait Ice Cream, Sherbet, Tofu Desserts, Frozen Dairy Desserts, Frozen Yogurt, Sundaes Parsley Parsley Parsley Parsley Parsley Parsley Party Party Party Party Party Party Pasts Pasta Pasta Pasta, Palain or with sauce Pasta Roni Pasta Other Salads Pastellilo Pasteroni Pasteroni Pastrami Deli Meats, Packaged Lunch Meats, Meat Spreads, Potted Meat Meat Pastry Sweet Breads, Coffee Cakes, Sweet Rolls, Pastries, Muffins (not corm), and Croissants Pate Pasta Deli Wasts, Packaged Lunch Meats, Meat Spreads, Potted Meat Pasta Deli Meats, Packaged Lunch Meats, Meat Spreads, Potted Meat Pasta Deli Meats, Packaged Lunch Meats, Meat Spreads, Potted Meat Pasta Deli Meats, Packaged Lunch Meats, Meat Spreads, Potted Meat Pasta Deli Meats, Packaged Lunch Meats, Meat Spreads, Potted Meat Pastrami Deli Meats, Packaged Lunch Meats, Meat Spreads, Potted Meat Pastrami Sundwich Pastry Sweet Breads, Coffee Cakes, Sweet Rolls, Pastries, Muffins (not corm), and Croissants Pate Deli Meats, Packaged Lunch Meats, Meat Spreads, Potted Meat Payday bar Pate Deli Meats, Packaged Lunch Meats, Meat Spreads, Potted Meat Pastrami Sundwich Peanut Butter Sandwich, Peanut Butter and Jelly Sandwich Peanut Butter Sandwich, Peanut Butter and Jelly Sandwich Peanut Butter Sandwich, Peanut Butter and Jelly Sandwich Peanut Butter Sandwich, Peanut Butter and Jelly Sandwich Peanut Butter Sandwich, Peanut Butter and Jelly Sandwich Peanut Butter Sandwich, Peanut Butter and Jelly Sandwich Peanut Butter Sandwich, Peanut Butter and Jelly Sandwich Peanut Butter Sandwich, Peanut Butter and Jelly Sandwich Peanut Butter Sandwich, Peanut Butter and Jelly Sandwich Peanut butter ocokie Peanut butter ocokie Peanut Butter Sandwich, Peanut Butter and Jelly Sandwich Peanut Butter Sandwich, Peanut Butter and Jelly Sandwich Peanut Butter Sandwich, Peanut Butter and Jelly Sandwich Peanut Butter Sandwich, Peanut Butter and Jelly Sandwich Peanut Butter Sandwich,  | Pan Dulce                        | , n                                                        |
| Pancake syrup Pancakes Panzerotti Calzones, Stromboli Papaya Fruits, Berries Parfait Cecream, Sherbet, Tofu Desserts, Frozen Dairy Desserts, Frozen Yogurt, Sundaes Parmesan cheese Cheese Parsley Parsley Parsley Parsley Parsley Party Party Party Passion fruit Pruits, Berries Parsley Parsley Pegetables, Dry Beans Parridge Poultry Party Unknown Party mix Other chips and puffs Passion fruit Pruits, Berries Pasta plain or with sauce Pasta mixed dish Mixed Dishes, Casseroles Pasta mixed dish Mixed Dishes, Casseroles Pasta Roni Pasta, plain or with sauce Pasta Roni Pasta plain or with sauce Pasta salad Other Salads Pastellilo Cobblers, Crisps, Strudels, Turnovers Pasterami Deli Meats, Packaged Lunch Meats, Meat Spreads, Potted Meat Meat Pastry Sweet Breads, Coffee Cakes, Sweet Rolls, Pastries, Muffins (not corn), and Croissants Pathy Pandy bar Pandy bar Pandy bar Pandy bar Peanut Butter Sandwich, Peanut Butter and Jelly Sandwich Pb and Jelly sandwich Peanut Butter Sandwich, Peanut Butter and Jelly Sandwich Peanut Butter Sandwich, Peanut Butter and Jelly Sandwich Peanut Butter Sandwich, Peanut Butter and Jelly Sandwich Peanut Butter Sandwich, Peanut Butter and Jelly Sandwich Peanut Butter Sandwich, Peanut Butter and Jelly Sandwich Peanut Butter Sandwich, Peanut Butter and Jelly Sandwich Peanut Butter Sandwich, Peanut Butter and Jelly Sandwich Peanut Butter Sandwich, Peanut Butter and Jelly Sandwich Peanut Butter Sandwich, Peanut Butter and Jelly Sandwich Peanut Butter Sandwich, Peanut Butter and Jelly Sandwich Peanut Butter Sandwich, Peanut Butter and Jelly Sandwich Peanut Butter Sandwich, Peanut Butter and Jelly Sandwich Peanut Butter Sandwich, Peanut Butter and Jelly Sandwich Peanut butter Peanut Butter Sandwich, Peanut Butter and Jelly Sandwich Peanut Butter Sandwich, Peanut Butter and Jelly Sandwich Peanut Butter Sandwich, Peanut Butter and Jelly Sandwich Peanut Butter Sandwich, Peanut Butter and Jelly Sandwich Peanut Butter Sandwich, Peanut Butter and Jelly Sandwich Peanut Butter Sandwich, Peanut Butter and Jelly  |                                  |                                                            |
| Pancakes Panzerotti Calzones, Stromboli Papaya Fruits, Berries Parfait lee Cream, Sherbet, Tofu Desserts, Frozen Dairy Desserts, Frozen Yogurt, Sundaes Parsesan cheese Parsley Parsesan cheese Parsley Parsinjps Partridge Poultry Party Unknown Party Party Party Pasta Pasta, plain or with sauce Pasta Roni Pasta plain or with sauce Pasta salad Other Salads Pastellilo Cobblers, Crisps, Strudels, Turnovers Pastrami sandwich Pastrami sandwich Pastry Sweet Breads, Coffee Cakes, Sweet Rolls, Pastries, Muffins (not corn), and Croissants Pate Payday bar Payday bar Payday bar Payday bar Pasta plain or Butter Sandwich, Peanut Butter and Jelly Sandwich Peanut Butter Sandwich, Peanut Butter and Jelly Sandwich Peanut butter eookle Peanut Butter Sandwich, Peanut Butter and Jelly Sandwich Peanut Butter Cobblers, Crisps, Strudels, Turnovers Pasta mi Sundwich Peanut Butter Sandwich, Peanut Butter and Jelly Sandwich Peanut Butter Sandwich, Peanut Butter and Jelly Sandwich Peanut Butter Sandwich, Peanut Butter and Jelly Sandwich Peanut Butter Sandwich, Peanut Butter and Jelly Sandwich Peanut Butter Sandwich, Peanut Butter and Jelly Sandwich Peanut Butter Sandwich, Peanut Butter and Jelly Sandwich Peanut Butter Sandwich, Peanut Butter and Jelly Sandwich Peanut Butter Sandwich, Peanut Butter and Jelly Sandwich Peanut Butter Sandwich, Peanut Butter and Jelly Sandwich Peanut Butter Sandwich, Peanut Butter and Jelly Sandwich Peanut Butter Sandwich, Peanut Butter and Jelly Sandwich Peanut Butter Sandwich, Peanut Butter and Jelly Sandwich Peanut butter Peanut butter Peanut butter Peanut Butter Sandwich, Peanut Butter and Jelly Sandwich Peanut Butter Sandwich, Peanut Butter and Jelly Sandwich Peanut Butter Sandwich, Peanut Butter and Jelly Sandwich Peanut Butter Sandwich, Peanut Butter and Jelly Sandwich Peanut Butter Sandwich, Peanut Butter and Jelly Sandwich Peanut Butter Sandwich, Peanut Butter and Jelly Sandwich Peanut Butter Sandwich, Peanut Butter and Jelly Sandwich Peanut Butter Sandwich, Peanut Butter and Jelly Sandwich Peanut Butte | Pancake syrup                    | · · · · · · · · · · · · · · · · · · ·                      |
| Panzerotti Calzones, Stromboli Papaya Fruits, Berries Parfait lee Cream, Sherbet, Tofu Desserts, Frozen Dairy Desserts, Frozen Yogurt, Sundaes Parsiey Vegetables, Dry Beans Parsilps Vegetables, Dry Beans Parsilps Vegetables, Dry Beans Parsilps Poultry Party Unknown Party unknown Party Unknown Party Horn of the Comment of the Comment o |                                  |                                                            |
| Papaya   Fruits, Berries   Ice Cream, Sherbet, Tofu Desserts, Frozen Dairy Desserts, Frozen Yogurt, Sundaes   Parmesan cheese   Cheese                                                                                                    | Panzerotti                       | ,                                                          |
| Parfait Ice Cream, Sherbet, Tofu Desserts, Frozen Dairy Desserts, Frozen Yogurt, Sundaes Parmesan cheese Cheese Parsley Vegetables, Dry Beans Parsnips Vegetables, Dry Beans Partridge Poultry Partry Unknown Party Unknown Party Unknown Party Wish Other chips and puffs Passion fruit Fruits, Berries Pasta Pasta, plain or with sauce Pasta mixed dish Mixed Dishes, Casseroles Pasta plain or with sauce Pasta mixed dish Pasta, plain or with sauce Pasta mixed dish Pasta, plain or with sauce Pasta salad Other Salads Pastellilo Cobblers, Crisps, Strudels, Turnovers Pasterami Deli Meats, Packaged Lunch Meats, Meat Spreads, Potted Meat Pastrami Deli Meats, Packaged Lunch Meats, Meat Spreads, Potted Meat Pastry Sweet Breads, Coffee Cakes, Sweet Rolls, Pastries, Muffins (not corn), and Croissants Pate Deli Meats, Packaged Lunch Meats, Meat Spreads, Potted Meat Payday bar Candy Pb and jelly sandwich Peanut Butter and Jelly Sandwich Pb sandwich Peanut Butter Sandwich, Peanut Butter and Jelly Sandwich Pb sandwich Peanut Butter Sandwich, Peanut Butter and Jelly Sandwich Peanut Butter Sandwich, Peanut Butter and Jelly Sandwich Peanut Butter Sandwich, Peanut Butter and Jelly Sandwich Peanut Butter Sandwich, Peanut Butter and Jelly Sandwich Peanut Butter Sandwich, Peanut Butter and Jelly Sandwich Peanut Butter Sandwich, Peanut Butter and Jelly Sandwich Peanut Butter Sandwich, Peanut Butter and Jelly Sandwich Peanut Butter Sandwich, Peanut Butter and Jelly Sandwich Peanut Butter Sandwich, Peanut Butter and Jelly Sandwich Peanut Butter Sandwich, Peanut Butter and Jelly Sandwich Peanut butter on Jelly Sandwich Peanut Butter Sandwich, Peanut Butter and Jelly Sandwich Peanut butter and jelly sandwich Peanut Butter Sandwich, Peanut Butter and Jelly Sandwich Peanut butter and jelly sandwich Peanut Butter Sandwich, Peanut Butter and Jelly Sandwich Peanut butter and jelly sandwich Peanut Butter Sandwich, Peanut Butter and Jelly Sandwich Peanut butter cookie Cookies, Brownies Peanut butter and Jelly Sandwich Peanut Butter sandwich Crackers Pea | Papaya                           | '                                                          |
| Frozen Yogurt, Sundaes  Parmesan cheese  Parsiey  Parsiey  Vegetables, Dry Beans  Partridge  Poultry  Partridge  Poultry  Party Unknown  Party Unknown  Party Session fruit  Pasta Pasta Pasta, plain or with sauce  Pasta mixed dish  Mixed Dishes, Casseroles  Pasta mixed dish  Pasta Roni  Pasta plain or with sauce  Pasta anide dish  Pasta Roni  Pasta salad  Other Salads  Cobblers, Crisps, Strudels, Turnovers  Pastalon de carne  Pot Pie  Pastrami  Deli Meats, Packaged Lunch Meats, Meat Spreads, Potted Meat  Meat  Pastry  Sweet Breads, Coffee Cakes, Sweet Rolls, Pastries, Muffins (not corn), and Criossants  Pate  Payday bar  Deli Meats, Packaged Lunch Meats, Meat Spreads, Potted Meat  Payday bar  Candy  Paudi Sandwich  Peanut Butter Sandwich, Peanut Butter and Jelly Sandwich  Peanut Butter Sandwich, Peanut Butter and Jelly Sandwich  Peanut Butter Sandwich, Peanut Butter and Jelly Sandwich  Peanut Butter Sandwich, Peanut Butter and Jelly Sandwich  Peanut Butter Sandwich, Peanut Butter and Jelly Sandwich  Peanut Butter Candwich, Peanut Butter and Jelly Sandwich  Peanut Butter Sandwich, Peanut Butter and Jelly Sandwich  Peanut Butter Sandwich, Peanut Butter and Jelly Sandwich  Peanut Butter sandwich Peanut Butter and Jelly Sandwich  Peanut Butter sandwich Peanut Butter and Jelly  | · ·                              | Ice Cream, Sherbet, Tofu Desserts, Frozen Dairy Desserts,  |
| Parriesan cheese Parsley Parsley Parsnips Vegetables, Dry Beans Partridge Poultry Party Party Party Party Party Passion fruit Passion fruit Pasta Pasta Pasta, plain or with sauce Pasta Roni Pasta Roni Pasta Pasta, plain or with sauce Pasta Roni Pasta Pasta, plain or with sauce Pasta Roni Pasta Pasta, plain or with sauce Pasta Roni Pasta Pasta, plain or with sauce Pasta Roni Pasta Pasta, plain or with sauce Pasta Roni Pasta Pasta, plain or with sauce Pasta Roni Pasta Pasta, plain or with sauce Pasta Roni Pasta Pasta, plain or with sauce Pasta Roni Pasta Roni Pasta Pasta, plain or with sauce Pasta Roni Pasta Roni Pasta Roni Pasta Pasta, Packaged Lunch Meats, Meat Spreads, Potted Meat Meat Pastrami Beif, Ham, Pork, Chicken, Turkey, Vegetarian, Other Sandwiches Pastry Sweet Breads, Coffee Cakes, Sweet Rolls, Pastries, Muffins (not corn), and Croissants Pate Deli Meats, Packaged Lunch Meats, Meat Spreads, Potted Meat Payday bar Padyay bar Candy Pand jelly sandwich Peanut Butter Sandwich, Peanut Butter and Jelly Sandwich Peanut Butter Sandwich, Peanut Butter and Jelly Sandwich Peanut Butter Sandwich, Peanut Butter and Jelly Sandwich Peanut Butter Sandwich, Peanut Butter and Jelly Sandwich Peanut Butter Sandwich, Peanut Butter and Jelly Sandwich Peanut Butter Sandwich, Peanut Butter and Jelly Sandwich Peanut Butter Sandwich, Peanut Butter and Jelly Sandwich Peanut Butter Sandwich, Peanut Butter and Jelly Sandwich Peanut Butter Sandwich, Peanut Butter and Jelly Sandwich Peanut Butter and Jelly Sandwich Peanut Butter Sandwich, Peanut Butter and Jelly Sandwich Peanut Butter and Jelly Sandwich Peanut Butter Sandwich, Peanut Butter and Jelly Sandwich Peanut Butter and Jelly Sandwich Peanut Butter Sandwich, Peanut Butter and Jelly Sandwich Peanut Butter and Jelly Sandwich Peanut Butter Sandwich, Peanut Butter and Jelly Sandwich Peanut Butter sandwich Peanut Butter Sandwich, Peanut Butter and Jelly Sandwich Peanut Butter sandwich Peanut Butter Sandwich, Peanut Butter and Jelly Sandwich Peanut Butter sandwich Peanut Butter Sa |                                  |                                                            |
| Parsnips Partridge Partry Party Unknown Party mix Other chips and puffs Passion fruit Passion fruit Passa Pasta, plain or with sauce Pasta mixed dish Pasta Roni Pasta Roni Pasta Pasta, plain or with sauce Pasta Roni Pasta Pasta, plain or with sauce Pasta Roni Pasta, plain or with sauce Pasta Roni Pasta, plain or with sauce Pasta Roni Pasta, plain or with sauce Pasta Roni Pasta Roni Pasta, plain or with sauce Pasta Roni Pasta Roni Pasta, Packaged Lunch Meats, Meat Spreads, Potted Meat Pastrami Deli Meats, Packaged Lunch Meats, Meat Spreads, Potted Meat Pastrami Sandwich Beef, Ham, Pork, Chicken, Turkey, Vegetarian, Other Sandwiches Sandwiches Sandwiches Pastry Sweet Breads, Coffee Cakes, Sweet Rolls, Pastries, Muffins (not corn), and Croissants Pate Meat Payday bar Candy Pb and jelly sandwich Peanut Butter Sandwich, Peanut Butter and Jelly Sandwich Pb sandwich Peanut Butter Sandwich, Peanut Butter and Jelly Sandwich Pea pods Peach Peanut Butter Sandwich, Peanut Butter and Jelly Sandwich Peanut Butter Sandwich, Peanut Butter and Jelly Sandwich Peanut Butter Sandwich, Peanut Butter and Jelly Sandwich Peanut Butter Sandwich, Peanut Butter and Jelly Sandwich Peanut Butter Sandwich, Peanut Butter and Jelly Sandwich Peanut Butter Sandwich, Peanut Butter and Jelly Sandwich Peanut butter Peanut butter Peanut butter Peanut butter Peanut butter Peanut Butter Sandwich, Peanut Butter and Jelly Sandwich Peanut butter Peanut butter Peanut Butter Sandwich, Peanut Butter and Jelly Sandwich Peanut butter and jelly sandwich Peanut Butter Sandwich, Peanut Butter and Jelly Sandwich Peanut Butter sandwich Peanut Butter and Jelly Sandwich Peanut Butter sandwich Peanut Butter Sandwich, Peanut Butter and Jelly Sandwich Peanut Butter sandwich Peanut Butter Sandwich, Peanut Butter and Jelly Sandwich Peanut Butter sandwich Peanut Butter sandwich Peanut Butter sandwich, Peanut Butter and Jelly Sandwich Peanut Butter sandwich Peanut Butter sandwich Peanut Butter Sandwich, Peanut Butter and Jelly Sandwich Peanut Butter sandwich Peanut Butter | Parmesan cheese                  |                                                            |
| Parsnips Partridge Partry Party Unknown Party mix Other chips and puffs Passion fruit Passion fruit Passa Pasta, plain or with sauce Pasta mixed dish Pasta Roni Pasta Roni Pasta Pasta, plain or with sauce Pasta Roni Pasta Pasta, plain or with sauce Pasta Roni Pasta, plain or with sauce Pasta Roni Pasta, plain or with sauce Pasta Roni Pasta, plain or with sauce Pasta Roni Pasta Roni Pasta, plain or with sauce Pasta Roni Pasta Roni Pasta, Packaged Lunch Meats, Meat Spreads, Potted Meat Pastrami Deli Meats, Packaged Lunch Meats, Meat Spreads, Potted Meat Pastrami Sandwich Beef, Ham, Pork, Chicken, Turkey, Vegetarian, Other Sandwiches Sandwiches Sandwiches Pastry Sweet Breads, Coffee Cakes, Sweet Rolls, Pastries, Muffins (not corn), and Croissants Pate Meat Payday bar Candy Pb and jelly sandwich Peanut Butter Sandwich, Peanut Butter and Jelly Sandwich Pb sandwich Peanut Butter Sandwich, Peanut Butter and Jelly Sandwich Pea pods Peach Peanut Butter Sandwich, Peanut Butter and Jelly Sandwich Peanut Butter Sandwich, Peanut Butter and Jelly Sandwich Peanut Butter Sandwich, Peanut Butter and Jelly Sandwich Peanut Butter Sandwich, Peanut Butter and Jelly Sandwich Peanut Butter Sandwich, Peanut Butter and Jelly Sandwich Peanut Butter Sandwich, Peanut Butter and Jelly Sandwich Peanut butter Peanut butter Peanut butter Peanut butter Peanut butter Peanut Butter Sandwich, Peanut Butter and Jelly Sandwich Peanut butter Peanut butter Peanut Butter Sandwich, Peanut Butter and Jelly Sandwich Peanut butter and jelly sandwich Peanut Butter Sandwich, Peanut Butter and Jelly Sandwich Peanut Butter sandwich Peanut Butter and Jelly Sandwich Peanut Butter sandwich Peanut Butter Sandwich, Peanut Butter and Jelly Sandwich Peanut Butter sandwich Peanut Butter Sandwich, Peanut Butter and Jelly Sandwich Peanut Butter sandwich Peanut Butter sandwich Peanut Butter sandwich, Peanut Butter and Jelly Sandwich Peanut Butter sandwich Peanut Butter sandwich Peanut Butter Sandwich, Peanut Butter and Jelly Sandwich Peanut Butter sandwich Peanut Butter | Parsley                          | Vegetables, Dry Beans                                      |
| Partry Unknown Party Wix Other chips and puffs Passion fruit Fruits, Berries Pasta Pasta, plain or with sauce Pasta mixed dish Mixed Dishes, Casseroles Pasta Roni Pasta, plain or with sauce Pasta salad Other Salads Pastalillo Cobblers, Crisps, Strudels, Turnovers Pastermi Deli Meats, Packaged Lunch Meats, Meat Spreads, Potted Meat Pastrami Sandwich Beef, Ham, Pork, Chicken, Turkey, Vegetarian, Other Sandwiches Pastry Sweet Breads, Coffee Cakes, Sweet Rolls, Pastries, Muffins (not corn), and Croissants Pate Deli Meats, Packaged Lunch Meats, Meat Spreads, Potted Meat Payday bar Deli Meats, Packaged Lunch Meats, Meat Spreads, Potted Meat Payday bar Deli Meats, Packaged Lunch Meats, Meat Spreads, Potted Meat Payday bar Deli Meats, Packaged Lunch Meats, Meat Spreads, Potted Meat Payday bar Deli Meats, Packaged Lunch Meats, Meat Spreads, Potted Meat Payday bar Deli Meats, Packaged Lunch Meats, Meat Spreads, Potted Meat Payday bar Deli Meats, Packaged Lunch Meats, Meat Spreads, Potted Meat Payday bar Deli Meats, Packaged Lunch Meats, Meat Spreads, Potted Meat Pastry Genaut Butter Sandwich, Peanut Butter and Jelly Sandwich Peanut Butter Sandwich, Peanut Butter and Jelly Sandwich Peanut Butter Sandwich, Peanut Butter and Jelly Sandwich Peanut Butter Sandwich, Peanut Butter and Jelly Sandwich Peach Fruits, Berries Peach Fruits, Berries Peach Fruits, Berries Peach Peach Cobblers, Crisps, Strudels, Turnovers Peach Peach Cobbler Cobbles, Crisps, Strudels, Turnovers Peach Peach Peanut Butter Peanut butter Peanut butter and jelly sandwich Peanut Butter Peanut butter and jelly sandwich Peanut Butter Peanut Butter Peanut Butter Peanut Butter Peanut Butter Peanut Butter Peanut Butter Peanut Butter Sandwich, Peanut Butter and Jelly Sandwich Peanut Butter sandwich Peanut Butter Sandwich, Peanut Butter and Jelly Sandwich Peanut Butter sandwich Peanut Butter Sandwich, Peanut Butter and Jelly Sandwich Peanut Butter sandwich Crackers Peanut Clusters candy Condiments, Sauce, Salsa Putts and Seds                                          |                                  |                                                            |
| Party mix Other chips and puffs Passion fruit Fruits, Berries Pasta Pasta, plain or with sauce Pasta mixed dish Mixed Dishes, Casseroles Pasta Roni Pasta, plain or with sauce Pasta Roni Pasta, plain or with sauce Pasta salad Other Salads Pastallilo Cobblers, Crisps, Strudels, Turnovers Pastelon de carne Pot Pie Pastrami Deli Meats, Packaged Lunch Meats, Meat Spreads, Potted Meat Pastrami Sandwich Beef, Ham, Pork, Chicken, Turkey, Vegetarian, Other Sandwiches Pastry Sweet Breads, Coffee Cakes, Sweet Rolls, Pastries, Muffins (not corn), and Croissants Pate Deli Meats, Packaged Lunch Meats, Meat Spreads, Potted Meat Payday bar Candy Pand jelly sandwich Peanut Butter Sandwich, Peanut Butter and Jelly Sandwich Pb sandwich Peanut Butter Sandwich, Peanut Butter and Jelly Sandwich Peanut Butter Sandwich, Peanut Butter and Jelly Sandwich Peanus Soup Peasoup Soups Peach Peach Pruits, Berries Peach Peach Peanut Butter Peanut butter Depanut Butter Peanut butter Peanut Butter Peanut Butter Peanut Butter Peanut Butter Peanut Butter Peanut Butter Peanut Butter Peanut Butter Peanut Butter Peanut Butter Peanut Butter Peanut Butter Peanut Butter Peanut Butter Peanut Butter Peanut Butter Peanut Butter Peanut Butter Peanut Butter Sandwich, Peanut Butter and Jelly Sandwich Peanut butter Peanut butter Peanut Butter Peanut Butter Peanut Butter Peanut Butter Peanut Butter Peanut Butter Peanut Butter Peanut Butter Peanut Butter Peanut Butter Peanut Butter Peanut Butter Sandwich, Peanut Butter and Jelly Sandwich Peanut butter cookie Cookies, Brownies Peanut Butter Sandwich, Peanut Butter and Jelly Sandwich Peanut Butter sandwich Peanut Butter and Jelly Sandwich Peanut Butter sandwich Peanut Butter Sandwich, Peanut Butter and Jelly Sandwich Peanut Butter sandwich Peanut Butter Sandwich, Peanut Butter and Jelly Sandwich Peanut Butter sandwich Peanut Butter Sandwich, Peanut Butter and Jelly Sandwich Peanut Butter Sandwich, Peanut Butter and Jelly Sandwich Peanut Butter Sandwich, Peanut Butter and Jelly Sandwich Peanut Butter Sandwich, Pean | •                                | <u> </u>                                                   |
| Party mix Passion fruit Passion fruit Passion fruit Passion fruit Passion fruit Passi Pasta Pasta palin or with sauce Pasta mixed dish Mixed Dishes, Casseroles Pasta Roni Pasta plain or with sauce Pasta Roni Pasta, plain or with sauce Pasta Roni Pasta, plain or with sauce Pasta salad Other Salads Cobblers, Crisps, Strudels, Turnovers Pastelon de carne Pot Pie Pastrami Deli Meats, Packaged Lunch Meats, Meat Spreads, Potted Meat Pastrami sandwich Beef, Ham, Pork, Chicken, Turkey, Vegetarian, Other Sandwiches Pastry Sweet Breads, Coffee Cakes, Sweet Rolls, Pastries, Muffins (not corn), and Croissants Pate Deli Meats, Packaged Lunch Meats, Meat Spreads, Potted Meat Meat Payday bar Candy Pb and jelly sandwich Peanut Butter Sandwich, Peanut Butter and Jelly Sandwich Pb sandwich Peanut Butter Sandwich, Peanut Butter and Jelly Sandwich Pea pods Vegetables, Dry Beans Pea soup Soups Peach Peach Peant Butter Peant Butter Peant butter Cobblers, Crisps, Strudels, Turnovers Peach Pies, Tarts Peanut butter Peanut butter Peanut butter Peanut Butter Sandwich, Peanut Butter and Jelly Sandwich Peanut Butter Peanut butter Peanut butter Peanut butter Peanut butter Peanut butter Peanut butter Peanut butter Peanut butter Peanut butter sandwich, Peanut Butter and Jelly Sandwich Peanut butter Peanut butter cookie Cobiers, Crisps, Strudels, Turnovers Peanut butter cookie Cookies, Brownies Peanut Butter Sandwich, Peanut Butter and Jelly Sandwich Peanut Butter sandwich Peanut Butter Sandwich, Peanut Butter and Jelly Sandwich Peanut butter cookie Cookies, Brownies Peanut Butter Sandwich, Peanut Butter and Jelly Sandwich Peanut Butter sandwich Peanut Butter Sandwich, Peanut Butter and Jelly Sandwich Peanut Butter sandwich Peanut Butter Sandwich, Peanut Butter and Jelly Sandwich Peanut Butter sandwich Crackers Peanut Clusters candy Condiments, Sauce, Salsa Puts and Seeds                                                                                                    | <del>-</del>                     |                                                            |
| Passion fruit Pasta Pasta Pasta, plain or with sauce Pasta mixed dish Mixed Dishes, Casseroles Pasta Roni Pasta, plain or with sauce Pasta Roni Pasta, plain or with sauce Pasta salad Other Salads Pastelillo Cobblers, Crisps, Strudels, Turnovers Pastelon de carne Pot Pie Pastrami Deli Meats, Packaged Lunch Meats, Meat Spreads, Potted Meat Pastrami sandwich Beef, Ham, Pork, Chicken, Turkey, Vegetarian, Other Sandwiches Pastry Sweet Breads, Coffee Cakes, Sweet Rolls, Pastries, Muffins (not corn), and Croissants Pate Deli Meats, Packaged Lunch Meats, Meat Spreads, Potted Meat Meat Payday bar Candy Pb and jelly sandwich Peanut Butter Sandwich, Peanut Butter and Jelly Sandwich Pb sandwich Peanut Butter Sandwich, Peanut Butter and Jelly Sandwich Pea pods Vegetables, Dry Beans Pea soup Soups Peach Peach cobbler Cobblers, Crisps, Strudels, Turnovers Peant butter Peanut butter Peanut butter Peanut butter Peanut butter Peanut butter Peanut butter Peanut butter Peanut butter Peanut butter Peanut butter Peanut butter Peanut butter Peanut butter Peanut butter Peanut butter Peanut butter Peanut butter oxokie Peanut Butter Sandwich, Peanut Butter and Jelly Sandwich Peanut butter oxokie Peanut Butter Sandwich, Peanut Butter and Jelly Sandwich Peanut butter and jelly sandwich Peanut Butter Sandwich, Peanut Butter and Jelly Sandwich Peanut butter sand butter Peanut butter Sandwich Peanut Butter Sandwich, Peanut Butter and Jelly Sandwich Peanut butter sandwich Peanut butter Sandwich, Peanut Butter and Jelly Sandwich Peanut butter sandwich Peanut Butter Sandwich, Peanut Butter and Jelly Sandwich Peanut butter sandwich Peanut Butter Sandwich, Peanut Butter and Jelly Sandwich Peanut Butter sandwich, Peanut Butter and Jelly Sandwich Peanut Butter sandwich, Peanut Butter and Jelly Sandwich Peanut Butter sandwich, Peanut Butter and Jelly Sandwich Peanut Butter sandwich, Peanut Butter and Jelly Sandwich Peanut Butter sandwich, Peanut Butter and Jelly Sandwich Peanut Butter sandwich, Peanut Butter and Jelly Sandwich                        |                                  |                                                            |
| Pasta mixed dish Mixed Dishes, Casseroles Pasta mixed dish Mixed Dishes, Casseroles Pasta Roni Pasta, plain or with sauce Pasta salad Other Salads Pastelillo Cobblers, Crisps, Strudels, Turnovers Pastelon de carne Pot Pie Pastrami Deli Meats, Packaged Lunch Meats, Meat Spreads, Potted Meat Pastrami sandwich Beef, Ham, Pork, Chicken, Turkey, Vegetarian, Other Sandwiches Pastry Sweet Breads, Coffee Cakes, Sweet Rolls, Pastries, Muffins (not corn), and Croissants Pate Deli Meats, Packaged Lunch Meats, Meat Spreads, Potted Meat Payday bar Deli Meats, Packaged Lunch Meats, Meat Spreads, Potted Meat Candy Pb and jelly sandwich Peanut Butter Sandwich, Peanut Butter and Jelly Sandwich Pb sandwich Peanut Butter Sandwich, Peanut Butter and Jelly Sandwich Pea pods Vegetables, Dry Beans Pea soup Soups Peach Fruits, Berries Peach Cobbler Cobblers, Crisps, Strudels, Turnovers Peach pie Pies, Tarts Peanut butter and jelly sandwich Peanut Butter Sandwich, Peanut Butter and Jelly Sandwich Peanut butter Deanut butter Deanut Butter Sandwich, Peanut Butter and Jelly Sandwich Peanut butter Cookie Cookies, Brownies Peanut butter cookie Cookies, Brownies Peanut Butter sandwich, Peanut Butter and Jelly Sandwich Peanut butter coup Candy Peanut butter sandwich Peanut Butter Sandwich, Peanut Butter and Jelly Sandwich Peanut butter sandwich Peanut Butter Sandwich, Peanut Butter and Jelly Sandwich Peanut butter cookie Cookies, Brownies Peanut Butter Sandwich, Peanut Butter and Jelly Sandwich Peanut butter sandwich Peanut Butter Sandwich, Peanut Butter and Jelly Sandwich Peanut Butter sandwich Peanut Butter Sandwich, Peanut Butter and Jelly Sandwich Peanut Butter sandwich Peanut Butter Sandwich, Peanut Butter and Jelly Sandwich Peanut Butter sandwich Peanut Butter Sandwich, Peanut Butter and Jelly Sandwich Peanut Butter sandwich Peanut Butter Sandwich, Peanut Butter and Jelly Sandwich Peanut Butter sandwich Peanut Butter Sandwich, Peanut Butter and Jelly Sandwich Peanut Butter Sandwich, Peanut Butter Sandwich, Peanut Butter Sandwich Peanut  | -                                | ·                                                          |
| Pasta mixed dish         Mixed Dishes, Casseroles           Pasta Roni         Pasta, plain or with sauce           Pasta salad         Other Salads           Pastelillo         Cobblers, Crisps, Strudels, Turnovers           Pastelon de carne         Pot Pie           Pastrami         Deli Meats, Packaged Lunch Meats, Meat Spreads, Potted Meat           Pastrami sandwich         Beef, Ham, Pork, Chicken, Turkey, Vegetarian, Other Sandwiches           Pastry         Sweet Breads, Coffee Cakes, Sweet Rolls, Pastries, Muffins (not corn), and Croissants           Pate         Deli Meats, Packaged Lunch Meats, Meat Spreads, Potted Meat           Payday bar         Deli Meats, Packaged Lunch Meats, Meat Spreads, Potted Meat           Payday bar         Deli Meats, Packaged Lunch Meats, Meat Spreads, Potted Meat           Payday bar         Candy           Pb and jelly sandwich         Peanut Butter Sandwich, Peanut Butter and Jelly Sandwich           Pb sandwich         Peanut Butter Sandwich, Peanut Butter and Jelly Sandwich           Pea pods         Vegetables, Dry Beans           Pea soup         Soups           Peach         Fruits, Berries           Peach Pie         Pies, Tarts           Peach pie         Pies, Tarts           Peanut brittle         Candy           Peanut Butter and jelly sandwich <td></td> <td>· ·</td>                                                                                                    |                                  | · ·                                                        |
| Pasta Roni Pasta salad Other Salads Pastelillo Cobblers, Crisps, Strudels, Turnovers Pastelon de carne Pot Pie Pastrami Deli Meats, Packaged Lunch Meats, Meat Spreads, Potted Meat Meat Pastrami sandwich Beef, Ham, Pork, Chicken, Turkey, Vegetarian, Other Sandwiches Pastry Sweet Breads, Coffee Cakes, Sweet Rolls, Pastries, Muffins (not corn), and Croissants Pate Deli Meats, Packaged Lunch Meats, Meat Spreads, Potted Meat Meat Payday bar Candy Pand jelly sandwich Peanut Butter Sandwich, Peanut Butter and Jelly Sandwich Pb sandwich Peanut Butter Sandwich, Peanut Butter and Jelly Sandwich Peanut Butter Sandwich, Peanut Butter and Jelly Sandwich Peanut Butter Sandwich, Peanut Butter and Jelly Sandwich Peanut Butter Sandwich, Peanut Butter and Jelly Sandwich Peanut Butter Sandwich, Peanut Butter and Jelly Sandwich Peanut Butter Sandwich, Peanut Butter and Jelly Sandwich Peanut Butter Sandwich, Peanut Butter and Jelly Sandwich Peanut Butter Sandwich, Peanut Butter and Jelly Sandwich Peanut Butter Sandwich, Peanut Butter and Jelly Sandwich Peanut Butter Sandwich, Peanut Butter and Jelly Sandwich Peanut butter Peanut butter Peanut Butter Sandwich, Peanut Butter and Jelly Sandwich Peanut butter and jelly sandwich Peanut Butter Sandwich, Peanut Butter and Jelly Sandwich Peanut butter cup Candy Peanut Butter sandwich, Peanut Butter and Jelly Sandwich Peanut Butter sandwich, Peanut Butter and Jelly Sandwich Peanut Butter sandwich, Peanut Butter and Jelly Sandwich Peanut Butter sandwich, Peanut Butter and Jelly Sandwich Peanut Butter sandwich, Peanut Butter and Jelly Sandwich Peanut Butter sandwich, Peanut Butter and Jelly Sandwich Peanut Butter sandwich, Peanut Butter and Jelly Sandwich Peanut Butter sandwich, Peanut Butter and Jelly Sandwich Peanut Butter sandwich, Peanut Butter sandwich, Peanut Butter and Jelly Sandwich Peanut Butter sandwich, Peanut Butter and Jelly Sandwich Peanut Butter sandwich, Peanut Butter and Jelly Sandwich Peanut Butter sandwich, Peanut Butter and Jelly Sandwich                                    | Pasta mixed dish                 |                                                            |
| Pasta salad Pastelillo Cobblers, Crisps, Strudels, Turnovers Pastelon de carne Pot Pie Pastrami Deli Meats, Packaged Lunch Meats, Meat Spreads, Potted Meat Pastrami sandwich Beef, Ham, Pork, Chicken, Turkey, Vegetarian, Other Sandwiches Pastry Sweet Breads, Coffee Cakes, Sweet Rolls, Pastries, Muffins (not corn), and Croissants Pate Deli Meats, Packaged Lunch Meats, Meat Spreads, Potted Meat Payday bar Deli Meats, Packaged Lunch Meats, Meat Spreads, Potted Meat Payday bar Candy Peanut Butter Sandwich, Peanut Butter and Jelly Sandwich Pb sandwich Peanut Butter Sandwich, Peanut Butter and Jelly Sandwich Pea pods Vegetables, Dry Beans Pea soup Soups Peach Peach Pruits, Berries Peach Peach Pies, Tarts Peanut butter Peanut butter Peanut butter Peanut Butter Sandwich, Peanut Butter and Jelly Sandwich Peanut butter Peanut butter Peanut Butter Peanut Butter Peanut Butter Peanut Butter Peanut Butter Peanut Butter Peanut Butter Peanut Butter Peanut Butter Peanut Butter Peanut Butter Sandwich, Peanut Butter and Jelly Sandwich Peanut butter Peanut Butter Peanut Butter Peanut Butter Peanut Butter Peanut Butter Sandwich, Peanut Butter and Jelly Sandwich Peanut butter cookie Cookies, Brownies Peanut Butter sandwich, Peanut Butter and Jelly Sandwich Peanut Butter sandwich, Peanut Butter and Jelly Sandwich Peanut Butter sandwich, Peanut Butter and Jelly Sandwich Peanut Butter sandwich, Peanut Butter and Jelly Sandwich Peanut Butter sandwich, Peanut Butter and Jelly Sandwich Peanut Butter sandwich, Peanut Butter and Jelly Sandwich Peanut Butter sandwich, Peanut Butter and Jelly Sandwich Peanut Butter sandwich, Peanut Butter and Jelly Sandwich Peanut Butter sandwich, Peanut Butter and Jelly Sandwich Peanut Butter sandwich, Peanut Butter Sandwich, Peanut Butter and Jelly Sandwich Peanut Butter sandwich, Peanut Butter Sandwich, Peanut Butter and Jelly Sandwich Peanut Butter sandwich, Peanut Butter Sandwich, Peanut Butter Sandwich, Peanut Butter Sandwich, Peanut Butter Sandwich, Peanut Butter Sandwich, Peanut Butter Sandwich, Peanut |                                  | · ·                                                        |
| Pastelillo Pastelon de carne Pot Pie Pastrami Deli Meats, Packaged Lunch Meats, Meat Spreads, Potted Meat Pastrami sandwich Beef, Ham, Pork, Chicken, Turkey, Vegetarian, Other Sandwiches Pastry Sweet Breads, Coffee Cakes, Sweet Rolls, Pastries, Muffins (not corn), and Croissants Pate Deli Meats, Packaged Lunch Meats, Meat Spreads, Potted Meat Payday bar Deli Meats, Packaged Lunch Meats, Meat Spreads, Potted Meat Payday bar Candy Peanut Butter Sandwich, Peanut Butter and Jelly Sandwich Pb sandwich Peanut Butter Sandwich, Peanut Butter and Jelly Sandwich Pbi sandwich Peanut Butter Sandwich, Peanut Butter and Jelly Sandwich Pea pods Vegetables, Dry Beans Pea soup Soups Peach Fruits, Berries Peach Cobblers, Crisps, Strudels, Turnovers Peach pie Pies, Tarts Peanut butter Peanut butter Peanut Butter and Jelly Sandwich Peanut Butter Sandwich, Peanut Butter and Jelly Sandwich Peanut butter Peanut butter Peanut butter Cookie Cookies, Brownies Peanut butter cookie Cookies, Brownies Peanut Butter sandwich, Peanut Butter and Jelly Sandwich Peanut butter cup Candy Peanut Butter Sandwich, Peanut Butter and Jelly Sandwich Peanut butter sandwich Peanut Butter Sandwich, Peanut Butter and Jelly Sandwich Peanut Butter sandwich, Peanut Butter and Jelly Sandwich Peanut Butter sandwich, Peanut Butter and Jelly Sandwich Peanut Butter sandwich, Peanut Butter and Jelly Sandwich Peanut Butter sandwich, Peanut Butter and Jelly Sandwich Peanut Butter sandwich, Peanut Butter and Jelly Sandwich Peanut Butter sandwich, Peanut Butter and Jelly Sandwich Peanut Butter sandwich, Peanut Butter and Jelly Sandwich Peanut Sutter sandwich, Peanut Butter and Jelly Sandwich Peanut Sutter sandwich, Peanut Butter sandwich, Peanut Butter and Jelly Sandwich Peanut Sutter sandwich, Peanut Butter and Jelly Sandwich Peanut Sutter sandwich, Peanut Butter sandwich, Peanut Butter sandwich, Peanut Butter sandwich, Peanut Butter sandwich, Peanut Butter sandwich, Peanut Butter sandwich, Peanut Butter sandwich, Peanut Butter sandwich, Peanut Butter sandwich, Peanut  |                                  |                                                            |
| Pastelon de carne Pastrami Deli Meats, Packaged Lunch Meats, Meat Spreads, Potted Meat Meat Meat Pastrami sandwich Beef, Ham, Pork, Chicken, Turkey, Vegetarian, Other Sandwiches Pastry Sweet Breads, Coffee Cakes, Sweet Rolls, Pastries, Muffins (not corn), and Croissants Pate Deli Meats, Packaged Lunch Meats, Meat Spreads, Potted Meat Meat Payday bar Candy Pb and jelly sandwich Peanut Butter Sandwich, Peanut Butter and Jelly Sandwich Pb sandwich Peanut Butter Sandwich, Peanut Butter and Jelly Sandwich Pea pods Peach Peach Peach Pruits, Berries Peach Peach Fruits, Berries Peach pie Peanut butter Peanut butter Peanut butter Peanut butter Peanut butter Peanut butter Peanut butter Peanut butter Peanut butter Peanut butter Peanut butter Peanut butter Peanut butter and jelly sandwich Peanut Butter Sandwich, Peanut Butter and Jelly Sandwich Peanut butter Peanut butter Peanut butter Peanut butter Sandwich, Peanut Butter and Jelly Sandwich Peanut Butter Sandwich, Peanut Butter and Jelly Sandwich Peanut Butter Sandwich, Peanut Butter and Jelly Sandwich Peanut Butter sandwich, Peanut Butter and Jelly Sandwich Peanut Butter sandwich, Peanut Butter and Jelly Sandwich Peanut Butter sandwich, Peanut Butter and Jelly Sandwich Peanut Butter sandwich, Peanut Butter and Jelly Sandwich Peanut Butter sandwich, Peanut Butter and Jelly Sandwich Peanut Butter sandwich crackers Peanut Clusters candy Candy Peanut Sauce Condiments, Sauce, Salsa Peanuts                                                                                                    | Pastelillo                       |                                                            |
| Pastrami Deli Meats, Packaged Lunch Meats, Meat Spreads, Potted Meat Pastrami sandwich Beef, Ham, Pork, Chicken, Turkey, Vegetarian, Other Sandwiches Sweet Breads, Coffee Cakes, Sweet Rolls, Pastries, Muffins (not corn), and Croissants Pate Deli Meats, Packaged Lunch Meats, Meat Spreads, Potted Meat Payday bar Candy Pb and jelly sandwich Peanut Butter Sandwich, Peanut Butter and Jelly Sandwich Pb sandwich Peanut Butter Sandwich, Peanut Butter and Jelly Sandwich Pb sandwich Peanut Butter Sandwich, Peanut Butter and Jelly Sandwich Pea pods Vegetables, Dry Beans Pea soup Soups Peach Fruits, Berries Peach Fruits, Berries Peach Cobbler Cobblers, Crisps, Strudels, Turnovers Peach pie Pies, Tarts Peanut butter Peanut butter Peanut Butter Sandwich, Peanut Butter and Jelly Sandwich Peanut butter Cookie Cookies, Brownies Peanut butter cup Candy Peanut Butter Sandwich, Peanut Butter and Jelly Sandwich Peanut Butter sandwich Peanut Butter Sandwich, Peanut Butter and Jelly Sandwich Peanut butter sandwich Peanut Butter Sandwich, Peanut Butter and Jelly Sandwich Peanut Butter sandwich Peanut Butter Sandwich, Peanut Butter and Jelly Sandwich Peanut Butter sandwich Peanut Butter Sandwich, Peanut Butter and Jelly Sandwich Peanut Butter sandwich Peanut Butter Sandwich, Peanut Butter and Jelly Sandwich Peanut Butter sandwich Crackers Peanut Clusters candy Candy Peanut Sauce Condiments, Sauce, Salsa Peanuts                                                                                                    |                                  |                                                            |
| Pastrami sandwich  Beef, Ham, Pork, Chicken, Turkey, Vegetarian, Other Sandwiches  Pastry  Sweet Breads, Coffee Cakes, Sweet Rolls, Pastries, Muffins (not corn), and Croissants  Pate  Deli Meats, Packaged Lunch Meats, Meat Spreads, Potted Meat  Payday bar  Candy  Panut Butter Sandwich, Peanut Butter and Jelly Sandwich  Pb sandwich  Peanut Butter Sandwich, Peanut Butter and Jelly Sandwich  Peanut Butter Sandwich, Peanut Butter and Jelly Sandwich  Peanut Butter Sandwich, Peanut Butter and Jelly Sandwich  Pea pods  Vegetables, Dry Beans  Pea soup  Soups  Peach  Fruits, Berries  Peach pie  Peach pie  Peanut Butter  Peanut brittle  Candy  Peanut butter  Peanut butter  Peanut butter  Peanut butter  Peanut butter  Peanut butter  Peanut butter and jelly sandwich  Peanut Butter Sandwich, Peanut Butter and Jelly Sandwich  Peanut butter cookie  Cookies, Brownies  Peanut Butter sandwich Peanut Butter and Jelly Sandwich  Peanut Butter sandwich Peanut Butter Sandwich, Peanut Butter and Jelly Sandwich  Peanut Butter sandwich Crackers  Peanut Butter sandwich, Peanut Butter and Jelly Sandwich  Peanut Butter sandwich Crackers  Peanut Butter sandwich, Peanut Butter and Jelly Sandwich  Peanut Butter sandwich Crackers  Peanut Clusters candy  Candy  Peanut Sauce  Condiments, Sauce, Salsa  Peanuts                                                                                                    |                                  |                                                            |
| Pastry Sweet Breads, Coffee Cakes, Sweet Rolls, Pastries, Muffins (not corn), and Croissants  Pate Deli Meats, Packaged Lunch Meats, Meat Spreads, Potted Meat  Payday bar Candy Pe and jelly sandwich Pe anut Butter Sandwich, Peanut Butter and Jelly Sandwich Pb sandwich Peanut Butter Sandwich, Peanut Butter and Jelly Sandwich Pea pods Peanut Butter Sandwich, Peanut Butter and Jelly Sandwich Pea soup Soups Peach Fruits, Berries Peach cobbler Cobblers, Crisps, Strudels, Turnovers Peach pie Pies, Tarts Peanut butter Peanut butter Peanut butter Peanut butter Peanut butter cookie Cookies, Brownies Peanut butter cup Candy Peanut Butter sandwich, Peanut Butter and Jelly Sandwich Peanut butter sandwich Peanut Butter Sandwich, Peanut Butter and Jelly Sandwich Peanut butter sandwich Peanut Butter Sandwich, Peanut Butter and Jelly Sandwich Peanut Butter sandwich Peanut Butter Sandwich, Peanut Butter and Jelly Sandwich Peanut Butter sandwich Crackers Peanut Clusters candy Candy Peanut Sauce Condiments, Sauce, Salsa Peanuts and Seeds                                                                                                    |                                  |                                                            |
| Pastry Sweet Breads, Coffee Cakes, Sweet Rolls, Pastries, Muffins (not corn), and Croissants  Pate Deli Meats, Packaged Lunch Meats, Meat Spreads, Potted Meat  Payday bar Candy Peanut Butter Sandwich, Peanut Butter and Jelly Sandwich Pb sandwich Pesandwich Peanut Butter Sandwich, Peanut Butter and Jelly Sandwich Peanut Butter Sandwich, Peanut Butter and Jelly Sandwich Pea pods Vegetables, Dry Beans Pea soup Soups Peach Fruits, Berries Peach Fruits, Berries Peach pie Pies, Tarts Peanut brittle Candy Peanut Butter Peanut Butter Peanut Butter Peanut Butter Peanut Butter Peanut Butter Peanut Butter Peanut butter and jelly sandwich Peanut Butter Sandwich, Peanut Butter and Jelly Sandwich Peanut butter cookie Cookies, Brownies Peanut butter sandwich Peanut Butter Sandwich, Peanut Butter and Jelly Sandwich Peanut Butter sandwich Peanut Butter Sandwich, Peanut Butter and Jelly Sandwich Peanut Butter sandwich Crackers Peanut Clusters candy Candy Peanut Sauce Condiments, Sauce, Salsa Peanuts and Seeds                                                                                                    | Pastrami sandwich                | Beef, Ham, Pork, Chicken, Turkey, Vegetarian, Other        |
| Condition of Cornition of Cornition of Cor   |                                  | Sandwiches                                                 |
| Pate Deli Meats, Packaged Lunch Meats, Meat Spreads, Potted Meat  Payday bar Candy  Pb and jelly sandwich Peanut Butter Sandwich, Peanut Butter and Jelly Sandwich  Pb sandwich Peanut Butter Sandwich, Peanut Butter and Jelly Sandwich  Pb j sandwich Peanut Butter Sandwich, Peanut Butter and Jelly Sandwich  Pea pods Vegetables, Dry Beans  Pea soup Soups  Peach Fruits, Berries  Peach cobbler Cobblers, Crisps, Strudels, Turnovers  Peach pie Pies, Tarts  Peanut brittle Candy  Peanut butter Peanut Butter  Peanut butter and jelly sandwich Peanut Butter Sandwich, Peanut Butter and Jelly Sandwich  Peanut butter cookie Cookies, Brownies  Peanut butter cup Candy  Peanut Butter sandwich, Peanut Butter and Jelly Sandwich  Peanut Butter sandwich Peanut Butter Sandwich, Peanut Butter and Jelly Sandwich  Peanut Butter sandwich Peanut Butter Sandwich, Peanut Butter and Jelly Sandwich  Peanut Butter sandwich Peanut Butter Sandwich, Peanut Butter and Jelly Sandwich  Peanut Butter sandwich Sandwich, Peanut Butter and Jelly Sandwich  Peanut Butter sandwich Crackers Crackers  Peanut Clusters candy Candy  Peanut sauce Condiments, Sauce, Salsa  Nuts and Seeds                                                                                                    | Pastry                           | Sweet Breads, Coffee Cakes, Sweet Rolls, Pastries, Muffins |
| Payday bar Candy Pb and jelly sandwich Peanut Butter Sandwich, Peanut Butter and Jelly Sandwich Pb sandwich Peanut Butter Sandwich, Peanut Butter and Jelly Sandwich Pb sandwich Peanut Butter Sandwich, Peanut Butter and Jelly Sandwich Pea pods Pea pods Peas Vegetables, Dry Beans Peach Peach Peach Peach Peach Fruits, Berries Peach Cobblers, Crisps, Strudels, Turnovers Peach pie Peanut brittle Peanut butter Peanut butter Peanut butter Peanut butter Peanut Butter Sandwich, Peanut Butter and Jelly Sandwich Peanut butter cookie Peanut butter cookie Peanut butter cup Candy Peanut butter sandwich Peanut Butter Sandwich, Peanut Butter and Jelly Sandwich Peanut butter sandwich Peanut Butter Sandwich, Peanut Butter and Jelly Sandwich Peanut Butter sandwich Peanut Butter Sandwich, Peanut Butter and Jelly Sandwich Peanut Butter sandwich Peanut Butter Sandwich, Peanut Butter and Jelly Sandwich Peanut Butter sandwich Cackers Peanut Clusters candy Candy Peanut Sauce Condiments, Sauce, Salsa Peanuts Nuts and Seeds                                                                                                    |                                  | (not corn), and Croissants                                 |
| Payday bar Candy Pb and jelly sandwich Peanut Butter Sandwich, Peanut Butter and Jelly Sandwich Pb sandwich Peanut Butter Sandwich, Peanut Butter and Jelly Sandwich Pbj sandwich Peanut Butter Sandwich, Peanut Butter and Jelly Sandwich Pea pods Vegetables, Dry Beans Pea soup Soups Peach Fruits, Berries Peach cobbler Cobblers, Crisps, Strudels, Turnovers Peach pie Pies, Tarts Peanut brittle Candy Peanut butter Peanut Butter Peanut Butter and Jelly Sandwich Peanut butter and jelly sandwich Peanut Butter Sandwich, Peanut Butter and Jelly Sandwich Peanut butter cookie Cookies, Brownies Peanut butter sandwich Peanut Butter Sandwich, Peanut Butter and Jelly Sandwich Peanut Butter sandwich Peanut Butter Sandwich, Peanut Butter and Jelly Sandwich Peanut Butter sandwich Peanut Butter Sandwich, Peanut Butter and Jelly Sandwich Peanut Butter sandwich Crackers Peanut Clusters candy Candy Peanut sauce Condiments, Sauce, Salsa Peanuts Nuts and Seeds                                                                                                    | Pate                             | Deli Meats, Packaged Lunch Meats, Meat Spreads, Potted     |
| Pb and jelly sandwich Pb sandwich Pb sandwich Pb sandwich Peanut Butter Sandwich, Peanut Butter and Jelly Sandwich Peanut Butter Sandwich, Peanut Butter and Jelly Sandwich Peanut Butter Sandwich, Peanut Butter and Jelly Sandwich Pea pods Vegetables, Dry Beans Pea soup Soups Peach Peach Peach Peach Cobblers Peach Cobblers, Crisps, Strudels, Turnovers Peach pie Peanut brittle Candy Peanut butter Peanut butter Peanut butter Peanut butter and jelly sandwich Peanut Butter Sandwich, Peanut Butter and Jelly Sandwich Peanut butter cookie Cookies, Brownies Peanut butter cup Candy Peanut Butter sandwich, Peanut Butter and Jelly Sandwich Peanut Butter sandwich, Peanut Butter and Jelly Sandwich Peanut Butter sandwich, Peanut Butter and Jelly Sandwich Peanut Butter sandwich, Peanut Butter and Jelly Sandwich Peanut Butter sandwich, Peanut Butter and Jelly Sandwich Peanut Butter sandwich, Peanut Butter and Jelly Sandwich Peanut Butter sandwich, Peanut Butter and Jelly Sandwich Peanut Butter sandwich, Peanut Butter and Jelly Sandwich Peanut Butter sandwich, Peanut Butter and Jelly Sandwich Peanut Butter sandwich, Peanut Butter and Jelly Sandwich Peanut Butter sandwich, Peanut Butter and Jelly Sandwich Peanut Butter sandwich, Peanut Butter and Jelly Sandwich Peanut Butter sandwich, Peanut Butter and Jelly Sandwich Peanut Butter sandwich, Peanut Butter and Jelly Sandwich Peanut Butter Sandwich, Peanut Butter and Jelly Sandwich Peanut Butter Sandwich, Peanut Butter and Jelly Sandwich Peanut Butter Sandwich, Peanut Butter and Jelly Sandwich Peanut Butter Sandwich, Peanut Butter Sandwich, Peanut Butter Sandwich, Peanut Butter Sandwich, Peanut Butter Sandwich, Peanut Butter Sandwich, Peanut Butter Sandwich, Peanut Butter Sandwich, Peanut Butter Sandwich, Peanut Butter Sandwich, Peanut Butter Sandwich Sandwich Sandwich Sandwich Sandwich Sandwich Sandwich Sandwich Sandwich Sandwich Sandwich Sandwich Sandwich Sandwich Sandwich Sandwich Sandwich Sandwich Sandwich Sandwich Sandwich Sandwich Sandwich Sandwich Sandwich Sandwich Sandwich Sa |                                  | Meat                                                       |
| Pb sandwich Pbj sandwich Pbj sandwich Pbj sandwich Pea pods Pea pods Pea soup Peach Peach Peach Peach Peach Cobbler Peanut Butter Peanut Butter Peanut Butter sandwich, Peanut Butter and Jelly Sandwich Peach Pea | Payday bar                       | Candy                                                      |
| Pbj sandwich Pea pods Vegetables, Dry Beans Pea soup Soups Peach Peach Peach Cobbler Peach pie Peanut Butter Peanut Butter Peanut Butter Peanut brittle Peanut butter Peanut butter and jelly sandwich Peanut butter cookie Peanut butter cookie Peanut butter sandwich Peanut Butter Sandwich, Peanut Butter and Jelly Sandwich Peanut butter cookie Peanut butter cookie Peanut Butter Sandwich, Peanut Butter and Jelly Sandwich Peanut butter cookie Peanut butter sandwich Peanut Butter Sandwich, Peanut Butter and Jelly Sandwich Peanut butter cup Candy Peanut Butter sandwich, Peanut Butter and Jelly Sandwich Peanut Butter sandwich Peanut Butter Sandwich, Peanut Butter and Jelly Sandwich Peanut Butter sandwich Crackers Peanut Clusters candy Candy Peanut sauce Condiments, Sauce, Salsa Peanuts Nuts and Seeds                                                                                                    | Pb and jelly sandwich            | Peanut Butter Sandwich, Peanut Butter and Jelly Sandwich   |
| Pea podsVegetables, Dry BeansPea soupSoupsPeachFruits, BerriesPeach cobblerCobblers, Crisps, Strudels, TurnoversPeach piePies, TartsPeanut brittleCandyPeanut butterPeanut ButterPeanut butter and jelly sandwichPeanut Butter Sandwich, Peanut Butter and Jelly SandwichPeanut butter cookieCookies, BrowniesPeanut butter cupCandyPeanut Butter sandwichPeanut Butter Sandwich, Peanut Butter and Jelly SandwichPeanut Butter sandwich crackersCrackersPeanut Clusters candyCandyPeanut sauceCondiments, Sauce, SalsaPeanutsNuts and Seeds                                                                                                    | Pb sandwich                      | Peanut Butter Sandwich, Peanut Butter and Jelly Sandwich   |
| Peach Peach Peach Cobbler Peach cobbler Peach pie Peanut brittle Peanut butter Peanut butter and jelly sandwich Peanut butter cookie Peanut butter cup Peanut butter sandwich Peanut Butter Sandwich, Peanut Butter and Jelly Sandwich Peanut butter sandwich Peanut Butter Sandwich, Peanut Butter and Jelly Sandwich Peanut butter cup Candy Peanut Butter sandwich, Peanut Butter and Jelly Sandwich Peanut Butter sandwich Peanut Butter sandwich, Peanut Butter and Jelly Sandwich Peanut Butter sandwich crackers Peanut Clusters candy Candy Peanut sauce Condiments, Sauce, Salsa Peanuts Nuts and Seeds                                                                                                    | Pbj sandwich                     | Peanut Butter Sandwich, Peanut Butter and Jelly Sandwich   |
| Peach cobbler Cobblers, Crisps, Strudels, Turnovers  Peach pie Pies, Tarts  Peanut brittle Candy  Peanut butter Peanut Butter  Peanut butter and jelly sandwich Peanut Butter Sandwich, Peanut Butter and Jelly Sandwich  Peanut butter cookie Cookies, Brownies  Peanut butter cup Candy  Peanut butter sandwich Peanut Butter Sandwich, Peanut Butter and Jelly Sandwich  Peanut butter sandwich Peanut Butter Sandwich, Peanut Butter and Jelly Sandwich  Peanut Butter sandwich Peanut Butter Sandwich, Peanut Butter and Jelly Sandwich  Peanut Clusters candy Candy  Peanut Sauce Condiments, Sauce, Salsa  Peanuts Nuts and Seeds                                                                                                    | Pea pods                         | Vegetables, Dry Beans                                      |
| Peach pie Pies, Tarts  Peanut brittle Candy  Peanut butter Peanut butter and jelly sandwich Peanut Butter Sandwich, Peanut Butter and Jelly Sandwich  Peanut butter cookie Cookies, Brownies  Peanut butter cup Candy  Peanut butter sandwich Peanut Butter Sandwich, Peanut Butter and Jelly Sandwich  Peanut butter sandwich Peanut Butter Sandwich, Peanut Butter and Jelly Sandwich  Peanut Butter sandwich Peanut Butter sandwich, Peanut Butter and Jelly Sandwich  Peanut Clusters candy Candy  Peanut Sauce Condiments, Sauce, Salsa  Peanuts Nuts and Seeds                                                                                                    | Pea soup                         | Soups                                                      |
| Peach pie Pies, Tarts  Peanut brittle Candy  Peanut butter Peanut Butter  Peanut butter and jelly sandwich Peanut Butter Sandwich, Peanut Butter and Jelly Sandwich  Peanut butter cookie Cookies, Brownies  Peanut butter cup Candy  Peanut butter sandwich Peanut Butter Sandwich, Peanut Butter and Jelly Sandwich  Peanut Butter sandwich Peanut Butter Sandwich, Peanut Butter and Jelly Sandwich  Peanut Butter sandwich crackers Crackers  Peanut Clusters candy Candy  Peanut sauce Condiments, Sauce, Salsa  Peanuts Nuts and Seeds                                                                                                    | Peach                            |                                                            |
| Peanut brittle Peanut butter Peanut butter Peanut butter and jelly sandwich Peanut butter cookie Peanut butter cup Peanut butter cup Peanut butter sandwich Peanut butter sandwich Peanut butter sandwich Peanut butter sandwich Peanut Butter Sandwich, Peanut Butter and Jelly Sandwich Peanut Butter sandwich crackers Peanut Clusters candy Peanut Sauce Condiments, Sauce, Salsa Peanuts Nuts and Seeds                                                                                                    | Peach cobbler                    | Cobblers, Crisps, Strudels, Turnovers                      |
| Peanut butter Peanut butter and jelly sandwich Peanut Butter Sandwich, Peanut Butter and Jelly Sandwich Peanut butter cookie Cookies, Brownies Peanut butter cup Candy Peanut Butter sandwich Peanut Butter sandwich, Peanut Butter and Jelly Sandwich Peanut Butter sandwich crackers Peanut Clusters candy Candy Peanut sauce Condiments, Sauce, Salsa Peanuts Nuts and Seeds                                                                                                    | Peach pie                        | Pies, Tarts                                                |
| Peanut butter and jelly sandwich Peanut butter cookie Cookies, Brownies Peanut butter cup Candy Peanut butter sandwich Peanut Butter sandwich Peanut Butter sandwich, Peanut Butter and Jelly Sandwich Peanut Butter sandwich crackers Crackers Peanut Clusters candy Candy Peanut sauce Condiments, Sauce, Salsa Peanuts Nuts and Seeds                                                                                                    | Peanut brittle                   | Candy                                                      |
| Peanut butter cookie Peanut butter cup Candy Peanut butter sandwich Peanut Butter sandwich Peanut Butter sandwich Crackers Peanut Clusters candy Peanut Sauce Condiments, Sauce, Salsa Peanuts Cookies, Brownies Candy Peanut Butter sandwich, Peanut Butter and Jelly Sandwich Crackers Crackers Candy Peanut sauce Condiments, Sauce, Salsa Nuts and Seeds                                                                                                    | Peanut butter                    | Peanut Butter                                              |
| Peanut butter cup Peanut butter sandwich Peanut Butter sandwich, Peanut Butter and Jelly Sandwich Peanut Butter sandwich crackers Peanut Clusters candy Candy Peanut sauce Condiments, Sauce, Salsa Peanuts Nuts and Seeds                                                                                                    | Peanut butter and jelly sandwich | Peanut Butter Sandwich, Peanut Butter and Jelly Sandwich   |
| Peanut butter sandwich Peanut Butter Sandwich, Peanut Butter and Jelly Sandwich Peanut Butter sandwich crackers Crackers Peanut Clusters candy Candy Peanut sauce Condiments, Sauce, Salsa Peanuts Nuts and Seeds                                                                                                    | Peanut butter cookie             | Cookies, Brownies                                          |
| Peanut Butter sandwich crackers       Crackers         Peanut Clusters candy       Candy         Peanut sauce       Condiments, Sauce, Salsa         Peanuts       Nuts and Seeds                                                                                                    | Peanut butter cup                | Candy                                                      |
| Peanut Clusters candy Peanut sauce Condiments, Sauce, Salsa Peanuts Nuts and Seeds                                                                                                    | Peanut butter sandwich           | Peanut Butter Sandwich, Peanut Butter and Jelly Sandwich   |
| Peanut sauce Condiments, Sauce, Salsa Peanuts Nuts and Seeds                                                                                                    | Peanut Butter sandwich crackers  | Crackers                                                   |
| Peanut sauce Condiments, Sauce, Salsa Peanuts Nuts and Seeds                                                                                                    | Peanut Clusters candy            | Candy                                                      |
| Peanuts Nuts and Seeds                                                                                                    | -                                | -                                                          |
| Pear Fruits, Berries                                                                                                    | Peanuts                          |                                                            |
|                                                                                                    | Pear                             | Fruits, Berries                                            |

| Food Name                             | FIB Category                                               |
|---------------------------------------|------------------------------------------------------------|
| Peas                                  | Vegetables, Dry Beans                                      |
| Peas and carrots                      | Vegetables, Dry Beans                                      |
| Peas and rice                         | Beans and Rice                                             |
| Pecan pie                             | Pies, Tarts                                                |
| Pecan roll                            | Candy                                                      |
| Pecan Sandies                         | Cookies, Brownies                                          |
| Pecan swirls                          | Sweet Breads, Coffee Cakes, Sweet Rolls, Pastries, Muffins |
|                                       | (not corn), and Croissants                                 |
| Pecans                                | Nuts and Seeds                                             |
| Pedialyte                             | Juices (100%), Drinks, Ades                                |
| PediaSure formula                     | Formulas                                                   |
| PediaSure NutriPals                   | Powdered Breakfast Drinks, Meal Replacements, Protein      |
|                                       | Supplements                                                |
| Peking duck                           | Poultry                                                    |
| Pepper steak Chinese                  | Chinese Mixed Dishes                                       |
| Peppermint Patty                      | Candy                                                      |
| Pepperoni                             | Deli Meats, Packaged Lunch Meats, Meat Spreads, Potted     |
| · · · · · · · · · · · · · · · · · · · | Meat                                                       |
| Pepperoni pizza                       | Pizza, Pizza Rolls, Bagel Bites                            |
| Pepperpot soup                        | Soups                                                      |
| Peppers                               | Vegetables, Dry Beans                                      |
| Pepsi                                 | Sodas, Pop, Soft Drinks                                    |
| Pepsi Max                             | Sodas, Pop, Soft Drinks                                    |
| Perch                                 | Fish, Shellfish                                            |
| Perrier water                         | Water, Carbonated Water                                    |
| Persimmon                             | Fruits, Berries                                            |
| Peruvian beans                        | Beans and Peas                                             |
| Pesto sauce                           | Condiments, Sauce, Salsa                                   |
| Petit Fours                           | Cakes, Cupcakes, Snack Cakes                               |
| Pheasant                              | Poultry                                                    |
| Philly cheesesteak sandwich           | Beef, Ham, Pork, Chicken, Turkey, Vegetarian, Other        |
| ,                                     | Sandwiches                                                 |
| Pickled herring                       | Fish, Shellfish                                            |
| Pickles                               | Condiments, Sauce, Salsa                                   |
| Pico de gallo                         | Dip                                                        |
| Pie                                   | Pies, Tarts                                                |
| Pie filling                           | Fruits, Berries                                            |
| Piedra                                | Sweet Breads, Coffee Cakes, Sweet Rolls, Pastries, Muffins |
|                                       | (not corn), and Croissants                                 |
| Pierogi                               | Dumpling(s)                                                |
| Pig in a blanket                      | Hot Dogs                                                   |
| Pigeon                                | Poultry                                                    |
| Pigeon pea asopao                     | Mixed Dishes, Casseroles                                   |
| Pignolias                             | Nuts and Seeds                                             |
| Pigs feet                             | Ham or Pork                                                |
| Pimiento                              | Vegetables, Dry Beans                                      |
| Pimiento cheese spread                | Cheese                                                     |
| Pina Colada                           | Nonalcoholic and Alcoholic Beer, Wine, Cocktails, Liquor   |
| Pineapple                             | Fruits, Berries                                            |
| Pineapple juice                       | Juices (100%), Drinks, Ades                                |
| Pineapple upside down cake            | Cakes, Cupcakes, Snack Cakes                               |
| i mouppie apoide down care            | Janus, Jupuanus, Jihaun Junus                              |

| Pinto beans   Beans and Peas                                                                                                    | Food Name                               | FIB Category                                        |
|----------------------------------------------------------------------------------------------------|-----------------------------------------|-----------------------------------------------------|
| Piroshiki Dumpling(s) Pistachios Nuts and Seeds Pita bread Bread (Not Sweet) Pita chips Crackers Pita to bread Beef, Ham, Pork, Chicken, Turkey, Vegetarian, Other Sandwiches Pixy Stix Candy Pizza Pizza Rolls, Bagel Bites Pizza Dagel Pizza, Pizza Rolls, Bagel Bites Pizza Bagel Pizza, Pizza Rolls, Bagel Bites Pizza Bites Pizza, Pizza Rolls, Bagel Bites Pizza Bites Pizza, Pizza Rolls, Bagel Bites Pizza Rolls, Bagel Bites Pizza Rolls, Bagel Bites Pizza Pizza Rolls, Bagel Bites Pizza Rolls, Bagel Bites Pizza Rolls, Bagel Bites Pizza Pizza Rolls, Bagel Bites Pizza Pizza Rolls, Bagel Bites Pizza Pizza Rolls, Bagel Bites Pizza Rolls, Bagel Bites Pizza, Pizza Rolls, Bagel Bites Pizza, Pizza Rolls, Bagel Bites Pizza, Pizza Rolls, Bagel Bites Pizza, Pizza, Pizza Rolls, Pizza, Pizza,  | Pinto beans                             |                                                     |
| Pistachios   Nuts and Seeds   Pita bread   Bread (Not Sweet)   Pita chips   Crackers   Pita proket sandwich   Beef, Ham, Pork, Chicken, Turkey, Vegetarian, Other Sandwiches   Pixy Decket sandwich   Sandwiches   Pixy Stix   Candy   Pizza   Pizza Rolls, Bagel Bites   Pizza bagel   Pizza, Pizza Rolls, Bagel Bites   Pizza bites   Pizza, Pizza Rolls, Bagel Bites   Pizza Bites   Pizza, Pizza Rolls, Bagel Bites   Pizza Pizza Rolls, Bagel Bites   Pizza Pizza Rolls, Bagel Bites   Pizza Pizza Rolls, Bagel Bites   Pizza Pizza Rolls, Bagel Bites   Pizza Pizza Rolls, Bagel Bites   Pizza Pockets   Cobblers, Crisps, Strudels, Turnovers   Pizza Pockets   Cobblers, Crisps, Strudels, Turnovers   Pizza Pizza Rolls, Bagel Bites   Pizza Pizza Rolls, Bagel Bites   Pizza Pizza Rolls, Pizza Rolls, Piz   | Pirate's Booty                          | Other chips and puffs                               |
| Pistachios   Nuts and Seeds   Pita bread   Bread (Not Sweet)   Pita chips   Crackers   Pita proket sandwich   Beef, Ham, Pork, Chicken, Turkey, Vegetarian, Other Sandwiches   Pixy Decket sandwich   Sandwiches   Pixy Stix   Candy   Pizza   Pizza Rolls, Bagel Bites   Pizza bagel   Pizza, Pizza Rolls, Bagel Bites   Pizza bites   Pizza, Pizza Rolls, Bagel Bites   Pizza Bites   Pizza, Pizza Rolls, Bagel Bites   Pizza Pizza Rolls, Bagel Bites   Pizza Pizza Rolls, Bagel Bites   Pizza Pizza Rolls, Bagel Bites   Pizza Pizza Rolls, Bagel Bites   Pizza Pizza Rolls, Bagel Bites   Pizza Pockets   Cobblers, Crisps, Strudels, Turnovers   Pizza Pockets   Cobblers, Crisps, Strudels, Turnovers   Pizza Pizza Rolls, Bagel Bites   Pizza Pizza Rolls, Bagel Bites   Pizza Pizza Rolls, Pizza Rolls, Piz   | Piroshki                                | Dumpling(s)                                         |
| Pita chips Pita pocket sandwich Beef, Ham, Pork, Chicken, Turkey, Vegetarian, Other Sandwiches Pixy Stix Candy Pizza Pizza Pizza Rolls, Bagel Bites Pizza bagel Pizza, Pizza Rolls, Bagel Bites Pizza Bites Pizza Bites Pizza Bites Pizza Pizza Rolls, Bagel Bites Pizza Bites Pizza Bites Pizza Pizza Rolls, Bagel Bites Pizza Pizza Rolls, Bagel Bites Pizza Pizza Rolls, Bagel Bites Pizza Pizza Rolls, Bagel Bites Pizza Pizza Rolls, Bagel Bites Pizza Pockets Cobblers, Crisps, Strudels, Turnovers Pizza rolls Pizza Pizza Rolls, Bagel Bites Pizza Pizza Rolls, Bagel Bites Pizza suce Pizza rolls Pizza, Pizza Rolls, Bagel Bites Pizza pizza Rolls, Bagel Bites Pizza rolls Pizza pizza Rolls, Bagel Bites Pizza pizza Rolls, Bagel Bites Pizza pizza Rolls, Bagel Bites Pizza rolls Pizza, Pizza Rolls, Bagel Bites Pizza rolls Pizza, Pizza Rolls, Bagel Bites Pizza rolls Pizza pizza rolls Pizza, Pizza Rolls, Bagel Bites Pizza rolls Pizza rolls Pizza, Pizza Rolls, Bagel Bites Pizza rolls Pizza rolls Pizza, Pizza Rolls, Bagel Bites Pizza, Pizza Rolls, Bagel Bites Pizza, Pizza Rolls, Bagel Bites Pizza rolls Pizza, Pizza Rolls, Bagel Bites Pizza, Pizza Rolls, Bagel Bites Pizza, Pizza Rolls, Bagel Bizes Pizza Rolls, Bagel Bizes Pizza Pizza Rolls, Bagel Bizes Pizza Pizza Rolls, Bagel Bizes Pizza Pizza Rolls, Bagel Bizes Pizza Pizza Rolls, Bagel Bizes Pizz | Pistachios                              |                                                     |
| Pita chips Pita pocket sandwich Beef, Ham, Pork, Chicken, Turkey, Vegetarian, Other Sandwiches Pixy Stix Candy Pizza Pizza Pizza Rolls, Bagel Bites Pizza bagel Pizza, Pizza Rolls, Bagel Bites Pizza Bites Pizza Bites Pizza Bites Pizza Pizza Rolls, Bagel Bites Pizza Bites Pizza Bites Pizza Pizza Rolls, Bagel Bites Pizza Pizza Rolls, Bagel Bites Pizza Pizza Rolls, Bagel Bites Pizza Pizza Rolls, Bagel Bites Pizza Pizza Rolls, Bagel Bites Pizza Pockets Cobblers, Crisps, Strudels, Turnovers Pizza rolls Pizza Pizza Rolls, Bagel Bites Pizza Pizza Rolls, Bagel Bites Pizza suce Pizza rolls Pizza, Pizza Rolls, Bagel Bites Pizza pizza Rolls, Bagel Bites Pizza rolls Pizza pizza Rolls, Bagel Bites Pizza pizza Rolls, Bagel Bites Pizza pizza Rolls, Bagel Bites Pizza rolls Pizza, Pizza Rolls, Bagel Bites Pizza rolls Pizza, Pizza Rolls, Bagel Bites Pizza rolls Pizza pizza rolls Pizza, Pizza Rolls, Bagel Bites Pizza rolls Pizza rolls Pizza, Pizza Rolls, Bagel Bites Pizza rolls Pizza rolls Pizza, Pizza Rolls, Bagel Bites Pizza, Pizza Rolls, Bagel Bites Pizza, Pizza Rolls, Bagel Bites Pizza rolls Pizza, Pizza Rolls, Bagel Bites Pizza, Pizza Rolls, Bagel Bites Pizza, Pizza Rolls, Bagel Bizes Pizza Rolls, Bagel Bizes Pizza Pizza Rolls, Bagel Bizes Pizza Pizza Rolls, Bagel Bizes Pizza Pizza Rolls, Bagel Bizes Pizza Pizza Rolls, Bagel Bizes Pizz | Pita bread                              | Bread (Not Sweet)                                   |
| Pita pocket sandwich   Beef, Ham, Pork, Chicken, Turkey, Vegetarian, Other Sandwiches                                                                                                    | Pita chips                              | · · · · · · · · · · · · · · · · · · ·               |
| Sandwiches                                                                                                    | -                                       | Beef, Ham, Pork, Chicken, Turkey, Vegetarian, Other |
| Pizza Pizza Rolls, Bagel Bites Pizza bagel Pizza, Pizza Rolls, Bagel Bites Pizza bagel Pizza, Pizza Rolls, Bagel Bites Pizza Bites Pizza, Pizza Rolls, Bagel Bites Pizza Hut breadsticks Garlic Bread & Breadsticks Pizza Pockets Cobblers, Crisps, Strudels, Turnovers Pizza rolls Pizza, Pizza Rolls, Bagel Bites Pizza rolls Pizza, Pizza Rolls, Bagel Bites Pizza rolls Pizza, Pizza Rolls, Bagel Bites Pizza rolls Pizza, Pizza Rolls, Bagel Bites Pizza rolls Pizza, Pizza Rolls, Bagel Bites Pizza rolls Pizza, Pizza Rolls, Bagel Bites Pizza rolls Pizza, Pizza Rolls, Bagel Bites Pizza rolls Pizza, Pizza Rolls, Bagel Bites Pizza rolls Pizza, Pizza Rolls, Bagel Bites Pizza rolls Pizza rolls, Bagel Bites Pizza rolls, Bagel Bites Pizza rolls, Bagel Bagel Bagel Pizza rolls, Bagel Bagel Pizza rolls, Bagel |                                         |                                                     |
| Pizza Pizza Rolls, Bagel Bites Pizza bagel Pizza, Pizza Rolls, Bagel Bites Pizza bagel Pizza, Pizza Rolls, Bagel Bites Pizza Bites Pizza, Pizza Rolls, Bagel Bites Pizza Hut breadsticks Garlic Bread & Breadsticks Pizza Pockets Cobblers, Crisps, Strudels, Turnovers Pizza rolls Pizza, Pizza Rolls, Bagel Bites Pizza rolls Pizza, Pizza Rolls, Bagel Bites Pizza rolls Pizza, Pizza Rolls, Bagel Bites Pizza rolls Pizza, Pizza Rolls, Bagel Bites Pizza rolls Pizza, Pizza Rolls, Bagel Bites Pizza rolls Pizza, Pizza Rolls, Bagel Bites Pizza rolls Pizza, Pizza Rolls, Bagel Bites Pizza rolls Pizza, Pizza Rolls, Bagel Bites Pizza rolls Pizza, Pizza Rolls, Bagel Bites Pizza rolls Pizza rolls, Bagel Bites Pizza rolls, Bagel Bites Pizza rolls, Bagel Bagel Bagel Pizza rolls, Bagel Bagel Pizza rolls, Bagel | Pixy Stix                               | Candy                                               |
| Pizza Bites Pizza, Pizza Rolls, Bagel Bites Pizza Bites Pizza Bites Pizza Bites Pizza Hut breadsticks Garlic Bread & Breadsticks Pizza Hut breadsticks Cobblers, Crisps, Strudels, Turnovers Pizza rolls Pizza, Pizza Rolls, Bagel Bites Pizza Pockets Cobblers, Crisps, Strudels, Turnovers Pizza rolls Pizza, Pizza Rolls, Bagel Bites Pizza Rolls, Bagel Bites Pizza sauce Plain bottled water Water, Carbonated Water Plantain Vegetables, Dry Beans Plantain Soup Soups Plato Arabe Mixed Dishes, Casseroles Plum Fruits, Berries Poached egg Eggs, Egg Substitutes Poached egg Vegetables, Dry Beans Polenta Cooked Cereals Polish sausage Vegetables, Dry Beans Polenta Cooked Cereals Polish sausage Sausage Pomegranate Fruits, Berries Pomegranate Juice Juices (100%), Drinks, Ades Poorboy sandwich Beef, Ham, Pork, Chicken, Turkey, Vegetarian, Other Sandwiches Poor Indian bread Bread (Not Sweet) Pop Sodas, Pop, Soft Drinks Pop Tart Sweet Breads, Coffee Cakes, Sweet Rolls, Pastries, Muffins (not corn), and Croissants Popcorn Abls Popcorn Popcorn cake Crackers Popcorn chicken Chicken unggets, tenders, patty Popcorn chips Other chips and puffs Popcorn shrimp Fish, Shellfish Popcorn Sweet Breads, Coffee Cakes, Sweet Rolls, Pastries, Muffins (not corn), and Croissants Popped chips Other chips and puffs Popcorn shrimp Fish, Shellfish Popcorn Fish, Shellfish Popcorn Fish, Shellfish Popcorn Sweet Breads, Coffee Cakes, Sweet Rolls, Pastries, Muffins (not corn), and Croissants Popped chips Other chips and puffs Popcorn shrimp Fish, Shellfish Popcorn Firsh, Shellfish Popcorn Firsh, Shellfish Popcorn Firsh, Shellfish Popcorn Firsh, Shellfish Popcorn Firsh, Shellfish Popcorn Firsh, Shellfish Popcorn Sweet Breads, Coffee Cakes, Sweet Rolls, Pastries, Muffins (not corn), and Croissants Popped chips Other chips and puffs Popcorn Shelfish Abards and Pass Popcorn Firsh, Shellfish Popcorn Firsh, Shellfish Popcorn Firsh, Shellfish Popcorn Firsh, Shellfish Popcorn Firsh, Shellfish Popcorn Firsh, Shellfish Popcorn Firsh, Shellfish Popcorn Firsh, Shellfish Po |                                         | Pizza, Pizza Rolls, Bagel Bites                     |
| Pizza Bites Pizza Hut breadsticks Garlic Bread & Breadsticks Pizza Pokets Cobbers, Crisps, Strudels, Turnovers Pizza rolls Pizza rolls Pizza rolls Pizza Rolls, Bagel Bites Pizza sauce Spaghetti Sauce Plain bottled water Plantain Vegetables, Dry Beans Plantain soup Plato Arabe Plum Fruits, Berries Poached egg Poke greens Polenta Cooked Cereals Polish sausage Pomegranate Pomegranate pice Poor Indian bread Poporn Poporn Poporn Poporn Poporn Poporn cake Poporn chicken Poposi Leise Poposi Leise Poposi Leise Poposi Leise Poposi Leise Poposi Leise Poposi Leise Poporn Poporn chicken Poposi Leise Poposi Leise Poposi Leise Poposi Leise Poposi Leise Poposi Leise Poposi Leise Poporn Spages Poporn Poporn Poporn Poporn Poporn Poporn Poporn Poporn Poporn Poporn Leise Poposi Leise Poposi Leise Poposi Leise Poposi Leise Poposi Leise Poposi Leise Poporn Poporn Poporn Poporn Poporn Poporn Poporn Poporn Poporn Poporn Poporn Poporn Poporn Poporn Poporn Poporn Poporn Leise Poporn Leise Poporn Leise Poporn Sinkins Poporn Poporn Poporn Poporn Poporn Sinkins Poporn Poporn Poporn Leise Poporn Leise Poporn Sinkins Poporn Poporn Sinkins Poporn Poporn Leise Poporn Leise Poporn Sinkins Poporn Poporn Sinkins Poporn Poporn Poporn Poporn Sinkins Poporn Poporn Poporn Poporn Poporn Poporn Sinkins Poporn Poporn Sinkins Poporn Poporn Sinkins Poporn Poporn Sinkins Poporn Poporn Popo | Pizza bagel                             |                                                     |
| Pizza Hut breadsticks         Garlic Bread & Breadsticks           Pizza Pockets         Cobblers, Crisps, Strudels, Turnovers           Pizza Pols         Pizza, Pizza Rolls, Bagel Bites           Pizza sauce         Spaghetti Sauce           Plain bottled water         Water, Carbonated Water           Plantain soup         Soups           Plantain soup         Soups           Plato Arabe         Mixed Dishes, Casseroles           Plum         Fruits, Berries           Poached egg         Eggs. Egg Substitutes           Poke greens         Vegetables, Dry Beans           Polenta         Cooked Cereals           Polenta         Cooked Cereals           Polish sausage         Sausage           Pomegranate         Fruits, Berries           Pomegranate puice         Juices (100%), Drinks, Ades           Poorboy sandwich         Beef, Ham, Pork, Chicken, Turkey, Vegetarian, Other Sandwiches           Poor Indian bread         Bread (Not Sweet)           Pop         Sodas, Pop, Soft Drinks           Pop Tart         Sweet Breads, Coffee Cakes, Sweet Rolls, Pastries, Muffins (not corn), and Croissants           Popcorn         Popcorn           Popcorn balls         Popcorn           Popcorn chicken         Cricken nuggets, tende                                                                                                    |                                         |                                                     |
| Pizza Pockets Pizza rolls Pizza rolls Pizza Rolls, Bagel Bites Pizza sauce Spaghetti Sauce Plain bottled water Water, Carbonated Water Plantain Vegetables, Dry Beans Plato Arabe Mixed Dishes, Casseroles Plum Poke greens Poke greens Polenta Cooked Cereals Pomegranate Pomegranate Porori Indian bread Bread (Not Sweet) Poporn Popcorn Popcorn Popcorn cake Poporor Carke Popork Dend Popork Popork on the Mixed Popsicles, Dry Beans Poles (Segens) Polenta Pork order order o |                                         |                                                     |
| Pizza rolls Pizza sauce Spaghetti Sauce Spaghetti Sauce Plain bottled water Water, Carbonated Water Plantain Vegetables, Dry Beans Plantain soup Plato Arabe Plato Arabe Plum Fruits, Berries Poached egg Poke greens Polenta Cooked Cereals Polish sausage Pomegranate Porori Indian bread Pop Sodas, Pop, Soft Drinks Pop Sodas, Pop, Soft Drinks Popcorn Popcorn Popcorn Popcorn Popcorn Popcorn balls Popcorn Popcorn hicken Popped chips Popsicle Pork and beans Pork dand beans Pork canded Pork chop Pork canded Pork chop Pork canded Pork chop Pork canded Pork chop Pork canded Pare Spagnadue Pork canded Pops Spagnadue Pizza, Pizza Rolls, Bagel Bites Spagnettisaue Spagnas Spagnes Spagnes Pogeans Pogeans Pogeans Popcorn Popcorn Popcorn Popcorn Popcorn Popcorn Popcorn Popcorn balls Popcorn Popcorn shirinp Popcorn Popcorn Fish, Shellfish Popore Popcorn Popcorn Popcorn Popcorn Popcorn Popcorn Popcorn Popcorn Popcorn Popcorn Sweet Breads, Coffee Cakes, Sweet Rolls, Pastries, Muffins (not corn), and Croissants Popcorn shirinp Popcorn shirinp Popcorn Fish, Shellfish Popcorn Popcorn chicken Popcorn Sweet Breads, Coffee Cakes, Sweet Rolls, Pastries, Muffins (not corn), and Croissants Popcorn shirinp Popcorn Popcorn chips Popcorn shirinp Popcorn Popcorn Sweet Breads, Coffee Cakes, Sweet Rolls, Pastries, Muffins (not corn), and Croissants Popcorn shirinp Popcorn Popcorn chips Popcorn shirinp Popcorn Popcorn P |                                         |                                                     |
| Pizza sauce Plain bottled water Plain bottled water Plantain Vegetables, Dry Beans Plantain soup Soups Plato Arabe Mixed Dishes, Casseroles Plum Fruits, Berries Poached egg Eggs, Egg Substitutes Poke greens Vegetables, Dry Beans Polenta Cooked Cereals Polish sausage Pomegranate Pruits, Berries Pomegranate Porboy sandwich Beef, Ham, Pork, Chicken, Turkey, Vegetarian, Other Sandwiches Pop Sodas, Pop, Soft Drinks Pop Tart Sweet Breads, Coffee Cakes, Sweet Rolls, Pastries, Muffins (not corn), and Croissants Popcorn clicken Popcorn Popcorn chicken Popoor Popcorn chicken Popoor Popcorn bils Popcorn Popcorn Chicken Popcorn Popcorn Sweet Breads, Coffee Cakes, Sweet Rolls, Pastries, Muffins (not corn), and Croissants Popcorn Chicken Popcorn chicken Popcorn chicken Popcorn Sweet Breads, Coffee Cakes, Sweet Rolls, Pastries, Muffins (not corn), and Croissants Popcorn Chicken Popcorn Chicken Popcorn Chicken Popcorn Chicken Popcorn Chicken Popcorn Sweet Breads, Coffee Cakes, Sweet Rolls, Pastries, Muffins (not corn), and Croissants Popcorn chips Popcorn Chicken Popcorn Chicken Popcorn Chicken Popcorn Chicken Popcorn Chicken Popcorn Sweet Breads, Coffee Cakes, Sweet Rolls, Pastries, Muffins (not corn), and Croissants Popcorn chips Popcorn Chicken Popcorn Sweet Breads, Coffee Cakes, Sweet Rolls, Pastries, Muffins (not corn), and Croissants Popcorn shrimp Popcorn Popcorn Sweet Breads, Coffee Cakes, Sweet Rolls, Pastries, Muffins (not corn), and Croissants Popcorn shrimp Popcorn Sweet Breads, Coffee Cakes, Sweet Rolls, Pastries, Muffins (not corn), and Croissants Popcorn shrimp Popcorn Sweet Breads, Coffee Cakes, Sweet Rolls, Pastries, Muffins (not corn), and Croissants Popcorn shrimp Popcorn Sweet Breads, Coffee Cakes, Sweet Rolls, Pastries, Muffins (not corn), and Croissants Popcorles Sweet Breads, Coffee Cakes, Sweet Rolls, Pastries, Muffins (not corn), and Croissants Popcorles Sweet Breads, Coffee Cakes, Sweet Rolls, Pastries, Muffins (not corn), and Croissants Popcorles Sweet Breads, Coffee Cakes, Sweet Rolls, Pastries, Muf |                                         |                                                     |
| Plain bottled water Plantain Vegetables, Dry Beans Planton Plantain Soup Plato Arabe Mixed Dishes, Casseroles Plum Fruits, Berries Poached egg Eggs, Egg Substitutes Poke greens Poke greens Vegetables, Dry Beans Polenta Cooked Cereals Polish sausage Pomegranate Pomegranate Porori Indian bread Por Indian bread Poporn Poporn Popcorn Popcorn Popcorn Popcorn cake Popcorn chips Popcorn shrimp Popcorn Poporn Poporn Poporn Poporn Poporn Poporn Poporn Poporn Poporn Poporn Poporn Poporn Poporn Poporn Poporn Poporn Poporn Poporn Poporn Poporn Poporn Poporn Poporn Poporn chips Poporn Poporn Poporn Poporn Poporn Poporn Poporn Poporn Poporn Poporn chips Poporn Poporn Poporn Poporn Poporn Poporn Poporn Poporn chips Poporn Poporn Poporn Poporn Poporn Poporn Poporn Poporn Poporn Poporn Poporn chips Other chips and puffs Poporn Poporn |                                         |                                                     |
| Plantain Vegetables, Dry Beans Plantain soup Soups Plato Arabe Mixed Dishes, Casseroles Plum Fruits, Berries Poached egg Eggs, Egg Substitutes Poke greens Vegetables, Dry Beans Polenta Cooked Cereals Polish sausage Sausage Pomegranate Fruits, Berries Pomegranate Juice Juices (100%), Drinks, Ades Poori Indian bread Bread (Not Sweet) Pop Sodas, Pop, Soft Drinks Pop Tart Sweet Breads, Coffee Cakes, Sweet Rolls, Pastries, Muffins (not corn), and Croissants Popcorn Alls Popcorn Chicken Chicken unggets, tenders, patty Popcorn shrimp Fish, Shellfish Popor Sweet Breads, Coffee Cakes, Sweet Rolls, Pastries, Muffins (not corn), and Croissants Popcorn chicken Chicken unggets, tenders, patty Popcorn shrimp Fish, Shellfish Popcorn Alls Other chips and puffs Popcorn Sweet Breads, Coffee Cakes, Sweet Rolls, Pastries, Muffins (not corn), and Croissants Popcorn chicken Chicken nuggets, tenders, patty Popcorn shrimp Fish, Shellfish Popcorn dips Other chips and puffs Popcorn dips Other chips and puffs Popcorn chips Other chips and puffs Popcorn chips Other chips and puffs Popsicle Popsicles, Ices, Frozen Fruit Bars, Sorbets, Slurpees, Smoothies Pork Ham or Pork Pork and beans Beans and Peas Pork bbq Barbecue, Sloppy Joe Pork bdq Barbecue, Sloppy Joe Pork chop Ham or Pork Pork cracklings Ham or Pork                                                                                                    |                                         | , ,                                                 |
| Plantain soup Plato Arabe Plato Arabe Mixed Dishes, Casseroles Plum Fruits, Berries Poached egg Eggs. Egg Substitutes Poke greens Vegetables, Dry Beans Polish sausage Polish sausage Pomegranate Fruits, Berries Pomegranate Fruits, Berries Pomegranate Pomogranate Fruits, Berries Pomogranate Poror ludian bread Pop Sodas, Pop, Soft Drinks Pop For Sweet Breads, Coffee Cakes, Sweet Rolls, Pastries, Muffins (not corn), and Croissants Popcorn ake Popcorn chips Popcorn chips Popcorn shrimp Fish, Shellfish Popover Sweet Breads, Coffee Cakes, Sweet Rolls, Pastries, Muffins (not corn), and Croissants Popcorn chips Popcorn chips Other chips and puffs Popcorn shrimp Fish, Shellfish Popover Sweet Breads, Coffee Cakes, Sweet Rolls, Pastries, Muffins (not corn), and Croissants Popcorn chips Other chips and puffs Popcorn shrimp Fish, Shellfish Popover Sweet Breads, Coffee Cakes, Sweet Rolls, Pastries, Muffins (not corn), and Croissants Popcorn shrimp Fish, Shellfish Popover Sweet Breads, Coffee Cakes, Sweet Rolls, Pastries, Muffins (not corn), and Croissants Popped chips Other chips and puffs Popsicle Popsicles, Ices, Frozen Fruit Bars, Sorbets, Slurpees, Smoothies Pork bdq Barbecue, Sloppy Joe Pork bdq Barbecue, Sloppy Joe Pork bdq Barbecue, Sloppy Joe Pork chop Pork cracklings                                                                                                    |                                         | •                                                   |
| Plato Arabe Plum Fruits, Berries Poached egg Eggs, Egg Substitutes Poke greens Vegetables, Dry Beans Polenta Cooked Cereals Polish sausage Pomegranate Fruits, Berries Pomegranate Pomegranate juice Poorboy sandwich Beef, Ham, Pork, Chicken, Turkey, Vegetarian, Other Sandwiches Poor Indian bread Pop Sodas, Pop, Soft Drinks Pop Sodas, Pop, Soft Drinks Popcorn Popcorn Popcorn Popcorn Popcorn Popcorn Popcorn Popcorn Popcorn palls Popcorn Crackers Popcorn chicken Chicken nuggets, tenders, patty Popcorn shrimp Fish, Shellfish Popover Sweet Breads, Coffee Cakes, Sweet Rolls, Pastries, Muffins (not corn), and Croissants Popcorn chips Other chips and puffs Popcorn shrimp Fish, Shellfish Popover Sweet Breads, Coffee Cakes, Sweet Rolls, Pastries, Muffins (not corn), and Croissants Popped chips Other chips and puffs Popover Sweet Breads, Coffee Cakes, Sweet Rolls, Pastries, Muffins (not corn), and Croissants Popped chips Popsicle Popsicles, Ices, Frozen Fruit Bars, Sorbets, Slurpees, Smoothies Pork Pork and beans Beans and Peas Pork bbq Barbecue, Sloppy Joe Pork chop Pork cracklings Ham or Pork Pork cracklings                                                                                                    |                                         |                                                     |
| Plum         Fruits, Berries           Poached egg         Eggs, Egg Substitutes           Poke greens         Vegetables, Dry Beans           Polenta         Cooked Cereals           Polish sausage         Sausage           Pomegranate         Fruits, Berries           Pomegranate juice         Juices (100%), Drinks, Ades           Poor Dorboy sandwich         Beef, Ham, Pork, Chicken, Turkey, Vegetarian, Other Sandwiches           Poor Indian bread         Bread (Not Sweet)           Pop         Sodas, Pop, Soft Drinks           Pop         Sodas, Pop, Soft Drinks           Pop Tart         Sweet Breads, Coffee Cakes, Sweet Rolls, Pastries, Muffins (not corn), and Croissants           Popcorn         Popcorn           Popcorn balls         Popcorn           Popcorn cake         Crackers           Popcorn chicken         Chicken nuggets, tenders, patty           Popcorn chips         Other chips and puffs           Popcorn shrimp         Fish, Shellfish           Popover         Sweet Breads, Coffee Cakes, Sweet Rolls, Pastries, Muffins (not corn), and Croissants           Popsicle         Popsicles, Ices, Frozen Fruit Bars, Sorbets, Slurpees, Smoothies           Pork         Ham or Pork           Pork bbq         Barbecue, Sloppy Joe                                                                                                    |                                         | •                                                   |
| Poached egg Poke greens Vegetables, Dry Beans Polenta Cooked Cereals Polish sausage Pomegranate Fruits, Berries Pomegranate juice Poorboy sandwich Poor Indian bread Popporn Popcorn Popcorn Popcorn Popcorn balls Popcorn cake Popcorn chicken Popcorn chicken Popcorn shrimp Popcorn Popcorn shrimp Popcorn Popcorn Sweet Breads, Coffee Cakes, Sweet Rolls, Pastries, Muffins (not corn), and Croissants Popcorn shrimp Popcorn proporn ships Popcorn chicken Popcorn proporn propo |                                         | ·                                                   |
| Poke greens Polenta Cooked Cereals Polish sausage Pomegranate Pomegranate Pormegranate juice Poor Juices (100%), Drinks, Ades Poor Indian bread Pop Sodas, Pop, Soft Drinks Pop Tart Sweet Breads, Coffee Cakes, Sweet Rolls, Pastries, Muffins (not corn), and Croissants Popcorn chips Popcorn shrimp Popcorn Popcorn shrimp Popoer Sweet Breads, Coffee Cakes, Sweet Rolls, Pastries, Muffins (not corn), and Croissants Popcorn chips Popcorn chips Other chips and puffs Popcorn shrimp Pish, Shellfish Popoer Sweet Breads, Coffee Cakes, Sweet Rolls, Pastries, Muffins (not corn), and Croissants Popcorn chips Other chips and puffs Popcorn chips Other chips and puffs Popcorn shrimp Popcorn shrimp Fish, Shellfish Popoer Sweet Breads, Coffee Cakes, Sweet Rolls, Pastries, Muffins (not corn), and Croissants Popsicle Popsicles, Ices, Frozen Fruit Bars, Sorbets, Slurpees, Smoothies Pork Pork and beans Pork bbq Barbecue, Sloppy Joe Pork bbq sandwich Pork cracklings Ham or Pork Pork cracklings                                                                                                    | - 19111                                 |                                                     |
| Polenta Polish sausage Sausage Pomegranate Pomegranate Pomegranate juice Poorboy sandwich Poor Indian bread Poppor Sodas, Pop, Soft Drinks Popcorn Popcorn Popcorn Popcorn balls Popcorn cake Popcorn chips Popcorn shrimp Popcore Popcorn Popsicle Popsicle Popsicle Pork bbq sandwich Pork chacken Popcorn Pork bbq sandwich Popcorn Popcorn Popcorn Popsicle Popcorn Popcorn Popcorn Popcorn Popcorn Popcorn bills Popcorn Popcorn chips Popcorn chips Popcorn chips Popcorn bills Popcorn bills Popcorn chips Popcorn chips Popcorn bills Popcorn chips Popcorn chips Popcorn bills Popcorn chips Popcorn chips Popcorn chips Popcorn shrimp Popcorn shrimp Popcorn Popcorn shrimp Popcorn Popcorn chips Popcorn shrimp Popcorn Popcorn chips Popcorn shrimp Popcorn Popcorn chips Popcorn Popcorn |                                         |                                                     |
| Polish sausage Pomegranate Pomegranate Pomegranate Pomegranate juice Porboy sandwich Poor indian bread Pop Sodas, Pop, Soft Drinks Pop Tart Sweet Breads, Coffee Cakes, Sweet Rolls, Pastries, Muffins (not corn), and Croissants Popcorn Ablis Popcorn cake Popcorn chicken Popcorn chicken Popcorn shrimp Popcorn Popcorn Sweet Breads, Coffee Cakes, Sweet Rolls, Pastries, Muffins (not corn), and Croissants Popcorn thicken Popcorn chicken Popcorn chicken Popcorn chicken Popcorn chicken Popcorn chicken Popcorn chips Popcorn chips Popcorn shrimp Popcorn shrimp Popcorn shrimp Fish, Shellfish Popoer Sweet Breads, Coffee Cakes, Sweet Rolls, Pastries, Muffins (not corn), and Croissants Popcorn shrimp Popcorn shrimp Fish, Shellfish Popoer Sweet Breads, Coffee Cakes, Sweet Rolls, Pastries, Muffins (not corn), and Croissants Popped chips Popsicle Popsicles, Ices, Frozen Fruit Bars, Sorbets, Slurpees, Smoothies Pork Pork and beans Beans and Peas Pork bbq Barbecue, Sloppy Joe Pork chop Pork chop Ham or Pork Pork cracklings                                                                                                    | )                                       |                                                     |
| Pomegranate Fruits, Berries Pomegranate juice Juices (100%), Drinks, Ades Poorboy sandwich Beef, Ham, Pork, Chicken, Turkey, Vegetarian, Other Sandwiches Poor Indian bread Bread (Not Sweet) Pop Sodas, Pop, Soft Drinks Pop Tart Sweet Breads, Coffee Cakes, Sweet Rolls, Pastries, Muffins (not corn), and Croissants Popcorn Popcorn Popcorn Popcorn Popcorn cake Crackers Popcorn chicken Chicken nuggets, tenders, patty Popcorn shrimp Fish, Shellfish Popover Sweet Breads, Coffee Cakes, Sweet Rolls, Pastries, Muffins (not corn), and Croissants Popoporn chicken Chicken nuggets, tenders, patty Popcorn chips Other chips and puffs Popcorn shrimp Fish, Shellfish Popover Sweet Breads, Coffee Cakes, Sweet Rolls, Pastries, Muffins (not corn), and Croissants Popped chips Other chips and puffs Popsicle Popsicles, Ices, Frozen Fruit Bars, Sorbets, Slurpees, Smoothies Pork Ham or Pork Pork and beans Beans and Peas Pork bbq Barbecue, Sloppy Joe Pork chop Ham or Pork Pork cracklings                                                                                                    |                                         |                                                     |
| Pomegranate juice Poorboy sandwich Beef, Ham, Pork, Chicken, Turkey, Vegetarian, Other Sandwiches Poor Indian bread Pop Sodas, Pop, Soft Drinks Pop Tart Sweet Breads, Coffee Cakes, Sweet Rolls, Pastries, Muffins (not corn), and Croissants Popcorn Popcorn Popcorn Popcorn cake Crackers Popcorn chicken Chicken nuggets, tenders, patty Popcorn shrimp Fish, Shellfish Popover Sweet Breads, Coffee Cakes, Sweet Rolls, Pastries, Muffins (not corn), and Croissants Popcorn chips Other chips and puffs Popcorn shrimp Fish, Shellfish Popover Sweet Breads, Coffee Cakes, Sweet Rolls, Pastries, Muffins (not corn), and Croissants Popped chips Other chips and puffs Popsicle Popsicles, Ices, Frozen Fruit Bars, Sorbets, Slurpees, Smoothies Pork Ham or Pork Pork and beans Beans and Peas Pork bbq Barbecue, Sloppy Joe Pork chop Ham or Pork Pork cracklings Ham or Pork                                                                                                    |                                         |                                                     |
| Poorboy sandwichBeef, Ham, Pork, Chicken, Turkey, Vegetarian, Other SandwichesPoori Indian breadBread (Not Sweet)PopSodas, Pop, Soft DrinksPop TartSweet Breads, Coffee Cakes, Sweet Rolls, Pastries, Muffins (not corn), and CroissantsPopcornPopcornPopcorn ballsPopcornPopcorn cakeCrackersPopcorn chickenChicken nuggets, tenders, pattyPopcorn shrimpFish, ShellfishPopcorn shrimpFish, ShellfishPopoverSweet Breads, Coffee Cakes, Sweet Rolls, Pastries, Muffins (not corn), and CroissantsPopsiclePopsicles, Ices, Frozen Fruit Bars, Sorbets, Slurpees, SmoothiesPorkHam or PorkPork and beansBeans and PeasPork bbqBarbecue, Sloppy JoePork chopHam or PorkPork cracklingsHam or PorkPork cracklingsHam or Pork                                                                                                    |                                         | · · · · · · · · · · · · · · · · · · ·               |
| Sandwiches                                                                                                    |                                         | , ,                                                 |
| Poor Indian breadBread (Not Sweet)PopSodas, Pop, Soft DrinksPop TartSweet Breads, Coffee Cakes, Sweet Rolls, Pastries, Muffins (not corn), and CroissantsPopcornPopcornPopcorn ballsPopcornPopcorn cakeCrackersPopcorn chickenChicken nuggets, tenders, pattyPopcorn chipsOther chips and puffsPopcorn shrimpFish, ShellfishPopoverSweet Breads, Coffee Cakes, Sweet Rolls, Pastries, Muffins (not corn), and CroissantsPopped chipsOther chips and puffsPopsiclePopsicles, Ices, Frozen Fruit Bars, Sorbets, Slurpees, SmoothiesPorkHam or PorkPork and beansBeans and PeasPork bbqBarbecue, Sloppy JoePork chopHam or PorkPork cracklingsHam or PorkPork cracklingsHam or Pork                                                                                                    | Poorboy sandwich                        |                                                     |
| Pop Sodas, Pop, Soft Drinks Pop Tart Sweet Breads, Coffee Cakes, Sweet Rolls, Pastries, Muffins (not corn), and Croissants Popcorn Popcorn Popcorn Popcorn Popcorn Cake Crackers Popcorn chicken Chicken nuggets, tenders, patty Popcorn chips Other chips and puffs Popcorn shrimp Fish, Shellfish Popover Sweet Breads, Coffee Cakes, Sweet Rolls, Pastries, Muffins (not corn), and Croissants Popped chips Other chips and puffs Popsicle Popsicles, Ices, Frozen Fruit Bars, Sorbets, Slurpees, Smoothies Pork Ham or Pork Pork and beans Beans and Peas Pork bbq Barbecue, Sloppy Joe Pork chop Ham or Pork Pork cracklings Ham or Pork                                                                                                    | Describation broad                      |                                                     |
| Pop Tart Sweet Breads, Coffee Cakes, Sweet Rolls, Pastries, Muffins (not corn), and Croissants  Popcorn Popcorn Popcorn balls Popcorn Popcorn cake Crackers Popcorn chicken Chicken nuggets, tenders, patty Popcorn shrimp Popcorn shrimp Pish, Shellfish Popover Sweet Breads, Coffee Cakes, Sweet Rolls, Pastries, Muffins (not corn), and Croissants  Popped chips Other chips and puffs Popsicle Popsicle Popsicles, Ices, Frozen Fruit Bars, Sorbets, Slurpees, Smoothies  Pork Pork Ham or Pork Pork and beans Beans and Peas Pork bbq Barbecue, Sloppy Joe Pork chop Pork cracklings Ham or Pork Pork cracklings                                                                                                    |                                         | ,                                                   |
| Popcorn Popcorn Popcorn Popcorn balls Popcorn Cake Popcorn Cake Popcorn Chicken Popcorn chicken Popcorn chips Popcorn chips Popcorn chips Popcorn chips Popcorn chips Popcorn chips Popcorn chips Popcorn chips Popcorn shrimp Popcorn shrimp Popcorn shrimp Popcorn chips Popcorn shrimp Popcorn chips Popcorn shrimp Popcorn shrimp Popcorn chips Popcorn shrimp Popcorn chips Popcorn shrimp Popcorn shrimp Popcorn shrimp Popcorn chips Popcorn shrimp Popcorn chips Popcorn chips Popcorn chips Popcorn chips Popcorn chips Popcorn chips Popcorn chips and puffs Popcorn, and Croissants Popcorn, and Croissants Popcorn | •                                       |                                                     |
| Popcorn Popcorn balls Popcorn Popcorn cake Crackers Popcorn chicken Popcorn chicken Popcorn chips Popcorn shrimp Popcorn shrimp Popcorn Popcorn chips Popcorn shrimp Popcorn chips Popcorn shrimp Popcorn shrimp Popcorn Sweet Breads, Coffee Cakes, Sweet Rolls, Pastries, Muffins (not corn), and Croissants Popped chips Popsicle Popsicles, Ices, Frozen Fruit Bars, Sorbets, Slurpees, Smoothies Pork Ham or Pork Pork and beans Pork bbq Barbecue, Sloppy Joe Pork chop Ham or Pork Pork cracklings Ham or Pork Pork cracklings                                                                                                    | Pop Tart                                |                                                     |
| Popcorn balls Popcorn Popcorn cake Crackers  Popcorn chicken Popcorn chicken Chicken nuggets, tenders, patty  Other chips and puffs Popcorn shrimp Fish, Shellfish Sweet Breads, Coffee Cakes, Sweet Rolls, Pastries, Muffins (not corn), and Croissants  Popped chips Other chips and puffs Popsicle Popsicle Popsicles, Ices, Frozen Fruit Bars, Sorbets, Slurpees, Smoothies  Pork Ham or Pork Pork and beans Beans and Peas Pork bbq Barbecue, Sloppy Joe Pork chop Ham or Pork Pork cracklings Ham or Pork                                                                                                    |                                         |                                                     |
| Popcorn cake Crackers  Popcorn chicken Chicken nuggets, tenders, patty  Popcorn chips Other chips and puffs  Popcorn shrimp Fish, Shellfish  Popover Sweet Breads, Coffee Cakes, Sweet Rolls, Pastries, Muffins (not corn), and Croissants  Popped chips Other chips and puffs  Popsicle Popsicles, Ices, Frozen Fruit Bars, Sorbets, Slurpees, Smoothies  Pork Ham or Pork  Pork and beans Beans and Peas  Pork bbq Barbecue, Sloppy Joe  Pork chop Ham or Pork  Pork cracklings Ham or Pork                                                                                                    | •                                       | •                                                   |
| Popcorn chicken  Popcorn chips  Other chips and puffs  Popcorn shrimp  Popcorn shrimp  Popcorn |                                         |                                                     |
| Popcorn chips Popcorn shrimp Fish, Shellfish Popover Sweet Breads, Coffee Cakes, Sweet Rolls, Pastries, Muffins (not corn), and Croissants Popped chips Other chips and puffs Popsicle Popsicle Popsicles, Ices, Frozen Fruit Bars, Sorbets, Slurpees, Smoothies Pork Ham or Pork Pork and beans Pork bbq Barbecue, Sloppy Joe Pork bbq sandwich Pork chop Ham or Pork Pork cracklings Ham or Pork                                                                                                    | •                                       |                                                     |
| Popcorn shrimp Popover Sweet Breads, Coffee Cakes, Sweet Rolls, Pastries, Muffins (not corn), and Croissants  Popped chips Other chips and puffs Popsicle Popsicles, Ices, Frozen Fruit Bars, Sorbets, Slurpees, Smoothies  Pork Ham or Pork Pork and beans Pork bbq Barbecue, Sloppy Joe Pork bbq sandwich Pork chop Ham or Pork Pork cracklings Ham or Pork                                                                                                    | •                                       |                                                     |
| Popover Sweet Breads, Coffee Cakes, Sweet Rolls, Pastries, Muffins (not corn), and Croissants  Popped chips Other chips and puffs Popsicle Popsicles, Ices, Frozen Fruit Bars, Sorbets, Slurpees, Smoothies  Pork Ham or Pork Pork and beans Beans and Peas Pork bbq Barbecue, Sloppy Joe Pork chop Ham or Pork Pork cracklings Ham or Pork                                                                                                    |                                         |                                                     |
| (not corn), and Croissants  Popped chips Other chips and puffs  Popsicle Popsicles, Ices, Frozen Fruit Bars, Sorbets, Slurpees, Smoothies  Pork Ham or Pork Pork and beans Beans and Peas  Pork bbq Barbecue, Sloppy Joe  Pork chop Ham or Pork Pork cracklings Ham or Pork                                                                                                    | · · · · · · · · · · · · · · · · · · ·   | ,                                                   |
| Popped chips Other chips and puffs Popsicle Popsicles, Ices, Frozen Fruit Bars, Sorbets, Slurpees, Smoothies Pork Ham or Pork Pork and beans Beans and Peas Pork bbq Barbecue, Sloppy Joe Pork chop Ham or Pork Pork cracklings Ham or Pork                                                                                                    | Popover                                 |                                                     |
| Popsicle Popsicles, Ices, Frozen Fruit Bars, Sorbets, Slurpees, Smoothies  Pork Ham or Pork  Pork and beans Beans and Peas  Pork bbq Barbecue, Sloppy Joe  Pork bbq sandwich Barbecue, Sloppy Joe  Pork chop Ham or Pork  Pork cracklings Ham or Pork                                                                                                    |                                         | , , , , ,                                           |
| Smoothies  Pork  Pork Ham or Pork  Pork and beans  Beans and Peas  Pork bbq  Barbecue, Sloppy Joe  Pork bbq sandwich  Barbecue, Sloppy Joe  Pork chop  Ham or Pork  Pork cracklings  Ham or Pork                                                                                                    | • • • • • • • • • • • • • • • • • • • • |                                                     |
| Pork Ham or Pork Pork and beans Beans and Peas Pork bbq Barbecue, Sloppy Joe Pork bbq sandwich Barbecue, Sloppy Joe Pork chop Ham or Pork Pork cracklings Ham or Pork                                                                                                    | Popsicle                                |                                                     |
| Pork and beans  Pork bbq  Barbecue, Sloppy Joe  Pork bbq sandwich  Barbecue, Sloppy Joe  Pork chop  Ham or Pork  Pork cracklings  Ham or Pork                                                                                                    |                                         |                                                     |
| Pork bbq Barbecue, Sloppy Joe Pork bbq sandwich Barbecue, Sloppy Joe Pork chop Ham or Pork Pork cracklings Ham or Pork                                                                                                    |                                         |                                                     |
| Pork bbq sandwich  Pork chop  Ham or Pork  Pork cracklings  Ham or Pork                                                                                                    |                                         |                                                     |
| Pork chop Ham or Pork Pork cracklings Ham or Pork                                                                                                    | -                                       |                                                     |
| Pork cracklings Ham or Pork                                                                                                    | Pork bbq sandwich                       | Barbecue, Sloppy Joe                                |
|                                                                                                    | Pork chop                               | Ham or Pork                                         |
| Pork fried rice Chinese Mixed Dishes                                                                                                    | Pork cracklings                         | Ham or Pork                                         |
|                                                                                                    | Pork fried rice                         | Chinese Mixed Dishes                                |

| Food Name                 | FIB Category                                                |
|---------------------------|-------------------------------------------------------------|
| Pork lo mein              | Chinese Mixed Dishes                                        |
| Pork mixed dish           | Mixed Dishes, Casseroles                                    |
| Pork rinds                | Other chips and puffs                                       |
| Pork roast                | Ham or Pork                                                 |
| Pork w vegetables Chinese | Chinese Mixed Dishes                                        |
| Porridge                  | Cooked Cereals                                              |
| Port wine                 | Nonalcoholic and Alcoholic Beer, Wine, Cocktails, Liquor    |
| Pot cheese                | Cottage Cheese                                              |
| Pot pie                   | Pot Pie                                                     |
| Pot roast                 | Beef, Lamb, Veal, Game Meats                                |
| Pot sticker               | Egg Roll, Spring Roll, Summer Roll, Fresh Garden Roll       |
| Potato                    | White Potatoes                                              |
| Potato chips              | Potato chips                                                |
| Potato pancakes           | Pancakes/Flapjacks                                          |
| Potato puffs              | French Fries, Tater Tots                                    |
| Potato salad              | Other Salads                                                |
| Potato salad Potato skins | White Potatoes                                              |
| Potato skilis Potato soup | Soups                                                       |
| •                         | -                                                           |
| Potato sticks             | Potato chips                                                |
| Potato wedges             | French Fries, Tater Tots                                    |
| Potted meat               | Deli Meats, Packaged Lunch Meats, Meat Spreads, Potted Meat |
| Davillan                  | 1110000                                                     |
| Poultry                   | Poultry Constant Control                                    |
| Pound cake                | Cakes, Cupcakes, Snack Cakes                                |
| Powdered breakfast drink  | Powdered Breakfast Drinks, Meal Replacements, Protein       |
| D 1 1 11                  | Supplements                                                 |
| Powdered milk             | Milk                                                        |
| Powdered sugar            | Sugars                                                      |
| Power Bar                 | Breakfast Bars, Granola Bars, Meal Replacement Bars         |
| Powerade drink            | Energy & Sports Drinks                                      |
| Pozole soup               | Soups                                                       |
| Pralines                  | Candy                                                       |
| Prawn                     | Fish, Shellfish                                             |
| Preserves                 | Jam, Jelly, Fruit Spreads                                   |
| Pretzels                  | Pretzels                                                    |
| Prime rib                 | Beef, Lamb, Veal, Game Meats                                |
| Pringles potato chips     | Potato chips                                                |
| Propel water              | Water, Carbonated Water                                     |
| Prosciutto ham            | Deli Meats, Packaged Lunch Meats, Meat Spreads, Potted      |
|                           | Meat                                                        |
| Protein bar               | Breakfast Bars, Granola Bars, Meal Replacement Bars         |
| Protein drink             | Powdered Breakfast Drinks, Meal Replacements, Protein       |
|                           | Supplements                                                 |
| Protein powder            | Powdered Breakfast Drinks, Meal Replacements, Protein       |
|                           | Supplements                                                 |
| Protein shake             | Powdered Breakfast Drinks, Meal Replacements, Protein       |
|                           | Supplements                                                 |
| Protein supplement drink  | Powdered Breakfast Drinks, Meal Replacements, Protein       |
|                           | Supplements                                                 |
| Provolone cheese          | Cheese                                                      |
| Prune juice               | Juices (100%), Drinks, Ades                                 |
|                           | i e e e e e e e e e e e e e e e e e e e                     |

| Food Name                                                   | FIB Category                                               |
|-------------------------------------------------------------|------------------------------------------------------------|
| Prunes                                                      | Fruits, Berries                                            |
| Pudding                                                     | Pudding                                                    |
| Puffed corn                                                 | Other chips and puffs                                      |
| Puffed rice cereal                                          | Ready-to-Eat Cereals                                       |
| Puffed wheat cereal                                         | Ready-to-Eat Cereals                                       |
| Pumpernickel bread                                          | Bread (Not Sweet)                                          |
| Pumpkin                                                     | Vegetables, Dry Beans                                      |
| Pumpkin bread                                               | Sweet Breads, Coffee Cakes, Sweet Rolls, Pastries, Muffins |
|                                                             | (not corn), and Croissants                                 |
| Pumpkin pie                                                 | Pies, Tarts                                                |
| Pumpkin seeds                                               | Nuts and Seeds                                             |
| Punch                                                       | Juices (100%), Drinks, Ades                                |
| Pupusa                                                      | Tacos, Burritos, Enchiladas, Fajitas, Quesadillas, Nachos, |
| •                                                           | Chalupas, Gorditas, Sopes, Pupusas                         |
| Puri Indian bread                                           | Bread (Not Sweet)                                          |
| Push pop                                                    | Popsicles, Ices, Frozen Fruit Bars, Sorbets, Slurpees,     |
|                                                             | Smoothies                                                  |
| Quail                                                       | Poultry                                                    |
| Quail egg                                                   | Eggs, Egg Substitutes                                      |
| Quesadilla                                                  | Tacos, Burritos, Enchiladas, Fajitas, Quesadillas, Nachos, |
| •                                                           | Chalupas, Gorditas, Sopes, Pupusas                         |
| Quiche                                                      | Quiche                                                     |
| Quinoa                                                      | Cooked Cereals                                             |
| Rabbit                                                      | Beef, Lamb, Veal, Game Meats                               |
| Raccoon                                                     | Beef, Lamb, Veal, Game Meats                               |
| Radicchio                                                   | Vegetables, Dry Beans                                      |
| Radish                                                      | Vegetables, Dry Beans                                      |
| Raisin bran cereal                                          | Ready-to-Eat Cereals                                       |
| Raisin bread                                                | Bread (Not Sweet)                                          |
| Raisinets                                                   | Candy                                                      |
| Raisins                                                     | Fruits, Berries                                            |
| Ranch dip                                                   | Dip                                                        |
| Ranch dressing                                              | Salad Dressings, Mayonnaise                                |
| Raspberries                                                 | Fruits, Berries                                            |
| Raspberry juice                                             | Juices (100%), Drinks, Ades                                |
| Ratatouille                                                 | Vegetables, Dry Beans                                      |
| Ravioli                                                     | Ravioli, Tortellini, Manicotti, Cannelloni, Stuffed Shells |
| Raw egg                                                     | Eggs, Egg Substitutes                                      |
| RC Cola                                                     | Sodas, Pop, Soft Drinks                                    |
| Red beans                                                   | Beans and Peas                                             |
| Red beans and rice                                          | Beans and Rice                                             |
| Red Bull Energy Drink                                       | Energy & Sports Drinks                                     |
| Red wine                                                    | Nonalcoholic and Alcoholic Beer, Wine, Cocktails, Liquor   |
| Reddiwhip topping                                           | Cream, Creamers, Whipped Toppings                          |
| Reduced fat milk                                            | Milk                                                       |
| Reeses candy                                                | Candy                                                      |
| Reeses Peanut Butter Cup                                    | Candy                                                      |
| Reeses Peanut butter Cup  Reeses Peanut butter Puffs cereal | Ready-to-Eat Cereals                                       |
| Reeses Pieces                                               | Candy                                                      |
| Refried beans                                               | Beans and Peas                                             |
| Remed Dealis                                                | Dealis allu Feas                                           |

| Food Name                     | FIB Category                                             |
|-------------------------------|----------------------------------------------------------|
| Relish                        | Condiments, Sauce, Salsa                                 |
| Reuben sandwich               | Beef, Ham, Pork, Chicken, Turkey, Vegetarian, Other      |
|                               | Sandwiches                                               |
| Rhubarb                       | Fruits, Berries                                          |
| Ribs                          | Ham or Pork                                              |
| Rice                          | Rice                                                     |
| Rice A Roni all flavors       | Rice                                                     |
| Rice cake                     | Crackers                                                 |
| Rice cereal                   | Ready-to-Eat Cereals                                     |
| Rice Krispie bar              | Breakfast Bars, Granola Bars, Meal Replacement Bars      |
| Rice Krispies cereal          | Ready-to-Eat Cereals                                     |
| Rice Krispies Treats cereal   | Ready-to-Eat Cereals                                     |
| Rice milk                     | Milk                                                     |
| Rice noodles                  | Pasta, plain or with sauce                               |
| Rice pilaf                    | Rice                                                     |
| Rice pudding                  | Pudding                                                  |
| Rice soup                     | Soups                                                    |
| Rice tea                      | Tea, Hot & Iced                                          |
| Ricearoni all flavors         | Rice                                                     |
| Ricotta cheese                | Cottage Cheese                                           |
| Ring Pop                      | Candy                                                    |
| Risotto                       | Rice                                                     |
| Ritz Bits crackers            | Crackers                                                 |
| Ritz crackers                 | Crackers                                                 |
| Roast                         | Beef, Lamb, Veal, Game Meats                             |
| Roast beef                    | Beef, Lamb, Veal, Game Meats                             |
| Roast beef hash               | Mixed Dishes, Casseroles                                 |
| Roast beef luncheon deli meat | Deli Meats, Packaged Lunch Meats, Meat Spreads, Potted   |
|                               | Meat                                                     |
| Roast beef sandwich           | Beef, Ham, Pork, Chicken, Turkey, Vegetarian, Other      |
|                               | Sandwiches                                               |
| Roast turkey                  | Poultry                                                  |
| Roasted chicken               | Poultry                                                  |
| Rockstar Energy Drink         | Energy & Sports Drinks                                   |
| Roe                           | Fish, Shellfish                                          |
| Roll                          | Rolls, Buns, Bagels, English Muffins                     |
| Root beer                     | Sodas, Pop, Soft Drinks                                  |
| Root beer float               | Milk Shakes                                              |
| Roti Indian bread             | Bread (Not Sweet)                                        |
| Rotisserie chicken            | Poultry                                                  |
| Rum                           | Nonalcoholic and Alcoholic Beer, Wine, Cocktails, Liquor |
| Rum and Coke                  | Nonalcoholic and Alcoholic Beer, Wine, Cocktails, Liquor |
| Rutabaga                      | Vegetables, Dry Beans                                    |
| Rye bread                     | Bread (Not Sweet)                                        |
| Saccharin                     | Low Calorie Sweeteners, Sugar Substitutes                |
| Saki Japanese wine            | Nonalcoholic and Alcoholic Beer, Wine, Cocktails, Liquor |
| Salad                         | Green Salads                                             |
| Salad bar                     | Unknown                                                  |
| Salad dressing                | Salad Dressings, Mayonnaise                              |

| Food Name                       | FIB Category                                             |
|---------------------------------|----------------------------------------------------------|
| Salami                          | Deli Meats, Packaged Lunch Meats, Meat Spreads, Potted   |
|                                 | Meat                                                     |
| Salami sandwich                 | Beef, Ham, Pork, Chicken, Turkey, Vegetarian, Other      |
|                                 | Sandwiches                                               |
| Salisbury steak                 | Mixed Dishes, Casseroles                                 |
| Salmon                          | Fish, Shellfish                                          |
| Salmon cake                     | Fish, Shellfish                                          |
| Salmon patty                    | Fish, Shellfish                                          |
| Salsa                           | Dip                                                      |
| Salsa verde                     | Dip                                                      |
| Saltine crackers                | Crackers                                                 |
| Samosa                          | Cobblers, Crisps, Strudels, Turnovers                    |
| Sandwich                        | Beef, Ham, Pork, Chicken, Turkey, Vegetarian, Other      |
|                                 | Sandwiches                                               |
| Sandwich cookie                 | Cookies, Brownies                                        |
| Sandwich crackers               | Crackers                                                 |
| Sandwich steak meat             | Beef, Lamb, Veal, Game Meats                             |
| Sandwich wrap                   | Beef, Ham, Pork, Chicken, Turkey, Vegetarian, Other      |
| •                               | Sandwiches                                               |
| Sangria wine                    | Nonalcoholic and Alcoholic Beer, Wine, Cocktails, Liquor |
| Sardines                        | Fish, Shellfish                                          |
| Sauce                           | Condiments, Sauce, Salsa                                 |
| Sauerbraten                     | Beef, Lamb, Veal, Game Meats                             |
| Sauerkraut                      | Vegetables, Dry Beans                                    |
| Sausage                         | Sausage                                                  |
| Sausage and egg sandwich        | Bacon, Sausage, BLT Sandwiches                           |
| Sausage biscuit                 | Bacon, Sausage, BLT Sandwiches                           |
| Sausage egg and cheese biscuit  | Bacon, Sausage, BLT Sandwiches                           |
| Sausage egg and cheese sandwich | Bacon, Sausage, BLT Sandwiches                           |
| Sausage gravy                   | Condiments, Sauce, Salsa                                 |
| Sausage sandwich                | Bacon, Sausage, BLT Sandwiches                           |
| Scalloped potato                | White Potatoes                                           |
| Scallops                        | Fish, Shellfish                                          |
| School breakfast                | Unknown                                                  |
| School lunch                    | Unknown                                                  |
| Scone                           | Biscuits                                                 |
| Scotch                          | Nonalcoholic and Alcoholic Beer, Wine, Cocktails, Liquor |
| Scotch and soda                 | Nonalcoholic and Alcoholic Beer, Wine, Cocktails, Liquor |
| Scotch and water                | Nonalcoholic and Alcoholic Beer, Wine, Cocktails, Liquor |
| Scrambled egg                   | Eggs, Egg Substitutes                                    |
| Scrapple                        | Sausage                                                  |
| Screwdriver                     | Nonalcoholic and Alcoholic Beer, Wine, Cocktails, Liquor |
| Sea moss                        | Vegetables, Dry Beans                                    |
| Seafood                         | Fish, Shellfish                                          |
| Seafood dip                     | Dip                                                      |
| Seafood salad                   | Other Salads                                             |
| Seaweed                         | Vegetables, Dry Beans                                    |
| Seeds                           | Nuts and Seeds                                           |
| Seitan                          | Meat Substitutes, Meat Alternates, Vegetarian and/or     |
|                                 | "Meatless" Versions of Meat, Poultry, or Fish Entrees    |
| Seltzer water                   | Water, Carbonated Water                                  |
|                                 |                                                          |

| Food Name                           | FIB Category                                              |
|-------------------------------------|-----------------------------------------------------------|
| Sesame beef Chinese                 | Chinese Mixed Dishes                                      |
| Sesame chicken Chinese              | Chinese Mixed Dishes                                      |
| Sesame pork Chinese                 | Chinese Mixed Dishes                                      |
| Sesame seeds                        | Nuts and Seeds                                            |
| Shake                               | Milk Shakes                                               |
| Shaved ice                          | Popsicles, Ices, Frozen Fruit Bars, Sorbets, Slurpees,    |
|                                     | Smoothies                                                 |
| Shellfish                           | Fish, Shellfish                                           |
| Shepherds pie                       | Shepherd's Pie                                            |
| Sherbet                             | Ice Cream, Sherbet, Tofu Desserts, Frozen Dairy Desserts, |
|                                     | Frozen Yogurt, Sundaes                                    |
| Sherry                              | Nonalcoholic and Alcoholic Beer, Wine, Cocktails, Liquor  |
| Shirley Temple                      | Nonalcoholic and Alcoholic Beer, Wine, Cocktails, Liquor  |
| Shish kabob                         | Mixed Dishes, Casseroles                                  |
| Shortbread cookie                   | Cookies, Brownies                                         |
| Shortening                          | Butter, Margarine, Spreads, Butter Replacements           |
| Shortribs                           | Beef, Lamb, Veal, Game Meats                              |
| Shredded Wheat cereal               | Ready-to-Eat Cereals                                      |
| Shrimp                              | Fish, Shellfish                                           |
| Shrimp and noodles                  | Mixed Dishes, Casseroles                                  |
| Shrimp cocktail                     | Fish, Shellfish                                           |
| Shrimp fried rice                   | Chinese Mixed Dishes                                      |
| Shrimp lo mein                      | Chinese Mixed Dishes                                      |
| Shrimp salad                        | Other Salads                                              |
| Shrimp scampi                       | Fish, Shellfish                                           |
| Shrimp tempura                      | Tempura                                                   |
| Shrimp teriyaki                     | Chinese Mixed Dishes                                      |
| Shrimp tonyaki Shrimp toast Chinese | Chinese Mixed Dishes                                      |
| Shrimp w vegetables Chinese         | Chinese Mixed Dishes                                      |
| Side salad                          | Green Salads                                              |
| Sierra Mist                         | Sodas, Pop, Soft Drinks                                   |
| Similac formula                     | Formulas                                                  |
| Singapore Sling                     | Nonalcoholic and Alcoholic Beer, Wine, Cocktails, Liquor  |
| Sirloin steak                       | Beef, Lamb, Veal, Game Meats                              |
| Skim milk                           | Milk                                                      |
| Skittles candy                      | Candy                                                     |
| Slim Fast bar                       | Breakfast Bars, Granola Bars, Meal Replacement Bars       |
| Slim Fast supplement                | Powdered Breakfast Drinks, Meal Replacements, Protein     |
| Simi rast supplement                | Supplements                                               |
| Slim Jim jerky                      | Jerky, Dried Meats                                        |
| Sloppy joe                          | Barbecue, Sloppy Joe                                      |
| Slurpee                             | Popsicles, Ices, Frozen Fruit Bars, Sorbets, Slurpees,    |
|                                     | Smoothies                                                 |
| Slush Puppy                         | Popsicles, Ices, Frozen Fruit Bars, Sorbets, Slurpees,    |
| Cidon i uppj                        | Smoothies                                                 |
| Slushee                             | Popsicles, Ices, Frozen Fruit Bars, Sorbets, Slurpees,    |
|                                     | Smoothies                                                 |
| Smarties candy                      | Candy                                                     |
| Smirnoff ice                        | Nonalcoholic and Alcoholic Beer, Wine, Cocktails, Liquor  |
| Smoked salmon                       | Fish, Shellfish                                           |
| Smoked sausage                      | Sausage                                                   |
| Jilloneu sausage                    | Jausage                                                   |

| Smokie Links         Hot Dogs           Smotothie         Milk Shakes           Smores cookie         Cookies, Brownies           Snack         Unknown           Snack bar         Breakfast Bars, Granola Bars, Meal Replacement Bars           Snack cake         Cakes, Cupcakes, Snack Cakes           Snack mix         Other chips and puffs           Snack sticks         Garlic Bread & Breadsticks           Snails         Fish, Shellfish           Snap beans         Vegetables, Dry Beans           Snapple         Juices (100%), Drinks, Ades           Snapple Tea         Tea, Hot & Iced           Snickers bar candy         Candy           Snickers ice cream bar         Ice Cream, Sherbet, Tofu Desserts, Frozen Dairy Desserts, Frozen Yogurt, Sundaes           Snow cone         Popsicles, Ices, Frozen Fruit Bars, Sorbets, Slurpees, Smothies           Snowball snack cake         Cakes, Cupcakes, Snack Cakes           Snowball snack cake         Cakes, Cupcakes, Snack Cakes           Snowball snack cake         Cakes, Cupcakes, Snack Cakes           Snowball snack cake         Cakes, Cupcakes, Snack Cakes           Snowball snack cake         Cakes, Cupcakes, Snack Cakes           Snowball snack cake         Cakes, Cupcakes, Snack Cakes           Snowball snack cake                                                                                                    | Food Name               | FIB Category      |
|----------------------------------------------------------------------------------------------------|-------------------------|-------------------|
| Smoothie         Milk Shakes           Smores cookie         Cookies, Brownies           Snack         Unknown           Snack bar         Breakfast Bars, Granola Bars, Meal Replacement Bars           Snack cake         Cakes, Cupcakes, Snack Cakes           Snack mix         Other chips and puffs           Snack sticks         Garlie Bread & Breadsticks           Snails         Fish, Shellfish           Snap beans         Vegetables, Dry Beans           Snapple         Juices (100%), Drinks, Ades           Snapple Tea         Tea, Hot & Iced           Snickers bar candy         Candy           Snickers ice cream bar         Ice Cream, Sherbet, Tofu Desserts, Frozen Dairy Desserts, Frozen Yogurt, Sundaes           Snow cone         Popsicles, Ices, Frozen Fruit Bars, Sorbets, Slurpees, Smoothies           Snowball snack cake         Cakes, Cupcakes, Snack Cakes           Snowpeas         Vegetables, Dry Beans           SoBe Life Water         Julces (100%), Drinks, Ades           SoBe Life Water         Water, Carbonated Water           Soda         Sodas, Pop, Soft Drinks           Soft drink         Sodas, Pop, Soft Drinks           Soft taco         Tacos, Burritos, Enchiladas, Fajitas, Quesadillas, Nachos, Chalupas, Gorditas, Sopes, Pupusas           Sopa caldo de                                                                                                    |                         |                   |
| Smores cookie         Cookies, Brownies           Snack         Unknown           Snack bar         Breakfast Bars, Granola Bars, Meal Replacement Bars           Snack cake         Cakes, Cupcakes, Snack Cakes           Snack mix         Other chips and puffs           Snack sticks         Garlic Bread & Breadsticks           Snails         Fish, Shelffish           Snap beans         Vegetables, Dry Beans           Snapple         Julces (100%), Drinks, Ades           Snapple Tea         Tea, Hot & Led           Snickers bar candy         Candy           Snickers ber cream bar         Ice Cream, Sherbet, Tofu Desserts, Frozen Dairy Desserts, Frozen Yogurt, Sundaes           Snow cone         Popsicles, Ices, Frozen Fruit Bars, Sorbets, Slurpees, Smoothies           Snowball snack cake         Cakes, Cupcakes, Snack Cakes           Snowpeas         Vegetables, Dry Beans           SoBe Life Water         Water, Carbonated Water           SoBe Life Water         Water, Carbonated Water           Soda crackers         Crackers           Soft taco         Tacos, Burritos, Enchiladas, Fajitas, Quesadillas, Nachos, Chalupas, Gorditas, Sopes, Pupusas           Sopa caldo de Pollo         Soups           Sopa de Albondigas         Soups           Sopa de Fideo Aguada                                                                                                    | Smoothie                |                   |
| Snack         Unknown           Snack bar         Breakfast Bars, Granola Bars, Meal Replacement Bars           Snack cake         Cakes, Cupcakes, Snack Cakes           Snack mix         Other chips and puffs           Snack sticks         Garlic Bread & Breadsticks           Snails         Fish, Shellfish           Snap beans         Vegetables, Dry Beans           Snapple         Juices (100%), Drinks, Ades           Snapple Tea         Tea, Hot & Iced           Snickers bar candy         Candy           Snickers ice cream bar         Ice Cream, Sherbet, Tofu Desserts, Frozen Dairy Desserts, Frozen Pogurt, Sundaes           Snow cone         Popsicles, Ices, Frozen Fruit Bars, Sorbets, Slurpees, Smoothies           Snowball snack cake         Cakes, Cupcakes, Snack Cakes           Snowpeas         Vegetables, Dry Beans           SoBe drink         Juices (100%), Drinks, Ades           SoBe Life Water         Water, Carbonated Water           Soda         Sodas, Pop, Soft Drinks           Soft drink         Sodas, Pop, Soft Drinks           Soft traco         Tacos, Burritos, Enchiladas, Fajitas, Quesadillas, Nachos, Chalupas, Gorditas, Sopes, Pupusas           Sopa caldo de Res         Soups           Sopa de Albondigas         Soups           Sopa de Jatano                                                                                                    | Smores cookie           | Cookies, Brownies |
| Snack bar Snack cake Cakes, Cupcakes, Snack Cakes Snack mix Other chips and puffs Snack sticks Garlic Bread & Breadsticks Snails Fish, Shellfish Snap beans Vegetables, Dry Beans Snapple Juices (100%), Drinks, Ades Snapple Tea Tea, Hot & Iced Snickers bar candy Snickers ice cream bar Ice Cream, Sherbet, Tofu Desserts, Frozen Dairy Desserts, Frozen Yogurt, Sundaes Snow cone Popsicles, Ices, Frozen Fruit Bars, Sorbets, Slurpees, Smoothies Snowball snack cake Cakes, Cupcakes, Snack Cakes Snowpeas Vegetables, Dry Beans SoBe drink Juices (100%), Drinks, Ades SoBe Life Water Water, Carbonated Water Soda Soda, Pop, Soft Drinks Soft crackers Crackers Soft drink Soda crackers Crackers Soft taco Tacos, Burritos, Enchiladas, Fajitas, Quesadillas, Nachos, Chalupas, Gorditas, Sopes, Pupusas Sopa de ajo Sopa de Albondigas Soups Sopa de Fideo Aguada Sopa by Soups Sopa de Pescado Sopa by Soups Sopa de Jolico arroz Soups Sopa de Jolico arroz Soups Sopa de Joroz Soups Sopa de Joroz Soups Sopa de Joroz Soups Sopa de Jolico arroz Soups Sopa de Joroz Soups Sopa de Joroz Soups Soups Sopa de Joroz Soups Soups Soups Soups Soups |                         | •                 |
| Snack cake Snack mix Other chips and puffs Snack sticks Garlic Bread & Breadsticks Snails Fish, Shellfish Snap beans Vegetables, Dry Beans Snapple Juices (100%), Drinks, Ades Snickers bar candy Snickers ice cream bar Snow cone Snow ball snack cake Cakes, Cupcakes, Snack Cakes Snowball snack cake SoBe drink Juices (100%), Drinks, Ades Snowball snack cake Cakes, Cupcakes, Snack Cakes Snowball snack cake SoBe Life Water Soda Soda Sodas, Pop. Soft Drinks Soft drink Soft pretzels Pretzels Pretzels Pretzels Soft daco Tacos, Burritos, Enchiladas, Fajitas, Quesadiilas, Nachos, Chalupas, Gorditas, Sopes, Pupusas Sopa de Joba Soups Sopa de Albondigas Sopa de Pideo Aguada Sopa de Pideo Aguada Sopa de platano Sopa caldo be pollo Sopa de platano Sopa de pollo con arroz Sopa de pollo con arroz Sopa Sopa de darroz Sopa seca de arroz Soups Sopa acado arroz Soups Sopa acado arroz Soups Sopa de Altontilla Soups Sopa de Altontilla Sopa seca de arroz Soups Sopa de arroz                                                                                                    | Snack bar               |                   |
| Snack mix         Other chips and puffs           Snack sticks         Garlic Bread & Breadsticks           Snalls         Fish, Shellfish           Snap beans         Vegetables, Dry Beans           Snapple         Juices (100%), Drinks, Ades           Snapple Tea         Tea, Hot & Iced           Snickers bar candy         Candy           Snickers ice cream bar         Ice Cream, Sherbet, Tofu Desserts, Frozen Dairy Desserts, Frozen Yogurt, Sundaes           Snow cone         Popsicles, Ices, Frozen Fruit Bars, Sorbets, Slurpees, Smoothies           Snowball snack cake         Cakes, Cupcakes, Snack Cakes           Snowpeas         Vegetables, Dry Beans           SoBe Life Water         Vegetables, Dry Beans           SoBe Life Water         Water, Carbonated Water           Soda crackers         Crackers           Soft drink         Sodas, Pop, Soft Drinks           Soda crackers         Crackers           Soft tretzels         Pretzels           Soft pretzels         Pretzels           Soft taco         Tacos, Burritos, Enchiladas, Fajitas, Quesadillas, Nachos, Chalupas, Gorditas, Sopes, Pupusas           Sopa caldo de pollo         Soups           Sopa de ajo         Soups           Sopa de Pédeo Aguada         Soups           S                                                                                                    |                         |                   |
| Snack sticks         Garlic Bread & Breadsticks           Snails         Fish, Shellfish           Snap beans         Vegetables, Dry Beans           Snapple         Juices (100%), Drinks, Ades           Snapple Tea         Tea, Hot & Iced           Snickers bar candy         Candy           Snickers ice cream bar         Ice Cream, Sherbet, Tofu Desserts, Frozen Dairy Desserts, Frozen Yegurt, Sundaes           Snow cone         Popsicles, Ices, Frozen Fruit Bars, Sorbets, Slurpees, Smoothles           Snowball snack cake         Cakes, Cupcakes, Snack Cakes           Snowpeas         Vegetables, Dry Beans           SoBe drink         Juices (100%), Drinks, Ades           SoBe Life Water         Water, Carbonated Water           Soda crackers         Crackers           Soft drink         Sodas, Pop, Soft Drinks           Soft pretzels         Pretzels           Soft taco         Tacos, Burritos, Enchiladas, Fajitas, Quesadillas, Nachos, Chalupas, Gorditas, Sopes, Pupusas           Sopa caldo de pollo         Soups           Sopa de ajo         Soups           Sopa de Albondigas         Soups           Sopa de Pideo Aguada         Soups           Sopa de Pescado         Soups           Sopa de pollo con arroz         Soups           S                                                                                                    |                         | • •               |
| Snails       Fish, Shellfish         Snap beans       Vegetables, Dry Beans         Snapple       Juices (100%), Drinks, Ades         Snapple Tea       Tea, Hot & Iced         Snickers bar candy       Candy         Snickers ice cream bar       Ice Cream, Sherbet, Tofu Desserts, Frozen Dairy Desserts, Frozen Yogurt, Sundaes         Snow cone       Popsicles, Ices, Frozen Fruit Bars, Sorbets, Slurpees, Smoothles         Snowball snack cake       Cakes, Cupcakes, Snack Cakes         Snowpeas       Vegetables, Dry Beans         SoBe drink       Juices (100%), Drinks, Ades         SoBe Life Water       Water, Carbonated Water         Soda       Sodas, Pop, Soft Drinks         Soda crackers       Crackers         Soft drink       Sodas, Pop, Soft Drinks         Soft trink       Sodas, Pop, Soft Drinks         Soft taco       Tacos, Burritos, Enchiladas, Fajitas, Quesadillas, Nachos, Chalupas, Gorditas, Sopes, Pupusas         Sopa caldo de pollo       Soups         Sopa de ajo       Soups         Sopa de Albondigas       Soups         Sopa de Pideo Aguada       Soups         Sopa de Pideo Aguada       Soups         Sopa de pescado       Soups         Sopa de pollo con arroz       Soups         Sopa                                                                                                    |                         | ·                 |
| Snap beans         Vegetables, Dry Beans           Snapple         Juices (100%), Drinks, Ades           Snapple Tea         Tea, Hot & Iced           Snickers bar candy         Candy           Snickers ice cream bar         Ice Cream, Sherbet, Tofu Desserts, Frozen Dairy Desserts, Frozen Yogurt, Sundaes           Snow cone         Popsicles, Ices, Frozen Fruit Bars, Sorbets, Slurpees, Smoothies           Snowball snack cake         Cakes, Cupcakes, Snack Cakes           Snowpeas         Vegetables, Dry Beans           SoBe drink         Juices (100%), Drinks, Ades           SoBe Life Water         Water, Carbonated Water           Soda         Sodas, Pop, Soft Drinks           Soda crackers         Crackers           Soft drink         Sodas, Pop, Soft Drinks           Soft pretzels         Pretzels           Soft taco         Tacos, Burritos, Enchiladas, Fajitas, Quesadillas, Nachos, Chalupas, Gorditas, Sopes, Pupusas           Sopa caldo de pollo         Soups           Sopa de ajo         Soups           Sopa de Albondigas         Soups           Sopa de Fideo Aguada         Soups           Sopa de Fideo Aguada         Soups           Sopa de pollo con arroz         Soups           Sopa de pollo con arroz         Soups                                                                                                    |                         |                   |
| Snapple     Juices (100%), Drinks, Ades       Snapple Tea     Tea, Hot & Iced       Snickers bar candy     Candy       Snickers ice cream bar     Ice Cream, Sherbet, Tofu Desserts, Frozen Dairy Desserts, Frozen Yogurt, Sundaes       Snow cone     Popsicles, Ices, Frozen Fruit Bars, Sorbets, Slurpees, Smoothies       Snowball snack cake     Cakes, Cupcakes, Snack Cakes       Snowpeas     Vegetables, Dry Beans       SoBe drink     Juices (100%), Drinks, Ades       SoBe Life Water     Water, Carbonated Water       Soda     Sodas, Pop, Soft Drinks       Soda crackers     Crackers       Soft drink     Sodas, Pop, Soft Drinks       Soft pretzels     Pretzels       Soft taco     Tacos, Burritos, Enchiladas, Fajitas, Quesadillas, Nachos, Chalupas, Gorditas, Sopes, Pupusas       Sopa caldo de pollo     Soups       Sopa de Albondigas     Soups       Sopa de Albondigas     Soups       Sopa de Fideo Aguada     Soups       Sopa de pescado     Soups       Sopa de poltano     Soups       Sopa de polto con arroz     Soups       Sopa de tortilla     Soups       Sopa seca de arroz     Soups                                                                                                    |                         | · ·               |
| Snapple TeaTea, Hot & IcedSnickers bar candyCandySnickers ice cream barIce Cream, Sherbet, Tofu Desserts, Frozen Dairy Desserts, Frozen Yogurt, SundaesSnow conePopsicles, Ices, Frozen Fruit Bars, Sorbets, Slurpees, SmoothiesSnowball snack cakeCakes, Cupcakes, Snack CakesSnowpeasVegetables, Dry BeansSoBe drinkJuices (100%), Drinks, AdesSoBe Life WaterWater, Carbonated WaterSodaSodas, Pop, Soft DrinksSoda crackersCrackersSoft drinkSodas, Pop, Soft DrinksSoft pretzelsPretzelsSoft tacoTacos, Burritos, Enchiladas, Fajitas, Quesadillas, Nachos, Chalupas, Gorditas, Sopes, PupusasSopa caldo de polloSoupsSopa de ajoSoupsSopa de AlbondigasSoupsSopa de Fideo AguadaSoupsSopa de pescadoSoupsSopa de pollo con arrozSoupsSopa de pollo con arrozSoupsSopa de tortillaSoupsSopa seca de arrozSoups                                                                                                    | •                       |                   |
| Snickers bar candy Snickers ice cream bar Snow cone Snow cone Snowball snack cake Snowball snack cake SoBe drink SoBe Life Water Soda Sodas, Pop, Soft Drinks Soft trink Soft pretzels Soft taco Sopa caldo de Pollo Sopa caldo de Res Sopa de Albondigas Sopa de Polac Candon Sopa de Polac Candon Sopa de Polac Candon Sopa de Polac Candon Sopa de Polac Candon Sopa de pollo con arroz Sopa de pollo con arroz Sopa caldo de pollo Soups Sopa de pollo con arroz Sopa canchera Sopa canchera Sopa canchera Sopa canchera Sopa canchera Sopa canchera Sopa canchera Sopa canchera Sopa canchera Sopa canchera Sopa canchera Sopa canchera Sopa canchera Sopa canchera Soups Sopa canchera Soups Sopa canchera Soups Sopa canchera Soups Sopa canchera Soups Sopa canchera Soups Sopa canchera Soups Sopa canchera Soups Sopa canchera Soups Sopa canchera Soups Sopa canchera Soups Soups                                                                                                    |                         | , ,               |
| Snickers ice cream bar   Ice Cream, Sherbet, Tofu Desserts, Frozen Dairy Desserts, Frozen Yogurt, Sundaes                                                                                                    |                         | · ·               |
| Frozen Yogurt, Sundaes  Snow cone Popsicles, Ices, Frozen Fruit Bars, Sorbets, Slurpees, Smoothies  Snowball snack cake Cakes, Cupcakes, Snack Cakes  Snowpeas Vegetables, Dry Beans SoBe drink Juices (100%), Drinks, Ades  SoBe Life Water Water, Carbonated Water  Soda Sodas, Pop, Soft Drinks  Soda crackers Crackers Soft drink Sodas, Pop, Soft Drinks  Soft pretzels Pretzels Soft taco Tacos, Burritos, Enchiladas, Fajitas, Quesadillas, Nachos, Chalupas, Gorditas, Sopes, Pupusas  Sopa caldo de pollo Soups Sopa de ajo Sopa de ajo Soups Sopa de Albondigas Soups Sopa de Fideo Aguada Soups Sopa de Pollo con arroz Sopa de pollo con arroz Sopa de tortilla Soups Sopa de tortilla Soups Sopa de tortilla Soups Sopa seca de arroz Soups                                                                                                    |                         | ,                 |
| Snow cone Snowball snack cake Cakes, Cupcakes, Snack Cakes Snowpeas Vegetables, Dry Beans SoBe drink Juices (100%), Drinks, Ades SoBe Life Water Water, Carbonated Water Soda Sodas, Pop, Soft Drinks Soft drink Soft pretzels Soft taco Tacos, Burritos, Enchiladas, Fajitas, Quesadillas, Nachos, Chalupas, Gorditas, Sopes, Pupusas Sopa caldo de Pollo Sopa caldo de Res Sopa de Albondigas Sopa de Carne y fideos Sopa de pescado Sopa de pollo con arroz Sopa de tortilla Soups Sopa de tortilla Soups Sopa de tortilla Soups Sopa ranchera Soups Sopa seca de arroz Soups Sopa seca de arroz Soups Sopa seca de arroz Soups Sopa seca de arroz Soups Soups Sopa seca de arroz Soups Soups                                                                                                    | Silichers ice cream bai |                   |
| Smowball snack cake  Cakes, Cupcakes, Snack Cakes  Snowpeas  Vegetables, Dry Beans  SoBe drink  Juices (100%), Drinks, Ades  SoBe Life Water  Water, Carbonated Water  Soda  Sodas, Pop, Soft Drinks  Soda crackers  Crackers  Soft drink  Sodas, Pop, Soft Drinks  Soft pretzels  Fretzels  Soft taco  Tacos, Burritos, Enchiladas, Fajitas, Quesadillas, Nachos, Chalupas, Gorditas, Sopes, Pupusas  Sopa caldo de pollo  Soups  Sopa de ajo  Sopa de Albondigas  Sopa de Albondigas  Sopa de Fideo Aguada  Sopa de pescado  Sopa de pollo con arroz  Sopa de pollo con arroz  Sopa de tortilla  Soups  Sopa de tortilla  Soups  Sopa de tortilla  Soups  Sopa seca de arroz  Soups  Sopa seca de arroz  Soups                                                                                                    | Snow cono               |                   |
| Snowball snack cake  Snowpeas  Vegetables, Dry Beans  SoBe drink  Juices (100%), Drinks, Ades  Water, Carbonated Water  Soda  Sodas, Pop, Soft Drinks  Soft drink  Soft drink  Soft pretzels  Soft taco  Tacos, Burritos, Enchiladas, Fajitas, Quesadillas, Nachos, Chalupas, Gorditas, Sopes, Pupusas  Sopa caldo de pollo  Sopa caldo de Res  Sopa de ajo  Sopa de Albondigas  Sopa de Fideo Aguada  Sopa de pollo con arroz  Sopa de tortilla  Soups  Sopa de tortilla  Soups  Sopa de tortilla  Soups  Sopa seca de arroz  Soups  Sopa seca de arroz  Soups  Sopa seca de arroz  Soups  Sopa seca de arroz  Soups  Soups  Sopa de Soups  Sopa de Soups                                                                                                    | Show cone               |                   |
| Snowpeas  SoBe drink  Juices (100%), Drinks, Ades  SoBe Life Water  Water, Carbonated Water  Soda  Sodas, Pop, Soft Drinks  Soda crackers  Crackers  Soft drink  Soft pretzels  Soft taco  Tacos, Burritos, Enchiladas, Fajitas, Quesadillas, Nachos, Chalupas, Gorditas, Sopes, Pupusas  Sopa caldo de pollo  Soups  Sopa de ajo  Sopa de Albondigas  Sopa de Carne y fideos  Sopa de Pideo Aguada  Sopa de pescado  Sopa de pollo con arroz  Sopa de tortilla  Soups  Sopa de tortilla  Soups  Sopa seca de arroz  Soups  Sopa seca de arroz  Soups  Sopa seca de arroz  Soups  Sopa seca de arroz  Soups  Sopa seca de arroz  Soups  Soups  Sopa seca de arroz  Soups  Soups                                                                                                    | Snowball angels calso   |                   |
| SoBe drink  SoBe Life Water  Soda  Sodas, Pop, Soft Drinks  Soda crackers  Crackers  Soft drink  Soft pretzels  Soft taco  Tacos, Burritos, Enchiladas, Fajitas, Quesadillas, Nachos, Chalupas, Gorditas, Sopes, Pupusas  Sopa caldo de pollo  Soups  Sopa de ajo  Sopa de Albondigas  Sopa de Carne y fideos  Sopa de pescado  Sopa de pollo con arroz  Sopa de pollo con arroz  Sopa de tortilla  Soups  Sopa de carne y Soups  Sopa de tortilla  Soups  Sopa soups  Sopa de tortilla  Soups  Sopa seca de arroz  Soups  Soups  Soups                                                                                                    |                         | -                 |
| SoBe Life Water  Soda  Sodas, Pop, Soft Drinks  Soda crackers  Crackers  Soft drink  Sodas, Pop, Soft Drinks  Soft pretzels  Soft taco  Tacos, Burritos, Enchiladas, Fajitas, Quesadillas, Nachos, Chalupas, Gorditas, Sopes, Pupusas  Sopa caldo de pollo  Soups  Sopa de ajo  Sopa de Albondigas  Sopa de Carne y fideos  Sopa de Pideo Aguada  Sopa de pescado  Sopa de pollo con arroz  Sopa de tortilla  Soups  Sopa de tortilla  Soups  Sopa seca de arroz  Soups  Soups                                                                                                    |                         |                   |
| SodaSodas, Pop, Soft DrinksSoda crackersCrackersSoft drinkSodas, Pop, Soft DrinksSoft pretzelsPretzelsSoft tacoTacos, Burritos, Enchiladas, Fajitas, Quesadillas, Nachos, Chalupas, Gorditas, Sopes, PupusasSopa caldo de polloSoupsSopa caldo de ResSoupsSopa de ajoSoupsSopa de AlbondigasSoupsSopa de carne y fideosSoupsSopa de Fideo AguadaSoupsSopa de pescadoSoupsSopa de pollo con arrozSoupsSopa de tortillaSoupsSopa rancheraSoupsSopa seca de arrozSoups                                                                                                    |                         |                   |
| Soda crackersCrackersSoft drinkSodas, Pop, Soft DrinksSoft pretzelsPretzelsSoft tacoTacos, Burritos, Enchiladas, Fajitas, Quesadillas, Nachos, Chalupas, Gorditas, Sopes, PupusasSopa caldo de polloSoupsSopa caldo de ResSoupsSopa de ajoSoupsSopa de AlbondigasSoupsSopa de carne y fideosSoupsSopa de Fideo AguadaSoupsSopa de platanoSoupsSopa de pollo con arrozSoupsSopa de tortillaSoupsSopa rancheraSoupsSopa seca de arrozSoups                                                                                                    |                         | ,                 |
| Soft drink Soft pretzels Pretzels Soft taco Tacos, Burritos, Enchiladas, Fajitas, Quesadillas, Nachos, Chalupas, Gorditas, Sopes, Pupusas Sopa caldo de pollo Soups Sopa de ajo Sopa de ajo Sopa de Albondigas Sopa de carne y fideos Sopa de Fideo Aguada Soups Sopa de pescado Soups Sopa de pollo con arroz Sopa de tortilla Soups Sopa seca de arroz Soups Sopa seca de arroz Soups Soups Sopa seca de soroz Soups Soups Soups Soups Soups Soups Soups Soups Soups Soups Soups Soups                                                                                                    |                         |                   |
| Soft pretzels  Soft taco  Tacos, Burritos, Enchiladas, Fajitas, Quesadillas, Nachos, Chalupas, Gorditas, Sopes, Pupusas  Sopa caldo de pollo  Soups  Sopa de ajo  Sopa de Albondigas  Sopa de carne y fideos  Sopa de Fideo Aguada  Soups  Sopa de pescado  Soups  Sopa de pollo con arroz  Sopa de tortilla  Soups  Sopa ranchera  Soups  Soups  Soups  Soups  Soups  Soups  Soups  Soups  Soups  Soups  Soups  Soups  Soups  Soups  Soups  Soups  Soups  Soups  Soups  Soups  Soups  Soups  Soups  Soups  Soups  Soups  Soups  Soups  Soups  Soups  Soups  Soups  Soups  Soups  Soups  Soups  Soups  Soups  Soups  Soups  Soups  Soups                                                                                                    |                         |                   |
| Soft taco Tacos, Burritos, Enchiladas, Fajitas, Quesadillas, Nachos, Chalupas, Gorditas, Sopes, Pupusas  Sopa caldo de pollo Soups Sopa de ajo Soups Sopa de Albondigas Soups Sopa de carne y fideos Soups Sopa de Fideo Aguada Soups Sopa de pescado Soups Sopa de pelatano Soups Sopa de pollo con arroz Sopa de tortilla Soups Sopa ranchera Soups Soups Soups Soups Soups Soups Soups Soups Soups Soups Soups Soups Soups Soups Soups Soups Soups Soups Soups Soups Soups Soups Soups Soups                                                                                                    |                         |                   |
| Chalupas, Gorditas, Sopes, Pupusas  Sopa caldo de pollo Soups Sopa caldo de Res Soups Sopa de ajo Soups Sopa de Albondigas Soups Sopa de carne y fideos Sopa de Fideo Aguada Soups Sopa de pescado Soups Sopa de pescado Soups Sopa de pollo con arroz Sopa de tortilla Sopa ranchera Sopa seca de arroz Soups Soups Soups Soups                                                                                                    | <del>-</del>            | 1 101-010         |
| Sopa caldo de pollo Sopa caldo de Res Soups Sopa de ajo Sopa de Albondigas Sopa de Carne y fideos Sopa de Fideo Aguada Sopa de pescado Sopa de pescado Sopa de pollo con arroz Sopa de pollo con arroz Sopa de tortilla Sopa ranchera Sopa seca de arroz Soups Soups Soups Soups Sopa seca de arroz Soups Soups Soups Soups Soups Soups Soups                                                                                                    | Soft taco               |                   |
| Sopa caldo de Res Sopa de ajo Soups Sopa de Albondigas Sopa de carne y fideos Sopa de Fideo Aguada Sopa de pescado Sopa de pescado Sopa de platano Sopa de pollo con arroz Sopa de tortilla Sopa ranchera Sopa seca de arroz Soups Soups Soups Sopa seca de arroz Soups Soups Soups Soups Sopa seca de arroz Soups Soups                                                                                                    | Cana anida da nalla     |                   |
| Sopa de ajo Sopa de Albondigas Soups Sopa de carne y fideos Sopa de Fideo Aguada Soups Sopa de pescado Sopa de pescado Soups Sopa de pollo con arroz Sopa de pollo con arroz Sopa de tortilla Soups Sopa ranchera Sopa seca de arroz Soups Soups Soups                                                                                                    |                         | ·                 |
| Sopa de Albondigas Sopa de carne y fideos Sopa de Fideo Aguada Soups Sopa de pescado Sopa de platano Sopa de pollo con arroz Sopa de tortilla Sopa ranchera Sopa seca de arroz Soups Soups Soups Soups Soups Soups Soups Soups                                                                                                    | •                       | •                 |
| Sopa de carne y fideos Sopa de Fideo Aguada Soups Sopa de pescado Soups Sopa de platano Soups Sopa de pollo con arroz Sopa de tortilla Sopa ranchera Sopa seca de arroz Soups Soups Soups                                                                                                    | , ,                     | ·                 |
| Sopa de Fideo Aguada Soups Sopa de pescado Soups Sopa de platano Soups Sopa de pollo con arroz Soups Sopa de tortilla Soups Sopa ranchera Sopa seca de arroz Soups Soups                                                                                                    | <del>·</del>            | ·                 |
| Sopa de pescado Sopa de platano Sopa de pollo con arroz Sopa de tortilla Sopa ranchera Sopa seca de arroz Soups Soups Soups Soups                                                                                                    | •                       | •                 |
| Sopa de platano Sopa de pollo con arroz Sopa de tortilla Sopa ranchera Sopa seca de arroz Sopa seca de arroz Soups Sopa seca de arroz                                                                                                    | <u> </u>                | ·                 |
| Sopa de pollo con arrozSoupsSopa de tortillaSoupsSopa rancheraSoupsSopa seca de arrozSoups                                                                                                    | •                       |                   |
| Sopa de tortilla Soups Sopa ranchera Soups Sopa seca de arroz Soups                                                                                                    |                         |                   |
| Sopa ranchera Soups Sopa seca de arroz Soups                                                                                                    | <u> </u>                | ·                 |
| Sopa seca de arroz Soups                                                                                                    | •                       | ·                 |
|                                                                                                    | •                       |                   |
| Sona Seca de Fideo Souns                                                                                                    |                         | Soups             |
| · ·                                                                                                    | Sopa Seca de Fideo      | Soups             |
| Sopa seca dry noodle soup Soups                                                                                                    | <u> </u>                | •                 |
| Sopaipilla Sweet Breads, Coffee Cakes, Sweet Rolls, Pastries, Muffins                                                                                                    | Sopaipilla              |                   |
| (not corn), and Croissants                                                                                                    |                         |                   |
| Sope shell Tortillas, Taco Shells, Gordita Shells, Sope Shells, Chalupa                                                                                                    | Sope shell              |                   |
| Shells                                                                                                    |                         |                   |
| Sopes Tacos, Burritos, Enchiladas, Fajitas, Quesadillas, Nachos,                                                                                                    | Sopes                   |                   |
| Chalupas, Gorditas, Sopes, Pupusas                                                                                                    |                         |                   |
| Sorbet Popsicles, Ices, Frozen Fruit Bars, Sorbets, Slurpees,                                                                                                    | Sorbet                  |                   |
| Smoothies                                                                                                    |                         | Smoothies         |
| Souffle Souffle                                                                                                    | Souffle                 | Souffle           |
| Soups Soups                                                                                                    | Soup                    | Soups             |

| Food Name                    | FIB Category                                                                                                  |
|------------------------------|----------------------------------------------------------------------------------------------------|
| Sour cream                   | Sour Cream                                                                                                    |
| Sour dough bread             | Bread (Not Sweet)                                                                                             |
| Soy cheese                   | Cheese                                                                                                    |
| Soy milk                     | Milk                                                                                                    |
| Soy nuts                     | Nuts and Seeds                                                                                                |
| Soy sauce                    | Condiments, Sauce, Salsa                                                                                      |
| Soybean cake                 | Vegetables, Dry Beans                                                                                         |
| Soybean curd                 | Mixed Dishes, Casseroles                                                                                      |
| Soybeans                     | Beans and Peas                                                                                                |
| Soyburger                    | Meat Substitutes, Meat Alternates, Vegetarian and/or<br>"Meatless" Versions of Meat, Poultry, or Fish Entrees |
| Spaghetti                    | Pasta, plain or with sauce                                                                                    |
| Spaghetti and meatballs      | Pasta, plain or with sauce                                                                                    |
| Spaghetti sauce              | Spaghetti Sauce                                                                                               |
| Spaghetti w meat sauce       | Pasta, plain or with sauce                                                                                    |
| Spaghettios                  | Pasta, plain or with sauce                                                                                    |
| Spam                         | Deli Meats, Packaged Lunch Meats, Meat Spreads, Potted                                                        |
| - Spain                      | Meat                                                                                                    |
| Spanakopitta                 | Pot Pie                                                                                                    |
| Spanish rice                 | Rice                                                                                                    |
| Spareribs                    | Ham or Pork                                                                                                   |
| Special K cereal             | Ready-to-Eat Cereals                                                                                          |
| Spicy chicken sandwich       | Chicken Patty and Fillet Sandwiches                                                                           |
| Spinach                      | Vegetables, Dry Beans                                                                                         |
| Spinach and artichoke dip    | Dip                                                                                                    |
| Spinach dip                  | Dip                                                                                                    |
| Spinach pie                  | Pot Pie                                                                                                    |
| Spinach salad                | Green Salads                                                                                                  |
| Splenda no calorie sweetener | Low Calorie Sweeteners, Sugar Substitutes                                                                     |
| Split pea soup               | Soups                                                                                                    |
| Sports drink                 | Energy & Sports Drinks                                                                                        |
| Spread                       | Unknown                                                                                                    |
| <u> </u>                     |                                                                                                    |
| Spring roll Sprinkles        | Egg Roll, Spring Roll, Summer Roll, Fresh Garden Roll                                                         |
| Sprite                       | Candy Sodas, Pop, Soft Drinks                                                                                 |
| -                            | · · · · · · · · · · · · · · · · · · ·                                                                         |
| Sprite Zero Sprouts          | Sodas, Pop, Soft Drinks                                                                                       |
| •                            | Vegetables, Dry Beans                                                                                         |
| Squab                        | Poultry Vogetables Dry Bassa                                                                                  |
| Squash                       | Vegetables, Dry Beans Nuts and Seeds                                                                          |
| Squash seeds                 |                                                                                                    |
| Squid                        | Fish, Shellfish                                                                                               |
| Starburst candy              | Candy                                                                                                    |
| Starfruit                    | Fruits, Berries                                                                                               |
| Steak                        | Beef, Lamb, Veal, Game Meats                                                                                  |
| Steak and cheese sandwich    | Beef, Ham, Pork, Chicken, Turkey, Vegetarian, Other Sandwiches                                                |
| Steak and cheese sub         | Beef, Ham, Pork, Chicken, Turkey, Vegetarian, Other Sandwiches                                                |
| Steak biscuit                | Beef, Ham, Pork, Chicken, Turkey, Vegetarian, Other Sandwiches                                                |

| Food Name                    | FIB Category                                                                   |
|------------------------------|--------------------------------------------------------------------------------|
| Steak fajita                 | Tacos, Burritos, Enchiladas, Fajitas, Quesadillas, Nachos,                     |
| ·                            | Chalupas, Gorditas, Sopes, Pupusas                                             |
| Steak fries                  | French Fries, Tater Tots                                                       |
| Steak sandwich               | Beef, Ham, Pork, Chicken, Turkey, Vegetarian, Other                            |
|                              | Sandwiches                                                                     |
| Steak sauce                  | Condiments, Sauce, Salsa                                                       |
| Steak sub                    | Beef, Ham, Pork, Chicken, Turkey, Vegetarian, Other                            |
|                              | Sandwiches                                                                     |
| Steak teriyaki               | Chinese Mixed Dishes                                                           |
| Steak Ums                    | Beef, Lamb, Veal, Game Meats                                                   |
| Steamed bun                  | Dumpling(s)                                                                    |
| Stevia sweetener             | Low Calorie Sweeteners, Sugar Substitutes                                      |
| Stew                         | Stews, Guisado, Goulash                                                        |
| Stewed apples                | Fruits, Berries                                                                |
| Sticky bun                   | Sweet Breads, Coffee Cakes, Sweet Rolls, Pastries, Muffins                     |
|                              | (not corn), and Croissants                                                     |
| Stir fry                     | Chinese Mixed Dishes                                                           |
| Strawberries                 | Fruits, Berries                                                                |
| Strawberry daiquiri          | Nonalcoholic and Alcoholic Beer, Wine, Cocktails, Liquor                       |
| Strawberry drink powder      | Syrups, Pancake Syrup                                                          |
| Strawberry milk              | Flavored Milk Drinks                                                           |
| Strawberry milkshake         | Milk Shakes                                                                    |
| Strawberry pie               | Pies, Tarts                                                                    |
| Strawberry shortcake         | Cakes, Cupcakes, Snack Cakes                                                   |
| Strawberry syrup             | Syrups, Pancake Syrup                                                          |
| String beans                 | Vegetables, Dry Beans                                                          |
| String beans String cheese   | Cheese                                                                         |
| Stroganoff                   | Beef Stroganoff                                                                |
| Stromboli                    | Calzones, Stromboli                                                            |
| Strudel                      | Cobblers, Crisps, Strudels, Turnovers                                          |
| Studer Stuffed cabbage rolls | Stuffed Cabbage, Stuffed Peppers, Stuffed Graped Leaves,                       |
| Stuffed Cabbage folis        | Chile Rellenos                                                                 |
| Stuffed grane leaves         |                                                                                |
| Stuffed grape leaves         | Stuffed Cabbage, Stuffed Peppers, Stuffed Graped Leaves, Chile Rellenos        |
| Stuffed islanene nenner      |                                                                                |
| Stuffed jalapeno popper      | Vegetables, Dry Beans Stuffed Cabbage, Stuffed Peppers, Stuffed Graped Leaves, |
| Stuffed mushrooms            | Chile Rellenos                                                                 |
| Stuffed nanner               | Stuffed Cabbage, Stuffed Peppers, Stuffed Graped Leaves,                       |
| Stuffed pepper               |                                                                                |
| Stuffed potato               | Chile Rellenos White Potatoes                                                  |
| Stuffed shells               | White Potatoes  Pavioli Tortollini Manicotti Cannolloni Stuffed Shells         |
|                              | Ravioli, Tortellini, Manicotti, Cannelloni, Stuffed Shells                     |
| Stuffed tomato               | Stuffed Cabbage, Stuffed Peppers, Stuffed Graped Leaves,                       |
| Stuffed vegetable            | Chile Rellenos Stuffed Cabbage, Stuffed Peppers, Stuffed Graped Leaves,        |
| Sturred vegetable            |                                                                                |
| Ctuffing                     | Chile Rellenos                                                                 |
| Stuffing                     | Bread or Rice Stuffing, Dressing                                               |
| Submarine sandwich           | Beef, Ham, Pork, Chicken, Turkey, Vegetarian, Other                            |
| Cuburas Canadusiah           | Sandwiches  Reaf Have Berly Objeken Turkey Versterien Other                    |
| Subway Sandwich              | Beef, Ham, Pork, Chicken, Turkey, Vegetarian, Other                            |
|                              | Sandwiches                                                                     |

| Food Name                      | FIB Category                                               |
|--------------------------------|------------------------------------------------------------|
| Subway Sub                     | Beef, Ham, Pork, Chicken, Turkey, Vegetarian, Other        |
|                                | Sandwiches                                                 |
| Succotash                      | Vegetables, Dry Beans                                      |
| Sucker                         | Candy                                                      |
| Sugar                          | Sugars                                                     |
| Sugar cookie                   | Cookies, Brownies                                          |
| Sugar peas                     | Vegetables, Dry Beans                                      |
| Sugar substitute               | Low Calorie Sweeteners, Sugar Substitutes                  |
| Sugar Twin sugar substitute    | Low Calorie Sweeteners, Sugar Substitutes                  |
| Sugar wafer                    | Cookies, Brownies                                          |
| Summer roll                    | Egg Roll, Spring Roll, Summer Roll, Fresh Garden Roll      |
| Summer sausage                 | Sausage                                                    |
| Sun Chips                      | Other chips and puffs                                      |
| Sunflower seeds                | Nuts and Seeds                                             |
| Sunny Delight drink            | Juices (100%), Drinks, Ades                                |
| Surimi                         | Fish, Shellfish                                            |
| Surullo                        | Cornbread, Corn Muffins, Corn Pone                         |
| Sushi                          | Sushi                                                      |
| Sushi ginger, pickled          | Vegetables, Dry Beans                                      |
| Swedish meatballs              | Meatloaf, Meatballs                                        |
| Sweet and Low sugar substitute | Low Calorie Sweeteners, Sugar Substitutes                  |
| Sweet and sour beef            | Chinese Mixed Dishes                                       |
| Sweet and sour chicken         | Chinese Mixed Dishes                                       |
| Sweet and sour pork            | Chinese Mixed Dishes                                       |
| Sweet and sour sauce           | Condiments, Sauce, Salsa                                   |
| Sweet and sour shrimp          | Chinese Mixed Dishes                                       |
| Sweet bread                    | Sweet Breads, Coffee Cakes, Sweet Rolls, Pastries, Muffins |
| - Chrost stoud                 | (not corn), and Croissants                                 |
| Sweet bun                      | Sweet Breads, Coffee Cakes, Sweet Rolls, Pastries, Muffins |
|                                | (not corn), and Croissants                                 |
| Sweet potato                   | Sweet Potatoes                                             |
| Sweet potato chips             | Potato chips                                               |
| Sweet potato fries             | French Fries, Tater Tots                                   |
| Sweet potato pie               | Pies, Tarts                                                |
| Sweet roll                     | Sweet Breads, Coffee Cakes, Sweet Rolls, Pastries, Muffins |
|                                | (not corn), and Croissants                                 |
| Sweet Tarts candy              | Candy                                                      |
| Sweet tea                      | Tea, Hot & Iced                                            |
| Swiss cake roll                | Cakes, Cupcakes, Snack Cakes                               |
| Swiss chard                    | Vegetables, Dry Beans                                      |
| Swiss cheese                   | Cheese                                                     |
| Swiss steak                    | Mixed Dishes, Casseroles                                   |
| Swordfish                      | Fish, Shellfish                                            |
| Syrup                          | Syrups, Pancake Syrup                                      |
| Szechuan beef                  | Chinese Mixed Dishes                                       |
| Szechuan chicken               | Chinese Mixed Dishes  Chinese Mixed Dishes                 |
| Szechuan pork                  | Chinese Mixed Dishes                                       |
| Szechuan shrimp                | Chinese Mixed Dishes  Chinese Mixed Dishes                 |
| T bone steak                   | Beef, Lamb, Veal, Game Meats                               |
| Tab                            | Sodas, Pop, Soft Drinks                                    |
| IUV                            | Jouas, I op, Joil Dilliks                                  |

| Food Name                 | FIB Category                                                 |
|---------------------------|--------------------------------------------------------------|
| Tab Energy Drink          | Energy & Sports Drinks                                       |
| Tabasco sauce             | Condiments, Sauce, Salsa                                     |
| Tabbouleh                 | Mixed Dishes, Casseroles                                     |
| Table Fat                 | Butter, Margarine, Spreads, Butter Replacements              |
| Taco                      | Tacos, Burritos, Enchiladas, Fajitas, Quesadillas, Nachos,   |
|                           | Chalupas, Gorditas, Sopes, Pupusas                           |
| Taco Bell burrito supreme | Tacos, Burritos, Enchiladas, Fajitas, Quesadillas, Nachos,   |
| ·                         | Chalupas, Gorditas, Sopes, Pupusas                           |
| Taco Bell Cinnamon Twist  | Sweet Breads, Coffee Cakes, Sweet Rolls, Pastries, Muffins   |
|                           | (not corn), and Croissants                                   |
| Taco Bell Mexican pizza   | Tacos, Burritos, Enchiladas, Fajitas, Quesadillas, Nachos,   |
| ·                         | Chalupas, Gorditas, Sopes, Pupusas                           |
| Taco Bell nachos          | Tacos, Burritos, Enchiladas, Fajitas, Quesadillas, Nachos,   |
|                           | Chalupas, Gorditas, Sopes, Pupusas                           |
| Taco Bell nachos supreme  | Tacos, Burritos, Enchiladas, Fajitas, Quesadillas, Nachos,   |
| •                         | Chalupas, Gorditas, Sopes, Pupusas                           |
| Taco Bell soft taco       | Tacos, Burritos, Enchiladas, Fajitas, Quesadillas, Nachos,   |
|                           | Chalupas, Gorditas, Sopes, Pupusas                           |
| Taco Bell taco            | Tacos, Burritos, Enchiladas, Fajitas, Quesadillas, Nachos,   |
|                           | Chalupas, Gorditas, Sopes, Pupusas                           |
| Taco Bell taco roll up    | Tacos, Burritos, Enchiladas, Fajitas, Quesadillas, Nachos,   |
|                           | Chalupas, Gorditas, Sopes, Pupusas                           |
| Taco Bell taco salad      | Other Salads                                                 |
| Taco Bell taco supreme    | Tacos, Burritos, Enchiladas, Fajitas, Quesadillas, Nachos,   |
|                           | Chalupas, Gorditas, Sopes, Pupusas                           |
| Taco dip                  | Dip                                                          |
| Taco salad                | Other Salads                                                 |
| Taco sauce                | Condiments, Sauce, Salsa                                     |
| Taco shell                | Tortillas, Taco Shells, Gordita Shells, Sope Shells, Chalupa |
|                           | Shells                                                       |
| Taffy                     | Candy                                                        |
| Tahini                    | Peanut Butter                                                |
| Tamale                    | Tacos, Burritos, Enchiladas, Fajitas, Quesadillas, Nachos,   |
|                           | Chalupas, Gorditas, Sopes, Pupusas                           |
| Tamarind                  | Fruits, Berries                                              |
| Tamarind candy            | Candy                                                        |
| Tamarind drink            | Juices (100%), Drinks, Ades                                  |
| Tang drink                | Juices (100%), Drinks, Ades                                  |
| Tangelo                   | Fruits, Berries                                              |
| Tangerine                 | Fruits, Berries                                              |
| Tannier                   | Vegetables, Dry Beans                                        |
| Tap water                 | Water, Carbonated Water                                      |
| Tapioca pudding           | Pudding                                                      |
| Taquito                   | Tacos, Burritos, Enchiladas, Fajitas, Quesadillas, Nachos,   |
| · aquito                  | Chalupas, Gorditas, Sopes, Pupusas                           |
| Taro                      | Vegetables, Dry Beans                                        |
| Taro leaves               | Vegetables, Dry Beans  Vegetables, Dry Beans                 |
| Tart                      | Pies, Tarts                                                  |
| Tartar sauce              | Condiments, Sauce, Salsa                                     |
|                           |                                                              |
| Tastykake Tator tota      | Cakes, Cupcakes, Snack Cakes                                 |
| Tater tots                | French Fries, Tater Tots                                     |

| Food Name                      | FIB Category                                                                                  |
|--------------------------------|-----------------------------------------------------------------------------------------------|
| Tea                            | Tea, Hot & Iced                                                                               |
| Teddy Grahams                  | Crackers                                                                                      |
| Tempeh                         | Meat Substitutes, Meat Alternates, Vegetarian and/or                                          |
|                                | "Meatless" Versions of Meat, Poultry, or Fish Entrees                                         |
| Tempura                        | Tempura                                                                                       |
| Tequila                        | Nonalcoholic and Alcoholic Beer, Wine, Cocktails, Liquor                                      |
| Teriyaki sauce                 | Condiments, Sauce, Salsa                                                                      |
| Texas toast                    | Garlic Bread & Breadsticks                                                                    |
| Textured vegetable protein TVP | Meat Substitutes, Meat Alternates, Vegetarian and/or                                          |
|                                | "Meatless" Versions of Meat, Poultry, or Fish Entrees                                         |
| Thousand Island dressing       | Salad Dressings, Mayonnaise                                                                   |
| Three bean salad               | Other Salads                                                                                  |
| Three Musketeers candy bar     | Candy                                                                                         |
| Tic Tacs                       | Candy                                                                                         |
| Tigers milk supplement         | Powdered Breakfast Drinks, Meal Replacements, Protein                                         |
|                                | Supplements                                                                                   |
| Tilapia                        | Fish, Shellfish                                                                               |
| Tiramisu dessert               | Pudding                                                                                       |
| Toast                          | Bread (Not Sweet)                                                                             |
| Toaster pastry                 | Sweet Breads, Coffee Cakes, Sweet Rolls, Pastries, Muffins                                    |
| Todato. pasty                  | (not corn), and Croissants                                                                    |
| Toaster strudel                | Sweet Breads, Coffee Cakes, Sweet Rolls, Pastries, Muffins                                    |
|                                | (not corn), and Croissants                                                                    |
| Toffee                         | Candy                                                                                         |
| Tofu                           | Meat Substitutes, Meat Alternates, Vegetarian and/or                                          |
| 10.0                           | "Meatless" Versions of Meat, Poultry, or Fish Entrees                                         |
| Tofu mixed dish                | Mixed Dishes, Casseroles                                                                      |
| Tofu w vegetables              | Chinese Mixed Dishes                                                                          |
| Tom Collins                    | Nonalcoholic and Alcoholic Beer, Wine, Cocktails, Liquor                                      |
| Tomato and cucumber salad      | Other Salads                                                                                  |
| Tomato aspic                   | Other Salads                                                                                  |
| Tomato juice                   | Juices (100%), Drinks, Ades                                                                   |
| Tomato sandwich                | Vegetarian Sandwiches, Veggie Burger, Garden Burger,                                          |
| Tomato canamon                 | Sandwiches using Meat Substitutes, or "Meatless" Versions                                     |
|                                | of Meat, Poultry or Fish                                                                      |
| Tomato sauce                   | Condiments, Sauce, Salsa                                                                      |
| Tomato soup                    | Soups                                                                                         |
| Tomatoes                       | Vegetables, Dry Beans                                                                         |
| Tongue                         | Liver, Organ Meats                                                                            |
| Tonic water                    | Water, Carbonated Water                                                                       |
| Tootsie Roll                   | Candy                                                                                         |
| Tootsie Roll Pop               | Candy                                                                                         |
| Top Ramen noodle soup          | Soups                                                                                         |
| Torte                          | Cakes, Cupcakes, Snack Cakes                                                                  |
| Tortellini                     | Ravioli, Tortellini, Manicotti, Cannelloni, Stuffed Shells                                    |
|                                | · · · · · · · · · · · · · · · · · · ·                                                         |
| Tortilla                       | Tortillas, Taco Shells, Gordita Shells, Sope Shells, Chalupa                                  |
| Tortillo obino                 | Shells Other chine and nuffe                                                                  |
| Tortilla chips                 | Other chips and puffs                                                                         |
| Tossed salad                   | Green Salads                                                                                  |
| Tostada                        | Tacos, Burritos, Enchiladas, Fajitas, Quesadillas, Nachos, Chalupas, Gorditas, Sopes, Pupusas |
|                                |                                                                                               |

| Food Name                                      | FIB Category                                                 |
|------------------------------------------------|--------------------------------------------------------------|
| Tostada chips                                  | Other chips and puffs                                        |
| Tostitos                                       | Other chips and puffs                                        |
| Total cereal                                   | Ready-to-Eat Cereals                                         |
| Town House crackers                            | Crackers                                                     |
| Trail mix                                      | Trail and Snack Mix                                          |
| Treet                                          | Deli Meats, Packaged Lunch Meats, Meat Spreads, Potted       |
|                                                | Meat                                                         |
| Trifle pudding                                 | Pudding                                                      |
| Tripe                                          | Liver, Organ Meats                                           |
| Triple delight Chinese                         | Chinese Mixed Dishes                                         |
| Triscuit crackers                              | Crackers                                                     |
| Trix cereal                                    | Ready-to-Eat Cereals                                         |
| Trout                                          | Fish, Shellfish                                              |
| Truffles                                       | Candy                                                        |
| Tuna                                           | Fish, Shellfish                                              |
| Tuna casserole                                 | Mixed Dishes, Casseroles                                     |
| Tuna Helper                                    | Hamburger Helper, Chicken Helper, Tuna Helper                |
| Tuna melt sandwich                             | Fish, Shellfish Sandwiches                                   |
| Tuna noodle casserole                          | Mixed Dishes, Casseroles                                     |
| Tuna salad                                     | Other Salads                                                 |
| Tuna salad sandwich                            | Fish, Shellfish Sandwiches                                   |
| Tuna sandwich                                  | Fish, Shellfish Sandwiches                                   |
| Tuna sub                                       | Fish, Shellfish Sandwiches                                   |
| Turkey                                         | Poultry                                                      |
| Turkey and cheese sandwich                     | Beef, Ham, Pork, Chicken, Turkey, Vegetarian, Other          |
| Turkey and cheese sandwich                     | Sandwiches                                                   |
| Turkey and stuffing                            | Mixed Dishes, Casseroles                                     |
| Turkey bacon                                   | Bacon                                                        |
| Turkey bacon  Turkey breast luncheon deli meat | Deli Meats, Packaged Lunch Meats, Meat Spreads, Potted       |
| Turkey breast function dell meat               | Meat                                                         |
| Turkey club sandwich                           | Beef, Ham, Pork, Chicken, Turkey, Vegetarian, Other          |
| Turkey club sandwich                           | Sandwiches                                                   |
| Turkey luncheon deli meat                      | Deli Meats, Packaged Lunch Meats, Meat Spreads, Potted       |
| Tarkey function dell meat                      | Meat                                                         |
| Turkey nuggets                                 | Poultry                                                      |
| Turkey salad                                   | Other Salads                                                 |
| Turkey salad sandwich                          | Beef, Ham, Pork, Chicken, Turkey, Vegetarian, Other          |
| Turkey Salad Salidwich                         | Sandwiches                                                   |
| Turkey sandwich                                | Beef, Ham, Pork, Chicken, Turkey, Vegetarian, Other          |
| Turkey Sanawien                                | Sandwiches                                                   |
| Turkey sausage                                 | Sausage                                                      |
| Turnip                                         | Vegetables, Dry Beans                                        |
| Turnip greens                                  | Vegetables, Dry Beans  Vegetables, Dry Beans                 |
| Turnover                                       | Cobblers, Crisps, Strudels, Turnovers                        |
| Turriover Turtles candy                        | Candy                                                        |
| TV din                                         | Frozen Meals, Frozen Main Dishes                             |
| Twinkie                                        | Cakes, Cupcakes, Snack Cakes                                 |
|                                                |                                                              |
| Twix bar                                       | Candy                                                        |
| Twizzlers candy                                | Candy                                                        |
| Tzatziki dip                                   | Dip  Boonut Buttor Sandwish Boonut Buttor and Jally Sandwish |
| Uncrustables PBJ sandwich                      | Peanut Butter Sandwich, Peanut Butter and Jelly Sandwich     |

| Food Name                         | FIB Category                                                                                                   |
|-----------------------------------|----------------------------------------------------------------------------------------------------|
| Unknown food                      | Unknown                                                                                                    |
| Unknown meal                      | Unknown                                                                                                    |
| V8 Fusion drink                   | Juices (100%), Drinks, Ades                                                                                    |
| V8 Juice                          | Juices (100%), Drinks, Ades                                                                                    |
| V8 Splash drink                   | Juices (100%), Drinks, Ades                                                                                    |
| Vanilla milkshake                 | Milk Shakes                                                                                                    |
| Vanilla pudding                   | Pudding                                                                                                    |
| Vanilla wafer                     | Cookies, Brownies                                                                                              |
| Vault Energy Drink                | Energy & Sports Drinks                                                                                         |
| Vault Zero Energy Drink           | Energy & Sports Drinks                                                                                         |
| Veal                              | Beef, Lamb, Veal, Game Meats                                                                                   |
| Veal parmigiana                   | Mixed Dishes, Casseroles                                                                                       |
| Vegetable beef soup               | Soups                                                                                                    |
| Vegetable biryani                 | Mixed Dishes, Casseroles                                                                                       |
| Vegetable casserole               | Mixed Dishes, Casseroles                                                                                       |
| Vegetable chips                   | Other chips and puffs                                                                                          |
| Vegetable crisps                  | Other chips and puffs                                                                                          |
| Vegetable dip                     | Dip                                                                                                    |
| Vegetable tip                     | Chinese Mixed Dishes                                                                                           |
| Vegetable flied fice              | Juices (100%), Drinks, Ades                                                                                    |
| Vegetable lo mein                 | Chinese Mixed Dishes                                                                                           |
|                                   | Other Salads                                                                                                   |
| Vegetable salad                   |                                                                                                    |
| Vegetable sandwich                | Vegetarian Sandwiches, Veggie Burger, Garden Burger, Sandwiches using Meat Substitutes, or "Meatless" Versions |
|                                   | of Meat, Poultry or Fish                                                                                       |
| Vegetable soup                    | Soups                                                                                                    |
| Vegetable stew                    | ·                                                                                                    |
|                                   | Stews, Guisado, Goulash                                                                                        |
| Vegetable tempura Vegetables      | Tempura                                                                                                    |
|                                   | Vegetables, Dry Beans                                                                                          |
| Vegetarian bacon                  | Meat Substitutes, Meat Alternates, Vegetarian and/or                                                           |
| Vagatarian bakad baana            | "Meatless" Versions of Meat, Poultry, or Fish Entrees  Beans and Peas                                          |
| Vegetarian baked beans            |                                                                                                    |
| Vegetarian chicken                | Meat Substitutes, Meat Alternates, Vegetarian and/or<br>"Meatless" Versions of Meat, Poultry, or Fish Entrees  |
| Vogatavian abiakan nuggata        | · · · · · · · · · · · · · · · · · · ·                                                                          |
| Vegetarian chicken nuggets        | Meat Substitutes, Meat Alternates, Vegetarian and/or<br>"Meatless" Versions of Meat, Poultry, or Fish Entrees  |
| Vagatarian abiakan atiaka         |                                                                                                    |
| Vegetarian chicken sticks         | Meat Substitutes, Meat Alternates, Vegetarian and/or                                                           |
| Vogotovica chili                  | "Meatless" Versions of Meat, Poultry, or Fish Entrees                                                          |
| Vegetarian chili                  | Chili, Chili Con Carne                                                                                         |
| Vegetarian din loaf               | Meat Substitutes, Meat Alternates, Vegetarian and/or                                                           |
| Variation field fillet            | "Meatless" Versions of Meat, Poultry, or Fish Entrees                                                          |
| Vegetarian fish fillet            | Meat Substitutes, Meat Alternates, Vegetarian and/or                                                           |
| Varataviau fiela etialus          | "Meatless" Versions of Meat, Poultry, or Fish Entrees                                                          |
| Vegetarian fish sticks            | Meat Substitutes, Meat Alternates, Vegetarian and/or                                                           |
| Versteview het der                | "Meatless" Versions of Meat, Poultry, or Fish Entrees                                                          |
| Vegetarian hot dog                | Hot Dogs                                                                                                    |
| Vegetarian luncheon meat          | Meat Substitutes, Meat Alternates, Vegetarian and/or                                                           |
| Na state size was at a chatter to | "Meatless" Versions of Meat, Poultry, or Fish Entrees                                                          |
| Vegetarian meat substitute        | Meat Substitutes, Meat Alternates, Vegetarian and/or                                                           |
| Madatarian na adhalla             | "Meatless" Versions of Meat, Poultry, or Fish Entrees                                                          |
| Vegetarian meatballs              | Meatloaf, Meatballs                                                                                            |

| Food Name                             | FIB Category                                              |
|---------------------------------------|-----------------------------------------------------------|
| Vegetarian meatloaf                   | Meatloaf, Meatballs                                       |
| Vegetarian rice loaf                  | Meat Substitutes, Meat Alternates, Vegetarian and/or      |
|                                       | "Meatless" Versions of Meat, Poultry, or Fish Entrees     |
| Vegetarian sausage                    | Meat Substitutes, Meat Alternates, Vegetarian and/or      |
|                                       | "Meatless" Versions of Meat, Poultry, or Fish Entrees     |
| Vegetarian scallops                   | Meat Substitutes, Meat Alternates, Vegetarian and/or      |
|                                       | "Meatless" Versions of Meat, Poultry, or Fish Entrees     |
| Vegetarian swiss steak w gravy        | Meat Substitutes, Meat Alternates, Vegetarian and/or      |
|                                       | "Meatless" Versions of Meat, Poultry, or Fish Entrees     |
| Veggie burger                         | Meat Substitutes, Meat Alternates, Vegetarian and/or      |
|                                       | "Meatless" Versions of Meat, Poultry, or Fish Entrees     |
| Veggie sub                            | Vegetarian Sandwiches, Veggie Burger, Garden Burger,      |
|                                       | Sandwiches using Meat Substitutes, or "Meatless" Versions |
|                                       | of Meat, Poultry or Fish                                  |
| Velveeta                              | Cheese                                                    |
| Venison                               | Beef, Lamb, Veal, Game Meats                              |
| Vienna sausage                        | Sausage                                                   |
| Vietnamese Pho soup                   | Soups                                                     |
| Vinaigrette dressing                  | Salad Dressings, Mayonnaise                               |
| Vinegar                               | Condiments, Sauce, Salsa                                  |
| Vinegar and oil dressing              | Salad Dressings, Mayonnaise                               |
| Vitamin water                         | Water, Carbonated Water                                   |
| Vodka                                 | Nonalcoholic and Alcoholic Beer, Wine, Cocktails, Liquor  |
| Vodka and Cranberry                   | Nonalcoholic and Alcoholic Beer, Wine, Cocktails, Liquor  |
| Vodka and Grapefruit                  | Nonalcoholic and Alcoholic Beer, Wine, Cocktails, Liquor  |
| Vodka and Red Bull                    | Nonalcoholic and Alcoholic Beer, Wine, Cocktails, Liquor  |
| Vodka and tonic                       | Nonalcoholic and Alcoholic Beer, Wine, Cocktails, Liquor  |
| Vodka Collins                         | Nonalcoholic and Alcoholic Beer, Wine, Cocktails, Liquor  |
| Vodka martini                         | Nonalcoholic and Alcoholic Beer, Wine, Cocktails, Liquor  |
| Waffle                                | Waffles                                                   |
| Waffle fries                          | French Fries, Tater Tots                                  |
| Waldorf salad                         | Other Salads                                              |
| Walnuts                               | Nuts and Seeds                                            |
| Wasabi paste or sauce                 | Condiments, Sauce, Salsa                                  |
| Wasabi peas                           | Vegetables, Dry Beans                                     |
| Water                                 | Water, Carbonated Water                                   |
| Water chestnut                        | Vegetables, Dry Beans                                     |
| Watergate salad                       | Other Salads                                              |
| Watermelon                            | Fruits, Berries                                           |
| Wedding cake                          | Cakes, Cupcakes, Snack Cakes                              |
| Weight Watchers Smart Ones frozen din | Frozen Meals, Frozen Main Dishes                          |
| Wendys chicken sandwich               | Chicken Patty and Fillet Sandwiches                       |
| Wendys french fries                   | French Fries, Tater Tots                                  |
| Wendys Frosty                         | Milk Shakes                                               |
| Wendys salad                          | Green Salads                                              |
| Wendys sandwich                       | Beef, Ham, Pork, Chicken, Turkey, Vegetarian, Other       |
|                                       | Sandwiches                                                |
| Western omelet                        | Eggs, Egg Substitutes                                     |
| Wheat bran                            | Ready-to-Eat Cereals                                      |
| Wheat bread                           | Bread (Not Sweet)                                         |
| Wheat cereal                          | Ready-to-Eat Cereals                                      |

| Food Name            | FIB Category                                               |
|----------------------|------------------------------------------------------------|
| Wheat germ           | Ready-to-Eat Cereals                                       |
| Wheat Thins          | Crackers                                                   |
| Wheatena cereal      | Cooked Cereals                                             |
| Wheaties cereal      | Ready-to-Eat Cereals                                       |
| Whipped cream        | Cream, Creamers, Whipped Toppings                          |
| Whipped topping      | Cream, Creamers, Whipped Toppings                          |
| Whiskey              | Nonalcoholic and Alcoholic Beer, Wine, Cocktails, Liquor   |
| Whiskey and Coke     | Nonalcoholic and Alcoholic Beer, Wine, Cocktails, Liquor   |
| Whiskey Sour         | Nonalcoholic and Alcoholic Beer, Wine, Cocktails, Liquor   |
| White bread          | Bread (Not Sweet)                                          |
| White chocolate      | Candy                                                      |
| White rice           | Rice                                                       |
| White wine           | Nonalcoholic and Alcoholic Beer, Wine, Cocktails, Liquor   |
| Whole milk           | Milk                                                       |
| Whole wheat bread    | Bread (Not Sweet)                                          |
| Whoppers candy       | Candy                                                      |
| Wiener               | Hot Dogs                                                   |
| Wild rice            | Rice                                                       |
| Wine                 | Nonalcoholic and Alcoholic Beer, Wine, Cocktails, Liquor   |
| Wine cooler          | Nonalcoholic and Alcoholic Beer, Wine, Cocktails, Liquor   |
| Winter melon         | Vegetables, Dry Beans                                      |
| Wonton Chinese       | Egg Roll, Spring Roll, Summer Roll, Fresh Garden Roll      |
| Wonton soup          | Soups                                                      |
| Worcestershire sauce | Condiments, Sauce, Salsa                                   |
| XXX                  | #N/A                                                       |
| Yam                  | Sweet Potatoes                                             |
| Yellow rice          | Rice                                                       |
| Yogurt               | Yogurt                                                     |
| Yogurt shake         | Milk Shakes                                                |
| Yogurt smoothie      | Milk Shakes                                                |
| Yogurt tube          | Yogurt                                                     |
| Yoo hoo              | Flavored Milk Drinks                                       |
| Yuca                 | Vegetables, Dry Beans                                      |
| Yuca fries           | French Fries, Tater Tots                                   |
| Zinger               | Cakes, Cupcakes, Snack Cakes                               |
| Ziti                 | Pasta, plain or with sauce                                 |
| Zucchini             | Vegetables, Dry Beans                                      |
| Zucchini bread       | Sweet Breads, Coffee Cakes, Sweet Rolls, Pastries, Muffins |
|                      | (not corn), and Croissants                                 |
| Zwieback toast       | Bread (Not Sweet)                                          |
| Zwieback toast       | Bread (Not Sweet)                                          |

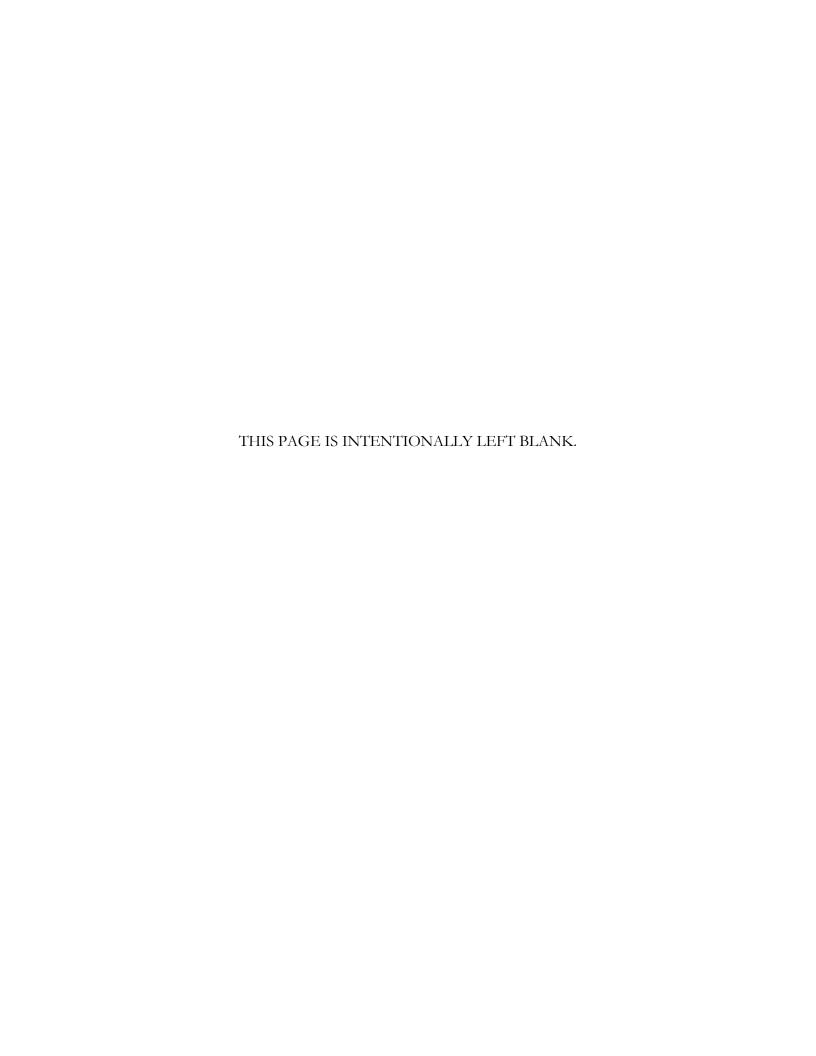

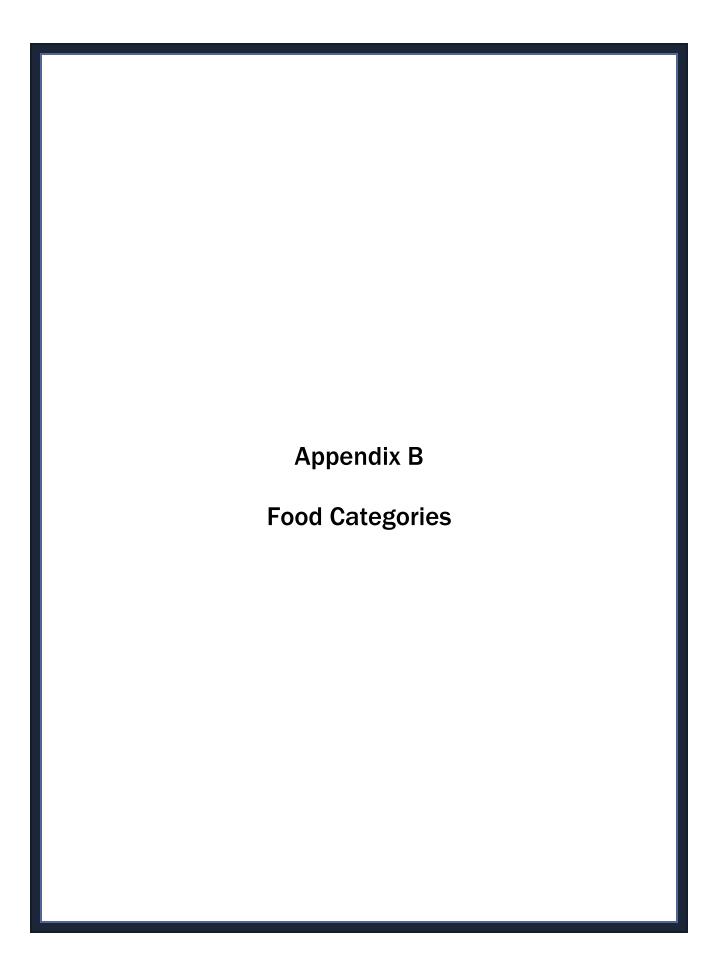

# **Appendix B Food Categories**

## Group 1 – Basic categories:

These categories collect basic details to identify the food and in some cases, additions.

| BAC – bacon                | JBL – jambalaya            |
|----------------------------|----------------------------|
| BIS – biscuit              | JDM – jerky/ dried meats   |
| BMI* – breast milk         | MAC – macaroni & cheese    |
| BPE – beans and peas       | MAY – mayo/ dressings      |
| BRB – breakfast bars       | MEA – deli meats           |
| BST – bread sticks         | MIL – milk                 |
| CAK – cake                 | MTL – meatloaf/ balls      |
| CAL – calzones, etc.       | OIX – oil                  |
| CBR – corn bread/ muffins  | PAN – pancakes             |
| CCH – cream cheese         | PBS – peanut butter spread |
| CER – ready to eat cereals | PUD – pudding              |
| CHC – cocoa/ hot chocolate | PZL – pretzels             |
| CHE – cheese               | SCR – sour cream           |
| CHI – chili                | SOD – soda                 |
| COF – coffee               | SPS – spaghetti sauce      |
| COO – cookies              | SSH – sushi                |
| COT – cottage cheese       | SUG – sugars               |
| CRL – creole               | SWE – low cal sweeteners   |
| CRW – creamers             | SWP – sweet potato         |
| CSS – condiments/ sauces   | SYR – syrups               |
| DUM – dumplings            | TEA – tea                  |
| EGN – eggnog               | TEM – tempura              |
| ESD – energy sports drinks | TTS – taco/tortilla shells |
| ESR – egg rolls            | WAF – waffles              |
| FFR – french fries         | WAT – water                |
| FRE – french toast         | YOG – yogurt               |
| GEL – gelatin              |                            |
| JAM – jam                  |                            |

<sup>\*</sup>No details or amounts will be collected.

## **Group 2 – Complex categories:**

These categories collect detailed information about ingredients and/or preparation methods and additions.

| ALC – alcohol                         | OCH – other chips and puffs      |
|---------------------------------------|----------------------------------|
| BBQ – barbecue/ sloppy joe            | OTS – other salads               |
| BLV – beef, lamb, veal                | PAS – pasta, plain or with sauce |
| BNR – beans & rice                    | PBD – powdered beverage drinks   |
| BRE – bread                           | PCH – potato chips               |
| BUT – butter                          | PCO – popcorn                    |
| CDY – candy                           | PIE – pies, tarts                |
| CKC – cooked cereals                  | PIZ – pizza                      |
| CMD – Chinese mixed dishes            | POR – pork                       |
| CNT – chicken nuggets, tenders, patty | POT – potatoes                   |
| CRA – crackers                        | POU – poultry                    |
| CST – cobbler/ strudel                | PSS – popsicles, etc.            |
| CUR – curry                           | PTP – pot pie                    |
| DIP – dip                             | QCH – quiche                     |
| DOU – doughnut                        | RTM – ravioli, tortellini        |
| EGG – eggs/egg substitutes            | RIC – rice                       |
| FIS – fish                            | SCS – sweet breads, coffee cakes |
| FMD – flavored milk drinks            | SHP – shepherd's pie             |
| FRU – fruit                           | STF – stroganoff                 |
| HEL – hamburger helper                | RBB – rolls, buns, bagels        |
| JDA – juice drinks/ades               | SCP – stuffed cabbage/peppers    |
| LAS – lasagna                         | SGE – sausage                    |
| LOM – liver, organ meats              | SOF – soufflé                    |
| MSA – meat substitutes                | STD – stuffing                   |
| MXD – mixed dishes                    | STW – stew                       |
| NSM – nuts, seeds                     | TSM – trail mix, snack mix       |
|                                       | VEG – vegetables                 |

## Group 3 – Component categories:

These categories collect detailed ingredients, preparation methods, and amounts of the ingredients in most cases.

| BBS – bacon, sausage sandwich | LTP – lunchables                     |
|-------------------------------|--------------------------------------|
| BUR – burger on bun           | MEX – Mexican foods                  |
| DOG – hot dog                 | MSH – milkshakes                     |
| ESS – egg, egg salad sandwich | OSA – other sandwich (meat)          |
| FRZ – frozen meal             | PBJ – peanut butter & jelly sandwich |
| GCS – grilled cheese sandwich | SHS – fish/shellfish sandwich        |
| GRS – green salad             | SOU – soup                           |
| ICR – ice cream               | VSA – vegetarian sandwich            |

## Group 4 – Others:

These categories do not fit elsewhere because of the way they collect additions or ingredient information.

| BJU – baby food juice    |
|--------------------------|
| DBC – dry baby cereal    |
| FMA – formula            |
| JBF – jarred baby cereal |
| UNK – unknown food       |

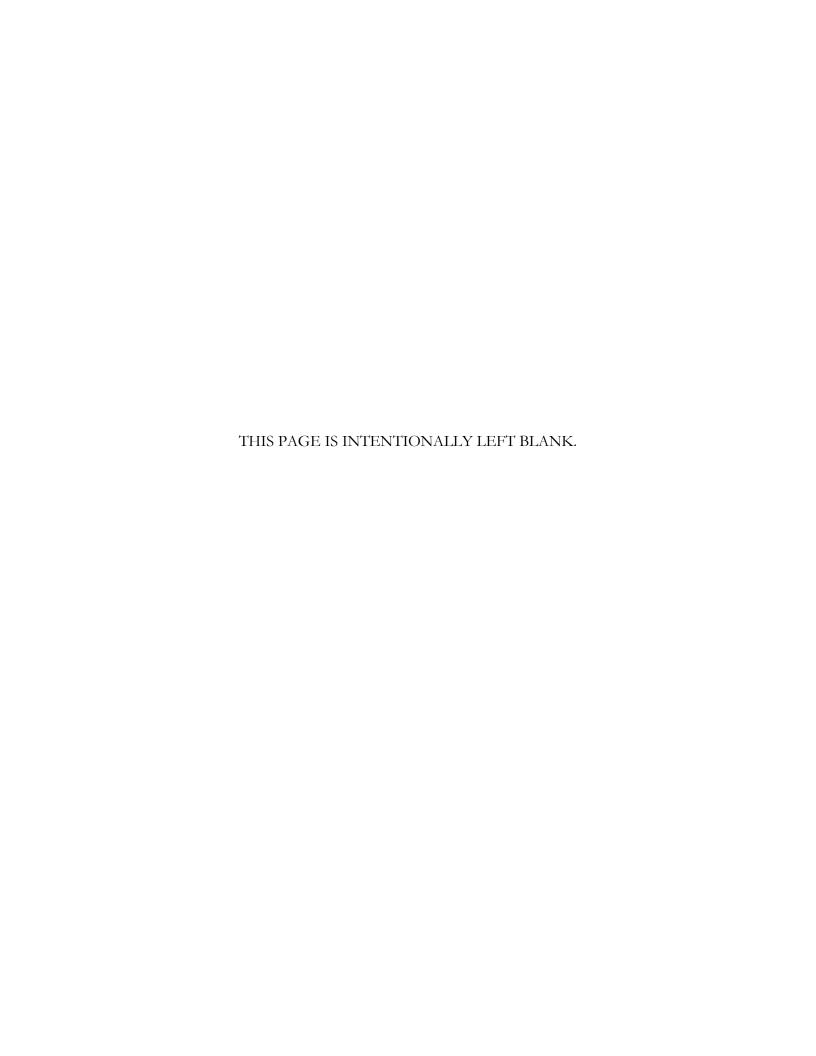

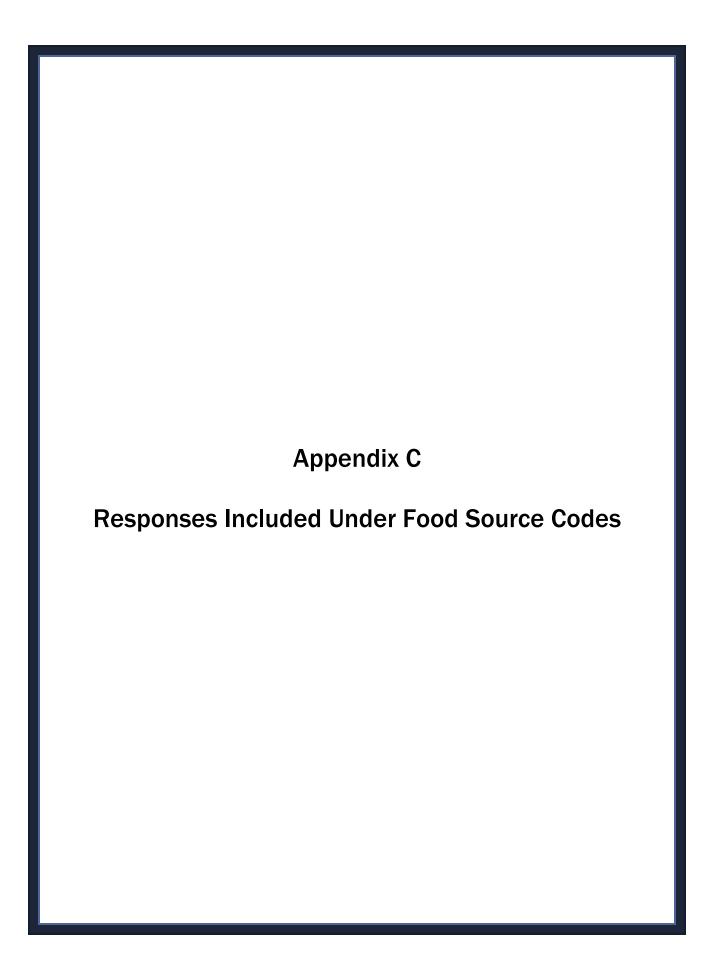

## Appendix C Responses Included Under Food Source Codes

## **Stores**

## Code 1 - Store - grocery/supermarket

Bakery Health food store

Commissary Produce stand Warehouse store

Delivery from store Salad/food bar items (Costco, Sam's Club, B.J.'s)

Ethnic food store Sample from store Weight loss program

Farmer's market

Seafood store/stand

Seafood store/stand

Wal-Mart/Target/Kmart

Grocery store Supermarket

## Code 27 - Store - convenience type

Convenience-type store Dollar store Gift shop

(7-11, Circle K) Drug store Liquor/beer store

Gas station

#### Code 28 - Store - no additional info

#### **Restaurants**

## Code 2 - Restaurant with waiter/waitress

Buffet Hotel room service Restaurants with
Diner Lodge waiter/waitress service

## Code 3 - Restaurant fast food/Pizza

All fast food places Coffee shop Ice-cream shop
All pizza places Deli/sandwich shop Drive thrus

Bagel shop Doughnut shop
Carry out Food courts

## Code 4 - Bar/Tavern/Lounge

Bar/tavern Cocktail lounge Other "drinking places"

## Code 5 - Restaurant no additional info

## **Cafeterias/Care Centers**

#### Code 6 - Cafeteria NOT in a K-12 school

All cafeterias College/university cafeteria Work cafeteria

(except in K-12 schools) Hospital cafeteria

#### Code 7 - Cafeteria in a K-12 school

School cafeteria (only in K-12 school)

#### Code 8 - Child/adult care center

Child or adult care center other than homes Day camp

## Code 9 - Child/adult home daycare

Private home providing paid daycare for children or adult

## **Community Food Programs**

## **Code 10 – Soup kitchen/Shelter/Food pantry**

Emergency food source Food bank Homeless shelter (flood, earthquake relief)

## **Code 11 - Meals on Wheels Program**

Other community programs providing meals to homebound elderly and disabled persons

## **Code 12 - Community food program - other**

Programs providing food Senior citizen center WIC office on a regular basis State/Federal congregate (Not from store with WIC

meal site voucher)

## Code 13 - Community program no additional info

#### **Other Sources**

## Code 14 - Vending machine

## **Code 15 - Common coffee pot or snack tray**

## Code 16 - From someone else/Gift (not paid for by SP)

Church Home of family/friend Picnic

Clinic/doctor's office Meeting Wedding reception

Given by family/friend Party Work – from someone else

#### Code 17 - Mail order purchase

Catalog Mail order Internet order

## Code 18 - Residential dining facility

Base dining hall Nursing home

Group home Senior retirement facility

## Code 19 - Grown or caught by you or someone you know

Home-grown food Hunted wild food (vegetables from garden, (rabbit, deer, duck, etc)

eggs from chicken)

## Code 20 - Fish caught by you or someone you know

Includes fish and seafood

## Code 24 - Sport, recreation, or entertainment facility

Amusement/theme park Concert Skating/ice rink
Bowling alley/bingo Fair/festival Sporting event/game
Carnival/circus/zoo Flea market Sports stadium
Casino Movie theater Swimming pool

## Code 25 - Street vendor, vending truck

Coffee cart Hot dog stand Street concession stand

Food truck

#### Code 26 - Fundraiser sales

Boy/Girl Scout purchase School fundraiser Sport fundraiser

## Code 91 - Other, Specify

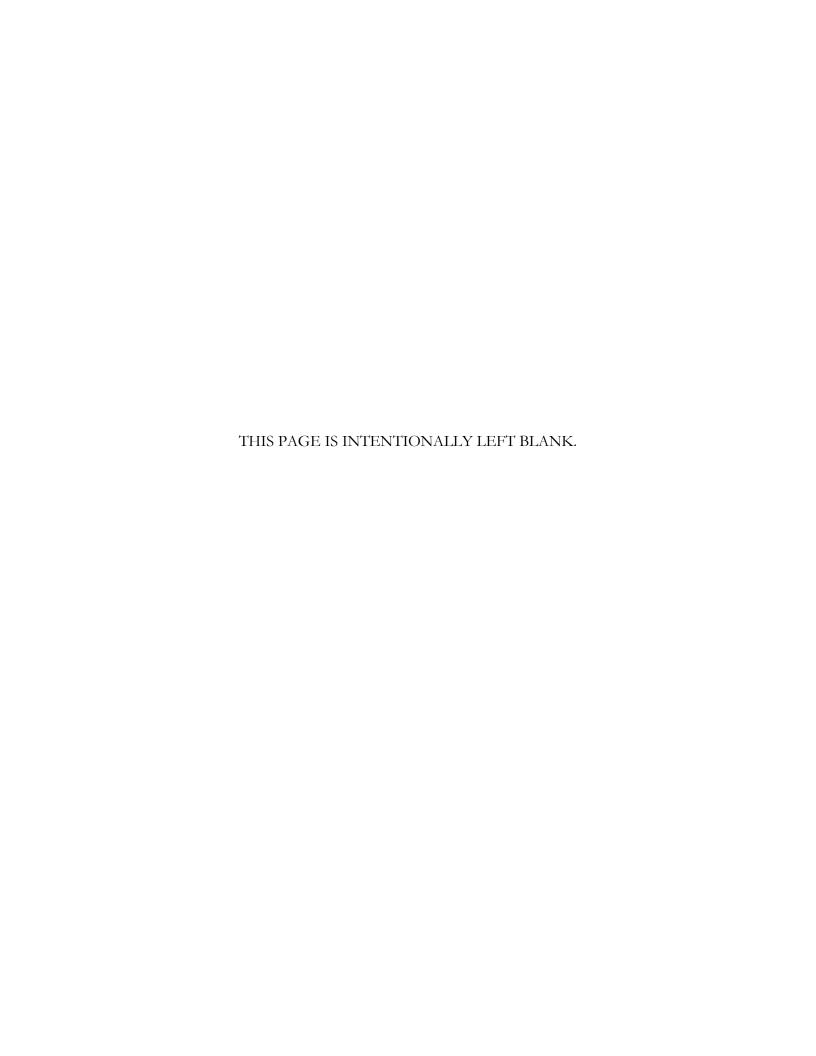

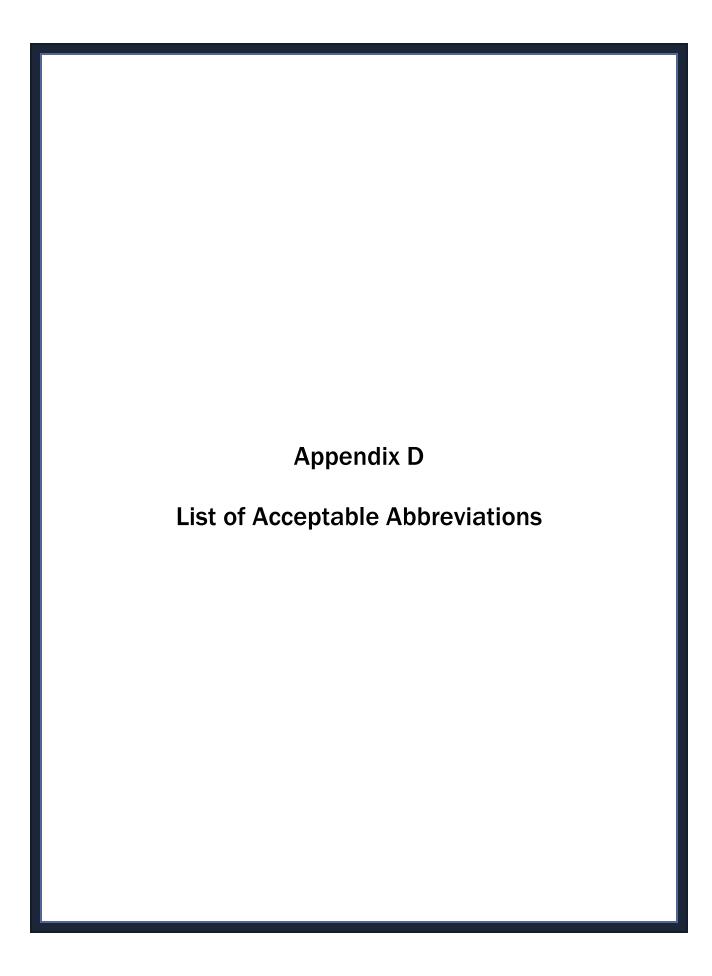

# Appendix D List of Acceptable Abbreviations

#### **Measuring Abbreviations**

| Bottle      | Bot  | Package      | pkg |  |
|-------------|------|--------------|-----|--|
| Cup         | С    | Pint         | Pt  |  |
| Diameter    | Dia  | Pound        | LB  |  |
| Extra Large | Xirg | Quart        | Qt  |  |
| Fluid ounce | FO   | Regular      | Reg |  |
| Gallon      | Gal  | Small        | Sm  |  |
| Height      | Н    | Tablespoon   | ТВ  |  |
| Inches      | In   | Teaspoon     | TS  |  |
| Large       | Lrg  | Thickness    | Th  |  |
| Length      | L    | Weight       | Wt  |  |
| Medium      | Med  | Weight ounce | wo  |  |
| Miniature   | Mini | Width        | W   |  |

#### **Food Item Abbreviations**

| Barbecue       | Bbq     | Margarine Marg        |       |
|----------------|---------|-----------------------|-------|
| Beverage       | Bev     | Mayonnaise            | Mayo  |
| Casserole      | Cass    | Mineral Min           |       |
| Cereal         | Cer     | Mozzarella            | Mozz  |
| Chicken        | Chic    | Orange juice          | Oj    |
| Coffee         | Cof     | Peanut butter         | Pb    |
| Cottage cheese | Cott ch | Peanut butter & jelly | Pbj   |
|                |         | sandwich              |       |
| Crackers       | Crac    | Sauce                 | Sau   |
| Cream cheese   | Cr ch   | Spaghetti             | Spag  |
| Decaffeinated  | Decaf   | Substitute            | Subst |
| Dinner         | Din     | Supper                | Sup   |
| French fries   | Ffries  | Tomato                | Tom   |
| Grapefruit     | Grpf    | Vitamin               | Vit   |
| Juice          | Jc      | Vegetables            | Veg   |
| Lettuce        | Lett    | Water                 | Wat   |
| Lunch          | Lun     | Whole wheat           | Wh wh |
| Macaroni       | Mac     |                       |       |

#### **Descriptive Abbreviations**

| Additions       | Adds    | Low fat      | Lf     |
|-----------------|---------|--------------|--------|
| Amount          | Amt     | Natural      | Nati   |
| Baby food       | Bf      | Occasion     | Occ    |
| Baked           | Bkd     | Other        | Oth    |
| Breakfast       | Bfast   | Package      | Pkg    |
| Calorie         | Cal     | Piece(s)     | Pc(s)  |
| Canned          | Can     | Powdered     | Pwd    |
| Carbonated      | Carb    | Preparation  | Prep   |
| Cholesterol     | Chol    | Presliced    | Presl  |
| Chopped         | Chpd    | Presweetened | Preswt |
| Commercial      | Comml   | Processed    | Proc   |
| Concentrate     | Conc    | Reduced      | Red    |
| Cooked          | Ckd     | Regular      | Reg    |
| Cooking         | Ckg     | Rectangular  | Rect   |
| Directions      | Dir     | Same as      | Sa     |
| Don't know      | Dk      | Served       | Svd    |
| Fast food place | Ffplace | Serving      | Svg    |
| Fat free        | Ff      | Size         | Sz     |
| Frozen          | Frz     | Slice(s)     | SI(s)  |
| Ground          | Grd     | Square       | Sq     |
| Including       | Incl    | Sweetened    | Swt    |
| Ingredients     | Ingred  | With         | W/     |
| Low calorie     | Low cal | Without      | Wo/    |

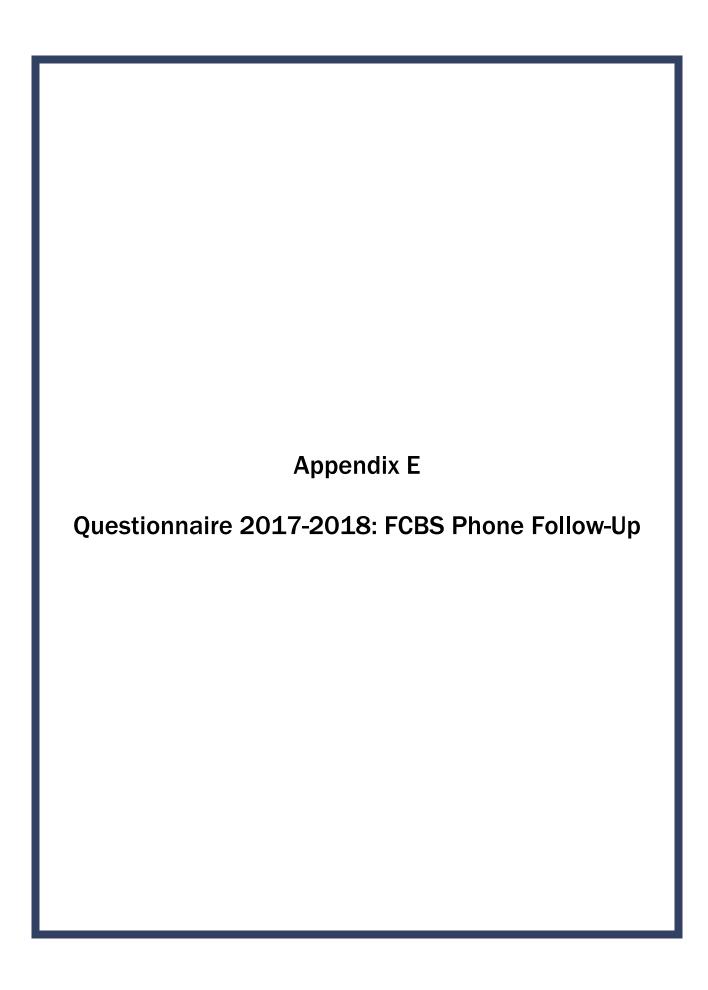

## **Phone Follow-Up Questionnaire**

## Flexible Consumer Behavior Survey (CBQ)

## **FCBS Phone Follow-Up**

| Variable        | Change Requested                                                      |  |
|-----------------|-----------------------------------------------------------------------|--|
| BOX 1           | Added back into specs (no change)                                     |  |
| CBQ.502         | New (cycle back from 2009-2010)                                       |  |
| CBQ.503         | New (cycle back from 2009-2010)                                       |  |
| CBQ506          | New (cycle back from 2009-2010); revised introduction to the question |  |
|                 | and CAPI instructions                                                 |  |
| CBQ.510-CBQ.530 | Dropped questions                                                     |  |
| CBQ.536         | New (cycle back from 2009-2010), revised question and skip pattern    |  |
| CBQ.541         | New (cycle back from 2009-2010), revised question                     |  |
| CBQ.545         | Dropped question                                                      |  |
| CBQ.551         | New (cycle back from 2009-2010), revised question and skip pattern    |  |
| CBQ.555-CBQ.575 | Dropped questions                                                     |  |
| CBQ.581         | New (cycle back from 2009-2010), revised question                     |  |
| CBQ.586         | New (cycle back from 2009-2010), revised question                     |  |
| CBQ.830         | Added new question after CBQ.586                                      |  |
| CBQ.835         | Added new question after CBQ.830                                      |  |
| CBQ.840         | Added new question after CBQ.835                                      |  |
| CBQ.845         | Added new question after CBQ.840                                      |  |
| CBQ.850         | Added new question after CBQ.845                                      |  |
| CBQ.855         | Added new question after CBQ.850                                      |  |
| CBQ.860         | Added new question after CBQ.855                                      |  |
| CBQ.865         | Added new question after CBQ.860                                      |  |
| CBQ.870         | Added new question after CBQ.865                                      |  |
| CBQ.875         | Added new question after CBQ.870                                      |  |
| CBQ.880         | Added new question after CBQ.875                                      |  |
| CBQ.885         | Added new question after CBQ.880                                      |  |
| CBQ.890         | Added new question after CBQ.885                                      |  |
| CBQ.895         | Added new question after CBQ.890                                      |  |
| CBQ.900         | Added new question after CBQ.895                                      |  |
| CBQ.590-CBQ.610 | Dropped questions                                                     |  |
| Box 2           | New (cycle back from 2009-2010), revised                              |  |
| CBQ.620-CBQ.640 | Dropped questions                                                     |  |
| CBQ.645         | New (cycle back from 2009-2010)                                       |  |
| DBQ.890         | Dropped question                                                      |  |
| Box 3           | Dropped box                                                           |  |

| Variable                  | Change Requested                                                     |
|---------------------------|----------------------------------------------------------------------|
| CBQ.655-CBQ.680           | Dropped questions                                                    |
| CBQ.700                   | New (cycle back from 2009-2010), revised hand card number            |
| DBQ.780                   | New (cycle back from 2009-2010), revised hand card number and CAPI   |
|                           | instructions                                                         |
| DBQ.750                   | New (cycle back from 2009-2010), revised question slightly           |
| DBQ.760                   | New (cycle back from 2009-2010), revised introduction to reference   |
|                           | hand card and hand card number                                       |
| DBQ.770                   | New (cycle back from 2009-2010), revised introduction to reference   |
|                           | hand card and hand card number                                       |
| CBQ.905                   | Added new question after DBQ.770                                     |
| CBQ.910                   | Added new question after CBQ.905                                     |
| CBQ.685                   | New (cycle back from 2009-2010), revised introduction to reference   |
|                           | hand card and hand card number, added skip pattern                   |
| CBQ.915                   | Added new question after CBQ.685, includes second version of         |
|                           | response options to be randomly assigned by household                |
| Box New                   | Added new box                                                        |
| CBQ.925                   | Added new question after CBQ.915, includes second version of         |
|                           | response options to be randomly assigned by household                |
| CBQ.930                   | Added new question after CBQ.925                                     |
| CBQ.935                   | Added new question after CBQ.930                                     |
| CBQ.940                   | Added new question after CBQ.935                                     |
| CBQ.945                   | Added new question after CBQ.940                                     |
| CBQ.950                   | Added new question after CBQ.945                                     |
| Box 5New                  | New (cycle back from 2009-2010); updated specs to reflect codebook   |
| CBQ.710-CBQ.735           | Dropped questions                                                    |
| CBQ.738                   | New (cycle back from 2009-2010); revised reference to hand cards and |
|                           | added second version of response options to be randomly assigned by  |
|                           | household; added one response category; updated response codes to    |
|                           | match programmed questionnaire and public use codebook               |
| Box 5A                    | New (cycle back from 2009-2010), updated specs to reflect codebook,  |
|                           | labeled box per Westat's suggestion                                  |
| CBQ.698                   | New (cycle back from 2009-2010); revised reference to hand cards and |
|                           | added second version of response options to be randomly assigned by  |
|                           | household; updated response codes to match programmed questionnaire  |
|                           | and public use codebook                                              |
| CBQ.695                   | New (cycle back from 2009-2010); revised reference to hand cards,    |
|                           | added second version of response options to be randomly assigned by  |
| 00 0 <b>1</b> 11 00 1 1 1 | household, and revised CAPI instructions                             |
| CBQ.741-CBQ.825           | Dropped questions                                                    |
| Box 6                     | New (cycle back from 2009-2010), revised                             |
| CBQ.755                   | New (cycle back from 2009-2010)                                      |
| DBQ.930                   | New (cycle back from 2009-2010)                                      |
| DBQ.935                   | New (cycle back from 2009-2010)                                      |
| DBQ.940                   | New (cycle back from 2009-2010)                                      |

| Variable | Change Requested                                                      |
|----------|-----------------------------------------------------------------------|
| DBQ.945  | New (cycle back from 2009-2010)                                       |
| CBQ.760  | New (cycle back from 2009-2010)                                       |
| CBQ.765  | New (cycle back from 2009-2010)                                       |
| CBQ.770  | New (cycle back from 2009-2010); observation question for interviewer |
| CBQ.785  | New (cycle back from 2009-2010); observation question for interviewer |

Rationale for new questions: The main purpose of the 52 questions (27 questions from 2009-2010, 12 of which were revised, and 23 new questions in the FCBS Phone Follow-Up Module, and 2 questions in MCQ) is to expand data collection to allow for research on the impact of upcoming FDA restaurant menu labeling regulations and upcoming changes by FDA to the Nutrition Facts Label. The 26 questions fall into three categories:

- 1) Use of calorie labeling on the menus of various types of food-serving establishments (15 questions),
- 2) Frequency of use and understanding of certain components of the NFL (8 questions), and
- 3) Sodium reduction (2 questions, included in MCQ).

Rationale for DBQ.930-DBQ.945: These questions are asked of non-SP respondents and are about the respondent. There is potential for some redundancy should the same individual respond to similar questions, CBQ.new2-CBQ.new7, during the family questionnaire.

## FLEXIBLE CONSUMER BEHAVIOR SURVEY MODULE - FCBS Target Group: SPs 1 year +

Section A.

CBQ.502

CBQ.503

Section B.

CBQ.506

| BOX 1                                                                                                    |                                                                  |
|----------------------------------------------------------------------------------------------------|------------------------------------------------------------------|
| CHECK ITEM CBQ.500:<br>TARGET AGE 1-150.                                                                                                    |                                                                  |
| IF SP IS AGE 1-15 THEN PROXY WILL ANSWER THE QUESTIONS.                                                                                                    |                                                                  |
| . Hand Card Information                                                                                                    |                                                                  |
| Do you have the green hand card booklet? {It is in the same bag as the food measured for your/we used for SP's} dietary phone interview. I'll wait while you locate it.                                                                                                    | uring guides {you                                                |
| Do you have it?}                                                                                                    |                                                                  |
| YES                                                                                                    | 06)                                                              |
| Let's go ahead with the interview anyway. Do you have a cereal box, can or package label on the back or the side that you can use for this interview? I'll wait while you know that you can use for this interview?                                                                                                    |                                                                  |
| YES                                                                                                    |                                                                  |
| . Use of calorie labeling on menus                                                                                                    |                                                                  |
| I am going to ask you about eating foods and beverages from different places. The listed on hand card 1 in your booklet. Please turn to hand card 1. We will start with from fast food or pizza places, then I'll go down the list and ask you about each of the first few questions, please answer yes or no.                                                                                                    | foods or beverages                                               |
| In the past 12 months, did you buy food from fast food or pizza places?                                                                                                    |                                                                  |
| CAPI INSTRUCTION: If CBQ.502="2," "7," OR "9," REPLACE TEXT IN THE BRACES WITH THE FOLLO                                                                                                    | WING:                                                            |
| "Ok, let's go ahead with the interview. I am going to ask you about eating foods from different places. The types of places include: fast food or pizza places; resor waitress service; all-you-can-eat buffets; places that sell mostly beverages, shop or juice bar; movie theatres, sports arenas, or other places of recreation; convenience stores. We will start with foods or beverages from fast food or pizzask you about each of the other places." | staurants with waiter<br>such as a coffee<br>grocery stores; and |
| Yes                                                                                                    | CBQ.551]                                                         |

| CBQ.536 | At the <b>last fast food or pizza place</b> you bought foods or beverages, did you notice any <b>calorie information</b> on the menu? |             |                              |  |
|---------|----------------------------------------------------------------------------------------------------|-------------|------------------------------|--|
|         | YES                                                                                                    | 1           |                              |  |
|         | NO                                                                                                    |             | (CBQ.551)                    |  |
|         | REFUSED                                                                                                    |             | ,                            |  |
|         | DON'T KNOW                                                                                                    |             | ,                            |  |
|         |                                                                                                    |             | (054.001)                    |  |
| CBQ.541 | Did you use the information in deciding what to buy?                                                                                  |             |                              |  |
|         | YES                                                                                                    | 1           |                              |  |
|         | NO                                                                                                    | 2           |                              |  |
|         | REFUSED                                                                                                    | 7           |                              |  |
|         | DON'T KNOW                                                                                                    | 9           |                              |  |
| CBQ.551 | In the past 12 months, did you eat in or get take-out from a restaur  YES  NO  REFUSED  DON'T KNOW                                    | 1<br>2<br>7 |                              |  |
| CBQ.581 | The last time you ate or got take-out from a restaurant with a wait calorie information on the menu?                                  | er or w     | vaitress, did you notice any |  |
|         | YES                                                                                                    | 1           |                              |  |
|         | NO                                                                                                    | 2           | (CBQ.830)                    |  |
|         | REFUSED                                                                                                    |             | ,                            |  |
|         | DON'T KNOW                                                                                                    |             | ,                            |  |
| CBQ.586 | Did you use the information in deciding what to order?                                                                                |             |                              |  |
|         | YES                                                                                                    | 1           |                              |  |
|         | NO                                                                                                    |             |                              |  |
|         | REFUSED                                                                                                    |             |                              |  |
|         | DON'T KNOW                                                                                                    |             |                              |  |
|         | DON I KNOW                                                                                                    | 9           |                              |  |
| CBQ.830 | In the past 12 months, did you eat at an all-you-can-eat buffet st                                                                    | yle rest    | taurant?                     |  |
|         | YES                                                                                                    | 1           |                              |  |
|         | NO                                                                                                    |             | [CBQ.845]                    |  |
|         | REFUSED                                                                                                    |             |                              |  |
|         | DON'T KNOW                                                                                                    |             |                              |  |
|         |                                                                                                    | -           |                              |  |

| CBQ.835 | The last time you ate at an all-you-can-eat buffet style resta information on the menu?                                 | <b>urant,</b> di | d you notice any <b>calorie</b> |
|---------|----------------------------------------------------------------------------------------------------|------------------|---------------------------------|
|         | YES<br>NO<br>REFUSED                                                                                                    | 2                | (CBQ.845)<br>(CBQ.845)          |
|         | DON'T KNOW                                                                                                    |                  | (CBQ.845)                       |
| CBQ.840 | Did you use the information in deciding what to eat?                                                                    |                  |                                 |
|         | YESNO                                                                                                    |                  |                                 |
|         | REFUSED DON'T KNOW                                                                                                    |                  |                                 |
| CBQ.845 | In the past 12 months, did you buy any foods or beverages at a such as a coffee shop or juice bar?                      | a place tl       | nat sells mostly beverages      |
|         | YES<br>NO                                                                                                    | 2                | [CBQ.860]                       |
|         | DON'T KNOW                                                                                                    |                  |                                 |
| CBQ.850 | The <b>last</b> time you bought foods or beverages at a <b>place that s</b> any <b>calorie information</b> on the menu? | ells mos         | stly beverages, did you notice  |
|         | YES<br>NO                                                                                                    |                  | (CBQ.860)                       |
|         | REFUSEDDON'T KNOW                                                                                                    | 7                | '                               |
| CBQ.855 | Did you use the information in deciding what to order?                                                                  |                  |                                 |
|         | YESNOREFUSEDDON'T KNOW                                                                                                  | 2<br>7           |                                 |
| CBQ860  | In the past 12 months, did you buy any foods or beverages at places of recreation?                                      | movie the        | eaters, sports arenas, or other |
|         | YES<br>NOREFUSEDDON'T KNOW                                                                                              | 2<br>7           | (CBQ.875)                       |
|         |                                                                                                    |                  |                                 |

| CBQ.805 | recreation, did you notice any calorie information on the menu?                                                                   |        | ts arena, or other place of  |
|---------|----------------------------------------------------------------------------------------------------|--------|------------------------------|
|         | YES<br>NO<br>REFUSED<br>DON'T KNOW                                                                                                | 2<br>7 | (CBQ.875)                    |
| CBQ.870 | Did you use the information in deciding what to order?                                                                            |        |                              |
|         | YES<br>NO<br>REFUSED<br>DON'T KNOW                                                                                                | 2<br>7 |                              |
| CBQ.875 | In the past 12 months, did you buy prepared foods such as salads cooked vegetables from grocery store salad bars and deli counter |        | ps, chicken, sandwiches, and |
|         | YES<br>NO<br>REFUSED<br>DON'T KNOW                                                                                                | 2<br>7 | [CBQ.890]                    |
| CBQ.880 | The last time you bought prepared foods at a grocery store, dic information about these foods?                                    | l you  | notice any <b>calorie</b>    |
|         | YES<br>NOREFUSEDDON'T KNOW                                                                                                    | 2<br>7 | (CBQ.890)                    |
| CBQ.885 | Did you use the information in deciding what to buy?                                                                              |        |                              |
|         | YES<br>NO<br>REFUSED<br>DON'T KNOW                                                                                                | 2<br>7 |                              |
| CBQ.890 | In the past 12 months, did you buy prepared foods at convenience corner stores?                                                   | e stor | es including gas stations or |
|         | YES<br>NO<br>REFUSED<br>DON'T KNOW                                                                                                | 2<br>7 | (Box 2)                      |

| CBQ.895    | The <b>last</b> time you bought <b>prepared foods</b> at a <b>convenience store</b> , including a gas station or corn store, did you notice any <b>calorie information</b> about these foods?  YES | ıer |
|------------|----------------------------------------------------------------------------------------------------|-----|
|            | NO                                                                                                    |     |
|            | REFUSED                                                                                                    |     |
|            | DON'T KNOW                                                                                                    |     |
|            |                                                                                                    |     |
| CBQ.900    | Did you use the information in deciding what to buy?                                                                                                    |     |
|            | YES 1                                                                                                    |     |
|            | NO 2                                                                                                    |     |
|            | REFUSED 7                                                                                                    |     |
|            | DON'T KNOW 9                                                                                                    |     |
|            |                                                                                                    |     |
|            | DOVA                                                                                                    |     |
|            | BOX 2                                                                                                    |     |
|            | CHECK ITEM CBQ.615:                                                                                                    |     |
|            | CBQ.645 ONLY APPLY TO RESPONDENT WHO IS A SP.                                                                                                    |     |
|            | OBQ. OTO ONE I WITCH TO NEOF ONDERN WITO TO NOT.                                                                                                    |     |
|            | IF RESPONDENT IS A SP, CONTINUE.                                                                                                    |     |
|            | OTHERWISE, GO TO CBQ.700.                                                                                                    |     |
|            |                                                                                                    |     |
|            |                                                                                                    |     |
| Section C. | Calories knowledge                                                                                                    |     |
| CBQ.645    | [Please turn to hand card 2.]                                                                                                    |     |
|            | About how many calories do you think a {man/woman} of your age and physical activity needs to consume a day to maintain your current weight?                                                       |     |
| I          | [HAND CARD #2]                                                                                                    |     |
| (          | CAPI INSTRUCTION: Do NOT display the text in braces if CBQ.502="2".                                                                                                    |     |
|            | A. Less than 500 calories 1                                                                                                    |     |
|            | B. 500-1000 calories 2                                                                                                    |     |
|            | C. 1001-1500 calories 3                                                                                                    |     |
|            | D. 1501-2000 calories 4                                                                                                    |     |
|            | E. 2001-2500 calories 5                                                                                                    |     |
|            | F. 2501-3000 calories 6                                                                                                    |     |
|            | G. More than 3000 calories 7                                                                                                    |     |
|            | REFUSED77                                                                                                    |     |
|            | DON'T KNOW99                                                                                                    |     |
|            |                                                                                                    |     |

#### Section D. Food label

CBQ.700 {Now turn the page to use hand card 3.}

Many food packages contain an **expiration date** such as "**use by**" or "**sell by**." How often do you use **the expiration date** when deciding to buy a food product?

Would you say always, most of the time, sometimes, rarely, or never?

[HAND CARD #3]

CAPI INSTRUCTION: Do NOT display the text in braces if CBQ.502="2".

| ALWAYS           | 1 |
|------------------|---|
| MOST OF THE TIME | 2 |
| SOMETIMES        | 3 |
| RARELY           | 4 |
| NEVER            | 5 |
| NEVER SEEN       | 6 |
| REFUSED          | 7 |
| DON'T KNOW       | 9 |

DBQ.780 Some food packages contain health claims about the benefits of nutrients or foods {like the examples on hand card 4}. How often do you use this kind of **health claim** when deciding to buy a food product?

{Using hand card 5,} would you say always, most of the time, sometimes, rarely, or never?

[HAND CARDS #4 & #5]

#### CAPI INSTRUCTIONS:

IF CBQ.502=2, 7, or 9, REPLACE TEXT IN THE BRACES WITH THE FOLLOWING:

"For example, 'Diets low in sodium may reduce the risk of high blood pressure,' or 'Adequate calcium throughout life may reduce the risk of osteoporosis,'" Do NOT display "Using hand card 5," in the third sentence.

| ALWAYS           | 1 |
|------------------|---|
| MOST OF THE TIME | 2 |
| SOMETIMES        | 3 |
| RARELY           | 4 |
| NEVER            | 5 |
| NEVER SEEN       | 6 |
| REFUSED          | 7 |
| DON'T KNOW       | 9 |

DBQ.750 {Please turn to hand card 6. For the next question you'll use hand card 7 to respond, but first please look at hand card 6, which shows an example of the food label.

How often do **you** use the **Nutrition Facts panel** on a food label, such as the part colored in yellow on the sample food label on hand card 6, when deciding to buy a food product?

{Looking at hand card 7,} would you say always, most of the time, sometimes, rarely, or never?

[HAND CARDS #6 & #7]

#### **CAPI INSTRUCTIONS:**

IF CBQ.502=1, DISPLAY DBQ.750 AS SHOWN ABOVE.

#### ELSE IF CBQ.503=1, REPLACE TEXT IN THE BRACES WITH THE FOLLOWING:

"Next, we have some questions about food labels. On your (cereal box, can, food package, etc.) please look for the food label that is usually on the back or the side of the package. A food label has two parts, a Nutrition Facts panel and a list of ingredients. The "Nutrition Facts panel" of a food label lists the amount of calories, fat, fiber, carbohydrates, and some other nutritional information.

"How often do you use the Nutrition Facts panel when deciding to buy a food product?"

Do NOT display "Looking at hand card 7," in the fourth sentence.

#### ELSE IF CBQ.503=2, 7, OR 9, REPLACE TEXT IN THE BRACES WITH THE FOLLOWING:

"Next, we have some questions about food labels. A food label usually is on the back or the side of the food package. It has two parts, a Nutrition Facts panel and a list of ingredients. The "**Nutrition Facts panel**" of a food label lists the amount of calories, fat, fiber, carbohydrates and some other nutritional information.

"How often do you use the Nutrition Facts panel when deciding to buy a food product?"

Do NOT display "Looking at hand card 7," in the fourth sentence.

| ALWAYS           | 1 |
|------------------|---|
| MOST OF THE TIME | 2 |
| SOMETIMES        | 3 |
| RARELY           | 4 |
| NEVER            | 5 |
| NEVER SEEN       | 6 |
| REFUSED          | 7 |
| DON'T KNOW       | 9 |

DBQ.760 {Please turn to hand card 8. Again, for the next question, you'll use hand card 9 to respond, but first look at hand card 8.}

How often do **you** use the **list of ingredients** on a food label {such as the part colored in pink on hand card 8}, when deciding to buy a food product?

Would you say always, most of the time, sometimes, rarely, or never?

[HAND CARD #8 & #9]

CAPI INSTRUCTION: Do NOT display the text in braces if CBQ.502="2."

| ALWAYS           | 1 |
|------------------|---|
| MOST OF THE TIME | 2 |
| SOMETIMES        | 3 |
| RARELY           | 4 |
| NEVER            | 5 |
| NEVER SEEN       | 6 |
| REFUSED          | 7 |
| DON'T KNOW       | 9 |

DBQ.770 {Please turn your hand card to the next page.} How about the information on **the serving size**? [HAND CARD #10]

How often do **you** use information on the **serving size** on a food label {such as the part colored in green on hand card 10}, when deciding to buy a food product?

Would you say always, most of the time, sometimes, rarely, or never?

[HAND CARD #10 & #11]

CAPI INSTRUCTION: Do NOT display the text in braces if CBQ.502="2."

| ALWAYS           | 1 |
|------------------|---|
| MOST OF THE TIME | 2 |
| SOMETIMES        | 3 |
| RARELY           | 4 |
| NEVER            | 5 |
| NEVER SEEN       | 6 |
| REFUSED          | 7 |
| DON'T KNOW       | 9 |

| CBQ.905 | {Please turn to hand cards 12 and 13.} How about the information on <b>the number of servings in the package?</b>                                                                                    |
|---------|----------------------------------------------------------------------------------------------------|
|         | [How often do <b>you</b> use information on <b>the number of servings in the package</b> on a food label {such as the part colored in purple on hand card 12}, when deciding to buy a food product?] |
|         | [Would you say always, most of the time, sometimes, rarely, or never?]                                                                                                    |

[HAND CARDS #12 & #13]

CAPI INSTRUCTION: Do NOT display the text in braces if CBQ.502="2."

| ALWAYS           | 1 |
|------------------|---|
| MOST OF THE TIME | 2 |
| SOMETIMES        | 3 |
| RARELY           | 4 |
| NEVER            | 5 |
| NEVER SEEN       | 6 |
| REFUSED          | 7 |
| DON'T KNOW       | 9 |

CBQ.910 {Please turn to hand cards 14 and 15.} How about the information contained in the **footnote**?

[How often do **you** use information contained in the **footnote** on a food label {such as the part colored in orange on hand card 14}, when deciding to buy a food product?]

[Would you say always, most of the time, sometimes, rarely, or never?]

[HAND CARDS #14 & #15]

CAPI INSTRUCTION: Do NOT display the text in braces if CBQ.502="2."

| ALWAYS           | 1 |
|------------------|---|
| MOST OF THE TIME | 2 |
| SOMETIMES        | 3 |
| RARELY           | 4 |
| NEVER            | 5 |
| NEVER SEEN       | 6 |
| REFUSED          | 7 |
| DON'T KNOW       | 9 |

CBQ.685 {Please turn to hand cards 16 and 17.} How about the information on **the percent daily value**? [How often do **you** use information on the **percent daily value** on a food label {such as the part colored in blue on hand card 16}, when deciding to buy a food product?]

[Would you say always, most of the time, sometimes, rarely, or never?]

[HAND CARD #16 & #17]

CAPI INSTRUCTION: Do NOT display the text in braces if CBQ.502="2."

| ALWAYS           | 1 |           |
|------------------|---|-----------|
| MOST OF THE TIME | 2 |           |
| SOMETIMES        | 3 |           |
| RARELY           | 4 |           |
| NEVER            |   |           |
| NEVER SEEN       | 6 | (CBQ.925) |
| REFUSED          | 7 | (CBQ.925) |
| DON'T KNOW       | 9 | (CBQ.925) |

CBQ.915 {For the next question you'll use {hand card 19/hand card 21} to respond, but first please look at {hand card 18/hand card 20.}

Which one do you use more often when deciding to buy a food product - information on the food label about Percent Daily Value, (such as the part colored in blue on {hand card 18/hand card 20}), or about the amount of nutrients such as the value in grams or milligrams noted next to each nutrient {such as the part highlighted in yellow}?

(Looking at {hand card 19/hand card 21}), would you say you use...

[HAND CARDS #18 & #19]

CAPI INSTRUCTION: Do NOT display the text in braces if CBQ.502="2."

CAPI INSTRUCTION: IF HOUSEHOLD ID EQUAL TO XXX, DISPLAY RANDOMIZED ORDER VERSION 1 AND "[HAND CARDS #18 & #19]." IF HOUSEHOLD ID EQUAL TO XXX, DISPLAY RANDOMIZED ORDER VERSION 2 AND "[HAND CARDS #20 & #21]."

| Only percent daily value;                  | 1 |
|--------------------------------------------|---|
| Percent daily value more often;            | 2 |
| Both percent daily value and the amount of |   |
| amount of nutrients about the same;        | 3 |
| The amount of nutrients more often; or     | 4 |
| Only the amount of nutrients               | 5 |
| DO NOT USE EITHER                          | 6 |
| REFUSED                                    | 7 |
| DON'T KNOW                                 | q |

#### [HAND CARDS #20 & #21]

#### CAPI INSTRUCTION: RANDOMIZED ORDER VERSION #2

| Only the amount of nutrients;                  | 5 |
|------------------------------------------------|---|
| The amount of nutrients more often;            | 4 |
| Both the amount of nutrients and percent daily |   |
| value about the same;                          | 3 |
| Percent daily value more often; or             | 2 |
| Only percent daily value                       | 1 |
| DO NOT USE EITHER                              | 6 |
| REFUSED                                        | 7 |
| DON'T KNOW                                     | 9 |
|                                                |   |

#### **BOX NEW**

CHECK ITEM CBQ.920: IF CBQ.502 = 1, CONTINUE. OTHERWISE, GO TO CBQ.930.

CBQ.925 {Now turn to [hand cards 22 and 23/hand cards 24 and 25]}. The label of the product shows 5% Daily Value for Vitamin A in a serving of the product. What does the 5% Daily Value mean to you?

[HAND CARDS #22 & #23]

CAPI INSTRUCTION: Do NOT display the text in braces if CBQ.502="2." IF HOUSEHOLD ID EQUAL TO XXX, DISPLAY RANDOMIZED ORDER VERSION 1 AND "[HAND CARDS #22 & #23]." IF HOUSEHOLD ID EQUAL TO XXX, DISPLAY RANDOMIZED ORDER VERSION 2 AND "[HAND CARDS #24 & #25]."

#### CAPI INSTRUCTION: RANDOMIZED ORDER VERSION #1

| 5 percent of the calories in one serving of the  |   |
|--------------------------------------------------|---|
| product come from Vitamin A                      |   |
| One serving of the product contains 5 percent    |   |
| Vitamin A by weight                              | 2 |
| One serving of the product supplies 5 percent of |   |
| the Vitamin A you should have in a day           | 3 |
| REFUSED                                          | 7 |
| DON'T KNOW                                       | 9 |

[HAND CARDS #24 & #25]

| One serving of the product supplies 5 percent   |   |
|-------------------------------------------------|---|
| of the Vitamin A you should have in a day       | 3 |
| One serving of the product contains 5 percent   |   |
| Vitamin A by weight                             | 2 |
| 5 percent of the calories in one serving of the |   |
| product come from Vitamin A                     | 1 |
| REFUSED                                         | 7 |
| DON'T KNOW                                      | 9 |

| CBQ.930 | {Look at hand cards 26 and 27.} How often do <b>you</b> use the <b>calorie</b> information on a food label {such as the part colored in green}, when deciding to buy a food product?                                                                           |  |  |  |
|---------|----------------------------------------------------------------------------------------------------|--|--|--|
|         | Would you say always, most of the time, sometimes, rarely, or never?                                                                                                    |  |  |  |
|         | [HAND CARD #26 and 27]                                                                                                    |  |  |  |
|         | CAPI INSTRUCTION: Do NOT display the text in braces if CBQ.502="2."                                                                                                    |  |  |  |
|         | ALWAYS       1         MOST OF THE TIME       2         SOMETIMES       3         RARELY       4         NEVER       5         NEVER SEEN       6         REFUSED       7         DON'T KNOW       9                                                           |  |  |  |
| CBQ.935 | {Please turn your hand cards to the next page.} How about information on <b>sugars</b> ?  [How often do <b>you</b> use information on <b>sugars</b> on a food label, {such as the part colored in pink on hand card 28}, when deciding to buy a food product?] |  |  |  |
|         | Would you say always, most of the time, sometimes, rarely, or never?                                                                                                    |  |  |  |
|         | [HAND CARD #28 & #29]                                                                                                    |  |  |  |
|         | CAPI INSTRUCTION: Do NOT display the text in braces if CBQ.502="2."                                                                                                    |  |  |  |
|         | ALWAYS 1  MOST OF THE TIME 2  SOMETIMES 3  RARELY 4  NEVER 5  NEVER SEEN 6  REFUSED 7  DON'T KNOW 9                                                                                                    |  |  |  |

| CBQ.945 | {Now turn to hand ca | ards 30 and 31.} How ab | out information on <b>sodium</b> ? |
|---------|----------------------|-------------------------|------------------------------------|
|---------|----------------------|-------------------------|------------------------------------|

[How often do **you** use information on **sodium** on a food label {such as the part colored in blue on hand card 30}, when deciding to buy a food product?]

[Would you say always, most of the time, sometimes, rarely, or never?]

[HAND CARD #30 & #31]

CAPI INSTRUCTION: Do NOT display the text in braces if CBQ.502="2."

| ALWAYS           | 1 |
|------------------|---|
| MOST OF THE TIME | 2 |
| SOMETIMES        | 3 |
| RARELY           | 4 |
| NEVER            | 5 |
| NEVER SEEN       | 6 |
| REFUSED          | 7 |
| DON'T KNOW       | 9 |

CBQ.950 {Please turn to the next hand card page.} Some food packages contain two column labels. {For example, the one shown in hand card 32}. The first column has nutrient information for one serving of the food, and the second column contains information for the entire package.

On packages containing two column labels, how often do you use the second column with information per container when deciding to buy a food product?

Would you say always, most of the time, sometimes, rarely, or never?

[HAND CARDS #32 & #33]

CAPI INSTRUCTION: Do NOT display the text in braces if CBQ.502="2."

| ALWAYS           | 1 |
|------------------|---|
| MOST OF THE TIME | 2 |
| SOMETIMES        |   |
| RARELY           |   |
| NEVER            | 5 |
| NEVER SEEN       | 6 |
| REFUSED          | 7 |
| DON'T KNOW       | 9 |

#### **BOX 5New**

#### **CHECK ITEM CBQ.708:**

```
IF (DBQ.750 = 1-3) OR (DBQ.760 = 1-3) OR (DBQ.770 = 1-3) OR (DBQ.780 = 1-3), OR (CBQ.905 = 1-3), OR (CBQ.910 = 1-3), OR (CBQ.685 = 1-3), OR (CBQ.930 = 1-3), OR (CBQ.935 = 1-3), OR (CBQ.945 = 1-3), OR (CBQ.950 = 1-3), CONTINUE;

ELSE IF (DBQ.750 = 6-9) AND (DBQ.760 = 6-9) AND (DBQ.770 = 6-9)

AND (DBQ.780 = 6-9), AND (CBQ.905 = 6-9), AND (CBQ.910 = 6-9), AND (CBQ.685 = 6-9), AND CBQ.930 = 6-9), AND (CBQ.935 = 6-9), AND (CBQ.945 = 6-9), AND (CBQ.950 = 6-9), GO TO CBQ.695;

OTHERWISE, GO TO CBQ.698.
```

CBQ.738 {What is the reason or reasons that you check the food label when deciding to buy a food product? There are some examples on (hand card 34/hand card 35). You may give more than one answer.}

[HAND CARD #34]

**CAPI INSTRUCTIONS:** 

IF CBQ.502=1, DISPLAY CBQ.738 AS SHOWN ABOVE.

ELSE IF CBQ.502=2, 7, OR 9 -

#### 1. REPLACE TEXT IN THE BRACES WITH THE FOLLOWING:

"For this next question you may give more than one answer. What is the reason or reasons that you check the food label when deciding to buy a food product? I will read you some examples."

DISPLAY ALL THE RESPONSE CATEGORIES IN LOWERCASE

CODE ALL THAT APPLY.

CAPI INSTRUCTION: IF HOUSEHOLD ID EQUAL TO XXX, DISPLAY RANDOMIZED ORDER VERSION 1 AND "[HAND CARD #34]." IF HOUSEHOLD ID EQUAL TO XXX, DISPLAY RANDOMIZED ORDER VERSION 2 AND "[HAND CARD #35]."

| TO WATCH MY WEIGHT AND/OR LOSE WEIGHTA FAMILY MEMBER IS TRYING TO WATCH THEIR WEIGHT AND/OR LOSE | 1  |
|--------------------------------------------------------------------------------------------------|----|
| WEIGHT                                                                                           | 2  |
| TO WATCH FOR DIABETES, HIGH TRIGLYCERIDES, HIGH CHOLESTEROL,                                     | •  |
| HIGH BLOOD PRESSURE, OR OTHER HEALTH CONDITIONS                                                  | 3  |
| DIABETES, HIGH TRIGLYCERIDES, HIGH CHOLESTEROL, HIGH BLOOD                                       |    |
| PRESSURE, ETC.)                                                                                  | 4  |
| I AM ALLERGIC TO CERTAIN FOOD(S)                                                                 | 5  |
| A FAMILY MEMBER HAS FOOD ALLERGIES                                                               | 6  |
| TO AVOID CERTAIN INGREDIENTS (SUCH AS MSG, HIGH FRUCTOSE                                         |    |
| CORN SYRUP, COLOR DYES, ARTIFICIAL PRESERVATIVES, OR                                             |    |
| HYDROGENATED OILS, ETC.)                                                                         | 7  |
| TO INCREASE CERTAIN NUTRIENTS IN MY/FAMILY'S DIET (SUCH AS                                       |    |
| FIBER, CALCIUM, ETC.)                                                                            | 8  |
| TO COMPARE WHICH BRAND/FOOD IS BETTER/HEALTHIER                                                  | 9  |
| TO MAKE BETTER/HEALTHIER CHOICES FOR ME AND MY FAMILY                                            | 10 |
| TO WATCH FOR CALORIE CONTENT OR NUTRIENTS (SUCH AS SODIUM,                                       |    |
| TRANS FAT, SUGAR, CARBOHYDRATES, OR PROTEIN, ETC.)                                               | 11 |
| OTHER SPECIFY                                                                                    | 91 |
| REFUSED                                                                                          | 77 |
|                                                                                                  | 99 |

#### [HAND CARD #35]

#### CAPI INSTRUCTION: RANDOMIZED ORDER VERSION #2

| TO COMPARE WHICH BRAND/FOOD IS BETTER/HEALTHIER              | 9  |
|--------------------------------------------------------------|----|
| TO MAKE BETTER/HEALTHIER CHOICES FOR ME AND MY FAMILY        | 10 |
| TO AVOID CERTAIN INGREDIENTS (SUCH AS MSG, HIGH FRUCTOSE     |    |
| CORN SYRUP, COLOR DYES, ARTIFICIAL PRESERVATIVES, OR         |    |
| HYDROGENATED OILS, ETC.)                                     | 7  |
| A FAMILY MEMBER HAS A HEALTH CONDITION (FOR EXAMPLE,         |    |
| DIABETES, HIGH TRIGLYCERIDES, HIGH CHOLESTEROL, HIGH BLOOD   |    |
| PRESSURE, ETC.)                                              | 4  |
| I AM ALLERGIC TO CERTAIN FOOD(S)                             | 5  |
| A FAMILY MEMBER HAS FOOD ALLERGIES                           | 6  |
| TO WATCH FOR DIABETES, HIGH TRIGLYCERIDES, HIGH CHOLESTEROL, |    |
| HIGH BLOOD PRESSURE OR OTHER HEALTH CONDITIONS               | 3  |
| TO INCREASE CERTAIN NUTRIENTS IN MY/FAMILY'S DIET (SUCH AS   |    |
| FIBER, CALCIUM, ETC.)                                        | 8  |
| TO WATCH MY WEIGHT AND/OR LOSE WEIGHT                        | 1  |
| A FAMILY MEMBER IS TRYING TO WATCH THEIR WEIGHT AND/OR       |    |
| LOSE WEIGHT                                                  | 2  |
| TO WATCH FOR CALORIE CONTENT OR NUTRIENTS (SUCH AS           |    |
| SODIUM, TRANS FAT, SUGAR, CARBOHYDRATES, OR PROTEIN, ETC.)   |    |
| OTHER SPECIFY                                                | 91 |
| REFUSED                                                      | 77 |
| DON'T KNOW                                                   | 99 |
|                                                              |    |

| В | O. | X | 5A |
|---|----|---|----|
|   |    |   |    |

CHECK ITEM CBQ.751:

GO TO CBQ.695.

#### **CBQ.698**

{What is the reason or reasons that you rarely or never check the food label when deciding to buy a food product? There are some examples on (hand card 36/hand card 37). You may give more than one answer.}

[HAND CARD #36]

**CAPI INSTRUCTIONS:** 

IF CBQ.502=1, DISPLAY CBQ.698 AS SHOWN ABOVE.

ELSE IF CBQ.502=2, 7, OR 9 -

#### 1. REPLACE TEXT IN THE BRACES WITH THE FOLLOWING:

"For this next question you may give more than one answer. What is the reason or reasons that you rarely or never check the food label when deciding to buy a food product? I will read you some examples."

DISPLAY ALL THE RESPONSE CATEGORIES IN LOWERCASE

CODE ALL THAT APPLY.

CAPI INSTRUCTION: IF HOUSEHOLD ID EQUAL TO XXX, DISPLAY RANDOMIZED ORDER VERSION 1 AND "[HAND CARD #36]." IF HOUSEHOLD ID EQUAL TO XXX, DISPLAY RANDOMIZED ORDER VERSION 2 AND "[HAND CARD #37]."

| I DON'T HAVE THE TIME                                             | 1  |
|-------------------------------------------------------------------|----|
| THE PRINT IS TOO SMALL FOR ME TO READ                             | 2  |
| I'M SATISFIED WITH MY HEALTH SO THERE IS NO NEED FOR ME TO CHECK  | 3  |
| I HAVE A GOOD DIET SO THERE IS NO NEED TO CHECK LABELS            | 4  |
| I USUALLY BUY FOODS THAT I'M USED TO, SO I DON'T FEEL THAT I NEED |    |
| TO CHECK LABELS                                                   | 5  |
| I BUY WHAT I OR MY FAMILY LIKE, I DON'T CARE ABOUT THE LABELS     | 6  |
| I DON'T THINK THE FOOD LABELS ARE IMPORTANT TO ME                 | 7  |
| I WON'T KNOW WHAT TO LOOK FOR EVEN IF I READ THE LABELS           | 8  |
| I CAN'T READ ENGLISH THAT WELL                                    | 9  |
| OTHER SPECIFY                                                     |    |
| REFUSED                                                           | 77 |
| DON'T KNOW                                                        | 99 |

#### [HAND CARD #37]

#### CAPI INSTRUCTION: RANDOMIZED ORDER VERSION #2

| I DON'T HAVE THE TIME                                             | 1  |
|-------------------------------------------------------------------|----|
| I WON'T KNOW WHAT TO LOOK FOR EVEN IF I READ THE LABELS           | 8  |
| I'M SATISFIED WITH MY HEALTH SO THERE IS NO NEED FOR ME TO CHECK  | 3  |
| I CAN'T READ ENGLISH THAT WELL                                    | 9  |
| I HAVE A GOOD DIET SO THERE IS NO NEED TO CHECK LABELS            | 4  |
| I BUY WHAT I OR MY FAMILY LIKE, I DON'T CARE ABOUT THE LABELS     | 6  |
| I DON'T THINK THE FOOD LABELS ARE IMPORTANT TO ME                 | 7  |
| THE PRINT IS TOO SMALL FOR ME TO READ                             | 2  |
| I USUALLY BUY FOODS THAT I'M USED TO, SO I DON'T FEEL THAT I NEED |    |
| TO CHECK LABELS                                                   | 5  |
| OTHER SPECIFY                                                     | 91 |
| REFUSED                                                           | 77 |
| DON'T KNOW                                                        | 99 |

CBQ.695 {Now turn to (hand cards 38 and 39/hand cards 40 and 41)}. Again, for this next question you may give more than one answer.

Now think about the "**serving size**" on a food label. What does serving size mean to you? Serving size is...

CODE ALL THAT APPLY

[HAND CARD #38 & #39]

#### CAPI INSTRUCTION:

- 1. Do NOT display the text in braces if CBQ.502="2."
- IF (DBQ.750 = 6-9) AND (DBQ.760 = 6-9) AND (DBQ.770 = 6-9) AND (DBQ.780 = 6-9), AND (CBQ.905 = 6-9), AND (CBQ.910 = 6-9), AND (CBQ.685 = 6-9), AND CBQ.930 = 6-9), AND (CBQ.935 = 6-9), AND (CBQ.945 = 6-9), AND (CBQ.950 = 6-9), Do NOT display the word "Again," in the introduction sentence.

CAPI INSTRUCTION: IF HOUSEHOLD ID EQUAL TO XXX, DISPLAY RANDOMIZED ORDER VERSION 1 AND "[HAND CARDS #38 & #39]." IF HOUSEHOLD ID EQUAL TO XXX, DISPLAY RANDOMIZED ORDER VERSION 2 AND "[HAND CARDS #40 & #41]."

| The amount of this food that people should eat  | 1 |
|-------------------------------------------------|---|
| The amount of this food that people usually eat | 2 |
| Something that makes it easier to compare foods | 3 |
| REFUSED                                         | 7 |
| DON'T KNOW                                      | 9 |

#### [HAND CARDS #40 & #41]

| $\triangle$ DI | INISTR | LICTION:  | RANDOMIZED.  | ORDER VE | RSION #2       |
|----------------|--------|-----------|--------------|----------|----------------|
| CAFI           | IIIOIR | CICTICIN. | KANIJUNIJ ED |          | - M VICUIO 71- |

|            | The amount of this food that people usually eat                                                                                                    |
|------------|----------------------------------------------------------------------------------------------------|
| Section E. | Respondent information                                                                                                    |
|            | BOX 6                                                                                                    |
|            | CHECK ITEM CBQ.750:                                                                                                    |
|            | CBQ.755, DBQ.930-DBQ.945, CBQ.760-CBQ.770 ONLY APPLY TO NON-SP PROXY.                                                                                                    |
|            | IF RESPONDENT IS A SP, GO TO CBQ.785. OTHERWISE, CONTINUE.                                                                                                    |
| CBQ.755    | What is your relation with {SP}?                                                                                                    |
|            | Mother of SP       1         Father of SP       2         Grandparent of SP       3         Child care provider, Caretaker       4         Other Relative       5         Friend, Non Relative       6         REFUSED       7         DON'T KNOW       9 |
| DBQ.930    | Are you the person who does <b>most</b> of the planning <b>or</b> preparing of meals in your family?                                                                                                    |
|            | INTERVIEWER INSTRUCTION: IF SP ANSWERS "SOMETIMES" OR "50/50," ENTER YES         YES       1         NO       2         REFUSED       7         DON'T KNOW       9                                                                                        |
| DBQ.935    | Do you share in the planning or preparing of meals with someone else?                                                                                                    |
|            | YES                                                                                                    |

| DBQ.940 | Are you the person who does <b>most</b> of the shopping for food in you                                                                                                    | Are you the person who does <b>most</b> of the shopping for food in your family? |  |  |  |
|---------|----------------------------------------------------------------------------------------------------|----------------------------------------------------------------------------------|--|--|--|
|         | YES                                                                                                    | 1                                                                                |  |  |  |
|         | NO                                                                                                    |                                                                                  |  |  |  |
|         | REFUSED                                                                                                    |                                                                                  |  |  |  |
|         | DON'T KNOW                                                                                                    |                                                                                  |  |  |  |
| DBQ.945 | Do you share in the shopping for food with someone else?                                                                                                    |                                                                                  |  |  |  |
|         | YES                                                                                                    | 1                                                                                |  |  |  |
|         | NO                                                                                                    |                                                                                  |  |  |  |
|         | REFUSED                                                                                                    |                                                                                  |  |  |  |
|         | DON'T KNOW                                                                                                    |                                                                                  |  |  |  |
| CBQ.760 | How old are you?                                                                                                    |                                                                                  |  |  |  |
|         | Years                                                                                                    |                                                                                  |  |  |  |
|         | Enter AGE                                                                                                    |                                                                                  |  |  |  |
|         | REFUSED                                                                                                    | 77                                                                               |  |  |  |
|         | DON'T KNOW                                                                                                    |                                                                                  |  |  |  |
| CBQ.765 | Which of the following best describes your highest education leve                                                                                                    | el?                                                                              |  |  |  |
|         | Less than high school                                                                                                    | 1                                                                                |  |  |  |
|         | High school diploma (including GED)                                                                                                    |                                                                                  |  |  |  |
|         | More than high school                                                                                                    |                                                                                  |  |  |  |
|         | REFUSED                                                                                                    |                                                                                  |  |  |  |
|         | DON'T KNOW                                                                                                    |                                                                                  |  |  |  |
| CBQ.770 | {What is the gender of the respondent?}                                                                                                    |                                                                                  |  |  |  |
|         | [Interviewer Instruction: this is a question for the intappropriate option. No need to read the question to the contract of the contract of th |                                                                                  |  |  |  |
|         | MALE                                                                                                    | 1                                                                                |  |  |  |
|         | FEMALE                                                                                                    |                                                                                  |  |  |  |
| CBQ.785 | {The interview was completed in:}                                                                                                    |                                                                                  |  |  |  |
|         | Interviewer instruction:                                                                                                    |                                                                                  |  |  |  |
|         | This is a question for the interviewer to complete by selecting the question to the SP.                                                                                                    | e appropriate option. Do not read the                                            |  |  |  |
|         | ENGLISH                                                                                                    | 1                                                                                |  |  |  |
|         | SPANISH                                                                                                    |                                                                                  |  |  |  |
|         | ENGLISH AND SPANISH                                                                                                    | 3                                                                                |  |  |  |
|         | OTHER                                                                                                    | Δ                                                                                |  |  |  |